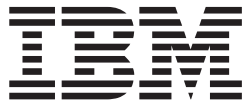

# Distributed File Service zFS Administration

*Version 2 Release 2*

This edition applies to Version 2 Release 2 of z/OS (5650-ZOS) and to all subsequent releases and modifications until otherwise indicated in new editions.

#### **© Copyright IBM Corporation 2001, 2015.**

US Government Users Restricted Rights – Use, duplication or disclosure restricted by GSA ADP Schedule Contract with IBM Corp.

# **Contents**

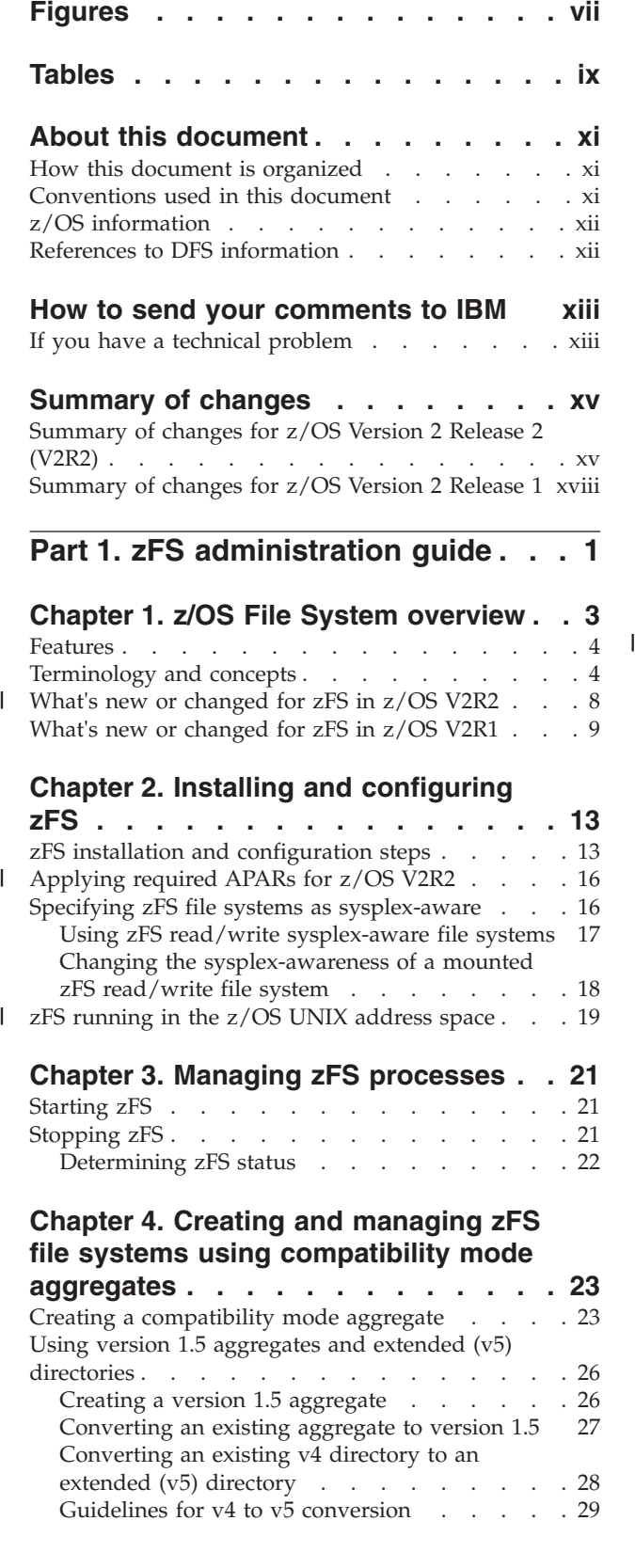

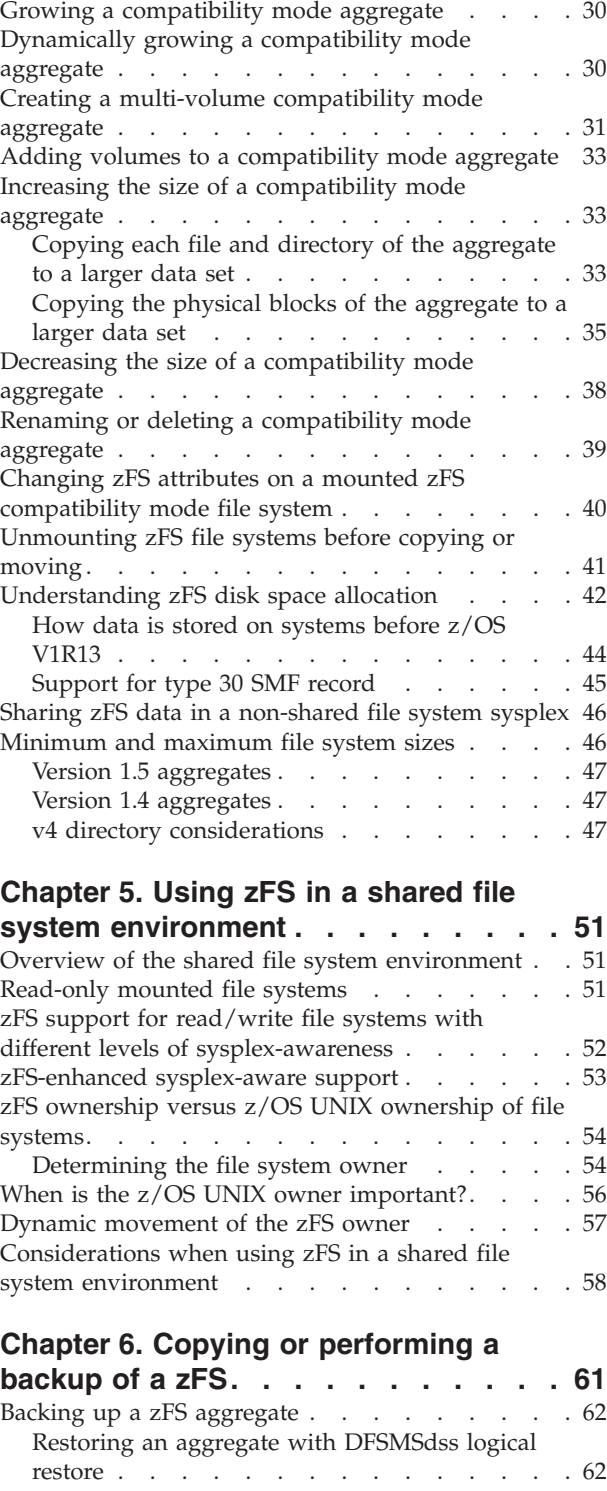

### **[Chapter 7. Migrating data from HFS or](#page-82-0)**

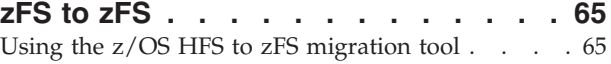

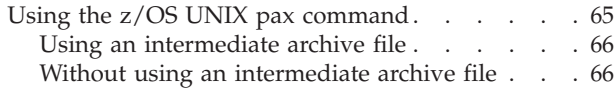

### **[Chapter 8. Performance and debugging 67](#page-84-0)**

 $\vert$ 

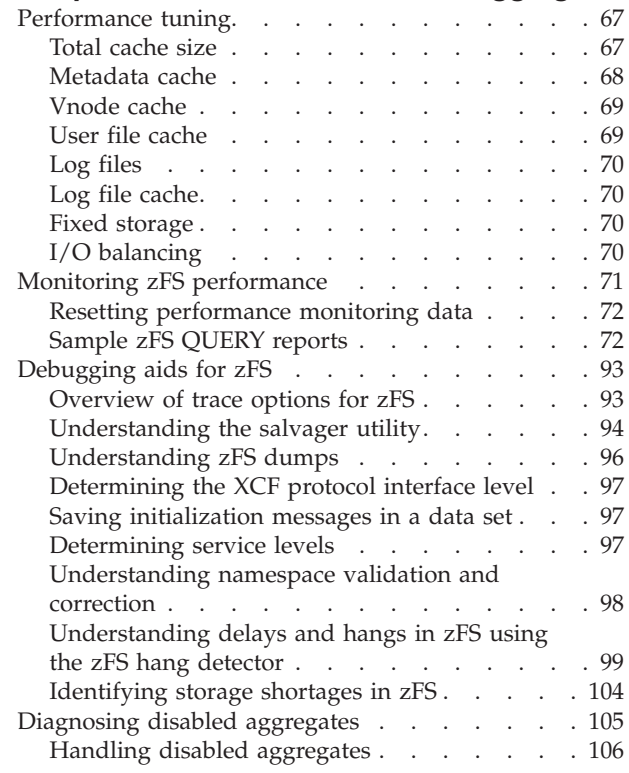

### **[Chapter 9. Overview of the zFS audit](#page-126-0)**

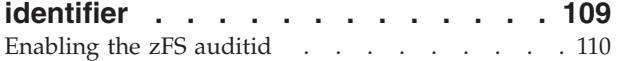

### **[Part 2. zFS administration](#page-130-0)**

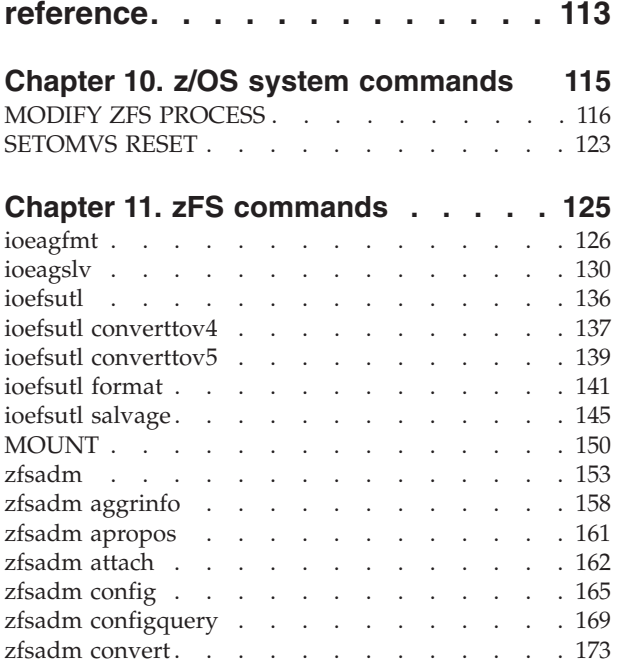

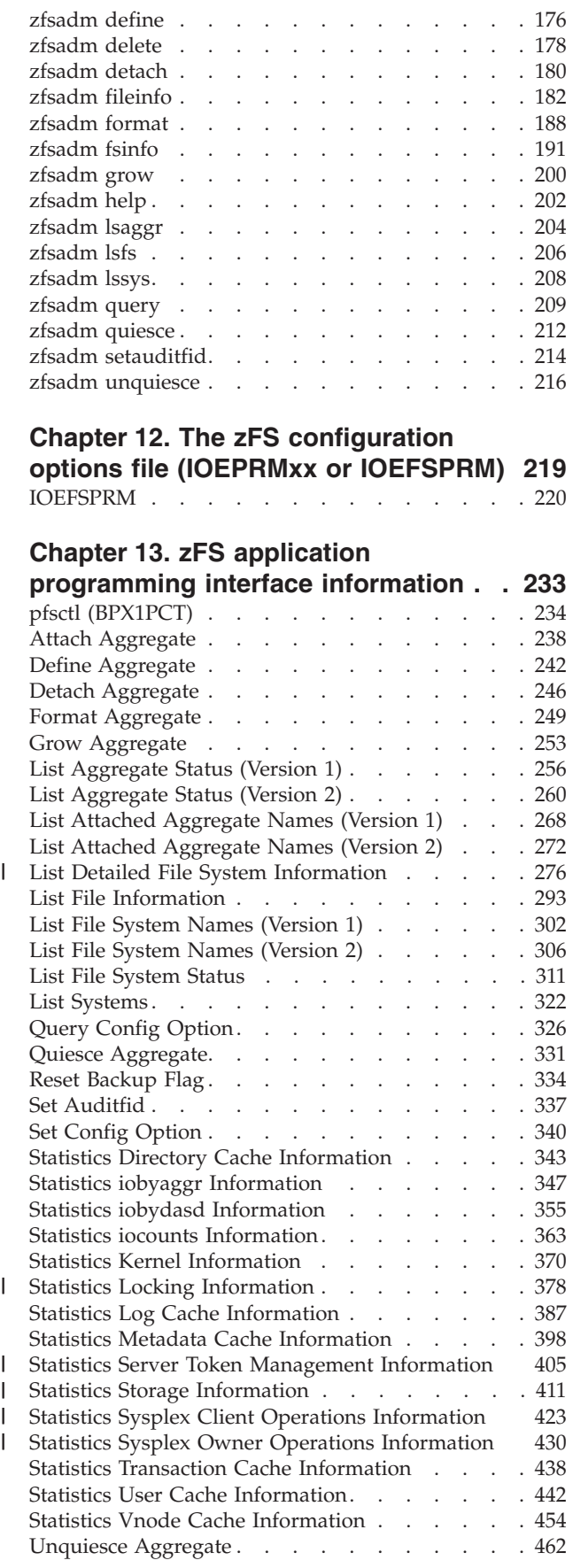

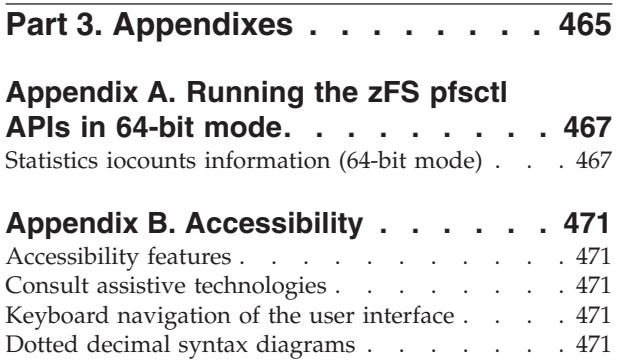

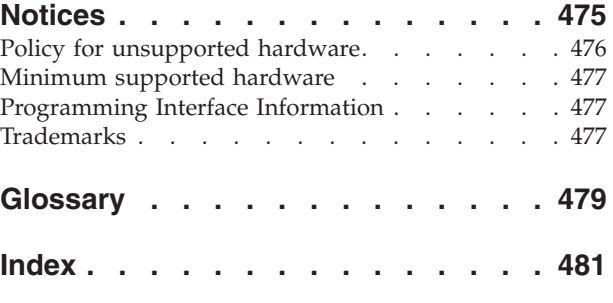

# <span id="page-6-0"></span>**Figures**

| |  $\bar{\Gamma}$ |

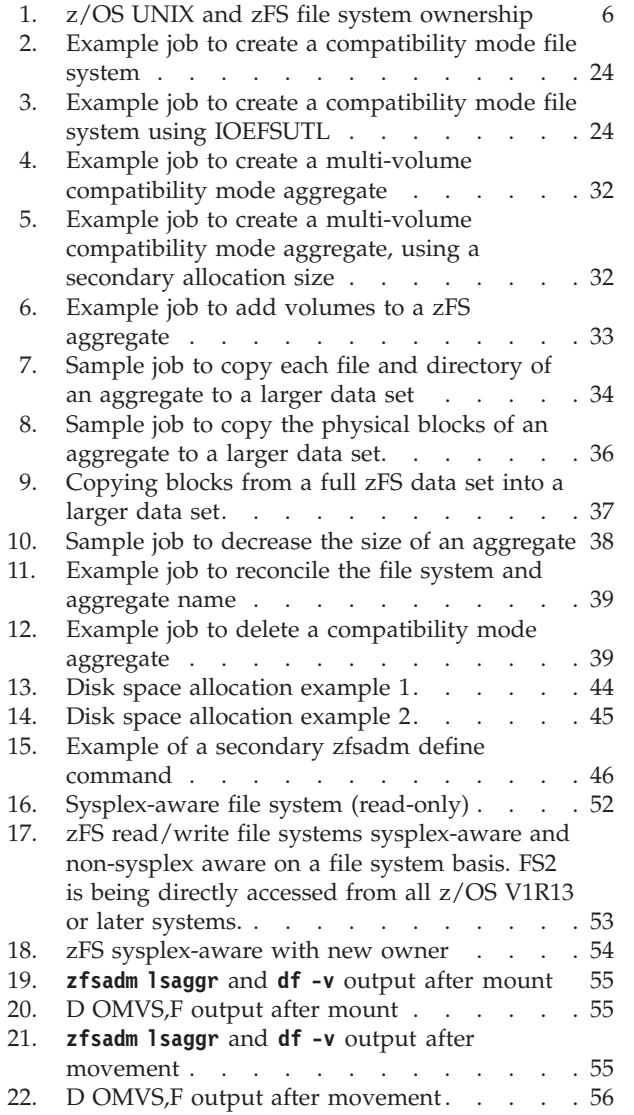

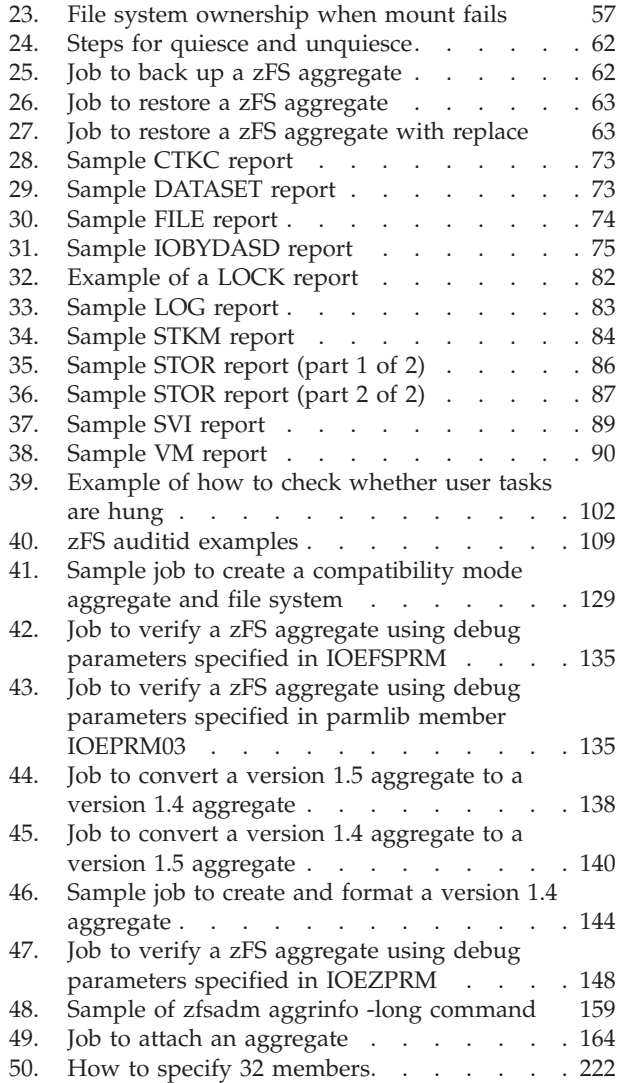

|<br>|<br>|<br>|<br>|

 $\bar{\mathbf{I}}$  $\mathsf I$  $\overline{1}$  $\begin{array}{c} \hline \end{array}$  $\mathsf I$  $\begin{array}{c} \hline \end{array}$ 

 $\overline{\phantom{a}}$ |

## <span id="page-8-0"></span>**Tables**

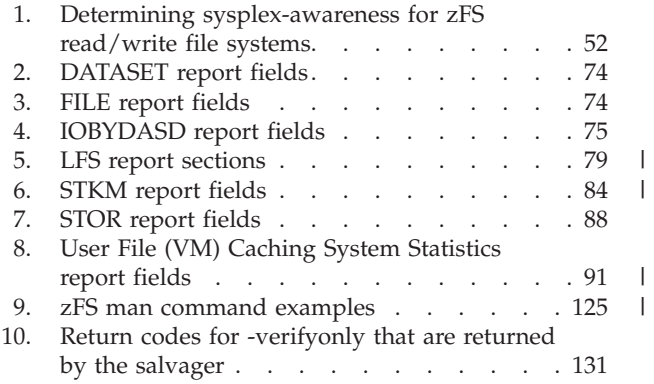

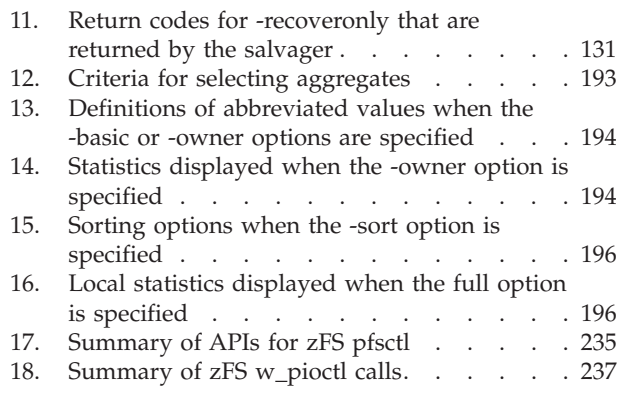

### <span id="page-10-0"></span>**About this document**

The purpose of this document is to provide complete and detailed guidance and reference information. This information is used by system administrators that work with the z/OS File System (zFS) component of the IBM<sup>®</sup> z/OS<sup>®</sup> Distributed File Service base element.

### **How this document is organized**

This document is divided into parts, each part divided into chapters:

- v [Part 1, "zFS administration guide," on page 1](#page-18-0) provides guidance information for the z/OS File System (zFS).
- [Part 2, "zFS administration reference," on page 113](#page-130-0) provides reference information about z/OS File System (zFS), which includes z/OS system commands, zFS commands, and zFS data sets.

### **Conventions used in this document**

This document uses the following typographic conventions:

- **Bold Bold** words or characters represent system elements that you must enter into the system literally, such as commands.
- *Italic* Italicized words or characters represent values for variables that you must supply.

#### **Example Font**

Examples and information displayed by the system are printed using an example font that is a constant width typeface.

- **[ ]** Optional items found in format and syntax descriptions are enclosed in brackets.
- **{ }** A list from which you choose an item found in format and syntax descriptions are enclosed by braces.
- **|** A vertical bar separates items in a list of choices.
- **< >** Angle brackets enclose the name of a key on a keyboard.
- **...** Horizontal ellipsis points indicated that you can repeat the preceding item one or more times.
- **\** A backslash is used as a continuation character when entering commands from the shell that exceed one line (255 characters). If the command exceeds one line, use the backslash character  $\setminus$  as the last nonblank character on the line to be continued, and continue the command on the next line.

**Note:** When you enter a command from this document that uses the backslash character  $(\cdot)$ , make sure you immediately press the Enter key and then continue with the rest of the command. In most cases, the backslash has been positioned for ease of readability.

**#** A pound sign is used to indicate a command is entered from the shell, specifically where **root** authority is needed (**root** refers to a user with a  $UID = 0$ ).

### <span id="page-11-0"></span>**z/OS information**

This information explains how z/OS references information in other documents and on the web.

When possible, this information uses cross document links that go directly to the topic in reference using shortened versions of the document title. For complete titles and order numbers of the documents for all products that are part of z/OS, see *z/OS Information Roadmap*.

To find the complete z/OS library, go to [IBM Knowledge Center](http://www.ibm.com/support/knowledgecenter/SSLTBW/welcome) [\(http://www.ibm.com/support/knowledgecenter/SSLTBW/welcome\).](http://www.ibm.com/support/knowledgecenter/SSLTBW/welcome)

### **References to DFS information**

Information about installing Distributed File Service components is found in *z/OS Program Directory*.

Information about z/OS File System messages and codes is found in *z/OS Distributed File Service Messages and Codes*.

### <span id="page-12-0"></span>**How to send your comments to IBM**

We appreciate your input on this publication. Feel free to comment on the clarity, accuracy, and completeness of the information or provide any other feedback that you have.

Use one of the following methods to send your comments:

- 1. Send an email to mhvrcfs@us.ibm.com.
- 2. Send an email from the ["Contact us" web page for z/OS \(http://](http://www.ibm.com/systems/z/os/zos/webqs.html) [www.ibm.com/systems/z/os/zos/webqs.html\).](http://www.ibm.com/systems/z/os/zos/webqs.html)

Include the following information:

- Your name and address.
- Your email address.
- Your telephone or fax number.
- The publication title and order number: z/OS V2R2 Distributed File Service zFS Administration SC23-6887-01
- The topic and page number that is related to your comment.
- The text of your comment.

When you send comments to IBM, you grant IBM a nonexclusive right to use or distribute the comments in any way appropriate without incurring any obligation to you.

IBM or any other organizations use the personal information that you supply to contact you only about the issues that you submit.

### **If you have a technical problem**

Do not use the feedback methods that are listed for sending comments. Instead, take one of the following actions:

- Contact your IBM service representative.
- Call IBM technical support.
- v Visit the IBM Support Portal at [z/OS Support Portal \(http://www-947.ibm.com/](http://www-947.ibm.com/systems/support/z/zos/) [systems/support/z/zos/\).](http://www-947.ibm.com/systems/support/z/zos/)

### <span id="page-14-0"></span>**Summary of changes**

This information includes terminology, maintenance, and editorial changes. Technical changes or additions to the text and illustrations for the current edition are indicated by a vertical line to the left of the change.

### **Summary of changes for z/OS Version 2 Release 2 (V2R2)**

The following changes are made in z/OS Version 2 Release 2 (V2R2).

#### **New**

- v ["What's new or changed for zFS in z/OS V2R2" on page 8](#page-25-0) was added.
- v zFS can be run in the OMVS address space, which is used by z/OS UNIX. See ["zFS running in the z/OS UNIX address space" on page 19.](#page-36-0)
- You can display detailed information about the zFS file system. See ["Usage notes](#page-138-0) [for displaying file system information" on page 121](#page-138-0) and ["Examples of](#page-139-0) [displaying file system information" on page 122.](#page-139-0)
- v MODIFY ZFS PROCESS has a new parameter, **fsinfo**, which displays detailed information about zFS file systems. Usage notes and examples for displaying file system information were also added. See ["MODIFY ZFS PROCESS" on page](#page-133-0) [116.](#page-133-0)
- v The **zfsadm config** and **zfsadm configquery** commands have a new option, -modify cmd threads. It specifies the current number of threads that are defined to handle zFS modify commands. See ["zfsadm config" on page 165](#page-182-0) an[d"zfsadm](#page-186-0) [configquery" on page 169.](#page-186-0)
- v The **zfsadm fsinfo** command displays detailed information about zFS file systems. See ["zfsadm fsinfo" on page 191.](#page-208-0)
- v New reports are available that can be printed with the **zfsadm query** command using the keywords -stkm, -ctkc, and -svi. This information is also available in new application programming interfaces for Client Token Caching Component, Server Token Manager, and Statistics from the Server Vnode Interface. For more information about the keywords, see ["zfsadm query" on page 209.](#page-226-0)
- The IOEFSPRM configuration options file has new options.
	- The modify cmd threads option controls the number of modify commands that are running simultaneously.
	- The user running hangdump option specifies whether a hang dump should be taken for a user task that has been hanging for approximately 5 minutes.
	- The quiesceinfo\_message\_delay option specifies the minimum number of seconds to delay issuing the IOEZ00830E message. See ["Processing options](#page-239-0) [for IOEFSPRM and IOEPRMxx" on page 222.](#page-239-0)
- The pfsctl (BPX1PCT) application programming interface was updated to include a new command, ZFSCALL\_FSINFO. Two subcommands (**query modify\_cmd\_threads** and **set modify\_cmd\_threads**) were added to ZFSCALL\_CONFIG. See [Table 17 on page 235.](#page-252-0)
- These application programming interfaces (APIs) were added:
	- – ["List Detailed File System Information" on page 276.](#page-293-0) It lists detailed file or directory information.
	- – ["Statistics Server Token Management Information" on page 405.](#page-422-0) It returns statistics for the server token manager.
- – ["Statistics Sysplex Client Operations Information" on page 423.](#page-440-0) It returns information about the number of local operations that required the sending of a message to another system.
- – ["Statistics Sysplex Owner Operations Information" on page 430.](#page-447-0) It returns information about the number of calls that are processed on the local system as a result of a message that was sent from another system.

#### **Changed**

- Information about updating required APARs was updated for V2R2. See ["Applying required APARs for z/OS V2R2" on page 16.](#page-33-0)
- v zFS caches can now be obtained in virtual storage above the 2 GB bar (64-bit storage). As a result, much larger caches can be used to increase zFS performance. zFS performance can further be increased because it can be run in the OMVS address space, which is used by  $z/OS$  UNIX. See ["zFS running in the](#page-36-0) [z/OS UNIX address space" on page 19.](#page-36-0)
- Clarification was added about the statistics that zFS supplies for SMF type 30 records. See ["Support for type 30 SMF record" on page 45.](#page-62-0)
- v "Performing a backup of zFS " was renamed to "Copying or performing a backup of a zFS" and a warning was added. See [Chapter 6, "Copying or](#page-78-0) [performing a backup of a zFS," on page 61.](#page-78-0)
- To handle the case of the source file system having symbolic links (or names) longer than 100 characters, the **pax** examples in ["Using an intermediate archive](#page-83-0) [file" on page 66](#page-83-0) and ["Without using an intermediate archive file" on page 66](#page-83-0) were updated to include the -o saveext option.
- [Chapter 8, "Performance and debugging," on page 67](#page-84-0) was updated.
- v The QUERY,KN report was updated because the statistics report now allows for larger counter values to be displayed. These displays will use a suffix indicating the multiplier that is to be used for the displayed counter value. See ["KN" on](#page-93-0) [page 76.](#page-93-0)
- The LFS report was updated because large fast lookup statistics is no longer supported. See ["LFS" on page 78.](#page-95-0)
- Information about thrashing was added to the STKM report. See ["STKM" on](#page-100-0) [page 83.](#page-100-0)
- The STOR report was updated. See ["STOR" on page 85.](#page-102-0)
- The VM report was updated because client caching is no longer supported. See ["VM" on page 89.](#page-106-0)
- v Release updates were made to ["Determining service levels" on page 97.](#page-114-0)
- v Starting in V2R2, zFS uses the enhanced log and enhanced status APIs XCF communication protocol. Previously, it used the extended directory XCF communications protocol. For more information, see ["Determining the XCF](#page-114-0) [protocol interface level" on page 97.](#page-114-0)
- v The -client\_cache\_size and -tran\_cache\_size keywords for the **zfsadm config** and **zfsadm configquery** commands are no longer supported. If they are specified, they are accepted but not used.
- Various updates were made to the IOEFSPRM configuration options file.
	- The client cache size option is now ignored because V1R12 can no longer exist in the sysplex.
	- The tran\_cache\_size option is now ignored because there is no longer a separate transaction cache.
- The expected default value for the meta\_cache\_size and metaback cache size options were changed because the entire calculated default for the size of the metadata cache is now assigned to meta\_cache\_size.
- The upper end of the expected value for token\_cache\_size was changed from 2621440 to 20 million.
- The upper end of the expected value for meta\_cache\_size was changed from 1024 M to 64 G.
- The upper end of the expected value for trace table size and xcf trace table size were changed from 2048 M to 65535 M.
- The upper end of the expected value for vnode cache size was changed from 500000 to 10 million.

See ["IOEFSPRM" on page 220.](#page-237-0)

- The APIs in [Chapter 13, "zFS application programming interface information,"](#page-250-0) [on page 233](#page-250-0) were reformatted. One of the changes was that long was changed to int because the length of a long can be 4 bytes or 8 bytes, depending on compiler options.
- The pfsctl (BPX1PCT) application programming interface was updated to include a new command, ZFSCALL\_FSINFO. See ["pfsctl \(BPX1PCT\)" on page 234.](#page-251-0)
- The Statistics Log Cache Information format was changed because a new log cache facility is used in V2R2. New statistics are returned pertaining to this new logging method. See ["Statistics Log Cache Information" on page 387.](#page-404-0)
- v Statistics Storage Information returns information for storage above the 2 G addressing bar. See ["Statistics Storage Information" on page 411](#page-428-0)
- The Statistics Transaction Cache Information is no longer used, but documentation about it was kept. See ["Statistics Transaction Cache Information"](#page-455-0) [on page 438.](#page-455-0)

#### **Deleted**

- v The section "Transaction cache" in [Chapter 8, "Performance and debugging," on](#page-84-0) [page 67](#page-84-0) was deleted because a separate transaction cache no longer exists.
- The flc IOEPRMxx configuration option was deleted because it is no longer supported.
- The Delete File System API was deleted because it is no longer supported.
- The sections "zFS support for read/write non-sysplex aware mounted file system" and "zFS support for read/write sysplex aware mounted file system" were deleted because they described how zFS in V1R11 or V1R12 systems handled read/write file systems. These systems can no longer exist in the sysplex with V2R2.
- The section "Disabled aggregates when there are no z/OS V1R13 or later systems" was deleted because all systems must now be at z/OS V1R13 or later.
- The description of the IOEFSPRM configuration file option client\_cache\_size was deleted because V1R12 can no longer exist in the sysplex.
- The description of the IOEFSPRM configuration file option tran cache size was deleted because the new zFS aggregate metadata logging method does not require a transaction cache.
- Information about large fast lookup statistics was deleted because it is no longer supported.
- Information about large FLC processing was deleted because it is no longer supported.

### <span id="page-17-0"></span>**Summary of changes for z/OS Version 2 Release 1**

See the following publications for all enhancements to z/OS Version 2 Release 1 (V2R1):

- v *z/OS Migration*
- v *z/OS Planning for Installation*
- v *z/OS Summary of Message and Interface Changes*
- v *z/OS Introduction and Release Guide*

### <span id="page-18-0"></span>**Part 1. zFS administration guide**

This part of the document discusses guidance information for the z/OS File System (zFS).

- [Chapter 1, "z/OS File System overview," on page 3](#page-20-0)
- [Chapter 2, "Installing and configuring zFS," on page 13](#page-30-0)
- [Chapter 3, "Managing zFS processes," on page 21](#page-38-0)
- v [Chapter 4, "Creating and managing zFS file systems using compatibility mode](#page-40-0) [aggregates," on page 23](#page-40-0)
- [Chapter 5, "Using zFS in a shared file system environment," on page 51](#page-68-0)
- [Chapter 6, "Copying or performing a backup of a zFS," on page 61](#page-78-0)
- [Chapter 7, "Migrating data from HFS or zFS to zFS," on page 65](#page-82-0)
- [Chapter 8, "Performance and debugging," on page 67](#page-84-0)
- [Chapter 9, "Overview of the zFS audit identifier," on page 109](#page-126-0)

### <span id="page-20-0"></span>**Chapter 1. z/OS File System overview**

The z/OS Distributed File Service z/OS File System (zFS) is a z/OS UNIX System Services (z/OS UNIX) file system that can be used in addition to the hierarchical file system (HFS). zFS file systems contain files and directories that can be accessed with z/OS UNIX application programming interfaces (APIs). These file systems can support access control lists (ACLs). zFS file systems can be mounted into the z/OS UNIX hierarchy along with other local (or remote) file system types (for example, HFS, TFS, AUTOMNT, and NFS). For more information about ACLs, see *z/OS UNIX System Services Planning*.

zFS can be used for all levels of the z/OS UNIX System Services hierarchy (including the root file system). Because zFS has higher performance characteristics than HFS and is the strategic file system, HFS might not be supported in any future releases, which will cause you to migrate the remaining HFS file systems to zFS.

zFS can run sysplex-aware for read/write mounted file systems and for read-only mounted file systems. For more information, see ["Specifying zFS file systems as](#page-33-0) [sysplex-aware" on page 16,](#page-33-0) ["Terminology and concepts" on page 4,](#page-21-0) and [Chapter 5,](#page-68-0) ["Using zFS in a shared file system environment," on page 51.](#page-68-0)

Beginning with z/OS V1R13, zFS has enhanced its sysplex-aware support. For many file operations, zFS can now directly access zFS read/write mounted file systems in a shared file system environment from zFS client systems. In z/OS V1R13 and later releases, when zFS runs in a shared file system environment, zFS always runs sysplex-aware on a file system basis (sysplex=filesys). See ["zFS-enhanced sysplex-aware support" on page 53](#page-70-0) for more information.

zFS and HFS can both participate in a shared sysplex. However, only zFS supports security labels. Therefore, in a multilevel-secure environment, you must use zFS file systems instead of HFS file systems. See *z/OS Planning for Multilevel Security and the Common Criteria* for more information about multilevel security and migrating your HFS version root to a zFS version root with security labels.

#### **Note:**

- 1. Beginning with z/OS V2R1, zFS no longer supports multi-file system aggregates. If you have data that is stored in zFS multi-file system aggregates, copy that data from the zFS multi-file system aggregate file systems into zFS compatibility mode aggregates. Because zFS multi-file system aggregates cannot be mounted in z/OS V2R1, you must copy the data from any file systems that are contained in multi-file system aggregates into zFS compatibility mode file systems using a non-shared file system environment on a system that is running a release prior to z/OS V2R1.
- 2. Beginning with z/OS V2R1, zFS no longer supports clones. If you have read-only clone (.bak) file systems, you should delete them using the **zfsadm delete** command on a system that is running a release prior to z/OS V2R2.
- 3. Beginning with z/OS V2R2, zFS will only allow aggregates that contain exactly one file system in it to be attached.

| | |

### <span id="page-21-0"></span>**Features**

| | zFS provides many features and benefits, which are described in the following sections:

#### **Performance**

zFS provides significant performance gains in many customer environments. zFS provides additional performance improvements when running sysplex-aware in a shared file system environment.

#### **Restart**

zFS reduces the exposure to loss of updates. zFS writes data blocks asynchronously and does not wait for a sync interval. zFS is a logging file system. It logs metadata updates. If a system failure occurs, zFS replays the log when it comes back up to ensure that the file system is consistent.

#### **Aggregate movement**

As a part of supporting read/write mounted file systems that are accessed as sysplex-aware, zFS automatically moves zFS ownership of a zFS file system to the system that has the most read/write activity. "Terminology and concepts" has an explanation of z/OS UNIX file system ownership and zFS file system ownership. [Chapter 5, "Using zFS in a shared file](#page-68-0) [system environment," on page 51](#page-68-0) contains details.

### **Terminology and concepts**

To present all the benefits and details of zFS administration, the following concepts and terminology are introduced:

**Attach** When a zFS file system is mounted, the data set is also attached. Attach means that zFS allocates and opens the data set. This attach occurs the first time a file system contained in the data set is mounted.

A zFS data set can also be attached (by issuing the **zfsadm attach** command) without mounting it. Beginning in z/OS V2R2, only zFS data sets that contain exactly one file system are allowed to be attached. However, there are many restrictions in this case. For example, the zFS data set would not be available to z/OS UNIX applications because it was not mounted. In a shared file system environment, the zFS data set would be detached, not moved, if the system went down or zFS internally restarted. You might attach a zFS data set to explicitly grow it (**zfsadm grow**) or to determine the free space available (**zfsadm aggrinfo**). You must detach the zFS data set (**zfsadm detach**) before mounting it.

#### **Catch-up mount**

When a file system mount is successful on a system in a shared file system environment, z/OS UNIX automatically issues a corresponding local mount, which is called a *catch-up mount*, to every other system's PFS for a zFS read/write mounted file system that is mounted RWSHARE or for a read-only mounted file system.

If the corresponding local mount is successful, z/OS UNIX does not function ship from that system to the z/OS UNIX owning system when that file system is accessed. Rather, the file request is sent directly to the local PFS. This is sometimes referred to as Client=N, as indicated by the output of the D OMVS,F operator command, or **df -v** shell command. If the corresponding local mount is unsuccessful (for instance, DASD is not accessible from that system), z/OS UNIX function ships requests to the z/OS UNIX owning system when that file system is accessed (message

BPXF221I might be issued). This is sometimes referred to as Client=Y, as indicated by the output of the D OMVS,F or **df -v** commands. For examples of the command output, see ["Determining the file system owner"](#page-71-0) [on page 54.](#page-71-0)

#### **File system ownership**

IBM defines a file system owner as the system that coordinates sysplex activity for a particular file system. In a shared file system environment, there is also the concept of *file system ownership*. The owner of a file system is the first system that processes the mount. This system always accesses the file system locally; that is, the system does not access the file system through a remote system. Other non-owning systems in the sysplex access the file system either locally or through the remote owning system, depending on the PFS and the mount mode.

The file system owner is the system to which file requests are forwarded when the file system is mounted non-sysplex aware. Having the appropriate owner is important for performance when the file system is mounted read/write and non-sysplex aware. The term *z/OS UNIX file system owner* refers to the owner of the zFS file system as z/OS UNIX recognizes it. This is typically the system where the file system is first mounted, but it can differ from the zFS file system owner (see [zFS file](#page-22-0) [system owner\)](#page-22-0).

#### **zFS file system owner**

<span id="page-22-0"></span>zFS has its own concept of file system ownership, called the *zFS file system owner*. This is also typically the system where the file system is first mounted in a sysplex-aware environment. File requests to sysplex-aware file systems are sent directly to the local zFS PFS, rather than being forwarded to the z/OS UNIX file system owner. This concept is shown in [Figure 1 on page 6.](#page-23-0) The local zFS PFS forwards the request to the zFS file system owner, if necessary. The z/OS UNIX file system owner can be different from the zFS file system owner. (In reality, zFS owns aggregates. Generally, we simplify this to say zFS file system owner because zFS compatibility mode aggregates only have a single file system.)

#### **z/OS UNIX file system owner**

<span id="page-22-1"></span>The term *z/OS UNIX file system owner* refers to the owner of the zFS file system as z/OS UNIX knows it. This is typically the system where the file system is first mounted.

For details about sysplex considerations and the shared file system environment, see ["Determining the file system owner" on page 54](#page-71-0) and [Chapter 5, "Using zFS in a shared file system environment," on page 51.](#page-68-0) <span id="page-23-0"></span>zFS read/write file system mounted with NORWSHARE zFS read/write file system mounted with RWSHARE

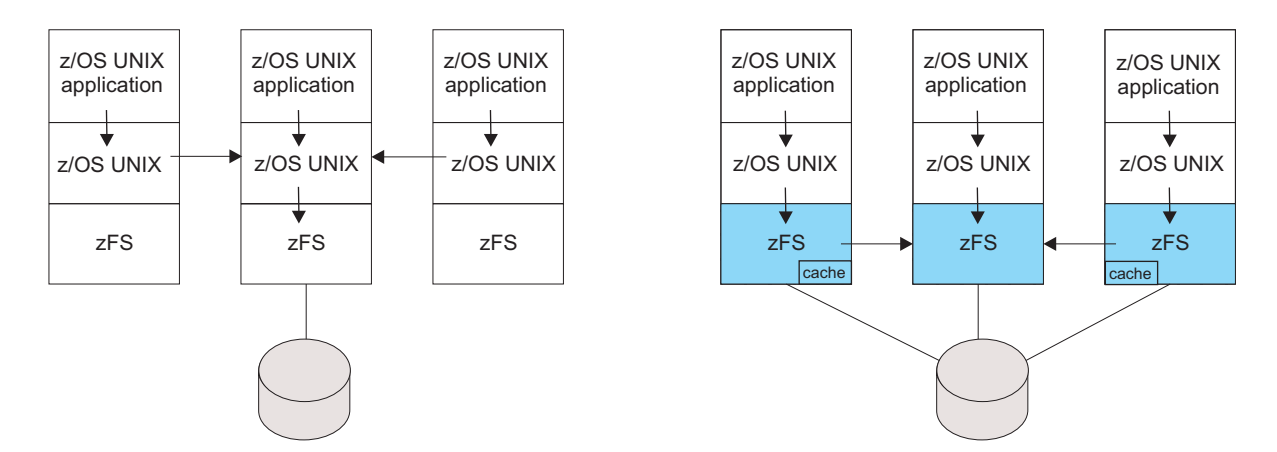

*Figure 1. z/OS UNIX and zFS file system ownership*

|

| | |

When a file system is not sysplex-aware (that is, mounted as NORWSHARE), file requests are function-shipped by z/OS UNIX to the z/OS UNIX file system owner, and then to the PFS. When a file system is sysplex-aware (that is, mounted as RWSHARE), file requests are sent directly to the local zFS PFS and then function-shipped by zFS to the zFS file system owner, if necessary.

#### **Function shipping**

Function shipping means that a request is forwarded to the owning system and the response is returned to the requestor through XCF communications.

#### **Local mount**

A local mount means that z/OS UNIX issues a successful mount to the local PFS, which in this case is zFS. z/OS UNIX does this when either the file system is mounted sysplex-aware for that mode (read/write or read-only) or the system is the z/OS UNIX owner. When a file system is locally mounted on the system, z/OS UNIX does not function ship requests to the z/OS UNIX owning system. To determine if a system has a local mount, see ["Determining the file system owner" on page 54.](#page-71-0)

#### **Non-sysplex aware (sysplex-unaware)**

A file system is *non-sysplex aware* (or *sysplex-unaware*) if the PFS (Physical File System) supporting that file system requires it to be accessed through the remote owning system from all other systems in a sysplex (allowing only one connection for update at a time) for a particular mode (read-only or read/write). The system that connects to the file system is called the file system owner. Other system's access is provided through XCF communication with the file system owner. For a non-sysplex aware zFS file system, file requests for read/write mounted file systems are function-shipped to the owning system by z/OS UNIX. The owning system is the only system where the file system is locally mounted and the only system that does I/O to the file system. See [zFS file system owner](#page-25-1) and [z/OS UNIX file system owner.](#page-22-1)

#### **OMVS address space**

The address space used by z/OS UNIX, it runs a program that initializes the kernel. Starting in V2R2, zFS can be run in the OMVS address space.

#### **Read-only file system**

A file system that is mounted for read-only access is a *read-only file system*.

#### **read/write file system**

A file system that is mounted for read and write access is a *read/write file system*.

#### **Shared file system environment**

The *shared file system environment* refers to a sysplex that has a BPXPRMxx specification of SYSPLEX(YES).

#### **Sysplex**

The term *sysplex* as it applies to zFS, means a sysplex that supports the z/OS UNIX shared file system environment. That is, a sysplex that has a BPXPRMxx specification of SYSPLEX(YES).

#### **Sysplex-aware**

Pertains to a physical file system that handles file requests for mounted file systems locally instead of shipping function requests through z/OS UNIX.

#### **Sysplex-aware PFS**

A physical file system (PFS), for example zFS, is sysplex-aware or non-sysplex aware for a particular mount mode (read-only or read/write) in a shared file system environment. When it is sysplex-aware, the PFS is capable of handling a local mount on the system that is not the z/OS UNIX owning system. The PFS that is sysplex-aware can avoid z/OS UNIX function shipping for that mode. Both HFS and zFS file systems are always sysplex-aware for read-only mounts. HFS is always non-sysplex aware for read/write mounts and always results in z/OS UNIX function shipping from systems that are not the z/OS UNIX owning system. As of z/OS V1R13, zFS always runs sysplex-aware (SYSPLEX=FILESYS) in a shared file system environment. Individual file systems can be non-sysplex aware or sysplex-aware, with the default being non-sysplex aware.

#### **Sysplex-aware file system**

A file system can be mounted sysplex-aware or non-sysplex aware. When a file system is mounted sysplex-aware, it means that the file system is locally mounted on every system (when the PFS is capable of handling a local mount on every system - that is, the PFS is running sysplex-aware) and therefore, file requests are handled by the local PFS. All read-only mounted file systems are always mounted sysplex-aware (see [Figure 16 on page 52\)](#page-69-0). HFS read/write mounted file systems are always mounted non-sysplex aware. This means that file requests from non z/OS UNIX owning systems are always function-shipped by z/OS UNIX to the z/OS UNIX owning system where the file system is locally mounted and the I/O is actually done.

Beginning with z/OS V1R11, zFS read/write mounted file systems can be mounted sysplex-aware or or non-sysplex aware.

#### **zFS address space**

| | | | | | |

Because zFS can run in its own colony address space or inside the OMVS address space, which is the address space used by z/OS UNIX, any reference to the zFS address space will mean the address space in which zFS is running.

#### <span id="page-25-0"></span>**zFS aggregate**

The data set that contains a zFS file system is called a zFS aggregate. A zFS aggregate is a Virtual Storage Access Method (VSAM) linear data set. After the zFS aggregate is defined and formatted, a zFS file system is created in the aggregate. In addition to the file system, a zFS aggregate contains a log file and a bitmap describing the free space. A zFS aggregate has a single read/write zFS file system and is sometimes called a compatibility mode aggregate. Compatibility mode aggregates are similar to HFS.

**Restriction:** zFS does not support the use of a striped VSAM linear data set as a zFS aggregate. If you attempt to mount a compatibility mode file system that had previously been formatted and is a striped VSAM linear data set, it will only mount as read-only. zFS does not support a zFS aggregate that has guaranteed space.

#### <span id="page-25-1"></span>**zFS file system**

Refers to a hierarchical organization of files and directories that has a root directory and can be mounted into the z/OS UNIX hierarchy. zFS file systems are located on DASD.

#### **zFS Physical File System (PFS)**

Refers to the code that runs in the zFS address space. The zFS PFS can handle many users accessing many zFS file systems at the same time.

#### **ZFS PROC**

| | |

| | | | |

|<br>|<br>|<br>|<br>|

 $\overline{\phantom{a}}$  $\mathbf{I}$ 

 $\mathbf{I}$ J.

|

| | |

| | | |

| | | | | | |

The PROC that is used to start ZFS. It is typically called ZFS. If ZFS is running in the OMVS address space, then this refers to the OMVS PROC.

### **What's new or changed for zFS in z/OS V2R2**

In z/OS V2R2, zFS caches were moved above the 2 G addressing bar to allow for the use of very large zFS caches. These IOEFSPRM configuration variables were changed to support the following ranges of values:

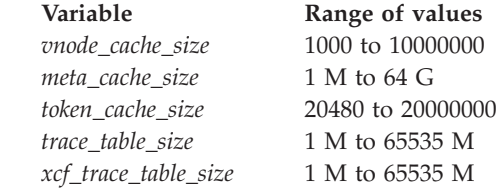

With the zFS caches above the 2-G addressing bar, zFS can now be run inside the OMVS address space. This change yields improved performance for each file or directory operation.

The metaback cache is no longer a separate cache in a data space. It is combined with meta\_cache\_size into one single metadata cache. For simplicity and to avoid future confusion, update the IOEFSPRM configuration file to combine these two options and remove the metaback cache size setting from the file.

zFS performance counters were changed from 4 bytes to 8 bytes. This change allows for monitoring of zFS performance over longer periods of time before the counters wrap. The counters are made available via the zFS Statistics Application Programming Interfaces. This information is available in the zFS modify and **zfsadm query** command reports.

v New reports are available that can be printed with the **zfsadm query** command using the keywords -stkm, -ctkc, and -svi. This information is also available in

<span id="page-26-0"></span>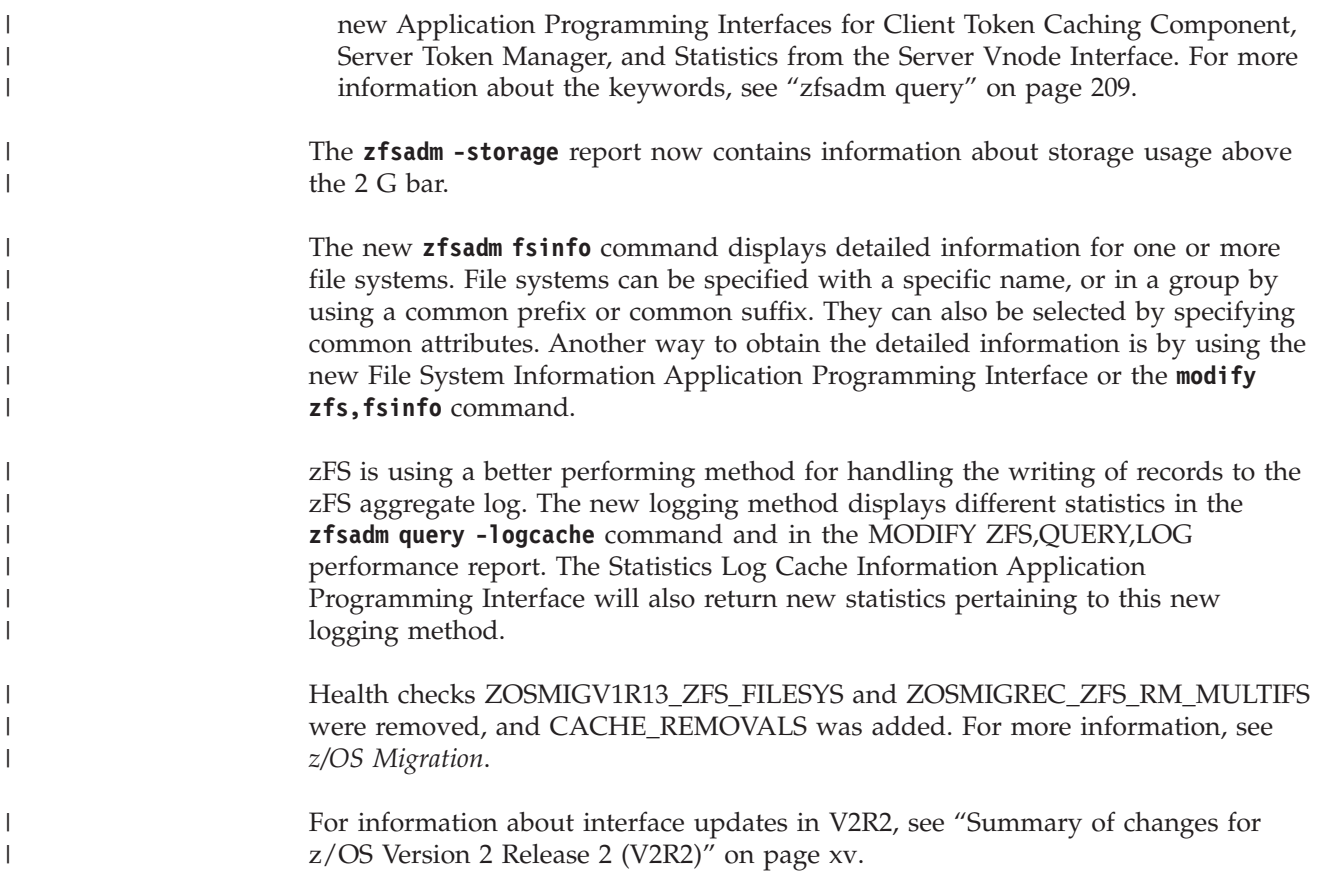

### **What's new or changed for zFS in z/OS V2R1**

Beginning with z/OS V2R1, zFS no longer supports multi-file system aggregates and clones. As a result, the following **zfsadm** commands are no longer supported:

v **zfsadm clone**

|

|

- v **zfsadm clonesys**
- v **zfsadm create**
- v **zfsadm lsquota**
- v **zfsadm rename**
- v **zfsadm setquota**

The following options are no longer supported on **zfsadm config**:

- -fsgrow
- -user\_cache\_readahead

The following options are no longer supported on **zfsadm configquery**:

- -auto attach
- -fsgrow
- - user\_cache\_readahead

The following **pfsctl** subcommands are no longer supported:

- On the Aggregate command:
	- Create File System
- On the File System command:
	- Clone File System
	- Rename File System
	- Set File System Quota
- On the Config command:
	- Query auto\_attach setting
- Query fsgrow setting
- Set fsgrow
- Set user\_cache\_readahead

If you are using multi-file system aggregates or clones, you must stop using them. Be sure that you complete the migration actions described in *z/OS Migration*.

The zFS salvager program (**ioeagslv**) has been improved in z/OS V2R1:

- v It can process larger zFS file systems by using storage above the 2 GB bar.
- v It can complete its repair processing without needing to be run multiple times.
- All messages that it issues have message numbers.
- The verify option (-verifyonly) replays the log when necessary. This replay avoids reports of inconsistencies that occur when the log has not been replayed.

Quiesce processing for zFS file systems has been modified in z/OS V2R1. The zFS commands and zFS APIs used to quiesce and unquiesce zFS file systems are unchanged, but the way quiesce works internally and the way the quiesce status is displayed are modified.

In z/OS V2R1, the name "zSeries File System" was changed to "z/OS File System". The document *z/OS Distributed File Service zSeries File System Administration* was retitled to *z/OS Distributed File Service zFS Administration*.

Beginning with z/OS V2R1, zFS provides an optional, new format zFS aggregate, the version 1.5 aggregate. The current zFS aggregates are version 1.4 aggregates. The main purpose of the version 1.5 aggregate is to support a new directory format (extended (v5) directory) that will scale better when the directory contains many names (over 10,000). Since the format of a new directory is different in a version 1.5 aggregate, zFS provides toleration APAR OA39466 to cause a mount of a version 1.5 aggregate in an earlier release to fail. Earlier releases cannot access extended (v5) directories or version 1.5 aggregates. In order to control the transition to the new format directories, extended (v5) directories can only be created in version 1.5 aggregates. To create or change to a version 1.5 aggregate, you must explicitly request it. By default, aggregates created in z/OS V2R1 are version 1.4 aggregates. **You should only create or change to a version 1.5 aggregate if you are sure you will not run releases prior to z/OS V2R1.** Over time (possibly several releases), most zFS aggregates will be version 1.5 aggregates. IBM is likely to then change the default to version 1.5.

zFS toleration APAR OA39466 applies to z/OS V1R12 and V1R13.

zFS recommends that you should begin using the new zFS batch utility program IOEFSUTL. It contains all the function of the zFS format utility (IOEAGFMT) and the zFS salvage utility (IOEAGSLV). IOEFSUTL supports both version 1.5 aggregates and version 1.4 aggregates.

Beginning with z/OS V2R1, the batch utility **ioeagfmt** requires that the ZFS PFS be active.

New IOEPRMxx configuration options control what version an aggregate is formatted as by default (format\_aggrversion), whether a version 1.4 aggregate is changed to a version 1.5 aggregate on mount (change\_aggrversion\_on\_mount ) and whether directories are converted to extended (v5) directories as they are accessed (converttov5).

A new MOUNT PARM controls whether a particular zFS aggregate's directories are converted to extended (v5) directories as they are accessed (CONVERTTOV5).

zFS has enhanced its support for the backup change activity flag in the VTOC (D1DSCHA in the Format 1/8). This flag indicates whether a backup of the file system is needed (that is, data has been modified in the file system since the last backup).

Beginning with z/OS V2R1, the default value for IOEPRMxx configuration options user cache size, meta cache size, and metaback cache size are now calculated based on the amount of real storage in the system.

Beginning with z/OS V2R1, the default will be to create zFS auditfids during aggregate formatting.

A new configuration variable was added to IOEFSPRM: user\_running\_hangdump.

To help alleviate the version 4 large directory performance problem before migrating to version 1.5 aggregates, zFS will allow the creation of new Large Fast Lookup Cache buffers above the bar (64 bit storage) that will be used to fully cache large directories. This is done with a new IOEPRMxx configuration option flc. This option will only be valid in releases z/OS V1R13 and V2R1. It is available on z/OS V1R13 in APAR OA40530.

### <span id="page-30-0"></span>**Chapter 2. Installing and configuring zFS**

zFS is part of the Distributed File Service base element of z/OS. Before using the zFS support, you must install the z/OS release, the Distributed File Service, and the other base elements of z/OS using the appropriate release documentation.

**Note:** If you are only using the zFS support of the Distributed File Service (and not the SMB server support of the Distributed File Service), SMB does not need to be configured. See *z/OS Distributed File Service SMB Administration* for more information about SMB.

To use the zFS support, you must configure the support on the system. Configuration includes the following administrative tasks:

- v Decide if you want to run zFS in its own colony address space or in the OMVS address space. For more information that you can use to help make this decision, see ["zFS running in the z/OS UNIX address space" on page 19.](#page-36-0)
- Define the zFS physical file system to z/OS UNIX
- v Create or update the zFS parameter data set (IOEFSPRM); see ["IOEFSPRM" on](#page-237-0) [page 220.](#page-237-0)
- Define zFS aggregates and file systems
- Create mount points and mount zFS file systems
- Change owner/group and set permissions on the file system root
- v Optionally, add MOUNT statements in your BPXPRMxx member to cause zFS file systems to be mounted at IPL.

### **zFS installation and configuration steps**

To install, configure, and access zFS, you must perform the following administrative steps:

- 1. Install and perform postinstallation of the Distributed File Service by following the applicable instructions in *z/OS Program Directory* or in *ServerPac: Installing Your Order*. The following is a summary of the information that is contained in those documents:
	- a. Ensure that the target and distribution libraries for the Distributed File Service are available.
	- b. Run the prefix.SIOESAMP(IOEISMKD) job from UID 0 to create the symbolic links that are used by the Distributed File Service. This job reads the member prefix.SIOESAMP(IOEMKDIR) to delete and create the symbolic links.
	- c. Ensure that the DDDEFS for the Distributed File Service are defined by running the prefix.SIOESAMP(IOEISDDD) job.
	- d. Install the Load Library for the Distributed File Service. The Load Library (hlq.SIEALNKE) must be APF-authorized and must be in link list.
	- e. Install the samples (hlq.SIOESAMP).
	- f. Install the sample PROC for ZFS (hlq.SIOEPROC).
	- g. One method of providing an IOEFSPRM configuration file is to define it as a data set with an IOEZPRM DD card. If zFS is to run in the OMVS address space, the IOEZPRM DD card should be placed in the OMVS PROC. If zFS

| | |

| | | is to run in its own colony address space, create a JCL PROC for the zFS started task in SYS1.PROCLIB by copying the sample PROC from the previous step.

The DDNAME IOEZPRM identifies the optional zFS configuration file. Although this DD statement is optional, it is recommended that it be included to identify the parameter data set to be used for zFS. For now, it is suggested that this DD refer to a PDS with a member called IOEFSPRM that has a single line that begins with an asterisk (\*) in column 1. Subsequent modifications can be made to the IOEFSPRM member, see ["IOEFSPRM" on](#page-237-0) [page 220.](#page-237-0)

As the preferred alternative to the IOEZPRM DDNAME specification, delete the IOEZPRM DDNAME and use the IOEPRMxx parmlib member. In this case, the member has the name IOEPRMxx, where you specify *xx* in the parmlib member list. See ["IOEFSPRM" on page 220](#page-237-0) for more information.

To run zFS so that it is not under control of JES, see step 2. You might want to do this so that zFS does not interfere with shutting down JES.

h. Add the following  $RACF^{\circledast}$  commands:

ADDGROUP DFSGRP SUPGROUP(SYS1) OMVS(GID(2)) ADDUSER DFS OMVS(HOME('/opt/dfslocal/home/dfscntl') UID(0)) DFLTGRP(DFSGRP) AUTHORITY(USE)UACC(NONE) RDEFINE STARTED DFS.\*\* STDATA(USER(DFS)) RDEFINE STARTED ZFS.\*\* STDATA(USER(DFS)) SETROPTS RACLIST(STARTED) SETROPTS RACLIST(STARTED) REFRESH

The DFS user ID must have at least ALTER authority to all VSAM linear data set that contain zFS aggregates. A user ID other than DFS can be used to run the zFS started task if it is defined with the same RACF characteristics as shown for the DFS user ID. If zFS is to run in the OMVS address space, it will run under the OMVS user ID. For this reason, the OMVS user ID should be given the same RACF characteristics as the DFS user ID.

As an alternative to PERMIT ALTER authority to all VSAM linear data set that contain zFS aggregates, you can assign the zFS started task the TRUSTED attribute or you can assign the user ID of the zFS started task the OPERATIONS attribute.

2. Create a BPXPRMxx entry for zFS.

Add a FILESYSTYPE statement to your BPXPRMxx parmlib member: FILESYSTYPE TYPE(ZFS)ENTRYPOINT(IOEFSCM) ASNAME(ZFS)

Specifying the ASNAME(ZFS) keyword causes zFS to run in its own colony address space. To have zFS run in the OMVS address space, omit the ASNAME keyword.

FILESYSTYPE TYPE(ZFS) ENTRYPOINT(IOEFSCM)

**Recommendation:** You should also specify KERNELSTACKS(ABOVE) when zFS is running in the OMVS address space. See the BPXPRMxx topic in *z/OS MVS Initialization and Tuning Reference* for more information about the KERNELSTACKS parameter.

Update your IEASYSxx parmlib member to contain the OMVS=(xx,yy) parameter for future IPLs.

If necessary, you can specify that zFS should not run under control of JES by including SUB=MSTR as in the following example:

FILESYSTYPE TYPE(ZFS) ENTRYPOINT(IOEFSCM) ASNAME(ZFS,'SUB=MSTR')

| | |

| | | |

| | | | To use the IOEPRMxx parmlib members (mentioned in step [1g on page 13\)](#page-30-0), specify the *xx* values in the FILESYSTYPE statement for zFS as in the following example:

FILESYSTYPE TYPE(ZFS) ENTRYPOINT(IOEFSCM) ASNAME(ZFS,'SUB=MSTR') PARM('PRM=(01,02,03)')

In this case, you must not have an IOEZPRM DD statement in your ZFS PROC. Step 4 contains an explanation as to why you should not have an IOEZPRM DD. For more information about using IOEPRMxx, see ["IOEFSPRM" on page](#page-237-0) [220.](#page-237-0) S

3. Run the **dfs\_cpfiles** program.

| |

| | |

> | |

| |

Running this program as described in *z/OS Program Directory* is recommended even if you plan to only use zFS support. The only zFS configuration file is the zFS configuration file, which is not created by the **dfs\_cpfiles** program. But, to complete the installation of the Distributed File Service, run the **dfs\_cpfiles** program to create other files that are needed by the SMB server. This avoids problems if SMB is later activated.

To run the **dfs\_cpfiles** program:

- Logon as root (UID 0) on the local  $z/OS$  system.
- From the z/OS UNIX shell, enter /usr/lpp/dfs/global/scripts/dfs\_cpfiles.
- 4. (Optional) Create or update the zFS configuration options file (IOEPRMxx, also known as IOEFSPRM).

The zFS configuration options file is optional. There are two methods to specify the zFS configuration options file: use IOEPRMxx in the parmlib or use an IOEZPRM DD statement in the PROC that is used to start the address space where zFS is running.

- v As the preferred alternative to the IOEZPRM DD statement, the IOEFSPRM member can be specified as a true parmlib member. In this case, the member has the name IOEPRMxx, where xx is specified in the parmlib member list. You must omit the IOEZPRM DD statement in the PROC that is used to start the address space in which zFS will run. The IOEPRMxx configuration options file can be specified with no options contained in it. Options are only required if you want to override the default zFS options. As mentioned in step [1g on page 13,](#page-30-0) it is recommended that you create an empty IOEPRMxx parmlib member. The IOEPRMxx member should only contain one line that is a comment (an asterisk (\*) in column 1). See ["IOEFSPRM" on page 220](#page-237-0) for more information.
- v If you use the IOEZPRM DD statement, the PDS (organization PO) to which it points should have a record format of FB with a record length of 80. The block size can be any multiple of 80 that is appropriate for the device. A sample IOEFSPRM is provided in hlq.SIOESAMP(IOEFSPRM). IOEFSPRM is also known as IOEZS001. See ["IOEFSPRM" on page 220](#page-237-0) for a description of the IOEFSPRM options. Update the IOEZPRM DD statement in the OMVS or ZFS PROC to contain the name of the IOEFSPRM member, as shown in the following example:

IOEZPRM DD DSN=SYS4.PVT.PARMLIB(IOEFSPRM),DISP=SHR

If you are running a sysplex, you must have different zFS configuration files for different systems. [Chapter 5, "Using zFS in a shared file system](#page-68-0) [environment," on page 51](#page-68-0) explains why different zFS configuration files are required. In this case, you should also specify a system qualifier in the data set name in the IOEZPRM DD, as shown in the following example: IOEZPRM DD DSN=SYS4.&SYSNAME..PARMLIB(IOEFSPRM),DISP=SHR

5. (Optional) Preallocate data sets for debugging.

<span id="page-33-0"></span>This step is optional because trace information is always available in the dump data set, and can be requested only by IBM Service. If needed, allocate the zFS trace output data set as a PDSE with RECFM=VB, LRECL=133 with a primary allocation of at least 50 cylinders and a secondary allocation of 30 cylinders. The name of this trace output data set should be specified in the trace\_dsn option in the IOEFSPRM file. Next, allocate a debug settings data set as a PDS member with an LRECL=80. Add one comment line in the member (use a  $/*$ followed by \*/). Specify the name of this debug settings data set member in the debug\_settings\_dsn option of the IOEFSPRM file. Perform this process for each member of the sysplex.

6. Create a zFS (compatibility mode) file system.

A zFS file system resides in a zFS aggregate. A zFS aggregate is a VSAM linear data set. See [Chapter 4, "Creating and managing zFS file systems using](#page-40-0) [compatibility mode aggregates," on page 23](#page-40-0) for details on creating zFS file systems.

Beginning in z/OS V2R1, **ioeagfmt** fails if the zFS PFS is not active on the system.

7. Create a directory and mount the zFS file system on it.

You can create a directory with the z/OS UNIX **mkdir** command or you can use an existing directory. The TSO/E MOUNT command or the /usr/sbin/mount REXX exec can be used to mount the zFS file system on the directory. See [Chapter 4, "Creating and managing zFS file systems using compatibility mode](#page-40-0) [aggregates," on page 23](#page-40-0) for details on mounting zFS file systems.

**Note:** Steps 6 and 7 can be repeated as many times as necessary for each permanently mounted zFS file system. Only step 6 is needed for zFS automounted file systems (assuming that the automount file system has been set up.)

8. Add mount statements to BPXPRMxx members to mount the zFS file systems on the next IPL.

For example: MOUNT FILESYSTEM('OMVS.PRV.COMPAT.AGGR001') TYPE(ZFS) MOUNTPOINT('/etc/mountpt')

#### **Applying required APARs for z/OS V2R2** |

| | | | | |

In z/OS V2R2, in addition to the ["zFS installation and configuration steps" on](#page-30-0) [page 13,](#page-30-0) you must apply zFS coexistence function, using the following APAR procedure:

1. Install APAR OA46026 on all z/OSV1R13 and z/OS V2R1 systems. This APAR is a conditioning function for zFS on z/OS V1R13 and V2R1. Make APAR OA46026 active on all systems through a rolling IPL.

### **Specifying zFS file systems as sysplex-aware**

This section helps you determine whether to make a zFS read/write file system be sysplex-aware.

If you are running your sysplex in a shared file system environment, where BPXPRMxx specifies SYSPLEX(YES), zFS is always enabled to allow zFS read/write sysplex-aware file systems (zFS runs sysplex=filesys). You can individually choose which file systems are sysplex-aware for read/write and which ones are not. The default is that zFS read/write file systems will not be sysplex-aware. A newly mounted zFS read/write file system will be sysplex-aware

<span id="page-34-0"></span>MOUNT FILESYSTEM('OMVS.PRV.COMPAT.AGGR001') TYPE(ZFS) MOUNTPOINT('/etc/mountpt') PARM('RWSHARE')

As an alternative, you can specify sysplex\_filesys\_sharemode=rwshare in your IOEFSPRM. The default is changed so that each zFS read/write file system is mounted sysplex-aware unless you explicitly specify the NORWSHARE MOUNT PARM.

Typically, if you make a zFS read/write file system sysplex-aware, you see a performance improvement in most shared file system environments when accessing the data from a system that is not the zFS owner. However, some servers cannot fully support zFS read/write file systems that are sysplex-aware.

- The z/OS Distributed File Service SMB server cannot export any zFS read/write file systems that are sysplex-aware.
- The Fast Response Cache Accelerator support of the IBM HTTP Server for  $z/OS$ V5.3 uses an API called register file interest (BPX1IOC using the Iocc#RegFileInt subcommand). This API cannot support zFS sysplex-aware read/write file systems, so therefore the Cache Accelerator support is not able to cache static Web pages contained in files in a zFS read/write sysplex-aware file system. Other servers that use this API can also be impacted. Generally, these are servers that cache files and must be aware of file updates from other sysplex members without having the server read the file or the file modification timestamp.
- The Policy Agent (Pagent) server, which is part of the z/OS Communications Server, cannot export any zFS read/write file systems that are sysplex-aware.

If you are using any of these servers, ensure that any zFS read/write file systems that are accessed by these servers are non-sysplex aware.

Note that there are some modifications to the way file system ownership works for zFS read/write sysplex-aware file systems. These modifications can cause some operational differences. For information about file system ownership, see [Chapter 5, "Using zFS in a shared file system environment," on page 51.](#page-68-0)

#### **Using zFS read/write sysplex-aware file systems**

| | | When you run zFS in a shared file system environment, the zFS PFS runs as sysplex-aware. However, by default, each zFS file system is mounted as non-sysplex aware. zFS does allow zFS read/write file systems to run as sysplex-aware. But, this must be explicitly requested on a file system basis, using either the RWSHARE MOUNT PARM or the sysplex\_filesys\_sharemode=rwshare configuration option.

Consider which zFS read/write file systems you might want to be sysplex-aware. Good candidates are zFS read/write file systems that are accessed from multiple systems or are mounted with AUTOMOVE and might be moved by z/OS UNIX (as a result of a shutdown or IPL) to systems that do not necessarily do the most accesses. Be aware that RWSHARE file systems use more virtual storage in the zFS address space than NORWSHARE file systems. Beginning in z/OS V2R2, this storage will be 64 bit storage (above the 2 G line). You must be careful that you do not use more real or auxiliary storage in the system than is needed. See the sample zFS query report ["STOR" on page 85](#page-102-0) for information about monitoring storage usage in the zFS address space. Generally, the system-specific file system (and

<span id="page-35-0"></span>/dev, /etc, /tmp, /var) should be mounted as NORWSHARE and UNMOUNT because they typically are accessed only from the owning system.

zFS read-only mounted file systems are not affected by this support. However, if you remount a read-only file system to read/write (using the **chmount** command or the TSO/E UNMOUNT REMOUNT command), this is treated like a primary mount on the current z/OS UNIX owning system. In this case, MOUNT parameters (such as RWSHARE or NORWSHARE) or MOUNT defaults (such as the current sysplex\_filesys\_sharemode setting on that system) take affect when it is mounted read/write. When you remount back to read-only, those mount options are irrelevant again.

**Note:** These MOUNT parameters and MOUNT defaults do not take effect when a remount to the same mode is run.

The sysplex filesys sharemode option on a system specifies if a zFS read/write file system will be mounted as sysplex-aware when a MOUNT is issued on that system without specifying either NORWSHARE or RWSHARE in the MOUNT PARM. The default value for sysplex filesys sharemode is norwshare. This means that a MOUNT for a zFS read/write file system that does not have NORWSHARE or RWSHARE specified in the MOUNT PARM will result in the file system being non-sysplex aware. If you want zFS read/write mounts to be sysplex-aware, then specify sysplex\_filesys\_sharemode=rwshare. This option can be specified in the IOEFSPRM configuration options file and takes effect on the next IPL (or restart of zFS). It can also be specified dynamically with the **zfsadm config -sysplex\_filesys\_sharemode** command. Typically, you should specify the same sysplex filesys sharemode value on all your systems. Otherwise, z/OS UNIX file system ownership movement might change the sysplex-awareness of a file system that does not have NORWSHARE or RWSHARE specified in the MOUNT PARM.

**Note:** If any zFS read/write file systems were previously mounted as NORWSHARE, they will usually remain non-sysplex aware until they are un-mounted and then mounted back on the RWSHARE system. However, there are situations when the sysplex awareness might change. See ["Changing zFS attributes](#page-57-0) [on a mounted zFS compatibility mode file system" on page 40](#page-57-0) for more information.

Your sysplex root file system should be read-only. However, if your sysplex root file system is normally read/write, you should make it sysplex-aware. You cannot unmount the sysplex root file system so you need an alternative method. One method is to remount your sysplex root to read-only, move z/OS UNIX ownership of the file system, if necessary, to a system that has sysplex filesys sharemode=rwshare, and then remount the sysplex root back to read/write. You might want to update your ROOT statement in BPXPRMxx to add PARM('RWSHARE') to ensure that you do not lose the sysplex-aware attribute if the ROOT is mounted again. Note that, in this case, you might see a USS\_PARMLIB health check message indicating that your BPXPRMxx ROOT PARM does not match your current sysplex root PARM. This is expected and is normal.

### **Changing the sysplex-awareness of a mounted zFS read/write file system**

In a shared file system environment, after a zFS read/write file system is mounted it is either sysplex-aware or non-sysplex aware. You can determine the
sysplex-awareness of a mounted zFS read/write file system by using the **zfsadm aggrinfo -long** command. If it displays sysplex-aware, then it is sysplex-aware. If it is blank, then it is non-sysplex aware.

Alternatively, you can also issue the **f zfs,query,file** console command. As [Figure 30 on page 74](#page-91-0) shows, an "S" indicates that the zFS read/write file system is mounted sysplex aware. Because you do not have to be running in the shell, this command can be useful if a file system is under recovery or having other problems.

To change the sysplex-awareness of a mounted zFS read/write file system, you need to perform the following steps:

- Unmount the file system
- Specify the MOUNT PARM (RWSHARE to make it sysplex-aware; NORWSHARE to make it non-sysplex aware)
- Mount the file system again.

If you want to change the sysplex-awareness and you have not specified either the RWSHARE or NORWSHARE MOUNT PARM, you can change the sysplex-awareness with remount. To do so:

- Remount the file system to read-only
- Move z/OS UNIX ownership of the file system (if necessary) to a system that has sysplex filesys sharemode specified to the sharemode that you want (rwshare or norwshare)
- Remount the file system back to read/write.

## **zFS running in the z/OS UNIX address space** |

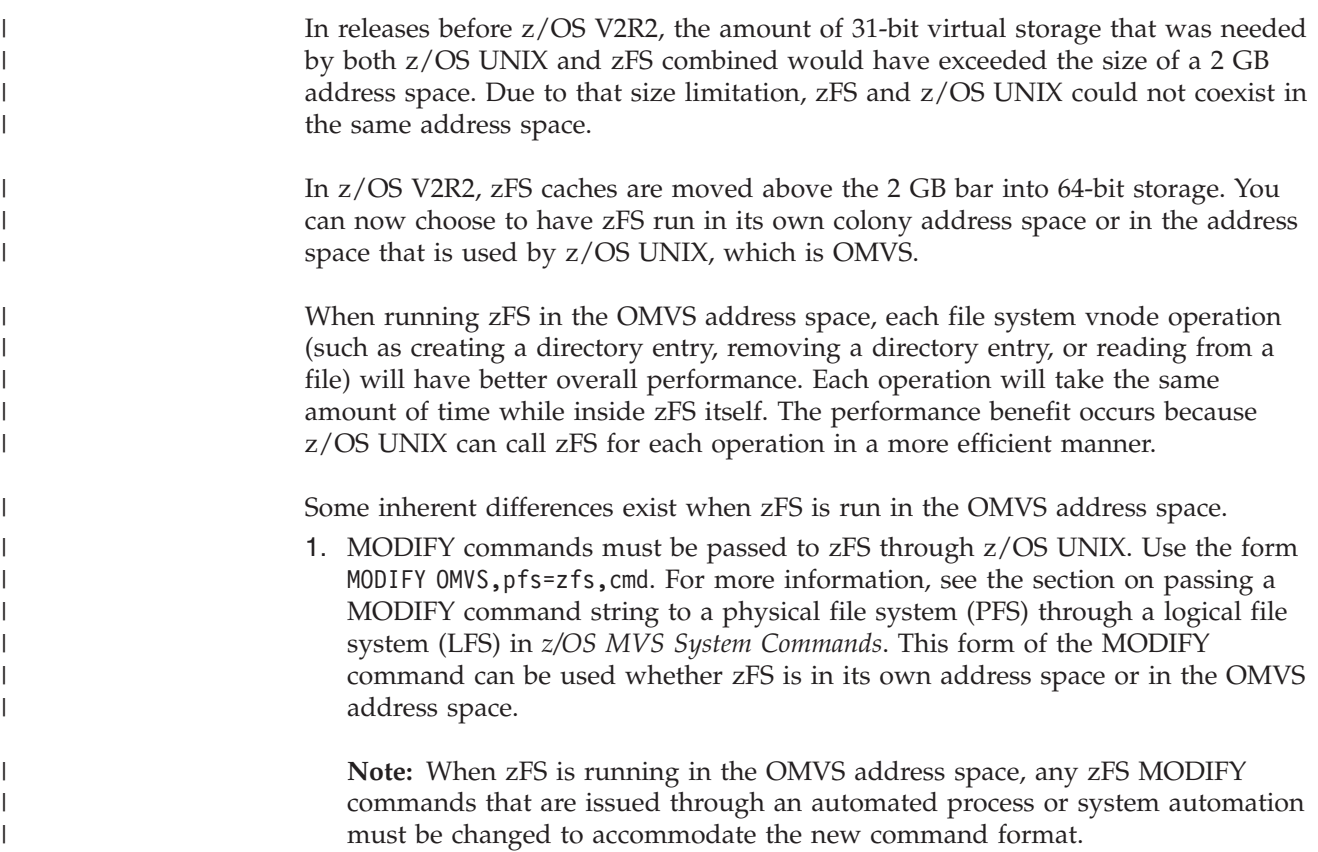

2. The CANCEL ZFS command is not available.

| | | |  $\vert$ | | | | |

- 3. When the IOEFSPRM configuration file location is defined by the IOEZPRM DD card, it will need to be placed in the OMVS PROC. For more information, see [Chapter 12, "The zFS configuration options file \(IOEPRMxx or](#page-236-0) [IOEFSPRM\)," on page 219.](#page-236-0)
- 4. zFS will run under the OMVS user ID instead of the zFS user ID (DFS).
- 5. You can determine if zFS is in its own address space by issuing D OMVS,PFS. If the output shows an ASNAME value, zFS is running as a colony address space. Otherwise, the lack of an ASNAME value means that zFS is running in the OMVS address space.

# **Chapter 3. Managing zFS processes**

| |

> | | | | |

| |

| | | | Managing zFS processes includes starting and stopping zFS, as well as determining zFS status.

# **Starting zFS**

zFS is started by z/OS UNIX, based on the FILESYSTYPE statement for zFS in the BPXPRMxx parmlib member. Beginning in z/OS V2R2, if there is no ASNAME keyword on the FILESYSTYPE statement, zFS is started inside the OMVS address space (the address space used by z/OS UNIX). If there is an ASNAME keyword, zFS is started in its own colony address space.

**Requirement:** Before zFS can start in its own colony address space, a ZFS PROC must be available.

zFS can be started at IPL if the BPXPRMxx parmlib member is in the IEASYSxx parmlib member's OMVS=(*xx*,*yy*) list. To start it later, use the SETOMVS RESET=(*xx*) operator command.

# **Stopping zFS**

In general, do not stop zFS. Stopping zFS is disruptive to applications that are using zFS file systems. zFS stops automatically when you shut down z/OS UNIX. To shut down an LPAR or to re-IPL an LPAR, use the MODIFY OMVS,SHUTDOWN operator command to shut down z/OS UNIX. This action synchronizes data to the file systems and unmounts or moves ownership in a shared file system environment. A planned system shutdown must include the unmount or move of all owned file systems and the shut down of zFS. The MODIFY OMVS,SHUTDOWN command unmounts and moves the owned file systems and shuts down zFS. For shutdown procedures using F OMVS,SHUTDOWN, see the topic on Planned shutdowns using F OMVS,SHUTDOWN in *z/OS UNIX System Services Planning*.

zFS can be stopped using the MODIFY OMVS,STOPPFS=ZFS operator command. Automatic ownership movement can occur for both the z/OS UNIX owner and the zFS owner. See *z/OS UNIX System Services Planning* for information about the various automove settings for z/OS UNIX file system ownership. When z/OS UNIX notifies zFS that a shutdown is going to occur, zFS aggregate ownership moves to other zFS systems in the shared file system environment. z/OS UNIX then processes its file system ownership changes, or unmounts, as appropriate.

When zFS is stopped, you receive the following message (after replying Y to message BPXI078D):

nn BPXF032D FILESYSTYPE ZFS TERMINATED. REPLY 'R' WHEN READY TO RESTART. REPLY 'I' TO IGNORE.

When an LPAR is shut down without the orderly shutdown of zFS, it is likely that recovery actions (automatic recovery on the next mount; if the mount fails, it might be necessary to manually run salvager) will be necessary to bring zFS aggregates back to a consistent state. In addition, some file activity can be lost.

To restart zFS, reply r to message *nn*. (For example, r 1,r). If you want zFS to remain stopped, you can reply i to remove the prompt. In this case, zFS can be redefined later using the SETOMVS RESET=(xx)operator command. However, this can result in zFS file systems becoming NOT ACTIVE. An unmount and remount is required to activate a file system that is NOT ACTIVE. If you plan to restart zFS, you should reply r to the message.

**Note:** Stopping zFS can have shared file system (sysplex) implications. See [Chapter 5, "Using zFS in a shared file system environment," on page 51](#page-68-0) for information about shared file systems.

If zFS has an internal failure, it typically does not terminate. It might disable an aggregate (see ["Diagnosing disabled aggregates" on page 105\)](#page-122-0). If it is a case where it does terminate, normally zFS will restart automatically. Otherwise, message BPXF032D (the same message you receive when the MODIFY OMVS,STOPPFS=ZFS operator command is used) is issued and a reply is requested.

On z/OS V1R13 and later systems, if an internal problem occurs, zFS attempts an internal restart. It internally remounts any zFS file systems that were locally mounted, without requiring any support from z/OS UNIX. The zFS ownership for aggregates that are owned on the system that is internally restarted might be moved (by zFS for sysplex-aware file systems) to another system. For more information, refer to Step [10 on page 104.](#page-121-0)

## **Determining zFS status**

|

|

| | | To determine if zFS is currently active, issue the D OMVS,PFS command. The column titled ST (for STatus) will contain an A if zFS is active. It will contain an S (Stopped) if it is not.

To display zFS internal restart information, issue the MODIFY ZFS,QUERY,STATUS operator command.

Beginning in z/OS V1R11, you can issue D OMVS,P to display the state of the PFS, including the start or exit timestamp. Message BPXO068I returns the PFS in one of the following possible states:

- **A** Active; the timestamp is the start time of the PFS.
- **I** Inactive. When the PFS is inactive with no timestamp, the PFS address space has not yet started. When the PFS is inactive with timestamp, the PFS has stop at that time.
- **S** Stopped; it is waiting for a reply of R to restart or I to terminate the PFS.
- **U** Unavailable.

For more information, see *z/OS MVS System Messages, Vol 3 (ASB-BPX)*.

# **Chapter 4. Creating and managing zFS file systems using compatibility mode aggregates**

This section discusses creating compatibility mode aggregates and file systems.

## **Creating a compatibility mode aggregate**

A zFS file system is created in a zFS aggregate (which is a VSAM linear data set). If compatibility mode aggregates are used, the aggregate and the file system are created at the same time. For simplicity, we refer to a file system in a compatibility mode aggregate as a compatibility mode file system. A compatibility mode file system is created using the **ioeagfmt** utility (which is described in ["ioeagfmt" on](#page-143-0) [page 126\)](#page-143-0).

Creating a compatibility mode aggregate is a two-step process.

1. First, use IDCAMS to create a VSAM linear data set.

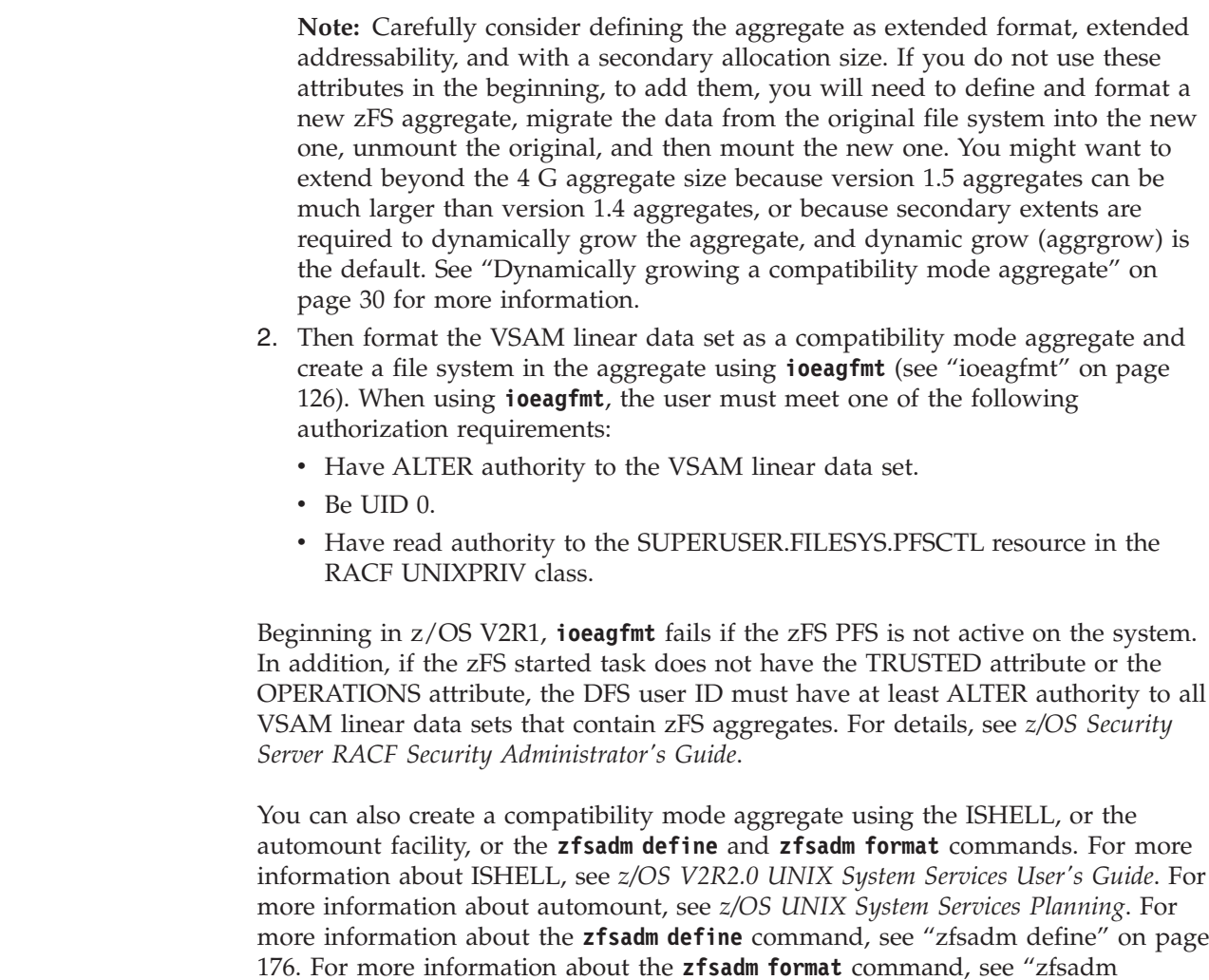

| | | | | | | | | |

| | | | |

[format" on page 188.](#page-205-0)

The VSAM linear data set, the aggregate, and the file system all have the same name and that name is equal to the VSAM linear data set cluster name. The zFS file system is then mounted into the z/OS UNIX hierarchy.

**Rule:** The Control Interval (CI) size of a VSAM linear data set that is formatted as a zFS aggregate must be 4 K. This is the default for IDCAMS. As such, it is not specified in Figure 2, which shows an example of a job that creates a compatibility mode file system.

```
//USERIDA JOB ,'Compatibility Mode',
// CLASS=A,MSGCLASS=X,MSGLEVEL=(1,1)
//DEFINE EXEC PGM=IDCAMS
//SYSPRINT DD SYSOUT=H
//SYSUDUMP DD SYSOUT=H
//AMSDUMP DD SYSOUT=H
//DASD0 DD DISP=OLD,UNIT=3390,VOL=SER=PRV000
//SYSIN DD *
    DEFINE CLUSTER (NAME(OMVS.PRV.COMPAT.AGGR001) -
          VOLUMES(PRV000) -
          LINEAR CYL(25 0) SHAREOPTIONS(3))
/*
//CREATE EXEC PGM=IOEAGFMT,REGION=0M,
// PARM=('-aggregate OMVS.PRV.COMPAT.AGGR001 -compat')
//SYSPRINT DD SYSOUT=H
//STDOUT DD SYSOUT=H
//STDERR DD SYSOUT=H
//SYSUDUMP DD
//CEEDUMP DD SYSOUT=H
1/*
```
*Figure 2. Example job to create a compatibility mode file system*

The -compat parameter in the CREATE step tells **ioeagfmt** to create a compatibility mode file system. As of z/OS V2R1, the -compat parameter is optional, and zFS always formats a compatibility mode file system. The result of this job is a VSAM linear data set that is formatted as a zFS aggregate and contains one zFS file system. The zFS file system has the same name as the zFS aggregate (and the VSAM linear data set). The size of the zFS file system (that is, its available free space) is based on the size of the aggregate.

```
//USERIDA JOB ,'Compatibility Mode',
// CLASS=A,MSGCLASS=X,MSGLEVEL=(1,1)
//DEFINE EXEC PGM=IDCAMS
//SYSPRINT DD SYSOUT=H
//SYSIN DD *
     DEFINE CLUSTER (NAME(OMVS.PRV.COMPAT.AGGR001) -
            VOLUMES(PRV000) -
            LINEAR CYL(25 10) SHAREOPTIONS(3))
/*
//CREATE EXEC PGM=IOEFSUTL,REGION=0M,
// PARM=('format -aggregate OMVS.PRV.COMPAT.AGGR001')
//SYSPRINT DD SYSOUT=H
1/*
```
*Figure 3. Example job to create a compatibility mode file system using IOEFSUTL*

The **ioefsutl format** utility can also be used to format a compatibility mode file system and has options similar to **ioeagfmt**. The -compat option is not needed or allowed. The **ioefsutl format** utility only formats compatibility mode aggregates. You are encouraged to use the **ioefsutl format** utility rather than the **ioeagfmt** utility.

The default for the size of the aggregate is the number of 8 KB blocks that fits in the primary allocation. You can specify a -size option giving the number of 8 KB blocks for the aggregate.

- v If you specify a number that is less than (or equal to) the number of blocks that fits into the primary allocation, the primary allocation size is used.
- v If you specify a number that is larger than the number of 8 KB blocks that fits into the primary allocation, the VSAM linear data set is extended to the size specified if the total size will fit in the primary allocation and a single extension.

A secondary extension cannot be used; instead, see ["Growing a compatibility mode](#page-47-0) [aggregate" on page 30.](#page-47-0) The single extension must be no larger than a single volume. This occurs during its initial formatting. Sufficient space must be available on the volume. Multiple volumes can be specified on the DEFINE of the VSAM linear data set. The multiple volumes are used during extension of the data set at a later time. If you want to create a multi-volume data set initially that is larger than two volumes, see ["Creating a multi-volume compatibility mode aggregate" on](#page-48-0) [page 31.](#page-48-0) DFSMS decides when to allocate on these volumes during extension. Any VSAM linear data set greater than 4 GB can be specified by using the extended format and extended addressability capability in the data class of the data set. See *z/OS DFSMS Using Data Sets* for information about VSAM data sets greater than 4 GB in size.

**Restriction:** zFS does not support the use of a striped VSAM linear data set as a zFS aggregate. If you attempt to mount a compatibility mode file system that was previously formatted and is a striped VSAM linear data set, it is mounted as read-only.

There are several other options to use when creating a compatibility mode file system that set the owner, group, and the permissions of the root directory.

- The -owner option specifies the owner of the root directory.
- The -group option specifies the group of the root directory.
- v The -perms option specifies the permissions on the root directory.

Now, you can mount the zFS file system into the z/OS UNIX hierarchy with the TSO/E MOUNT command. For example, the following command mounts the compatibility mode file system that was created.

MOUNT FILESYSTEM('OMVS.PRV.COMPAT.AGGR001') TYPE(ZFS) MODE(RDWR) MOUNTPOINT('/usr/mountpt1')

Alternatively, as the following example shows, you can use the z/OS UNIX **mount** shell command to mount the compatibility mode file system that was created.

/usr/sbin/mount -t ZFS -f OMVS.PRV.COMPAT.AGGR001 /usr/mountpt1

These examples assume that the directory /usr/mountpt1 exists and is available to become a mount point. For more information about mount points, see *z/OS UNIX System Services Planning*.

<span id="page-43-0"></span>When a zFS compatibility mode aggregate that was created before  $z/OS$  V1R7 is first mounted read/write on a later release, the on-disk format is modified from a version 1.3 aggregate to a version 1.4 aggregate. This action allows the performance of mount to improve (especially for zFS file systems with many files and directories). During the automatic conversion, you see messages such as:

IOEZ00500I Converting PLEX.JMS.AGGR007.LDS0007 for fast mount processing IOEZ00518I Converting filesystem PLEX.JMS.AGGR007.LDS0007 to allow for fast mount

# **Using version 1.5 aggregates and extended (v5) directories**

### **CAUTION:**

| | | | |

| | | **Do not use zFS version 1.5 aggregates until you have finished migrating all of your systems to z/OS V2R1 or later. Version 1.5 aggregates are not supported on releases prior to z/OS V2R1. All systems in a sypslex must be a V2R1 level or later before any version 1.5 aggregates on any system in the sysplex are implemented.**

Beginning in z/OS V2R1, zFS supports a new version aggregate, the *version 1.5 aggregate*. The current aggregates are version 1.4 aggregates. Version 1.5 aggregates support extended (v5) directories. Extended (v5) directories provide the following benefits:

- They can support larger directories with performance.
- They store names more efficiently than v4 directories.
- When names are removed from extended (v5) directories, the space is reclaimed, when possible, unlike v4 directories where space is not reclaimed until the directory is removed.

Version 1.5 aggregates have a larger architected maximum size than version 1.4 aggregates (approximately 16 TB versus approximately 4 TB). Also, extended (v5) directories can support more subdirectories than v4 directories (4G-1 versus 64K-1).

Because version 1.5 aggregates will benefit all environments that consist of systems that are all at release z/OS V2R1 or later, you are encouraged to use this function after all or your systems have been migrated to z/OS V2R1 or later. Version 1.5 aggregates can contain both extended (v5) directories and v4 directories and either can be a subdirectory of the other, while version 1.4 aggregates cannot contain extended (v5) directories. Version 1.5 aggregates can be mounted on directories that are contained in version 1.4 aggregates, and the reverse is also allowed.

# **Creating a version 1.5 aggregate**

A version 1.5 aggregate can be created using one of the following methods:

- v By formatting a VSAM linear data set as a version 5 using the zFS **ioefsutl format** batch utility
- v Using the zFS **ioeagfmt** batch utility
- Via the Format Aggregate API
- Using the **zfsadm format** command

Version 1.5 aggregates are not formatted by default. They must be explicitly requested with the -version5 option.

You can change the default version that is formatted by setting the IOEFSPRM variable *format\_aggrversion* configuration option to 5. The *format\_aggrversion* value from the zFS PFS is used when any formatting method is used without the -version4 or -version5 parameters.

The zFS format utilities **ioeagfmt** and **ioefsutl format** both request the value of the format\_aggrversion configuration option from the zFS kernel when determining the default aggregate version for the format. If the zFS PFS is down, both utilities will simply fail. Formatting of a version 5 aggregate is not allowed when a z/OS V1R13 system is in a shared file system environment when using the batch utility **ioeagfmt**, the **zfsadm format** command or the Format Aggregate API.

Following is an example of a job to create and format a version 1.5 aggregate:

```
//USERIDA JOB ,'Compatibility Mode',
// CLASS=A,MSGCLASS=X,MSGLEVEL=(1,1)
//DEFINE EXEC PGM=IDCAMS
//SYSPRINT DD SYSOUT=H
//SYSUDUMP DD SYSOUT=H
//AMSDUMP DD SYSOUT=H
//DASD0 DD DISP=OLD,UNIT=3390,VOL=SER=PRV000
//SYSIN DD *
    DEFINE CLUSTER (NAME(OMVS.PRV.COMPAT.AGGR001) -
            VOLUMES(PRV000) -
            LINEAR CYL(25 10) SHAREOPTIONS(3))
/*
//CREATE EXEC PGM=IOEFSUTL,REGION=0M,
// PARM=('format -aggregate OMVS.PRV.COMPAT.AGGR001 -version5')
//SYSPRINT DD SYSOUT=H
//STDOUT DD SYSOUT=H
//STDERR DD SYSOUT=H
//SYSUDUMP DD SYSOUT=H
//CEEDUMP DD SYSOUT=H
//*
```
The **zfsadm format** command can also be used to format a version 1.5 aggregate. For example:

```
# zfsadm define -aggr OMVS.PRV.ZFS.AGGR005.LDS0005 -volumes PRV000 -cyl 10 5
IOEZ00248I VSAM linear dataset OMVS.PRV.ZFS.AGGR005.LDS0005 successfully created.
# zfsadm format -aggr OMVS.PRV.ZFS.AGGR005.LDS0005 -version5
IOEZ00077I HFS-compatibility aggregate OMVS.PRV.ZFS.AGGR005.LDS0005 has
been successfully created
```
## **Converting an existing aggregate to version 1.5**

An existing version 1.4 aggregate can be changed to a version 1.5 aggregate and, optionally, existing directories contained in the aggregate can be converted to extended (v5) directories. Use any one of the following methods to change an aggregate to version 1.5.

- v Explicitly, for a mounted aggregate using the **zfsadm convert** -aggrversion command, or
- Automatically, on mount when the change aggrversion on mount configuration option is on (set in IOEPRMxx or using the **zfsadm config** command), or
- Automatically, on mount when the converttov5 configuration option is on (set in IOEPRMxx or using the **zfsadm config** command), or
- v Automatically, on mount when the CONVERTTOV5 MOUNT PARM is specified, or
- Offline, using the IOEFSUTL converttov5 batch utility with the -aggrversion\_only option.

**Note:** The CONVERTTOV5 option and MOUNT PARM will also cause accessed directories to be converted to extended (v5) directories after the aggregate is converted to version 1.5.

An aggregate is not automatically changed if the NOCONVERTTOV5 MOUNT PARM is specified. An aggregate is not explicitly or automatically changed if there are earlier release systems (prior to z/OS V2R1) in the shared file system environment.

Following is an example of the **zfsadm convert** command to change a version 1.4 aggregate to a version 1.5 aggregate without converting any directories to extended (v5) directories:

# zfsadm convert -aggrversion OMVS.PRV.ZFS.AGGR005.LDS0005 IOEZ00810I Successfully changed aggregate OMVS.PRV.ZFS.AGGR005.LDS0005 to version 1.5

# **Converting an existing v4 directory to an extended (v5) directory**

Once an aggregate is a version 1.5 aggregate, new directories that are created in it will be extended (v5) directories. Existing directories can be converted to extended (v5) directories:

- v Explicitly, one at a time, for a mounted aggregate using the **zfsadm convert -path** command, or
- Automatically, as they are accessed, for a mounted aggregate when the aggregate has the converttov5 attribute, or
- v Offline, converting all directories using the **ioefsutl converttov5** batch utility.

Existing directories in a version 1.5 aggregate are not automatically converted if the NOCONVERTTOV5 MOUNT PARM is specified. Explicit and offline directory conversion will change the aggregate from version 1.4 to 1.5, if necessary.

Following is an example of the **zfsadm convert** command to convert a v4 directory to an extended (v5) directory:

# zfsadm convert -path /home/suimgkp/zfsmnt5

IOEZ00791I Successfully converted directory /home/suimgkp/zfsmnt5 to version 5 format.

Converting a directory from version4 to an extended (v5) directory requires both versions of the directory to exist on disk at the same time, temporarily. If the aggregate becomes full during the allocation of the new directory a dynamic grow will be attempted. See ["Dynamically growing a compatibility mode aggregate" on](#page-47-0) [page 30](#page-47-0) for information about controlling dynamic growth of an aggregate. If there is not enough space to complete the conversion, the new directory will be deleted and the conversion operation will fail.

When the conversion is completed, the old directory is deleted. The size of the resulting new directory will vary based on the actual directory contents. In some cases it may require more space than the original directory. In other cases it may require less space.

If a system outage occurs during a directory conversion, the directory will be made consistent during log recovery processing. That is, either the old directory will exist or the new directory will exist, but both will not exist.

## **Guidelines for v4 to v5 conversion**

|

Extended (v5) directories have better performance than v4 directories of the same size. For optimal performance after all systems at your site have been migrated to z/OS V2R1 or later, all of the directories should be converted from v4 to v5 even though support will continue to be provided for v4 directories. To convert selected file systems or directories, you can use automatic methods (such as specifying the MOUNT parameters or by using the offline conversion utility). You can also convert them explicitly with the **zfsadm convert** command.

If your installation exports zFS file systems to NFS or SMB, it is recommended that the **zfsadm convert** command not be used for conversions for directories that are exported by these servers. In rare cases, remote applications can get unexpected errors if a directory being manually converted is simultaneously being accessed by NFS or SMB users. Use one of the other methods for the conversion, such as offline conversion or the CONVERTTOV5 MOUNT parameter, for these file systems. These methods will ensure that each individual directory is completely converted before it can be exported.

If you are not planning to convert all file systems to v5, then it is best to at least do the most active file systems or the file systems with large directories. A directory will get a nontrivial benefit by conversion to v5 if it has 10000 entries or more (a length of approximately 800 K or more). You can determine the most active file systems by issuing MODIFY ZFS,QUERY,FILESETS or by using the wjsfsmon tool. The number of entries in a directory can be determined by issuing the command **df -t**. The approximate rate of conversion for the directories is between 3500 (for a z9® machine) and 10000 (for a zEC12 machine) directory entries per second, depending on your processor.

After you decide that a file system is going to be converted to v5, you need to decide what conversion method to use. If the file system can be unmounted, the **ioefsutl converttov5** batch utility or MOUNT parameters can be used. If it cannot be unmounted and it is not exported by NFS or SMB servers, use the **zfsadm convert** command. If it is exported by NFS or SMB servers, add the converttov5 attribute to the mounted aggregate. See ["Changing zFS attributes on a](#page-57-0) [mounted zFS compatibility mode file system" on page 40](#page-57-0) for instructions about how to add the converttov5 attribute to the mounted file system.

### **Migrating data to version 1.5 aggregates**

Data can be migrated from HFS file systems into a version 1.5 aggregate in much the same manner as it would be migrated into a version 1.4 aggregate. You can also copy data from a version 1.4 aggregate to a version 1.5 aggregate with the z/OS UNIX shell command **pax**. For more information, see [Chapter 7, "Migrating](#page-82-0) [data from HFS or zFS to zFS," on page 65.](#page-82-0)

## <span id="page-47-0"></span>**Growing a compatibility mode aggregate**

If a compatibility mode aggregate becomes full, the administrator can grow the aggregate (that is, cause an additional allocation to occur and format it to be part of the aggregate). This is accomplished with the **zfsadm grow** command. There must be space available on the volume to extend the aggregate's VSAM linear data set. The size that is specified on the **zfsadm grow** command must be larger than the current size of the aggregate.

For example, suppose a two cylinder (primary allocation, 3390) aggregate has a total of 180 8-KB blocks and a (potential) secondary allocation of one cylinder. 180 8-KB blocks is 1440 KB. A **zfsadm aggrinfo** command for this aggregate might show 1440 KB. When you issue the **zfsadm grow** command with a larger size, the file system becomes larger because DFSMS is called to allocate the additional DASD space.

#### **zfsadm aggrinfo omvs.prv.aggr003.lds0003**

OMVS.PRV.AGGR003.LDS0003 (R/W COMP): 1279 K free out of total 1440 **zfsadm grow omvs.orv.aggr003.lds0003 -size 1440**

IOEZ00173I Aggregate OMVS.PRV.AGGR003.LDS0003 successfully grown OMVS.PRV.AGGR003.LDS0003 (R/W COMP): 1279 K free out of total 1440

In the next example, notice that the **zfsadm grow** command indicates success, but the aggregate was not made any larger because the size specified on the command was the same as the existing size.

#### **zfsadm grow omvs.prv.aggr003.lds0003 -size 1441**

IOEZ00173I Aggregate OMVS.PRV.AGGR003.LDS0003 successfully grown OMVS.PRV.AGGR003.LDS0003 (R/W COMP): 1999 K free out of total 2160

The aggregate now has a total size of 2160 KB. You can specify 0 for the size to get a secondary allocation size extension. The file system free space has also been increased based on the new aggregate size. Aggregates cannot be made smaller without copying the data to a new, smaller aggregate.

## **Dynamically growing a compatibility mode aggregate**

An aggregate can be dynamically grown if it becomes full. The aggregate (that is, the VSAM linear data set) must have secondary allocation that is specified when it is defined and space must be available on the volume. The number of extensions that are allowed is based on DFSMS VSAM rules (see *z/OS DFSMS Using Data Sets*). The aggregate is extended when an operation cannot complete because the aggregate is full. If the extension is successful, the operation is again transparently driven to the application.

An administrator can restrict aggregates from growing dynamically, either on an individual aggregate basis or globally. To restrict dynamic growing of a specific aggregate, use the NOAGGRGROW parameter on the MOUNT command (see

<span id="page-48-0"></span>["MOUNT" on page 150\)](#page-167-0). To globally restrict dynamic growing of all aggregates, specify the aggrgrow=off option of the IOEFSPRM configurations option file (see ["IOEFSPRM" on page 220\)](#page-237-0).

During the extension, a portion of the extension is formatted. Applications that cause new blocks to be allocated or that are reading a file that is being extended will wait. Other applications will not wait. Applications that must wait, will wait for the extension and the (portion) format. Look for HI-A-RBA, the size of the data set in bytes, and HI-U-RBA, how much of it is formatted in bytes. If the aggregate has previously been extended but not fully formatted (that is, the HI-U-RBA (or hi-used-RBA) is less than the HI-A-RBA (or hi-allocated-RBA)), zFS will format another portion of the existing extension to make more space available. You can determine the HI-U-RBA and HI-A-RBA by using the IDCAMS LISTCAT ALL utility against the zFS aggregate and looking for HI-U-RBA and HI-A-RBA in the job output. Dividing HI-A-RBA or HI-U-RBA by 8192 will convert them to the number of 8K blocks.

Each time zFS formats a portion of the extension or each time zFS dynamically grows the aggregate and formats a portion of the extension, zFS issues message IOEZ00312I, and then issues one of the following messages:

- IOEZ00309I, when successful
- IOEZ00308E, when unsuccessful

When a dynamic extension fails (for example, because of insufficient space), zFS sets an internal indicator to avoid attempting another dynamic extension. This indicator can be reset by a successful explicit grow (for example, by using the **zfsadm grow** command) or by an unmount and mount of the file system.

### **Creating a multi-volume compatibility mode aggregate**

Before you can create a large zFS aggregate (for example, ten full volumes), you must have the following prerequisites:

- Ten empty volumes
- v A DFSMS DATACLASS that provides extended addressability (because the total size is greater than 4 GB)
- A JOB that defines and formats the aggregate.

Assuming that:

- v Each volume is a 3390 with 3338 cylinders, and 3336 of those cylinders are free,
- There are 15 tracks per cylinder,
- And that you can get six 8-KB blocks per track  $(15 \times 6 = 90 \text{ 8 KB blocks per})$ cylinder),

you should get  $90 \times 3336 = 300,240$  8-KB blocks per volume and  $10 \times 300,240 =$ 3,002,400 8-KB blocks in the aggregate. [Figure 4 on page 32](#page-49-0) is an example job that defines the VSAM linear data set in the first step and formats it as a zFS aggregate in the second step. The FORMAT step formats the primary allocation (3336 cylinders) and then extends the data set by the -grow amount (300,240 8-KB blocks) ten times (one extend for each full volume) until it reaches the total -size amount (3,002,400 8 KB blocks).

The example in [Figure 4 on page 32](#page-49-0) causes the 10 full volumes to be allocated and formatted by using the -size and the -grow options on the IOEAGFMT step so that the result is a 10-volume (empty) file system. The -grow option is needed in order to allow the specification of a grow increment size that is less than the size

<span id="page-49-0"></span>of a volume.

```
//USERIDA JOB ,'Multi-Volume',
// CLASS=A,MSGCLASS=X,MSGLEVEL=(1,1)
//DEFINE EXEC PGM=IDCAMS
//SYSPRINT DD SYSOUT=H
//SYSUDUMP DD SYSOUT=H
//AMSDUMP DD SYSOUT=H
//SYSIN DD *
    DEFINE CLUSTER (NAME(OMVS.VOL10.COMPAT.AGGR001) -
          VOLUMES(PRV000 PRV001 PRV002 PRV003 PRV004 -
                  PRV005 PRV006 PRV007 PRV008 PRV009) -
           DATACLASS(EXTATTR) -
          LINEAR CYL(3336) SHAREOPTIONS(3))
/*
//FORMAT EXEC PGM=IOEAGFMT,REGION=0M,
// PARM=('-aggregate OMVS.VOL10.COMPAT.AGGR001 -compat -size 3002400 -gX
// row 300240')
//SYSPRINT DD SYSOUT=H
//STDOUT DD
//STDERR DD SYSOUT=H
//SYSUDUMP DD SYSOUT=H
//CEEDUMP DD SYSOUT=H
1/*
```
*Figure 4. Example job to create a multi-volume compatibility mode aggregate*

As another example, you could define a VSAM linear data set as before with 10 volumes but with a secondary allocation size of 3336 cylinders, as shown in Figure 5. Then you could format only the first volume by leaving out the -size and the -grow and let zFS dynamic secondary allocation allocate and format the additional volumes (up to 9 more) as needed. The IOEPRMxx aggrgrow configuration option must be on.

```
//USERIDA JOB ,'Multi-Volume',
// CLASS=A,MSGCLASS=X,MSGLEVEL=(1,1)
//DEFINE EXEC PGM=IDCAMS
//SYSPRINT DD SYSOUT=H
//SYSUDUMP DD SYSOUT=H
//AMSDUMP DD SYSOUT=H
//SYSIN DD *
     DEFINE CLUSTER (NAME(OMVS.VOL10.COMPAT.AGGR001) -
            VOLUMES(PRV000 PRV001 PRV002 PRV003 PRV004 -
                    PRV005 PRV006 PRV007 PRV008 PRV009) -
            DATACLASS(EXTATTR) -
            LINEAR CYL(3336 3336) SHAREOPTIONS(3))
/*
//FORMAT EXEC PGM=IOEAGFMT,REGION=0M,
// PARM=('-aggregate OMVS.VOL10.COMPAT.AGGR001 -compat')
//SYSPRINT DD SYSOUT=H
//STDOUT DD SYSOUT=H
//STDERR DD SYSOUT=H
//SYSUDUMP DD SYSOUT=H
//CEEDUMP DD SYSOUT=H
//*
```
*Figure 5. Example job to create a multi-volume compatibility mode aggregate, using a secondary allocation size*

# <span id="page-50-0"></span>**Adding volumes to a compatibility mode aggregate**

To add a candidate volume to a zFS aggregate, use the IDCAMS utility ALTER command with the ADDVOLUMES parameter. Figure 6 shows an example job that adds two volumes to the (SMS-managed) OMVS.ZFS.AGGR1 zFS aggregate.

```
//SUIMGVMA JOB (ACCTNO),'SYSPROG',CLASS=A,
// MSGCLASS=H,MSGLEVEL=(1,1),NOTIFY=&SYSUID
//STEP01 EXEC PGM=IDCAMS
//SYSPRINT DD SYSOUT=*
//SYSIN DD *
          ALTER OMVS.ZFS.AGGR1.DATA -
          ADDVOLUMES(* *)
/*
```
*Figure 6. Example job to add volumes to a zFS aggregate*

In this case, DFSMS is choosing the particular candidate volumes. If you want to specify the volumes, use their volume serials in place of the asterisks. See *z/OS DFSMS Access Method Services Commands* for more information about IDCAMS ALTER ADDVOLUMES. DFSMS states, if an ALTER ADDVOLUMES is done to a data set already opened and allocated, the data set must be closed, unallocated, reallocated, and reopened before VSAM can extend onto the newly added candidate volume.

For zFS, this means that if the zFS aggregate is already attached when the ALTER ADDVOLUMES is done, it must be detached and attached again before zFS can extend to the newly added candidate volume. Compatibility mode aggregates must be unmounted and mounted again (because that is when they are detached and attached). You can use the remount capability of z/OS UNIX. For details, see the topic on Remounting a mounted file system in *z/OS UNIX System Services Planning*.

## **Increasing the size of a compatibility mode aggregate**

If your zFS file system runs out of space, you have several options to increase its size.

- You can grow the aggregate. For more information, see ["Growing a](#page-47-0) [compatibility mode aggregate" on page 30.](#page-47-0)
- v If you cannot grow the aggregate (because, for example, there is no more room on the volume), you can add a volume to the aggregate. For more information, see "Adding volumes to a compatibility mode aggregate."
- v If you cannot grow the aggregate and you cannot add a volume (because, for example, you do not have any more volumes available), you can copy the aggregate into a larger VSAM linear data set. There are two ways to copy the data:
	- You can copy each file and directory of the zFS aggregate to a larger data set.
	- You can copy the physical blocks of the zFS aggregate to a larger data set.

## **Copying each file and directory of the aggregate to a larger data set**

One method to increase the size of a zFS aggregate is to copy each file and directory of the aggregate to a larger data set. [Figure 7 on page 34](#page-51-0) shows an <span id="page-51-0"></span>example of this approach.

```
//SUIMGVMB JOB ,'EXPAND AGGR WITH PAX',
// CLASS=A,MSGCLASS=X,MSGLEVEL=(1,1)
//* Make sure you have no line numbers in this JCL
//DEFINE EXEC PGM=IDCAMS
//SYSPRINT DD SYSOUT=H
//SYSIN DD *
    DEFINE CLUSTER (NAME(PLEX.NEW.AGGR002.LDS0002) -
          LINEAR CYL(100 5) SHAREOPTIONS(3) -
          VOLUMES(CFC000 CFC001))
/*
//FORMAT EXEC PGM=IOEAGFMT,REGION=0M,
1/* On the next line, aggregate and compat must be lower case
// PARM=('-aggregate PLEX.NEW.AGGR002.LDS0002 -compat')
//SYSPRINT DD SYSOUT=H
//*******************************************************************
//** ** **
//** note - use a + sign at the end of each line to indicate there**
//** is another line to be processed. **1/*** use a ; at the end of each COMMAND **
//** **
//** a single command can span multiple lines if each line **
\frac{7}{**} ends in a +. when you have reached the end of the \frac{**}{**}% \mathcal{L}_{\text{c}} command, terminate the command with a ; **
//** ** **
//*******************************************************************
//PAX1 EXEC PGM=IKJEFT01,REGION=0M
//SYSTSPRT DD SYSOUT=*
//SYSEXEC DD DSN=SYS1.SBPXEXEC,DISP=SHR
//SYSTSIN DD *
OSHELL /usr/sbin/mount -t ZFS -f PLEX.OLD.AGGR002.LDS0002 +
 /service2 ; +
  /usr/sbin/mount -t ZFS -f PLEX.NEW.AGGR002.LDS0002 /service3 ; +
  cd /service2
  pax -rwvCMX -p eW . /service3
/*
1/* The result of these next two steps should show that
//* More free space is available in the new file system
//AGGRINF1 EXEC PGM=IOEZADM,REGION=0M,
// PARM=('aggrinfo PLEX.OLD.AGGR002.LDS0002 -long')
//SYSPRINT DD SYSOUT=*
//STDOUT DD SYSOUT=*
//STDERR DD SYSOUT=*
//SYSUDUMP DD SYSOUT=*
//CEEDUMP DD SYSOUT=*
/*
//AGGRINF2 EXEC PGM=IOEZADM,REGION=0M,
// PARM=('aggrinfo PLEX.NEW.AGGR002.LDS0002 -long')
//SYSPRINT DD SYSOUT=*
//STDOUT DD SYSOUT=*
//STDERR DD SYSOUT=*
//SYSUDUMP DD SYSOUT=*
//CEEDUMP DD SYSOUT=*
/*
```
*Figure 7. Sample job to copy each file and directory of an aggregate to a larger data set*

This approach uses the **pax** command to copy the individual files and directories into an already formatted and empty zFS file system. Both file systems must be mounted. **pax** uses the z/OS UNIX file and directory APIs to read and write each individual file and directory of the hierarchy of the file system. (It does not copy lower mounted file systems because of the -X and -M options.) You can use the

ISHELL command or the **automount** command with the allocany or allocuser keyword to create the new larger aggregate to copy into with **pax**, because they format the aggregate.

If you are running this job on a system that is running z/OS V1R13 or later, and the file system was written to using a prior release of z/OS, zFS might use more DASD space for the same data than it did on the prior release. The increase in DASD space can occur for small files (1 KB in size or less) because beginning with z/OS VR13 zFS does not store data in 1-KB fragments; instead, it stores data in 8-KB blocks. For example, if the file system contained 1000 files that are 1 KB in size, zFS on z/OS V1R13 or later could use a maximum of 10 cylinders more than on previous releases. You can determine how many files are in the file system that are 1 KB or less by using the following z/OS UNIX command:

find *mountpoint* -size -3 -type f -xdev | wc -l

|

After you successfully copy the data, when you are comfortable with the new, larger aggregate, you can delete the old aggregate.

# **Copying the physical blocks of the aggregate to a larger data set**

Another method to increase the size of a zFS aggregate is to copy the physical blocks of the aggregate to a larger data set using the DFSMS REPRO command. This approach is normally faster than using the **pax** command. However, do not format the target zFS data set before using the REPRO command. [Figure 8 on page](#page-53-0) [36](#page-53-0) shows an example of this approach.

```
//SUIMGVMB JOB ,'EXPAND AGGR WITH REPRO',
// CLASS=A,MSGCLASS=X,MSGLEVEL=(1,1)
//DEFINE EXEC PGM=IDCAMS
//SYSPRINT DD SYSOUT=H
//SYSIN DD *
    DEFINE CLUSTER (NAME(PLEX.NEW.AGGR002.LDS0002) -
           LINEAR CYL(100 5) SHAREOPTIONS(3) -
           VOLUMES(CFC000 CFC001))
/*<br>//LCAT1
          EXEC PGM=IDCAMS
//SYSPRINT DD SYSOUT=*
//* This step should show a HI-U-RBA of 0
//* for PLEX.NEW.AGGR002.LDS002
//SYSIN DD *
         LISTCAT ENTRIES(PLEX.OLD.AGGR002.LDS0002) -
                 ALL
         LISTCAT ENTRIES(PLEX.NEW.AGGR002.LDS0002) -
                 ALL
/*
//REPRO1 EXEC PGM=IDCAMS
//SYSPRINT DD SYSOUT=H
//* The next line guarantees that the file system is not mounted
//IN1 DD DSN=PLEX.OLD.AGGR002.LDS0002,DISP=OLD
//SYSIN DD *
 REPRO -
    INFILE(IN1) -
    OUTDATASET(PLEX.NEW.AGGR002.LDS0002)
/*<br>//LCAT2
          EXEC PGM=IDCAMS
//SYSPRINT DD SYSOUT=*
//* This step should show the HI-U-RBA of
//* PLEX.NEW.AGGR002.LDS002 equal to the HI-U-RBA
//* of PLEX.OLD.AGGR002.LDS002
//SYSIN DD *
         LISTCAT ENTRIES(PLEX.OLD.AGGR002.LDS0002) -
                 ALL
         LISTCAT ENTRIES(PLEX.NEW.AGGR002.LDS0002) -
                 ALL
/*
```
*Figure 8. Sample job to copy the physical blocks of an aggregate to a larger data set*

[Figure 9 on page 37](#page-54-0) shows a zFS file system (PLEX.OLD.AGGR002.LDS0002) that is full and a newly-defined zFS data set (PLEX.NEW.AGGR002.LDS0002 before the REPRO) that is larger. PLEX.NEW.AGGR002.LDS0002 has a larger HI-A-RBA than PLEX.OLD.AGGR002.LDS0002. When the blocks from PLEX.OLD.AGGR002.LDS0002 are copied into PLEX.NEW.AGGR002.LDS0002 using REPRO, the result is PLEX.NEW.AGGR002.LDS0002 after REPRO. There is now room to add data to PLEX.NEW.AGGR002.LDS0002.

<span id="page-54-0"></span>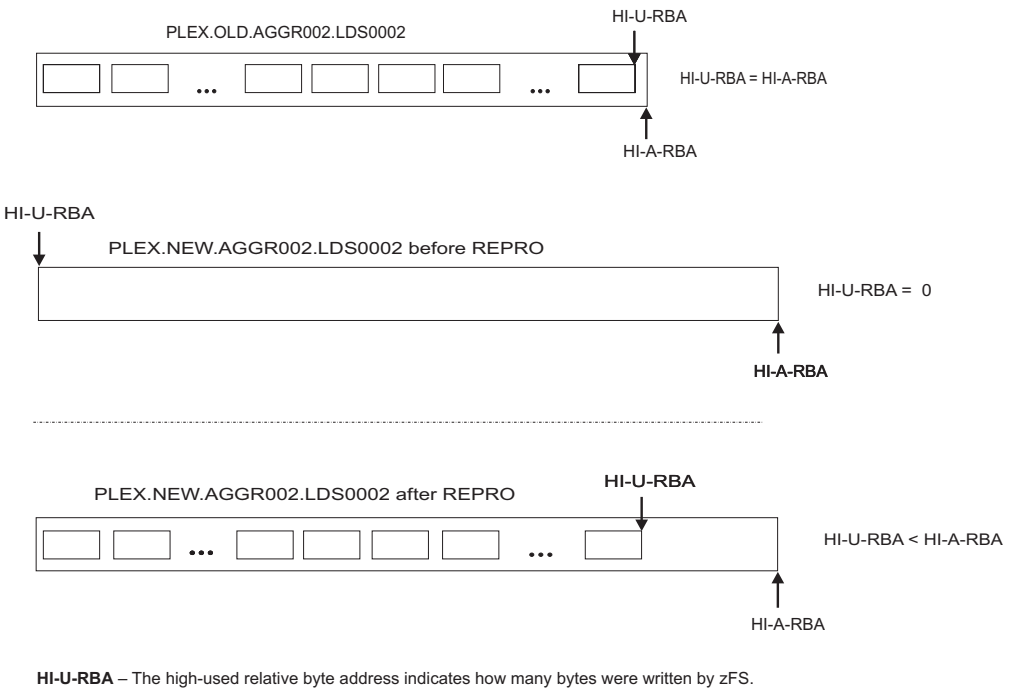

**HI-A-RBA** – The high-allocated relative byte address indicates how many bytes could be written by zFS into the current allocation.

#### *Figure 9. Copying blocks from a full zFS data set into a larger data set*

With this approach, the new VSAM linear data set must not be formatted as an empty zFS file system before the REPRO command is used. (If the new data set was formatted, the REPRO would copy blocks to the end of the primary allocation, not the beginning. The data blocks being copied contain all the file system data and the file system information, so formatting is not necessary.) Neither file system needs to be mounted. REPRO uses native VSAM calls to read and write the blocks.

Follow these guidelines:

- v When using the REPRO command, do not use the z/OS UNIX **ishell** command or the z/OS UNIX **automount** command with the allocany or allocuser keyword, because those commands will automatically format the aggregate.
- Do not use this approach to copy an HFS file system to a zFS file system because you will be copying the physical blocks of the file system (not the individual files) and the internal format of HFS file systems is different than the internal format of zFS file systems.

Notice that the ZFS attribute is not set in the LISTCAT output for the target data set (PLEX.NEW.AGGR002.LDS0002). It is set the first time the zFS file system is mounted read-write.

Now the new aggregate can grow into the available space in the allocated portion of the data set or even extend to additional extents if there is space on the volume.

After you successfully copy the data, when you are comfortable with the new, larger aggregate, you can delete the old aggregate.

### **Decreasing the size of a compatibility mode aggregate**

You can decrease the size of a zFS aggregate using the **pax** command. Figure 10 shows a sample job.

```
//SUIMGVMB JOB ,'SHRINK AGGR WITH PAX',
// CLASS=A,MSGCLASS=X,MSGLEVEL=(1,1)
//* Make sure you have no line numbers in this JCL
//DEFINE EXEC PGM=IDCAMS
//SYSPRINT DD SYSOUT=H
//SYSIN DD *
    DEFINE CLUSTER (NAME(PLEX.NEW.AGGR002.LDS0002) -
          LINEAR CYL(25 5) SHAREOPTIONS(3) -
          VOLUMES(CFC000 CFC001))
/*
//FORMAT EXEC PGM=IOEAGFMT,REGION=0M,
1/* On the next line, aggregate and compat must be lower case
// PARM=('-aggregate PLEX.NEW.AGGR002.LDS0002 -compat')
//SYSPRINT DD SYSOUT=H
//*******************************************************************
//** **
//** note - use a + sign at the end of each line to indicate there**
\frac{7}{**} is another line to be processed. \frac{**}{**} use a; at the end of each COMMAND **
\frac{7}{**} use a ; at the end of each COMMAND **<br>\frac{***}{**} **
//** ** **
\frac{7}{**} a single command can span multiple lines if each line **<br>\frac{7}{**} ends in a +. when you have reached the end of the **ends in a +. when you have reached the end of the **1/*** command, terminate the command with a ; ***//** **
//*******************************************************************
//PAX1 EXEC PGM=IKJEFT01,REGION=0M
//SYSTSPRT DD SYSOUT=*
//SYSEXEC DD DSN=SYS1.SBPXEXEC,DISP=SHR
//SYSTSIN DD *
OSHELL /usr/sbin/mount -t ZFS -f PLEX.OLD.AGGR002.LDS0002 +
 /service2 ; +
  /usr/sbin/mount -t ZFS -f PLEX.NEW.AGGR002.LDS0002 /service3 ; +
  cd /service2
  pax -rwvCMX -p eW . /service3 ;
1/* The result of these next two steps should show that
//* the new file system is smaller
//AGGRINF1 EXEC PGM=IOEZADM,REGION=0M,
// PARM=('aggrinfo PLEX.OLD.AGGR002.LDS0002 -long')
//SYSPRINT DD SYSOUT=*
//STDOUT DD SYSOUT=*
//STDERR DD SYSOUT=*
//SYSUDUMP DD SYSOUT=*
//CEEDUMP DD SYSOUT=*
/*
//AGGRINF2 EXEC PGM=IOEZADM,REGION=0M,
// PARM=('aggrinfo PLEX.NEW.AGGR002.LDS0002 -long')
//SYSPRINT DD SYSOUT=*
//STDOUT DD SYSOUT=*
//STDERR DD SYSOUT=*
//SYSUDUMP DD SYSOUT=*
//CEEDUMP DD SYSOUT=*
/*
```
*Figure 10. Sample job to decrease the size of an aggregate*

This approach uses the **pax** command to copy the individual files and directories into an already formatted and empty zFS file system. Both file systems must be mounted. **pax** uses the z/OS UNIX file and directory APIs to read and write each individual file and directory of the hierarchy of the file system. (It does not copy lower mounted file systems because of the -X and -M options.)

After you successfully copy the data, when you are comfortable with the new, smaller aggregate, you can delete the old aggregate.

### **Renaming or deleting a compatibility mode aggregate**

To rename a compatibility mode aggregate, use the IDCAMS ALTER command with the NEWNAME parameter. You cannot rename an aggregate if it is mounted.

After the rename is done, the name of the file system stored in the zFS aggregate will not match the aggregate name. This is a requirement for compatibility mode zFS aggregates. To reconcile the file system and aggregate name, the zFS file system must be mounted initially as read/write after the IDCAMS RENAME is complete. This allows zFS to reconcile the file system name with the new aggregate name. After the name is reconciled, the aggregate can then be mounted read-only.

The example in Figure 11 assumes that:

- The data component name is the same as the cluster name with DATA appended
- You want to rename both the cluster name and the data component name.

```
//SUIMGVMS JOB (ACCTNO),'SYSPROG',CLASS=A,
// MSGCLASS=X,MSGLEVEL=(1,1),NOTIFY=&SYSUID
//STEP01 EXEC PGM=IDCAMS
//SYSPRINT DD SYSOUT=*
//SYSIN DD *
         ALTER PLEX.JMS.AGGR006.LDS0006 -
            NEWNAME(PLEX.JMS.AGGR008.LDS0008)
         ALTER PLEX.JMS.AGGR006.LDS0006.* -
            NEWNAME(PLEX.JMS.AGGR008.LDS0008.*)
/*
```
*Figure 11. Example job to reconcile the file system and aggregate name*

To delete a compatibility mode aggregate, use the IDCAMS utility DELETE command. You cannot delete an aggregate if it is mounted. Figure 12 shows a sample job that deletes both the cluster name and the data component.

```
//SUIMGVMD JOB (ACCTNO),'SYSPROG',CLASS=A,
             MSGCLASS=H,MSGLEVEL=(1,1),NOTIFY=&SYSUID
//STEP01 EXEC PGM=IDCAMS
//SYSPRINT DD SYSOUT=*
//SYSIN DD *
         DELETE PLEX.JMS.AGGR006.LDS0006
/*
```
*Figure 12. Example job to delete a compatibility mode aggregate*

See *z/OS DFSMS Access Method Services Commands* for information and restrictions on IDCAMS ALTER NEWNAME and DELETE.

# <span id="page-57-0"></span>**Changing zFS attributes on a mounted zFS compatibility mode file system**

zFS attributes are assigned to a zFS compatibility mode file system when it is mounted. The attributes can be set by specifying a zFS MOUNT PARM or they can be set from the zFS default values of the system where the primary mount occurs. These attributes, which are generally only meaningful for read/write mounted file systems, include the following:

- AGGRFULL
- v AGGRGROW
- CONVERTTOV5
- FSFULL

When one of these attributes is assigned to the file system when it is mounted, it typically remains with that file system until it is explicitly unmounted. However, if the file system's attributes were assigned from a zFS default set on the system, they may be changed in the following situations:

- The file system is NORWSHARE and z/OS UNIX ownership moves to another system with a different zFS default
- The file system is remounted samemode and the z/OS UNIX owning system has a different default
- The file system is remounted from read-only to read/write and the z/OS UNIX owning system has a different default
- The file system is NOAUTOMOVE and the system is coming up with a different default.

The RWSHARE and NORWSHARE attributes of a compatibility mode file system may also be changed if they were assigned from a zFS default of the system on which they were mounted.

For example, there are several cases when the RWSHARE attribute of a file system may be changed to NORWSHARE:

- The file system is remounted from read-only to read/write and the z/OS UNIX owning system has a NORWSHARE default
- The file system is NOAUTOMOVE and the system is coming up with a NORWSHARE default.

Similarly, if the NORWSHARE attribute was assigned from a zFS default, it may be changed to RWSHARE under the following situations:

- The file system has z/OS UNIX ownership moved to another system that has specified RWSHARE as the default
- The file system is remounted from read-only to read/write and the z/OS UNIX owning system has an RWSHARE default
- The file system is NOAUTOMOVE and the system is coming up with an RWSHARE default.

You can query the current default value of a zFS attribute by issuing the **zfsadm configquery** command. For example, to query the default value of the following attributes, you can issue the following commands:

```
zfsadm configquery -aggrfull
zfsadm configquery -converttov5
zfsadm configquery -fsfull
zfsadm configquery -aggrgrow
zfsadm configquery -sysplex_filesys_sharemode
```
You can change a zFS attribute on a mounted file system. To do so, take an appropriate action, as previously described for the attribute that you want to change. For example, to change the NORWSHARE attribute of a compatibility mode file system to RWSHARE, you can move the z/OS UNIX ownership of that file system to a different system that specifies RWSHARE as the zFS default.

Also, as the following examples show, you can change the zFS default values by issuing the **zfsadm config** command:

zfsadm config -aggrfull 95,5 zfsadm config -converttov5 on zfsadm config -fsfull 90,10 zfsadm config -aggrgrow on zfsadm config -sysplex\_filesys\_sharemode rwshare

**Note:** Generally, to avoid getting unexpected attribute changes, it is best to have the zFS default values be the same on all members of the sysplex. However, if you want to change an attribute of a mounted file system, you can temporarily change a zFS default and then cause one of the situations previously described. For example, move the z/OS UNIX ownership of the file system to a different system where the zFS default has been temporarily changed, then change the default back to the original value. You can only change a zFS attribute of a mounted file system if you did not specify the attribute in a MOUNT PARM.

## **Unmounting zFS file systems before copying or moving**

When a user mounts (attaches) an aggregate to a particular system, zFS records the name of the system, the sysplex name (when it is a sysplex), and a time stamp in the zFS aggregate (in block zero of the aggregate). In addition, while the aggregate is mounted, zFS updates the time stamp every 30 seconds. If another system (that is not in the same sysplex) sharing the DASD attempts to mount the same aggregate, zFS on that system recognizes that the system name in the aggregate is not blank and does not match this system. In this case, zFS waits 65 seconds to see if the time stamp is updated (by the original system). If the time stamp is updated in that 65-second period, zFS refuses to mount the aggregate and returns ENXIO (X'8A') with reason code EF096058. As a result, zFS prevents a system from writing to a zFS aggregate that is mounted read/write on another system. If the time stamp is not updated, the mount succeeds after waiting for 65 seconds. A similar situation might occur when a copy was made of a zFS aggregate, or an entire DASD volume, while the zFS aggregates were mounted. In this case, when a mount is attempted of these copies, a 65-second block zero wait might be seen for each mount. This will be accompanied by an IOEZ00807I message that is issued by zFS.

When a zFS aggregate is unmounted (detached), the system name and the time stamp are cleared. In this case, the next mount does not wait because zFS knows that the aggregate is not currently mounted. If the aggregate is being mounted on a different member in the same sysplex after a failure, zFS does not wait because it recognizes that this is a different system that is in the same sysplex.

As a result, you can cause zFS to wait during mount unnecessarily and you can experience z/OS UNIX latch contention if you fail to unmount (detach) a zFS aggregate before copying it or moving it to another system.

## <span id="page-59-0"></span>**Understanding zFS disk space allocation**

| | |

|

|

|

Unlike releases prior to z/OS V1R13, data is not stored in 1 K fragments. Instead, the data is stored in 8 K blocks. Releases z/OS V1R13 and later can read data that is stored in fragments; however, when the data is updated, it is moved into 8 K blocks. Note that because previous releases of zFS can read an 8 K block that is not full, no toleration support is required on those systems. Also, in previous releases, when zFS stored data in fragments, data from multiple files typically resided in separate 8 K blocks.

However, there are certain cases when z/OS V1R13 and later will require more DASD space than zFS in previous releases. For example, if every file in the file system were 1 K or less, zFS on z/OS V1R13 or later releases could require up to twice as much DASD storage as previous releases. As a second example, because HFS uses 4 K blocks to store data and zFS uses 8 K blocks, if every file in the file system were 4K or less, zFS R13 could require up to twice as much DASD space to store these files. As another example, if the file system contained 1000 files that are 1 K in size, zFS in z/OS V1R13 and later releases could take a maximum of 10 cylinders more than zFS in previous releases. Typically, however, any increase in the DASD storage used by zFS V1R13 and later releases will be negligible. For example, the R13 version root file system that is copied using zFS R13 takes approximately 2% more space than the same file system copied using zFS R11. Note that zFS releases z/OS V1R13 and later packs multiple ACLs and symbolic links into an 8 K block, which previous releases did not do.

To determine if an existing file system needs more DASD storage, you can use the "scan for small files" utility, **zfsspace**. For a mounted zFS file system, the utility shows the number of small files (1 K or less), if a secondary allocation is specified, and if aggrgrow=on is specified. The **zfsspace** utility, along with other helpful tools, is available from the [z/OS UNIX System Services Tools and Toys web page](http://www.ibm.com/systems/z/os/zos/features/unix/bpxa1ty2.html) [\(http://www.ibm.com/systems/z/os/zos/features/unix/bpxa1ty2.html\).](http://www.ibm.com/systems/z/os/zos/features/unix/bpxa1ty2.html) For more information about migration steps that might be needed, refer to *z/OS Migration*.

Another result of moving fragments into 8-KB blocks is that the following situation can occur:

- A zFS file system is full, and
- It is zFS-owned on a V1R13 or later system, and
- v It has no secondary allocation specified, or cannot extend because there is no space on the volume, and
- v You try to remove some files in order to free up some space, but the remove fails due to return code ENOSPC (133)

This failure can occur because you are trying to remove an entry from a directory that was created before z/OS V1R13 and is smaller than 7 KB, so it is stored in fragments. But the file system is zFS-owned on a z/OS V1R13 or later system and needs a free 8-KB block to do the remove. To resolve this problem, you must explicitly grow the file system in order to make free 8-KB blocks available. You can do this even if the zFS file system data set does not have a secondary allocation size specified. Free space on the volume is required. For example:

# rm /service6/testdir2/filea rm: FSUM9195 cannot unlink entry "/service6/testdir2/filea": EDC5133I No space left on device.

# zfsadm aggrinfo PLEX.JMS.AGGR006.LDS0006 PLEX.JMS.AGGR006.LDS0006 (R/W COMP): 21 K free out of total 7200 # zfsadm grow PLEX.JMS.AGGR006.LDS0006 7920 IOEZ00173I Aggregate PLEX.JMS.AGGR006.LDS0006 successfully grown PLEX.JMS.AGGR006.LDS0006 (R/W COMP):741 K free out of total 7920 # rm /service6/testdir2/filea #

If you need to add a volume, you can add one using the IDCAMS ALTER command with the ADDVOLUMES option. For more information, see ["Adding](#page-50-0) [volumes to a compatibility mode aggregate" on page 33.](#page-50-0)

A zFS aggregate is an array of 8-KB blocks. Three special objects are present in all zFS aggregates. These objects take up space in an aggregate, which means that space cannot be used for user files:

#### **Log file**

Records metadata changes. By default, its size is 1% of the disk size. However, it will never be smaller than 14 blocks and it will never be larger than 16,384 blocks (128 MB).

#### **Bitmap**

Lists the blocks that are free on disk. The file size depends on the size of the aggregate.

#### **Aggregate File System List**

Describes the file systems that are contained in the aggregate. For compatibility mode aggregates it is usually only one 8-KB block.

The **zfsadm aggrinfo** command shows aggregate disk space usage. This is based on the number of 8-KB blocks. It subtracts the space reserved for the above three objects in its calculations (and tells you this in the output). The **zfsadm aggrinfo** command shows output in units of 1-KB blocks. If you use the -long option of the **zfsadm aggrinfo** command, it shows the number of free 8-K blocks, the number of free 1 K fragments and the size (in K) taken up by the log file, the file system table and the bitmap.

The zFS threshold monitoring function aggrfull reports space usage based on total aggregate disk size. It incorporates the space for the above three special objects when showing total disk space and amount used on disk in its messages. The aggrfull message shows units in 8 K blocks.

The **zfsadm aggrinfo** command shows the free space and the total aggregate size in 1-KB units.

The **df** command shows the file system free space, but because the **df** command shows things in 512-byte units, usually the **df** output for zFS is exactly twice the numbers shown for **zfsadm aggrinfo**.

zFS stores files on disk in one of three ways:

**inline** If the file is 52 bytes or less, it is stored in the same data structure on disk that holds the file status (such as owner, size, and permissions). A file 52 bytes or less takes no extra disk space.

#### **fragmented**

On systems before z/OS V1R13, if the file is 7 KB or less and has never been larger than 7 KB, zFS stores it in 1-KB fragments; as such, it is stored in part of an 8-KB block. Multiple small files can share the same 8-KB

block on disk. On z/OS releases z/OS V1R13 and laterYeah systems, zFS no longer stores files in 1-KB fragments.

#### **blocked**

On systems before z/OS V1R13, if the file is over 7 KB, it is stored in one or more 8-KB blocks. On Releases z/OS V1R13 and later systems, if a file is over 52 bytes, it is stored in one or more 8-KB blocks.

## **How data is stored on systems before z/OS V1R13**

On systems before z/OS V1R13, zFS can store data in fragmented blocks to conserve disk space. On these systems, each small file does not need to use a full 8-KB block of disk space. However, as a result of this method of storing data, a problem can occur when data is stored using zFS. That is, the amount of free space that is displayed by the z/OS UNIX **df** command might not give the entire picture of free space. The **df -k** command displays free space in a file system in 1-KB units. In zFS, this space is a combination of full 8-KB blocks plus the free 1-KB fragments in fragmented blocks. For example, as Figure 13 shows, if there were two 8-KB blocks and twenty 1-KB blocks that are left, **df -k** reports 36 KB available.

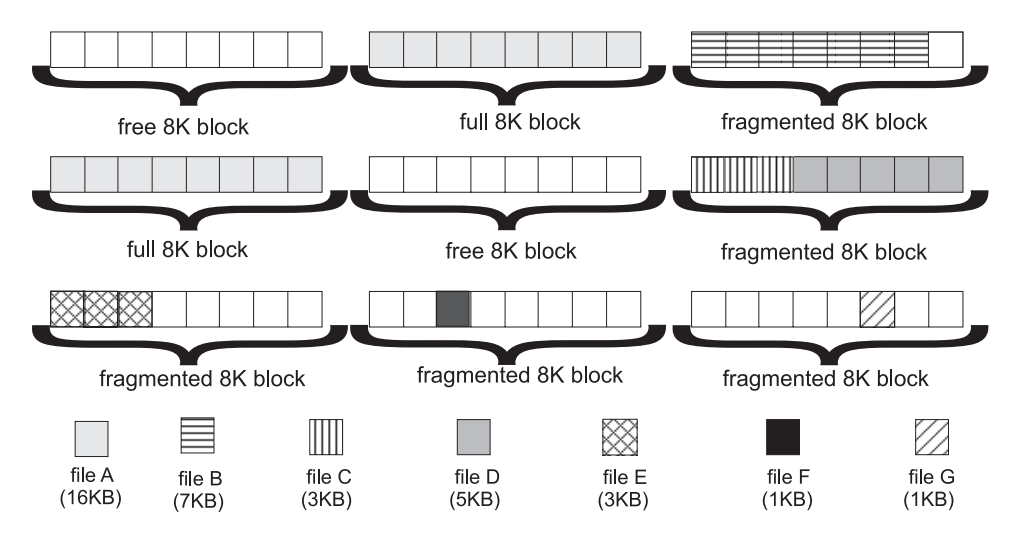

*Figure 13. Disk space allocation example 1*

Because this is a combination of 8-KB blocks and 1-KB blocks, it is possible that many 1-KB blocks are available but no 8-KB blocks remain. As shown in [Figure 14](#page-62-0) [on page 45](#page-62-0) for example, if there were 0 8-KB blocks left and 20 1-KB blocks available, **df -k** reports 20 KB available. If you try to create a 10-KB file, you might think that there is plenty of space. However, a 10-KB file is larger than 7 KB, and therefore uses full 8 KB blocks. Because there are no 8-KB blocks available, there is no room for a 10 KB file, even though there is 20-KB free space.

<span id="page-62-0"></span>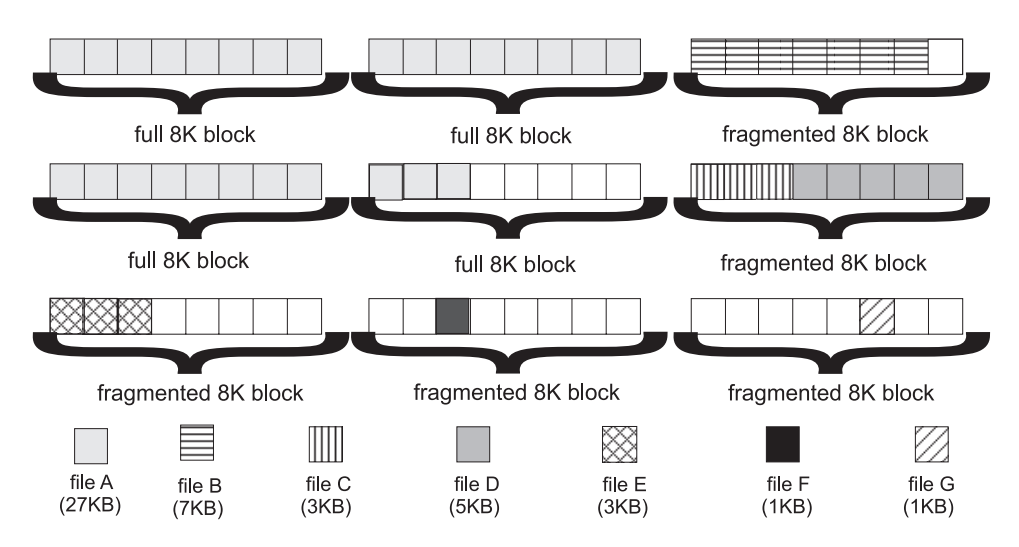

*Figure 14. Disk space allocation example 2*

Other rules can further restrict how free space is used. A file that is 7 KB must be stored in 7 contiguous fragments. Therefore, even if there is 20 KB available in the file system, if there is no fragmented block with 7 contiguous 1-KB blocks available, the file system will report that there is no space for the file. Also, a file that is stored as fragments cannot share the same 8-KB block as a directory stored as fragments.

Fragments save disk space, but make space allocation more complicated. To provide the maximum options for space allocation, you need to have free 8-KB blocks. The aggrfull option of MOUNT and IOEFSPRM indicates the number of free 8-KB blocks. If you are out of 8-KB blocks, you will be limited in how much additional file space that can be allocated in the file system. You should grow the aggregate or allow it to be dynamically extended.

When a zFS compatibility mode aggregate becomes full, you can make more space available. This happens automatically if you have specified aggrgrow for the aggregate and you specified a secondary allocation size when you defined the aggregate (that is, the VSAM linear data set). You can increase the size of the aggregate with the **zfsadm grow** command. Of course, in each of these cases, you must have space available on the volume to extend into. Or, you might be able to erase some files from the file system to free up some space.

Note that because of the difference between how HFS and zFS manage disk space and block sizes, certain z/OS UNIX commands, such as **df** and **du** might display information differently.

# **Support for type 30 SMF record**

| | | | | | | |

| | The type 30 SMF record provides accounting information. z/OS UNIX contributes to them, in part, by providing a count of the number of blocks that are read from file system disk blocks, or written to file system disk blocks, during each operation performed in a UNIX file system by a user or an application. The SMF30OFR and SMF30OFW fields of the SMF record contain these counts. The zFS PFS provides the count of blocks that are involved in these I/O operations to z/OS UNIX in the OSI control block fields readibc and writeibc.

Due to the aggressive caching that zFS does with the contents of the disk blocks, it is not possible for zFS to provide an exact count of actual I/O operations that are

done by each user or application. Instead, zFS provides a weighted cost estimation of the number of disk blocks an operation could read or write. This method of counting the blocks is not the same as that used by HFS, so comparisons of HFS versus zFS file systems will not be accurate. This method of counting the blocks should be consistent enough to allow the comparison of two users or applications accessing the same zFS file system. This will be true even if the file system is mounted RWSHARE and accessed from two different systems that are sharing it.

## **Sharing zFS data in a non-shared file system sysplex**

For information about sharing zFS data in a shared file system in a multisystem sysplex environment, see [Chapter 5, "Using zFS in a shared file system](#page-68-0) [environment," on page 51](#page-68-0) and review ["Unmounting zFS file systems before](#page-58-0) [copying or moving" on page 41.](#page-58-0)

The only fully supported way to share zFS data between systems in a non-shared file system sysplex environment is read-only sharing, where a zFS file system is mounted read-only to each system. Results are undefined when a zFS file system is mounted read/write to one system and mounted read-only on another.

## **Minimum and maximum file system sizes**

| | | | | | |

> The minimum zFS compatibility mode aggregate size is six 3390 tracks, which hold thirty-six 8 KB blocks (six 8 KB blocks per track  $\times$  6 tracks). In the example in Figure 15, DFSMS allocates 7 tracks. Six 8-KB blocks per track x 7 tracks is 42 8-KB blocks or 336 KB. This only leaves 184 KB of free space available for files and directories. Small file systems tend to fill up quickly because of block and fragment allocation and can appear to have free space when they really do not. (For more information, see ["Understanding zFS disk space allocation" on page 42\)](#page-59-0). Using such small file systems is not a good idea. You can permit the file system to grow automatically (you must have aggrgrow=on in the IOEFSPRM file, which is the default, or in the MOUNT PARM. You must also have a secondary allocation specified on the **zfsadm define** command, which is specified as 5 in Figure 15). However, your log file size is very small and might cause contention. The log file size cannot be increased after the aggregate is formatted.

# zfsadm define -aggr PLEX.JMS.AGGR006.LDS0006 -volumes CFC000 -tracks 6 6 IOEZ00248I VSAM linear dataset PLEX.JMS.AGGR006.LDS0006 successfully created. # zfsadm format PLEX.JMS.AGGR006.LDS0006 IOEZ00077I HFS-compatibility aggregate PLEX.JMS.AGGR006.LDS0006 has been successfully created # /usr/sbin/mount -t ZFS -f PLEX.JMS.AGGR006.LDS0006 -o 'RWSHARE' /service6 # zfsadm aggrinfo PLEX.JMS.AGGR006.LDS0006 -long PLEX.JMS.AGGR006.LDS0006 (R/W COMP): 184 K free out of total 336 version 1.4 auditfid C3C6C3F0 F0F200CC 0000 sysplex-aware<br>23 free 8k blocks; 23 free 8k blocks; 0 free 1K fragments<br>112 K log file; 8 K filesystem table 8 K filesystem table 8 K bitmap file

*Figure 15. Example of a secondary zfsadm define command*

## **Version 1.5 aggregates**

For a version 1.5 aggregate, the architected maximum size for compatibility mode aggregates is approximately 16 TB ( $4$  KB  $\times$  4 GB). If you use 3390 DASD that has 262,668 cylinders per volume, you can create a compatibility mode aggregate of about 11,425,931,919,360 bytes.

262668 cylinders per volume x 90 blocks per cylinder x 8KB per block x 59 volumes -------------------------- 10641 GB or 10.39 TB

Version 1.5 aggregates have a larger architected maximum size than version 1.4 aggregates (approximately 16 TB versus approximately 4 TB). Also, extended (v5) directories can support more subdirectories than v4 directories (4G-1 versus 64K-1).

## **Version 1.4 aggregates**

For a version 1.4 aggregate, the architected maximum size for compatibility mode aggregates is approximately  $4 \text{ TB } (1 \text{ KB } x 4 \text{ GB})$ . If you use 3390 DASD that has 65,520 cylinders per volume, you can create a compatibility mode aggregate of about 2,850,088,550,400 bytes.

65520 cylinders per volume x 90 blocks per cylinder x 8KB per block x 59 volumes -------------------------- 2654 GB or 2.59 TB

**Restriction:** A zFS version 1.4 compatibility mode aggregate is limited to 4 TB even on extended address volume (EAV) devices. A zFS version 1.5 compatibility mode aggregate is limited to 16 TB even on extended address volume (EAV) devices.

The maximum number of objects (files, directories, and ACLs) in a zFS file system is 4 G. The maximum size of a file is approximately 4 TB. The maximum size of a directory is 4 GB. There is a limit of 65,533 (64K -1) subdirectories in a directory for a v4 directory. There is a limit of 4,294,967,293 (4G-1) subdirectories in a directory for an extended (v5) directory. The maximum number of names in a directory is dependent on the length of the names. However, there is a known performance problem when you have a large number of names (hundreds of thousands or millions) in a single zFS v4 directory. For best performance, use an extended (v5) directory in a version 1.5 aggregate. See ["Using version 1.5 aggregates and](#page-43-0) [extended \(v5\) directories" on page 26](#page-43-0) for information about extended (v5) directories. If you must use a version 1.4 aggregate because you are still running releases prior to z/OS V2R1, try to spread names among many directories.

### **CAUTION:**

**Do not use version 1.5 aggregates until you are sure you will not run any releases before z/OS V2R1.**

### **v4 directory considerations**

For v4 directions only, if you have long response times, you can get a first indication whether you might have a directory size problem by examining the output of the MODIFY ZFS,QUERY,KN operator command or the z/OS UNIX **zfsadm query -knpfs** command. Look at the **Avg Time** field on the lines for operations that require zFS to search through names of a directory (for example, zfs lookup, zfs create, or zfs remove). Typically, the average times should be on the order of a few milliseconds. If they are relatively large (perhaps ten to a hundred times larger than that), it is possible that you have a directory that is too large and is causing performance problems. You can use the **largedir.pl** command to help determine which directories are large. It reports any zFS directories that have a large size. The **largedir.pl** command is available on the [z/OS UNIX](http://www.ibm.com/systems/z/os/zos/features/unix/bpxa1ty2.html) [System Services Tools and Toys web page \(http://www.ibm.com/systems/z/os/](http://www.ibm.com/systems/z/os/zos/features/unix/bpxa1ty2.html) [zos/features/unix/bpxa1ty2.html\).](http://www.ibm.com/systems/z/os/zos/features/unix/bpxa1ty2.html)

To determine how large a particular directory is (how many bytes the directory contains), use the **ls -ld** command against the directory to display its size in bytes. For example, if you suspect /zfsmnt5/testdir is too large, issue a command similar to the following one:

```
# ls -ld /zfsmnt5/testdir
                              1638400 Jan 18 2007 /zfsmnt5/testdir
```
The output shows /zfsmnt5/testdir is over 1 MB in size and contains many names (or at one time contained many names).

Space is not reclaimed when names are removed from a v4 directory. Therefore, you must look at the size of the directory rather than the number of names it currently contains. To reclaim the space, you can remove the directory rather than erasing names within it, or you can convert it to an extended (v5) directory. So if the directory currently has few names, but is large, try using either one of the following sets of commands to make a new directory:

```
mkdir /zfsmnt5/testdir2
cp /zfsmnt5/testdir/* /zfsmnt5/testdir2
rm -r /zfsmnt5/testdir
mv /zfsmnt5/testdir2 /zfsmnt5/testdir
 - or -
mkdir /zfsmnt5/testdir2
/samples/copytree /zfsmnt5/testdir /zfsmnt5/testdir2 (if testdir has subdirectories)
rm -r /zfsmnt5/testdir
mv /zfsmnt5/testdir2 /zfsmnt5/testdir
 - or -
zfsadm convert -path /zfsmnt5/testdir
```
If the large directory had mount points contained in it, you must unmount those file systems and mount them onto the mount points in the new directory before removing the large directory.

If the large directory is the root directory of a file system, you cannot remove it. You have two options:

- v Copy the file system to another (new) file system and delete the original file system, or
- Convert the file system to a version 1.5 file system

See [Chapter 7, "Migrating data from HFS or zFS to zFS," on page 65](#page-82-0) for information about copying one file system to another. For information about converting an existing file system to version 1.5, see ["Using version 1.5 aggregates](#page-43-0) [and extended \(v5\) directories" on page 26.](#page-43-0)

When you must have many file names in a single directory, it is best to use a version 1.5 directory for that application.

# <span id="page-68-0"></span>**Chapter 5. Using zFS in a shared file system environment**

zFS supports a shared file system capability in a multisystem sysplex environment. The term *shared file system environment* refers to a sysplex that has a specification of SYSPLEX(YES) in the BPXPRMxx parmlib member. That is, users in a sysplex can access zFS data that is owned by another system in the sysplex. For full sysplex support, zFS must be running on all systems in the sysplex in a shared file system environment.

To better understand the terminology and concepts in this section, review ["Terminology and concepts" on page 4.](#page-21-0)

## **Overview of the shared file system environment**

In a shared file system environment, file systems that are mounted read-only are always sysplex-aware.

Beginning with z/OS V1R13, zFS runs sysplex-aware on a file system basis (sysplex=filesys). That is, a system running zFS V1R13 or later in a shared file system environment is always capable of mounting zFS read/write file systems as sysplex-aware. The default is to mount all zFS read/write file systems as non-sysplex aware. However, you can specify that you want any individual zFS read/write file system to be sysplex-aware in one of two ways:

- You can specify the RWSHARE MOUNT PARM.
- You can specify the sysplex filesys sharemode=rwshare zFS configuration option in your IOEFSPRM file. This option sets the default to be that all zFS read/write file systems are sysplex-aware, unless you specify a MOUNT PARM of NORWSHARE to make a specific file system non-sysplex aware.

Beginning with z/OS V1R13, if you specify sysplex=on in your IOEFSPRM file, zFS runs with sysplex=filesys; however, it internally sets the sysplex\_filesys\_sharemode value to rwshare (if you did not explicitly specify a different sysplex\_filesys\_sharemode value in your IOEFSPRM file). This behavior makes zFS read/write mounted file systems sysplex-aware by default. You should change your sysplex specification to sysplex=filesys, and you should also specify sysplex\_filesys\_sharemode=rwshare if you want zFS read/write file systems to be sysplex-aware by default.

The following sections describe how the shared file system environment works using various configurations and the commands for determining the file system owner.

## **Read-only mounted file systems**

When a file system is mounted read-only (such as on SY2), the mount request is sent to the local physical file system (in this case, zFS) and zFS opens the file system data set (for read). If the mount is successful on that system, z/OS UNIX records the mount and sends a signal to the other sysplex member systems to issue a "catch-up" mount on each system. Each z/OS UNIX on each other system then reads the couple data set (CDS) and determines that it needs to send a mount request to the local zFS for that file system. Each "local mount" causes zFS to open the data set (for read). In this way, the mount on SY2 causes the file system to be

| |

| |  $\overline{1}$ | |

mounted on every member of the sysplex.

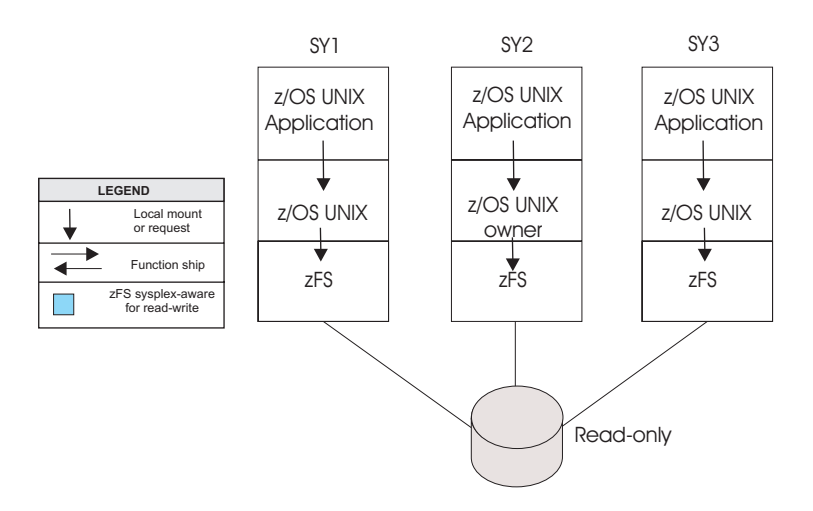

*Figure 16. Sysplex-aware file system (read-only)*

For read-only mounted file systems, file requests are sent directly to the local physical file system, which directly reads the file system data on DASD (see Figure 16). That means each zFS on each system has the zFS file system opened (for read) and directly accesses the data. Read-only mounted file systems are referred to as being *sysplex-aware*.

# **zFS support for read/write file systems with different levels of sysplex-awareness**

zFS allows individual zFS read/write file systems to be mounted sysplex-aware or non-sysplex aware. During mount processing, the sysplex-awareness of an individual zFS read/write file system can be controlled by the value that is specified on the mount PARM for that file system or by the sysplex\_filesys\_sharemode option that is specified in IOEFSPRM. Table 1 summarizes how the sysplex awareness is determined.

| Resulting awareness of the zFS read/write file system                                                                                                    |
|----------------------------------------------------------------------------------------------------|
| Sysplex-aware                                                                                                    |
| Non-sysplex aware                                                                                                    |
| Determined by the value, if any, specified on the<br>sysplex_filesys_sharemode option.<br>rwshare<br>File system is sysplex-aware<br>norwshare<br>File system is non-sysplex aware<br>not specified<br>File system defaults to be non-sysplex aware |
|                                                                                                    |

*Table 1. Determining sysplex-awareness for zFS read/write file systems*

[Figure 17 on page 53](#page-70-0) shows one file system that is mounted NORWSHARE and the other mounted RWSHARE. They are both owned by z/OS UNIX on SY2. The NORWSHARE file system is a non-sysplex aware file system; it is only locally mounted on the z/OS UNIX owner and requests from z/OS UNIX clients are function shipped to the z/OS UNIX owner by z/OS UNIX.

| |

| | | |

> | |

> <span id="page-70-0"></span>|

| |

- v A **df –v** command for the NORWSHARE file system (FS1) from SY1 would display Client=Y, or a D OMVS,F command would display CLIENT=YES. The other file system is mounted RWSHARE. It is a sysplex-aware file system; it is locally mounted on all systems and z/OS UNIX does not normally function ship requests to the z/OS UNIX owner.
- v A **df –v** command for the RWSHARE file system (FS2) from SY1 would display Client=N, or a D OMVS,F command would display CLIENT=N.

The following example shows the mount of a zFS read/write- file system with a mount PARM of RWSHARE:

MOUNT FILESYSTEM('OMVS.PRV.COMPAT.AGGR001') TYPE(ZFS) MODE(RDWR) MOUNTPOINT('/usr/mountpt1') PARM('RWSHARE')

## **zFS-enhanced sysplex-aware support**

Beginning in z/OS V1R13, zFS provides enhanced sysplex-aware support. When a zFS read/write file system is mounted sysplex-aware in a shared file system environment where all systems are running z/OS V1R13 or later, zFS can directly read and write zFS data from all of the V1R13 or later systems. If both the owning system and the requesting system are running z/OS V1R13 or later (and the file system is sysplex-aware), zFS directly accesses the file system. While zFS data is directly read and written, zFS metadata is normally read and written through the zFS owning system (SY2 in Figure 17). In some cases, zFS metadata can be directly read.

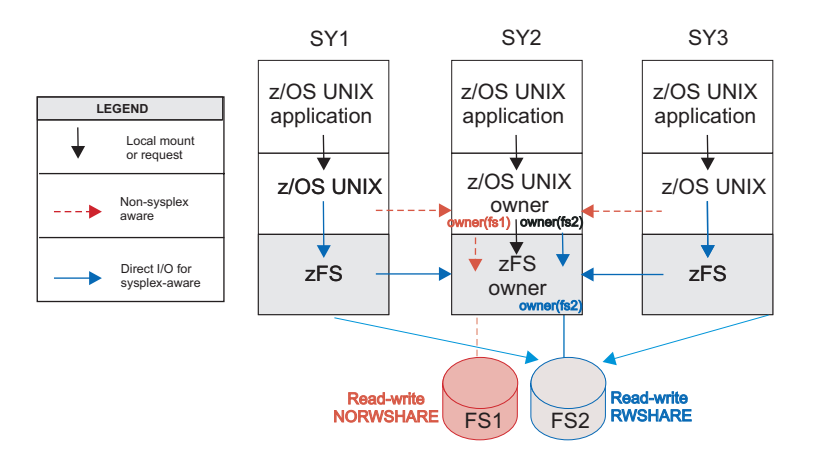

*Figure 17. zFS read/write file systems sysplex-aware and non-sysplex aware on a file system basis. FS2 is being directly accessed from all z/OS V1R13 or later systems.*

There are some cases when an application running on a system (SY1) that is doing direct  $I/O$  can be affected by problems on the zFS owning system  $(SY2)$  such as a failing system or having I/O failures on the owning system during metadata updates. The application can also be affected if it needs to traverse a higher level directory contained in a file system that is owned by the failing system.

## **zFS ownership versus z/OS UNIX ownership of file systems**

For zFS read/write sysplex-aware file systems, zFS takes responsibility for determining how to access the data. This means that zFS must have the concept of a file system owner to coordinate file requests. That system is the *zFS owner*. z/OS UNIX has its indication of owner, which is called the *z/OS UNIX owner*. The zFS owner is independent of the z/OS UNIX owner. The zFS owner is the system that coordinates file access. The z/OS UNIX owner generally does not have any performance implications when zFS runs sysplex-aware because file requests are sent to the local zFS rather than being function shipped to the z/OS UNIX owner. There are some cases when the z/OS UNIX owner is relevant (see ["When is the](#page-73-0) [z/OS UNIX owner important?" on page 56\)](#page-73-0).

In Figure 18, SY2 is the z/OS UNIX owner and the zFS owner. This is typically the case for the system where the mount was issued. If SY2 goes down, a new zFS owner is chosen randomly (such as SY3) and a new z/OS UNIX owner is chosen randomly (such as SY1) assuming it was mounted with AUTOMOVE. Figure 18 shows the situation after SY2 has come back up. (zFS on SY1 communicates directly with zFS on SY3.) The fact that SY1 is the z/OS UNIX owner is not important for performance in this case.

**Note:** For zFS non-sysplex aware file systems, the z/OS UNIX owner and the zFS owner are always the same system.

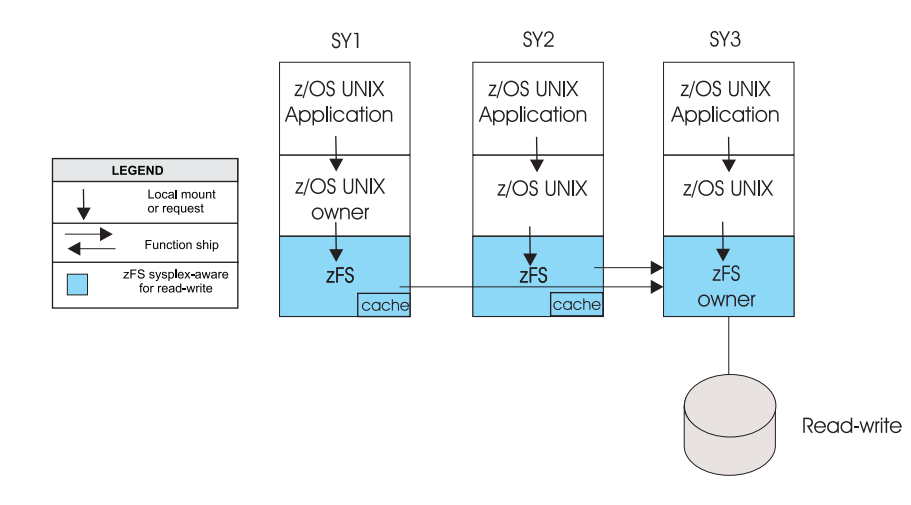

*Figure 18. zFS sysplex-aware with new owner*

## **Determining the file system owner**

To determine the zFS owner of a zFS file system, use the **zfsadm lsaggr** command. To determine the z/OS UNIX owner, use the following commands:

- v **df -v** shell command
- D OMVS,F operator command
- v F BPXOINIT,FILESYS=D,ALL operator command

[Figure 19 on page 55](#page-72-0) shows the output of the **zfsadm lsaggr** command and the **df -v** command after the file system was mounted.
```
# zfsadm lsaggr
IOEZ00106I A total of 1 aggregates are attached
PLEX.JMS.AGGR008.LARGE08 SY2 R/W
# df -v
Mounted on Filesystem Avail/Total Files Status
/zfsmnt5 (PLEX.JMS.AGGR008.LARGE08) 2853944/3745440 4294917290 Available
ZFS, Read/Write, Device:26, ACLS=Y
File System Owner : SY2 Automove=Y Client=N
Filetag : T=off codeset=0
Aggregate Name : PLEX.JMS.AGGR008.LARGE08
```
*Figure 19.* **zfsadm lsaggr** *and* **df -v** *output after mount*

Figure 20 shows the output of the D OMVS,F command after the file system was mounted.

D OMVS,F BPXO045I 14.38.11 DISPLAY OMVS OMVS 000E ACTIVE 0MVS=(P0,VM) TYPENAME DEVICE ----------STATUS----------- MODE MOUNTED LATCHES<br>ZFS 26 ACTIVE RDWR 02/02/2011 L=55 RDWR 02/02/2011 L=55 NAME=PLEX.JMS.AGGR008.LARGE08 14.37.44 Q=0 PATH=/zfsmnt5<br>OWNER=**SY2** OWNER=**SY2** AUTOMOVE=Y CLIENT=N

*Figure 20. D OMVS,F output after mount*

Figure 21 shows the output of the **zfsadm lsaggr** command and the **df -v** command after the file system was moved (as shown in [Figure 18 on page 54](#page-71-0) ) by both z/OS UNIX and zFS and SY2 has come back up. The **zfsadm lsaggr** and **df -v** commands are issued from SY2:

```
# zfsadm lsaggr
IOEZ00106I A total of 1 aggregates are attached
PLEX.JMS.AGGR008.LARGE08 SY3 R/W
# df -vMounted on Filesystem Avail/Total Files Status
/zfsmnt5 (PLEX.JMS.AGGR008.LARGE08) 2853944/3745440 4294917290 Available
ZFS, Read/Write, Device:26, ACLS=Y
File System Owner : SY1 Automove=Y Client=N
Filetag : T=off codeset=0
Aggregate Name : PLEX.JMS.AGGR008.LARGE08
```
#### *Figure 21.* **zfsadm lsaggr** *and* **df -v** *output after movement*

[Figure 22 on page 56](#page-73-0) shows the output of the D OMVS,F operator command after the file system was moved. Notice two important points:

- The zFS owner (SY3) and the z/OS UNIX owner (SY1) are different.
- v The last **df -v** command reports that SY2 is not a client, even though SY2 is not the z/OS UNIX owner.

<span id="page-73-0"></span>D OMVS,F BPXO045I 14.38.11 DISPLAY OMVS OMVS 000E ACTIVE OMVS=(P0,VM) TYPENAME DEVICE ----------STATUS----------- MODE MOUNTED LATCHES ZFS 26 ACTIVE RDWR 02/02/2011 L=55 NAME=PLEX.JMS.AGGR008.LARGE08 14.37.44 0=0 PATH=/zfsmnt5 OWNER=**SY1** AUTOMOVE=Y CLIENT=N

*Figure 22. D OMVS,F output after movement*

This situation occurs because the zFS file system is sysplex-aware and file requests are not function shipped by z/OS UNIX. Rather, the file requests are handled by zFS and metadata updates are sent to the zFS owner. Each local catch-up mount causes zFS to open the file system data set for read/write, and each system is prepared to read and write the file system. Because the file system is opened on each system, each system prepares to take ownership of the file system if that becomes necessary.

**Tip:** You can use the DISPLAY GRS system command to determine the zFS owner of a zFS file system. Use the RNAME for either the read-only or read/write file system. For example, issue the following command to display the system name of the zFS owner as the exclusive owner of the resource name.

D GRS,RES=(SYSZIOEZ,IOEZLT.*file\_system\_name*)

For more information, see the serialization summary and list of ENQs in *z/OS MVS Diagnosis: Reference*.

# **When is the z/OS UNIX owner important?**

The z/OS UNIX owner is important when a zFS read/write file system is non-sysplex aware. In this case, all file requests are handled through z/OS UNIX function shipping to the z/OS UNIX owning system. The z/OS UNIX owner and the zFS owner are always the same system.

When a zFS sysplex-aware file system is mounted, z/OS UNIX causes the file system to be locally mounted on each system (where zFS is running sysplex-aware). These are called *catch-up mounts*. If a local catch-up mount fails (for example, because the DASD is not accessible from that system), then z/OS UNIX treats that system (such as SY1) as a client and function ships requests to the z/OS UNIX owner (SY2). The system (SY1) might issue message BPXF221I. In this case, a **df -v** command issued from SY1 indicates Client=Y for that file system. In turn, zFS directly accesses the file system and function ships metadata updates to the zFS owner, if the zFS owner is a different system than the z/OS UNIX owner—in this case, it is not different (for example, see [Figure 23 on page 57](#page-74-0) ).

The zFS owner can be different than the z/OS UNIX owner. In this case, the request is function shipped by z/OS UNIX (from SY1) to the z/OS UNIX owner (SY2) and then is handled by direct access to the file system. Metadata updates will be function shipped by zFS to the zFS owner.

Similarly, if a local mount fails in the read-only mount case, z/OS UNIX treats that system as a client and function ships (the read) requests to the z/OS UNIX owning system. zFS does not typically function ship in the read-only case regardless of

<span id="page-74-0"></span>which system is the zFS owner.

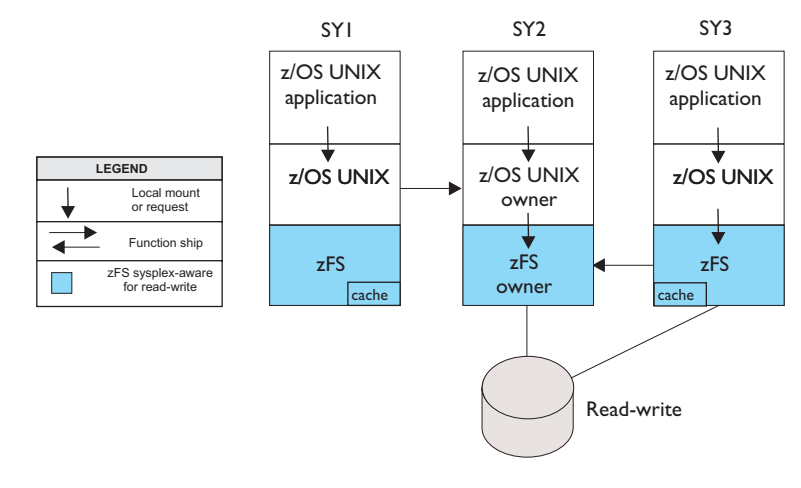

*Figure 23. File system ownership when mount fails*

### **Dynamic movement of the zFS owner**

For zFS read/write sysplex-aware file systems, an important aspect of performance is which system is the zFS owner. The zFS owner is the system that does metadata updates to the file system. zFS automatically moves the zFS owner among zFS systems, based on the amount of activity at the zFS owner from each system. The frequency of the dynamic ownership movement can vary, depending on the level of zFS. On z/OS V1R13 and later systems, ownership moves less often than on systems that are running previous levels of z/OS.

File requests do not fail as a result of dynamic aggregate movement. New requests are suspended until the aggregate is moved and then requests are allowed to complete. The system produces the following messages, for example:

Source system 22.19.12 DCEIMGVN IOEZ00548I Requesting that DCEIMGVM takeover aggregate PLEX.JMS.AGGR006.LDS0006 LDS0006 (requests: local 2, new owner 1202 total 1204 Target system

22.19.12 DCEIMGVM IOEZ00388I Aggregate takeover being attempted for aggregate PLEX.JMS.AGGR006.LDS0006 22.19.12 DCEIMGVM IOEZ00044I Aggregate PLEX.JMS.AGGR006.LDS0006 attached successfully.

In message IOEZ00548I, local requests is the number of requests on the source system during the measurement period. New owner requests is the number of requests from the target system during the measurement period. Total requests is the total number of requests from all systems during the measurement period. (Total requests can be greater than the sum of the local requests and the new owner requests). This information is provided to aid in problem determination.

For zFS sysplex-aware file systems, zFS aggregate movement is essentially independent of z/OS UNIX ownership movement (except for the cases discussed later in this section). When z/OS UNIX ownership movement occurs because of the MOUNT AUTOMOVE specification (for example, AUTOMOVE or AUTOMOVE(INCLUDE,SY1,SY2) or AUTOMOVE(EXCLUDE,SY1,SY2)), the z/OS UNIX ownership movement is as expected. Because z/OS UNIX sends requests directly to the local zFS, the z/OS UNIX ownership movement does not change the way that the zFS aggregate is accessed. z/OS UNIX ownership movement between zFS sysplex-aware file systems that have local mounts does not change how the file system is accessed.

There are several cases where the AUTOMOVE option of z/OS UNIX does change file system access:

#### **NOAUTOMOVE**

When this option is used, z/OS UNIX makes the file system unavailable (unowned). This causes any file access to be denied by z/OS UNIX.

#### **UNMOUNT**

When this option is used, z/OS UNIX unmounts the file system (across the sysplex). This causes the file system to be unmounted and any access occurs on the underlying file system.

**Tip:** Mount system-specific zFS file systems with UNMOUNT instead of NOAUTOMOVE.

One way to think of the relationship between z/OS UNIX ownership movement and zFS aggregate ownership movement is:

- z/OS UNIX controls whether there is any access at all
- zFS ownership controls which system updates the metadata.

If a zFS read/write file system is non-sysplex aware, then z/OS UNIX controls movement of zFS read/write mounted file systems as in prior releases for a shared file system environment and the z/OS UNIX owner and the zFS owner are always the same.

# **Considerations when using zFS in a shared file system environment**

The following considerations apply when using zFS in a sysplex in shared file system mode:

- The file system hierarchy appears different when viewed from systems with zFS mounted file systems than it does from those systems not running zFS. The path name traversal through zFS mount points have different results in such cases because the zFS file system is not mounted on those systems not running zFS.
- zFS file systems that are owned by another system are accessible from a member of the sysplex that is running zFS.
- v zFS compatibility mode file systems can be automoved and automounted. A zFS compatibility mode file system can only be automoved to a system where zFS is running.
- To share IOEFSPRM across a sysplex, configuration options that specify data set names should use system symbols in the names. This needs to be done for data sets that zFS writes into, such as the data sets specified by configuration options trace dsn or msg\_output\_dsn. It is also allowed, but not necessary, to use system symbols in the names of data sets that zFS reads data from, such as the data set specified by the configuration option debug settings dsn. For more information, see [Chapter 12, "The zFS configuration options file \(IOEPRMxx or IOEFSPRM\),"](#page-236-0) [on page 219.](#page-236-0)

In this case, you should use the &SYSNAME system variable in the IOEZPRM DD of the ZFS PROC to specify a different IOEFSPRM for different systems.

If you are not specifying a msg\_output\_dsn or a trace\_dsn (or you can use system symbols), and you use the same options for all ZFS PFSs on all systems, you can share the same IOEFSPRM across systems.

| | | | | | | | If you want to share IOEFSPRM and you want to specify data set names in IOEFSPRM, you might be able to use system symbols. For example, if you have sysplex member systems SY1 and SY2, and you have allocated trace data sets named USERA.SY1.ZFS.TRACE and USERA.SY2.ZFS.TRACE, you can specify trace\_dsn=USERA.&SYSNAME..ZFS.TRACE in your shared IOEFSPRM.

As a preferred alternative to the IOEZPRM DDNAME specification, the IOEFSPRM member can be specified as a true PARMLIB member. In this case, the member has the name IOEPRMxx, where xx is specified in the parmlib member list. It is possible to have multiple IOEPRMxx members and it is also possible to have an IOEPRMxx member that are shared among all members of the sysplex and another IOEPRMxx member that contains options that are specific to a particular sysplex member. See ["IOEFSPRM" on page 220](#page-237-0) for more information about IOEPRMxx.

The following information describes z/OS UNIX considerations when some or all systems are running zFS:

- All systems running zFS see zFS compatibility mode file systems. The file system hierarchy appears differently when viewed from systems with zFS mounted compatibility mode file systems than it does from those systems that are not running zFS. The path name traversal through zFS mount points have different results in such cases because the zFS compatibility mode file system is not mounted on those systems that are not running zFS.
- If a system running zFS is brought down:
	- zFS compatibility mode file systems owned by the system that can be automoved are automoved to another system running zFS. If this function fails to find another owner, the file system becomes unowned. IBM recommends mounting zFS file systems with UNMOUNT instead of NOAUTOMOVE.
	- zFS compatibility mode file systems that are NOAUTOMOVE, become unowned.
	- zFS compatibility mode file systems that are unowned are not visible in the file system hierarchy, but can be seen from a D OMVS,F command. To recover a zFS compatibility mode file system that is mounted and unowned, the zFS compatibility mode file system must be unmounted.
	- The unowned zFS compatibility mode file systems can be recovered if the original owning system is brought back into the sysplex.
- v If zFS is brought down on one system in the sysplex:
	- zFS compatibility mode file systems owned by the system that can be automoved are automoved to another system running zFS. If this function does not find another z/OS UNIX owner, the zFS compatibility mode file system, and all file systems mounted under it, are unmounted in the sysplex.
	- zFS compatibility mode file systems that are NOAUTOMOVE and, all file systems mounted under them, are unmounted in the sysplex.
	- When zFS is down on one system (SY1) in the sysplex, z/OS UNIX does not function ship any zFS compatibility mode file system that is subsequently mounted on another system. That file system is not visible from SY1. zFS can be brought up again on that system by responding R to the BPXF032D prompt. When this occurs, mounted file system visibility is established by one of the following methods:
		- If the zFS file system is non-sysplex aware, z/OS UNIX function shipping is established
		- If zFS file system is sysplex-aware, the zFS file system is locally mounted
- When a zFS is brought down after a compatibility mode file system is mounted, the file system either continues to be function shipped or becomes function shipped. When zFS is brought back up on that system, the file system either:
	- Continues to be function shipped, when the zFS file system is non-sysplex aware
	- Is locally mounted, when the zFS file system is sysplex-aware

**zfsadm** commands work across the shared file system environment. You can display and modify zFS compatibility mode aggregates and file systems using **zfsadm** from any member of the sysplex, regardless of which member owns the aggregate.

# **Chapter 6. Copying or performing a backup of a zFS**

#### **CAUTION:**

**Do not perform any type of COPY or DUMP operation of DASD that contains a mounted zFS file system that is not quiesced, or that is mounted on a system that is not a member of the same GRS configuration as the system from which the COPY or DUMP operation is being done. Doing so might result in the copy being a corrupted (or unusable) zFS file system. For additional information about DFSMSdss logical DUMP and COPY utilities, see the section on zFS data sets in** *z/OS DFSMSdss Storage Administration***.**

You can back up a zFS aggregate using a DFSMSdss logical dump. DFSMSdss automatically performs a quiesce of the mounted zFS aggregate before dumping the data set and an unquiesce when the dump ends. Before performing a backup, review the information in ["Unmounting zFS file systems before copying or](#page-58-0) [moving" on page 41](#page-58-0) and the following guidelines.

Review the following guidelines before performing a backup of zFS:

- 1. Do not specify TOL(ENQF) when backing up zFS aggregates because it can cause corruption of the file system.
- 2. Full volume dumps of volumes that contain mounted zFS file systems will not quiesce the file systems. As a result, all file systems that reside on the volume must be unmounted before performing a full volume dump. For information about logical and full volume dumps, see *z/OS DFSMSdfp Storage Administration*.
- 3. The term *sysplex* as it applies to zFS means a sysplex that supports the z/OS UNIX shared file system environment. That is, a sysplex that has a BPXPRMxx specification of SYSPLEX(YES).
- 4. If a quiesce is not done before the backup of a mounted file system, corruption of the file system can result. If you are using a different program or different commands than shown in ["Backing up a zFS aggregate" on page 62,](#page-79-0) verify that a quiesce is done (automatically by the backup program) while the back up is occurring. If it is not, then you need to unmount the file system before backing it up or supply a before and after job step to quiesce and then unquiesce the aggregate before and after the backup. The steps are similar to [Figure 24 on](#page-79-0) [page 62.](#page-79-0)

```
//*-----------------------------------------------------------------
//* THIS STEP QUIESCES THE AGGREGATE.
//*-----------------------------------------------------------------
//QUIESCE EXEC PGM=IOEZADM,REGION=0M,
// PARM=('quiesce -aggregate hlq.ZFS.AGGR004')
1/*//SYSPRINT DD SYSOUT=H
//STDOUT DD SYSOUT=H
//STDERR DD SYSOUT=H
//SYSUDUMP DD SYSOUT=H
//CEEDUMP DD SYSOUT=H
1/*
//*-----------------------------------------------------------------
//* THIS STEP UNQUIESCES THE AGGREGATE.
//*-----------------------------------------------------------------
//UQUIESCE EXEC PGM=IOEZADM,REGION=0M,
// PARM=('unquiesce -aggregate hlq.ZFS.AGGR004')
1/*//SYSPRINT DD SYSOUT=H
//STDOUT DD SYSOUT=H
//STDERR DD SYSOUT=H
//SYSUDUMP DD SYSOUT=H
//CEEDUMP DD SYSOUT=H
1/*
```
*Figure 24. Steps for quiesce and unquiesce*

# **Backing up a zFS aggregate**

Figure 25 shows an example of a job for backing up a zFS aggregate (and all the file systems). Ensure that the size of the target sequential data set has sufficient space. For additional information about the DUMP command and its keywords, see *z/OS DFSMSdfp Storage Administration*.

**Important:** Do not specify TOL(ENQF) when backing up zFS aggregates.

```
//ZFSBKUP1 JOB (OS390),'PROGRAMMER',CLASS=A,
// MSGCLASS=X,MSGLEVEL=(1,1)
//*-----------------------------------------------------------------
//* THIS JOB QUIESCES A ZFS AGGREGATE, DUMPS IT, THEN UNQUIESCES IT.
//*-----------------------------------------------------------------
//DUMP EXEC PGM=ADRDSSU,REGION=4096K
//SYSPRINT DD SYSOUT=*
//SYSABEND DD SYSOUT=*
//OUT DD DSN=hlq.AGGR004.BACKUP,
// DISP=(NEW,CATLG,DELETE),SPACE=(CYL,(5,1),RLSE)
//SYSIN DD *
DUMP DATASET(INCLUDE(hlq.ZFS.AGGR004)) -
RESET -
OUTDD(OUT)
/*
//
```
Leading blanks are required before the control statements (DUMP, RESET, OUTDD).

*Figure 25. Job to back up a zFS aggregate*

### **Restoring an aggregate with DFSMSdss logical restore**

Use DFSMSdss logical restore to restore a zFS aggregate. If the original aggregate (in the example, hlq.ZFS.AGGR004) still exists, the aggregate is restored into a new aggregate (in the example, OMVS.PRV.AGGR005.LDS0005). Figure 26 is an example of a job to restore a zFS aggregate.

```
//ZFSREST1 JOB (OS390),'PROGRAMMER',CLASS=A,
// MSGCLASS=X,MSGLEVEL=(1,1)
//*-----------------------------------------------------------------
//* THIS JOB RESTORES A ZFS AGGREGATE.
//*-----------------------------------------------------------------
//ZFSREST EXEC PGM=ADRDSSU,REGION=0M
//SYSPRINT DD SYSOUT=*
//SYSABEND DD SYSOUT=*
//INDS DD DISP=SHR,DSN=hlq.AGGR004.BACKUP
//SYSIN DD *
RESTORE DATASET(INCLUDE(**)) -
CATALOG -
RENAMEU( -
hlq.ZFS.AGGR004, -
OMVS.PRV.AGGR005.LDS0005) -
) -
WRITECHECK -
INDD(INDS)
/*
//
```
Leading blanks are required before the control statements (RESTORE, CATALOG, RENAMU).

*Figure 26. Job to restore a zFS aggregate*

For a compatibility mode aggregate, perform the following steps after the aggregate is restored:

- 1. Unmount the original aggregate (in this case, hlq.ZFS.AGGR004) if it still exists (this also detaches it).
- 2. Mount the file system in the restored aggregate (in this case, OMVS.PRV.AGGR005.LDS0005).

Figure 27 is an example of a job to perform a logical restore of a zFS aggregate using DFSMSdss by replacing the existing aggregate. The backup is restored into the original aggregate (in this case, hlq.ZFS.AGGR004). The aggregate cannot be mounted (or attached) during the restore operation.

```
//ZFSREST2 JOB (OS390),'PROGRAMMER',CLASS=A,
// MSGCLASS=X,MSGLEVEL=(1,1)
//*---------------------------------------------------
//* THIS JOB RESTORES A ZFS AGGREGATE.
//*---------------------------------------------------
//ZFSREST EXEC PGM=ADRDSSU,REGION=0M
//SYSPRINT DD SYSOUT=*
//SYSABEND DD SYSOUT=*
//INDS DD DISP=SHR,DSN=hlq.AGGR004.BACKUP
//SYSIN DD *
 RESTORE DATASET(INCLUDE(hlq.ZFS.AGGR004)) -
 CATALOG -
 REPLACE -
 WRITECHECK -
 INDD(INDS)
/*
//
```
*Figure 27. Job to restore a zFS aggregate with replace*

Leading blanks are required before the control statements (RESTORE, CATALOG, RENAMU).

For more information about DFSMSdss logical restore, see *z/OS DFSMSdss Storage Administration*.

Beginning in z/OS V2R1, zFS enhanced its support for the backup change activity flag in the VTOC (D1DSCHA in the Format 1/8). This flag indicates to a program (like DFSMShsm) whether the backup of a file system is needed (that is, data in the file system has been modified since the last backup).

In releases before z/OS V2R1, zFS would set the change activity flag when a file system was mounted. This is no longer done. Essentially, zFS will cause the setting of the change activity bit in the following cases:

- 1. During the first write after a MOUNT
- 2. During the first write after a successful backup (that is, after a successful reset of the change activity flag)
- 3. During log recovery (that is, during the replay of an aggregate log during the next mount after a system failure)
- 4. During salvager operation if the log is replayed or a repair is made

The formatting of a new zFS aggregate will not cause the setting of the change activity flag. If an existing zFS aggregate is formatted using the -overwrite option, then the change activity flag will be set.

Beginning in z/OS V2R1, zFS supplies an application programming interface that can be used to reset the change activity flag for a file system. This interface is intended to be used by DFSMSdss when doing a backup of a mounted zFS file system. For more information, see ["Reset Backup Flag" on page 334.](#page-351-0)

# **Chapter 7. Migrating data from HFS or zFS to zFS**

You can migrate data from HFS to zFS, or you might need to copy data efficiently from an existing zFS file system to a larger one, or to one that is created with different attributes (for example, if you want to have a secondary allocation to enable it to be dynamically grown). In all cases, the target file system can be version 1.4 as well as version 1.5. If all of the systems at your site are running at least version z/OS V2R1, then it is recommended that you use version 1.5 aggregates for your new file systems.

**Guideline:** Do not use the HFS to zFS migration tool if you are migrating your sysplex root. To migrate the sysplex root, consider using the MODIFY OMVS,NEWROOT operator command. For details, see the topic Steps for dynamically replacing the sysplex root file system in *z/OS UNIX System Services Planning*.

# **Using the z/OS HFS to zFS migration tool**

Use the ISPF-based BPXWH2Z tool to migrate HFS file systems to zFS file systems. It has a panel interface that enables you to alter the space allocation, placement, SMS classes, and data set names. With this tool, you can:

- Migrate HFS file systems (both mounted and unmounted) to zFS file systems. If the HFS being migrated is mounted, the tool automatically unmounts it and then mounts the new zFS file system on its current mount point.
- Define zFS aggregates, using the default settings, to be approximately the same size as the HFS. The new allocation size can also be increased or decreased.
- Have the migration run in TSO foreground or z/OS UNIX background.

The number of storage blocks that are needed to store a zFS file system might not be exactly the same as the amount needed for HFS. For example, starting with z/OS V1R13, zFS uses 8 K blocks to contain small files; however, HFS uses 4K blocks. In this case, some HFS file systems might need additional storage (possibly twice as much) when they are migrated to zFS. For more information about migrating data from HFS to zFS, see *z/OS Migration*.

**Tip:** When BPXWH2Z creates new zFS aggregates, you can control whether it creates version 1.4 aggregates or version 1.5 aggregates. The default is to create version 1.4 aggregates. You can change this default by specifying format\_aggrversion=5 in your IOEPRMxx configuration options file before IPL or by dynamically changing the option by using the **zfsadm config -format\_aggrversion 5** command.

### **Using the z/OS UNIX pax command**

| | |

| | | |

> You can copy data from a z/OS UNIX file system (either HFS or zFS) to a zFS file system by using the z/OS UNIX **pax** command with or without using an intermediate archive file. See *z/OS UNIX System Services Command Reference* for more information about the **pax** command. When the data is being copied, the file system being accessed must be mounted.

**Note:** If you are migrating a file system that contains additional file systems mounted below it, the default settings on the **pax** command also copies the files and directories that are contained in those file systems. To avoid this, you can either specify the **pax -X** option, or unmount the lower file systems before issuing the pax command.

# **Using an intermediate archive file**

Use the **pax** command to copy the source (HFS) file system into an intermediate archive file and then use the **pax** command to copy from the archive file into the target (zFS) file system. This archive file can be a z/OS UNIX file or it can be an  $MVS^{\mathsf{M}}$  data set.

Suppose you have an HFS file system mounted at /etc/dfs. You want to copy this into an empty zFS file system mounted at /etc/dir1/testzfs1. You issue the following commands from z/OS UNIX:

- 1. Move to the source (HFS) file system mounted at /etc/dfs cd /etc/dfs
- 2. Create a z/OS UNIX archive file called /tmp/zfs1.pax that contains the HFS file system mounted at /etc/dfs

pax -wvf -o saveext /tmp/zfs1.pax .

|

|

- 3. Move to the target (zFS) file system mounted at /etc/dir1/testzfs1 cd /etc/dir1/testzfs1
- 4. Read the archive file into the zFS file system mounted at /etc/dir1/testzfs1 pax -rv -p e -f /tmp/zfs1.pax

# **Without using an intermediate archive file**

Use the **pax** command to copy the source (HFS) file system to the target (zFS) file system, without an intermediate archive file.

Suppose you have an HFS file system mounted at /etc/dfs. You want to copy this into an empty zFS file system mounted at /etc/dir1/testzfs1. You issue the following commands from OMVS:

- 1. Move to the source (HFS) file system mounted at /etc/dfs cd /etc/dfs
- 2. Copy the (HFS) file system mounted at /etc/dfs to the (zFS) file system mounted at /etc/dir1/testzfs1

```
pax -rwvCMX -p -o saveext eW . /etc/dir1/testzfs1
```
# **Chapter 8. Performance and debugging**

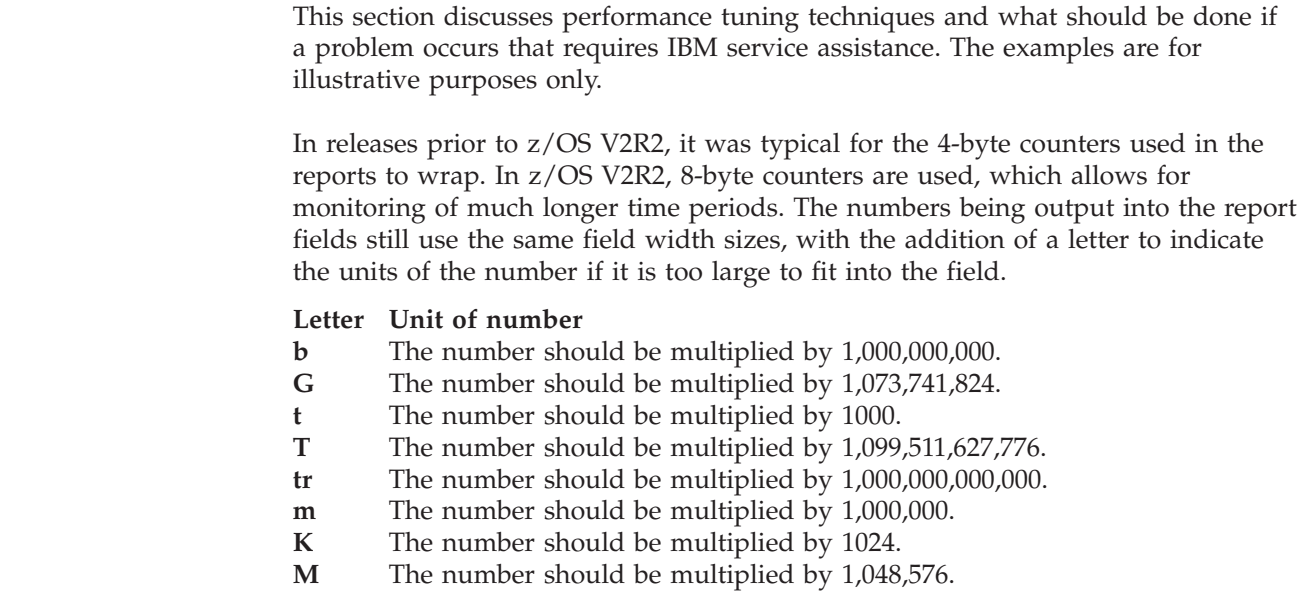

# **Performance tuning**

| | | | |

|<br>|<br>|<br>|<br>|<br>|<br>|

ı I  $\mathsf{l}$ I ı I

I ı

> zFS performance depends on many factors. zFS provides performance information to help the administrator determine bottlenecks. The IOEFSPRM file contains many tuning options that can be adjusted. The output of the system **modify zfs,query** commands provide feedback about the operation of zFS. This section describes those IOEFSPRM options and the operator commands that relate to performance.

It is always better for performance in a shared file system environment if you can mount a file system read-only rather than read/write. For example, the sysplex root file system and the version file systems perform better if they are mounted read-only. For more information about sharing file systems in a sysplex, see *z/OS UNIX System Services Planning*.

In addition, if a file system is mounted read/write, but accessed mainly from one system (for instance, SY1), it is better for performance if that file system is z/OS UNIX owned on that system (SY1). To keep z/OS UNIX ownership on SY1, you might want to mount it with the UNMOUNT option or the NOAUTOMOVE option. If you must use the AUTOMOVE option because you want the file system to remain available even when SY1 is down, move z/OS UNIX ownership of that file system back to SY1 when SY1 becomes available. This is not necessary for zFS read/write file systems that are sysplex-aware.

zFS performance can be optimized by tailoring the size of its caches to reduce I/O rates and pathlength. It is also important to monitor DASD performance to ensure that there are no volumes or channels that are pushed beyond their capacity. The following sections describe areas to consider when tuning zFS performance.

# **Total cache size**

In releases prior to z/OS V2R2, the total storage size available for all the caches in the zFS address space had to be less than 2 GB. If the cache sizes specified in the

| | IOEFSPRM file were too large, zFS would terminate. In addition to the zFS address space caches, storage is necessary for processing file requests and for the products zFS might use. As a result, the total address space cache storage was restricted to approximately 1.5 GB. Use **modify zfs,query,storage** to determine the total allocated zFS storage. See ["STOR" on page 85](#page-102-0) for more information about determining how much of the available zFS address space storage is being used by the zFS caches.

In z/OS V2R2, zFS uses 64-bit storage above the 2 GB line. Therefore, zFS cache sizes are no longer restricted by the 2 GB storage size. Caches start at the minimum size during zFS initialization, and are allowed to grow as needed to the size specified in the IOEFSPRM file. Carefully consider how large you want your zFS caches to be, taking into account such things as the amount of real and auxiliary storage in your system.

You might see messages IOEZ00188A, IOEZ00662I, or IOEZ00663I, which indicate that the zFS address space is low on storage. If it continues to be a problem, consider using **zfsadm config** to dynamically decrease the size of caches that do not reside in data spaces, such as the metadata or vnode caches.

The **modify zfs,query,all** command also shows the total zFS storage that is allocated, but includes the storage that is allocated for all the caches and everything else zFS might need. The zFS address space caches include the following caches:

- "Metadata cache"
- ["Vnode cache" on page 69](#page-86-0)
- ["Log file cache" on page 70](#page-87-0)

The data in the user file cache is stored in data spaces, not zFS address space storage.

### **Metadata cache**

| | | |

| | | | | |

| |

| | |

> The metadata cache is used to contain all file system metadata; this metadata includes all directory contents, file status information (such as, atime, mtime, size, and permission bits), and file system structures. Additionally, it also caches data for files smaller than 7 K. Essentially, zFS stores a file by using one of the following three methods. For more information about how zFS shows free blocks, see ["Understanding zFS disk space allocation" on page 42.](#page-59-0)

> **inline** If the file is 52 bytes or less, its data is stored in the structure that contains the status information for the file.

#### **fragmented**

New zFS user data is not stored in fragments. Files that are 53 bytes or more are stored as blocked. The first time a fragmented file is updated, it is converted to blocked. On prior releases, if the file is less than 7 K, it is stored in blocks on disk that can be shared with other files; multiple files are then stored in the same physical disk block. Physical disk blocks are always 8 K in size.

#### **blocked**

New zFS user data is not stored in 1 K fragments. Files that are 53 bytes or more are stored as blocked. The first time a fragmented file is updated, it is converted to blocked. On prior releases, files larger than 7 K are stored in multiple blocks, blocked files are only stored in the user file cache, and all I/O is performed directly to or from user file cache buffers.

<span id="page-86-0"></span>Because inline files are stored in the status block, files that are stored on disk by using the inline method are stored in the metadata and hence are cached in the metadata cache (and also in the user file cache). Because the metadata cache is the only component that knows about multiple files sharing disk blocks, small fragmented files are stored in the metadata cache (and also in the user file cache) and I/O is performed directly to or from the metadata cache for these small user files.

Generally, metadata is referred to and updated frequently for most zFS file operations; hence, achieving a good hit ratio is often essential to good performance for most workloads. A good hit ratio might be considered to be 90% or more, depending on your workload.

The metadata cache is stored in the primary address space. Because the metadata cache contains only metadata and small files, it typically does not need to be nearly as large as the user file cache. The operator **modify zfs,query,all** command output shows statistics for the metadata cache including the cache hit ratio.

### **Vnode cache**

Every object in the zFS file system is represented by a data structure called a vnode in memory. zFS keeps a cache of these vnodes and recycles them in a least recently used (LRU) manner. Every operation in zFS requires a vnode and z/OS UNIX keeps pointers to zFS vnodes. Because z/OS UNIX keeps references to zFS vnodes, zFS might be forced to dynamically increase the size of this cache to meet the demands of z/OS UNIX. To create a zFS vnode for a newly referenced file or a newly created file for a user requires the pathlength to initialize the structure and obtain its status information from the metadata cache. If the status of the file is not in the metadata cache, then a disk I/O might also be required.

The vnode cache is stored in the zFS primary address space and the default number of vnodes is 32,768. As with any cache, a good hit ratio is desirable and the operator MODIFY ZFS,QUERY,ALL command shows the vnode cache hit ratio. Because the vnode cache is backed by the metadata cache, if the vnode hit ratio is low but the metadata cache hit ratio is high your performance might not suffer too much because a vnode cache miss requires only some pathlength to initialize the vnode structures.

# **User file cache**

|

| | | The user file cache is used to cache all "regular" files. It caches any file, no matter what its size, and performs write-behind and asynchronous read-ahead for files. It performs I/O for all files that are 7 KB or larger. For files smaller than 7 KB, I/O is typically performed through the metadata cache.

The user file cache is allocated in data spaces. The default size of user cache size is calculated. For more information, see ["IOEFSPRM" on page 220.](#page-237-0) However, you can tailor this size to meet your performance needs, based on your overall system memory. The maximum size for user\_cache\_size is 65,536 MB (64 GB). The general rule for any cache is to ensure a good hit ratio. Additionally, it is good to have a user file cache that is large enough for write-behind activity to occur. If the cache is too small, you need to recycle buffers more frequently and that might degrade write-behind performance. The MODIFY ZFS,QUERY,ALL command output shows the cache hit ratio, which is actually the "fault ratio". To get the hit ratio, subtract the fault ratio from 100%.

In general, you should have a hit ratio of at least 80% or more. A hit ratio over 90% will typically give good performance. However, the hit ratio is very much workload-dependent. For example, a zFS file system that is exported exclusively to SMB clients by using the SMB server will likely have a low hit ratio. The low hit ratio occurs because the SMB client and the SMB server cache data, which reduces the zFS cache hit ratio. This reduction is expected and is not considered a problem.

### **Log files**

<span id="page-87-0"></span>| |

|

| | | | Every zFS aggregate contains a log file that is used to record transactions that describe changes to the file system structure. This log file is, by default, 1% of the aggregate size; but, you can tailor it on the **ioeagfmt** command. Typically, 1% is sufficient for most aggregates. However, larger aggregates might need less than 1%, while very small aggregates might need more than 1% if a high degree of parallel update activity occurs for the aggregate.

# **Log file cache**

The log file cache is a pool of 4 KB buffers used to contain log file updates. You must not modify the log file cache size unless under the direction of IBM service. Log file buffers are always written asynchronously to disk and typically need to be waited upon only when the log is becoming full, or if a file is in file synchronization (fsync).

The log file cache is stored in the primary address space and its default size is 16 MB. The log file cache is grown dynamically by adding two 4 KB buffers for each attached aggregate. This growth ensures that each aggregate always has one one log cache buffer to use to record its most recent changes to file system metadata. Because log files are written asynchronously, the cache essentially allows write-behind of log files and because the cache is shared among all aggregates. Aggregates that have a higher write rate use more buffers in the cache using a least-recently-used (LRU) algorithm.

### **Fixed storage**

By default, zFS does not fix pages in any of the caches except when an I/O is pending to or from the cache buffers. The administrator can permanently page fix the user file cache, the metadata cache, and the log file cache by choosing the fixed option for the cache. This option ensures that the cache experiences no paging and avoids page fixing for each I/O. This option does come at the expense of using real storage for the cache, which means the real storage is not available for other applications.

If your file system performance is critical and you have enough real memory to support it, the fixed option can be useful. Otherwise, do not set it.

# **I/O balancing**

The performance of any file system is heavily dependent on DASD I/O performance. If any channels or DASD volumes are overloaded, then it is possible for excessive I/O waits to occur on that DASD. Performance products such as RMF<sup>™</sup> show DASD performance.

zFS MODIFY ZFS,QUERY,ALL operator commands also provide reports that show I/O rates per aggregate, and file system request rates per aggregate and per file system. This information, along with DASD performance information from RMF or performance products similar to RMF can be used to balance I/O among your

DASD. For example, you can use the **query** command output to show the file systems that can be moved to different DASD to achieve a better balance among disks.

### **Monitoring zFS performance**

|

|

You can monitor zFS performance using the MODIFY command. The output from the MODIFY ZFS,QUERY command is written to the system log. The syntax of this command and an explanation of the *report* and their *option* values, if any, are shown as follows.

**modify zfs,query**,<*report*>,<*option*>

**Note:** If zFS is running in the OMVS address space, the syntax of the modify command is as follows: modify omvs,pfs=zfs,query,<report>,<option> **ALL** Shows all of the reports. However, for the STOR report, the DETAILS option is off and the FILE report indicates only active file systems. **CTKC** Displays the client token manager statistics. CTKC is only present when the system is a sysplex client of another system and the zFS CTKC component on this system sent a message to another system. See ["CTKC"](#page-89-0) [on page 72](#page-89-0) for details of the report. **DATASET** Displays zFS statistics about file systems. FILE Provides a detailed breakdown of requests per zFS file system and aggregate. By default, this report lists only file systems and aggregates that had active requests since the last statistics reset. If you use the ALL option, you get all file system and aggregates regardless of whether they were active or not. See ["FILE" on page 74](#page-91-0) for details of the report. **IOBYDASD** Displays the I/O statistics by currently attached DASD volumes including the total number of waits for I/O and the average wait time per I/O. See ["IOBYDASD" on page 75](#page-92-0) for details of the report. **KN** Provides counts of calls that are made to zFS from z/OS UNIX and the average response time of each call. This information is the basic measure of zFS performance. See ["KN" on page 76](#page-93-0) for details of the report. **LFS** Provides detailed file system statistics including the performance of the zFS metadata cache, the vnode cache, and the aggregate I/O statistics. See ["LFS" on page 78](#page-95-0) for details of the report. **LOCK** Provides a measure of lock contention and how often z/OS UNIX threads wait for certain events such as user file cache reclaim. See ["LOCK" on](#page-98-0) [page 81](#page-98-0) for details of the report. **LOG** Provides performance information for the log file cache. See ["LOG" on](#page-99-0) [page 82](#page-99-0) for details of the report. **STKM** | |

Displays the current server token manager (STKM) statistics. See ["STKM"](#page-100-0) [on page 83](#page-100-0) for details of the report.

**STOR** Provides a detailed breakdown of zFS allocated storage by component. By default, this report lists only storage usage by zFS component. If you use

the DETAILS option, you get more detailed information for each zFS component. See ["STOR" on page 85](#page-102-0) for details of the report.

- **SVI** Displays the calls from other systems to this server through the server vnode interface (SVI) component. Output is only displayed when the zFS SVI component on the local system has received a message from a client system.
- **VM** Provides performance information for the user file cache including cache hit ratios, I/O rates, and storage usage. See ["VM" on page 89](#page-106-0) for details of the report.

### **Resetting performance monitoring data**

You can reset the performance monitoring statistics for any given zFS report or reset all of the internal zFS statistics. The syntax of this command is as follows, where *report* is KN, VM, LFS, LOG, LOCK, STOR, FILE, STKM, CTKC, IOBYDASD, DATASET, SVI, or ALL.

modify zfs,reset,<*report*>

<span id="page-89-0"></span>| | | |

| | |

| | | | **Note:** If zFS is running in the OMVS address space, the syntax of the modify command is:

```
modify omvs,pfs=zfs,reset,<report>
```
Resetting the statistics is useful if you want to view zFS performance for a given time of day, such as during peak usage. For example, if you want performance of zFS between 1 PM and 3 PM, you enter MODIFY ZFS,RESET,ALL at 1 PM and enter MODIFY ZFS,QUERY,ALL at 3 PM.

To start the monitoring period at 1 PM, enter MODIFY ZFS,RESET,ALL.

To end the monitoring period at 3 PM, enter MODIFY ZFS,QUERY,ALL.

### **Sample zFS QUERY reports**

The following sections show sample output from zFS QUERY reports and describe the relevant fields of each report. Some fields are used mainly by IBM service, but are included here for completeness.

- v "CTKC"
- ["DATASET" on page 73](#page-90-0)
- ["FILE" on page 74](#page-91-0)
- ["IOBYDASD" on page 75](#page-92-0)
- ["KN" on page 76](#page-93-0)
- ["LFS" on page 78](#page-95-0)
- ["LOCK" on page 81](#page-98-0)
- ["STKM" on page 83](#page-100-0)
- ["STOR" on page 85](#page-102-0)
- ["SVI" on page 88](#page-105-0)
- ["VM" on page 89](#page-106-0)

#### **CTKC**

Displays the statistics relating to calls made to other systems caused by operations on the local system (called client operations). The output is displayed only when the system is a sysplex client of another system and the zFS CTKC component on this system has sent a message to another system. [Figure 28 on page 73](#page-90-0) shows an example of the total number of call counts and the average response time in milliseconds of the call to the system indicated (in this case NP1).

<span id="page-90-0"></span>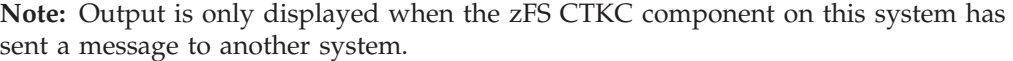

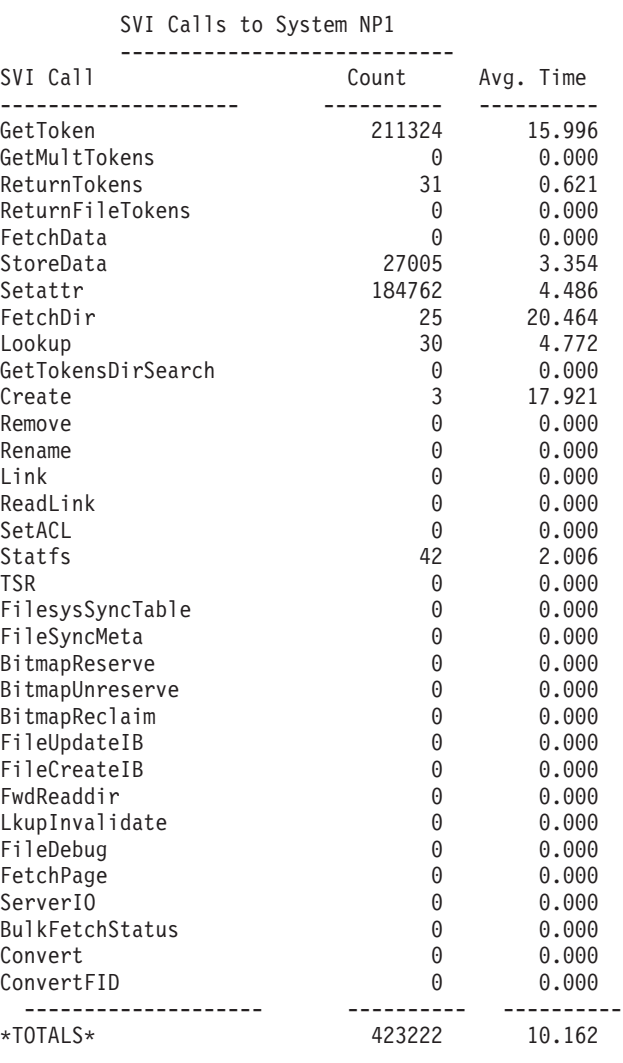

*Figure 28. Sample CTKC report*

#### **DATASET**

The DATASET report, shown in Figure 29, lists zFS data set statistics. [Table 2 on](#page-91-0) [page 74](#page-91-0) describes the contents of the report.

```
Printing Dataset Allocation Stats
        Allocates 2
        Allocates failed 0<br>Unallocates 2
        Unallocates
        Unallocates failed 0
        Opens 2<br>Open failures 0
        Open failures 0<br>Closes 2
        Closes
```
*Figure 29. Sample DATASET report*

<span id="page-91-0"></span>*Table 2. DATASET report fields*

| Field name         | Contents                                                                           |  |
|--------------------|------------------------------------------------------------------------------------|--|
| Allocates          | Number of allocations issued by zFS for zFS data sets.                             |  |
| Allocates failed   | Number of allocations issued by zFS for zFS data sets that were<br>unsuccessful.   |  |
| Unallocates        | Number of unallocations issued by zFS for zFS data sets.                           |  |
| Unallocates failed | Number of unallocations issued by zFS for zFS data sets that were<br>unsuccessful. |  |
| Opens              | Number of opens issued by zFS for zFS data sets.                                   |  |
| Opens failed       | Number of opens issued by zFS for zFS data sets that were<br>unsuccessful.         |  |
| Closes             | Number of closes issued by zFS for zFS data sets.                                  |  |

#### **FILE**

The FILE report, which is shown in Figure 30, lists every file system that was active since the last reset by default. If you use the ALL option, it lists all file systems. The file systems are listed in the report with the most active file systems listed first. Table 3 describes the contents of the report.

| FILE:<br>File System Name         |                   |     | Aggr $#$ Flg Operations |
|-----------------------------------|-------------------|-----|-------------------------|
| OMVS.ZFS.DFBLD.DFSSRC             | 8                 | AM  | 274472                  |
| OMVS.ZFS.LOCAL                    | 9                 | AM  | 111722                  |
| OMVS.ZFS.DCEDFBLD.DCES390.ETC.DCE | 10                | AMQ | 81632                   |
| OMVS.ZFS.DCEDFBLD.DFSLOCAL        | $12 \overline{ }$ | AM  | 52154                   |
| OMVS.ZFS.DCEDFBLD.OS390R10.ETC    | 4                 | AMC | 44108                   |
| OMVS.ZFS.GPLTOOLS                 | 6                 | AM  | 8458                    |
| OMVS.ZFS.BLDTOOLS                 | 7                 | AM  | 8120                    |
| OMVS.ZFS.DCEDFBLD.VAR             | 5                 | AM  | 314                     |
| OMVS.ZFS.USR.LOCAL                | 11                | AM  | 54                      |

*Figure 30. Sample FILE report*

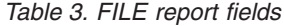

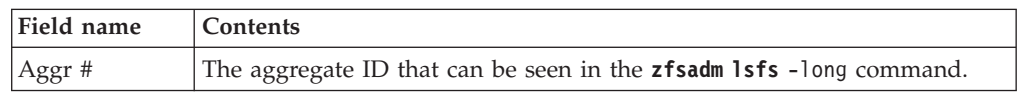

|

<span id="page-92-0"></span>*Table 3. FILE report fields (continued)*

| Field name | Contents                                                                                                    |  |  |
|------------|----------------------------------------------------------------------------------------------------|--|--|
| Flg        | Indicates the aggregate status, as follows:<br>Attached<br>A<br>Growing<br>G<br>Locally owned<br>Mounted<br>М<br>Offline (disabled)<br>0<br>Ouiesced<br>Q<br>Sysplex-aware (if the aggregate is sysplex-aware for read/write)<br>This command only reports on locally mounted (attached) aggregates. You<br>can use the operator ROUTE command to issue this command to all<br>systems in your sysplex (for example, ROUTE *ALL,F<br>ZFS, QUERY, FILE, ALL). Note that the zFS owning system can flag an<br>aggregate as growing (G) while the other (zFS client) systems can flag it as<br>quiesced (0). That flagging occurs because an aggregate that is growing is<br>quiesced on all other systems. |  |  |
| Operations | Indicates the count of z/OS UNIX vnode calls to that particular file<br>system; it is not an I/O rate. You can use the RMF DASD reports, the LFS<br>Aggregate I/O report, and the FILE report to balance your file systems<br>among disks to provide a more even I/O spread.                                                                                                    |  |  |

### **IOBYDASD**

 $\|$  $\|$ | | | | | | | | | | | | | | | |

As Figure 31 shows, the IOBYDASD report lists the currently attached DASD by volume. This report is important for viewing the average wait time per I/O (in milliseconds).

#### IOEZ00438I Starting Query Command IOBYDASD. zFS I/O by Currently Attached DASD/VOLs

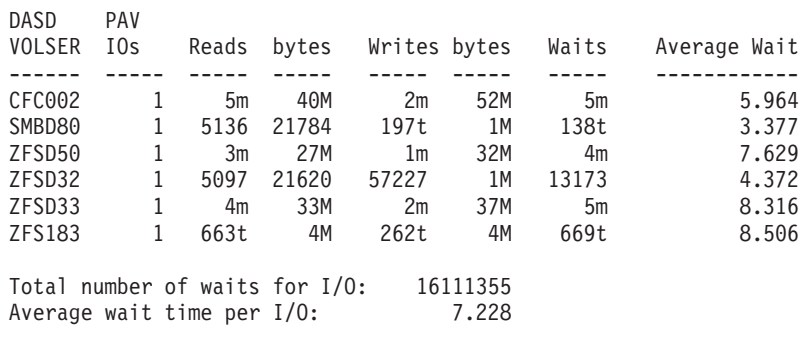

*Figure 31. Sample IOBYDASD report*

Table 4 describes the contents of the report.

#### *Table 4. IOBYDASD report fields*

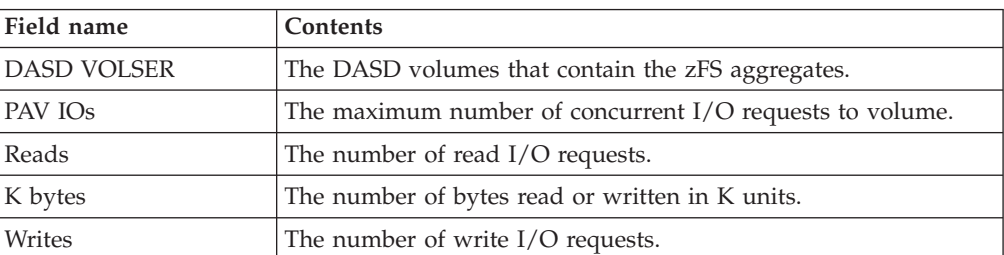

<span id="page-93-0"></span>*Table 4. IOBYDASD report fields (continued)*

| Field name                         | Contents                                                  |
|------------------------------------|-----------------------------------------------------------|
| Waits                              | The number of waits for $I/O$ completion.                 |
| Average Wait                       | The average wait time for $I/O$ requests in milliseconds. |
| Total number of waits<br>for $I/O$ | Total of Waits column                                     |
| Average wait time per<br>I/O       | The average of the Average Wait times, in milliseconds.   |

#### **KN**

The QUERY,KN report shows basic zFS performance for both the PFS file system owner and the PFS client. It shows all calls made to zFS by z/OS UNIX since the last statistics reset or since zFS was first initialized if no explicit reset has been done, and the average response time in milliseconds for each request. These requests are the official interface between z/OS UNIX and zFS; this is the most fundamental measure of zFS performance because it includes any CPU, I/O wait time, or lock wait time.

The times here represent only the zFS portion of the overall command response time. For example, entering a **mkdir** command from z/OS UNIX will actually result in many zFS calls, and the zfs\_mkdir time is only the portion of time it took zFS to perform the actual **mkdir**. Hence, application time and time spent processing in z/OS UNIX is not included here.

If you see abnormally long times that are listed for zfs\_lookup, zfs\_creates, or zfs removes and you are using v4 directories, you might have a zFS large directory problem. For information about the zFS large directory performance problem, see ["Minimum and maximum file system sizes" on page 46.](#page-63-0)

In the following sample KN report, the **Operation** column is the z/OS UNIX operation being performed, the **Count** column is the number of operations, the **XCF Reqn** column is the number of XCF messages that were sent during the processing of the operation and **Avg Time** is the average response time for the operations. The server could send XCF messages to revoke tokens and the client might send XCF messages to obtain needed tokens and security information from a server or to write metadata changes to the server. If XCF messages need to be sent, then you should expect average response times to be longer than if messages were not sent.

#### F ZFS,QUERY,KNPFS

```
IOEZ00438I Starting Query Command KN. 525
          PFS Calls on Owner
```
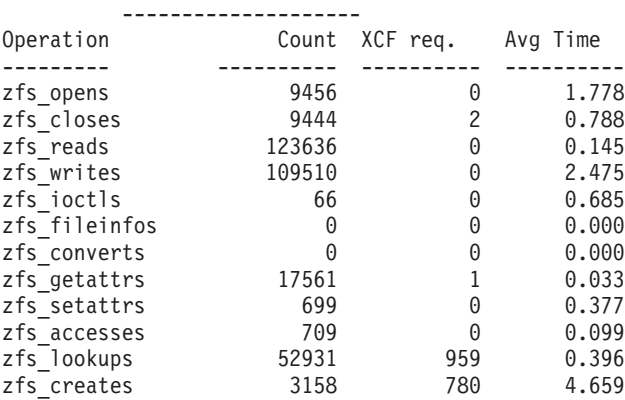

| |

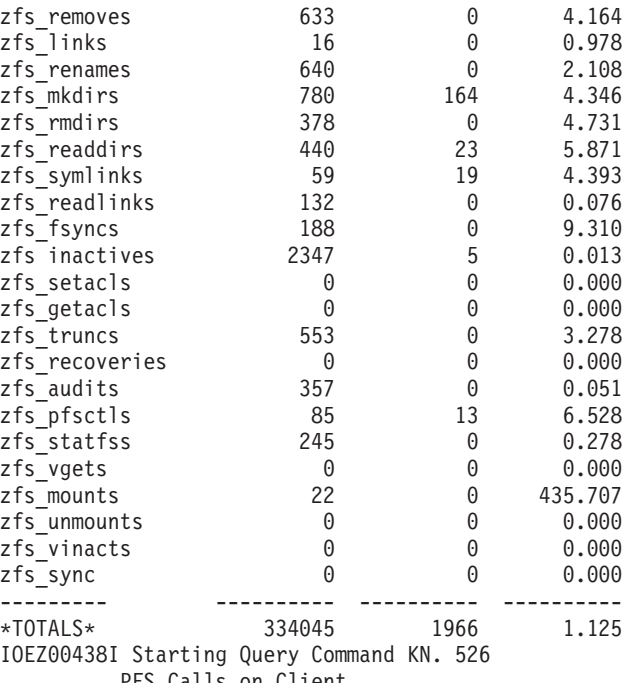

PFS Calls on Client --------------------

| | |

 $\|$ 

| |

| | |

 $\|$ 

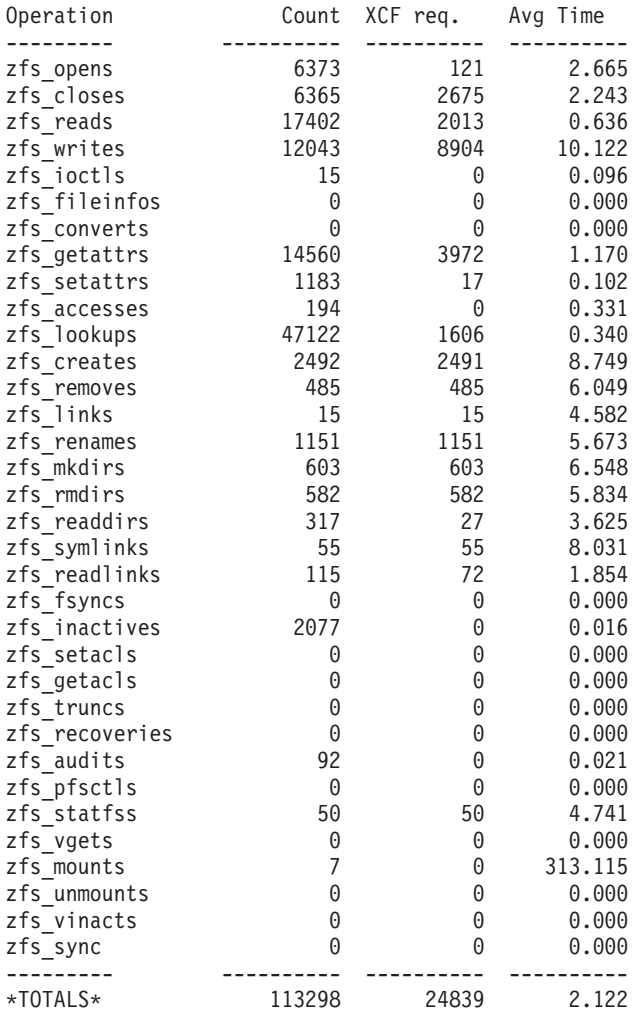

IOEZ00025I zFS kernel: MODIFY command - QUERY,KNPFS completed successfully.

### **LFS**

The LFS report provides detailed file system statistics; the following sample shows an example of the content. Each part of the report is described.

<span id="page-95-0"></span>F ZFS,QUERY,LFS

IOEZ00438I Starting Query Command LFS. 421

zFS Vnode Op Counts

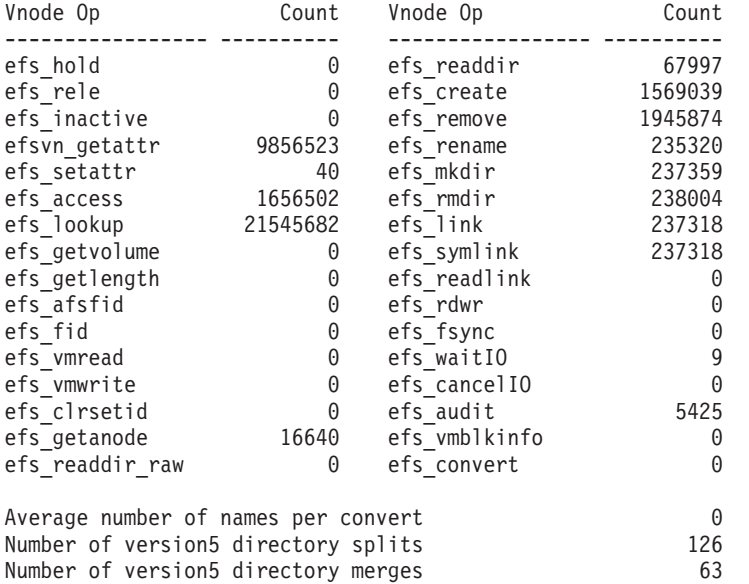

Total zFS Vnode Ops 37849050

|

 $\|$ 

#### zFS Vnode Cache Statistics

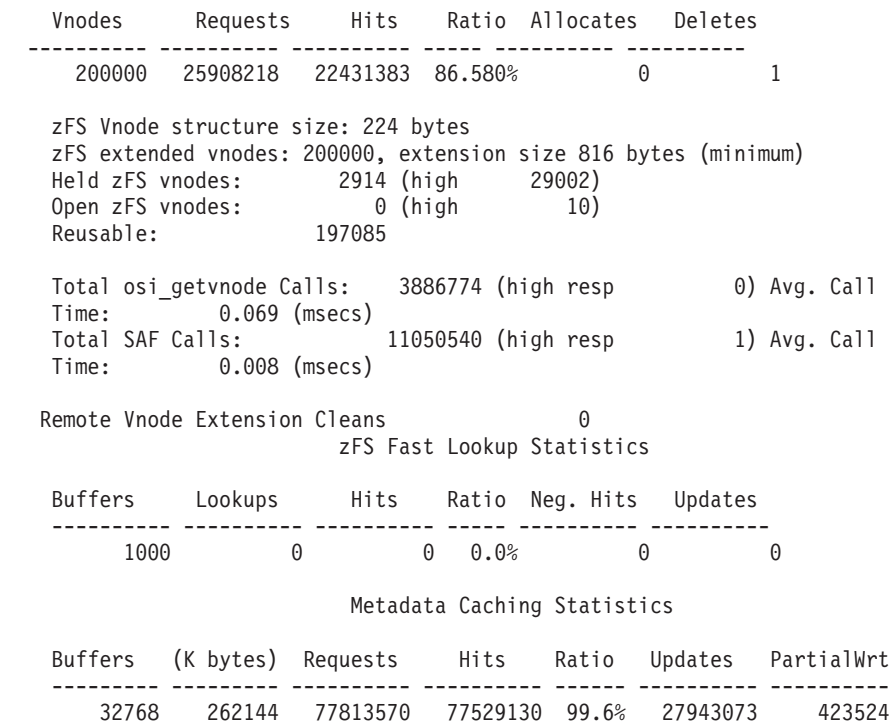

#### I/O Summary By Type -------------------

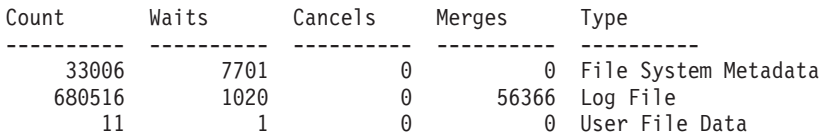

#### I/O Summary By Circumstance ---------------------------

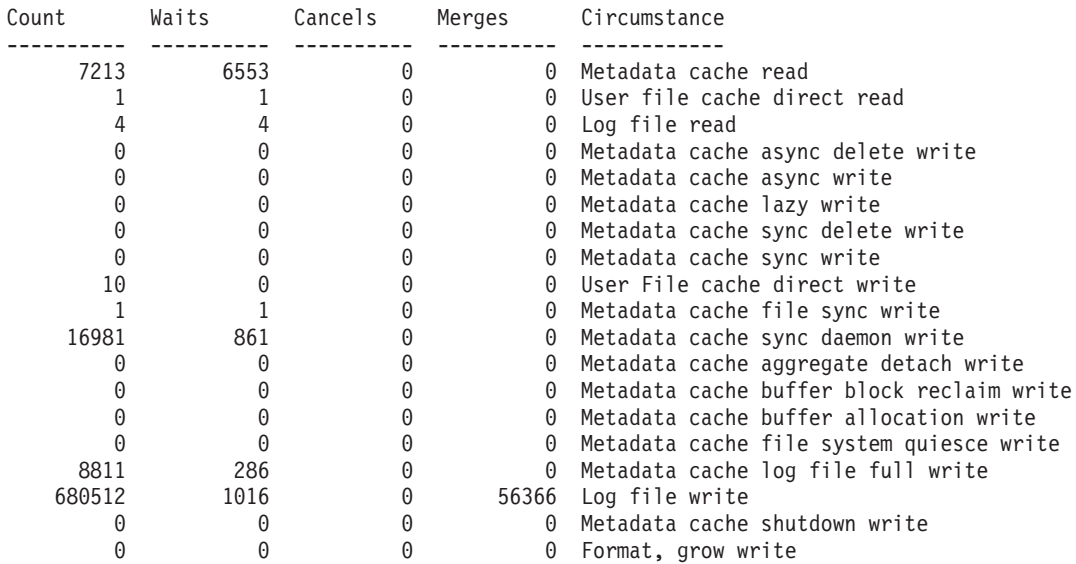

#### zFS I/O by Currently Attached Aggregate

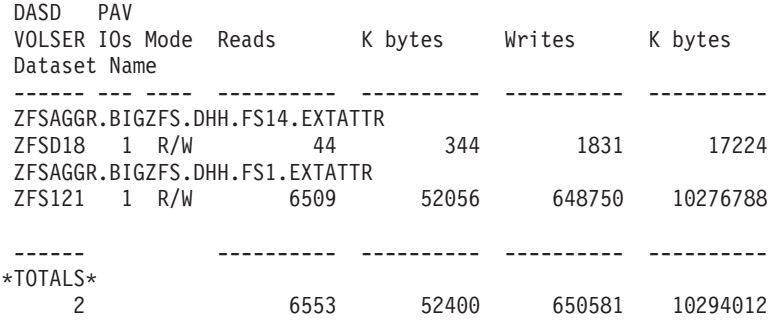

Total number of waits for I/O: 8722<br>Average I/O wait time: 115.334 (msecs) Average I/O wait time: IOEZ00025I zFS kernel: MODIFY command - QUERY,LFS completed successfully

#### *Table 5. LFS report sections*

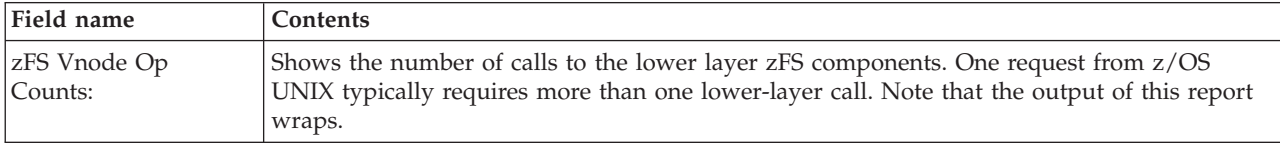

*Table 5. LFS report sections (continued)*

| Field name                      | Contents                                                                                                    |
|---------------------------------|----------------------------------------------------------------------------------------------------|
| zFS Vnode Cache<br>Statistics:  | Shows the zFS vnode cache statistics. It shows the number of currently allocated vnodes<br>and the vnode hit ratio. Allocates and "Deletes" show requests to create new vnodes (for<br>operations such as create or mkdir) and delete vnodes (for operations such as remove or<br>failed creates or mkdirs). The size of this cache is controlled by the vnode_cache_size<br>parameter and the demand for zFS vnodes placed by z/OS UNIX. In general, zFS tries to<br>honor the setting of the vnode_cache_size parameter and recycle vnode structures to<br>represent different files.                                                                                                    |
|                                 | However, if z/OS UNIX requests more vnodes than zFS has allocated then zFS must<br>allocate vnodes to avoid applications failing. Held zFS vnodes is the number of vnodes that<br>z/OS UNIX has required of zFS to currently access. high is the largest number of vnodes<br>that z/OS UNIX required of zFS to access at one time (during a peak time). z/OS UNIX<br>also determines when files are to be opened and closed. Open zFS vnodes is the number of<br>vnodes that represent currently open files. high is the largest number of files open at the<br>same time. Generally, a good hit ratio for this cache is preferable because a miss means<br>initializing the data structures and initialization requires a read of the object's status from<br>disk. Often this is in the metadata cache, but it is not guaranteed. Consequently a vnode<br>cache lookup miss might require an I/O wait. |
|                                 | The vnode structure size is shown; however, additional data structures anchored from the<br>vnode also take space. Everything added together yields over 1 K of storage per vnode.<br>Consider this when planning the size of this cache. Also note that initializing a vnode will<br>not require an I/O if the object's status information is in the metadata cache, thus a good<br>size metadata cache can be as useful—often more useful than an extremely large vnode<br>cache.                                                                                                    |
|                                 | Total osi_getvnode Calls is the number of times zFS called the osi_getvnode interface of<br>z/OS UNIX to get a z/OS UNIX vnode to correspond to a new zFS vnode. Its high resp is<br>the number of calls that took longer than a second to complete. Avg. Call Time is the<br>average number of milliseconds each call took to complete.                                                                                                    |
|                                 | Total SAF Calls is the number of calls zFS made to the security product via the SAF<br>interface. high resp is the number of these security calls that took longer than a second to<br>complete. Avg. Call Time is the average number of milliseconds each call took to complete.                                                                                                    |
| zFS Fast Lookup<br>Statistics:  | Shows the basic performance characteristics of the zFS fast lookup cache. The fast lookup<br>cache is used on the owning system for a zFS sysplex-aware file system to improve the<br>performance of the lookup operation. There are no externals for this cache (other than this<br>display). The statistics show the total number of buffers (each are 8K in size), the total<br>number of lookups, the cache hits for lookups and the hit ratio. The higher the hit ratio, the<br>better the performance.                                                                                                    |
| Metadata Caching<br>Statistics: | Shows the basic performance characteristics of the metadata cache. The metadata cache<br>contains a cache of all disk blocks that contain metadata and any file data for files less than<br>7 K in size. For files smaller than 7 K, zFS places multiple files in one disk block (for zFS a<br>disk block is 8 K bytes). Only the lower metadata management layers have the block<br>fragmentation information, so the user file I/O for small files is performed directly through<br>this cache rather than the user file cache.                                                                                                    |
|                                 | The statistics show the total number of buffers (each are $8 K$ in size), the total bytes, the<br>request rates, hit ratio of the cache, Updates (the number of times an update was made to a<br>metadata block), and Partial writes (the number of times that only half of an 8-K metadata<br>block needed to be written). The higher the hit ratio the better the performance. Metadata is<br>accessed frequently in zFS and all metadata is contained only (for the most part) in the<br>metadata cache therefore, a hit ratio of 80% or more is typically sufficient.                                                                                                    |

<span id="page-98-0"></span>*Table 5. LFS report sections (continued)*

| Field name                                  | Contents                                                                                                    |
|---------------------------------------------|----------------------------------------------------------------------------------------------------|
| zFS I/O by Currently<br>Attached Aggregate: | The zFS I/O driver is essentially an I/O queue manager (one I/O queue per DASD). It uses<br>Media Manager to issue I/O to VSAM data sets. It generally sends no more than one I/O<br>per DASD volume to disk at one time. The exception is parallel access volume (PAV) DASD.<br>These DASD often have multiple paths and can perform multiple I/O in parallel. In this<br>case, zFS will divide the number of access paths by two and round any fraction up. (For<br>example, for a PAV DASD with five paths, zFS will issue, at the most, three I/Os at one<br>time to Media Manager).                                                                                                    |
|                                             | zFS limits the I/O because it uses a dynamic reordering and prioritization scheme to<br>improve performance by reordering the I/O queue on demand. Thus, high priority I/Os<br>(I/Os that are currently being waited on, for example) are placed up front. An I/O can be<br>made high priority at any time during its life. This reordering has been proven to provide<br>the best performance, and for PAV DASD, performance tests have shown that not sending<br>quite as many I/Os as available paths allows zFS to reorder I/Os and leave paths available<br>for I/Os that become high priority.                                                                                                    |
|                                             | Another feature of the zFS I/O driver is that by queueing I/Os, it allows I/Os to be<br>canceled. For example, this is done in cases where a file was written, and then immediately<br>deleted. Finally, the zFS I/O driver merges adjacent I/Os into one larger I/O to reduce I/O<br>scheduling resource, this is often done with log file I/Os because often times multiple log<br>file I/Os are in the queue at one time and the log file blocks are contiguous on disk. This<br>allows log file pages to be written aggressively (making it less likely that users lose data in<br>a failure) and yet batched together for performance if the disk has a high load.                                                                                |
|                                             | This section contains the following information:                                                                                                    |
|                                             | • PAV IO, which shows how many I/Os are sent in parallel to Media Manager by zFS, non<br>PAV DASD always shows the value 1.                                                                                                    |
|                                             | • DASD VOLSER for the primary extent of each aggregate and the total number of I/Os<br>and bytes read/written.                                                                                                    |
|                                             | • Number of times a thread processing a request must wait on I/O and the average wait<br>time in milliseconds is shown.                                                                                                    |
|                                             | • For each zFS aggregate, the name of the aggregate is listed, followed by a line of its<br>statistics.                                                                                                    |
|                                             | By using this information with the KN report, you can break down zFS response time into<br>what percentage of the response time is for $I/O$ wait. To reduce $I/O$ waits, you can run<br>with larger cache sizes. Small log files (small aggregates) that are heavily updated might<br>result in I/Os to sync metadata to reclaim log file pages resulting in additional I/O waits.<br>Note that this number is not DASD response time. It is affected by it, but it is not the same.<br>If a thread does not have to wait for an $I/O$ then it has no $I/O$ wait; if a thread has to wait<br>for an I/O but there are other I/Os being processed, it might actually wait for more than<br>one $I/O$ (the time in queue plus the time for the $I/O$ ). |
|                                             | This report, along with RMF DASD reports and the zFS FILE report, can be also used to<br>balance zFS aggregates among DASD volumes to ensure an even I/O spread.                                                                                                    |

### **LOCK**

 $\,$   $\,$  $\vert$  $\vert$ | |

 $\|$  $\overline{\phantom{a}}$ 

> The LOCK report is mainly for IBM service to use when diagnosing performance problems relating to lock contention. This report shows a detailed breakdown of how often zFS waits for locks. It also shows which locks cause the most contention. Additionally, the report monitors how often a thread sleeps while waiting for an event. [Figure 32 on page 82](#page-99-0) shows an example of a report.

LOCK:

<span id="page-99-0"></span>| | | | | | | | | | | | | | | | | | | | | | | | | | | | | | | | | | | | | | | | | | | | | | |

|

| | |

|

| Untimed sleeps:                                                                                                    |                                                                             | 22                                                                                                 | Timed Sleeps:                                                                                                    | $\theta$    | Wakeups:                                                                                                    | 21 |
|----------------------------------------------------------------------------------------------------|-----------------------------------------------------------------------------|----------------------------------------------------------------------------------------------------|----------------------------------------------------------------------------------------------------|-------------|----------------------------------------------------------------------------------------------------|----|
| Total waits for locks:<br>3698<br>Average lock wait time:<br>8.261 (msecs)                                            |                                                                             |                                                                                                    |                                                                                                    |             |                                                                                                    |    |
| 22<br>Total monitored sleeps:<br>Average monitored sleep time:<br>$0.792$ (msecs)                                     |                                                                             |                                                                                                    |                                                                                                    |             |                                                                                                    |    |
| Total starved waiters:<br>Total task priority boosts:                                                                 |                                                                             |                                                                                                    | 0<br>0                                                                                                    |             |                                                                                                    |    |
|                                                                                                    |                                                                             |                                                                                                    | Top 15 Most Highly Contended Locks                                                                                                    |             |                                                                                                    |    |
| Thread<br>Wait                                                                                                    | Async<br>Disp. Resol.<br>----------                                         | Spin<br>----------                                                                                 | Pct.<br>$- - - - -$                                                                                                    | Description |                                                                                                    |    |
| 877<br>1464<br>481<br>291<br>205<br>210<br>84<br>0<br>38<br>$\overline{c}$<br>19<br>21<br>0<br>6<br>$\Theta$          | 0<br>0<br>0<br>0<br>0<br>0<br>68<br>55<br>0<br>23<br>0<br>0<br>14<br>0<br>0 | 899<br>40<br>28<br>42<br>62<br>4<br>$\overline{7}$<br>0<br>0<br>11<br>3<br>0<br>0<br>$\Theta$<br>5 | 35.763%<br>30.285%<br>10.249%<br>6.705%<br>5.376%<br>$4.309\%$<br>3.201%<br>$1.107\%$<br>0.765%<br>0.724%<br>0.443%<br>$0.422\%$<br>0.281%<br>$0.120\%$<br>0.100%                 |             | Log system map lock<br>Anode bitmap allocation handle<br>Anode fileset quota lock<br>Transaction lock<br>Metadata-cache buffer lock<br>Anode fileset handle lock<br>User file cache main segment lo<br>Volser I/O queue lock<br>Vnode-cache access lock<br>Transaction-cache main lock<br>Transaction-cache equivalence c<br>Async IO event lock<br>Cache Services association main<br>Cache Services hashtable resize<br>Transaction-cache complete list |    |
| Total lock contention of all kinds:<br>4966<br>Top 15 Most Common Thread Sleeps<br>Thread Wait<br>Pct.<br>Description |                                                                             |                                                                                                    |                                                                                                    |             |                                                                                                    |    |
| 22<br>0<br>0<br>0<br>0                                                                                                | --------<br>$0.000\%$                                                       | -----------                                                                                        | 100.000% Transaction allocation wait<br>0.000% 0SI cache item cleanup wait<br>0.000% Directory Cache Buffer Wait<br>0.000% User file cache Page Wait<br>User file cache File Wait |             |                                                                                                    |    |

*Figure 32. Example of a LOCK report*

#### **LOG**

[Figure 33 on page 83](#page-100-0) shows performance statistics for the Log File Cache. The Log File Cache is a write-only cache that is stored in the primary address space and is shared among all attached R/W aggregates that are zFS-owned on a system. Because zFS will ensure that there is at least one Log File Buffer for each aggregate it represents, modifying IOEFSPRM configuration option log\_cache\_size to change the size of the cache should not be necessary.

An example of a query of log cache statistics report is provided. Each field in the report is self-explanatory. This information is useful only to IBM service personnel, but is shown here for completeness.

Log File Caching Statistics

```
Logs
--------
        7 : Log files cached
        0 : Log file recoveries performed
      1494 : Log file syncs (filesys quiesce)
Policies
--------
        16 : Reclaim pct. (amount reclaimed at log-full time)
        16 : Maximum log pages per IO
        50 : Inactive buffer schedule pct. (of log size)
Storage
--------
      4116 : Log Cache Size (in 4K pages, fixed=NO)
         0 : Pct. of cache in-use
         0 : Free page obtain waits
         0 : Allocations to avoid deadlock
Transactions
------------
148034756 : Transactions started
  42074853 : Transactions merged
     98.1 : Average number of transactions batched together
    324426 : Sync calls to an active transaction
   1059260 : Sync calls to a completed transaction
IOs and Blocks
--------------
        0 : Log IOs in progress
     10403 : Dirty metadata blocks
   893555 : Metadata block kill calls
   1507583 : Log File writes initiated
       5.2 : Average number of pages per log write
       719 : Avoided IOs for metadata block due to deallocation
    234215 : Scheduled not-recently-updated (NRU) metadata blocks
      16.4 : Average number of blocks per NRU IO
    848508 : Metadata buffers forced to disk
      0.9 : Avg where metadata write forced write of log
      99.8 : Pct. of metadata buffer forces waited on log IO
      3250 : Log-full processing calls
     262.4 : Avg number of metadata blocks written per log-full
Update Records
--------------
     330.2 : Avg number of update records per log IO.
  13709331 : Number of NBS records written
1514937445 : Number of metadata buffer updates
  3814761 : Number of updates requiring old-byte copying
 796990391 : Avoided buffer update records due to overlap
   2854045 : Avoided merge update records due to overlap
```
*Figure 33. Sample LOG report*

#### **STKM**

<span id="page-100-0"></span>| | | | | | | | | | | | | | | | | | | | | | | | | | | | | | | | | | | | | | | | | | | | | | | | | | | | | | | |

> The STKM report, as shown in [Figure 34 on page 84,](#page-101-0) lists the server token manager statistics. LOCALUSR is the local system (the server). ZEROLINK is a "special client" used to handle zero link count files and vnode inactivations. [Table 6 on](#page-101-0) [page 84](#page-101-0) describes the contents of the report.

| Maximum tokens:<br>Tokens In Use:<br>Token obtains:<br>Token revokes:<br>Garbage Collects:<br>Thrashing Files: |                                             | 30724<br>Allocated tokens:<br>27687<br>File structures:<br>3542592<br>Token returns:<br>1309562<br>Async Grants:<br>666<br>8                                                                                                    |                                             | Thrash Resolutions:                       | 30720<br>27696<br>3485439<br>0<br>0 |
|----------------------------------------------------------------------------------------------------|---------------------------------------------|----------------------------------------------------------------------------------------------------|---------------------------------------------|-------------------------------------------|-------------------------------------|
|                                                                                                    |                                             |                                                                                                    | Usage Per System:                           |                                           |                                     |
| System                                                                                                    | Tokens                                      | Obtains                                                                                                    | Returns                                     | Revokes                                   | Async Grt                           |
| NP1<br>NP2<br>NP3<br>NP4<br>ZEROLINK<br>LOCALUSR<br>Inode                                                      | 3781<br>15147<br>3<br>8756<br>0<br>$\Theta$ | 897812 894887<br>1233561<br>912<br>0<br>0<br>Thrashing Objects:<br>Uniquifier File system                                                                                                    | 1188354<br>909<br>1410737 1402062<br>0<br>0 | 502842<br>415917<br>0<br>504757<br>0<br>0 | 0<br>0<br>0<br>0<br>0<br>0          |
| 19305<br>711<br>11<br>21761                                                                                    | 1<br>1<br>$\mathbf{1}$<br>13                | 181700 PLEX.ZFS.SMALL2<br>1 ZFSAGGR.BIGZFS.DHH.FS4.EXTATTR<br>184733 PLEX.ZFS.SMALL2<br>1 ZFSAGGR.BIGZFS.DHH.FS14.EXTATTR<br>1 ZFSAGGR.BIGZFS.DHH.FS1.EXTATTR<br>1 ZFSAGGR.BIGZFS.DHH.FS4.EXTATTR<br>1 ZFSAGGR.BIGZFS.DHH.FS14.EXTATTR<br>8528 ZFSAGGR.BIGZFS.DHH.FS6.EXTATTR |                                             |                                           |                                     |

Server Token Manager (STKM) Statistics

*Figure 34. Sample STKM report*

<span id="page-101-0"></span>|  $\|$ | |  $\perp$ | | |  $\blacksquare$ | | | | | | | |  $\perp$ | | | | | |  $\perp$ | | | | | | |

|

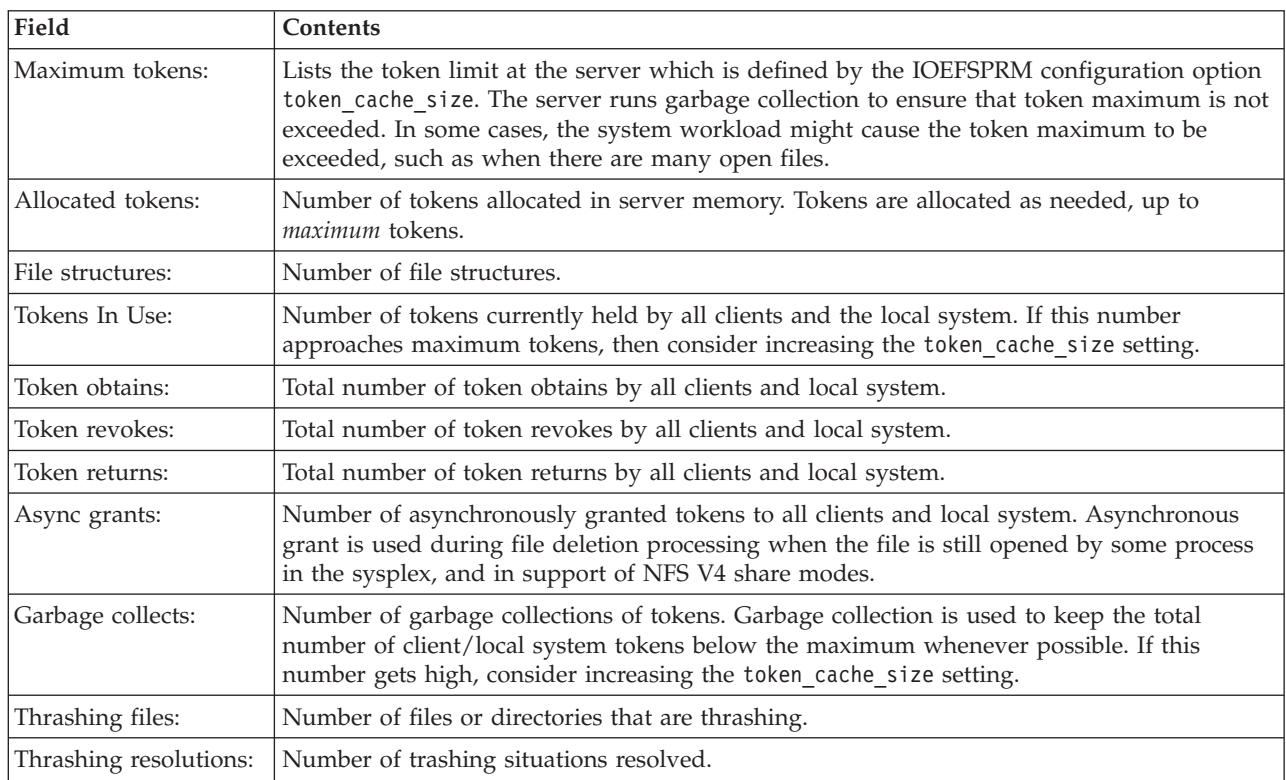

The report indicates how many tokens each system currently has, how many token obtains and token returns each system has done, and how many times each system has had some tokens revoked.

The report also contains a list of objects that are undergoing thrashing. *Thrashing* means that the system that owns the file system containing the object needed to keep revoking tokens for the object because multiple systems were repeatedly writing to it. The list contains the inode and uniquifier of the object and the file system that contains it.

### **STOR**

<span id="page-102-0"></span>| | |

> | | | | |

| | |

| | | | | | |

| | |

| | The STOR report shows the storage that zFS has allocated below the 2 G addressing line, and the storage that is allocated above the 2 G address line. The STOR report also provides a breakdown of zFS storage usage. This report can be used to determine how much storage zFS uses, based on a configuration change (such as increasing or decreasing a zFS cache through the **zfsadm config** command). [Figure 35 on page 86](#page-103-0) shows a sample report and [Table 7 on page 88](#page-105-0) explains the contents of each field. (Not shown here is the output of QUERY,STOR,DETAILS, which breaks down each component and shows how much storage is used for each data structure class; this report is intended primarily for IBM service.)

You can check zFS storage usage by issuing the operator command MODIFY ZFS,QUERY,STORAGE. If you compare the third line of data (USS/External Storage Access Limit) to the fourth line (Total Storage Below 2G Bar Allocated), you can determine how close zFS is to using its maximum storage below the 2 G addressing line. The vast majority of the storage used by zFS should be above the 2 G addressing line. The storage allocated below the 2 G Bar should be far less than the USS/External Storage Access Limit. For example, in figure, the storage allocated below the 2 G bar (approximately 231 M) is much less than the USS/External storage access limit (1793 M).

If the Total Storage Below 2G Bar Allocated becomes greater than or equal to the USS/External Storage Access Limit, zFS issues message IOEZ00662I. If the Total Storage Below 2G Bar Allocated approaches the value of the USS/External Storage Access Limit, you can attempt to dynamically decrease the caches using the **zfsadm config** command. (Also make the corresponding changes in your IOEFSPRM file for the next zFS restart.) Alternatively, you can stop and restart zFS after making cache size changes to your IOEFSPRM file.

If zFS failed to initialize and is not active, decrease some of your zFS IOEFSPRM settings, especially if they are significantly larger than the default values, and restart zFS. The settings to review include:

- meta cache size
- recovery max storage
- token cache size
- vnode cache size

If zFS is active but message IOEZ00662I was issued, you can issue the **zfsadm config** command to attempt to decrease the cache sizes dynamically. Also make the corresponding changes in your IOEFSPRM file for the next zFS restart. Alternatively, you can stop and restart zFS after making cache size changes to your IOEFSPRM file.

You can also use the MODIFY ZFS,QUERY,STORAGE command to see Total Storage Above 2G Bar Allocated.. If the amount of storage allocated becomes more than desired, overall system performance can be impacted. If this occurs, you can attempt to use the **zfsadm config** command to decrease the size of a zFS cache that is using too much storage dynamically.

In the report, Discarded (or unbacked) storage is storage that is allocated to zFS, but is currently not in use. So, it is not occupying real storage frames, which reduces the need for paging by the system. If the storage is needed later, then it will again be used.

IOEZ00438I Starting Query Command STORAGE. zFS Primary Address Space <2G Stge Usage ---------------------------------------- Total Storage Below 2G Bar Available: 1943011328 Non-critical Storage Limit: 1922039808 USS/External Storage Access Limit: 1880096768 Total Storage Below 2G Bar Allocated: 242671616 IOEFSCM Heap Bytes Allocated: 26560184 IOEFSCM Heap Pieces Allocated: 1671 IOEFSCM Heap Allocation Requests: 1680 IOEFSCM Heap Free Requests: 9 IOEFSKN Heap Bytes Allocated: 3610517 IOEFSKN Heap Pieces Allocated: 54383 IOEFSKN Heap Allocation Requests: 242678<br>IOEFSKN Heap Free Requests: 188295 IOEFSKN Heap Free Requests: Storage Usage By Sub-component Bytes No. of No. of Allocated Pieces Allocs Frees Component ---------- ------ ------ ------ --------- 2375 7 7 0 Interface 14544 2 2 0 Media Manager I/O driver 1888 5 5 0 Trace Facility 434088 7 7 0 Message Service 546428 164 164 0 Miscellaneous 33168 1 1 0 Aggregate Management 200384220 Filesystem Management 32160 27 36 9 Administration Command Handling 1264 5 130652 130647 Vnode Management 50632 14 57614 57600 Anode Management 0 0 0 0 Directory Management 1904 2 2 0 Log File Management 272 1 1 0 Metadata Cache 0 0 0 0 Transaction Management 2192 1 1 0 Asynchronous I/O Component 119436 1909 1909 0 Lock Facility 10440 348 348 0 Threading Services 1768592 51561 51597 36 Cache Services 49366 8 9 1 Config. parameters processing

*Figure 35. Sample STOR report (part 1 of 2)*

8496 4 4 0 User File Cache

| | | | | | | | | | | | | | | | | | | | | | | | | | | | | | | | | | | | | | | | | | | | | |

<span id="page-103-0"></span>| | |

| | | |

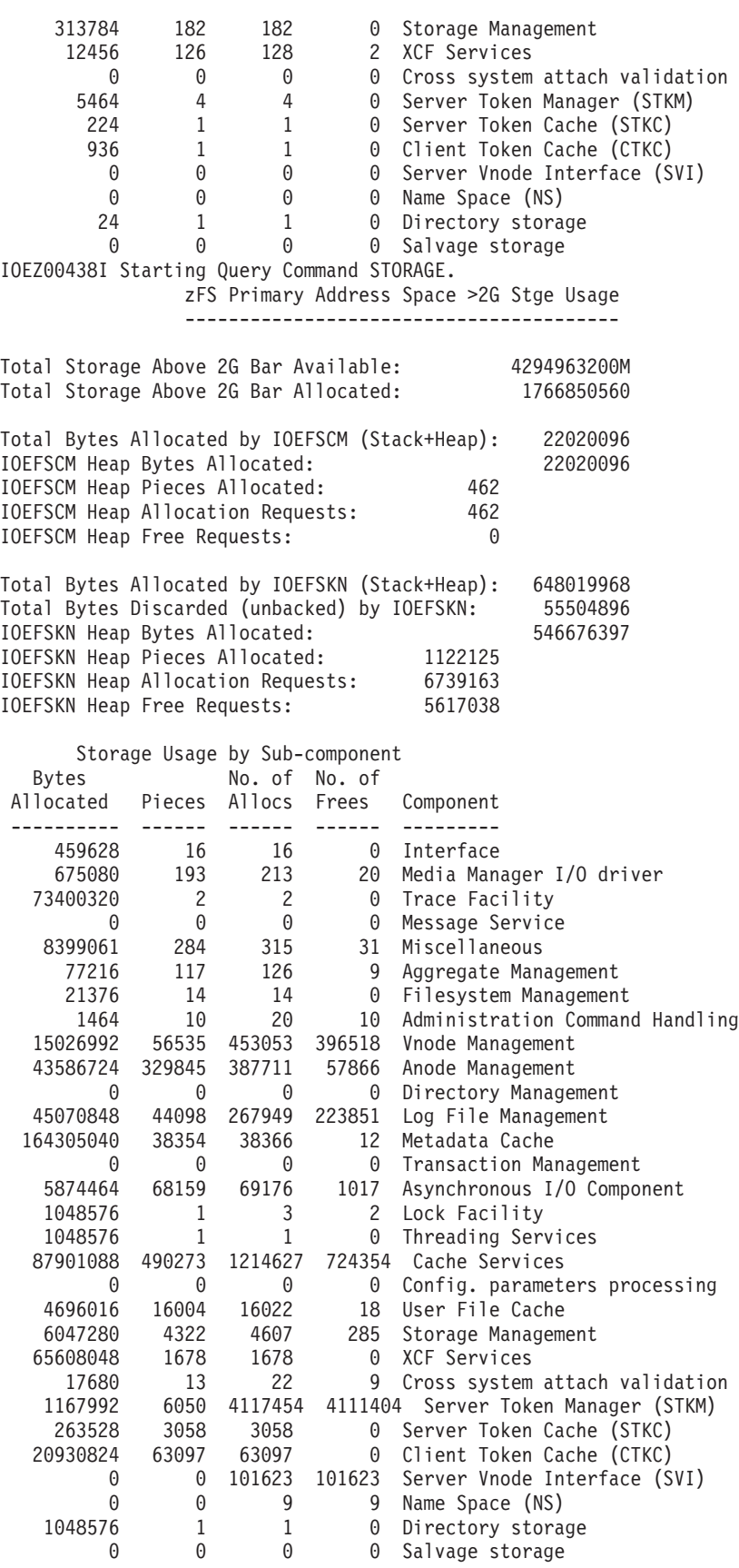

|||||||||||||||||||||||||||||||||||||||||||||||||||||||||||||||||||

J ı  $\mathbf{I}$ 

I H J.  $\mathbf{I}$ 

J. J. ı  $\mathbf{I}$  $\mathbf{I}$ I J ı  $\mathbf{I}$  $\mathbf{I}$ ı  $\mathbf{I}$  $\mathbf{I}$ I İ

 $\overline{1}$  $\mathsf{I}$  $\mathbf{I}$  $\mathbf{I}$ J. ı  $\overline{1}$  $\overline{\phantom{a}}$  $\mathbf{I}$  $\mathbf{I}$  $\mathsf{I}$  $\overline{\phantom{a}}$ J.  $\mathbf{I}$  $\mathbf{I}$  $\overline{\phantom{a}}$  $\mathbf{I}$  $\mathbf{I}$  $\mathbf{I}$ T  $\overline{1}$ J J.  $\mathbf{I}$  $\overline{\phantom{a}}$  $\overline{1}$  $\mathbf{I}$  $\mathbf{I}$ ı  $\overline{1}$ J

<span id="page-105-0"></span>*Table 7. STOR report fields*

|   | Field name                                                                                               | Contents                                                                                                    |  |  |
|---|----------------------------------------------------------------------------------------------------|----------------------------------------------------------------------------------------------------|--|--|
|   | Total storage below 2G bar available<br>Total storage above 2G bar available                             | Total virtual storage in the zFS address space that is available for usage<br>(such as caches, control blocks, and stacks).                |  |  |
|   | Non-critical Storage Limit                                                                               | The value that, when exceeded, will cause zFS to issue message<br>IOEZ00663I ZFS is critically low on storage.                             |  |  |
|   | USS/External Storage Access Limit                                                                        | The value that, when exceeded, will cause zFS to issue message<br>IOEZ00662I ZFS is low on storage.                                        |  |  |
| I | Total storage below 2G bar allocated<br>Total storage above 2G bar allocated                             | The current usage of virtual storage in the zFS address space (requested<br>by zFS and other components running in the zFS address space). |  |  |
|   | <b>IOEFSCM Heap Bytes Allocated</b><br><b>IOEFSKN Heap Bytes Allocated</b>                               | The current amount of storage that is allocated to the zFS heaps.                                                                          |  |  |
|   | <b>IOEFSCM Heap Pieces Allocated</b><br><b>IOEFSKN Heap Pieces Allocated</b>                             | The current number of storage pieces that are in the IOEFSCM and<br>IOEFSKN heaps.                                                         |  |  |
|   | Total Bytes Allocated by IOEFSCM (Stack<br>+ Heap)<br>Total Bytes Allocated by IOEFSKN (Stack<br>+ Heap) | The total bytes of storage allocated by the zFS IOEFSCM and IOEFSKN<br>components.                                                         |  |  |
|   | <b>IOEFSCM Heap Allocation Requests</b><br><b>IOEFSKN Heap Allocation Requests</b>                       | Number of requests that zFS made to obtain heap storage since the last<br>zFS storage statistics reset.                                    |  |  |
| ı | <b>IOEFSCM Heap Free Allocated</b><br><b>IOEFSKN Heap Free Allocated</b>                                 | Number of requests that zFS made to free heap storage since the last zFS<br>storage statistics reset.                                      |  |  |
|   | Storage Usage by Sub-component                                                                           | Storage usage for each zFS component.                                                                                                    |  |  |
|   | Total Bytes Discarded (unbacked) by<br><b>IOEFSKN</b>                                                    | Total number of bytes that IOEFSKN has discarded (made unbacked)<br>from allocated storage.                                                |  |  |

### **SVI**

The server vnode interface component handles this call. The example report that is shown in [Figure 37 on page 89](#page-106-0) displays the total number of calls the server received from the specific client and the average server response time in milliseconds, including the XCF transmit and CPU time of the reply. XCF Req is the count of XCF messages that had to be sent to other systems (most likely for token revokes) to process the client request. Qwait counts the number of times a wait was done for an available zFS thread to process the client request.

**Note:** The output is displayed only when the zFS svi component on this system has received a message from another system.

<span id="page-106-0"></span>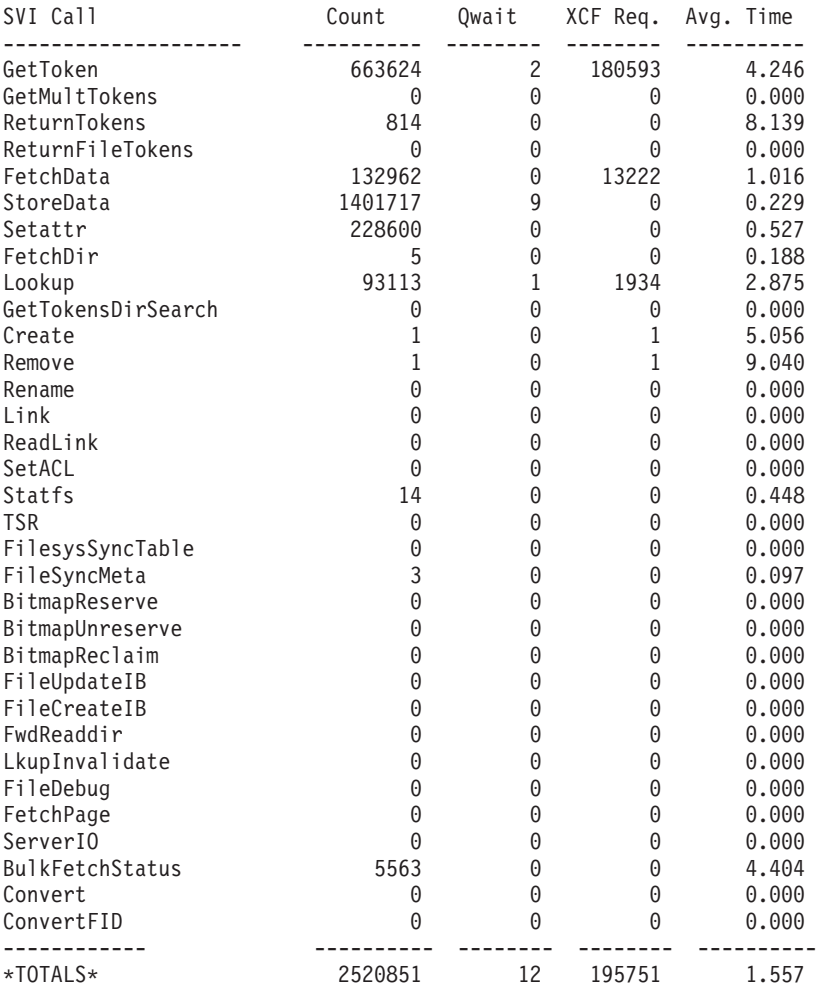

SVI Calls from System NP1 ----------------------------

*Figure 37. Sample SVI report*

#### **VM**

| | |

|

| | The VM report shows the statistics relating to the performance of the zFS user file caching system. The size of this cache is controlled by the IOEFSPRM user\_cache\_size configuration option or the **zfsadm config** command.

The zFS user file is stored in a collection of dataspaces. zFS prefers to use multiple dataspaces rather than one large dataspace when it can to reduce lock contention (as shown in this example). zFS has a structure for each file that is cached. The user cache breaks the cached file into 64 K segments. Each segment is broken into 4 K pages. A segment is assigned to a dataspace, hence the pages for any given segment belong only to one dataspace. A file's pages can be scattered throughout multiple segments.

At any given time, a file need not (and for large files often might not) have all of its segments in the cache. Furthermore, any segment need not (and often might not) have all of its pages in the cache. Reuse of pages and segments is done in a least-recently used (LRU) fashion.

The cache provides asynchronous read-ahead and write-behind of large files when access is considered sequential. Read-ahead and write-behind for a file is performed by reading/writing segments (up to 64 K).

Following is a sample VM report.

IOEZ00438I Starting Query Command VM. User File (VM) Caching System Statistics ---------------------------------------- External Requests: ------------------ Reads 5107802 Fsyncs 1990 Schedules 366517 Writes 5503223 Setattrs 7091 Unmaps 349352 Asy Reads 3809619 Getattrs 1219759 Flushes 0 File System Reads: ------------------ Reads Faulted 164132 (Fault Ratio 3.213%) Writes Faulted 167756 (Fault Ratio 3.048% Read Waits 0 (Wait Ratio 0.000%) Total Reads 357542 File System Writes: ------------------- Scheduled Writes 119608 Sync Waits 22706 Error Writes 0 Error Waits 0 Scheduled deletes 0 Page Reclaim Writes 37315 Reclaim Waits 19392 Write Waits 5454 (Wait Ratio 0.099%) Page Management (Segment Size = 64K) ) (Page Size = 4K) ---------------------------------------------------- Total Pages 12800 Free 12800 Segments 2373 Steal Invocations 24146 Waits for Reclaim 62038 Number of dataspaces used: 1 Pages per dataspace: 12800 Dataspace Allocated Free<br>Name Segments Pages Segments Pages -------- ---------- ---------- ZFSUCD00 0 12800

*Figure 38. Sample VM report*

[Table 8 on page 91](#page-108-0) describes the fields of the User File (VM) Caching System Statistics report.
*Table 8. User File (VM) Caching System Statistics report fields*

| Field name                | Contents                                                                                                    |  |  |
|---------------------------|----------------------------------------------------------------------------------------------------|--|--|
| <b>External Requests:</b> | Describes the requests that are made to the user file cache to perform operations as<br>requested by applications.                                                                                                    |  |  |
|                           | Reads, Writes<br>How often the cache was called to read or write files.                                                                                                    |  |  |
|                           | Asy Reads<br>How often read-ahead is performed.                                                                                                    |  |  |
|                           | How often applications requested that zFS sync a file's data to disk.<br><b>Fsync</b>                                                                                                    |  |  |
|                           | Unmaps<br>The count of file deletions.                                                                                                    |  |  |
| File System Reads:        | Shows how often the cache reads data from disk for a file. Cache misses and read I/Os<br>degrade application response time and the goal is for these numbers to be as low as<br>possible. Increasing the cache size is the typical method for lowering these numbers.                                                                                 |  |  |
|                           | <b>Reads Faulted</b><br>Count of read requests that needed to perform at least one I/O to read the<br>requested portion of the file from disk.                                                                                                    |  |  |
|                           | <b>Writes Faulted</b><br>Count of how often a write to a file needed to perform a read from disk. If a write<br>only updates a portion of a page of a file on disk and that page is not in memory,<br>then the page must be read in (the zFS I/O driver can only perform I/O in whole<br>pages) before the new data is written to the in-memory page. |  |  |
|                           | <b>Read Waits</b><br>How often a read had to wait for a pending I/O. For example, how often a read<br>of a file found that the range of the file is pending read (probably because of<br>asynchronous read ahead).                                                                                                    |  |  |
|                           | <b>Total Reads</b><br>Total number of file system reads made for any reason.                                                                                                    |  |  |

*Table 8. User File (VM) Caching System Statistics report fields (continued)*

| Field name          | Contents                                                                                                    |
|---------------------|----------------------------------------------------------------------------------------------------|
| File System Writes: | Shows how often the cache wrote the data to disk. In general, it is desirable to minimize<br>the Page Reclaim Writes and Reclaim Waits. If these occur often, relative to the external zFS<br>request rate (shown in the KN report), then the cache might be too small.                                                                                                    |
|                     | <b>Scheduled Writes</b><br>Count of how often the cache wrote out dirty segments for a file. Segments are<br>written as soon as every page becomes dirty (segments are said to be dirty if they<br>contain live blocks). When a file is closed all of its dirty segments are scheduled<br>asynchronously and segments are also written asynchronously during file system<br>syncs through the zFS sync daemon (which by default runs every 30 seconds).                                               |
|                     | <b>Sync Waits</b><br>Count of how often a fsync request that is needed to wait on pending I/O for<br>dirty segments.                                                                                                    |
|                     | <b>Error Writes and Error Waits</b><br>Count of the error handling paths and should almost always be 0 unless a disk<br>hardware error occurs. Whenever an unexpected error occurs for a file, all of its<br>dirty segments are written and synced to disk. (A file system that is running out<br>of space is not an error condition that causes the cache to sync a file, the cache<br>reserves storage for files as they are written which ensures no unexpected out of<br>space conditions arise). |
|                     | <b>Scheduled Deletes</b><br>Count of times a pending I/O was canceled because a file was being deleted. In<br>this case, the data is not appropriate to be on disk (because the file is 0 link<br>count). Therefore, canceling the I/O is done to avoid an I/O wait. This is a<br>performance optimization for file remove.                                                                                                    |
|                     | Page Reclaim Writes<br>Count of times that a segment had to be written to DASD to reclaim space in the<br>cache.                                                                                                    |
|                     | Page Reclaim Waits<br>Count of times that the reclaim function waited on pending I/O to reclaim<br>segment pages.                                                                                                    |
|                     | <b>Write Waits</b><br>Count of times a write occurred to a page that was already pending I/O. In this<br>case, the I/O must be waited upon before the page is updated with the new data.                                                                                                    |

*Table 8. User File (VM) Caching System Statistics report fields (continued)*

<span id="page-110-0"></span>

| Field name       | Contents                                                                                                    |  |
|------------------|----------------------------------------------------------------------------------------------------|--|
| Page Management: | Shows how storage in the user file cache is used. It is generally desirable to minimize the<br>number of steal invocations (reclaims). To minimize the number of steal invocations,<br>increase the size of the cache. Performance is increased as more data spaces are used.                                           |  |
|                  | Total pages<br>The number of $4 K$ pages in the cache. That is, (user_cache_size $/ 4K$ ).                                                                                                    |  |
|                  | The number of available 4 K pages in the cache.<br>Free                                                                                                    |  |
|                  | Segments<br>The number of 64 K sections that was referenced in a file. The number of<br>segments starts out as half of vnode_cache_size and is allocated as needed, similar<br>to vnodes.                                                                                                    |  |
|                  | <b>Steal Invocations</b><br>The number of times 4 K pages were reclaimed from the cache.                                                                                                    |  |
|                  | <b>Waits for Reclaim</b><br>The number of times a task waited for space to be reclaimed from the cache.                                                                                                    |  |
|                  | Number of data spaces<br>The number of data spaces that are used to hold the 4 K pages in the cache. The<br>pages are spread evenly across the data spaces to allow for better performance of<br>the cache. The number of data spaces that are used is approximately one per 16384<br>4 K pages, up to a maximum of 32. |  |
|                  | Pages per dataspace<br>The number of 4 K pages that is assigned to each data space.                                                                                                    |  |

# **Debugging aids for zFS**

If a problem occurs in zFS that requires the attention of IBM support, it is important to obtain the appropriate problem determination information to help resolve the problem quickly. This section covers topics to help you gather this information.

# **Overview of trace options for zFS**

One of the most important aspects of zFS problem determination is its tracing capability. zFS has an internal (wrap around) trace table that is always tracing certain events. The size of this trace table is controlled by the IOEFSPRM trace\_table\_size option.

### **Steps for tracing on zFS**

If you are re-creating a problem and need to collect a zFS trace, use the following steps:

- 1. Allocate the trace output data set as a PDSE, RECFM=VB, LRECL=133 with a primary allocation of at least 50 cylinders and a secondary allocation of 30 cylinders.
- 2. Define the zFS trace output data set to zFS by either using the IOEFSPRM trace\_dsn option, or dynamically by using the **zfsadm config -trace\_dsn** command.

If you use the IOEFSPRM option, zFS must be stopped and then restarted to pick up the change, unless you also dynamically activate the trace output data set with the zfsadm config -trace\_dsn command.

3. When you are ready to re-create the problem, reset the zFS trace table using the MODIFY ZFS,TRACE,RESET command.

- 4. Re-create the problem.
- 5. Enter the MODIFY ZFS,TRACE,PRINT command. This formats and prints the trace table to the PDSE defined on the trace\_dsn option.
- 6. Capture the ZFSKNT*nn* member from the trace output data set, (for example, copy it to a sequential data set) so that it can be sent to IBM service.

A separate trace output data set is required for each member of a sysplex.

- 1. Ensure that you set up the trace data sets so that each system in the sysplex can write to its own trace output data set concurrently. This requires separate IOEFSPRM files or the use of system symbols in the trace\_dsn name or the use of an IOEPRMxx parmlib member. For more information, see [Chapter 5, "Using](#page-68-0) [zFS in a shared file system environment," on page 51.](#page-68-0)
- 2. Allocate the data set as a PDSE, RECFM=VB, LRECL=133 with a primary allocation of at least 50 cylinders and a secondary allocation of 30 cylinders. Each trace output is created as a new member with a name of ZFSKNT*nn*, where *nn* starts at 01 and increments for each trace output until zFS is restarted. After restart, when the next trace output is sent to the trace output data set, ZFSKNT01 is overlaid. You should not be accessing the trace output data set while a trace is being sent to the trace output data set. The space that is used by a particular trace depends on how large the trace table size is and how recently the trace was reset. For example, a 32-MB trace table size can generate a trace output member of 100 cylinders of 3390. It is important that the trace output data set be large enough to hold the trace output. If it runs out of room while sending the trace to the trace output data set, the complete trace will not be captured.

Note: You can have a trace table\_size up to 65535 MB, but to print the trace to a PDSE you must limit its size to 750 MB.

IBM service might require you to trace more events. Additional trace information can be obtained using the following methods:

- Add events to trace by specifying the ioedebug statements in a data set that is read when zFS is started (or restarted). The data set name is specified in the IOEFSPRM debug\_settings\_dsn option. It is a PDS member with an LRECL of at least 80. IBM specifies the exact statements needed in the data set.
- Dynamically add the events to trace by entering the MODIFY ZFS, IOEDEBUG command. IBM specifies the exact statements needed.
- v If you were not able to capture the trace, but you have a zFS dump, IBM service can obtain the trace from the dump. To obtain a dump, you can issue a MODIFY ZFS command. See ["Understanding zFS dumps" on page 96](#page-113-0) for additional information.

The zFS trace table is above the 2-GB bar to avoid consuming space in the zFS address space, which is below the bar.

### **Understanding the salvager utility**

The salvager (**ioeagslv** or **ioefsutl salvage**) utility is a zFS-supplied program that runs as a batch job. It examines a zFS aggregate to determine if there are any inconsistencies in the structure of the aggregate. In many cases, it can also fix a corrupted aggregate. Before running the salvager utility against an aggregate, the aggregate must be unmounted (detached). When a zFS aggregate is not cleanly unmounted (for example, system is re-IPLed without a shutdown, system goes down, zFS abends and goes down, zFS is canceled, and so on), the next time the aggregate is mounted, zFS will play the aggregate log to bring the aggregate back

|

to a consistent state. Message IOEZ00397I (among others) is issued to indicate zFS is playing the log. Usually, running the log is successful and does not require any other action. However, even though the aggregate is consistent, you can still have some data loss if information was being written shortly before or at the time the failure occurred.

There are times, listed in the following list, when it might be appropriate to run the salvager utility against a zFS aggregate. Depending on how the file system is used at your installation, you might want to run the salvager to ensure that there is no corruption or to attempt to correct a corruption. For example, if the file system has not yet been mounted or you can take it offline without impacting many users or applications, you might want to run the salvager soon after the problem occurs. Conversely, if the file system is used extensively, you might decide not to run the salvager or wait for a more convenient time to do so.

• An internal error has occurred during zFS processing for the aggregate.

In this situation, zFS issues abend 2C3 and message IOEZ00422E. zFS detected a problem and disabled the aggregate so that no reads or writes can occur for this aggregate until it is remounted. This action attempts to avoid writing incorrect data that might corrupt the aggregate. If you want to run the salvage utility, you must first unmount the aggregate.

• An I/O error has occurred while accessing the aggregate. zFS detected a physical I/O error on the device.

In this case, zFS issues messages IOEZ00001E or IOEZ00550E and the message IOEZ00422E. zFS detected the I/O error and disabled the aggregate. This is most likely a hardware problem. Follow your local procedures for analyzing I/O problems to determine if you want to run the salvage utility. If you run the utility, you must first unmount the aggregate.

v A zFS problem occurs during a mount of a zFS aggregate.

zFS detected a problem while mounting a zFS aggregate. The mount might receive a return code of EMVSERR (decimal 157). zFS might issue a non-terminating abend during the mount. In this case, you might choose to run the salvager because the aggregate was not yet mounted.

If an aggregate cannot be repaired successfully, the salvager marks it as damaged. If it is then mounted, an IOEZ00783E message is issued indicating that a damaged aggregate was mounted.

If you decide to run the salvager utility, specify the -verifyonly option to examine the aggregate structures. If there are no error messages, the aggregate is not corrupted. If you run the salvager utility with no options, it attempts to fix any corruptions that it finds.

In the following situations, the salvager utility might not always be able to fix a corrupted aggregate:

- v If a fundamental aggregate structure is corrupted, the salvager will not be able to recover the aggregate.
- v If the aggregate is large or has many objects, the salvager might not be able to complete successfully. Even when the salvager is successful, an aggregate with many objects will take a long time to examine and attempt to repair. It might take less time to restore a backup copy of the aggregate than to salvage it.

The salvager is designed to make all repairs in one pass, but due to the nature of the program's inputs (a corrupted, possibly vastly corrupted file system) IBM recommends a second running of the salvage program to verify that the aggregate <span id="page-113-0"></span>is truly repaired. If verifying the aggregate shows that it is not repaired, then you should try running the salvager again to repair the aggregate. If this does not repair the aggregate, you can create a copy of the aggregate and run the salvager more times to try and repair it. If the salvager cannot repair the aggregate after several repair attempts, the copy of the aggregate and salvager job logs will allow IBM service to determine why.

It is important to maintain backups of zFS aggregates to restore in case of a corrupted aggregate. It is also very important to maintain a regular backup regimen (for example, daily, weekly, monthly) so that if a recent backup is corrupted, you can use an older backup. However, if a quiesce is not done before backup, corruption of the file system can result. See [Chapter 6, "Copying or](#page-78-0) [performing a backup of a zFS," on page 61](#page-78-0) for recommendations for backing up zFS aggregates.

### **Understanding zFS dumps**

Another important source of information is a zFS dump. Any time a zFS failure occurs, you should check the system log to see if zFS has performed a dump. In a sysplex, zFS typically requests a dump on the other sysplex members; check to see if other members have zFS dumps. Typically, these will have the following message:

IOEZ00337E zFS kernel: non-terminating exception 2C3 occurred, reason EA2F0385

The abend reason of EAxx0385 indicates that the dump was requested by zFS from another sysplex member. If zFS does not automatically request a dump from the other sysplex members, you should enter the MODIFY ZFS,DUMP command on these other systems.

zFS also sends the trace to the trace output data set when a zFS dump occurs. When a zFS abend occurs, other application failures might occur. For problem determination, these failures are not as important as the original zFS failure and dump.

Typically, zFS does not stop as a result of a zFS failure. An aggregate might become disabled (see ["Diagnosing disabled aggregates" on page 105\)](#page-122-0). If zFS does stop, zFS attempts to perform an internal restart after the terminating exception occurs. If the internal restart is unsuccessful, zFS attempts a stop and restart sequence. If the restart is successful, you might need to remount any zFS file systems. You might need to remount zFS file systems. The SETOMVS command can be used to remount file systems that were mounted from a BPXPRMxx parmlib member statement.

If a failure of a zFS operation occurs (other than a user error), but zFS does not dump, you should get a trace of the failure, if possible. Perform the steps outlined in ["Steps for tracing on zFS" on page 93.](#page-110-0)

You can also obtain a dump of the zFS address space by entering the MODIFY ZFS,DUMP command. The dump should contain the zFS trace table. You must ensure that the dump is complete. Partial dumps are of little use.

Alternatively, you can enter the MODIFY ZFS,ABORT command to cause zFS to send the trace to the trace output data set and to perform a dump. This also causes zFS to attempt an internal restart.

# **Determining the XCF protocol interface level**

Beginning with z/OS V2R2, zFS uses the enhanced log and enhanced status APIs XCF communication protocols and runs with sysplex=filesys. This change requires toleration support on V1R13 and V2R1. For more information, see *z/OS Migration*.

Message IOEZ00617I is issued during zFS initialization to indicate whether zFS is running sysplex-aware on a file system basis (referred to as *sysplex filesys*), sysplex-aware for all read/write file systems (referred to as *sysplex file-support)*, or neither (referred to as *sysplex admin-only*). It also indicates the zFS interface level that is being used:

**4** One of the following:

<span id="page-114-0"></span>| | |

| |

| | | |

| | | |

- The z/OS V2R2 level (with XCF protocol enhance log and enhanced status APIs).
- The z/OS V2R1 level (with XCF protocol extended directory).
- The z/OS V1R13 level (with XCF enhanced connect protocol).
- **3** The z/OS V1R12 level.
- **2** The V1R12-compatible level that is used by z/OS V1R9 and z/OS V1R10.

# **Saving initialization messages in a data set**

The IOEFSPRM msg\_output\_dsn option specifies the name of a data set that contains output messages that come from the zFS PFS during zFS initialization. This option might be helpful for debugging because the data set can be sent to IBM service if needed. The msg\_output\_dsn option is optional. If it is not specified, zFS PFS messages go only to the system log. If it is specified, the data set should be preallocated as a sequential data set with a RECFM=VB and LRECL=248 and should be large enough to contain all zFS PFS initialization messages between restarts. The space used depends on how many zFS initialization messages are issued. A suggested primary allocation is two cylinders with a secondary allocation of two cylinders. If the data set fills up, no more messages are written to the data set. (They still go to the system log.) After zFS restarts, the message output data set is overwritten.

# **Determining service levels**

You can determine the service level of the zFS physical file system by examining the messages that occur on the operator's console when zFS initializes.

```
IOEZ00559I zFS kernel: Initializing z/OS zFS
Version 02.02.00 Service Level 0000000 - HZFS420.
Created on Fri Mar 20 09:26:25 EDT 2015.
Address space asid x44
```
Alternatively, you can issue the MODIFY ZFS,QUERY,LEVEL operator command and look for the following message:

IOEZ00639I zFS kernel: z/OS zFS Version 02.02.00 Service Level 0000000 - HZFS420. Created on Fri Mar 20 09:26:25 EDT 2015. sysplex(filesys,rwshare) interface(4)

In a z/OS V1R13 or later shared file system environment, the sysplex level is (filesys,norwshare) or (filesys,rwshare), depending on the sysplex filesys sharemode. The interface is (4).

In addition, you can determine the service level of the **zfsadm** command by issuing the -level option of the **zfsadm** command. For example:

IOEZ00020I zfsadm: z/OS zFS Version 02.02.00 Service Level 0000000 - HZFS420. Created on Fri Mar 20 09:26:25 EDT 2015.

| | |

### **Understanding namespace validation and correction**

zFS provides namespace validation and correction in a shared file system environment. First, it is important to understand the concept of a namespace. zFS communicates between sysplex members using XCF protocols. The zFS XCF protocol exchanges information among members about zFS ownership and other attributes of zFS mounted file systems. This information, which is kept in the memory of each zFS member, is called the zFS namespace. If zFS members do not agree on the zFS owner of each file system, there might be problems that require a zFS restart or an IPL to recover.

zFS namespace validation is invoked in one of four ways:

- When an administration command experiences an XCF message timeout
- Automatically at zFS initialization
- v Automatically when zFS detects a problem that might be because of a namespace inconsistency
- v Explicitly using the MODIFY ZFS,NSVALIDATE operator command.

zFS namespace validation compares the information that is stored in each zFS member. If zFS validation detects an inconsistency, one or more messages can occur (for example, IOEZ00612I) and zFS attempts to correct the inconsistency, using one of the following actions:

- Updating the inconsistent information
- Automatically remounting a file system
- Internally restarting zFS on one or more members.

The corrective action is disruptive and might cause one or more applications to receive I/O errors and display messages IOEZ00618E through IOEZ00637E. In addition, zFS might take SVC dumps when it detects a name inconsistency; therefore, do not issue the MODIFY ZFS,DUMP,ALL command.

Each zFS only keeps track of file systems that are locally mounted. z/OS UNIX locally mounts file systems on systems where the mount was issued (or directed to through the SYSNAME parameter), and for sysplex-aware file systems, on other systems. z/OS UNIX keeps mount information that is hardened in the couple data set. In addition, zFS keeps track of zFS ownership by using cross system ENQ. The zFS owner of an aggregate always has an exclusive ENQ with a qname of SYSZIOEZ and an rname of IOEZLT.aggregatename. In this way, zFS hardens zFS ownership information in an independent repository. When an inconsistency is detected in the zFS namespace information between zFS members, this hardened information can be queried to determine how to automatically correct the inconsistency.

**Tip:** Use the DISPLAY GRS,RES=(SYSZIOEZ,\*) operator command to display zFS ENQs. For RNAME explanations and use, see the topic on Serialization summary in *z/OS MVS Diagnosis: Reference*.

# **Understanding delays and hangs in zFS using the zFS hang detector**

The zFS hang detector automatically monitors the current location of the various tasks processing in zFS. At a set interval, the hang detector thread wakes up and scans the current user requests that have been called into zFS. The hang detector processes this list of tasks and notes various pieces of information to determine the location of the task. When the hang detector determines that a task has remained in the same location for a predefined period of time, it attempts to determine why it is not making progress. This might cause zFS messages or dumps. Certain zFS messages can remain on the screen while the delay continues. If subsequently, the hang detector recognizes that this task has finally progressed, it removes zFS message from the console. If the zFS message is removed, it means that the delay has cleared and was just a slowdown because of a stressful workload or some other issue. In this case, you can discard any zFS dumps that occur because of this delay.

Several zFS messages warn of potential problems in the zFS address space that have to do with delays. If zFS determines there is a true deadlock, zFS initiates dumps of all systems. The system that detected the deadlock stops and restarts zFS to clear the deadlock. Some delays involve only a single system; other delays in a shared file system environment can involve other systems and XCF communications.

IOEZ00*xxx*I zFS messages are issued by the zFS hang detector and generally remain on the console until the situation is resolved. Resolution occurs when:

- The delayed task completes without any external correction. This is a slowdown and not a hang, Discard any zFS system dumps.
- v The delayed task is cancelled or the request is timed out. In these cases, you should supply any system dump taken by zFS to IBM service for diagnosis.

For delays, zFS issues several messages to attempt to diagnose what might be involved in the delay. A delay might occur when:

- v zFS invokes another component (such as allocation, open/close, or global resource serialization). In this case, zFS issues message IOEZ00604I or IOEZ00660I to recommend that you use the other component's diagnosis material to determine the cause of the delay. zFS does not produce a dump.
- There is heavy system activity with higher priority tasks delaying lower priority tasks or a delay in another system service that is not covered by message IOEZ00604I. In this case, zFS issues message IOEZ00605I, but does not produce a dump.

### **Hangs and delays in shared file system environment**

When there is an XCF communication delay, the zFS hang detector sends you a message. For example:

- v If the other system never received the XCF message, zFS issues message IOEZ00591I.
- v If the other system received the XCF message, but it is not making any progress on the other system or zFS cannot determine its status, zFS issues message IOEZ00547I.
- v If the other system received the XCF message but the progress is very slow or long running, zFS issues message IOEZ00661I.
- v If the other system processed the XCF message and sent a response back, but zFS did not receive the response, zFS issues message IOEZ00592I.

In these cases, zFS does not issue a system dump. Use the message information that refers to the systems that are not responding and determine the status of those systems. There might also be messages on the other systems that indicate the real problem. (Typically, each system issues its own messages when there is a problem.) There are timeouts on each XCF message. Wait to see whether a request timing out resolves the hang. If a request times out, the request will fail.

zFS also determines how long remote requests can take by supplying a timeout value to XCF (approximately 10 to 15 minutes). XCF monitors the request and if it takes longer than the timeout value, XCF indicates to zFS that the request timed out. In this case, zFS issues message IOEZ00658E or IOEZ00659E and fails the request. The message indicates an aggregate name if the timeout can be associated with an aggregate. The administrator should use the information in the message that refers to the system that is not responding and determine the status of that system. You might see zFS hang detector messages and the operation might not have run on the target system.

### **Steps for diagnosing and resolving a zFS hang About this task**

Perform the following steps when a hang condition is suspected.

#### **Procedure**

1. Continually monitor for the following messages:

#### **IOEZ00524I**

zFS has a potentially hanging thread that is caused by: *UserList*, where: *UserList* is a list of address space IDs and TCB addresses causing the hang.

#### **IOEZ00547I**

zFS has a potentially hanging XCF request on systems: *Systemnames*, where: *Systemnames* is the list of system names.

To start investigating, if in a sysplex file sharing environment check for message IOEZ00547I (hanging XCF request), which can indicate an XCF issue. If you see this message:

- a. Check the status of XCF on each system in the sysplex.
- b. Check for any outstanding message that might need a response to determine whether a system is leaving the sysplex or not (for example, IXC402D). The wait for a response to the message might appear to be a zFS hang.

If there is no apparent problem with XCF, continue diagnosis and resolution of the hang by looking for the following messages in syslog or on the operator console. Check each system in the sysplex if applicable.

#### **IOEZ00604I or IOEZ00660I**

The delay is outside of zFS. zFS called the identified system service and is waiting for a response. Investigate the identified system service. The problem is likely not with zFS.

#### **IOEZ00605I**

The delay is either in zFS or in a system service that zFS did not specifically identify in message IOEZ00604I. zFS cannot determine whether there is a hang, a slowdown, or some other system problem. To take action, look for other symptoms. For example, if you see messages

about components that are using a significant amount of auxiliary storage, resolve the auxiliary storage shortage. If the message persists, continue to the next step.

2. Enter the MODIFY ZFS,QUERY,THREADS command to determine whether any zFS threads are hanging and why.

The type and amount of information that is displayed as a result of this command is for internal use and can vary between releases or service levels. For an example, see [Figure 39 on page 102.](#page-119-0)

- 3. Enter the DISPLAY A,ZFS command to determine the zFS ASID.
- 4. Enter MODIFY ZFS,QUERY,THREADS at one to two-minute intervals for six minutes.
- 5. Check the output for any user tasks (tasks that do not show the zFS ASID) that are repeatedly in the same state during the time you requested MODIFY ZFS,QUERY,THREADS. If there is a hang, the task that is hanging persists unchanged over the course of this time span. If the information is different each time, there is no hang.
- 6. If message IOEZ00581E is highlighted in white on the console, there are or recently were quiesced zFS aggregates. Verify that no zFS aggregates are in the QUIESCED state by checking their status using the **zfsadm lsaggr**, **zfsadm aggrinfo -long**, or **zfsadm fsinfo** command. For example, quiesced aggregates are displayed as follows:

```
DCESVPI:/home/susvpi/> zfsadm lsaggr
IOEZ00106I A total of 1 aggregates are attached
                                               DCESVPI R/W QUIESCE
DCESVPI:/home/susvpi/> zfsadm aggrinfo
IOEZ00370I A total of 1 aggregates are attached.
SUSVPI.HIGHRISK.TEST (R/W COMP QUIESCED): 35582 K free out of total 36000
DCESVPI:/home/susvpi/>
```
or

|

| | | | | | |

DCESVPI:/home/susvpi/> zfsadm aggrinfo susvpi.highrisk.test1.zfs -long SUSVPI.HIGHRISK.TEST1.ZFS (R/W COMP QUIESCED): 50333 K free out of total 72000 version 1.4 auditfid 00000000 00000000 0000 6289 free 8k blocks; 21 free 1K fragments 720 K log file; 40 K filesystem table 16 K bitmap file Quiesced by job SUSVPI5 on system DCESVPI on Tue Jan 3 13:36:37 2013

This example shows how to determine which aggregates are quiesced with the owner information.

> ./zfsadm fsinfo -select Q PLEX.DCEIMGNJ.FS4 DCEIMGNJ RW.RS.O PLEX.DCEIMGNK.FS6 DCEIMGNK RW,RS,Q

Legend: RW=Read-write,Q=Quiesced,RS=Mounted RWSHARE

If the hang condition prevents you from issuing shell commands, you can also issue the MODIFY ZFS,QUERY,FILE,ALL command to determine whether any file systems are quiesced. As [Figure 30 on page 74](#page-91-0) shows, a quiesced file system is identified by a "Q" in the flg column.

Resolve the QUIESCED state before continuing to the next step. The hang condition message can remain on the console for up to a minute after the aggregate is unquiesced.

<span id="page-119-0"></span>Message IOEZ00581E appears on the zFS owning systems that contain at least one zFS aggregate that is quiesced. There is a delay between the time that the aggregate is quiesced and the time that the message appears. Typically, this time delay is about 30 seconds. You can control this time delay by using the IOEFSPRM QUIESCE\_MESSAGE\_DELAY option. This option allows you to specify that the delay should be longer than 30 seconds before the IOEZ00581E message is first displayed. When there are no quiesced zFS aggregates on the system, this message is removed from the console. There is also a delay between the time that the last aggregate is unquiesced and the time that the message is removed from the console. This message is handled by a thread that wakes up every 30 seconds and checks for any quiesced aggregates that are owned by this system. It is possible for an aggregate to be quiesced and unquiesced in the 30-second sleep window of the thread and not produce a quiesce message. This message remains if one aggregate is unquiesced and another is quiesced within the 30-second sleep window.

7. Check whether any user tasks are hung, focusing on the tasks that are identified by message IOEZ00524I or message IOEZ00660I. User tasks do not have the same address space identifier (ASID) as the zFS address space. One or more threads consistently at the same location might indicate a hang (for example, Recov, TCB, ASID Stack, Routine, State). The threads in the zFS address space with the zFS ASID (for example, xcf\_server) are typically waiting for work. It is typical for the routine these threads are waiting in to have the same name as the entry routine. For an example, see Figure 39. If successive iterations of the MODIFY ZFS,QUERY,THREADS command show that the STK/Recov, TCB, ASID, Routine, and State for a thread are constant, it is probable that this thread is hung.

#### *Figure 39. Example of how to check whether user tasks are hung*

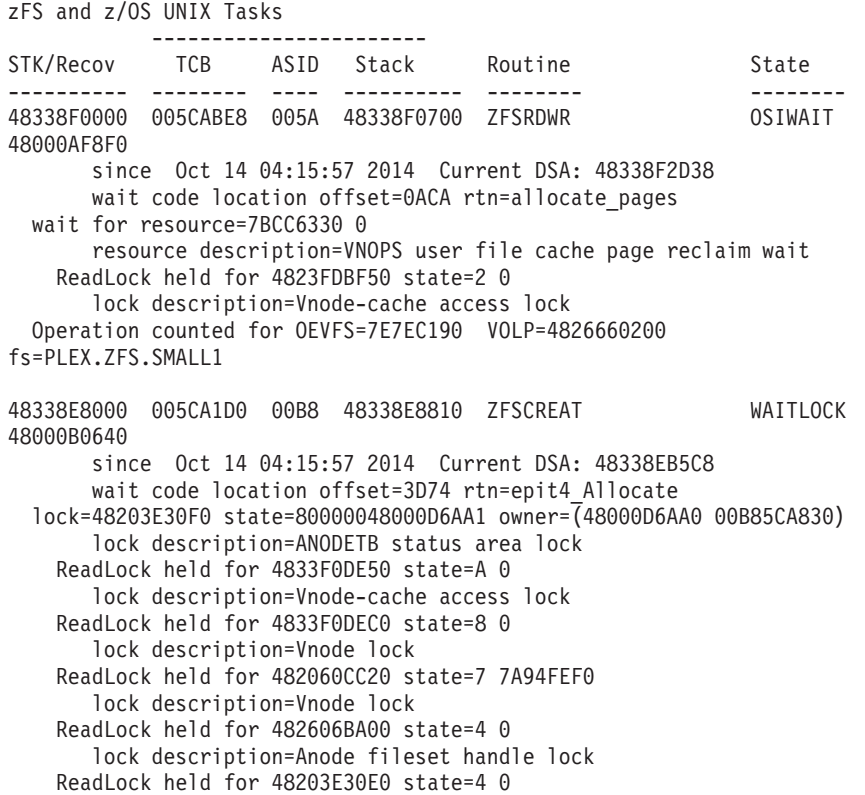

| | | | | | | | | | | | | | | | | | | | | | | | | | | | | | | | |

lock description=ANODETB main update lock Resource 4833F0DE40 1A held resource description=STKC held token by local user task Resource 4826661800 17 held resource description=ANODE maximum transactions started for a Resource 4830D68580 2F held resource description=Transaction in progress Operation counted for OEVFS=7AB8DA20 VOLP=4826661A00 fs=ZFSAGGR.BIGZFS.DHH.FS1.EXTATTR 48338E0000 005C12F8 0084 48338E0700 ZFSRDWR WAITLOCK 48000B1390 since Oct 14 04:15:57 2014 Current DSA: 48338E23C8 wait code location offset=4940 rtn=stkc\_getTokenLocked lock=4823F8CFD0 state=5 owner=(2 read holders) lock description=Vnode-cache access lock Operation counted for OEVFS=7AB8D1E0 VOLP=4826663200 fs=ZFSAGGR.BIGZFS.DHH.FS6.EXTATTR 48338D8000 005CAD80 0079 48338D8700 ZFSRDWR OSIWAIT 48000B20E0 since Oct 14 04:15:57 2014 Current DSA: 48338DAE38 wait code location offset=0ACA rtn=allocate pages wait for resource=7BCC6330 0 resource description=VNOPS user file cache page reclaim wait ReadLock held for 4823F49F10 state=A 0 lock description=Vnode-cache access lock Operation counted for OEVFS=7AB8D1E0 VOLP=4826663200 fs=ZFSAGGR.BIGZFS.DHH.FS6.EXTATTR 48338D0000 005CAA50 00B7 48338D0810 ZFSCREAT RUNNING 48000B2E30 since Oct 14 04:15:57 2014 ReadLock held for 7E5C2670 state=2 0 lock description=Cache Services hashtable resize lock Resource 4823FF4820 1A held resource description=STKC held token by local user task Resource 4826661E00 17 held resource description=ANODE maximum transactions started for a Resource 4831569A80 2F held resource description=Transaction in progress Operation counted for OEVFS=7AB8D810 VOLP=4826662000 fs=ZFSAGGR.BIGZFS.DHH.FS2.EXTATTR 48338C8000 005CABE8 00A6 48338C8700 ZFSRDWR OSIWAIT 48000B3B80 since Oct 14 04:15:57 2014 Current DSA: 48338CAD38 wait code location offset=0ACA rtn=allocate pages wait for resource=7BCC6330 0 resource description=VNOPS user file cache page reclaim wait ReadLock held for 4835B3ABD0 state=6 0 lock description=Vnode-cache access lock Operation counted for OEVFS=7E7EC190 VOLP=4826660200 fs=PLEX.ZFS.SMALL1 7F37B000 005D5528 0044 7F37C000 openclose\_task RUNNING since Oct 14 03:43:35 2014 7F3B4000 005F81D0 0044 7F3B5000 CNMAIN WAITING since Oct 14 02:58:01 2014 7BC45000 005C19C0 0044 7BC46000 comm\_daemon RUNNING 4800004290 since Oct 14 04:15:57 2014

| | | | | | | | | | | | | | | | | | | | | | | | | | | | | | | | | | | | | | | | | | | | | | | | | | | | | | | | | | | | | | | |

> 8. IBM Support must have dumps of zFS, OMVS and the OMVS data spaces and also possibly the user address space identified on any preceding IOEZ00605

for problem resolution. Obtain and save SYSLOG and dumps of zFS, OMVS and the OMVS data spaces , and the user ASID using

JOBNAME=(OMVS,ZFS,user\_jobname),DSPNAME=('OMVS'.\*) in your reply to the DUMP command. If you are running in a sysplex and zFS is running on other systems in the sysplex, dump all the systems in the sysplex where zFS is running, dumping zFS, OMVS and OMVS data spaces. The following is an example of the DUMP command:

```
DUMP COMM=(zfs hang)
R x,JOBNAME=(OMVS,ZFS),SDATA=(RGN,LPA,SQA,LSQA,PSA,CSA,GRSQ,TRT,SUM,COUPLE),
JOBNAME=(OMVS,ZFS,user_jobname)
DSPNAME=('OMVS'.*),END
```
Do not specify the job name ZFS if zFS is running inside the OMVS address space.

You must capture dumps for IBM Support before taking any recovery actions (HANGBREAK, CANCEL, ABORT).

- 9. If you know which user task is hung (for example, returned in IOEZ00524I or determined to be hung after review of the output from repeated MODIFY ZFS,QUERY,THREADS,OLDEST commands), consider entering the CANCEL or STOP command to clear that task from the system.
- 10. Finally, if the previous steps do not clear the hang, issue the MODIFY ZFS,ABORT command to initiate a zFS internal restart.

An internal restart causes the zFS kernel (IOEFSKN) to end and then restart, under control of the zFS controller task (IOEFSCM). The zFS address space does not end and the z/OS UNIX mount tree is preserved. During the internal restart, requests that are already in the zFS address space fail and new requests are suspended. File systems owned by zFS on the system that is doing the internal restart become temporarily unowned. These file systems are taken over by other zFS systems (or by the zFS system doing the internal restart when it completes the internal restart). When the internal restart is complete, the suspended new requests resume.

If you question the hang condition or if the MODIFY ZFS,ABORT command does not resolve the situation, contact IBM Support and provide all the dumps and SYSLOG information.

### **Identifying storage shortages in zFS**

When zFS can no longer obtain sufficient storage to complete a request, it issues message IOEZ00188A, possibly creates a dump, and restarts. If you see message IOEZ00188A before zFS initialization is complete (before message IOEZ00055I), either increase the REGION size in the ZFS PROC or decrease some cache sizes in the IOEFSPRM configuration file.

In addition, the zFS hang detector periodically checks a warning limit and a critical limit. When it reaches the warning limit, message IOEZ00662I displays and remains on the console until the situation is resolved, or until the critical limit is reached. If the critical limit is reached, message IOEZ00663I displays and remains on the console until storage usage goes below the critical limit to the warning limit, and then message IOEZ00662I displays again. See ["STOR" on page 85](#page-102-0) for more information about how to determine the amount of storage being used in the zFS address space.

A zFS storage shortage can be caused by the number of active vnodes in use in zFS. You can query the number of held vnodes using either the MODIFY ZFS,QUERY,LFS system command, or the **zfsadm query -vnodecache** command. You can also query the current sizes of the zFS caches in the zFS address space

| |

<span id="page-122-0"></span>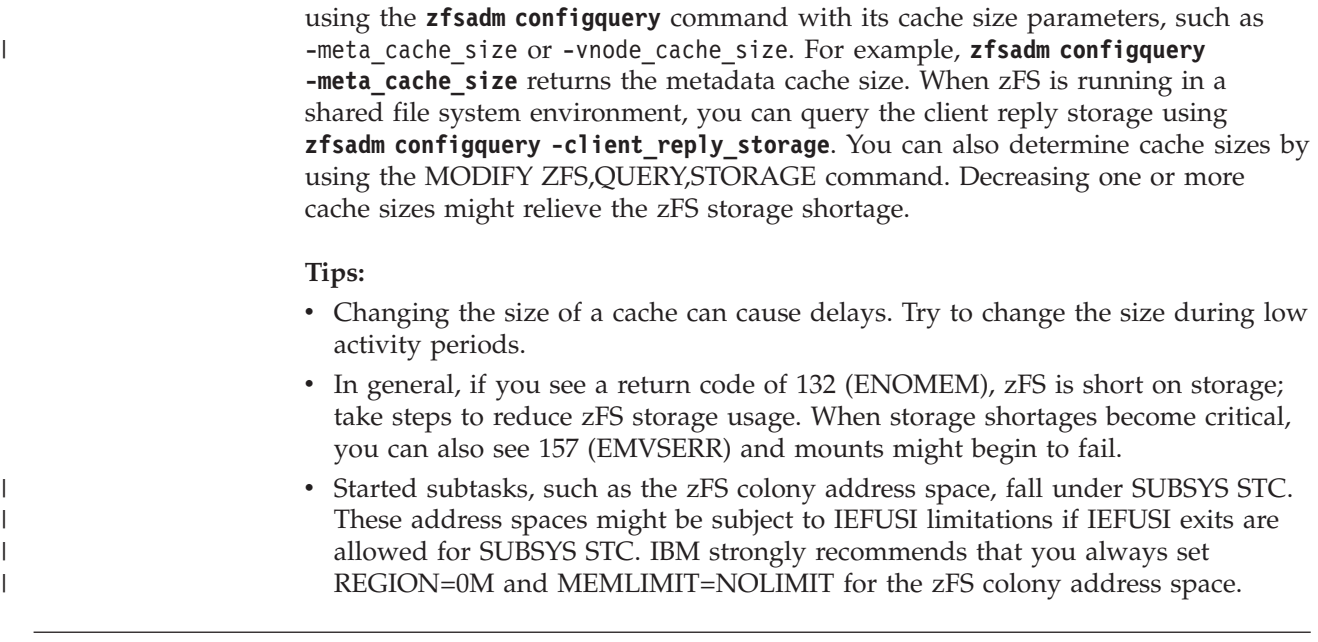

# **Diagnosing disabled aggregates**

If zFS detects a problem on an aggregate that is mounted read/write, zFS attempts to isolate the failure. As a result, zFS might mark an aggregate unavailable and issue message IOEZ00422E, as shown in the following example. IOEZ00422E Aggregate PLEX.JMS.AGGR001.LDS0001 disabled

In addition, a dump and possibly zFS trace information might be generated. You can contact IBM service and provide the dump and the trace and any other information that is useful for diagnosing the problem (for example, what was running on the system when the problem occurred).

When an aggregate is disabled, applications cannot read from, or write to, the aggregate. Other aggregates that are not involved in the failure remain available. However, the disabled aggregate is unavailable for reading and writing until it is unmounted and mounted. Beginning with z/OS V1R13, if the disabled aggregate is zFS owned on a zFS V1R13 or later system, zFS attempts to automatically re-enable the disabled aggregate and make it available again for use.

- v zFS attempts an internal remount samemode on the zFS-owning z/OS V1R13 or later system in the following situations:
	- It is in a non-shared file system environment
	- The file system is non-sysplex aware
	- The file system is sysplex-aware, but no other z/OS V1R13 or later system in the shared file system environment can take it over
- Alternatively, in a shared file system environment where the file system is sysplex-aware, the zFS owning system requests that another system that is running z/OS V1R11 or later take over the aggregate.

The preceding re-enablement actions (aggregate movement or internal remount samemode) are taken only if the file system became disabled due to an internal zFS error or a corruption.

Even though the aggregate is disabled, z/OS UNIX System Services continues to display the aggregate mounted as R/W. To determine whether the aggregate has been marked as disabled, use the **zfsadm lsaggr** command or the **zfsadm aggrinfo** command.

An aggregate that was disabled might be corrupted, even if it was disabled and remounted. To be sure that the aggregate is internally consistent, run the **ioefsutl salvage** batch utility against the aggregate that was disabled, to repair any corruption, and prevent loss of data. See ["ioefsutl" on page 136](#page-153-0) for more information.

### **Handling disabled aggregates**

An aggregate can become disabled for many reasons, such as:

- An I/O error or failure of a DASD device
- Loss of connectivity to a DASD device
- An internal zFS error

| | | • Permanent corruption of the aggregate

### **Disabled aggregates when some systems are on z/OS V1R13 or later**

The following information applies when some systems are on z/OS V1R13 or later. If a compatibility mode aggregate becomes disabled, zFS attempts to automatically re-enable the disabled aggregate. It either requests that another system in the shared file system environment take over the aggregate (if it is sysplex-aware) or it attempts an internal remount samemode. This action should recover the aggregate and it will no longer be disabled.

Generally, an aggregate that has become disabled (unless it was due to a planned activity, such as an vary offline of a device) should be salvaged by using the **ioefsutl salvage** utility at your earliest convenience. Because zFS has detected a problem, there is a chance that the file system is corrupted, even if it has been successfully re-enabled. If the file system can be taken offline (unmounted) immediately or at a regularly-scheduled time, you should do so and run salvager. However, if the file system is a critical production file system that cannot be easily unmounted, you will have to use judgment considering the inconvenience of unmounting the file system against the risk of continuing to use a file system that may possibly be corrupted. When the file system is backed up according to your installation's regular schedule, you might be backing up a corrupted file system; if this continues, you might lose any previous backed-up versions of the file system that were not corrupted. In this case, you may want to arrange to salvage the first backup copy of the file system after it was disabled and re-enabled.

To run the **ioefsutl salvage** utility, you must first unmount the aggregate. The z/OS UNIX shell **unmount** command (/usr/sbin/unmount) may query the status of the file system before unmounting it. Because the file system is disabled, this query will fail which, in turn, may cause the entire unmount to fail. Therefore, you might need to use the TSO/E UNMOUNT command or the operator MODIFY BPXOINIT,FILESYS=UNMOUNT,FILESYSTEM=*filesysname* command to unmount the disabled file system. If you do not unmount before running **ioefsutl salvage** the system issues messages, such as the following one:

IKJ56225I DATA SET PLEX.JMS.AGGR001.LDS0001 ALREADY IN USE, TRY LATER+ IKJ56225I DATA SET IS ALLOCATED TO ANOTHER JOB OR USER IOEZ00003E While opening minor device 1, could not open dataset PLEX.JMS.AGGR001.LDS0001.

After you run the **ioefsutl salvage** utility and are satisfied that the aggregate is in a consistent state, mount the aggregate again.

# **Chapter 9. Overview of the zFS audit identifier**

An *auditid* is a 16-byte value that is associated with each z/OS UNIX file or directory. The auditid identifies a z/OS UNIX file or directory in an SMF audit record or in certain authorization failure messages (for example, RACF message ICH408I). An auditid appears in Type 80 SMF records and in the output of certain z/OS UNIX APIs (for example, stat). zFS allows the administrator to specify whether zFS uses a more unique auditid for a zFS file or directory, or uses the non-unique, standard auditid.

**Tip:** The auditid tool can display a file path name if you know the auditid. The tool works only for a unique auditid; it does not work for a standard auditid. It is not supported and is available on the [z/OS UNIX System Services Tools and Toys](http://www.ibm.com/systems/z/os/zos/features/unix/bpxa1ty2.html) [web page \(http://www.ibm.com/systems/z/os/zos/features/unix/](http://www.ibm.com/systems/z/os/zos/features/unix/bpxa1ty2.html) [bpxa1ty2.html\).](http://www.ibm.com/systems/z/os/zos/features/unix/bpxa1ty2.html)

Figure 40 shows the format of the unique zFS auditid, the standard zFS auditid, and the HFS auditid.

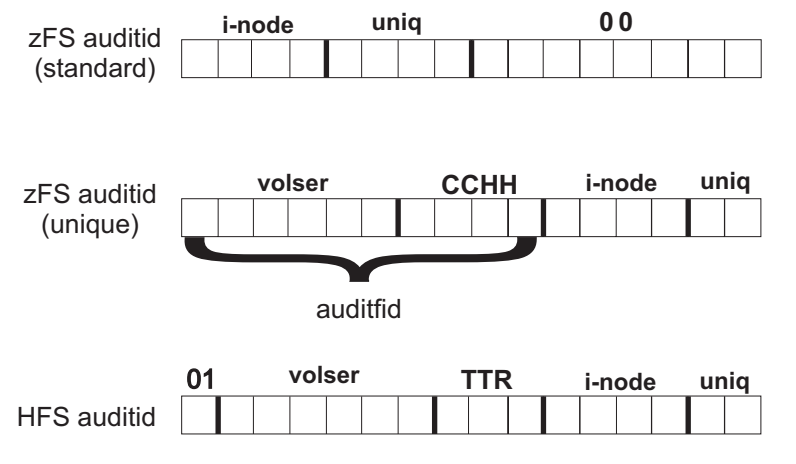

*Figure 40. zFS auditid examples*

Together, the i-node and unique identifier identify the file or directory within a file system. The remainder of the auditid identifies the file system. The i-node is a slot number that identifies an existing file or directory, but it is reused when a file or directory is deleted. When that same i-node slot is used for a different file or directory, the uniquifier is incremented so that the combination of the i-node and uniquifier is unique. When the uniquifier is two bytes, they are the low order bytes (the bytes that change most often) of the four-byte uniquifier. In the unique zFS auditid, the file system part of the auditid is known as the auditfid. The VOLSER is the volume serial of the volume that contains the first extent of the zFS aggregate data set. The CCHH is the CCHH of the first extent of the zFS aggregate data set.

The auditfid in the zFS aggregate controls the type of auditid zFS uses: unique auditid or less unique auditid (auditfid of binary zeros). Typically, a zFS aggregate contains a zero auditfid, but you can take steps to store a unique zFS auditfid, which subsequently causes zFS to generate a unique format auditid for each file or directory in the aggregate.

There are three ways to control the zFS auditfid that is stored in the aggregate, which thereby controls the format of the zFS auditid for files and directories that are contained in the aggregate:

- When formatting an aggregate, you get a unique auditfid by default (that is, if you do not specify -nonewauditfid). This is true for the IOEAGFMT batch utility and the **zfsadm format** command. If you specify -nonewauditfid, the aggregate has the standard auditfid (binary zeros). The IOEFSUTL format always provides a unique auditfid.
- You can optionally specify a zFS configuration option (convert\_auditfid=on) in the IOEFSPRM file to control whether the aggregate's auditfid is converted from a standard format auditfid to a unique auditfid when a zFS file system is mounted. If you specify on, zFS converts the standard auditfid to the unique auditfid on the read/write mount (attach) of the aggregate. You can also specify the convert\_auditfid configuration option using the **zfsadm config -convert\_auditfid** option and query using the **zfsadm configquery -convert\_auditfid** option. The default for convert\_auditfid is ON.
- v You can explicitly set an aggregate's auditfid to a unique auditfid using the **zfsadm setauditfid** command.

### **Enabling the zFS auditid**

To enable the unique auditid, start by following scenario 2 with some new aggregates to verify that it does not cause problems for your installation. Then, use scenario 3 to convert the rest of the aggregates. The next time the aggregates are mounted, they have a unique auditfid.

#### **Scenarios:**

- 1. You want all your aggregates to have the unique auditfid (and therefore, all auditids) use the new method:
	- a. Do nothing. The default is convert auditfid=on in your IOEPRMxx configuration file and new aggregates get unique auditfids by default.

**Result:** Any existing aggregates are converted to the unique auditfid the next time they are mounted (attached). Newly formatted aggregates using IOEAGFMT, or **zfsadm format** get unique auditfids by default. IOEFSUTL format always creates unique auditfids.

- 2. You want your new aggregates to have the unique auditfid and your existing aggregates to remain with the standard auditfid:
	- a. Specify convert\_auditfid=off in your IOEPRMxx configuration file.
	- b. Specify (or default to) -newauditfid when you format new aggregates using IOEAGFMT or **zfsadm format**. Use IOEFSUTL to format new aggregates.

**Result:** Old aggregates are not converted to unique auditfids when you mount (attach), but new aggregates have the unique auditfids.

- 3. You want all your aggregates to remain with the standard auditfid (and therefore all auditids have the standard format):
	- a. Specify convert auditfid=off in your IOEPRMxx configuration file and specify -nonewauditfid when you use IOEAGFMT or **zfsadm format** to format new aggregates. Do not use IOEFSUTL format to format new aggregates.

**Result:** Any existing aggregates are converted to the unique auditfid the next time they are mounted (attached). When you format new aggregates and specify the –newauditfid option, the aggregates have the unique auditfid.

**Tip:** New aggregates formatted with ISHELL, automount allocany, allocuser, or the BPXWH2Z utility will not have unique auditfids after they are formatted. However, they will be converted to unique auditfids by default the first time they are mounted unless you specify convert\_auditfid=off in your IOEPRMxx configuration file or specify **zfsadm config -convert\_auditfid off**.

If a zFS aggregate is moved to another DASD location, the auditfid remains the same, unless you change it using the **zfsadm setauditfid -force** command. This is a trade-off between changing the auditfid, which causes auditids for the same file to be generated differently, versus not changing the auditfid, which causes auditids to remain the same but with the possibility that another zFS aggregate might get allocated with the first extent exactly in the place (and on the same volume) as the moved aggregate was located. This means that two different zFS files/directories might have the same auditid.

Even though the zFS auditid format is described, the internal contents of an auditid might not match exactly as stated. The VOLSER might not match the VOLSER of the volume containing the first extent because of moving the aggregate. The main use should be as an opaque number (that is, you should only use it to compare for equality of the whole auditid against another auditid).

Use the following algorithm to help distinguish between the unique auditfid, the standard zFS auditfid, and HFS auditid (which does not depend on the internal contents of the new zFS auditid):

If the last eight bytes of the auditid are binary zero, the auditid is zFS standard format Else, if the first byte of the auditid is X'01', the auditid is an HFS format Else, the auditid is the unique zFS format

# **Part 2. zFS administration reference**

This part of the document contains reference information for zFS, and includes the following topics:

- [Chapter 10, "z/OS system commands," on page 115](#page-132-0)
- [Chapter 11, "zFS commands," on page 125](#page-142-0)
- v [Chapter 12, "The zFS configuration options file \(IOEPRMxx or IOEFSPRM\)," on](#page-236-0) [page 219](#page-236-0)
- [Chapter 13, "zFS application programming interface information," on page 233.](#page-250-0)

# <span id="page-132-0"></span>**Chapter 10. z/OS system commands**

Several z/OS system commands are available.

- MODIFY ZFS PROCESS queries internal counters and values. Use it to initiate or gather debugging information.
- SETOMVS RESET starts the zFS Physical File System (PFS) if it has not been started at IPL, or if the PFS was stopped and the BPXF032D message was responded to with a reply of i.

Run these commands from the console or from System Display and Search Facility (SDSF).

### **MODIFY ZFS PROCESS**

#### **Purpose**

The MODIFY ZFS PROCESS command enables you to query internal zFS counters and values. They are displayed on the system log. It also allows you to initiate or gather debugging information. To use this command, the zFS PFS must be running.

Prior to z/OS V2R2, zFS always ran as a colony address space. The syntax of that command was **modify zfs,<cmd>**.

Beginning in z/OS V2R2, zFS can be run as a colony address space or in the OMVS address space. In both cases, the syntax of the modify command can be **modify omvs,pfs=zfs,<cmd>**. This form of the modify command should also be used if you have any zFS modify commands issued through an automated process or system automation.

When zFS modify commands in this documentation are mentioned, they are shown in the historical **modify zfs,<cmd>** form, as they always have been, rather than always mentioning both forms.

### **Format**

You can use any of the following formats for this command.

```
modify procname,query,{level | settings | threads[,{allwait | oldest}] | status|
[{kn | vm | lfs | lock | storage | file | stkm | ctkc | svi | iobydasd | dataset | all}]
modifyprocname,reset,{kn | vm | lfs | lock | storage | file | stkm | ctkc | svi | iobydasd |
   dataset | all}
modify procname,trace,{reset | print}
modify procname,abort
modify procname,dump
modify procname,hangbreak
modify procname,unquiesce,aggregate_name
modify procname,nsvalidate[,print]
modify procname,fsinfo[,{aggrname | all} [,{full | basic | owner | reset}
[,{select=criteria | exceptions}] [,sort=sort_name]]]
```
#### **Parameters**

#### *procname*

| |

| |

| | | | |

| | |

The name of the zFS PFS PROC. The default *procname* is ZFS.

If zFS is running in the OMVS address space (the address space that is used by z/OS UNIX), *procname* must direct the command to zFS through OMVS. For example:

modify omvs,pfs=zfs,command

#### *command*

The action that is performed on the zFS PFS. This parameter can have one of the following values:

**abort** Causes zFS to dump and then perform an internal restart. The internal trace table is also printed to the data set specified in the IOEFSPRM file trace\_dsn entry.

- **dump** Causes the zFS PFS to dump and to print the internal trace table to the data set specified in the IOEFSPRM file trace dsn entry.
- **fsinfo** Displays detailed information about a zFS file system, which is also known as a *zFS aggregate* .

*aggrname*

Specifies the name of the aggregate that the detailed zFS information is for. The aggregate name is not case-sensitive and is translated to uppercase. To specify multiple aggregates with similar names, use an asterisk ( \*) at the beginning, at the end, or both at the beginning and the end of *aggrname* as a wildcard. If *aggrname* is specified with wildcards, the default display is **basic**. Otherwise, the default display is **owner**. For more information, see ["Usage](#page-138-0) [notes for displaying file system information" on page 121](#page-138-0) and ["Examples of displaying file system information" on](#page-139-0) [page 122.](#page-139-0)

- **all** Displays information for all aggregates in the sysplex. It is the default when *aggrname* is not specified. The default information display will be as if **basic** were specified.
- **basic** Displays a line of basic file system information for each specified file system. This option is the default in the following situations:
	- v The **all** option is specified but **full** , **owner**, and **reset** are not specified.
	- If *aggrname* and all are not specified.
	- *aggrname* is specified with wildcards.

For more information about what is displayed when the **basic** option is used, see [Table 13 on page 194.](#page-211-0)

#### **exceptions**

|||||||||||||||||||||||||||||||||||||||||||||||

 $\overline{\phantom{a}}$  $\overline{1}$  $\mathbf{I}$  $\overline{1}$  $\overline{1}$ I  $\overline{1}$  $\overline{1}$ 

J

I J  $\overline{1}$  $\overline{\phantom{a}}$  $\overline{1}$ J  $\overline{\phantom{a}}$  $\overline{1}$  $\overline{\phantom{a}}$ J  $\overline{1}$  $\overline{1}$  $\overline{1}$ I I  $\overline{\phantom{a}}$  $\overline{1}$  $\overline{\phantom{a}}$ 

I  $\overline{\phantom{a}}$  $\overline{\phantom{a}}$  $\overline{1}$  $\overline{1}$ I  $\overline{1}$  $\overline{1}$  $\overline{1}$ I  $\overline{1}$  $\overline{\phantom{a}}$  $\overline{1}$  $\overline{1}$ I I I ı

> Displays information about any specified aggregate that is quiesced, disabled, had grow failures, is low on space, failed to convert a directory to version5, or is damaged. Any specified aggregate is also displayed if it has had XCF communication failures or an error because it ran out of space or when doing I/O. This option cannot be specified with **reset** , **select**, and *aggrname* with no wildcard.

**full** Displays information that is maintained by the system owning each specified file system. It also displays information that is locally maintained by each system in the sysplex that has each specified file system locally mounted.

> **Tip:** If a large number of file systems are to be displayed, a large amount of output will be displayed. For that case, consider using either the **basic** output option or the **zfsadm fsinfo** command so that the output can be redirected to a file.

**owner** Displays only information that is maintained by the system owning each file system specified. This option is the default when *aggrname* with no wildcards is specified. For

| | |

| | | | | | | | | | | | | | | | | | | | more information about what is displayed when the **owner** option is used, see [Table 13 on page 194](#page-211-0) and [Table 14 on](#page-211-0) [page 194.](#page-211-0)

**Tip:** If a large number of file systems are to be displayed, a large amount of output will be displayed. For that case, consider using either the **basic** output option or the **zfsadm fsinfo** command so that the output can be redirected to a file.

**reset** Resets zFS statistics that relate to each specified file system. **reset** cannot be specified with **basic**, **full**, **owner**, **exceptions**, **select**, or **sort**.

#### **select=***criteria*

Displays each specified file system that matches the criteria.

This option cannot be specified with **exceptions**, **reset**, and *aggrname* with no wildcard.

To use this option, specify a selection criteria from [Table 12](#page-210-0) [on page 193.](#page-210-0) Multiple criteria are separated by spaces.

**sort=***sort\_option*

Sorts the displayed information using the value of *sort\_option*. The default is to sort by Name. This option cannot be specified with **reset**. For a list of the sorting options, see [Table 15 on page 196.](#page-213-0)

#### **hangbreak**

Causes a zFS internal restart; this produces the same result as issuing a **modify zfs,abort** command.

#### **nsvalidate**

Initiates the zFS namespace validation on the system where the command is entered. The **modify nsvalidate** command should only be used in a shared file system environment; typically, it is only used as a part of a recovery procedure when a problem with zFS is suspected. If the command finds an inconsistency, it might cause zFS to abort and internally restart the zFS address space on one or more systems to correct the zFS namespace inconsistency. The **modify nsvalidate** command consists of the following option:

- **print** The optional print parameter displays additional name space information that is obtained after validation.
- **query** Displays zFS counters or values.
	- **level** Displays the zFS level for the zFS physical file system kernel. When running in a shared file system environment, level also displays the zFS sysplex level and the zFS XCF communication interface level (1, 2, 3 or 4). The zFS sysplex level is controlled by the IOEFSPRM sysplex configuration option. When the sysplex level is *filesys*, the default mount PARM (NORWSHARE or RWSHARE) is also displayed. (As of z/OS V1R13, zFS always runs with sysplex=filesys.) For an example and more information, see ["Determining service levels" on page 97.](#page-114-0)

#### **settings**

Displays the zFS configuration settings, which are based on the IOEFSPRM file and defaults.

**status** Displays zFS internal restart information.

#### **threads[,{allwait | oldest }]**

Displays the threads that are monitored by the zFS hang detector. To display all zFS threads, use the **modify zfs,query,threads,allwait** command. The time of day values are shown in Greenwich mean time (GMT). To display the oldest thread of each system, use the **modify zfs,query,threads,oldest** command.

#### **<***report* **>**

 $\overline{1}$ || $\overline{1}$  One of the following report options. These parameters all produce reports; for details about these reports, see ["Monitoring zFS performance" on page 71.](#page-88-0)

- **all** Displays all the zFS counters.
- **ctkc** Displays the client calls to other systems. Output is only displayed when the zFS ctkc component on this system has sent a message to another system.

#### **dataset**

Displays zFS statistics about file systems.

**file** Displays the requests per zFS file system and aggregate.

#### **iobydasd**

Displays the DASD that is attached by volume.

- **kn** Displays the calls that were made to zFS from z/OS UNIX.
- **lfs** Displays the file system statistics, including the performance of the zFS metadata caches, the vnode cache, and the aggregate I/O statistics.
- **lock** Displays the lock contention values.
- **log** Displays the log statistics.
- **stkm** Displays the current server token manager (STKM) statistics.

#### **storage**

Displays the zFS storage values.

- **svi** Displays the calls from other systems to this server through the server vnode interface (SVI) component. Output is only displayed when the zFS svi component on this system has received a message from another system.
- **vm** Displays the user file cache, including cache hit ratios, I/O rates, and storage usage.
- **reset** Resets zFS counters and consists of the following options:
	- **all** Resets all the zFS counters to zero.
	- **ctkc** Resets the client call statistics.

|

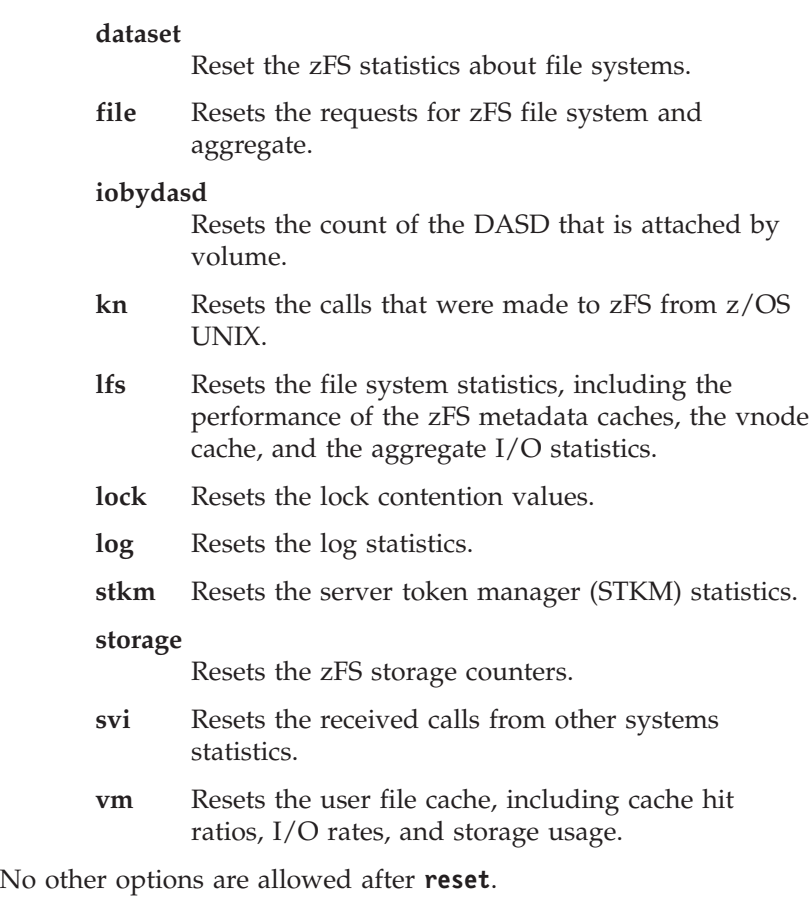

- **trace** Resets or prints the internal zFS trace table.
	- **print** Formats and sends the current trace table to the data set specified in the IOEFSPRM file trace\_dsn entry. This data set must be preallocated as a PDSE with RECFM VB and LRECL 133. It must be large enough to hold the formatted trace table. See [Chapter 8, "Performance and debugging,"](#page-84-0) [on page 67](#page-84-0) for more information about the trace output data set.
	- **reset** Resets the internal (wrap around) trace table to empty.

#### **unquiesce**

Causes a quiesced aggregate to become unquiesced. Only locally attached aggregates can be unquiesced using the **modify unquiesce** command. You must issue this command on the system that is the zFS owner of the aggregate. Use the z/OS UNIX **zfsadm lsaggr** command to determine which system is the zFS owner of the aggregate.

### **Usage notes for MODIFY ZFS PROCESS**

The **modify zfs** command is used to display zFS counters or values and to initiate or gather debugging information. You cannot issue **modify zfs** commands during a zFS internal restart.

### **Usage notes for displaying file system information**

<span id="page-138-0"></span>|

| | | | | | | | | | | | | | | |

> | | | | | | | |

> | | | |

> | | | |

> | | | | |

I

| | |

| | | |

| | Use the MODIFY FSINFO command to display detailed information about zFS file systems, which are also known as *zFS aggregates*. Normally, file systems must be attached before this command can be used to display their information. However, when specifying a specific aggregate name (with no wildcards), the file system does not need to be attached. You can use several methods to specify aggregates, based on their names, as follows:

- *aggrname* with an exact aggregate name. The aggregate can either be mounted or not mounted.
- v *aggrname* using a wildcard (\*) at the beginning of the name value to select aggregates with a common suffix.
- *aggrname* using a wildcard (\*) at the end of the name value to select aggregates with a common prefix.
- v *aggrname* using a wildcard (\*) at the beginning and the end of the name value to select aggregates with both a common prefix and a common suffix.
- all can be specified or defaulted to mean all file systems that are currently mounted in the sysplex.

The MODIFY FSINFO command options are positional. Each option must be separated by a comma. Only the options at the end of the line can be omitted. If options are omitted, the default values are used instead. Examples of supported syntax are as follows:

```
F ZFS,FSINFO
F ZFS,FSINFO,ALL
F ZFS,FSINFO,ALL,BASIC,SELECT=RW Q
F ZFS,FSINFO,ALL,BASIC,SELECT=RW Q,SORT=REQUESTS
```
The **owner** option displays all available information for each specified file system from the zFS-owning system. The information is obtained via XCF communication with the owning system if the owning system is not the local system. It also displays the statistics that are shown in [Table 14 on page 194.](#page-211-0)

The **full** option displays statistics for each specified file system from the zFS owning system and from each system in the sysplex that has it locally mounted. This will be obtained via XCF communication with each system in the sysplex. The statistics are described in [Table 16 on page 196.](#page-213-0)

Aggregates can also be selected using the **exceptions** option. This option can be useful for identifying file systems which have encountered unexpected conditions, and might need attention. Unexpected conditions include I/O errors, XCF communication failures or being low on space. An aggregate can also be damaged, quiesced, or disabled.

Aggregates can also be selected by use of the **select** option. To use this option, specify a criteria from the list in [Table 12 on page 193.](#page-210-0) You can specify more than one criteria by using a space to separate them.

The displayed information has the file system status as part of the output. The status field contains abbreviated values. For quick reference, these values are defined in a Legend string at the end of the output. The full definitions of these abbreviations are listed in [Table 13 on page 194.](#page-211-0)

All times are in milliseconds. To display large numbers, use the following suffixes:

**Letter Unit of number**

### <span id="page-139-0"></span>**MODIFY ZFS PROCESS**

|<br>|<br>|<br>|<br>|<br>|<br>|

 $\mathbf{I}$  $\overline{1}$  $\mathsf{I}$  $\mathsf{I}$  $\mathsf{I}$  $\mathbf{I}$  $\mathsf{I}$  $\mathbf{I}$ 

| | |

| | | | | | | | | | | |

 $\mathbf{I}$ 

- **b** The number should be multiplied by 1,000,000,000.
- **G** The number should be multiplied by 1,073,741,824.
- **t** The number should be multiplied by 1000.
- **T** The number should be multiplied by 1,099,511,627,776.
- **tr** The number should be multiplied by 1,000,000,000,000.
- **m** The number should be multiplied by 1,000,000.
- **K** The number should be multiplied by 1024.
- **M** The number should be multiplied by 1,048,576.

### **Privilege required**

This command is a z/OS system command.

### **Examples for MODIFY ZFS PROCESS**

The following example queries all the zFS counters: modify zfs,query,all

The following example resets the zFS storage counters: modify zfs,reset,storage

The following example formats and sends the trace table to the data set specified in the IOEFSPRM file trace dsn entry:

The following example causes the zFS PFS to execute an internal restart: modify zfs,abort

The following example queries all the zFS counters when zFS is running inside the OMVS address space:

modify omvs,pfs=zfs,query,all

### **Examples of displaying file system information**

1. To display basic file system information for zFS aggregate PLEX.DCEIMGNK.FSINFO:

modify zfs,fsinfo,aggr,PLEX.DCEIMGNK.FSINFO,basic

- 2. To display file system owner status using a wildcard: modify zfs,fsinfo,aggr,PLEX.DCEIMGNK.\*,owner
- 3. To display full file system status for all zFS aggregates that are quiesced, damaged or disabled:

```
modify zfs,fsinfo,all,full,select=Q DA DI
```
4. To display basic file system status for all zFS aggregates that are quiesced, damaged, or disabled and also to sort aggregate names by response time: modify zfs,fsinfo,all,basic,select=Q DA DI,sort=response

### **Related information**

#### **Files:**

- IOEFSPRM
- v **zfsadm fsinfo**

For details about stopping zFS, see the topic on Recycling z/OS UNIX System Services in *z/OS MVS System Commands*.

# **SETOMVS RESET**

### **Purpose**

Can be used to start the zFS PFS if it has not been started at IPL. It can also be used to redefine it if it has been terminated by replying i to the BPXF032D operator message (after stopping the zFS PFS).

### **Format**

```
setomvs reset=(xx)
```
### **Parameters**

*xx* The suffix of a BPXPRMxx member of PARMLIB that contains the FILESYSTYPE statement for the zFS PFS.

### **Usage**

The SETOMVS RESET command can be used to start the zFS PFS.

### **Privilege required**

This command is a z/OS system command.

### **Examples**

The following command starts the zFS Physical File System if the BPXPRMSS member of the PARMLIB contains the zFS FILESYSTYPE statement: setomvs reset=(ss)

### **Related information**

**File:** IOEFSPRM

In z/OS V1R7 and later, the SETOMVS command also processes zFS FILESYSTYPE statements. For more information, see SETOMVS command in *z/OS MVS System Commands*.

### **SETOMVS RESET**

# <span id="page-142-0"></span>**Chapter 11. zFS commands**

This section provides a description of zFS commands and batch utilities. In the options section for each command, options are described in alphabetic order to make them easier to locate; this does not reflect the format of the command. The formats are presented the same as on your system.

In addition to displaying z/OS UNIX reason codes, the z/OS UNIX shell command, **bpxmtext**, also displays the text and action of zFS reason codes (EF*xxnnnn*) returned from the kernel. zFS does not use the *xx* part of the reason code to display a module name. It always displays zFS. If you only know the *nnnn* part of the zFS reason code, you can use EF00*nnnn* as the reason code. The date and time returned with the zFS reason code matches the date and time returned from the zFS kernel (displayed with operator command MODIFY ZFS,QUERY,LEVEL).

**Restriction:** The **bpxmtext** command is not valid for zFS abend reason codes (EA*xxnnnn*).

You can use the **man** command to view the descriptions of zFS command manual pages. To use man pages, enter **man** followed by the command information you want to display. You must enter the zfsadm command suite entries as one word. Table 9 shows examples of the zFS man commands.

| <b>zFS</b> command | man command         |
|--------------------|---------------------|
| ioefsutl salvage   | man ioefsutlsalvage |
| ioeagfmt           | man ioeagfmt        |
| mount              | man zfsmount        |
| zfsadm aggrinfo    | man zfsadmaggrinfo  |
| zfsadm query       | man zfsadmquery     |

*Table 9. zFS man command examples*

For more information about the **man** command, see

- v man Display sections of the online reference manual in *z/OS UNIX System Services Command Reference*.
- v Enabling the man pages in *z/OS UNIX System Services Planning*.

### **ioeagfmt**

| |

### **Purpose**

**ioeagfmt** is a batch utility that formats a VSAM linear data set to become a version 4 or version 5 zFS compatibility mode aggregate.

### **Format**

**ioeagfmt -aggregate** *name* **[-initialempty** *blocks***] [-size** *blocks***] [-logsize** *blocks***] [-overwrite] [-compat] [-owner {***uid***|***name***}][-group {***gid***|***name***}] [-perms {***number***}] [-grow** *blocks***] [{-newauditfid|-nonewauditfid}][{-version4|-version5}] [-level] [-help]**

### **Options**

**-aggregate** *name*

Specifies the name of the data set to format. This is also the aggregate name. The aggregate name is always translated to uppercase and cannot be longer than 44 characters. The following characters can be included in the name of an aggregate:

- All uppercase and lowercase alphabetic characters (a to  $z$ , A to  $Z$ )
- All numerals (0 to 9)
- The . (period)
- The (dash)
- The  $@$  (at sign)
- The # (number sign)
- The \$ (dollar).

#### **-compat**

Indicates that a compatibility mode aggregate should be created. This means that in addition to formatting the VSAM linear data set as a zFS aggregate, a zFS file system is created with the same name as the aggregate and its free space is set to the size of the available blocks on the aggregate. Beginning with z/OS V2R1, only HFS compatibility mode aggregates can be created. This option is being allowed for compatibility with earlier versions and is not needed.

#### **-group** *gid* **|** *name*

Specifies the group owner for the root directory of the file system. It can be specified as a z/OS group name or as a GID. The default is the GID of the issuer of **ioeagfmt**. If only -owner *name* is specified, the group is that owner's default group. If only -owner *uid* is specified, the group is the issuer's group.

#### **-grow** *blocks*

Specifies the number of 8-KB blocks that zFS will use as the increment for extension when the -size option specifies a size greater than the primary allocation.

**-help** Prints the online help for this command. All other valid options that are specified with this option are ignored.

#### **-initialempty** *blocks*

This option is being allowed for compatibility with earlier versions and is ignored. One 8-KB block at the beginning of the aggregate is reserved for IBM use.
**-level** Prints the level of the **ioeagfmt** command. This is useful when you are diagnosing a problem. Except for -help, all other valid options that are specified with -level are ignored.

### **-logsize** *blocks*

Specifies the size in 8-KB blocks of the log. The valid range is from 13 to 16384 blocks (128 megabytes). The default is 1% of the aggregate size. This default logsize will never be smaller than 14 blocks and it will never be larger than 4096 blocks (32 megabytes). This size is normally sufficient. However, a small aggregate that is grown to be very large will still have a small log. You might want to specify a larger log if you expect the aggregate to grow very large.

### **-newauditfid**

Specifies that the aggregate should be formatted with the zFS auditfid and stored in the aggregate. Beginning with z/OS V2R1, -newauditfid is the default.

### **-nonewauditfid**

Specifies that the aggregate should not be formatted with a zFS auditfid stored in it. Before z/OS V2R1, this was the default.

### **-overwrite**

Required if you are reformatting an existing aggregate. Use this option with caution; it destroys any existing data. This option is not usually specified.

### **-owner** *uid* **|** *userid*

Specifies the owner for the root directory of the file system. It can be specified as a z/OS user ID or as a UID. The default is the UID of the issuer of **ioeagfmt**.

### **-perms** *number*

Specifies the permissions for the root directory of the file system. The number can be specified as octal (for example, o755), as hexadecimal (for example, x1ED), or as decimal (for example, 493). The default is o755 (owner read/write-execute, group read-execute, other read-execute).

### **-size** *blocks*

Specifies the number of 8-KB blocks that should be formatted to form the zFS aggregate. The default is the number of blocks that will fit in the primary allocation of the VSAM linear data set. If a number less than the default is specified, it is rounded up to the default. If a number greater than the default is specified, a single extend of the VSAM linear data set is attempted after the primary allocation is formatted unless the -grow option is specified. In that case, multiple extensions of the amount that is specified in the -grow option will be attempted until the -size is satisfied. The size can be rounded up to a control area (CA) boundary by DFSMS. It is not necessary to specify a secondary allocation size on the DEFINE of the VSAM linear data set for this extension to occur. Space must be available on the volume.

### **-version4**

Specifies that the aggregate should be a version 1.4 aggregate. See the Usage section for the default value that is used.

#### **-version5**

Specifies that the aggregate should be a version 1.5 aggregate. See the Usage section for the default value that is used.

# **Usage notes for ioegfmt**

Beginning in z/OS V2R1, **ioeagfmt** fails if the zFS PFS is not active on the system.

The **ioeagfmt** utility formats an existing VSAM linear data set as a zFS aggregate. All zFS aggregates must be formatted before use.

The aggregate version will be as specified if the -version4 or -version5 option is used. If neither is used, then the default aggregate version will be obtained from the zFS PFS *format\_aggrversion* setting. See ["IOEFSPRM" on page 220](#page-237-0) for a description of the *format\_aggrversion* variable.

The size of the aggregate is as many 8-KB blocks as fits in the primary allocation of the VSAM linear data set or as specified in the -size option. The -size option can cause one additional extension to occur during formatting. To extend it further, use the **zfsadm grow** command. If -overwrite is specified, all existing primary and secondary allocations are formatted and the size includes all of that space. If the VSAM linear data set has a SHAREOPTIONS value of other than 3, **ioeagfmt** changes it to SHAREOPTIONS 3 during format. -overwrite will also cause the backup change activity flag to be set.

For a batch job, the **ioeagfmt** options are specified in the EXEC PARM as a single subparameter (a single character string enclosed in apostrophes with no commas separating the options). You cannot put the ending apostrophe in column 72. If it needs to go to the next line, use a continuation character in column 72 (continuing in column 16 with the ending apostrophe on the second line). Remember that a JCL EXEC PARM is limited to 100 characters. See the topic on the EXEC PARM in *z/OS MVS JCL Reference*.

# **Privilege required**

If you are using an IOEFSPRM file in your ZFS PROC, the issuer must have READ authority to the data set that contains the IOEFSPRM file. If you are using parmlib (IOEPRMxx), the issuer does not need special authorization.

The user must meet one of the following authorization requirements:

- Have ALTER authority to the VSAM linear data set.
- v Be UID 0.
- Have READ authority to the SUPERUSER.FILESYS.PFSCTL resource in the z/OS UNIXPRIV class.

UPDATE authority to the VSAM linear data set is sufficient for format, but zFS will not be able to set the zFS bit in the catalog unless the issuer has ALTER authority.

If you are changing the owner or group to something other than the issuer or you are changing the permissions to other than the default, you need UID 0 or READ authority to the SUPERUSER.FILESYS.PFSCTL resource in the z/OS UNIXPRIV class.

## **Examples**

[Figure 41 on page 129](#page-146-0) shows an example of a job that creates a compatibility mode aggregate and file system.

```
//USERIDA JOB ,'Compatibility Mode',
// CLASS=A,MSGCLASS=X,MSGLEVEL=(1,1)
//DEFINE EXEC PGM=IDCAMS
//SYSPRINT DD SYSOUT=H
//SYSUDUMP DD SYSOUT=H
//AMSDUMP DD
//DASD0 DD DISP=OLD,UNIT=3390,VOL=SER=PRV000
//SYSIN DD *
    DEFINE CLUSTER (NAME(OMVS.PRV.COMPAT.AGGR001) -
          VOLUMES(PRV000) -
          LINEAR CYL(25 0) SHAREOPTIONS(3))
/*
//CREATE EXEC PGM=IOEAGFMT,REGION=0M,
// PARM=('-aggregate OMVS.PRV.COMPAT.AGGR001')
//SYSPRINT DD SYSOUT=H
//STDOUT DD
//STDERR DD SYSOUT=H
//SYSUDUMP DD SYSOUT=H
//CEEDUMP DD
1/*
```
*Figure 41. Sample job to create a compatibility mode aggregate and file system*

**Requirement:** In the PARM=('-aggregate OMVS.PRV.COMPAT.AGGR001') statement, the -aggregate option must be in lowercase.

## **ioeagslv**

## **Purpose**

*ioeagslv* is a batch utility that scans an aggregate and reports inconsistencies. Aggregates can be verified, recovered (that is, the log is replayed), or salvaged (that is, the aggregate is repaired). This utility is known as the salvager.

This utility is not normally needed. If a system failure occurs, the aggregate log is replayed automatically, the next time the aggregate is attached or mounted. This action typically brings the aggregate back to a consistent state. The aggregate must not be mounted (or attached) when **ioeagslv** is run.

### **Format**

```
ioeagslv -aggregate name [{-recoveronly | -verifyonly | -salvageonly}]
[-verbose] [-level] [-help]
```
## **Options**

#### **-aggregate** *name*

- Specifies the name of the aggregate to be verified, recovered, or salvaged. The aggregate name is not case-sensitive. It is translated to uppercase.
- **-help** Prints the online help for this command. All other valid options that are specified with this option are ignored.
- **-level** Prints the level of the **ioeagslv** command. This option is useful when you are diagnosing a problem. Except for -help, all other valid options that are specified with -level are ignored.

#### **-recoveronly**

Directs the salvager to recover the specified aggregate. The salvager replays the log of metadata changes that resides on the aggregate. See ["Usage notes for ioeagslv" on page 131](#page-148-0) for information about using and combining the command's options.

#### **-salvageonly**

Directs the salvager to salvage the specified aggregate. The salvager attempts to repair any inconsistencies it finds on the aggregate. See ["Usage](#page-148-0) [notes for ioeagslv" on page 131](#page-148-0) for information about using and combining the command's options.

#### **-verbose**

This option is ignored.

#### **-verifyonly**

Directs the salvager to verify the specified aggregate. The salvager examines the structure of the aggregate to determine if it contains any inconsistencies, reporting any that it finds. See ["Usage notes for ioeagslv"](#page-148-0) [on page 131](#page-148-0) for information about using and combining the command's options.

# <span id="page-148-0"></span>**Results**

The salvager returns the following return codes for -verifyonly:

*Table 10. Return codes for -verifyonly that are returned by the salvager*

| Code           | Description                                                                                                    |
|----------------|----------------------------------------------------------------------------------------------------|
| $00\,$         | Success. The aggregate is correct and no repair is needed.                                                               |
| 04             | The aggregate has some inconsistencies that need repair.                                                                 |
| 08             | An error occurred during verification; the report might be incomplete.                                                   |
| 12             | A severe error occurred during verification. Verify that processing was<br>halted. The aggregate is not repairable.      |
| 16             | Terminating error.                                                                                                    |
| EIO            | The salvager could not read or write the DASD.                                                                           |
| <b>EBUSY</b>   | The aggregate was mounted or attached.                                                                                   |
| <b>EMVSERR</b> | The salvager had an internal error. This return code is preceded by a<br>dump for an abend 2C3 and reason code EA660701. |
| <b>ENOMEM</b>  | The salvager ran out of storage.                                                                                         |
| <b>EINVAL</b>  | The salvager arguments were incorrect.                                                                                   |
| <b>ENOSPC</b>  | Dynamic grow failed because the salvager ran out of disk space.                                                          |

For no options specified (or the -recoveronly and -salvageonly options specified) the salvager returns the following return codes:

| Code           | Description                                                                                                    |
|----------------|----------------------------------------------------------------------------------------------------|
| $00\,$         | Success. The aggregate is correct and no repair is needed.                                                                  |
| 04             | The aggregate had some inconsistencies that were repaired.                                                                  |
| 08             | An error occurred during verification; the report might be incomplete;<br>the aggregate could not be repaired.              |
| 12             | A severe error occurred during verification and the aggregate could not<br>be repaired. Verification processing was stopped |
| 16             | Terminating error.                                                                                                    |
| EIO            | The salvager could not read or write the DASD.                                                                              |
| <b>EBUSY</b>   | The aggregate was mounted or attached.                                                                                      |
| <b>EMVSERR</b> | The salvager had an internal error. This return code is preceded by a<br>dump for an abend 2C3 and reason code EA660701.    |
| <b>ENOMEM</b>  | The salvager ran out of storage.                                                                                            |
| <b>EINVAL</b>  | The salvager arguments were incorrect.                                                                                      |

*Table 11. Return codes for -recoveronly that are returned by the salvager*

## **Usage notes for ioeagslv**

You can run **ioeagslv** even if the zFS PFS is not active on the system. The **ioeagslv** utility invokes the salvager on the zFS aggregate that is specified with the -aggregate option. After a system restart, the salvager employs the zFS file system log mechanism to return consistency to a file system by running recovery on the aggregate on which the file system resides. Recovery is the replaying of the log on the aggregate; the log records all changes that are made to metadata as a result of operations such as file creation and deletion. If problems are detected in the basic

structure of the aggregate, if the log mechanism is damaged, or if the storage medium of the aggregate is suspect, the **ioeagslv** utility must be used to verify or repair the structure of the aggregate.

Use the utility's -recoveronly, -verifyonly, and -salvageonly options to indicate the operations the salvager is to perform on the specified aggregate, as follows:

• Specify the -recoveryonly option

To run recovery on the aggregate without attempting to find or repair any inconsistencies found on it. Recovery is the replaying of the log on the aggregate. Use this option to quickly return consistency to an aggregate that does not need to be salvaged; this represents the normal production use of the salvager. Unless the contents of the log or the physical structure of the aggregate is damaged, replaying the log is an effective guarantee of a file system's integrity.

• Specify the -verifyonly option

To determine whether the structure of the aggregate contains any inconsistencies. Use this option to assess the extent of the damage to an aggregate. The salvager runs log recovery and then determines whether there are any inconsistencies. No repair is attempted other than running log recovery.

• Specify the -salvageonly option

To attempt to repair any inconsistencies that are found in the structure of the aggregate without first running recovery on it. Use this option if you believe the log is damaged or replaying the log does not return consistency to the aggregate and might in fact further damage it. In most cases, you do not salvage an aggregate without first recovering it.

Omit the -recoveronly, -verifyonly, and -salvageonly options

To run recovery on the aggregate and then attempt to repair any inconsistencies that are found in the structure of the aggregate. Because recovery eliminates inconsistencies in an undamaged file system, an aggregate is typically recovered before it is salvaged. In general, it is good first to recover and then to salvage an aggregate if a system goes down or experiences a hardware failure.

Omit these three options if you believe the log should be replayed before attempts are made to repair any inconsistencies that are found on the aggregate. (Omitting the three options is equivalent to specifying the -recoveronly and -salvageonly options.)

The salvager utility can set or clear the aggregate damaged bit:

- The -verifyonly option can set the bit if a true corruption is found or clear it if no corruption is found.
- Repair (with no option) can clear the bit if a successful repair is done.

The following rule summarizes the interaction of the -recoveronly, -verifyonly, and -salvageonly options: The salvage command runs recovery on an aggregate and attempts to repair it unless one of the three salvage options is specified; after one of these options is specified, you must explicitly request any operation that you want the salvager to perform on the aggregate.

The basic function of the salvager is similar to that of the **fsck** program in many UNIX systems. The salvager recovers a zFS aggregate and repairs problems it detects in the structure of the aggregate. It does not verify or repair the format of user data that is contained in files on the aggregate.

The salvager verifies the structure of an aggregate by examining all of the anodes, directories, and other metadata in each file system on the aggregate. An *anode* is an area on the disk that provides information that is used to locate data such as files, directories, ACLs, and other types of file system objects. Each file system contains an arbitrary number of anodes, all of which must reside on the same aggregate. By following the links between the various types of anodes, the salvager can determine whether the organization of an aggregate and the file system it contains is correct and make repairs if necessary.

The salvager is designed to make all repairs in one pass, but due to the nature of the program's inputs (a corrupted, possibly vastly corrupted file system) IBM recommends a second running of the salvage program to verify that the aggregate is truly repaired. If verifying the aggregate shows that it is not repaired, then you should try running the salvager again to repair the aggregate. If this does not repair the aggregate, you can create a copy of the aggregate and run the salvager more times to try to repair it. If the salvager cannot repair the aggregate after several repair attempts, the copy of the aggregate and salvager job logs will allow IBM service to determine why.

Not all aggregates can be salvaged. In cases of extensive damage to the structure of the metadata on an aggregate or damage to the physical disk that houses an aggregate, the salvager cannot repair inconsistencies. Also, the salvager cannot verify or repair damage to user data on an aggregate. The salvager cannot detect problems that modified the contents of a file but did not damage the structure of an aggregate or change the metadata of the aggregate.

Like the **fsck** command, the salvager analyzes the consistency of an aggregate by making successive passes through the aggregate. With each successive pass, the salvager examines and extracts a different type of information from the blocks and anodes on the aggregate. Later passes of the salvager use information that is found in earlier passes to help in the analysis.

It is possible for the salvager to attempt a dynamic grow of an aggregate. One possible reason for this is if an extended (v5) directory is found to be inconsistent (or broken). The salvager will try to repair it by converting it to a new extended (v5) directory. To do this might require more disk space. If the disk space is not available, the directory is marked read-only. The rest of the file system has already been made consistent, so you should still be able to mount the file system and read from the directory.

In general, if the salvager is invoked for a VSAM linear data set that it is sure is not a zFS aggregate, it exits with an error code of at least 16 without analyzing the VSAM linear data set. It exits with an error code of EBUSY (114) if a file system on the aggregate to be recovered or salvaged is mounted or attached. (If necessary, you can use the UNMOUNT command to unmount the aggregate.)

Beginning in z/OS V2R1, the salvager no longer supports salvaging aggregates that contain more than one file system or clones (.bak file systems). For additional details about running the salvage utility, see ["Understanding the salvager utility"](#page-111-0) [on page 94.](#page-111-0)

As the salvager runs, it maintains a list of sorted error records that need repair. Each record includes details for the salvager to quickly repair the aggregate. The salvager displays corruption messages if verification found any inconsistency. It also displays progress messages (IOEZ00782I) during verification to indicate how many objects have been processed. Depending on the aggregate size and system usage, the salvager batch job might take hours or even longer to complete.

For a batch job, the **ioeagslv** options are specified in the EXEC PARM as a single subparameter (a single character string enclosed in apostrophes with no commas separating the options). You cannot put the ending apostrophe in column 72. If it needs go to the next line, use a continuation character in column 72 (continuing in column 16 with the ending apostrophe on the second line). Remember that a JCL EXEC PARM is limited to 100 characters. See the topic on the EXEC PARM in *z/OS MVS JCL Reference*. For an example of the EXEC PARM for **ioeagslv**, see [Figure 42](#page-152-0) [on page 135.](#page-152-0)

The zFS configuration file can include debugging parameters for the salvager utility. The debugging parameters are described in ["IOEFSPRM" on page 220.](#page-237-0) There are two ways that you can implement the configuration file:

- v As a single file that is defined by a IOEZPRM DD card
- v As one or more parameter file members, named IOEPRM*xx*

You can provide an optional IOEZPRM DD statement in the JCL for the batch job to specify the location of the IOEFSPRM file. Or, you can omit the IOEZPRM DD statement and specify the -PRM option on the EXEC PARM to use IOEPRMxx parameter file members. If you do not specify the IOEZPRM DD statement, the utility searches the logical parmlib concatenation to find the IOEPRM*xx* members that contain the debugging parameters, in the same way that the zFS PFS does if you do not specify the IOEZPRM DD statement in the ZFS PROC. For more information about specifying the configuration file, see ["IOEFSPRM" on page 220.](#page-237-0)

**ioeagsly** causes the backup change activity flag to be set if the log is replayed or a repair is done.

**ioeagslv** can be used to salvage aggregate versions 1.4 and 1.5.

## **Privilege required**

The user must meet one of the authorization requirements:

- Have UPDATE authority for the specified VSAM linear data set.
- v Be UID 0.
- Have READ authority to the SUPERUSER.FILESYS.PFSCTL resource in the z/OS UNIXPRIV class.

If you are using an IOEFSPRM file in your ZFS PROC, the issuer must have READ authority to the data set that contains the IOEFSPRM file. If you are using parmlib (IOEPRMxx), the issuer does not need special authorization.

## **Examples**

[Figure 42 on page 135](#page-152-0) shows an example of a job that invokes the **ioeagslv** utility.

<span id="page-152-0"></span>//USERIDA JOB ,'Salvage', // CLASS=A,MSGCLASS=X,MSGLEVEL=(1,1) //SALVAGE EXEC PGM=IOEAGSLV,REGION=0M, // PARM=('-aggregate OMVS.PRV.COMPAT.AGGR001 -verifyonly') //IOEZPRM DD DSN=SYS4.PVT.SY1.PARMLIB(IOEFSPRM),DISP=SHR //SYSPRINT DD SYSOUT=H //STDOUT DD SYSOUT=H //STDERR DD SYSOUT=H //SYSUDUMP DD SYSOUT=H //CEEDUMP DD  $1/*$ 

*Figure 42. Job to verify a zFS aggregate using debug parameters specified in IOEFSPRM*

```
//USERIDA JOB ,'Salvage',
// CLASS=A,MSGCLASS=X,MSGLEVEL=(1,1)
//SALVAGE EXEC PGM=IOEAGSLV,REGION=0M,
// PARM=('-aggregate OMVS.PRV.COMPAT.AGGR001 -verifyonly -PRM=(03)')
//SYSPRINT DD SYSOUT=H
//STDOUT DD SYSOUT=H
//STDERR DD SYSOUT=H
//SYSUDUMP DD SYSOUT=H
//CEEDUMP DD
1/*
```
*Figure 43. Job to verify a zFS aggregate using debug parameters specified in parmlib member IOEPRM03*

# **ioefsutl**

## **Purpose**

This section introduces the **ioefsutl** batch utility suite. It is run as a batch job. A zFS aggregate must be unmounted (and not attached) before **ioefsutl** can process it.

**ioefsutl** is a batch utility that supports the following functions:

- **format** of a new aggregate in the specified version.
- salvage to verify and repair a damaged aggregate.
- converttov5 to change a version 1.4 aggregate to a version 1.5 aggregate and convert all the existing directories to extended (v5) directories.
- **converttov4** to convert all extended (v5) directories to v4 directories and then change the version 1.5 aggregate to a version 1.4 aggregate.

If you are using the IOEFSPRM file, you can provide an optional IOEZPRM DD statement in the JCL for a batch job to specify the location of the IOEFSPRM file. If you are using the IOEPRM*xx* parmlib member, omit the IOEZPRM DD statement and specify the -PRM option on the EXEC PARM; for example -PRM=(03) if your configuration file is in the parmlib member IOEPRM03. If you do not specify the IOEZPRM DD statement, the utility searches the logical parmlib concatenation to find the IOEPRMxx members that contain the debugging parameters, in the same way that the zFS PFS does if you do not specify the IOEZPRM DD statement in the ZFS PROC. For more information about specifying the configuration file, see ["IOEFSPRM" on page 220.](#page-237-0)

## **Purpose**

**ioefsutl converttov4** is a batch utility that converts a version 1.5 aggregate to a version 1.4 aggregate.

### **Format**

**ioefsutl converttov4 -aggregate** *name* [**-verbose**][**-level**][**-help**]

## **Options**

**-aggregate** *name*

- Specifies the name of the aggregate to be converted. The aggregate name is not case-sensitive. It is translated to uppercase.
- **-help** Prints the online help for this command. All other valid options specified with this option are ignored.
- **-level** Prints the level of the **ioefsutl** command. This information is useful when you are diagnosing a problem. Except for -help, all other valid options that are specified with -level are ignored.

#### **-verbose**

Displays starting and ending messages of each directory being converted.

## **Usage**

The **ioefsutl converttov4** command is used when you need to convert a zFS version 1.5 aggregate to a version 1.4 aggregate. All extended (v5) directories are converted to v4 directories. You might use this if you need to run z/OS releases prior to z/OS V2R1.

**ioefsutl converttov4** cannot convert the version 1.5 aggregate if it has grown larger than approximately 4 TB. In this case, you must copy subsets of the data one at a time into other version 1.4 aggregates using the z/OS UNIX shell command **pax**. Each subset must be copied into a separate version 1.4 aggregate that is less than 4 TB.

**ioefsutl converttov4** cannot convert a directory that contains more than 64K-1 subdirectories. In this case, you must copy subsets of the directory into separate directories contained in a version 1.4 aggregate.

Converting a directory from an extended (v5) directory to a version 4 directory requires both versions of the directory to be on the disk at the same time, temporarily. If the aggregate becomes full during the allocation of the new directory, a dynamic grow is attempted. See ["Dynamically growing a compatibility](#page-47-0) [mode aggregate" on page 30](#page-47-0) for information about controlling the dynamic growth of an aggregate. If there is not enough space to complete the conversion, the new directory is deleted and the conversion operation fails.

The old directory is deleted when the conversion is completed. The resulting new directory can possibly require more space than the old directory, and could also possibly require less space than the old directory. Results will vary based on the actual directory contents.

If a system outage occurs during a directory conversion, the directory is made consistent during log recovery processing. That is, either the old directory will exist or the new directory will exist, but both will not exist.

The conversion will cause the backup change activity flag to be set.

If the aggregate damaged bit is set, conversion does not start and an error is issued.

If the aggregate damaged bit is set, you can still mount the aggregate. The IOEZ00783E console message is displayed:

IOEZ00783E Aggregate aggregate\_name is damaged

## **Privilege required**

The user must meet one of the authorization requirements:

- Have UPDATE authority for the specified VSAM linear data set
- Be UID 0
- Have READ authority to the SUPERUSER.FILESYS.PFSCTL resource in the z/OS UNIXPRIV class

If you are using an IOEFSPRM file in your JCL, the issuer must have READ authority to the data set that contains the IOEFSPRM file. If you are using parmlib (IOEPRMxx), the issuer does not need special authorization.

## **Examples**

Figure 44 shows an example of a job that invokes the **ioefsutl** utility to convert a version 1.5 aggregate to a version 1.4 aggregate.

```
//USERIDA JOB ,'Convert to version 4',
// CLASS=A,MSGCLASS=X,MSGLEVEL=(1,1)
//CONVERT EXEC PGM=IOEFSUTL,REGION=0M,
// PARM=('converttov4 -aggregate OMVS.PRV.COMPAT.AGGR001')
//SYSPRINT DD SYSOUT=H
//STDOUT DD SYSOUT=H
//STDERR DD SYSOUT=H
//SYSUDUMP DD SYSOUT=H
//CEEDUMP DD SYSOUT=H
1/*
```
*Figure 44. Job to convert a version 1.5 aggregate to a version 1.4 aggregate*

In the PARM=('converttov4 -aggregate OMVS.PRV.COMPAT.AGGR001') statement, the converttov4 and option -aggregate must be in lowercase.

### **Purpose**

**ioefsutl converttov5** is a batch utility that converts a version 1.4 aggregate to a version 1.5 aggregate.

### **Format**

**ioefsutl converttov5 -aggregate** *name* **-aggrversion\_only** [**-verbose**][**-level**][**-help**]

## **Options**

**-aggregate** *name*

Specifies the name of the aggregate to be converted. The aggregate name is not case-sensitive. It is translated to uppercase.

#### **-aggrversion\_only**

Only the aggregate version is converted from 1.4 to 1.5. No directories are converted.

- **-help** Prints the online help for this command. All other valid options that are specified with this option are ignored.
- **-level** Prints the level of the **ioefsutl** command. This information is useful when you are diagnosing a problem. Except for -help, all other valid options that are specified with -level are ignored.

#### **-verbose**

Displays starting and ending messages of each directory being converted.

### **Usage**

|

The **ioefsutl converttov5** command is used when you need to convert a zFS version 1.4 aggregate to a version 1.5 aggregate. All v4 directories are converted to extended (v5) directories. You might use this command if you have migrated all your systems to z/OS V2R1 or later and you want to exploit extended (v5) directories.

Converting a directory from version 4 to an extended (v5) directory requires both versions of the directory to exist on disk at the same time, temporarily. If the aggregate becomes full during the allocation of the new directory a dynamic grow will be attempted. See ["Dynamically growing a compatibility mode aggregate" on](#page-47-0) [page 30](#page-47-0) for information about controlling dynamic growth of an aggregate. If there is not enough space to complete the conversion, the new directory is deleted and the conversion operation fails.

When the conversion is completed, the old directory is deleted. The resulting new directory can possibly require more space than the old directory, and could also possibly require less space than the old directory. Results will vary based on the actual directory contents.

If a system outage occurs during a directory conversion, the directory will be made consistent during log recovery processing. That is, either the old directory will exist or the new directory will exist, but both will not exist.

The conversion causes the backup change activity flag to be set.

If the aggregate damaged bit is set, conversion does not start and an error is issued.

If the aggregate damaged bit is set, you can still mount the aggregate. The IOEZ00783E console message is displayed: IOEZ00783E Aggregate aggregate\_name is damaged

## **Privilege required**

The user must meet one of the authorization requirements:

- Have UPDATE authority for the specified VSAM linear data set.
- v Be UID 0.
- Have READ authority to the SUPERUSER.FILESYS.PFSCTL resource in the z/OS UNIXPRIV class.

If you are using an IOEFSPRM file in your JCL, the issuer must have READ authority to the data set that contains the IOEFSPRM file. If you are using parmlib (IOEPRMxx), the issuer does not need special authorization.

### **Examples**

Figure 45 shows an example of a job that invokes the **ioefsutl** utility to convert a version 1.4 aggregate to a version 1.5 aggregate.

```
//USERIDA JOB ,'Convert to version 5',
// CLASS=A,MSGCLASS=X,MSGLEVEL=(1,1)
//CONVERT EXEC PGM=IOEFSUTL,REGION=0M,
// PARM=('converttov5 -aggregate OMVS.PRV.COMPAT.AGGR001')
//SYSPRINT DD SYSOUT=H
//STDOUT DD SYSOUT=H
//STDERR DD SYSOUT=H
//SYSUDUMP DD SYSOUT=H
//CEEDUMP DD SYSOUT=H
//*
```
*Figure 45. Job to convert a version 1.4 aggregate to a version 1.5 aggregate*

In the PARM=('converttov5 -aggregate OMVS.PRV.COMPAT.AGGR001') statement, the converttov5 and option -aggregate must be in lowercase.

# **ioefsutl format**

| |

## **Purpose**

**ioefsutl format** is a batch utility that formats a VSAM linear data set to become a version 4 or version 5 zFS compatibility mode aggregate.

## **Format**

```
ioefsutl format -aggregate name [-size blocks] [-logsize blocks] [-owner uid|name]
[-group gid|name] [-perms number] [-grow blocks][-overwrite][{-version4 | -version5}]
 [-level][-help]
```
# **Options**

**-aggregate** *name*

Specifies the name of the data set to format. This is also the aggregate name. The aggregate name is always translated to uppercase and cannot be longer than 44 characters. The following characters can be included in the name of an aggregate:

- All uppercase and lowercase alphabetic characters (a to  $z$ , A to  $Z$ )
- All numerals  $(0 \text{ to } 9)$
- The . (period)
- The  $(dash)$
- The \_ (underscore)
- The @ (at sign)
- The # (number sign)
- The \$ (dollar).

### **-group** *gid* **|** *name*

Specifies the group owner for the root directory of the file system. It can be specified as a z/OS group name or as a GID. The default is the GID of the issuer of **ioefsutl format**. If only -owner *name* is specified, the group is that owner's default group. If only -owner *uid* is specified, the group is the issuer's group.

**-grow** *blocks*

Specifies the number of 8-KB blocks that zFS uses as the increment for extension when the -size option specifies a size greater than the primary allocation.

**-help** Prints the online help for this command. All other valid options that are specified with this option are ignored.

### **-logsize** *blocks*

Specifies the size in 8-KB blocks of the log. The valid range is from 13 to 16384 blocks (128 megabytes). The default is 1% of the aggregate size. This default logsize will never be smaller than 14 blocks and it will never be larger than 4096 blocks (32 megabytes). This size is normally sufficient. However, a small aggregate that is grown to be very large will still have a small log. You might want to specify a larger log if you expect the aggregate to grow very large.

**-level** Prints the level of the **ioefsutl** command. This information is useful when you are diagnosing a problem. Except for -help, all other valid options that are specified with -level are ignored.

#### **-overwrite**

Required if you are reformatting an existing aggregate. Use this option with caution because it destroys any existing data. This option is not usually specified.

**-owner** *uid* **|** *name*

Specifies the owner for the root directory of the file system. It can be specified as a z/OS user ID or as a UID. The default is the UID of the issuer of **ioefsutl format**.

**-perms** *number*

Specifies the permissions for the root directory of the file system. The number can be specified as octal (for example, o755), as hexadecimal (for example, x1ED), or as decimal (for example, 493). The default is o755 (owner read/write-execute, group read-execute, other read-execute).

#### **-size** *blocks*

Specifies the number of 8-KB blocks that should be formatted to form the zFS aggregate. The default is the number of blocks that will fit in the primary allocation of the VSAM linear data set. If a number less than the default is specified, it is rounded up to the default. If a number greater than the default is specified, a single extend of the VSAM linear data set is attempted after the primary allocation is formatted unless the -grow option is specified. In that case, multiple extensions of the amount that is specified in the -grow option will be attempted until the -size is satisfied. The size can be rounded up to a control area (CA) boundary by DFSMS. It is not necessary to specify a secondary allocation size on the DEFINE of the VSAM linear data set for this extension to occur. Space must be available on the volume.

#### **-version4**

Specifies that the aggregate is to be formatted as a version 1.4 aggregate. See the "Usage notes for ioefsutl format" for information about how the default aggregate version is determined.

#### **-version5**

|

| | Specifies that the aggregate is to be formatted as a version 1.5 aggregate. See "Usage notes for ioefsutl format" for information about how the default aggregate version is determined. IBM recommends that you do not use -version5 until all your systems are at z/OS V2R1 or later.

## **Usage notes for ioefsutl format**

The **ioefsutl format** utility formats an existing VSAM linear data set as a zFS aggregate. All zFS aggregates must be formatted before use.

The aggregate name is not case-sensitive. It is translated to uppercase. If -version4 or -version5 is specified, you can run **ioefsutl format** even if the zFS PFS is not active on the system. If neither is specified, the aggregate version default is determined by a call to the zFS PFS to obtain the value of the *format\_aggrversion* variable from the IOEFSPRM file. If the zFS PFS is not active, then the format will fail.

The size of the aggregate is as many 8 K blocks as fits in the primary allocation of the VSAM linear data set or as specified in the -size option. The -size option can cause one additional extension to occur during formatting. To extend it further, use the **zfsadm grow** command. If -overwrite is specified, all existing primary and secondary allocations are formatted and the size includes all of that space. If

-overwrite is specified, the backup change activity flag is set. If the VSAM linear data set has a SHAREOPTIONS value of other than 3, **ioefsutl format** changes it to SHAREOPTIONS 3 during format.

For a batch job, the **ioefsutl format** options are specified in the EXEC PARM as a single subparameter (a single character string enclosed in apostrophes with no commas separating the options). You cannot put the ending apostrophe in column 72. If it needs go to the next line, use a continuation character in column 72 (continuing in column 16 with the ending apostrophe on the second line). Remember that a JCL EXEC PARM is limited to 100 characters. See the topic on EXEC PARM in *z/OS MVS JCL Reference*.

**ioefsutl format** always formats with a unique auditfid.

### **Privilege required**

The user must meet one of the following authorization requirements:

- Have ALTER authority to the VSAM linear data set.
- v Be UID 0.
- Have READ authority to the SUPERUSER.FILESYS.PFSCTL resource in the z/OS UNIXPRIV class.

UPDATE authority to the VSAM linear data set is sufficient for format, but zFS will not be able to set the zFS bit in the catalog unless the issuer has ALTER authority.

If you are changing the owner or group to something other than the issuer or you are changing the permissions to other than the default, you need UID 0 or READ authority to the SUPERUSER.FILESYS.PFSCTL resource in the z/OS UNIXPRIV class.

If you are using an IOEFSPRM file in your ZFS PROC, the issuer must have READ authority to the data set that contains the IOEFSPRM file. If you are using parmlib (IOEPRMxx), the issuer does not need special authorization.

## **Restrictions**

The zFS aggregate cannot be mounted (or attached). The batch job must be issued from a V2R1 or later system and the VSAM linear data set must exist. If neither -version4 nor -version5 are specified, the value of the format\_aggrversion parameter on the server is used. In this case, if the value of the FORMAT\_AGGRVERSION parameter cannot be determined, the format will fail.

## **Examples**

|

[Figure 46 on page 144](#page-161-0) shows an example of a job that creates and formats a version 1.4 aggregate.

```
//USERIDA JOB ,'Compatibility Mode',
// CLASS=A,MSGCLASS=X,MSGLEVEL=(1,1)
//DEFINE EXEC PGM=IDCAMS
//SYSPRINT DD SYSOUT=H
//SYSUDUMP DD SYSOUT=H
//AMSDUMP DD SYSOUT=H
//DASD0 DD DISP=OLD,UNIT=3390,VOL=SER=PRV000
//SYSIN DD *
    DEFINE CLUSTER (NAME(OMVS.PRV.COMPAT.AGGR001) -
            VOLUMES(PRV000) -
            LINEAR CYL(25 0) SHAREOPTIONS(3))
/*
//CREATE EXEC PGM=IOEFSUTL,REGION=0M,
// PARM=('format -aggregate OMVS.PRV.COMPAT.AGGR001 -version4')
//SYSPRINT DD SYSOUT=H
//STDOUT DD SYSOUT=H
//STDERR DD SYSOUT=H
//SYSUDUMP DD SYSOUT=H
//CEEDUMP DD SYSOUT=H
1/*
```
*Figure 46. Sample job to create and format a version 1.4 aggregate*

**Note:** In the PARM=('format -aggregate OMVS.PRV.COMPAT.AGGR001 -version4') statement, the format, and options -aggregate and -version4 must be in lowercase.

# **ioefsutl salvage**

### **Purpose**

**ioefsutl salvage** is a batch utility that scans an aggregate and reports inconsistencies. Aggregates can be verified, recovered (that is, the log is replayed), or salvaged (that is, the aggregate is repaired). This utility is known as the salvager.

This utility is not normally needed. If a system failure occurs, the aggregate log is replayed automatically the next time the aggregate is attached or mounted. This action typically brings the aggregate back to a consistent state. The aggregate must not be mounted (or attached) when **ioefsutl salvage** is run.

## **Format**

**ioefsutl salvage -aggregate** *name* **[-verifyonly][-level][-help]**

# **Options**

**-aggregate** *name*

Specifies the name of the aggregate to be verified or salvaged. The aggregate name is not case-sensitive. It is translated to uppercase.

- **-help** Prints the online help for this command. All other valid options that are specified with this option are ignored.
- **-level** Prints the level of the **ioefsutl** command. This information is useful when you are diagnosing a problem. Except for -help, all other valid options that are specified with -level are ignored.

#### **-verifyonly**

Specifies that the salvager is to verify the specified aggregate. It should not attempt to repair any damage found. The log is replayed before the verification unless an error occurs during the replay. If this option is omitted, the salvager will replay the log, verify the specified aggregate, and then attempt to repair any damage that was found.

## **Results**

For -verifyonly, the salvager returns the following return codes:

- **00** Success. The aggregate is correct and no repair is needed.
- **04** The aggregate has some inconsistencies that need repair.
- **08** An error occurred during verification; the report might be incomplete.
- **12** A severe error occurred during verification. Verify that processing was halted. The aggregate is not repairable.
- **16** Terminating error.
- **EIO** The salvager could not read or write the DASD.

### **EBUSY**

The aggregate was mounted or attached.

### **EMVSERR**

The salvager had an internal error. This return code is preceded by a dump for an abend 2C3 and reason code EA660701.

#### **ENOMEM**

The salvager ran out of storage.

#### **EINVAL**

The salvager arguments were incorrect.

For no options specified, the salvager returns the following return codes:

- **00** Success. The aggregate is correct and no repair is needed.
- **04** The aggregate had some inconsistencies that were repaired.
- **08** An error occurred during verification; the report might be incomplete; the aggregate could not be repaired.
- **12** A severe error occurred during verification; verify processing halted; the aggregate could not be repaired.
- **16** Terminating error.
- **EIO** The salvager could not read or write the DASD.

#### **EBUSY**

The aggregate was mounted or attached.

#### **EMVSERR**

The salvager had an internal error. This return code is preceded by a dump for an abend 2C3 and reason code EA660701.

#### **ENOMEM**

The salvager ran out of storage.

### **EINVAL**

The salvager arguments were incorrect.

### **Usage**

You can run **ioefsutl salvage** even if the zFS PFS is not active on the system. The **ioefsutl salvage** utility invokes the salvager on the zFS aggregate that is specified with the -aggregate option.

The salvager cannot process an aggregate that contains multiple file systems or a clone.

The processing of the aggregate is controlled by the specification or the omission of the -verifyonly option.

• Specify the -verifyonly option

To determine whether the structure of the aggregate contains any inconsistencies. Use this option to assess the extent of the damage to an aggregate. The salvager runs log recovery and then determines whether there are any inconsistencies. No repair is attempted other than running log recovery.

• Omit the -verifyonly option

To run log recovery on the aggregate, verify the aggregate and then attempt to repair any inconsistencies that are found in the structure of the aggregate. Because log recovery eliminates inconsistencies in an undamaged file system, an aggregate is typically recovered before it is salvaged. In general, it is good practice to first recover and then to salvage an aggregate if a system goes down or experiences a hardware failure.

The salvager sets the backup change activity flag if log recovery is run or a repair is done.

The basic function of the salvager is similar to that of the **fsck** program in many UNIX systems. The salvager recovers a zFS aggregate and repairs problems it detects in the structure of the aggregate. It does not verify or repair the format of user data that is contained in files on the aggregate.

The salvager verifies the structure of an aggregate by examining all of the anodes, directories, and other metadata in each file system on the aggregate. An *anode* is an area on the disk that provides information that is used to locate data such as files, directories, ACLs, and other types of file system objects. Each file system contains an arbitrary number of anodes, all of which must reside on the same aggregate. By following the links between the various types of anodes, the salvager can determine whether the organization of an aggregate and the file system that it contains is correct and make repairs if necessary.

Not all aggregates can be salvaged. In cases of extensive damage to the structure of the metadata on an aggregate or damage to the physical disk that houses an aggregate, the salvager cannot repair inconsistencies. Also, the salvager cannot verify or repair damage to user data on an aggregate. The salvager cannot detect problems that modified the contents of a file but did not damage the structure of an aggregate or change the metadata of the aggregate.

The salvager is designed to make all repairs in one pass, but due to the nature of the program's inputs (a corrupted, possibly vastly corrupted file system) IBM recommends a second running of the salvage program to verify that the aggregate is truly repaired. If verifying the aggregate shows that it is not repaired, then you should try running the salvager again to repair the aggregate. If this does not repair the aggregate, you can create a copy of the aggregate and run the salvager more times to try to repair it. If the salvager cannot repair the aggregate after several repair attempts, the copy of the aggregate and salvager job logs will allow IBM service to determine why.

Like the **fsck** command, the salvager analyzes the consistency of an aggregate by making successive passes through the aggregate. With each successive pass, the salvager examines and extracts a different type of information from the blocks and anodes on the aggregate. Later passes of the salvager use information that was found in earlier passes to help in the analysis.

It is possible for the salvager to attempt a dynamic grow of an aggregate. One possible reason for this is if an extended (v5) directory is found to be inconsistent (or broken). The salvager will try to repair it by converting it to a new extended (v5) directory. To do this might require more disk space. If the disk space is not available the directory is marked read-only. The rest of the file system has already been made consistent, so you should still be able to mount the file system and read from the directory.

In general, if the salvager is invoked for a VSAM linear data set that it is sure is not a zFS aggregate, it exits with an error code of at least 16 without analyzing the VSAM linear data set. It exits with an error code of EBUSY (114) if a file system on the aggregate to be recovered or salvaged is mounted or attached. (If necessary, you can use the **unmount** command to unmount the aggregate.)

As the salvager runs, it maintains a list of sorted error records that need repair. Each record includes details for the salvager to quickly repair the aggregate. The

### **ioefsutl salvage**

salvager displays corruption messages if verification found any inconsistencies. It also displays progress messages (IOEZ00782I) during verification to indicate how many objects were processed. Depending on the aggregate size and system usage, the salvager batch job may take hours or even longer to complete.

For more information about running the salvage utility, see ["Understanding the](#page-111-0) [salvager utility" on page 94.](#page-111-0)

For a batch job, the **ioefsutl salvage** options are specified in the EXEC PARM as a single subparameter (a single character string enclosed in apostrophes with no commas separating the options). You cannot put the ending apostrophe in column 72. If it needs to go to the next line, use a continuation character in column 72 (continuing in column 16 with the ending apostrophe on the second line). Remember that a JCL EXEC PARM is limited to 100 characters. See the topic on the EXEC PARM in *z/OS MVS JCL Reference*. For an example of the EXEC PARM for **ioefsutl salvage**, see Figure 47.

**ioefsutl salvage** can be used to salvage aggregate versions 1.4 and 1.5.

The salvager utility can set or clear the aggregate damaged bit:

- v The -verifyonly option can set the bit if a true corruption is found or clear it if no corruption is found.
- Repair (with no option) can clear the bit if a successful repair is done.

## **Privilege required**

The user must meet one of the following authorization requirements:

- Have UPDATE authority to the VSAM linear data set
- Be UID 0
- Have READ authority to the SUPERUSER.FILESYS.PFSCTL resource in the z/OS UNIXPRIV class

If you are using an IOEFSPRM file in the JCL, the issuer must have READ authority to the data set that contains the IOEFSPRM file. If you are using parmlib (IOEPRMxx), the issuer does not need special authorization.

## **Examples**

Figure 47 shows an example of a job to salvage a zFS aggregate:

```
//USERIDA JOB ,'Salvage verify',
// CLASS=A,MSGCLASS=X,MSGLEVEL=(1,1)
//SALVAGE EXEC PGM=IOEFSUTL,REGION=0M,
// PARM=('salvage -aggregate OMVS.PRV.COMPAT.AGGR001 -verifyonly')
//IOEZPRM DD DSN=SYS4.PVT.SY1.PARMLIB(IOEFSPRM),DISP=SHR
//SYSPRINT DD SYSOUT=H
//STDOUT DD SYSOUT=H
//STDERR DD SYSOUT=H
//SYSUDUMP DD SYSOUT=H
//CEEDUMP DD SYSOUT=H
1/*
```
*Figure 47. Job to verify a zFS aggregate using debug parameters specified in IOEZPRM*

# **ioefsutl salvage**

**Note:** In the PARM=('salvage -aggregate OMVS.PRV.COMPAT.AGGR001 -verifyonly') statement, the salvage and options -aggregate and -verifyonly must be in lowercase.

# **MOUNT**

# **Purpose**

MOUNT is a TSO/E command that mounts a file system into the z/OS UNIX hierarchy. This section only documents MOUNT options that are unique to zFS. It can also be invoked from the z/OS UNIX shell (/usr/sbin/mount). For additional information about this command, see *z/OS UNIX System Services Command Reference*.

#### **Note:**

- 1. Beginning with z/OS V2R1, zFS clones are no longer supported. An attempt to mount an aggregate that contains a .bak (clone) file system will be denied.
- 2. Beginning with z/OS V2R1, multi-file system aggregates are no longer supported. An attempt to mount a zFS file system that is contained in a zFS multi-file system aggregate is denied.

### **Format**

**MOUNT TYPE(***file\_system\_type***) [PARM(***parameter\_string***)]**

## **Options**

**TYPE (***file\_system\_type***)**

Specifies the file system type. Specify ZFS or HFS and the correct file system type is determined for the file system that is located by the data set name. If the TYPE specified (HFS) does not match the real file system type (ZFS), any associated ZFS parameters are ignored. For more information, see Mounting considerations in *z/OS UNIX System Services Planning*.

#### **PARM(***parameter\_string***)**

Specifies a parameter string to be passed to zFS. Parameters are case-sensitive and separated by a comma. Enclose the parameter string within quotation marks. If a parameter is specified multiple times, the last parameter is used.

**Note:** If the value specified on the TYPE parameter (HFS) does not match the real file system type (ZFS), any associated ZFS parameters are ignored.

### **AGGRFULL(***threshold,increment***)**

Specifies the threshold and increment for reporting aggregate full error messages to the operator. The default is the aggrfull specification in the IOEFSPRM file.

**Note:** AGGRFULL and FSFULL provide the same function. You can use either one (or both) to monitor the free space for an aggregate. However, AGGRFULL tends to give a more accurate view of free space and is the suggested choice.

## **AGGRGROW | NOAGGRGROW**

Specifies whether the aggregate is eligible to be dynamically grown. The growth is based on the secondary allocation of the aggregate and will occur when the aggregate becomes full. The default is the aggrgrow specification in the IOEFSPRM file.

### **CONVERTTOV5 | NOCONVERTTOV5**

Specifies whether a zFS read/write file system is assigned the

converttov5 attribute. If it is assigned the converttov5 attribute and the aggregate is a version 1.5 aggregate, zFS automatically converts directories from v4 to extended (v5) as they are accessed. If the converttov5 attribute is assigned at primary mount time, a version 1.4 aggregate is changed to a version 1.5 aggregate.

If automatic directory conversion for a directory fails, the conversion is not attempted again until the file system is unmounted and mounted again.

The converttov5 attribute can also be assigned if the MOUNT option is not specified but the converttov5 specification in the IOEFSPRM file is on when the file system is mounted or remounted.

The default is NOCONVERTTOV5. However, the converttov5 attribute can also be assigned if the converttov5 specification in the IOEFSPRM file is on when the file system is mounted or remounted.

#### **FSFULL(***threshold,increment***)**

Specifies the threshold and increment for reporting file system free space error messages to the operator. The default is the fsfull specification in the IOEFSPRM file.

**Note:** AGGRFULL and FSFULL provide the same function. You can use either one (or both) to monitor the free space for an aggregate. However, AGGRFULL tends to give a more accurate view of free space and is the suggested choice.

#### **RWSHARE | NORWSHARE**

Specifies whether a zFS read/write mounted file system will be mounted sysplex-aware or non-sysplex aware. zFS must be running sysplex-aware on a file system basis (IOEFSPRM specifies *sysplex=filesys*) for this parameter to take effect. The default is the sysplex\_filesys\_sharemode specified in the IOEFSPRM file, or later using the **zfsadm config** command. For information about whether to make a read/write file system sysplex aware, see ["Using zFS](#page-34-0) [read/write sysplex-aware file systems" on page 17.](#page-34-0)

### **Usage**

A mount of a compatibility mode aggregate is serialized with other **zfsadm** commands (because the mount of a compatibility mode aggregate does an implicit attach).

If you attempt to mount a compatibility mode aggregate/file system read-only and it fails because it needs to run recovery (return code EROFS (141) and reason code EF*xx*6271), you should temporarily mount it read/write (so it can complete the recovery process) and then mount it read-only. Alternatively, you can specify the romount\_recovery=on configuration option in IOEFSPRM. This causes the file system to automatically be temporarily mounted read/write to allow log recovery to run and then to be mounted read-only.

If the DASD volume containing the zFS compatibility mode aggregate being mounted is read-only, you can receive message IOEZ00336I. This message indicates that the zFS aggregate indicator cannot be set in the catalog (actually, in the VVDS on the volume). The zFS aggregate is successfully mounted (and attached).

DFSMSdss backup (DUMP) will not automatically quiesce and unquiesce the zFS aggregate because it cannot determine that the VSAM linear data set is a zFS aggregate. If the zFS aggregate can be mounted with the DASD volume in read/write, the zFS aggregate indicator will be set.

You can determine if the zFS aggregate indicator is set by using IDCAMS LISTCAT ALL against the zFS aggregate and looking for the zFS indicator in the output.

Do not use a path entry as the file system name in the MOUNT command (see the topic on DEFINE PATH in *z/OS DFSMS Access Method Services Commands*). The mount succeeds but the system issues messages similar to the following:

IOEZ00412I Catalog search failed for aggregate PLEX.JMS.AGGR006.PATH. Shareoptions are not altered.

IOEZ00336I PLEX.JMS.AGGR006.PATH could not be marked as a zFS aggregate in the catalog, rc=60 rsn=104

#### **Examples**

The following TSO/E example mounts a zFS file system and specifies a threshold and increment to display a message when the file system becomes almost full:

```
MOUNT FILESYSTEM('OMVS.PRV.AGGR004.LDS0004') MOUNTPOINT('/etc/zfscompat1')
      TYPE(ZFS) MODE(RDWR) PARM('AGGRFULL(90,5)')
```
Here is the same example as a z/OS UNIX command:

/usr/sbin/mount -f OMVS.PRV.AGGR004.LDS0004 -t ZFS -o 'AGGRFULL(90,5)' /etc/zfscompat1

## **Related information**

Command:

UNMOUNT (For information about this command, see *z/OS UNIX System Services Command Reference*.)

File:

IOEFSPRM

# **zfsadm**

| | | | | | |

## **Purpose**

This section introduces the **zfsadm** command suite. The **zfsadm** command is run from the z/OS UNIX shell. It can also be invoked from TSO/E by using the program name IOEZADM or as a batch job by using PGM=IOEZADM. If PARM is coded in the JCL to pass options or arguments to IOEZADM and any of the options or arguments contain a slash (for example, R/O), you must specify a leading slash as the first character in the PARM string. See [Figure 49 on page 164](#page-181-0) for an example of invoking IOEZADM from a batch job.

# **Command syntax**

The **zfsadm** commands have the same general structure:

```
command {-option1 argument... | -option2 {argument1 | argument2}...}
[-optional_information]
```
The following example illustrates the elements of a **zfsadm** command: **zfsadm detach {-all | -aggregate** *name***} [-help]**

The following list summarizes the elements of the **zfsadm** command:

### **Command**

A command consists of the command suite (**zfsadm** in the previous example) and the command name (**detach**). The command suite and the command name must be separated by a space. The command suite specifies the group of related commands.

## **Options**

Command options always appear in monospace type in the text, are always preceded by a **-** (dash), and are often followed by arguments. In the previous example, -aggregate is an option, with *name* as its argument. An option and its arguments tell the program which entities to manipulate when running the command (for example, which aggregate, or which file system). In general, the issuer should provide the options for a command in the order detailed in the format description. The  $\{ | \}$  (braces separated by a vertical bar) indicate that the issuer must enter either one option or the other (-all or -aggregate in the previous example).

Command options are described in alphabetic order to make them easier to locate; this does not reflect the format of the command. The formats are presented the same as on your system.

## **Arguments**

Arguments for options are *highlighted* in the text. The{|} indicate that the issuer must enter either one argument or the other (-all or -aggregate in the preceding example). The ... (ellipsis) indicates that the issuer can enter multiple arguments.

### **Options**

Some commands have optional, as well as required, options, and arguments. Optional information is enclosed in [ ] (brackets). All options except -all or -aggregate in the previous example are optional.

# **Options**

The following options are used with many **zfsadm** commands. They are also listed with the commands that use them.

```
-aggregate name
```
Specifies the aggregate name of the aggregate to use with the command.

**-filesystem** *name*

Specifies the file system to use with the command.

**-help** Prints the online help for this command. All other valid options that are specified with this option are ignored. For complete details about receiving help, see ["Receiving help" on page 156.](#page-173-0)

```
-size kbytes
```
Specifies the size in K-bytes for the *kbytes* argument.

**-system** *sysname*

Specifies the name of the system that the request is sent to.

When an option is specified multiple times on one command, the first one is honored and the subsequent ones are ignored. This can cause a subsequent argument to be interpreted as an option and be diagnosed as unrecognized.

## **Usage**

Most **zfsadm** commands are administrative-level commands that are used by system administrators to manage file systems and aggregates. You can issue commands from OMVS, TSO/E, or as a batch job. Use the IOEZADM format for TSO/E and batch. For an example, see [Figure 49 on page 164.](#page-181-0) The description of the **zfsadm attach** command shows an example of issuing them as a batch job. The other **zfsadm** commands can be run as a batch job in a similar manner.

For a batch job, the **zfsadm** options are specified in the EXEC PARM as a single subparameter (a single character string enclosed in apostrophes with no commas separating the options). You cannot put the ending apostrophe in column 72. If it needs to go to the next line, use a continuation character in column 72 (continuing in column 16 with the ending apostrophe on the second line). Remember that a JCL EXEC PARM is limited to 100 characters. See the topic on the EXEC PARM in *z/OS MVS JCL Reference*.

**zfsadm** commands are serialized with each other. That is, when a **zfsadm** command is in progress, a subsequent **zfsadm** command is delayed until the active **zfsadm** completes. This also includes MOUNT of a compatibility mode aggregate (because an implicit attach occurs). This does not include **zfsadm grow** or implicit aggregate grow. **zfsadm** commands do not delay normal file system activity (except when the **zfsadm** command requires it, such as **zfsadm quiesce**).

**zfsadm** commands only work on zFS file systems and aggregates. All **zfsadm** commands work across sysplex members that are in a shared file system environment.

When supplying an argument to a **zfsadm** command, the option (for example **-aggregate**) associated with the argument (for example, OMVS.PRV.AGGR001.LDS0001) can be omitted if:

- v All arguments that are supplied with the command are entered in the order in which they appear in the command's syntax. (The syntax for each command is provided.)
- v Arguments are supplied for all options that precede the option to be omitted.
- v All options that precede the option to be omitted accept only a single argument.
- No options, either those that accept an argument or those that do not, are supplied before the option to be omitted.
- The first option cannot be followed by an additional option before the vertical bar.

In the case where two options are presented in

 $\{ | \}$ 

(braces separated by a vertical bar), the option associated with the first argument can be omitted if that argument is provided; however, the option associated with the second argument is required if that argument is provided.

If it must be specified, an option can be abbreviated to the shortest possible form that distinguishes it from other options of the command. For example, the -aggregate option found in many **zfsadm** commands can typically be omitted or abbreviated to be simply -a. (One exception is the **zfsadm attach** command because it has an -aggrfull option.)

It is also valid to abbreviate a command name to the shortest form that still distinguishes it from the other command names in the suite. For example, it is acceptable to shorten the **zfsadm grow** command to **zfsadm g** because no other command names in the **zfsadm** command suite begin with the letter **g**. However, there are two **zfsadm** commands that begin with **l**: **zfsadm lsaggr** and **zfsadm lsfs**. To remain unambiguous, they can be abbreviated to **zfsadm lsa** and **zfsadm lsf**.

The following examples illustrate three acceptable ways to enter the same **zfsadm grow** command:

• Complete command:

**zfsadm grow -aggregate omvs.prv.aggr001.lds0001 -size 50000**

- Abbreviated command name and abbreviated options:
- **zfsadm g -a omvs.prv.aggr001.lds0001 -s 50000**
- v Abbreviated command name and omitted options:

```
zfsadm g omvs.prv.aggr001.lds0001 50000
```
The ability to abbreviate or omit options is intended for interactive use. If you embed commands in a shell script, do not omit options nor abbreviate them. If an option is added to a command in the future, it might increase the minimum unique abbreviation that is required for an existing option or change the order of options.

In general, **zfsadm** commands are processed on a worker thread while the **zfsadm** thread waits. If you cancel a **zfsadm** command that is taking a long time (for example, **zfsadm grow** or **zfsadm config** (to shrink a cache), the **zfsadm** (waiting) thread is canceled, but the worker thread continues to process the request to completion. In addition, most **zfsadm** commands require a common **zfsadm** lock while they are processing. If the **zfsadm** command cannot get the lock, it waits for it to become available. This means, if you issue another **zfsadm** command (after canceling a previous one), it can be delayed by this common **zfsadm** lock until the

|

<span id="page-173-0"></span>previous (possibly canceled) command completes. The **zfsadm fsinfo** command does not have either of these possible processing delays.

## **Receiving help**

There are several different ways to receive help about **zfsadm** commands. The following examples summarize the syntax for the different help options available:

**zfsadm help**

Displays a list of commands in a command suite.

**zfsadm help -topic** *command*

Displays the syntax for one or more commands.

**zfsadm apropos -topic** *string*

Displays a short description of any commands that match the specified *string*.

As of z/OS V1R13, when the **zfsadm** command displays help text or a syntax error message, it will show the name of the command as IOEZADM, instead of **zfsadm**. This occurs because the **zfsadm** command is not a binary module in the z/OS UNIX file system; rather, it is a shell script that invokes IOEZADM. IOEZADM is an entry that has the sticky bit on in the permissions. The sticky bit means that the IOEZADM module is found and executed from the user's STEPLIB, link pack area, or link list concatenation. (IOEZADM is usually located in SYS1.SIEALNKE.) However, you cannot run IOEZADM from the shell because IOEZADM is not normally in your PATH.

### **Privilege required**

**zfsadm** commands that query information (for example, 1sfs, aggrinfo) require the issuer to have READ authority to the data set that contains the IOEFSPRM file if you are using an IOEFSPRM file in your startup proc, or require no special authorization if you are using parmlib (IOEPRMxx). **zfsadm** commands that modify (for example **format**) additionally require that the issuer must have one of the following:

- v UID of 0. If you are permitted READ to the BPX.SUPERUSER resource in the RACF FACILITY class, you can become a UID of 0 by issuing the **su** command.
- v READ authority to the SUPERUSER.FILESYS.PFSCTL resource in the z/OS UNIXPRIV class.

Specific privilege information is listed within each command's description.

## **Related information**

#### Commands:

```
zfsadm aggrinfo
zfsadm apropos
zfsadm attach
zfsadm config
zfsadm configquery
zfsadm convert
zfsadm define
zfsadm delete
zfsadm detach
zfsadm fileinfo
zfsadm format
```
**zfsadm grow zfsadm help zfsadm lsaggr zfsadm lsfs zfsadm lssys zfsadm query zfsadm quiesce zfsadm setauditfid zfsadm unquiesce**

### **File:**

IOEFSPRM

# **zfsadm aggrinfo**

### **Purpose**

Displays information about an aggregate, or all attached aggregates, if there is no specific aggregate specified.

### **Format**

```
zfsadm aggrinfo [-aggregate name| -system sysname] [-fast | -long]
[-level] [-help]
```
### **Options**

**-aggregate** *name*

Specifies the name of an aggregate about which information is to be displayed. The aggregate must be attached. The aggregate name is not case-sensitive. It is translated to uppercase. If this option is omitted, information is provided about all of the attached aggregates on the system. Compatibility mode aggregates are implicitly attached when they are mounted.

- **-fast** Causes the command to display a single line of output for each attached aggregate. See ["Usage" on page 159](#page-176-0) for an explanation of the information that is displayed on each line.
- **-help** Prints the online help for this command. All other valid options that are specified with this option are ignored.
- **-level** Prints the level of the **zfsadm** command. This option is useful when you are diagnosing a problem. Except for -help, all other valid options that are specified with -level are ignored.
- **-long** Causes the output of the command to be extended to display the following additional information about space usage in an aggregate:
	- Version of the aggregate
	- File system identification (auditfid)
	- v Indicates sysplex-aware when the aggregate is sysplex-aware for read/write
	- Indicates converttov5 if the aggregate has the converttov5 attribute
	- Number of free 8-KB blocks
	- Number of free 1-KB fragments
	- Size of the log file
	- Size of the filesystem table
	- Size of the bitmap file
	- v If the aggregate is quiesced, the job name, system name and the time stamp of when the quiesce occurred.

#### **-system** *sysname*

Specifies the name of the system that owns the attached aggregates for which the information is displayed.

# <span id="page-176-0"></span>**Usage**

The **zfsadm aggrinfo** command lists information about the total amount of disk space and the amount of disk space currently available on attached aggregates. The -aggregate option can be used to specify a single aggregate about which information is to be displayed. If this option is omitted, information about all aggregates that are attached in the sysplex (if shared file systems are being used) or the system is displayed. In a shared file system environment, you can limit the display to a single system by using the -system option. Compatibility mode aggregates are implicitly attached when they are mounted.

This command displays a separate line for each aggregate. Each line displays the following information:

- The aggregate name.
- Whether the aggregate is read/write  $(R/W)$  or read-only  $(R/O)$ , it is a mounted compatibility mode aggregate (COMP) or an attached compatibility mode aggregate (MULT), or the aggregate is currently quiesced (QUIESCED), disabled (DISABLED), or both.
- The amount of space available in KB.
- v The total amount of space in the aggregate in KB. (To grow an aggregate using the **zfsadm grow** command, specify a number larger than this number.)
- v If -long is specified, the version of the aggregate, the auditfid, sysplex-aware if the aggregate is sysplex-aware for read/write, the converttov5 attribute, the number of free 8-KB blocks, the number of free 1-KB fragments, the size of the log file, the size of the file system table, the size of the bitmap file, and if the aggregate is quiesced, the job name, timestamp, and system name of the job.

## **Privilege required**

If you are using an IOEFSPRM file in your startup proc, the issuer must have READ authority to the data set that contains the IOEFSPRM file. If you are using parmlib (IOEPRMxx), the issuer does not need special authorization.

## **Example**

Following is an example command that displays information about the disk space that is available on all aggregates that are attached in the sysplex.

```
DCEIMGKC:/DCEIMGKC/home/suimgkc> zfsadm aggrinfo -long
IOEZ00369I A total of 1 aggregates are attached to the sysplex.
PLEX.AGGR (R/W COMP QUIESCED): 559 K free out of total 720
version 1.5
auditfid C3C6C3F0 F0F3000E 0000
sysplex-aware, converttov5
           69 free 8k blocks; 7 free 1K fragments<br>112 K log file; 16 K filesystem table
                                         16 K filesystem table
             8 K bitmap file
Quiesced by job SUIMGKC3 on system DCEIMGKC on Mon Feb 11 16:04:36 2013
```
*Figure 48. Sample of zfsadm aggrinfo -long command*

## **Related information**

**Commands: zfsadm fsinfo zfsadm lsaggr**

|

# **zfsadm aggrinfo**

**Files:** IOEFSPRM

# **zfsadm apropos**

|

## **Purpose**

Shows each help entry containing a specified string.

## **Format**

**zfsadm apropos -topic** *string* **[-level] [-help]**

# **Options**

- **-help** Prints the online help for this command. All other valid options specified with this option are ignored.
- **-level** Prints the level of the **zfsadm** command. This is useful when you are diagnosing a problem. Except for -help, all other valid options specified with -level are ignored.
- **-topic** Specifies the keyword string for which to search. If it is more than a single word, surround it with quotation marks ("") or another delimiter. Type all strings for **zfsadm** commands in all lowercase letters.

# **Usage**

The **zfsadm apropos** command displays the first line of the online help entry for any **zfsadm** command containing the string specified by -topic in its name or short description. To display the syntax for a command, use the **zfsadm help** command.

# **Privilege required**

If you are using an IOEFSPRM file in your startup proc, the issuer must have READ authority to the data set that contains the IOEFSPRM file. If you are using parmlib (IOEPRMxx), the issuer does not need special authorization.

# **Results**

The first line of an online help entry for a command lists the command and briefly describes its function. This command displays the first line for any **zfsadm** command where the string specified by -topic is part of the command name or first line.

# **Examples**

The following command lists all **zfsadm** commands that have the word list in their names or short descriptions:

### **zfsadm apropos list**

```
lsaggr: list aggregates
lsfs: list filesystem information
```
# **Related information**

**Commands: zfsadm help** | |

| |

|

# **zfsadm attach**

## **Purpose**

Attaches an aggregate to zFS without mounting the file system. Beginning in z/OS V2R2, this aggregate can only contain one file system.

**Note: zfsadm aggrinfo** displays an attached compatibility mode aggregate as MULT because it is not mounted.

#### **Format**

```
zfsadm attach {-aggregate name [-system sysname]}
[-aggrfull threshold,increment]
[{-R/O | -ro | -rw}] [-nbs | -nonbs] [-aggrgrow | -noaggrgrow][-level] [-help]
```
### **Options**

#### **-aggregate** *name*

Specifies the name of the aggregate to be attached. The aggregate name is not case-sensitive. It is translated to uppercase. This aggregate does not need an entry in the IOEFSPRM file.

Compatibility mode aggregates do not need to be attached with the **zfsadm attach** command. They are automatically attached on MOUNT of the compatibility mode file system.

**-aggrfull** *threshold,increment*

Specifies the threshold and increment for reporting aggregate full error messages to the operator. Both numbers must be specified. The first number is the threshold percentage and the second number is the increment percentage. For example, if 90,5 were specified, the operator is notified when the aggregate is 90% full, then again at 95% full, and again at 100% full. The default is the global aggrfull entry of the IOEFSPRM file.

#### **-aggrgrow**

Specifies that the aggregate should be dynamically grown if it runs out of physical space. The aggregate (that is, the VSAM linear data set) must have a secondary allocation specified and there must be space available on the volume. The default is the aggrgrow option of the IOEFSPRM file.

- **-help** Prints the online help for this command. All other valid options that are specified with this option are ignored.
- **-level** Prints the level of the zfsadm command. This is useful when you are diagnosing a problem. Except for -help, all other valid options that are specified with -level are ignored.
- **-nbs** Specifies that new block security is used for file systems in this aggregate. *New block security* refers to the guarantee made when a system fails. If a file was being extended or new blocks were being allocated for the file, but the user data had not yet made it to the disk when the failure occurred, zFS shows the newly allocated blocks as all binary zeros and not whatever was on disk in those blocks at time of failure.

#### **-nonbs**

The NONBS option is no longer supported; if NONBS is specified, it is ignored. zFS always runs with NBS on.
#### **-noaggrgrow**

Specifies that the aggregate should not be dynamically grown if it runs out of physical space. The default is the aggrgrow option of the IOEFSPRM file.

**-R/O | -ro**

Specifies that the aggregate should be opened in read-only mode. The default is read/write unless -R/O or -ro is specified.

- **-rw** Specifies that the aggregate should be opened in read/write mode. The default is read/write unless -R/O or -ro is specified.
- **-system** *sysname*

Specifies the name of the system that will be the zFS owner of the aggregate. The system name is not case-sensitive. It is translated to uppercase.

## **Usage**

| |

| | The **zfsadm attach** command attaches zFS aggregates on this system. Beginning in z/OS V2R2, zFS only attaches aggregates that contain exactly one file system.

If the attach fails because log recovery is unsuccessful, you can run the **ioefsutl salvage** batch utility with the -verifyonly option on the aggregate to determine if there is an inconsistency. If so, use **ioefsutl salvage** to recover the aggregate and reissue the **zfsadm attach** command.

The **zfsadm lsaggr** command can be used to display a current list of all aggregates that are attached on this sysplex with the zFS owning system indicated, or this system when -system is used.

If the DASD volume containing the zFS aggregate that being attached is read-only, you might receive message IOEZ00336I. This indicates that the zFS aggregate indicator cannot be set in the catalog (actually, in the VVDS on the volume). The zFS aggregate is successfully attached. DFSMSdss backup (DUMP) will not automatically quiesce and unquiesce the zFS aggregate because it cannot determine that the VSAM linear data set is a zFS aggregate. If the zFS aggregate can be attached with the DASD volume in read/write, the zFS aggregate indicator will be set.

You can determine if the zFS aggregate indicator is set by using IDCAMS LISTCAT ALL against the zFS aggregate and looking for the zFS indicator in the output.

Compatibility mode aggregates do not need to be separately attached because they are attached during MOUNT processing. However, if you want to issue a **zfsadm** command against a compatibility mode aggregate without mounting the aggregate, you can use the **zfsadm attach** command. You might attach an aggregate to grow it or display information about it.

## **Privilege required**

The issuer must have READ authority to the data set that contains the IOEFSPRM file and is required to be logged in as root or to have READ authority to the SUPERUSER.FILESYS.PFSCTL resource in the z/OS UNIXPRIV class. If you are not using IOEFSPRM but instead, you are using parmlib (IOEPRMxx), the issuer is required to be logged in as root or to have READ authority to the SUPERUSER.FILESYS.PFSCTL resource in the z/OS UNIXPRIV class.

|

# **Examples**

The following command attaches an aggregate. **zfsadm attach -aggregate OMVS.PRV.AGGR001.LDS0001**

Figure 49 shows the same example as a job that invokes **zfsadm attach**.

```
//USERIDA JOB ,'Zfsadm Attach',
// CLASS=A,MSGCLASS=X,MSGLEVEL=(1,1)
//AGGRINFO EXEC PGM=IOEZADM,REGION=0M,
// PARM=('attach -aggregate OMVS.PRV.AGGR001.LDS0001')
//SYSPRINT DD SYSOUT=H
//STDOUT DD SYSOUT=H
//STDERR DD SYSOUT=H
//SYSUDUMP DD SYSOUT=H
//CEEDUMP DD SYSOUT=H
1/*
```
*Figure 49. Job to attach an aggregate*

If you want to specify the R/O option, you must specify a leading slash. Otherwise, Language Environment<sup>®</sup> will treat the characters before the slash as Language Environment parameters. That is, you must use PARM=('/attach OMVS.PRV.AGGR001.LDS0001 -R/O').

## **Related information**

**Commands: zfsadm fsinfo zfsadm lsaggr**

**Files:**

IOEFSPRM

# **zfsadm config**

## **Purpose**

Changes the value of zFS configuration (IOEFSPRM) options in memory. See [Chapter 12, "The zFS configuration options file \(IOEPRMxx or IOEFSPRM\)," on](#page-236-0) [page 219](#page-236-0) for a complete list of IOEFSPRM options.

#### **Format**

```
zfsadm config [-adm_threadsnumber] [-user_cache_size number[,fixed]]
              [-meta_cache_size number[,fixed]] [-log_cache_size number[,fixed]]
              [-sync_interval number] [-vnode_cache_size number] [-nbs {on|off}]
              [-fsfull threshold,increment] [-aggrfull threshold,increment]
              [-trace_dsn PDSE_dataset_name] [-tran_cache_size number]
              [-msg_output_dsn Seq_dataset_name] [-metaback_cache_size number[,fixed]]
              [-aggrgrow {on|off}] [-romount_recovery {on|off}]
              [-convert_auditfid {on|off}] [-client_reply_storage storage size]
              [-file_threads number] [-client_cache_size cache size[,fixed]]
              [-token_cache_size cache size] [-sysplex_filesys_sharemode {rwshare|norwshare}]
              [-change_aggrversion_on_mount {on | off}]
              [-format_aggrversion {4 | 5}] [-converttov5 {on | off}]
              [-system sysname] [-level] [-help]
              [-modify_cmd_threads number]
```
|

| |

## **Options**

When you change options that apply to zFS aggregates and file systems, the current default changes. However, the change does not affect file systems that have already been mounted until they have been unmounted and remounted. Those options are as follows:

aggrfull aggrgrow convert\_auditfid change aggrversion on mount converttov5 fsfull sysplex\_filesys\_sharemode

#### **-adm\_threads** *number*

Specifies the number of threads that are defined to handle pfsctl or mount requests.

**-aggrfull** *threshold,increment*

Specifies the threshold and increment for reporting aggregate full error messages to the operator.

## **-aggrgrow on | off**

Specifies whether an aggregate should be dynamically extended when it runs out of physical space.

#### **-change\_aggrversion\_on\_mount on | off**

Specifies whether an aggregate should be changed to a version 1.5 aggregate on mount. The default is off.

#### **-client\_cache\_size** *cache size***[,fixed]**

Specifies the size, in bytes, of the client cache. This is only meaningful when zFS is running sysplex-aware. This option is not supported; if it is specified, it is accepted but not used.

| | | | | |

### **-client\_reply\_storage** *storage size*

Specifies the number of bytes allocated for sysplex client reply storage. This is only meaningful when zFS is running sysplex-aware.

#### **-convert\_auditfid on | off**

Specifies whether the zFS auditfid is automatically changed to the unique format on mount (attach). If on is specified, or defaulted, mount (attach) changes the standard auditfid format to the unique auditfid format if the mount (attach) is read/write. If off is specified (or the mount (attach) is read-only), the auditfid is unaffected.

#### **-converttov5 on | off**

Specifies whether directories in a version 1.5 aggregate should be converted from v4 directories to extended (v5) directories as they are accessed. A version 1.4 aggregate is changed to a version 1.5 aggregate. You can override this setting at mount time by specifying CONVERTTOV5 or NOCONVERTTOV5.

#### **-file\_threads** *number*

Specifies the current number of file threads. This option is only meaningful when zFS is running sysplex-aware.

## **-format\_aggrversion4|5**

Specifies whether a version 1.4 aggregate or a version 1.5 aggregate should be formatted by default.

**-fsfull** *threshold,increment*

Specifies the threshold and increment for reporting file system full error messages to the operator.

- **-help** Prints the online help for this command. All other valid options that are specified with this option are ignored.
- **-level** Prints the level of the **zfsadm** command. This option is useful when you are diagnosing a problem. Except for -help, all other valid options specified with -level are ignored.

### **-log\_cache\_size** *number* **[,fixed]**

Specifies the size, in bytes, of the cache that is used to contain buffers for log file pages. The fixed option reserves real storage for usage by zFS only.

#### **-meta\_cache\_size** *number* **[,fixed]**

Specifies the size, in bytes, of the cache that is used to contain metadata. The fixed option reserves real storage for usage by zFS only.

#### **-metaback\_cache\_size** *number*

Specifies the size of the metadata backing cache. This size is combined with meta cache\_size to get the total size of the metadata cache.

#### **-modify\_cmd\_threads** *number*

Specifies the current number of threads that are defined to handle zFS modify commands.

#### **-msg\_output\_dsn** *Seq\_dataset\_name*

Specifies the name of a data set that contains any output messages that come from the zFS PFS.

#### **-nbs on | off**

Controls the global new block security. zFS always runs with new block security on. The off option is not supported; if it is specified, it is accepted but not used.

## **-romount\_recovery on | off**

Specifies whether zFS will automatically avoid a read-only mount failure (zFS reason code EFxx6271) because of the need to run log recovery for this aggregate. This can occur when the aggregate has been mounted read/write and a failure occurred before it was unmounted. If the next mount is for read-only, log recovery needs to run for the mount to be successful. If on is specified and this situation occurs, zFS temporarily mounts the aggregate read/write to allow log recovery to run and then zFS will unmount and then mount the aggregate read-only.

#### **-sync\_interval** *number*

Specifies the number of seconds between the times where zFS flushes data in its buffers to disk. The default is 30 seconds.

#### **-sysplex\_filesys\_sharemode rwshare | norwshare**

Specifies the default for the mount PARM when a zFS read/write file system is mounted on a sysplex=filesys system. You can override this setting at mount time by specifying an alternate value in the actual mount PARM.

#### **-system** *sysname*

Specifies the name of the system that the configuration option change request is sent to.

#### **-token\_cache\_size** *cache size*

Specifies the token cache size maximum. When the token\_cache\_size is decreased, it is really the maximum size that is being decreased. This is only possible if the current usage is less than the maximum size. The token cache size cannot be decreased to lower than the current usage. The current usage is displayed through the MODIFY ZFS,QUERY,STKM command. This option is only meaningful when zFS is running sysplex-aware.

#### **-trace\_dsn** *PDSE\_dataset\_name*

Specifies the name of a data set that contains the output of any operator MODIFY ZFS,TRACE,PRINT commands or the trace output if zFS abends.

## **-tran\_cache\_size** *number*

Specifies the number of transactions in the transaction cache. This option is not supported; if it is specified, it is accepted but not used.

#### **-user\_cache\_size** *number* **[,fixed]**

Specifies the size, in bytes, of the cache that is used to contain file data. The fixed option reserves real storage for usage by zFS only.

## **-vnode\_cache\_size** *number*

Specifies the number of vnodes that zFS will cache.

### **Usage**

| |

> The **zfsadm config** command changes the configuration options (in memory) that were specified in the IOEFSPRM file (or defaulted). The IOEFSPRM file is not changed. If you want the configuration specification to be permanent, you must modify the IOEFSPRM file because zFS reads the IOEFSPRM file to determine the configuration values when zFS is started. The values that can be specified for each option are the same as the values that can be specified for that option in the IOEFSPRM file. You can specify that the configuration option change request should be sent to another system by using the -system option. The following options cannot be set using the **zfsadm config** command:

• -cmd trace

- -debug\_dsn
- $\cdot$  -group
- -msg\_input\_dsn
- -trace\_table\_size
- -sysplex\_state

# **Privilege required**

The issuer must have READ authority to the data set that contains the IOEFSPRM file and must be root or have READ authority to the SUPERUSER.FILESYS.PFSCTL resource in the z/OS UNIXPRIV class. If you are not using IOEFSPRM but instead, you are using parmlib (IOEPRMxx), the issuer is required to be logged in as root or to have READ authority to the SUPERUSER.FILESYS.PFSCTL resource in the z/OS UNIXPRIV class.

# **Examples**

The following example changes the size of the user cache: **zfsadm config -user\_cache\_size 64M**

IOEZ00300I Successfully set -user\_cache\_size to 64M

# **Related information**

**Commands: zfsadm configquery**

**Files:** IOEFSPRM

# **zfsadm configquery**

|

| |

# **Purpose**

Queries the current value of zFS configuration options.

## **Format**

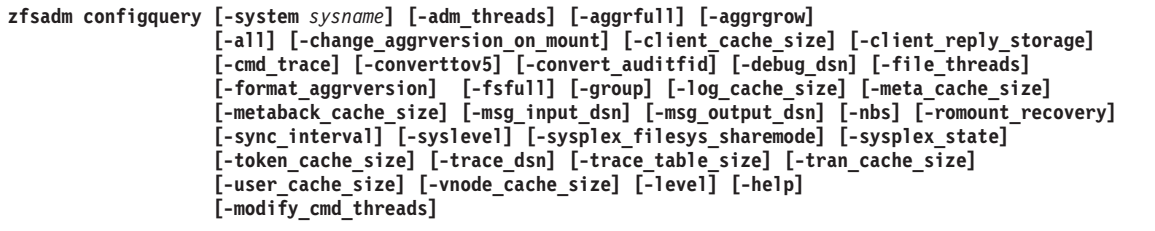

# **Options**

#### **-adm\_threads**

Displays the number of threads that are defined to handle pfsctl or mount requests.

#### **-aggrfull**

Displays the threshold and increment for reporting aggregate full error messages to the operator.

#### **-aggrgrow**

Displays whether an aggregate should be dynamically extended when it runs out of physical space.

**-all** Displays the full set of configuration options.

### **-change\_aggrversion\_on\_mount**

Displays whether a version 1.4 aggregate should be changed to a version 1.5 aggregate when it is mounted.

#### **-client\_cache\_size**

Displays the size, in bytes, of the client cache. This is only meaningful when zFS is running sysplex-aware. If you use **zfsadm config** to set -client cache size to a value, the value is displayed but not used.

#### **-client\_reply\_storage**

Displays the number of bytes allocated for sysplex client reply storage. This is only meaningful when zFS is running sysplex-aware.

## **-cmd\_trace**

Displays whether command tracing is active.

#### **-converttov5**

Displays whether an aggregate should be assigned the converttov5 attribute on mount or remount. This attribute controls whether v4 directories will be converted to extended (v5) directories as they are accessed.

#### **-convert\_auditfid**

Displays whether the zFS auditfid is automatically changed to the unique format on mount (attach). If on is specified or defaulted and the mount (attach) is read/write, the mount (attach) changes the standard auditfid format to the unique auditfid format. If off is specified or the mount (attach) is read-only, the auditfid is unaffected.

| | |

#### **-debug\_dsn**

Displays the name of the debug input parameters data set.

#### **-file\_threads**

Displays the current number of file threads. This option is only meaningful when zFS is running sysplex-aware.

#### **-format\_aggrversion**

Displays whether an aggregate formatting default should be to format as a version 1.4 or 1.5 aggregate.

#### **-fsfull**

Displays the threshold and increment for reporting file system full error messages to the operator.

#### **-group**

Displays the XCF group that is used by zFS for communication between sysplex members.

- **-help** Prints the online help for this command. All other valid options that are specified with this option are ignored.
- **-level** Prints the level of the **zfsadm** command. This option is useful when you are diagnosing a problem. Except for -help, all other valid options that are specified with -level are ignored.

#### **-log\_cache\_size**

Displays the size, in bytes, of the cache that is used to contain buffers for log file pages.

#### **-meta\_cache\_size**

Displays the size, in bytes, of the cache that is used to contain metadata.

## **-metaback\_cache\_size**

Displays the size of the backing cache for metadata.

#### **-modify\_cmd\_threads**

Displays the number of threads that are defined to handle zFS modify commands.

#### **-msg\_input\_dsn**

Displays the name of the data set that contains translated zFS messages.

## **-msg\_output\_dsn**

Displays the name of a data set that contains any zFS initialization output messages that come from the zFS PFS.

**-nbs** Controls the global new block security. zFS always runs with new block security on. If you use **zfsadm config** to set -nbs to off, it is displayed as off, but the value is not used.

#### **-romount\_recovery**

Displays whether read-only mount recovery is on or off. When **romount\_recovery=on**, zFS temporarily mounts the aggregate read/write to allow log recovery to run, and then zFS unmounts and mounts the aggregate again in read-only format.

#### **-sync\_interval**

Displays the number of seconds in the interval that zFS flushes data in the buffers to disk.

#### **-syslevel**

Displays the zFS kernel (the PFS) information, including:

• The version and release of  $z/OS$ 

- The service level and FMID of zFS
- The date and time the PFS was built
- Whether the PFS is running sysplex-aware on a file system basis (referred to as filesys), or sysplex-aware on a system basis (referred to as file), or not sysplex-aware (referred to as admin-only), and the zFS XCF protocol level when running in a shared file system environment. (For information about the XCF protocol level, see ["Determining the XCF](#page-114-0) [protocol interface level" on page 97.\)](#page-114-0) When filesys is indicated, the default mount PARM (NORWSHARE or RWSHARE) also displays.

This is the same information that is displayed by the operator command MODIFY ZFS,QUERY,LEVEL. In contrast, **zfsadm configquery -level** shows the level information for the **zfsadm** command itself.

## **-sysplex\_filesys\_sharemode**

Displays the current default for the mount PARM (RWSHARE or NORWSHARE). It is only meaningful on systems that are running zFS sysplex=filesys.

## **-sysplex\_state**

Displays the sysplex state of zFS.

**3** zFS is running in a sysplex-aware environment with sysplex=filesys.

## **-system** *sysname*

Specifies the name of the system the report request is sent to retrieve the requested data.

## **-token\_cache\_size**

Displays the current token cache size maximum. The current usage is displayed through the MODIFY ZFS,QUERY,STKM command. This option is only meaningful when zFS is running sysplex-aware.

#### **-trace\_dsn**

Displays the name of the data set that contains the output of any operator MODIFY ZFS, TRACE,PRINT commands or the trace output if zFS abends.

## **-trace\_table\_size**

Displays the size, in bytes, of the internal trace table.

## **-tran\_cache\_size**

|  $\overline{1}$ | |

Displays the number of transactions in the transaction cache. If you use **zfsadm config** to set -tran cache size to a value, the value is displayed but not used.

#### **-user\_cache\_size**

Displays the size, in bytes, of the cache that is used to contain file data.

## **-vnode\_cache\_size**

Displays the number of vnodes that will be cached by zFS.

# **Usage**

The **zfsadm configquery** command displays the current value of zFS configuration options. The value is retrieved from zFS address space memory rather than from the IOEFSPRM file. You can specify that the configuration option query request should be sent to another system by using the -system option.

Ignore the following values when zFS is running non-sysplex aware. No storage is obtained even though a value might be reported.

## **zfsadm configquery**

|

- v client\_cache\_size
- v client\_reply\_storage
- v file\_threads
- - token\_cache\_size

# **Privilege required**

If you are using an IOEFSPRM file in your startup proc, the issuer must have READ authority to the data set that contains the IOEFSPRM file. If you are using parmlib (IOEPRMxx), the issuer does not need special authorization.

## **Examples**

The following example displays the current value of the user\_cache\_size option: **zfsadm configquery -user\_cache\_size**

IOEZ00317I The value for config option -user\_cache\_size is 64M.

To display all the zFS configuration options from each member, you can use the following command:

for sys in  $\{(z \text{fsadm } l \text{ssys } | \text{prep } -v \text{ IDEZ00361I}); \ \ \}$ do; echo; echo \$sys; zfsadm configquery -all -system \$sys; done

# **Related information**

**Commands: zfsadm config**

**Files:**

IOEFSPRM

# **zfsadm convert**

# **Purpose**

Converts a v4 directory that is contained in a read/write mounted version 1.5 aggregate to an extended  $(v5)$  directory. The aggregate is changed from a version 1.4 aggregate to a version 1.5 aggregate, if necessary. It can also be used to change a version 1.4 aggregate to a version 1.5 aggregate without converting any directories.

## **Format**

**zfsadm convert** {**-path** *name* | **-aggrversion** *name*} [**-level**] [**-help**]

## **Options**

**-aggrversion** *name*

Specifies the aggregate name that should be changed from a version 1.4 aggregate to a version 1.5 aggregate. No directories are converted. The aggregate name is not case-sensitive. It is translated to uppercase.

- **-help** Prints the online help for this command. All other valid options that are specified with this option are ignored.
- **-level** Prints the level of the **zfsadm** command. This option is useful when you are diagnosing a problem. Except for -help, all other valid options that are specified with -level are ignored.
- **-path** *name*

Specifies the path name of a directory that should be converted to an extended (v5) directory. The aggregate is changed to a version 1.5 aggregate first, if necessary.

## **Usage**

| |

|

The **zfsadm convert** command can be used to explicitly convert a v4 directory to an extended (v5) directory that is contained in a read/write mounted version 1.5 aggregate. In this case, the **-path** option is used. If the containing aggregate is a version 1.4 aggregate, the command attempts to change the aggregate to a version 1.5 aggregate before converting the directory.

It can also be used to explicitly change a version 1.4 aggregate to a version 1.5 aggregate without converting any directories. In this case, the **-aggrversion** option is used.

The **zfsadm convert** command might cause the file system to grow if it needs more space for the extended (v5) directory.

The command must be issued from a z/OS V2R1 or later system and the zFS file system must be zFS-owned on a z/OS V2R1 or later system. The aggregate must be mounted read/write.

Do not use this command before you have migrated all your systems to z/OS V2R1 or later. If there are systems that are prior to z/OS V2R1 active in the shared file system environment, no conversion of a directory nor change of aggregate version takes place.

| | | | |

|

If you use a job to invoke **zfsadm convert**, to specify the **-path** option, you must specify a leading slash in the PARM string if the path argument contains a slash. Otherwise, Language Environment will treat the characters before the slash as Language Environment parameters. That is, you must use PARM=('/convert -path /home/myname/mydir').

# **Privilege required**

If you are using an IOEFSPRM file in your startup proc, the issuer must have READ authority to the data set that contains the IOEFSPRM file. If you are using parmlib (IOEPRMxx), the issuer does not need special authorization.

The issuer must be the owner of the directory and must have write permission (w) to the directory. If the aggregate version is to be changed, the issuer must be logged in as root or must have READ authority to the SUPERUSER.FILESYS.PFSCTL resource in the z/OS UNIXPRIV class.

# **Examples**

The following example contains the steps to convert an existing version 1.4 aggregate to a version 1.5 aggregate, and to convert a v4 directory to an extended (v5) directory.

1. To display the version of the aggregate:

```
# zfsadm aggrinfo PLEX.JMS.AGGR009.LDS0009 -long
PLEX.JMS.AGGR009.LDS0009 (R/W COMP): 1271 K free out of total 1440
version 1.4
auditfid C3C6C3F0 F0F200A2 0000
            158 free 8k blocks; 7 free 1K fragments<br>112 K log file; 16 K filesystem tabl
                                          16 K filesystem table
              8 K bitmap file
```
2. To change the version to 1.5:

```
# zfsadm convert -aggrversion PLEX.JMS.AGGR009.LDS0009
IOEZ00810I Successfully changed aggregate PLEX.JMS.AGGR009.LDS0009 to version 1.5.
```
3. To verify the aggregate version change:

```
# zfsadm aggrinfo PLEX.JMS.AGGR009.LDS0009 -long
PLEX.JMS.AGGR009.LDS0009 (R/W COMP): 1271 K free out of total 1440
version 1.5
auditfid C3C6C3F0 F0F200A2 0000
            158 free 8k blocks; 7 free 1K fragments<br>112 K log file; 16 K filesystem tabl
                                         16 K filesystem table
              8 K bitmap file
```
4. To display the version of a directory:

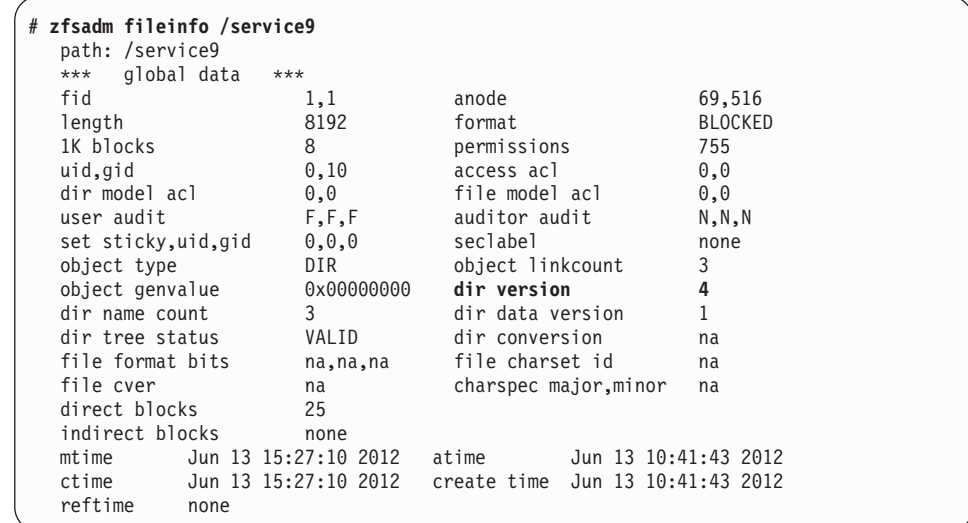

5. To convert the directory to an extended (v5) directory:

# zfsadm convert -path /service IOEZ00791I Successfully converted directory /service9 to version 5 format.

6. To display the version of the directory again:

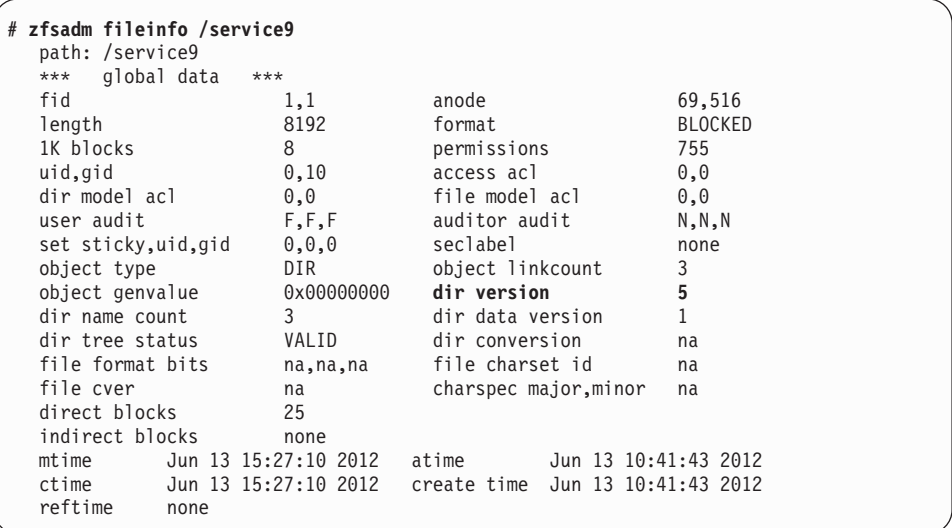

# **Related information**

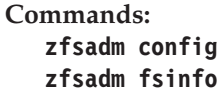

**Files:** IOEFSPRM

 $\vert$ 

# **zfsadm define**

# **Purpose**

Defines a VSAM linear data set that can be formatted as a zFS aggregate.

### **Format**

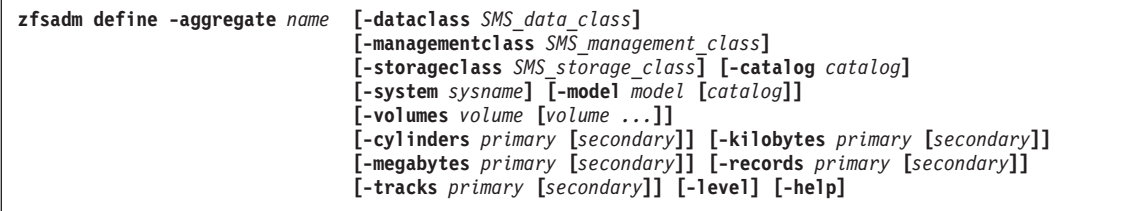

## **Options**

**-aggregate** *name*

Specifies the aggregate name of the aggregate to be defined. This will be the name of the VSAM linear data set that is defined. The aggregate name is not case-sensitive. It is translated to uppercase.

#### **-catalog** *catalog*

Specifies the name of the catalog in which the VSAM linear data set is to be defined.

#### **-cylinders** *primary* **[***secondary***]**

Specifies the primary and optionally, the secondary allocation size for the VSAM linear data set in cylinders. The VSAM linear data set must have a secondary allocation size specified, if you want to use dynamic grow. See ["Dynamically growing a compatibility mode aggregate" on page 30](#page-47-0) for more information.

### **-dataclass** *SMS\_data\_class*

Specifies the name of the data class to be used when the VSAM linear data set is defined.

**-help** Prints the online help for this command. All other valid options specified with this option are ignored.

#### **-kilobytes** *primary* **[***secondary***]**

Specifies the primary and optionally, the secondary allocation size for the VSAM linear data set in kilobytes. The VSAM linear data set must have a secondary allocation size specified, if you want to use dynamic grow. See ["Dynamically growing a compatibility mode aggregate" on page 30](#page-47-0) for additional information.

**-level** Prints the level of the **zfsadm** command. This is useful when you are diagnosing a problem. Except for -help, all other valid options specified with -level are ignored.

#### **-managementclass** *SMS\_management\_class*

Specifies the name of the management class to be used when the VSAM linear data set is defined.

#### **-megabytes** *primary* **[***secondary***]**

Specifies the primary and optionally, the secondary allocation size for the VSAM linear data set in megabytes. The VSAM linear data set must have a secondary allocation size specified, if you want to use dynamic grow. See ["Dynamically growing a compatibility mode aggregate" on page 30](#page-47-0) for additional information.

### **-model** *model* **[***catalog***]**

Specifies the name of the model and optionally, the model entry's catalog to be used when the VSAM linear data set is defined.

### **-records** *primary* **[***secondary***]**

Specifies the primary and optionally, the secondary allocation size for the VSAM linear data set in records. When records is specified, the record size is assumed to be 4089 bytes. The VSAM linear data set must have a secondary allocation size specified, if you want to use dynamic grow. See ["Dynamically growing a compatibility mode aggregate" on page 30](#page-47-0) for additional information.

## **-storageclass** *SMS\_storage\_class*

Specifies the name of the storage class to be used when the VSAM linear data set is defined.

## **-system** *sysname*

Specifies the name of the system that the define request will be sent to.

## **-tracks** *primary* **[***secondary***]**

Specifies the primary and optionally, the secondary allocation size for the VSAM linear data set in tracks. The VSAM linear data set must have a secondary allocation size specified, if you want to use dynamic grow. See ["Dynamically growing a compatibility mode aggregate" on page 30](#page-47-0) for additional information.

### **-volumes** *volume*

Specifies the volume on which the VSAM linear data set can have space.

## **Usage**

The **zfsadm define** command defines a VSAM linear data set. The VSAM linear data set is available to be formatted as a zFS aggregate. The command creates a DEFINE CLUSTER command string for a VSAM linear data set with SHAREOPTIONS(3) and passes it to the IDCAMS utility. If a failure occurs, the **zfsadm define** command can display additional messages from IDCAMS indicating the reason for the failure.

## **Privilege required**

The issuer of the **zfsadm define** command requires sufficient authority to create the VSAM linear data set.

## **Examples**

The following command defines a VSAM linear data set. **zfsadm define -aggregate omvs.prv.aggr001.lds0001 -volumes prv000 prv001 -cylinders 10 5**

## **Related information**

**Commands: zfsadm format** | | |

| | |

# **zfsadm delete**

# **Purpose**

Removes a backup file system in a compatibility mode aggregate. Beginning in z/OS V2R2, .bak file systems can only be deleted on aggregates that are zFS owned on downlevel systems.

This command will be removed in a future release.

## **Format**

**zfsadm delete -filesystem** *name* **[-aggregate** *name***] [-level] [-help]**

## **Options**

**-aggregate** *name*

Specifies the name of the aggregate where the zFS file system resides. It is specified to qualify the zFS file system name (-filesystem) when there are multiple zFS file systems with the same name in different aggregates. The aggregate name is not case-sensitive. It is always folded to uppercase.

#### **-filesystem** *name*

Specifies the name of the backup file system to be removed. Include the .bak extension. The file system name is case-sensitive.

- **-help** Prints the online help for this command. All other valid options that are specified with this option are ignored.
- **-level** Prints the level of the **zfsadm** command. This is useful when you are diagnosing a problem. Except for -help, all other valid options that are specified with -level are ignored.

## **Usage**

The **zfsadm delete** command removes the backup zFS file system that is indicated by the -filesystem option from its aggregate. The aggregate containing the file system to be deleted must be attached. Removing a backup file system does not remove the read/write file system.

Beginning in z/OS V2R2, no aggregates can be attached that contain more than one file system or a clone (.bak). Therefore, file systems can only be deleted from aggregates that are zFS owned on downlevel systems.

You can delete a compatibility mode file system (and its aggregate) by using the IDCAMS DELETE operation. This operation deletes the VSAM linear data set. For more information about renaming or deleting a compatibility mode aggregate, see ["Renaming or deleting a compatibility mode aggregate" on page 39.](#page-56-0)

## **Privilege required**

The issuer must have READ authority to the data set that contains the IOEFSPRM file and must be root or have READ authority to the

SUPERUSER.FILESYS.PFSCTL resource in the z/OS UNIXPRIV class. If you are instead using parmlib (IOEPRMxx), the issuer is required to be logged in as root or to have READ authority to the SUPERUSER.FILESYS.PFSCTL resource in the z/OS UNIXPRIV class.

# **Examples**

The following command deletes the backup (clone) file system from its attached compatibility mode aggregate:

zfsadm delete OMVS.USER.PAT.bak

IOEZ00105I File System OMVS.USER.PAT.bak deleted successfully

# **Related information**

**Commands: zfsadm attach zfsadm detach zfsadm lsfs**

**Files:** File: IOEFSPRM

# **zfsadm detach**

# **Purpose**

Detaches one or more aggregates from zFS. Any file systems contained in the detached aggregate are unavailable to zFS.

## **Format**

**zfsadm detach [{-aggregate** *aggregate name***| -all [-system** *sysname***]}] [-level] [-help]**

## **Options**

**-aggregate** *aggregate name*

Specifies the aggregate name of the aggregate to be detached. Use this option or use -all, but not both. The aggregate name is not case-sensitive. It is always translated to uppercase.

- **-all** Specifies that all attached aggregates in the sysplex are to be detached. Use this option or use -aggregate but not both.
- **-help** Prints the online help for this command. All other valid options specified with this option are ignored.
- **-level** Prints the level of the **zfsadm** command. This option is useful when you are diagnosing a problem. Except for -help, all other valid options specified with -level are ignored.
- **-system** *sysname*

Specifies the name of the system where the aggregates to be detached reside. It cannot be specified without the -all option.

## **Usage**

The **zfsadm detach** command is used to detach an aggregate. Detaching an aggregate makes it unavailable to the system. To detach one or more aggregates, use the -all or the -aggregate option to specify the aggregates to be detached. Use the -system option to limit the detach to a single system. The -system option cannot be specified without the -all option.

**zfsadm detach** does not detach mounted compatibility mode aggregates.

## **Privilege required**

The issuer must have READ authority to the data set that contains the IOEFSPRM file and must be logged in as root or have READ authority to the SUPERUSER.FILESYS.PFSCTL resource in the z/OS UNIXPRIV class. If you are not using IOEFSPRM but instead, you are using parmlib (IOEPRMxx), the issuer is required to be logged in as root or to have READ authority to the SUPERUSER.FILESYS.PFSCTL resource in the z/OS UNIXPRIV class.

#### **Examples**

The following example shows a **zfsadm detach** command that detaches the aggregate OMVS.PRV.AGGR001.LDS0001.

## **zfsadm detach -aggregate omvs.prv.aggr001.lds0001**

IOEZ00122I Aggregate OMVS.PRV.AGGR001.LDS0001 detached successfully

# **Related information**

# **Commands:**

zfsadm attach

# **Files:**

IOEFSPRM

# **zfsadm fileinfo**

# **Purpose**

Displays detailed information about a file or directory.

## **Format**

**zfsadm fileinfo -path** *name* **[{-globalonly | -localonly | -both}] [-level] [-help]**

## **Options**

**-both** Causes the command to display both global and local information about the file or directory.

#### **-globalonly**

Causes the command to display global (on-disk) information about the file or directory. This option is the default.

- **-help** Prints the online help for this command. All other valid options that are specified with this option are ignored.
- **-level** Prints the level of the **zfsadm** command. This option is useful when you are diagnosing a problem. Except for -help, all other valid options that are specified with -level are ignored.

#### **-localonly**

Causes the command to display local (in memory on this system) information about the file or directory.

**-path** *name*

Specifies the path name of a file or directory about which information should be displayed. The path name is case-sensitive.

## **Usage**

|

| | | | | The **zfsadm fileinfo** command can be used to display information about a file or directory. It supports files and directories in version 1.4 aggregates. It also supports files and v4 or extended (v5) directories in version 1.5 aggregates.

If an aggregate has the converttov5 attribute assigned to it, accessing a v4 directory with **zfsadm fileinfo** can cause its conversion to an extended (v5) directory. For more information, see ["Converting an existing v4 directory to an](#page-45-0) [extended \(v5\) directory" on page 28.](#page-45-0)

The command must be issued from a z/OS V2R1 or later system. The file or directory must be contained in a file system that is locally zFS-owned or in a client file system.

If you use a job to invoke **zfsadm fileinfo**, to specify the -path option you must specify a leading slash in the PARM string if the path argument contains a slash. Otherwise, Language Environment will treat the characters before the slash as Language Environment parameters. That is, you must use PARM=('/fileinfo -path /home/myname/mydata').

Some of the fields are only applicable to files, some are only applicable to directories, some are only applicable to the local system and some are only applicable to client systems. There can also be attributes that are sometimes associated with a file or directory, such as ACLs. When these situations occur, the fields of the output display will contain values such as 0 or na or none, depending on the type of value that the field contains when it does have valid information.

If the -globalonly option is specified (or defaulted), the following fields are displayed:

**fid** The inode and uniquifier separated by a comma.

**anode** Anode block and offset into anode block separated by a comma.

**length** Length of data (directories are multiples of 8 K).

#### **format**

INLINE, FRAGMENTED, or BLOCKED.

## **1K blocks**

Number of blocks that are used to store data, in kilobytes.

# **permissions**

Permissions in octal format.

#### **uid,gid**

UID and GID of owner that is separated by a comma.

#### **access acl**

Anode index to ACL and length of ACL separated by a comma.

#### **dir model acl**

Anode index to directory model ACL and length of ACL separated by a comma.

### **file model acl**

Anode index to file model ACL and length of ACL separated by a comma.

#### **user audit**

User audit flags for read, write, and execute:

- **N** None
- **S** Audit successful attempts
- **F** Audit failed attempts

#### **auditor audit**

Auditor audit flags for read, write, and execute:

- **N** None<br>**S** Audit
- **S** Audit successful attempts<br>**F** Audit failed attempts
- **F** Audit failed attempts

### **set sticky,uid,gid**

Sticky bit, set uid, and set gid separated by a comma.

#### **seclabel**

Security label for file or directory.

#### **object type**

DIR or FILE or LINK or CHARSPEC.

#### **object linkcount**

Link count for the object.

#### **object genvalue**

Object general attributes. This value is taken from at\_genvalue in the z/OS UNIX structure ATTR.

#### **dir version**

The version of the directory; 5 indicates an extended (v5) directory and 4 indicates a v4 directory.

### **dir name count**

The number of objects in an extended (v5) directory.

#### **dir data version**

A number that is incremented each time that the directory is changed.

### **dir tree status**

For an extended (v5) directory, VALID (accessed by hash) or BROKEN (accessed as a flat file). Not applicable for a v4 directory.

#### **dir conversion**

For an extended (v5) directory, not applicable. For a v4 directory, FAILED (directory conversion was unsuccessful) or not applicable.

#### **file format bits**

For a file, the txt flag, the defer tag, the file format. For other objects, the text flag, the defer tag, and the file format are not applicable.

## **file charset id**

The coded character set ID. This value is taken from at\_charsetid in the z/OS UNIX structure ATTR.

#### **file cver**

Creation verifier. This value is taken from AT\_cver in the z/OS UNIX structure ATTR.

#### **charspec major,minor**

Character special file, major number, minor number. Each character special file has a device major number, which identifies the device type, and a device minor number, which identifies a specific device of a given device type.

### **direct blocks**

The block numbers of the first eight 8-K blocks.

### **indirect blocks**

The block numbers of the level 0, level 1 and level 2 trees.

**mtime** Last modification time.

- **atime** Last access time.
- **ctime** Last change time.

#### **create time**

Create time.

## **reftime**

Last reference time.

If the -localonly option is specified, the following fields are displayed:

### **vnode,vntok**

Addresses of the ZFS vnode and the z/OS UNIX vnode.

#### **opens**

- **ow** Number of tasks that are waiting to open due to deny mode opens
- **oi** Number of internal opens
- **rd** Number of read opens
- **rw** Number of write opens

## **open deny**

- **rd** Number of deny-read opens
- **wr** Number of deny-write opens
- **ar** Number of advisory deny-read opens
- **aw** Number of advisory deny-write opens

#### **owner** zFS owning system.

#### **file seq read**

Indicates whether user file cache considers file to be read sequentially. Valid only for files.

### **file seq write**

Indicates whether user file cache considers file to be written sequentially. Valid only for files.

#### **file unscheduled**

Indicates the number of unscheduled pages (dirty data) in the user file cache for files.

### **file segments**

The number of 64 K segments of the file that is cached in the user file cache.

#### **file dirty segments**

The number of dirty segments in the user file cache. *Dirty segments* are regions of the file that are either dirty and not yet written to disk, or are waiting for an I/O to disk to complete.

#### **file meta issued**

Applicable to files or directories that were accessed by the sysplex client. It indicates whether the client made a request recently to the server where the object's metadata was updated.

## **file meta pending**

Applicable to files or directories that are accessed by sysplex client. It indicates whether the client has an outstanding request to the server where the object's metadata might be updated.

#### **client cached fsp**

Indicates that the client has security information that is cached for the directory or file.

#### **client cached anode**

Indicates that the client has the object's attributes and location information for the directory or file.

#### **client cached symlink**

Indicates that the content of a symbolic link was cached by the sysplex client. This flag is valid only for symbolic links.

#### **client revoke**

Indicates whether a revoke is in progress to this sysplex client for this file or directory.

#### **client thrashing**

Indicates whether the file or directory is considered thrashing by zFS, and as a result, uses the zFS thrash resolution interface to the server.

### **client token rights**

Indicates the token rights that are held by the sysplex client for the object.

|

**client thrash ops**

Number of forwarded requests.

### **client ops to server**

Number of requests that the client made to the server for this object.

## **client meta buffers**

Number of buffers in the metadata or backing cache for this object for the sysplex client.

#### **client meta updates**

Indicates whether the sysplex client has updated metadata for this object.

#### **dirty meta buffers**

For owners, indicates the number of dirty buffers in the metadata cache for this file or directory.

## **Privilege required**

If you are using an IOEFSPRM file in your startup proc, the issuer must have READ authority to the data set that contains the IOEFSPRM file. If you are using parmlib (IOEPRMxx), the issuer does not need special authorization.

The issuer must have lookup authority  $(x)$  to the directory and READ authority  $(r)$ to the file.

## **Examples**

The following example displays information for the /service9 directory:

zfsadm fileinfo -both /service9

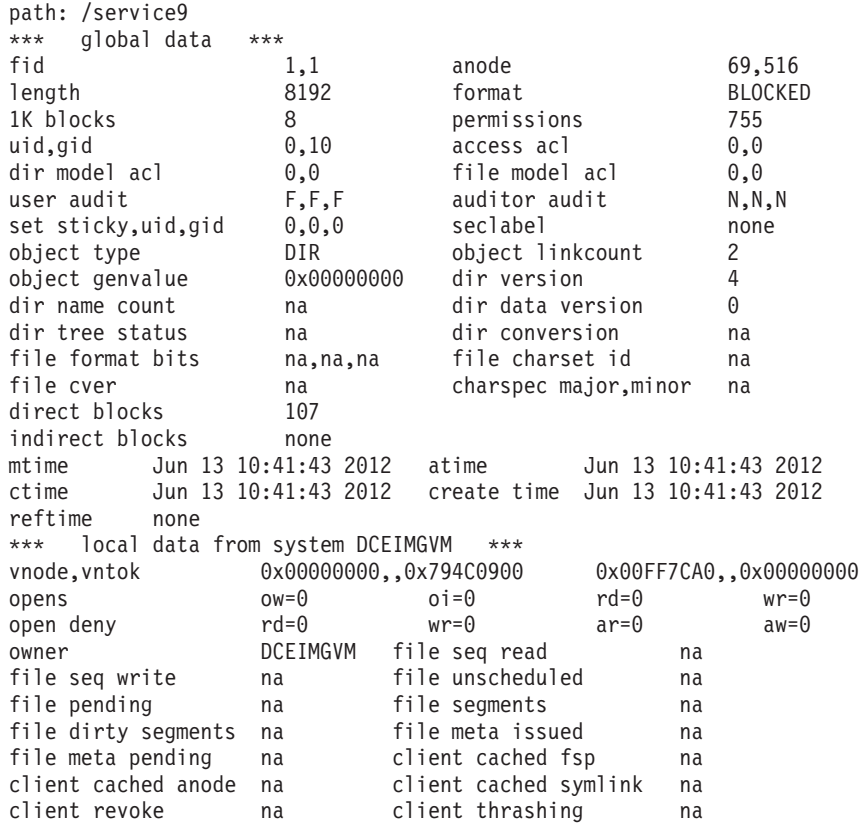

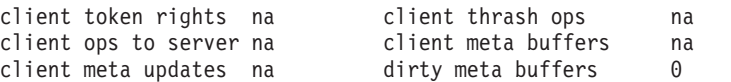

# **Related information**

**Commands: zfsadm fsinfo** | |

# **zfsadm format**

# **Purpose**

Formats a VSAM linear data set to become a version 4 or version 5 zFS compatibility mode aggregate.

## **Format**

```
zfsadm format -aggregate name [-initialempty blocks] [-size blocks] [-logsize blocks]
                              [-owner {uid | name}] [-group {gid | name}]
                              [-perms decimal | octal | hex_number] [-grow blocks]
                              [-system sysname] [-compat] [-overwrite]
                              [{-newauditfid] | -nonewauditfid}] [{-version4 | -version5}]
                              [-level] [-help]
```
## **Options**

#### **-aggregate** *name*

Specifies the name of the aggregate to be formatted. The aggregate name is not case-sensitive. It is translated to uppercase.

#### **-compat**

Specifies that the zFS aggregate should be formatted as a compatibility mode aggregate. That is, it should be formatted as an aggregate and then a zFS file system should be created in the aggregate. The zFS file system will have the same name as the aggregate. -compat is the default but is ignored.

#### **-group {***gid* **|** *name***}**

Specifies the group owner of the root directory of the file system. It can be specified as a z/OS group ID or as a GID. The default is the GID of the issuer of the **zfsadm format** command. If only -owner is specified, the group is that owner's default group.

#### **-grow** *blocks*

Specifies the number of 8 KB blocks that zFS uses as the increment for extension when the -size option specifies a size greater than the primary allocation.

**-help** Prints the online help for this command. All other valid options that are specified with this option are ignored.

### **-initialempty** *blocks*

This option is being allowed for compatibility with earlier versions and is ignored. One 8-KB block at the beginning of the aggregate is reserved for IBM use.

**-level** Prints the level of the **zfsadm** command. This option is useful when you are diagnosing a problem. Except for -help, all other valid options that are specified with -level are ignored.

## **-logsize** *blocks*

Specifies the size in 8 KB blocks of the log. The valid range is from 13 to 16384 blocks (128 megabytes). The default is 1% of the aggregate size. This default logsize will never be smaller than 14 blocks and it will never be larger than 4096 blocks (32 megabytes). This size is normally sufficient. However, a small aggregate that is grown to be very large will still have a small log. You might want to specify a larger log if you expect the aggregate to grow very large.

### **-newauditfid**

Specifies that the aggregate should be formatted with the zFS auditfid and stored in the aggregate. This is the default.

#### **-nonewauditfid**

Specifies that the aggregate should not be formatted with a zFS auditfid stored in it.

#### **-overwrite**

Specifies that an existing zFS aggregate should be overlaid. All existing data is lost. Use this option with caution. This option is not usually specified.

#### **-owner {***uid* **|** *name***}**

Specifies the owner of the root directory of the file system. It can be specified as a z/OS user ID or as a UID. The default is the UID of the issuer of the **zfsadm format** command.

#### **-perms** *number*

Specifies the permissions of the root directory of the file system. It can be specified as an octal number (for example, o755), as a hexadecimal number (for example, x1ED), or as a decimal number (for example, 493). The default is o755 (owner read/write-execute, group read-execute, and other read-execute.)

#### **-size** *blocks*

Specifies the number of 8 KB blocks that should be formatted to form the zFS aggregate. The default is the number of blocks that fits in the primary allocation of the VSAM linear data set. If a number less than the default is specified, it is rounded up to the default. If a number greater than the default is specified, a single extend of the VSAM linear data set is attempted after the primary allocation is formatted unless the -grow option is specified. In that case, multiple extensions of the amount that is specified in the -grow option are attempted until the -size is satisfied. Space must be available on the volume.

#### **-system** *sysname*

Specifies the system that the format request will be sent to.

### **-version4**

Specifies that the aggregate should be a version 1.4 aggregate. See "Usage notes for zfsadm format" for the default value that is used.

#### **-version5**

| |

Specifies that the aggregate should be a version 1.5 aggregate. See "Usage notes for zfsadm format" for the default value that is used.

## **Usage notes for zfsadm format**

The **zfsadm format** command formats a VSAM linear data set as a zFS aggregate. All zFS aggregates must be formatted before use. The **zfsadm format** command requires the zFS PFS to be active on the system. The size of the aggregate is as many 8-KB blocks as fits in the primary allocation of the VSAM linear data set or as specified in the -size option. To extend it, use the **zfsadm grow** command. If -overwrite is specified, all existing primary and secondary allocations are formatted and the size includes all of that space, and the backup change activity flag is set.

If the VSAM linear data set has a SHAREOPTIONS value of other than 3, **zfsadm format** changes it to SHAREOPTIONS 3 during format.

|

|

If the -overwrite option is specified, the backup change flag is set.

The aggregate version will be as specified if the -version4 or -version5 argument is used. If neither is used, then the default aggregate version will be obtained from the zFS PFS format\_aggrversion setting. See ["IOEFSPRM" on page 220](#page-237-0) for a description of the format\_aggrversion variable.

# **Privilege required**

The issuer of the **zfsadm format** command must meet one of the following authorization requirements:

- Have ALTER authority to the VSAM linear data set.
- v Be UID 0.
- Have READ authority to the SUPERUSER.FILESYS.PFSCTL resource in the z/OS UNIXPRIV class.

If you are using an IOEFSPRM file in your startup proc, the issuer must have READ authority to the data set that contains the IOEFSPRM file. If you are using parmlib (IOEPRMxx), the issuer does not need special authorization.

# **Examples**

The following command formats the VSAM linear data set as a compatibility mode aggregate.

zfsadm format -aggregate omvs.prev.aggr001.lds0001 -owner usera -group audit -perms o750

# **Related information**

**Commands: zfsadm define**

**Files:** IOEFSPRM

# **zfsadm fsinfo**

|

| | | |

|

|

| | |

> | |

## **Purpose**

Displays detailed information about a zFS file system, which is also known as a *zFS aggregate*.

## **Format**

```
zfsadm fsinfo
[-aggregate name | -path path | -all]
[{-basic |-owner | -full |-reset}]
[-select criteria | -exceptions]
[-sort sort_name][-level][-help]
```
## **Options**

**-aggregate** *name*

Specifies the name of the aggregate to be displayed. The aggregate name is not case-sensitive and is translated to uppercase. To specify multiple aggregates with similar names, use an asterisk (\*) at the beginning, at the end, or both at the beginning and the end of *name* as a wildcard. If **-aggregate** *name* is specified with wildcards, the default display is **-basic**. Otherwise, the default display is **-owner**. See ["Usage notes for zfsadm](#page-209-0) [fsinfo" on page 192](#page-209-0) for more information.

**-all** Displays information for all aggregates in the sysplex. It is the default when **-aggregate** and **-path** are not specified. The default information display will be as if **-basic** were specified.

**-basic** Displays a line of basic file system information for each specified file system. This option is the default in the following situations:

- v The **-all** option is specified but **-full**, **-owner**, and **-reset** are not specified.
- v None of **-aggregate**, **-all**, **-path**, **-full**, **-owner**, and **-reset** options are specified.
- v The **-sort** and **-exceptions** options are specified and neither **-full** nor **-owner** is specified.
- v The **-aggregate** option is specified with one or more wildcards.

See ["Usage notes for zfsadm fsinfo" on page 192](#page-209-0) for more information.

#### **-exceptions**

Displays information about any specified aggregate that is quiesced, disabled, had grow failures, is low on space or damaged. Any specified aggregate is also displayed if it has had XCF communication failures or an error because it ran out of space or when doing an I/O operation. This option cannot be specified with **-reset**, **-path**, **-select** and **-aggregate** with no wildcard in *name*. Information is displayed by default as if the **-basic** option were specified. See ["Usage notes for zfsadm fsinfo" on page 192](#page-209-0) for more information.

**-full** Displays information that is maintained by the system owning each specified file system. See [Table 14 on page 194](#page-211-0) for a description of the information displayed for the owner. It also displays information that is locally maintained by each system in the sysplex that has each specified <span id="page-209-0"></span>|

|

| | |

| | |

| | | |

 $\overline{\phantom{a}}$ 

| | | | | | | | file system locally mounted. For information about local statistics that are displayed when the **-full** option is specified, see [Table 16 on page 196.](#page-213-0)

- **-help** Prints the online help for this command. All other valid options that are specified with this option are ignored.
- **-level** Prints the level of the **zfsadm** command. This information is useful when you are diagnosing a problem. Except for **-help**, all other valid options that are specified with **-level** are ignored.

#### **-owner**

Displays only information that is maintained by the system owning each specified file system. This option is the default when **-aggregate** without wildcards is specified. See "Usage notes for zfsadm fsinfo" for more information.

## **-path** *path*

Specifies the path name of a file or directory that is contained in the file system for which information is to be displayed. The path name is case-sensitive and can start with or without a slash (/). The default information display will be as if **-owner** were specified.

**-reset** Resets zFS statistics that are related to each specified file system.

## **-select** *criteria*

Displays each specified file system that matches the criteria. Information is displayed by default as if the **-basic** option were specified. The information that is displayed can also be sorted by using the **-sort** option.

To use this option, specify a selection criteria from [Table 12 on page 193.](#page-210-0)

This option cannot be specified with **-exceptions**, **-reset**, **-path**, and **-aggregate** with no wildcard in *name*. See "Usage notes for zfsadm fsinfo" for more information.

## **-sort** *sort\_name*

Specifies that the information displayed is to be sorted as specified by the value of *sort\_name*. The default is sort by Name. This option cannot be specified with **-reset**. The valid sorting options are listed in [Table 15 on](#page-213-0) [page 196.](#page-213-0)

# **Usage notes for zfsadm fsinfo**

- 1. The **zfsadm fsinfo** command displays detailed information about the specified file systems. Normally, file systems must be attached before this command can be used to display their information. However, when a specific aggregate name (with no wildcards) is specified, the file system does not need to be attached. You can use several methods to specify aggregates, based on their names, as follows:
	- v **-aggregate** with an exact aggregate name. The aggregate name is not case-sensitive and is translated to uppercase.
	- v **-aggregate** using a wildcard ('\*') at the beginning of the name value to select aggregates with a common suffix.
	- v **-aggregate** using a wildcard ('\*') at the end of the name value to select aggregates with a common prefix.
	- v **-aggregate** using a wildcard ('\*') at the beginning and the end of the name value to select aggregates with both a common prefix and a common suffix.
	- v **-path** with the path name of a file or directory in a zFS file system. Information for the file system that contains the file or directory is displayed.

**Note:** To ensure proper processing by the z/OS UNIX shell, put single quotation marks around the wildcard (\*).

The **-all** option selects all file systems that are attached in the sysplex. It is the default.

- 2. The **-owner** option displays all available information for each specified file system from the zFS-owning system. The information is obtained via XCF communication with the owning system if the owning system is not the local system.
- 3. Aggregates can be selected by use of the **-select** option. To use this option, specify a criteria from the following table. You can specify more than one criteria by using a comma to separate them. Table 12 lists the criteria that you can use.

| Criteria       | Shows aggregates that                                                                                                    |
|----------------|----------------------------------------------------------------------------------------------------|
| CE             | Had XCF communication failures between client systems and owning<br>systems. This typically means that applications have gotten timeout<br>errors. |
| DA             | Are marked damaged by the zFS salvager.                                                                                                    |
| DI             | Are disabled for reading and writing.                                                                                                    |
| GD             | Are disabled for dynamic grow.                                                                                                    |
| <b>GF</b>      | Had failed dynamic grow attempts.                                                                                                    |
| <b>GR</b>      | Are currently being grown.                                                                                                    |
| IE             | Have had disk I/0 errors.                                                                                                    |
| L              | Have less than 1 MB of free space, which means that increased XCF<br>traffic is required for writing files.                                        |
| <b>NS</b>      | Are mounted NORWSHARE.                                                                                                    |
| OV             | Contain extended $(v5)$ directories that are using overflow pages.                                                                                 |
| Q              | Are currently quiesced.                                                                                                    |
| <b>RO</b>      | Are mounted read-only.                                                                                                    |
| <b>RQ</b>      | Had application activity.                                                                                                    |
| <b>RW</b>      | Are mounted read/write.                                                                                                    |
| RS             | Are mounted RWSHARE.                                                                                                    |
| <b>SE</b>      | Have returned ENOSPC errors to applications.                                                                                                    |
| <b>TH</b>      | Have sysplex thrashing objects in them.                                                                                                    |
| V <sub>4</sub> | Are version 1.4.                                                                                                    |
| V <sub>5</sub> | Are version 1.5.                                                                                                    |
| V5D            | Are disabled for conversion to version 1.5.                                                                                                    |
| <b>WR</b>      | Had application write activity.                                                                                                    |

*Table 12. Criteria for selecting aggregates*

<span id="page-210-0"></span>| | | |

| |

|

|

| | |

|||

 $\overline{\phantom{a}}$  $\overline{\phantom{a}}$  $\overline{1}$ 

| |

- 4. Aggregates can be selected using the **-exceptions** option. This option can be useful for identifying file systems that have encountered unexpected conditions, and might need attention. Unexpected conditions include I/O errors, XCF communication failures or being low on space. An aggregate can also be damaged, quiesced, or disabled.
- 5. The **-basic** option displays the file system name, the zFS-owning system name, and file system status. [Table 13 on page 194](#page-211-0) lists the values of the file system

<span id="page-211-0"></span>|  $\begin{array}{c} \hline \end{array}$ 

| |  $\vert$ |

|

|

status. A Legend string is also displayed at the end of the output as a quick reference to show the definitions of the abbreviated status values.

6. When you use the **-owner** option, the displayed information has the file system status as part of the output. The status field contains abbreviated values. For quick reference, these values are defined in a Legend string at the end of the output. The full definitions of these abbreviations are listed in Table 13.

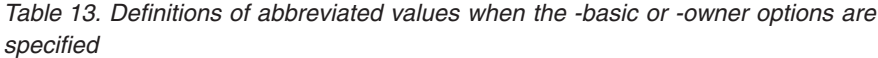

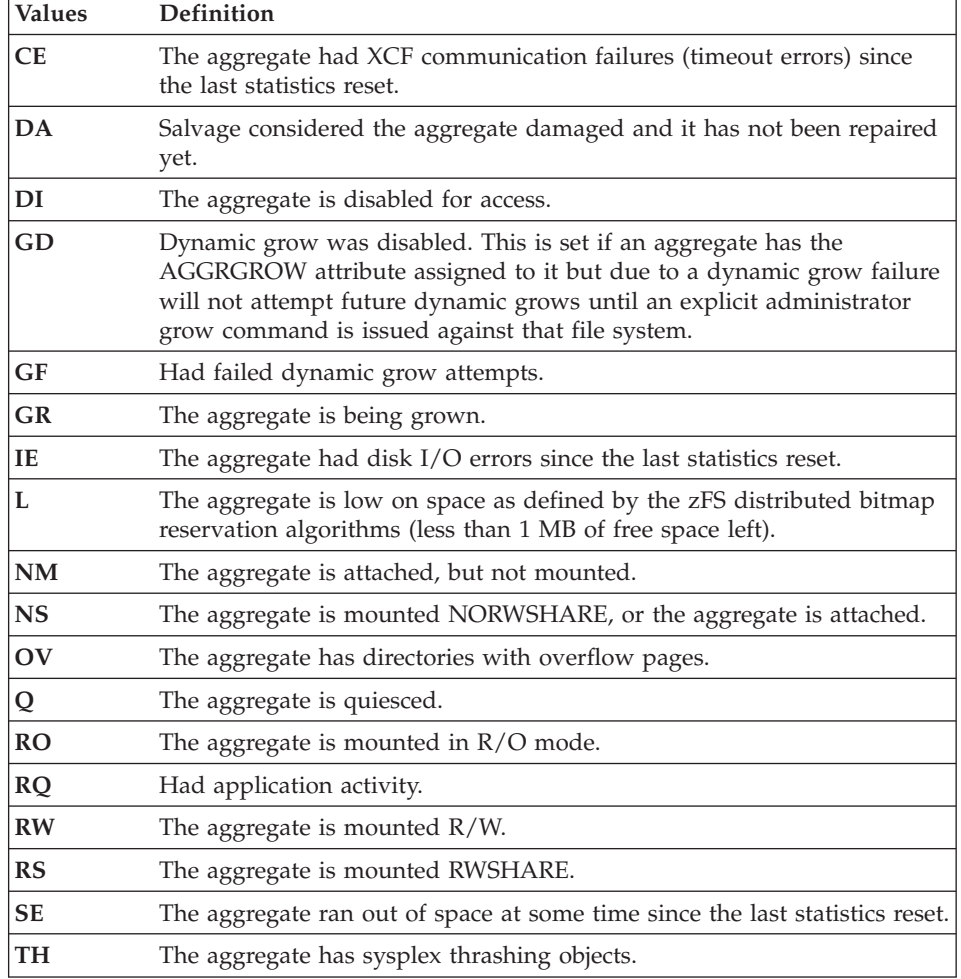

7. The **-owner** option displays the statistics that are shown in Table 14.

*Table 14. Statistics displayed when the -owner option is specified* |

| <b>Statistics</b> | Description                                                                                                    |
|-------------------|----------------------------------------------------------------------------------------------------|
| Owner             | The name of the system that currently owns the aggregate.                                                                                                    |
| <b>Status</b>     | The status of the aggregate as known by the owning system. The display is a subset of<br>the information that is available in the -basic display because it shows only what the<br>owner knows. The -basic display is a one-line summary for all chosen sysplex members. |

*Table 14. Statistics displayed when the -owner option is specified (continued)*  $\|$ 

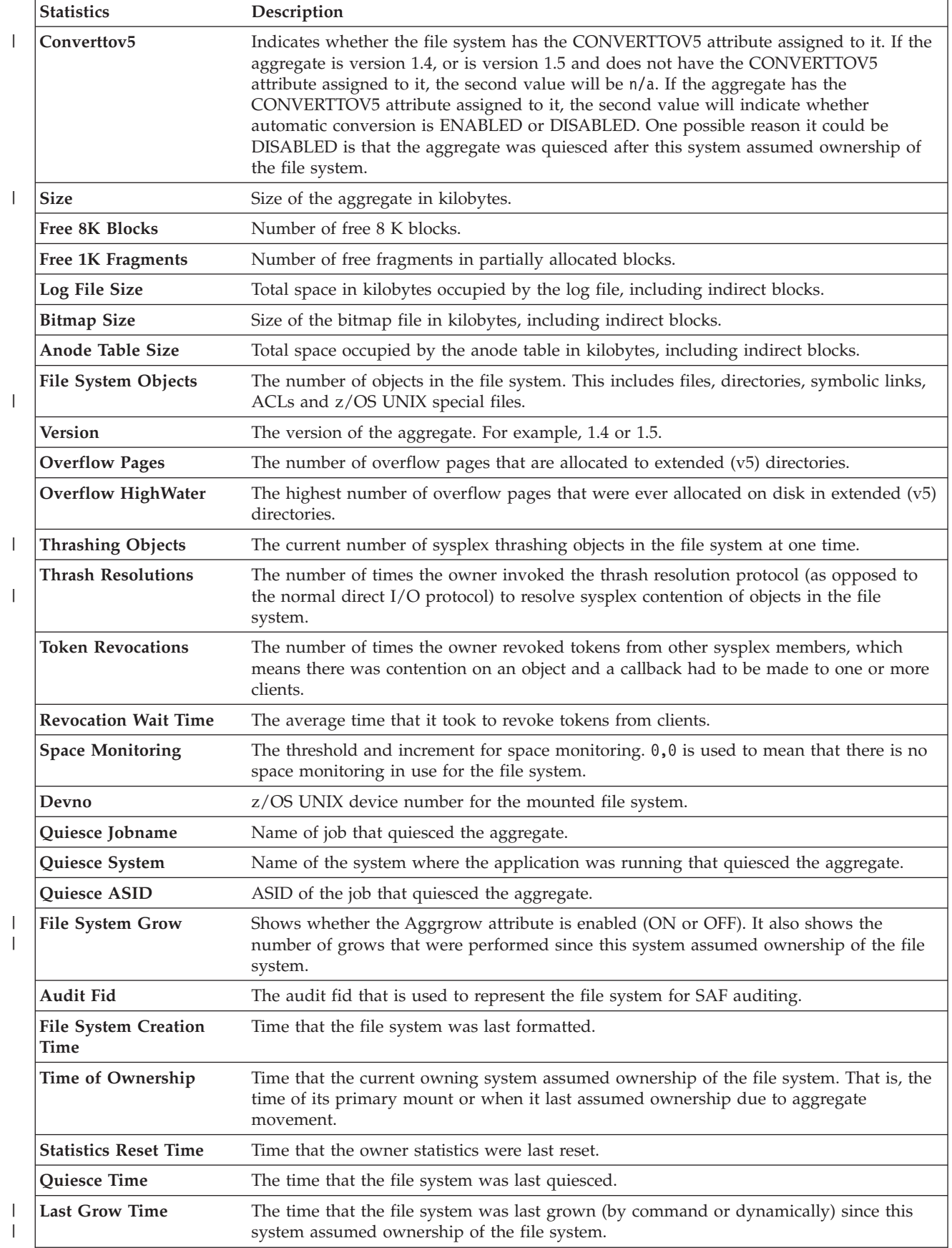

# <span id="page-213-0"></span>**zfsadm fsinfo**

|

*Table 14. Statistics displayed when the -owner option is specified (continued)*

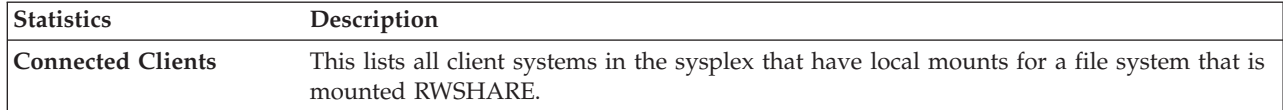

8. Table 15 lists the sorting options when the **-sort** option is specified.

*Table 15. Sorting options when the -sort option is specified*

| Sorting option  | <b>Function</b>                                                                                                    |
|-----------------|----------------------------------------------------------------------------------------------------|
| Name            | Sort by file system name, in ascending order. This sorting option is the default.                                                                                                 |
| <b>Requests</b> | Sort by the number of external requests that are made to the file system by user applications,<br>in descending order. The most actively requested file systems are listed first. |
| <b>Response</b> | Sort by response time of requests to the file system, in descending order. The slower<br>responding file systems are listed first.                                                |

9. The **-full** option displays statistics for each specified file system from the zFS owning system and from each system in the sysplex that has it locally mounted. This is obtained via XCF communication with each system in the sysplex. The owning system statistics are described in [Table 14 on page 194.](#page-211-0) The local statistics are described in Table 16.

*Table 16. Local statistics displayed when the full option is specified* |

|                | <b>Statistics</b>              | Description                                                                                                    |
|----------------|--------------------------------|----------------------------------------------------------------------------------------------------|
| I              | <b>Application Reads</b>       | The number of read requests that were made by applications for files and directories in this<br>file system.                                                |
| I              | <b>Application Writes</b>      | The number of write requests that were made by applications for files or directories in this<br>file system.                                                |
| I              | Average                        | The average task wait time when it had to wait for an I/O operation. This is the full wait<br>time, including any queue wait time and device response time. |
|                | Avg. Rd XCF Resp.<br>Time      | The average response time for XCF read requests for objects on the owning system.                                                                           |
|                | Avg. Read Resp.<br><b>Time</b> | The average response time for read requests that were made by applications for files or<br>directories in this file system.                                 |
|                | Avg. Wr XCF Resp.<br>Time      | The average response time for XCF write requests for objects on the owning system.                                                                          |
| $\overline{1}$ | Avg. Write Resp.<br>Time       | The average response time for write requests that were made by applications for files or<br>directories in this file system.                                |
|                | <b>Canceled Operations</b>     | The number of times a task was asynchronously abended (forced or canceled) while<br>accessing this file system.                                             |
|                | <b>DDNAME</b>                  | The DDNAME for the data set allocation on this system.                                                                                                    |
|                | <b>Disk IO Errors</b>          | The number of disk I/O errors for disk I/O operations performed on this system.                                                                             |
| I              | <b>ENOSPC Errors</b>           | The number of out of space (ENOSPC) errors that were seen by applications for this file<br>system on this system.                                           |
|                | <b>Kbytes</b>                  | The number of kilobytes read from the DASD volume for this system.                                                                                          |
|                | <b>LFS Held Vnodes</b>         | The number of vnodes that the z/OS UNIX logical file system has allocated for the file<br>system.                                                           |
|                | Metadata Cache 8K<br>Pages     | The number of 8 K pages in the metadata cache for this file system.                                                                                         |
|                | <b>Mount Time</b>              | The time the file system was mounted on this system.                                                                                                    |

*Table 16. Local statistics displayed when the full option is specified (continued)* |

|                                                      | <b>Statistics</b>             | Description                                                                                                    |
|------------------------------------------------------|-------------------------------|----------------------------------------------------------------------------------------------------|
|                                                      | Open objects                  | Number of files or directories that are open.                                                                                                    |
| $\overline{\phantom{a}}$<br>$\overline{\phantom{a}}$ | <b>PAV</b>                    | The number of noncritical concurrent I/O operations that zFS will send to the DASD at one<br>time for this DASD volume. zFS will send up to the device PAV capability I/O operations in<br>parallel for critical I/O operations. An I/O operation is deemed critical if a task is, or will be<br>waiting on that I/O operation to complete. |
|                                                      | Quiesce Waiters               | YES if there are tasks that are waiting for the file system to be unquiesced. Otherwise, NO.                                                                                                    |
|                                                      | <b>Reads</b>                  | The number of disk reads to the DASD volume for this system.                                                                                                    |
|                                                      | <b>Read XCF Calls</b>         | The number of XCF requests to read objects from the system that owns the file system. This<br>will be zero (0) on the owning system.                                                                                                    |
|                                                      |                               | Statistics Reset Time The time that the statistics for the local file system were last reset.                                                                                                    |
|                                                      | <b>Tokens</b>                 | The number of tokens that are held for objects in the file system by the token manager.                                                                                                    |
|                                                      | <b>TOTALS</b>                 | The totals for all DASD volumes for the file system on this system.                                                                                                    |
|                                                      | <b>User Cache 4K</b><br>Pages | The number of 4 K pages in the user file cache for this file system.                                                                                                    |
|                                                      | <b>Vnodes</b>                 | Number of vnodes in memory for the file system.                                                                                                    |
|                                                      | <b>VOLSER</b>                 | The DASD VOLSER that the file system resides on.                                                                                                    |
|                                                      | Waits                         | The number of times a task had to wait for an I/O operation to complete for disk I/O<br>operations on this system.                                                                                                    |
|                                                      | <b>Writes</b>                 | The number of disk writes to the DASD volume for this system.                                                                                                    |
|                                                      | <b>Write XCF Calls</b>        | The number of XCF requests to write objects to the system that owns the file system. This<br>will be zero (0) on the owning system.                                                                                                    |
|                                                      | <b>XCF Comm. Failures</b>     | The number of XCF communication failures (for example, timeouts) on XCF requests made<br>for this file system on this system.                                                                                                    |
|                                                      |                               | 10. All times are in milliseconds. Large numbers are displayed using the<br>following suffixes:<br>Multiply the shown value by 1,000,000,000.<br>t<br>Multiply the shown value by 1000000.<br>m<br>Multiply the shown value by 1000.<br>t<br>Multiply the shown value by 1,000,000,000,000.<br>tr                                           |

- **m** Multiply the shown value by 1000000.
- **t** Multiply the shown value by 1000.
- **tr** Multiply the shown value by 1,000,000,000,000.<br> **K** Multiply the shown value by 1024.
- **K** Multiply the shown value by 1024.
- **M** Multiply the shown value by 1048576.

## **Privilege required**

If you are using an IOEFSPRM file in your startup proc, the issuer must have READ authority to the data set that contains the IOEFSPRM file. If you are using parmlib (IOEPRMxx), the issuer does not need special authorization.

To use the **-reset** option, the user must meet one of the authorization requirements:

v Be UID 0

|

 $\vert$ 

• Have READ authority to the SUPERUSER.FILESYS.PFSCTL resource in the z/OS UNIXPRIV class

# **Examples**

1. To display basic file system information for zFS aggregate PLEX.DCEIMGNK.FSINFO:

| | | | | | | | | | | | | | | | | | | | | | | | | | | | | | | | | | | | | | | | | | | | | | | | | | | | | |

| |

 $\mathbf{I}$ 

### **zfsadm fsinfo -aggregate PLEX.DCEIMGNK.FSINFO -basic**

PLEX.DCEIMGNK.FSINFO DCEIMGNJ RW,RS,Q,GF,GD,L,SE Legend: RW=Read-write, Q=Quiesced, GF=Grow failed, GD=Grow disabled L=Low on space, RS=RWSHARE mounted, SE=Space errors reported

2. To display full file system status for zFS aggregate PLEX.DCEIMGNK.FSINFO:

**zfsadm fsinfo -aggregate PLEX.DCEIMGNK.FSINFO -full**

File System Name: PLEX.DCEIMGNK.FSINFO

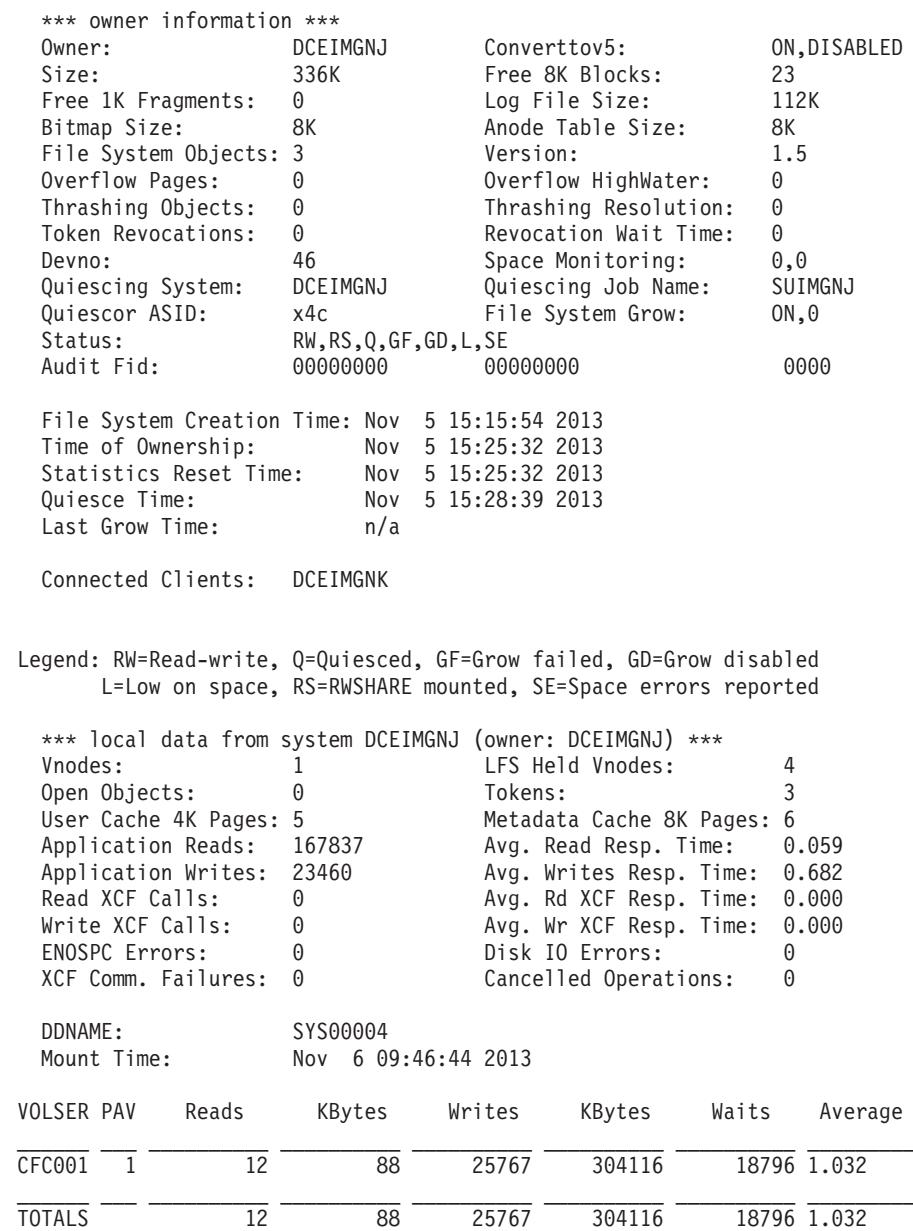

3. To display the status of the file system owner using a wildcard:

**zfsadm fsinfo -aggregate PLEX.DCEIMGNJ.FS'\*'**

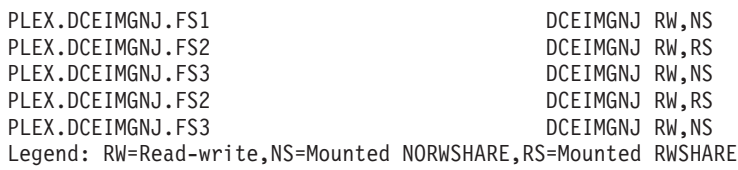

4. A job to obtain the file system information, using a wildcard:
//USERIDA JOB ,'Zfsadm fsinfo', // CLASS=A,MSGCLASS=X,MSGLEVEL=(1,1) //GETINFO EXEC PGM=IOEZADM,REGION=0M, // PARM=('fsinfo -aggregate PLEX.DCEIMGNJ.FS\*') //SYSPRINT DD SYSOUT=H //STDOUT DD SYSOUT=H //STDERR DD SYSOUT=H //SYSUDUMP DD SYSOUT=H //CEEDUMP DD SYSOUT=H The following lines are possible output from the job: PLEX.DCEIMGNJ.FS1 DCEIMGNJ RW,NS Legend: RW=Read-write,NS=Mounted NORWSHARE 5. A job to obtain information for the file system that contains directory /u/userida/fs1: //USERIDA JOB ,'Zfsadm fsinfo', // CLASS=A,MSGCLASS=X,MSGLEVEL=(1,1) //GETINFO EXEC PGM=IOEZADM,REGION=0M, // PARM=('/fsinfo -path /u/userida/fs1') //SYSPRINT DD SYSOUT=H //STDOUT DD SYSOUT=H //STDERR DD SYSOUT=H //SYSUDUMP DD SYSOUT=H //CEEDUMP DD SYSOUT=H The following lines are possible output from the job: PLEX.DCEIMGNJ.FS1 DCEIMGNJ RW,NS Legend: RW=Read-write,NS=Mounted NORWSHARE,RS=Mounted RWSHARE **Related information Commands: zfsadm aggrinfo zfsadm lsaggr zfsadm lsfs**

**Files:** IOEFSPRM MODIFY ZFS PROCESS

| | | | | | | | |

> | | | | | | | | | | | | | |

> | | |

> |

| | | |

| | | |

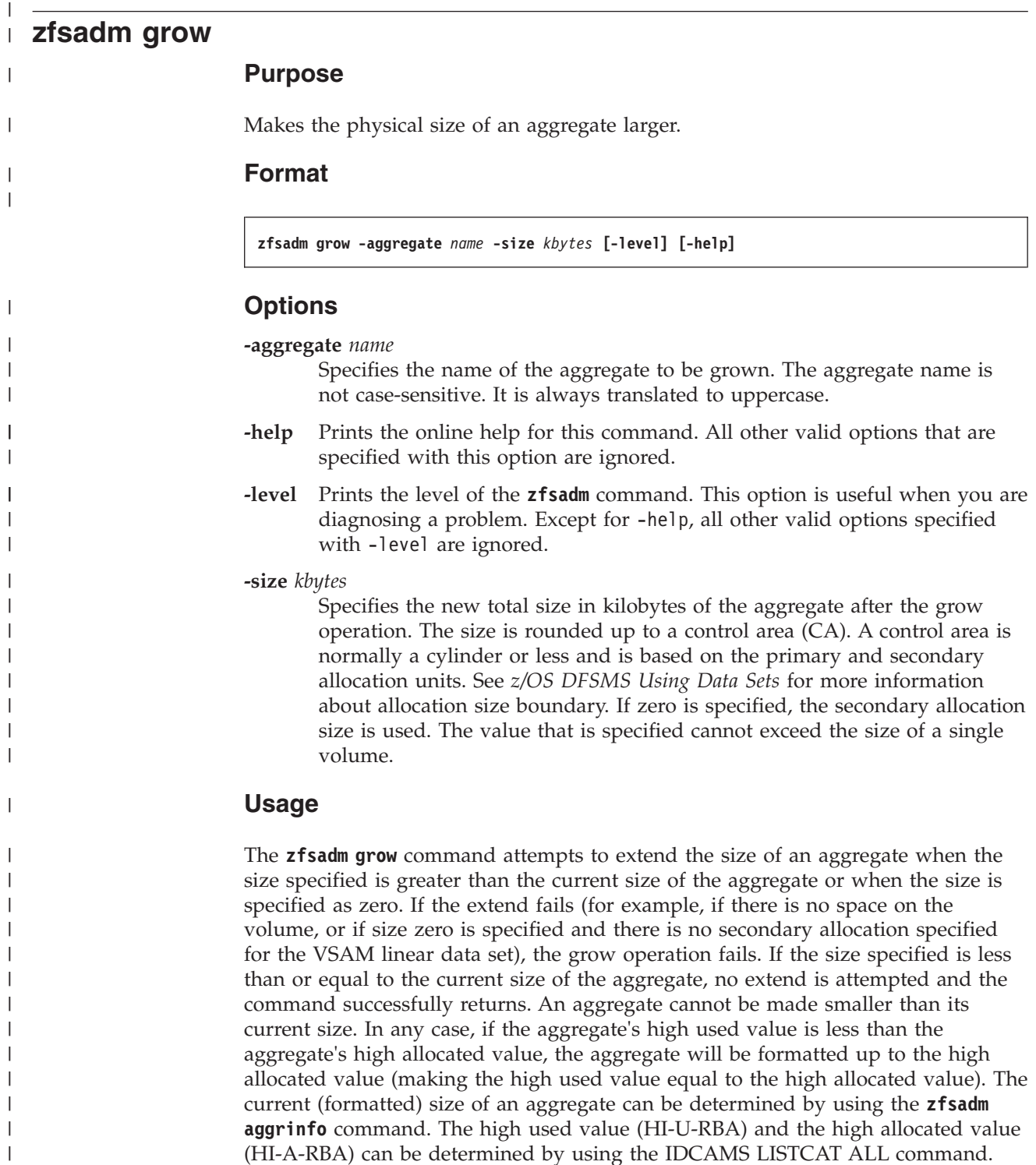

For an explanation of the rules that apply to extending a VSAM linear data set, see *z/OS DFSMS Using Data Sets*.

The size of the file system free space is increased by the amount of additional space available.

## **Privilege required**

The issuer must have READ authority to the data set that contains the IOEFSPRM file and must be logged in as root or have READ authority to the

| |

| |

|

| |

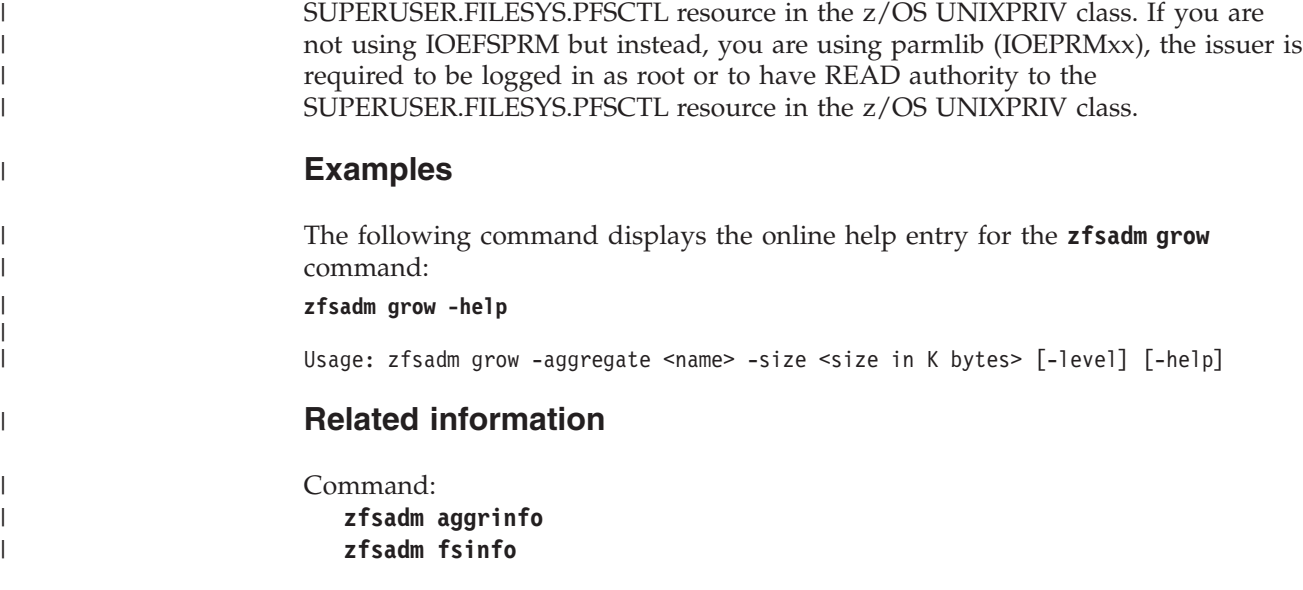

## **zfsadm help**

## **Purpose**

Shows syntax of specified **zfsadm** commands or lists functional descriptions of all **zfsadm** commands.

### **Format**

**zfsadm help [-topic** *command***...] [-level] [-help]**

### **Options**

- **-help** Prints the online help for this command. All other valid options that are specified with this option are ignored.
- **-level** Prints the level of the **zfsadm** command. This is useful when you are diagnosing a problem. Except for -help, all other valid options that are specified with -level are ignored.

#### **-topic** *command*

Specifies each command whose syntax is to be displayed. Provide only the second part of the command name (for example, **lsfs**, not **zfsadm lsfs**). Multiple topic strings can be specified. If this option is omitted, the output provides a short description of all **zfsadm** commands.

### **Usage**

The **zfsadm help** command displays the first line (name and short description) of the online help entry for every **zfsadm** command if -topic is not provided. For each command name specified with -topic, the output lists the entire help entry.

The online help entry for each **zfsadm** command consists of the following two lines:

- v The first line names the command and briefly describes its function.
- v The second line, which begins with Usage:, lists the command options in the prescribed order.

Use the **zfsadm apropos** command to show each help entry containing a specified string.

### **Privilege required**

If you are using an IOEFSPRM file in your startup proc, the issuer must have READ authority to the data set that contains the IOEFSPRM file. If you are using parmlib (IOEPRMxx), the issuer does not need special authorization.

### **Examples**

|

The following command displays the online help entry for the **zfsadm lsfs** command and the **zfsadm lsaggr** command:

**zfsadm help -topic lsfs lsaggr**

```
zfsadm lsfs: list filesystem information
Usage: zfsadm lsfs [-aggregate <aggregate name>] [{-fast | -long}] [-level] [-help]
zfsadm lsaggr: list aggregates
Usage: zfsadm lsaggr [-level] [-help]
```
# **Related information**

**Commands: zfsadm apropos**

## **zfsadm lsaggr**

## **Purpose**

Lists all currently attached aggregates for zFS. The owning system is displayed in a shared file system (sysplex) environment.

### **Format**

**zfsadm lsaggr [-system** *name***] [-level] [-help]**

### **Options**

- **-help** Prints the online help for this command. All other valid options that are specified with this option are ignored.
- **-level** Prints the level of the **zfsadm** command. This option is useful when you are diagnosing a problem. Except for -help, all other valid options that are specified with -level are ignored.
- **-system** *name*

Specifies the name of the system that owns the attached aggregates to be displayed.

### **Usage**

**zfsadm lsaggr** displays information about all attached aggregates.

**zfsadm lsaggr** displays a separate line for each aggregate. Each line displays the following information:

- The aggregate name.
- The name of the system that is the zFS owner of the aggregate. If the aggregate is unowned, \*UNOWNED is displayed.
- The mode of the aggregate.
- The status of the aggregate (for example, QUIESCED, DISABLED, or both).

You can use the **zfsadm aggrinfo** command to display information about the amount of disk space available on a specific aggregate or on all aggregates on a system.

### **Privilege required**

If you are using an IOEFSPRM file in your startup proc, the issuer must have READ authority to the data set that contains the IOEFSPRM file. If you are using parmlib (IOEPRMxx), the issuer does not need special authorization.

### **Examples**

|

The following example shows that five aggregates are attached to the system or the sysplex when running in a shared file system environment.

#### **zfsadm lsaggr**

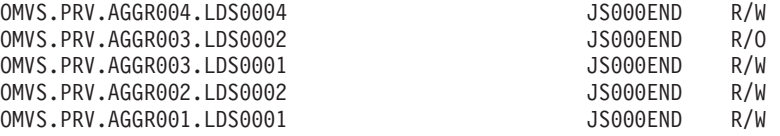

# **Related information**

**Commands: zfsadm aggrinfo zfsadm fsinfo**

**Files:** IOEFSPRM

 $\|$ 

# **zfsadm lsfs**

## **Purpose**

Lists all the file systems on a given aggregate or all attached aggregates.

### **Format**

**zfsadm lsfs [-aggregate** *name***| -system** *sysname***] [{-fast | -long}] [-level] [-help]**

### **Options**

### **-aggregate** *name*

Specifies an aggregate name that is used to retrieve file system information. The aggregate name is not case-sensitive. It is always translated to uppercase. If this option is not specified, the command displays information for all attached aggregates.

- **-fast** Causes the output of the command to be shortened to display only the aggregate name.
- **-help** Prints the online help for this command. All other valid options that are specified with this option are ignored.
- **-level** Prints the level of the **zfsadm** command. This option is useful when you are diagnosing a problem. Except for -help, all other valid options that are specified with -level are ignored.
- **-long** Causes the output of the command to be extended to display the following additional information about space usage in a file system: the allocation limit, the free space limit, the size of the inode table, the number of file requests, the version of the file system, the creation date and time, and the last update date and time.

#### **-system** *sysname*

Specifies the name of the system that owns the aggregates that contain the file systems to be displayed.

### **Usage**

The **zfsadm lsfs** command displays information about file systems in aggregates. The file systems do not need to be mounted. The **zfsadm lsfs** command displays the following information for a specified aggregate or all attached aggregates on a system or all attached aggregates in the sysplex:

- The total number of file systems that are contained in the aggregate.
- The file system's name (with a .bak extension, if appropriate).
- The type (RW for read/write, or BK for backup).
- Whether it is mounted.
- The allocation usage and the free space usage, in kilobytes.
- Whether the file system is online.
- Whether the backup is being deleted.
- v The total number of file systems online, offline, busy, and mounted appear at the end of the output for all file systems.

If -fast is specified, it only displays the file system names.

If -long is specified, the following information is displayed:

- Total number of file systems that are contained in the aggregate.
- File system's name.
- File system's ID.
- The type (RW for read/write, or BK for backup).
- Whether it is mounted or not.
- State vector of the file system.
- Whether the file system is online or not.
- Whether the backup is being deleted.
- Allocation limit and allocation usage.
- Free space limit and free space usage.
- v Size of the Filesystem Inode Table and the number of file requests.
- Version of the aggregate.
- Day, date, and time when the file system was created.
- v Day, date, and time when the contents of the file system were last updated.
- v Total number of file systems online, offline, busy, and mounted appears at the end of the output for all file systems.

### **Privilege required**

If you are using an IOEFSPRM file in your startup proc, the issuer must have READ authority to the data set that contains the IOEFSPRM file. If you are using parmlib (IOEPRMxx), the issuer does not need special authorization.

### **Examples**

The following example displays information for the aggregate OMVS.PRV.AGGR001.LDS0001:

```
zfsadm lsfs -aggregate omvs.prv.aggr001.lds0001 -long
IOEZ00129I Total of 1 file systems found for aggregate OMVS.PRV.AGGR001.LDS0001
OMVS.PRV.FS1 100000,,5 RW (Not Mounted) states 0x10010005 On-line
    4294967232 K alloc limit; 9 K alloc usage
        25000 K quota limit; 9 K quota usage
        8 K Filesystem Inode Table 0 file requests
   version 1.4
   Creation Thu Aug 9 17:17:03 2001
   Last Update Thu Aug 9 17:17:03 2001
```
Total file systems online 1; total off-line 0; total busy 0; total mounted 0

## **Related information**

**Commands:**

|

**zfsadm fsinfo**

|

## **zfsadm lssys**

## **Purpose**

Shows the names of the members in a sysplex.

#### **Format**

**zfsadm lssys [-level] [-help]**

### **Options**

- **-help** Prints the online help for this command. All other valid options specified with this option are ignored.
- **-level** Prints the level of the **zfsadm** command. This option is useful when you are diagnosing a problem. Except for -help, all other valid options specified with -level are ignored.

### **Usage**

The **zfsadm lssys** command displays the names of the members in a sysplex.

### **Privilege required**

If you are using an IOEFSPRM file in your startup proc, the issuer must have READ authority to the data set that contains the IOEFSPRM file. If you are using parmlib (IOEPRMxx), the issuer does not need special authorization.

### **Examples**

The command that follows shows the current list of system names in the XCF group for zFS.

#### **zfsadm lssys**

```
IOEZ00361I A total of 3 systems are in the XCF group for zFS
DCEIMGVM
DCEIMGVQ
DCEIMGVN
```
## **Related information**

**Related commands: zfsadm lsaggr**

# **zfsadm query**

|

| | |

| |

| | | |

 $\overline{1}$ 

| |

| |

## **Purpose**

Displays internal zFS statistics (counters and timers) maintained in the zFS Physical File System (PFS).

### **Format**

```
zfsadm query [-system sysname] [-locking] [-reset] [-storage] [-usercache] [-trancache]
             [-iocounts] [-iobyaggregate] [-iobydasd] [-knpfs] [-logcache]
             [-metacache] [-dircache] [-vnodecache] [-ctkc] [-svi] [-stsm]
             [-level] [-help]
```
### **Options**

**-ctkc** Displays the sysplex client operations report. For more information about this report, see ["Statistics Sysplex Client Operations Information" on page](#page-440-0) [423](#page-440-0)

#### **-dircache**

Displays the directory cache counters report. Beginning in z/OS V1R13, this option is not meaningful; the report will show zeros. For more information about this report, see ["Statistics Directory Cache Information"](#page-360-0) [on page 343.](#page-360-0)

**-help** Prints the online help for this command. All other valid options that are specified with this option are ignored.

#### **-iobyaggregate**

Displays the I/O count by aggregate report. For more information about this report, see ["Statistics iobyaggr Information" on page 347.](#page-364-0)

#### **-iobydasd**

Displays the I/O count by Direct Access Storage Device (DASD) report. For more information about this report, see ["Statistics iobydasd](#page-372-0) [Information" on page 355.](#page-372-0)

#### **-iocounts**

Displays the I/O count report. For more information about this report, see ["Statistics iocounts Information" on page 363.](#page-380-0)

- **-knpfs** Displays the kernel counters report. This option only displays counters for PFS calls on the zFS owner. It does not display (a second set of) counters for PFS calls when this system is a zFS client. For more information about this report, see ["Statistics Kernel Information" on page 370.](#page-387-0)
- **-level** Prints the level of the **zfsadm** command. This option is useful when you are diagnosing a problem. Except for -help, all other valid options that are specified with -level are ignored.

#### **-locking**

Displays the locking statistics report. For more information about this report, see ["Statistics Locking Information" on page 378.](#page-395-0)

#### **-logcache**

Displays the log cache counters report. For more information about this report, see ["Statistics Log Cache Information" on page 387.](#page-404-0)

| |

| | | | |

| | | |

| |

|

### **-metacache**

Displays the metadata cache counters report. For more information about this report, see ["Statistics Metadata Cache Information" on page 398.](#page-415-0)

**-reset** Resets the report counters to zero. Should be specified with a report type. The reset takes place after displaying the current values. For example, if you enter **zfsadm query -knpfs -reset**, the command returns the current values for the kernel counters report before resetting to zero.

**-stkm** Displays the server token manager report. For more information about this report, see ["Statistics Server Token Management Information" on page 405.](#page-422-0)

#### **-storage**

Displays the storage report. For more information about this report, see ["Statistics Storage Information" on page 411.](#page-428-0)

**-svi** Displays the server vnode interface statistics report. For more information about this report, see ["Statistics Sysplex Owner Operations Information"](#page-447-0) [on page 430.](#page-447-0)

#### **-system** *sysname*

Specifies the name of the system that the report request will be sent to, to retrieve the data requested.

#### **-trancache**

Displays the transaction cache counters report. Beginning with z/OS V2R2, this option is not meaningful; the report will show zeroes. For more information about this report, see ["Statistics Transaction Cache](#page-455-0) [Information" on page 438.](#page-455-0)

#### **-usercache**

Displays the user cache report. For more information about this report, see ["Statistics User Cache Information" on page 442.](#page-459-0)

#### **-vnodecache**

Displays the vnode cache counters report. For more information about this report, see ["Statistics Vnode Cache Information" on page 454.](#page-471-0)

### **Usage**

Use the **zfsadm query** command to display performance statistics that are maintained by the zFS Physical File System.

### **Privilege required**

If you are using an IOEFSPRM file in your startup proc, the issuer must have READ authority to the data set that contains the IOEFSPRM file. If you are using parmlib (IOEPRMxx), the issuer does not need special authorization.

### **Examples**

The following example is one of the queries that displays performance statistics.

**zfsadm query -iobyaggr** zFS I/O by Currently Attached Aggregate DASD PAV VOLSER IOs Mode Reads K bytes Writes K bytes Dataset Name ------ --- ---- ---------- ---------- ---------- ---------- ------------ CFC000 1 R/W 13 92 7641 30564 PLEX.JMS.AGGR001.LDS0001 CFC000 1 R/O 9 60 0 0 PLEX.JMS.AGGR002.LDS0002 CFC000 1 R/W 26 188 4483 17952 PLEX.JMS.AGGR004.LDS0004 ------ --- ---- ---------- ---------- ---------- ---------- ------------ 3 48 340 12124 48516 \*TOTALS\* Total number of waits for I/O: 52<br>Average I/O wait time: 3.886 (msecs) Average I/O wait time:

## **Related information**

**Commands:**

- v **zfsadm fsinfo**
	- v **zfsadm lsaggr**

 $\vert$ 

| | |

## **zfsadm quiesce**

### **Purpose**

Specifies that an aggregate and the file system that is contained in it should be quiesced.

### **Format**

**zfsadm quiesce {-all | -aggregate** *name***} [-level] [-help]**

## **Options**

**-aggregate** *name*

Specifies the name of the aggregate that is to be quiesced. The aggregate name is not case-sensitive. It is always translated to uppercase. An aggregate must be attached to be quiesced. All current activity against the aggregate is allowed to complete but no new activity is started. Any mounted file systems are quiesced.

- **-all** Specifies that all attached aggregates are to be quiesced. Use this option or use -aggregate.
- **-help** Prints the online help for this command. All other valid options that are specified with this option are ignored.
- **-level** Prints the level of the **zfsadm** command. This option is useful when you are diagnosing a problem. Except for -help, all other valid options that are specified with -level are ignored.

### **Usage**

The **zfsadm quiesce** command is used to temporarily drain activity to the aggregate. During this time:

- The aggregate cannot be detached, or grown.
- No activity can occur against mounted file systems.
- v If you attempt to unmount a quiesced compatibility mode aggregate, the attempt fails unless you specify unmount force.

The aggregate can be the target of **lsaggr**, **aggrinfo**, **lsfs** (file systems are indicated as busy). While at least one RWSHARE aggregate remains quiesced, message IOEZ00581E is displayed on the zFS owning system's console. Also, if there is at least one task that is waiting for access to the quiesced file system, message IOEZ00830E is displayed.

While an RWSHARE file system is quiesced, the command D OMVS,F displays QUIESCED in the PFS EXCP field.

The aggregate is typically quiesced prior to backing up the aggregate. After the backup is complete, the aggregate can be unquiesced.

### **Privilege required**

The issuer must have READ authority to the data set that contains the IOEFSPRM file and must be logged in as root or have READ authority to the SUPERUSER.FILESYS.PFSCTL resource in the z/OS UNIXPRIV class. If you are

not using IOEFSPRM but instead, you are using parmlib (IOEPRMxx), the issuer is required to be logged in as root or to have READ authority to the SUPERUSER.FILESYS.PFSCTL resource in the z/OS UNIXPRIV class.

### **Examples**

The following command quiesces the aggregate OMVS.PRV.AGGR001.LDS0001. **zfsadm quiesce -aggregate omvs.prv.aggr001.lds0001**

IOEZ00163I Aggregate OMVS.PRV.AGGR001.LDS0001 successfully quiesced

### **Related information**

**Commands: zfsadm aggrinfo zfsadm fsinfo zfsadm unquiesce**

 $\vert$ 

## **zfsadm setauditfid**

### **Purpose**

Sets (or resets) the zFS auditfid in the mounted aggregate.

### **Format**

**zfsadm setauditfid -aggregate** *aggrname***[-force | -old][-level] [-help]**

## **Options**

**-aggregate** *aggrname*

Specifies the name of the aggregate whose auditfid is to be set. The aggregate must be attached (mounted). The aggregate name is not case-sensitive. It is always translated to uppercase.

- **-force** Specifies to change the auditfid to a new zFS auditfid. If the aggregate already contains the new form of the zFS auditfid that you want to change to a different new zFS auditfid (for example, if you copy an aggregate and then rename it, but keep the old aggregate), you must specify -force to avoid inadvertently changing the zFS auditfid.
- **-help** Prints the online help for this command. All other valid options that are specified with this option are ignored.
- **-level** Prints the level of the **zfsadm** command. This option is useful when you are diagnosing a problem. Except for -help, all other valid options that are specified with -level are ignored.
- **-old** Specifies that the zFS auditfid is set to binary zeros.

### **Usage**

The **zfsadm setauditfid** command sets or resets the zFS auditfid in the aggregate on disk (based on the VOLSER and the cylinder, cylinder, head, head [CCHH] of the first extent of the aggregate). The aggregate must be attached (mounted). If neither -force nor -old are specified, a standard form auditfid (binary zeros) is changed to the unique form auditfid. If the aggregate already contains the unique form of the zFS auditfid and you want to change it to a different unique zFS auditfid (for example, if you copy an aggregate and then rename it - keeping the old one), you must specify -force to avoid inadvertently changing the zFS auditfid. The zFS auditfid is based on the VOLSER and the CCHH of the first extent, unless you specify -old. In that case, the zFS auditfid is set to binary zeros.

In a shared file system environment, whether the **zfsadm setauditfid** command is issued from the system owning the zFS aggregate or from a client system, the new auditfid value will only be visible on the zFS owning system. To make it visible on client systems, issue a remount to the same mode.

### **Privilege required**

If you are using an IOEFSPRM file in your startup proc, the issuer must have READ authority to the data set that contains the IOEFSPRM file. If you are using parmlib (IOEPRMxx), the issuer does not need special authorization.

|

The user must be UID 0 or have READ authority to the SUPERUSER.FILESYS.PFSCTL resource in the z/OS UNIXPRIV class.

## **Examples**

**zfsadm setauditfid -aggregate OMVS.PRV.AGGR001.LDS0001 -force**

## **Related information**

**Commands: zfsadm aggrinfo zfsadm format**

**Files:** IOEFSPRM

## **zfsadm unquiesce**

## **Purpose**

Makes an aggregate (and the file system that is contained in the aggregate) available to be accessed.

### **Format**

**zfsadm unquiesce {-all | -aggregate** *name***} [-level] [-help]**

## **Options**

**-aggregate** *name*

Specifies the name of the aggregate that is to be unquiesced. The aggregate name is not case-sensitive. It is always translated to uppercase. An aggregate must be attached to be unquiesced. All current activity against the aggregate is allowed to resume. Any mounted file systems are unquiesced.

- **-all** Specifies that all attached aggregates are to be unquiesced. Use this option or use -aggregate.
- **-help** Prints the online help for this command. All other valid options that are specified with this option are ignored.
- **-level** Prints the level of the **zfsadm** command. This option is useful when you are diagnosing a problem. Except for -help, all other valid options that are specified with -level are ignored.

### **Usage**

The **zfsadm unquiesce** command allows activity that was suspended by **zfsadm quiesce**, to be resumed.

The aggregate is typically quiesced prior to backing up the aggregate. After the backup is complete, the aggregate can be unquiesced and the backup change activity flag can be reset.

### **Privilege required**

The issuer must have READ authority to the data set that contains the IOEFSPRM file and must be logged in as root or have READ authority to the SUPERUSER.FILESYS.PFSCTL resource in the z/OS UNIXPRIV class. If you are not using IOEFSPRM but instead, you are using parmlib (IOEPRMxx), the issuer is required to be logged in as root or to have READ authority to the SUPERUSER.FILESYS.PFSCTL resource in the z/OS UNIXPRIV class.

### **Examples**

The following command unquiesces the aggregate OMVS.PRV.AGGR001.LDS0001.

### **zfsadm unquiesce -aggregate omvs.prv.aggr001.lds0001**

IOEZ00166I Aggregate OMVS.PRV.AGGR001.LDS0001 successfully unquiesced

## **Related information**

**Commands: zfsadm aggrinfo zfsadm fsinfo zfsadm quiesce**

**zfsadm unquiesce**

# **Chapter 12. The zFS configuration options file (IOEPRMxx or IOEFSPRM)**

This section describes the IOEFSPRM file, which is a data set that is used during zFS processing.

# **IOEFSPRM**

| | | | | | | | | | |

| |

## **Purpose**

The IOEFSPRM file lists the configuration options for the zFS PFS and the batch utilities **ioefsutl** and **ioeagslv**. There is no mandatory information in this file; therefore, it is not required. The options all have defaults. However, if you need to specify any options (for tuning purposes, for example), you must have an IOEFSPRM file.

zFS allows for more than one method to specify the location of the IOEFSPRM configuration file. These methods are described in this chapter. zFS uses the following criteria to determine which method to use:

- v If an IOEZPRM DD statement exists in the JCL, the data set that it defines will be the configuration file for the local system.
- v If there is no IOEZRPM DD statement, the IOEPRMxx parmlib members that are specified in the PARM string of the zFS FILESYSTYPE statement is used.
- v If there is no PARM string on the zFS FILESYSTYPE statement, parmlib member IOEPRM00 is used.
- v If there is no IOEPRM00 parmlib member, no zFS configuration data set will be used.

The location of the IOEFSPRM file can be specified by the IOEZPRM DD statement in the ZFS PROC and in the JCL for the **ioefsutl** or **ioeagslv** batch utilities. (See ["Terminology and concepts" on page 4](#page-21-0) for a definition of the term "ZFS PROC.") However, the preferred method for specifying the zFS configuration option file is to use the IOEPRMxx parmlib member as described in ["Using PARMLIB](#page-238-0) [\(IOEPRMxx\)" on page 221.](#page-238-0) If you still want to use a single IOEFSPRM file, specify the IOEZPRM DD statement in your JCL. The IOEFSPRM file is typically a PDS member, so the IOEZPRM DD statement might look like the following example:

//IOEZPRM DD DSN=SYS4.PVT.PARMLIB(IOEFSPRM),DISP=SHR

If you need to have separate IOEFSPRM files and you want to share the ZFS PROC in a sysplex, you can use a system variable in the ZFS PROC so that it points to different IOEFSPRM files. The IOEZPRM DD might look like the following:

//IOEZPRM DD DSN=SYS4.PVT.&SYSNAME..PARMLIB(IOEFSPRM),DISP=SHR

Your IOEFSPRM file might reside in SYS4.PVT.SY1.PARMLIB(IOEFSPRM) on system SY1; in SYS4.PVT.SY2.PARMLIB(IOEFSPRM) on system SY2; and others.

If you want to share a single IOEFSPRM file, you can use system symbols in data set names in the IOEFSPRM file. For example, msg\_output\_dsn=USERA. &SYSNAME..ZFS.MSGOUT results in USERA.SY1.ZFS.MSGOUT on system SY1. Each system has a single (possibly shared) IOEFSPRM file.

Any line beginning with  $\#$  or  $\ast$  is considered a comment. The text in the IOEFSPRM file is not case-sensitive. Any option or value can be uppercase or lowercase. Blank lines are allowed. Do not have any sequence numbers in the <span id="page-238-0"></span>IOEFSPRM file. If you specify an invalid text value, the default value is assigned. If you specify an invalid numeric value, and it is smaller than the minimum allowed value, the minimum value is assigned. If you specify an invalid numeric value, and it is larger than the maximum allowed value, the maximum value is assigned.

### **Using PARMLIB (IOEPRMxx)**

The preferred alternative to a IOEZPRM DDNAME is specifying the IOEFSPRM file as a parmlib member. In this case, the member has the name IOEPRM*xx*, where *xx* is specified in the parmlib member list.

When the IOEFSPRM is specified in a DD statement, there can only be one IOEFSPRM file for each member of a sysplex. Using PARMLIB, zFS configuration options can be specified in a list of configuration parmlib files. This allows an installation to specify configuration options that are common among all members of the sysplex (for example, adm\_threads) in a shared IOEPRMxx member and configuration options that are system-specific (for example, trace\_dsn) in a separate, system-specific IOEPRMxx member. If a configuration option is specified more than once, the first one found is taken. For more information about the IOEPRMxx parmlib member, *z/OS MVS Initialization and Tuning Reference*.

The IOEPRMxx files are contained in the logical parmlib concatenation. The logical parmlib concatenation is a set of up to ten partitioned data sets defined by parmlib statements in the LOADxx member of either SYSn.IPLPARM or SYS1.PARMLIB. The logical parmlib concatenation contains zFS IOEPRMyy members that contain zFS configuration statements. Columns 72-80 are ignored in the IOEPRM*yy* member. The *yy* values are specified in the PARM option of the FILESYSTYPE statement for the zFS PFS (in the BPXPRMxx parmlib member). The only valid value that can be specified on the PARM option for the zFS PFS is the parmlib search parameter PRM=. The PARM string is case-sensitive. As the following example shows, you must enter the string in uppercase.

```
FILESYSTYPE TYPE(ZFS) ENTRYPOINT(IOEFSCM)
ASNAME(ZFS,'SUB=MSTR')
PARM('PRM=(01,02,03)')
```
The parmlib concatenation can also be specified in the **ioeagslv** and **ioefsutl** batch utility parameters. Specify the -PRM keyword in the PARM string on the EXEC statement to use IOEPRMxx parameter file members. For more information, see ["ioeagslv" on page 130](#page-147-0) and ["ioefsutl" on page 136.](#page-153-0)

Up to 32 member suffixes can be specified. You can also use any system symbol that resolves to two characters.

```
FILESYSTYPE TYPE(ZFS) ENTRYPOINT(IOEFSCM)
ASNAME(ZFS,'SUB=MSTR')
PARM('PRM=(01,&SYSCLONE.)')
```
See [Figure 43 on page 135](#page-152-0) for an example of using PRM.

If &SYSCLONE.=AB, this specifies that parmlib member IOEPRMAB should be searched after parmlib member IOEPRM01. IOEPRM01 can contain common

configuration options and IOEPRMAB can contain configuration options that are specific to system AB. If a parmlib member is not found, the search for the configuration option will continue with the next parmlib member.

To specify 32 members, type the member suffixes up to column 71; then, continue them in column 1 on the next line, as shown in Figure 50.

col 72

```
|
                                                                              \triangleFILESYSTYPE TYPE(ZFS) ENTRYPOINT(IOEFSCM) ASNAME(ZFS,'SUB=MSTR')
                PARM('PRM=(00,01,02,03,04,05,06,07,08,09,10,11,12,13,14,
15,16,17,18,19,20,21,22,23,24,25,26,27,28,29,30,31)')
\hat{ }|
col 1
```
*Figure 50. How to specify 32 members*

If no PRM suffix list is specified (and no IOEZPRM DD is specified in their respective JCL), then parmlib member IOEPRM00 is read. Parmlib support is only used when no IOEZPRM DD is present in the JCL.

### **IOEFSPRM and IOEPRMxx**

Descriptions of the valid configuration variables and their respective allowed values follow. If no IOEFSPRM file is found, the default values for each configuration value are used.

### **Processing options for IOEFSPRM and IOEPRMxx**

The following processing options are used for the zFS PFS.

#### **adm\_threads**

Specifies the number of threads that are defined to handle pfsctl or mount requests.

**Default value:** 10

**Expected value:** A number in the range 1 - 256.

**Example:** adm\_threads=5

### **aggrfull**

Specifies the threshold and increment for reporting aggregate utilization messages to the operator. The aggrfull parameter is independent of fsfull. However, aggrfull reports are based on free 8-K blocks; while fsfull reports are based on free 1 K blocks. The aggrfull value tends to give a more accurate view of free space and is the recommended choice.

**Default value:** Off

**Expected value:** Two numbers in the range 1 - 99 within parentheses that are separated by a comma.

**Example:** aggrfull(90,5)

#### **aggrgrow**

Specifies whether aggregates can be dynamically extended when they become full. As of z/OS V1R13, by default, a zFS read/write mounted file system that is mounted on a system running z/OS V1R13 or later attempts to dynamically extend when it runs out of space. The aggregate (that is, the VSAM linear data set) must have a secondary allocation that is specified to be dynamically extended and there must be space on the volumes. This global value can be overridden on the MOUNT command for compatibility mode aggregates. For an explanation of the rules for extending a VSAM LDS, see *z/OS DFSMS Using Data Sets*.

**Default value:** On

**Expected value:** On or Off

**Example:** aggrgrow=on

#### **change\_aggrversion\_on\_mount**

Specifies whether a version 1.4 aggregate should be changed to a version 1.5 aggregate on a primary read/write mount. No directories are converted to extended (v5) directories. The CONVERTTOV5 or NOCONVERTTOV5 MOUNT PARM overrides this option.

**Default value:** Off

**Expected value:** On or Off

**Example:** change aggrversion on mount=off

#### **client\_reply\_storage**

Specifies the amount of storage that is used to handle sysplex server replies.

**Default value:** 10 M

**Expected value:** A number in the range 2M - 128M. K or M can qualify the number.

Example: client reply storage=8M

#### **convert\_auditfid**

Specifies whether the zFS auditfid of an aggregate is automatically converted from the old form auditfid (binary zeros) to the new form auditfid on a read/write mount (attach). If the auditfid is already the new form, it is not changed. An auditfid of the new form will cause zFS to generate new auditids for files and directories in the file system.

**Default value:** On

**Expected value:** On or Off

**Example:** convert\_auditfid=on

#### **converttov5**

Specifies whether a zFS read/write file system is assigned the converttov5 attribute. If it is assigned the converttov5 attribute and the aggregate is a version 1.5 aggregate, zFS will automatically convert directories from v4 to extended (v5) as they are accessed. If the converttov5 attribute is assigned

### **IOEFSPRM**

at primary mount time, a version 1.4 aggregate will be changed to a version 1.5 aggregate. The CONVERTTOV5 or NOCONVERTTOV5 MOUNT PARM overrides this option.

If automatic directory conversion for a directory fails, it is not attempted again until the file system is unmounted and mounted again.

**Default value:** Off

**Expected value:** On or Off

**Example:** converttov5=off

#### **file\_threads**

Specifies the number of threads that handle sysplex server requests.

**Default value:** 32

**Expected value:** A number in the range 1 - 256.

**Example:** file\_threads=50

#### **format\_aggrversion**

Specifies the default version of an aggregate when formatting it. Each method for formatting a zFS aggregate gets this value from the zFS PFS if no version is specified.

**Default value:** 4

**Expected value:** 4 (meaning format a version 1.4 aggregate) or 5 (meaning format a version 1.5 aggregate)

**Example:** format\_aggrversion=4

**fsfull** Specifies the threshold and increment for reporting file system utilization messages to the operator. The fsfull parameter is independent of aggrfull. Whereas aggrfull reports are based on free 8-KB blocks, fsfull reports are based on free 1-KB blocks. The aggrfull parameter tends to give a more accurate view of free space and is the recommended choice.

**Default value:** Off

**Expected value:** Two numbers in the range 1 - 99 within parentheses and separated by a comma.

**Example:** fsfull(85,5)

**group** Specifies the XCF group that zFS uses to communicate between sysplex members. The Expected value characters must be acceptable to XCF. Generally, the characters A-Z, 0-9 and the national characters (\$, # and @) are acceptable. The value that is specified must match on all systems in the sysplex that participate in a shared file system environment. Normally, there is no reason to specify this option. For more details, see the GRPNAME parameter of the IXCJOIN macro in *z/OS MVS Programming: Sysplex Services Reference*.

**Default value:** IOEZFS

**Expected value:** 1 to 8 characters

**Example:** group=IOEZFS1

### **log\_cache\_size**

Specifies the size of the cache that is used to contain buffers for log file pages. You can also specify a fixed option, which indicates that the pages are permanently fixed for performance. The fixed option reserves real storage for usage by zFS only.

**Default value:** 16 M

**Expected value:** A number in the range of 2M - 1024M. A K or M can be appended to the value to mean kilobytes or megabytes, respectively.

**Example:** log\_cache\_size=32M,fixed

#### **meta\_cache\_size**

| | | | | | | |

> | | | | | |

| |

| | |

| | |

| | | Specifies the size of the cache that is used to contain metadata. You can also specify a fixed option, which indicates that the pages are permanently fixed for performance. The fixed option reserves real storage for usage by zFS only

If metaback cache size is specified, the size of the entire metadata cache will be a combination of the two values. It is not required, but it is recommended to keep your IOEFSPRM configuration file clean of outdated specifications for simplicity. Therefore, IBM recommends not to use the metaback cache size option. Rather, the size of the entire metadata cache should be assigned to the meta cache size option.

zFS provides a check to see if the metadata cache size is less than the calculated default metadata cache size. For more information, see ZFS\_VERIFY\_CACHESIZE in *IBM Health Checker for z/OS User's Guide*.

**Default value:** If metaback\_cache\_size is specified, then meta\_cache\_size is 64 M. If metaback\_cache\_size is not specified, zFS calculates 10% of real storage that the system has available during zFS initialization.

- If this amount is less than 64 M, then meta\_cache\_size is assigned 64 M.
- If this amount is between 64 M and  $2 G+100 M$ , then meta cache size is assigned 10% of real storage size.
- If the amount is greater than  $2 G+100 M$ , then meta cache size is assigned 2 G+100 M

**Expected value:** A number in the range 1 M - 64 G. A K or M or G can be appended to the value to mean kilobytes, megabytes, or gigabytes, respectively.

**Example:** meta\_cache\_size=64M,fixed

#### **metaback\_cache\_size**

Specifies the size of the backing portion of the metadata cache. The backing cache is no longer in a data space. Rather, it is combined with meta cache size into one cache with a size of the sum of the two values.

**Tip:** To avoid confusion, do not keep outdated specifications in your IOEFSPRM configuration file. Use only the meta\_cache\_size option to specify the entire size of the metadata cache.

 $\begin{array}{c} \hline \end{array}$ 

|

 $\vert$ |  $\|$ 

|

|

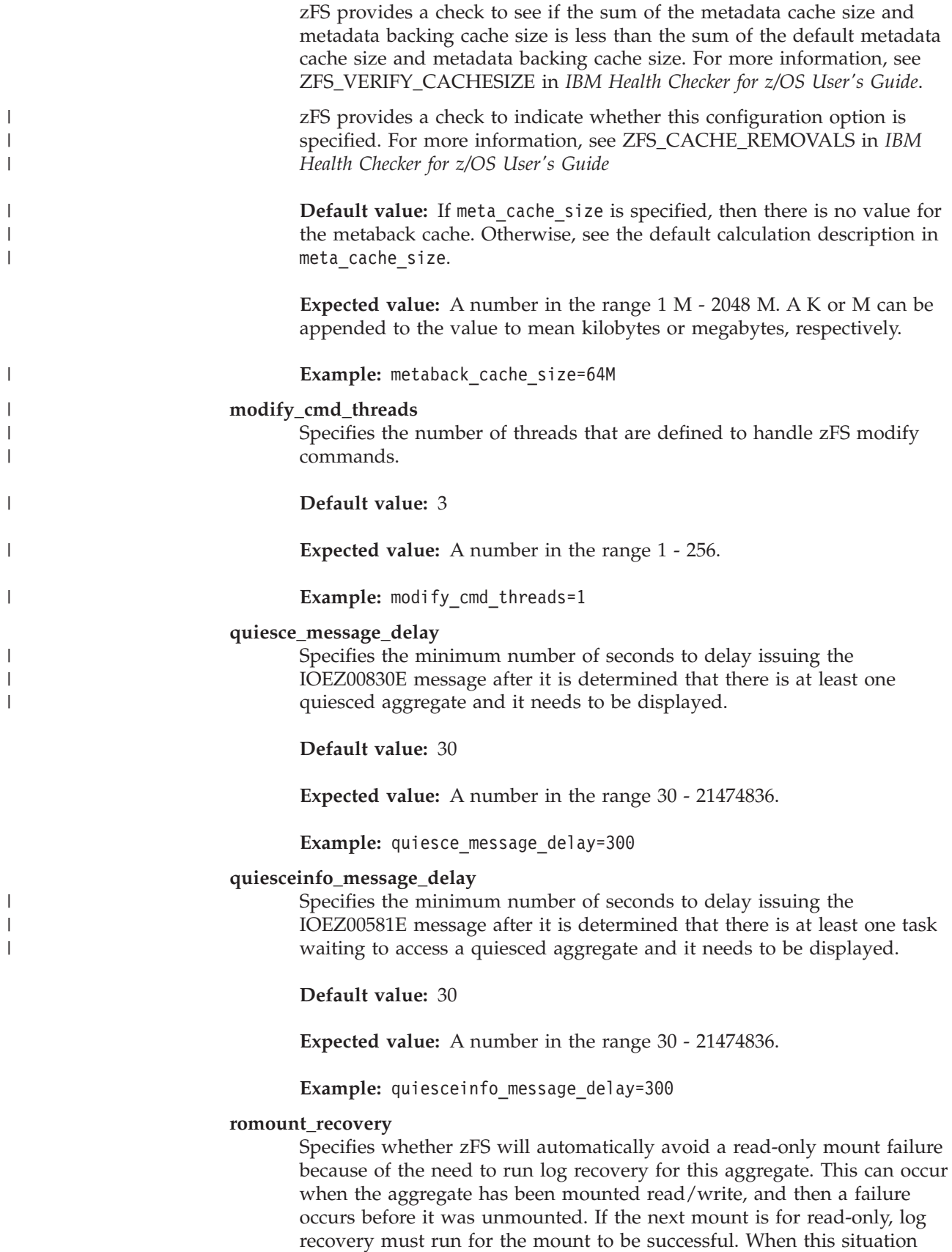

occurs and romount recovery=on, zFS temporarily mounts the aggregate read/write to run log recovery, and then zFS unmounts and mounts the aggregate read-only.

**Default value:** Off

**Expected value:** On or Off

**Example:** romount\_recovery=on

#### **recovery\_max\_storage**

Indicates the maximum amount of zFS address space storage to use for concurrent log recovery during multiple concurrent aggregate mounts (attaches). This allows multiple concurrent mounts to occur when sufficient storage is available for multiple concurrent log recovery processing.

**Default value:** 256 M

**Expected value:** A number in the range 128 M - 512 M.

Example: recovery max storage=128M

#### **sync\_interval**

Specifies the number of seconds between syncs.

**Default value:** 30

**Expected value:** A number in the range 11 - 21474836.

**Example:** sync\_interval=45

#### **sysplex**

|

|

Starting with z/OS V1R13, zFS always runs sysplex-aware by file system, regardless of the sysplex specification. If you specify sysplex=on, zFS changes the default of sysplex\_filesys\_sharemode to rwshare. Otherwise, the default for sysplex\_filesys\_sharemode is norwshare. If you specify sysplex=off, the result is the same as specifying sysplex=filesys. For information about whether to make a read/write file system sysplex-aware, see ["Using zFS read/write sysplex-aware file systems" on](#page-34-0) [page 17.](#page-34-0)

**Default value:** filesys

**Expected value:** Off, filesys, or On, if BPXPRMxx specifies SYSPLEX(YES).

Ignored, if BPXPRMxx does not specify SYSPLEX(YES).

**Tip:** Specify sysplex=filesys.

**Example:** sysplex=filesys

#### **sysplex\_filesys\_sharemode**

Specifies the default for the mount PARM for a zFS read/write file system that is mounted in a shared file system environment. For information about whether to make a read/write file system sysplex-aware, see ["Using](#page-34-0) [zFS read/write sysplex-aware file systems" on page 17.](#page-34-0)

| | | |

|

| |

| | |

|

|

|

**Default value:** norwshare (unless sysplex=on was specified, then the default is rwshare)

**Expected value:** rwshare or norwshare

**Example:** sysplex\_filesys\_sharemode=rwshare

#### **token\_cache\_size**

Specifies the maximum number of tokens in the server token manager cache to use for cache consistency between zFS members. The number of tokens that are initially allocated for the server token manager cache is 20480.

**Default value:** Double the number of vnodes (see [vnode\\_cache\\_size\)](#page-245-0) when running in a shared file system environment. If you are not running in a shared file system environment, then there is no default value. This option is meaningful only when zFS is running sysplex-aware.

**Expected value:** A number in the range 20480 - 20 million.

Example: token cache size=30720

#### **user\_cache\_size**

Specifies the size, in bytes, of the cache that is used to contain file data. You can also specify a fixed option, which indicates that the pages are permanently fixed for performance. The fixed option reserves real storage for usage by zFS only.

zFS provides a check to see if the user cache size is less than the default user cache size. For more information, see ZFS\_VERIFY\_CACHESIZE in *IBM Health Checker for z/OS User's Guide*.

**Default value:** zFS calculates 10% of real storage the system has available during zFS initialization. If this amount is less than 256 M, then the default is 256 M. If this amount is between 256 M and 2 G, then the default is 10% of real storage. If the amount is greater than 2 G, then the default is 2 G.

**Expected value:** A number in the range 10 MB - 65536 MB (64 G). K or M can be appended to the value to mean kilobytes or megabytes.

Example: user cache size=64M, fixed

#### **user\_running\_hangdump**

Specifies whether a hang dump should be taken for a user task that has been hanging for approximately 5 minutes.

#### **Default value:** Off

Example: user running hangdump=on

### <span id="page-245-0"></span>**vnode\_cache\_size**

Specifies the initial number of vnodes that will be cached by zFS. The number of vnodes with vnode extensions will not exceed this number.

**Default value:** 32768 (will grow if z/OS UNIX needs more than this number)

**Expected value:** A number in the range 1000 to 10 million.

Example: vnode cache size=131072

The following options are used during debugging of the zFS PFS, the batch utilities (**ioeagfmt**, **ioeagslv**, and **ioefsutl**) and the **zfsadm** command. They might not apply to the utilities and commands that are listed in the preceding section.

**cmd\_trace**

Specifies whether command tracing is done for the **ioeagfmt** batch utility or a **zfsadm** command. If On, a zFS trace will be printed in the data set specified by the zFS PFS trace dsn configuration option after the batch utility or command completes. A trace from **ioeagfmt** has a member name of IOEAGT01. A trace from a **zfsadm** command has a member name of ZFSADT01.

**Default value:** Off

**Expected value:** On or Off.

**Example:** cmd\_trace=on

#### **debug\_settings\_dsn**

Specifies the name of a data set containing debug classes to enable when the zFS PFS or the batch utilities start. It is read when zFS is started (or restarted). The debug classes are also used by the batch utilities.

**Default value:** None

**Expected value:** The name of a data set containing debug classes to enable.

Example: debug settings dsn=usera.zfs.debug.input(file1)

#### **max\_errors**

The maximum number of errors that the salvager program allows before it stops. If this limit is exceeded, the salvager program ends with message IOEZ00752E.

**Default value:** 100000

**Expected value:** A number in the range 1000 - 1000000

**Example:** MAX\_ERRORS=5000

#### **msg\_input\_dsn**

Specifies the name of a data set containing translated zFS messages. It is specified when the installation uses messages that are in languages other than English. (When you use English messages, do not specify this option.) It is read when zFS or the batch job is started (or restarted). Currently, Japanese messages are supported.

**Default value:** None

**Expected value:** The name of a data set containing translated zFS messages.

**Example:** msg\_input\_dsn=usera.sioemjpn

#### **msg\_output\_dsn**

Specifies the name of a data set that contains any output messages that

|

|

|

come from the zFS PFS during initialization. See [Chapter 8, "Performance](#page-84-0) [and debugging," on page 67.](#page-84-0) This is not a required parameter.

**Default value:** None

**Expected value:** The name of a data set that contains zFS PFS messages issued.

**Example:** msg\_output\_dsn=usera.zfs.msg.out

#### **trace\_dsn**

Specifies the name of a data set that contains the output of any operator MODIFY ZFS,TRACE,PRINT commands or the trace output if the zFS PFS or the batch utilities abends. Each trace output creates a member in the PDSE. Traces that come from the zFS PFS kernel have member names of ZFSKNT*nn*. Traces from the salvager program have member names of ZFSSLV*nn*. Traces that come from the **ioefsutl** program have member names that start with FSUTL*nn*.*nn* starts with 01 and increments for each trace output. *nn* is reset to 01 when zFS is started (or restarted). See [Chapter 8, "Performance and debugging," on page 67.](#page-84-0) This is not a required parameter. If it is not specified, only a dump is generated if an abend occurs.

**Default value:** None

**Expected value:** The name of a PDSE data set.

**Example:** trace\_dsn=usera.zfs.trace.out

#### **trace\_table\_size**

Specifies the size, in bytes, of the internal trace table. This is the size of the wrap-around trace table in the zFS address space and the salvager address space that is used for internal tracing that is always on. The trace can be sent to the trace\_dsn by using the operator MODIFY ZFS,TRACE,PRINT command. You can set the trace\_table\_size up to 65535 M, but to print the trace to a PDSE you must limit its size to 750 M.

#### **Default value:**

- 16 M for the zFS address space
- 64 M for the salvager address space

**Expected value:** A number in the range 1 M - 65535 M.

#### Example: trace table size=256M

#### **user\_running\_hangdump**

Specifies that if a user task appears to be hung for approximately 5 minutes, a dump of the user address space is obtained by the ZFS hang detector. This dump is with abend code 2C3 and reason code EA5805DB. This dump is accompanied by message IOEZ00605I. Use this message description to diagnose the problem.

**Default value:** Off

**Expected value:** On or Off

Example: user running hangdump=ON

**xcf\_trace\_table\_size**

Specifies the size of the XCF trace table.

**Default value:** 4 M

**Expected value:** A number in the range 1 M - 65535 M

**Example:** xcf\_trace\_table\_size=8M

### **Examples**

|

Following is a sample IOEFSPRM file that contains program options.

```
**********************************************************************
* zFS Sample Parameter File: IOEFSPRM
* For a description of these and other zFS parameters, refer to the
* zFS Administration document.
* Notes:
* 1. The IOEFSPRM file and parameters in the file are optional but it
      is recommended that the parameter file be created in order to be
      referenced by the DDNAME=IOEZPRM statement the PROCLIB JCL for
      the zFS started task or through the IOEPRMxx parmlib member.
* 2. An asterisk in column 1 identifies a comment line.
* 3. A parameter specification must begin in column 1.
************************************************************************
* The following msg_output_dsn parameter defines the optional output
* message data set. If this parameter is not specified, or if the data
* set is not found, messages will be written to the system log.
* You must delete the * from a line to activate the parameter.
************************************************************************
*msg_output_dsn=usera.zfs.msg.out
************************************************************************
* The following msg_input_dsn parameter is ONLY required if the optional
* NLS feature is installed. The parameter specifies the
* message input data set containing the NLS message text which is
* supplied by the NLS feature. If this parameter is not specified or if
* the data set is not found, English language messages will be generated
* by zFS. You must delete the * from a line to activate the parameter.
************************************************************************
*msg_input_dsn=usera.sioemjpn
************************************************************************
* The following are examples of some of the optional parameters that
* control the sizes of caches, tuning options, and program operation.
* You must delete the * from a line to activate a parameter.
************************************************************************
*adm_threads=5
*aggrfull(90,5)*aggrgrow=on
*change_aggrversion_on_mount=off
*client_reply_storage=10M
*cmd_trace=off
*convert_auditfid=off
*converttov5=off
*file_threads=40
*format_aggrversion=4
*fsfull(85,5)*group=IOEZFS1
*log_cache_size=32M
*meta_cache_size=64M
*romount_recovery=off
*recovery max storage=128M
*sync_interval=45
*sysplex=filesys
*sysplex_filesys_sharemode=norwshare
*token_cache_size=65536
```
|

\*user\_cache\_size=256M \*vnode cache size=131072 \*\*\*\*\*\*\*\*\*\*\*\*\*\*\*\*\*\*\*\*\*\*\*\*\*\*\*\*\*\*\*\*\*\*\*\*\*\*\*\*\*\*\*\*\*\*\*\*\*\*\*\*\*\*\*\*\*\*\*\*\*\*\*\*\*\*\*\*\*\* \* The following are examples of some of the options that control zFS \* debug facilities. These parameters are not required for normal \* operation and should only be specified on the recommendation of IBM. \* You must delete the \* column from a line to activate a parameter. \*\*\*\*\*\*\*\*\*\*\*\*\*\*\*\*\*\*\*\*\*\*\*\*\*\*\*\*\*\*\*\*\*\*\*\*\*\*\*\*\*\*\*\*\*\*\*\*\*\*\*\*\*\*\*\*\*\*\*\*\*\*\*\*\*\*\*\*\*\* \*debug\_settings\_dsn=usera.zfs.debug(file1) \*trace\_dsn=usera.zfs.trace.out \*trace\_table\_size=256M \*xcf\_trace\_table\_size=8M

# **Chapter 13. zFS application programming interface information**

Information is presented about the zFS commands and their respective subcommands. They can be used to manage zFS aggregates and file systems, and to query or set configuration options. Following is a list of the zFS commands:

- v ZFSCALL\_AGGR (0x40000005)
- ZFSCALL\_CONFIG (0x40000006)
- ZFSCALL\_FILESYS (0x40000004)
- ZFSCALL FSINFO (0x40000013)
- ZFSCALL\_STATS (0x40000007)

The z/OS UNIX **pfsctl** (command X'C000000B') can also retrieve zFS reason code text. For more information, see the description of the PC#ErrorText **pfsctl** command in the usage notes for the BPX1PCT service in *z/OS UNIX System Services Programming: Assembler Callable Services Reference*.

For information about how to invoke the pfsctl (BPX1PCT) application programming interface in a 64-bit environment, refer to [Appendix A, "Running the](#page-484-0) [zFS pfsctl APIs in 64-bit mode," on page 467.](#page-484-0)

This topic also describes a zFS w\_pioctl call for **fileinfo**.

| | |

|

|

|

| | | | | | | |

# **pfsctl (BPX1PCT)**

## **Purpose**

The pfsctl (BPX1PCT) application programming interface is used to send requests to a physical file system. It is documented in *z/OS UNIX System Services Programming: Assembler Callable Services Reference*. zFS is a physical file system and supports several zFS-specific pfsctl functions, which are documented in this section.

## **Format**

```
BPX1PCT (File_system_type,
         Command,
         Argument_Length,
         Argument,
         Return value,
         Return_code,
         Reason_code);
```
## **Parameters**

### **File\_system\_type**

An eight-character field. In the case of zFS, it contains the characters ZFS, followed by five blanks.

### **Command**

An integer. There are five major ZFS commands:

- ZFSCALL\_AGGR (0x40000005)
- ZFSCALL\_CONFIG (0x40000006)
- ZFSCALL\_FILESYS (0x40000004)
- ZFSCALL\_FSINFO (0x40000013)
- ZFSCALL STATS (0x40000007)

Each command has a set of subcommands.

### **Argument\_Length**

An integer that contains the length of the argument.

### **Argument**

A structure that has the pfsctl parameters followed by the subcommand parameters. The definitions of any structures that have padding bytes added by the compiler, have the padding bytes explicitly declared in the examples.

The fields of the structures are described in the Format sections of each API. These descriptions contain structure names, field names inside the structures, the length of the field, and a brief description of what the field is used for. The lengths of the field names contain C types and are as follows:

- int or unsigned int are four bytes.
- long long, unsigned long long, long long int, and unsigned long long int are 8 bytes.

The following list shows the general format of the **Argument** for all subcommands, where *n* depends on the particular subcommand:
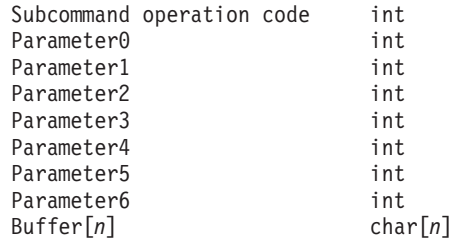

#### **Return\_value**

An integer that contains  $\theta$  if the request is successful or  $-1$  if it is not successful.

#### **Return\_Code**

An integer in which the return code is stored. See *z/OS UNIX System Services Messages and Codes* for these codes.

#### **Reason\_Code**

An integer that stores the reason code. If this code is of the form 0xEFnnxxxx, see *z/OS Distributed File Service Messages and Codes*. Otherwise, see *z/OS UNIX System Services Messages and Codes*.

# **Usage notes**

|

The major commands are summarized in Table 17 and described in detail in the following sections. The zFS pfsctl APIs will work across sysplex members. That is, zFS pfsctl APIs can query and set information on zFS aggregates that are owned by the current system. They can also access and set file system information from other systems in the sysplex.

The z/OS UNIX pfsctl (command X'C000000B') can also retrieve zFS reason code text. For more information, see the description of the PC#ErrorText pfsctl command in the usage notes for the BPX1PCT service in *z/OS UNIX System Services Programming: Assembler Callable Services Reference*.

*Table 17. Summary of APIs for zFS pfsctl*

| Command     | Code                                   | Subcommands and opcodes                                                                                                    |
|-------------|----------------------------------------|----------------------------------------------------------------------------------------------------|
| Aggregate   | ZFSCALL AGGR<br>(0x40000005)           | • Attach Aggregate (105)<br>• Define Aggregate (139)<br>• Delete File System (136)<br>• Detach Aggregate (104)<br>• Format Aggregate (134)<br>• Grow Aggregate (129)<br>• List Aggregate Status (137)<br>• List Aggregate Status (Version 2) (146)<br>• List Attached Aggregate Names (135)<br>• List Attached Aggregate Names (Version 2)<br>(140)<br>• List File System Names (138)<br>• List File System Names (Version 2) (144)<br>• Quiesce Aggregate (132)<br>• Set Auditfid (149)<br>• Unquiesce Aggregate (133)<br>• Reset backup flag (157) |
| File System | <b>ZFSCALL FILESYS</b><br>(0x40000004) | • List File System Status (142)                                                                                                    |

 $\|$ 

 $\|$ 

| Code<br>ZFSCALL_CONFIG<br>(0x40000006) | Subcommands and opcodes<br>• List Systems (174)<br>Query adm_threads setting (180)<br>• Query aggrfull setting (181)<br>• Query aggrgrow setting (182)<br>• Query change_aggrversion_on_mount (246)<br>• Query client_cache_size (231)<br>• Query client_reply_storage (223)<br>• Query cmd_trace (184)<br>• Query convert_auditfid (237)<br>• Query converttov5 (250)<br>• Query debug_settings_dsn setting (186)<br>• Query file_threads (217)<br>• Query format_aggrversion (248)<br>• Query fsfull setting (187)<br>• Query group setting (214)<br>• Query log_cache_size setting (193)<br>• Query meta_cache_size setting (198)<br>• Query metaback_cache_size setting (199)<br>• Query modify_cmd_threads (251)<br>• Query msg_input_dsn setting (200)<br>• Query msg_output_dsn setting (201)<br>• Query sync_interval setting (205)<br>• Query syslevel (238)<br>• Query sysplex_filesys_sharemode (244)<br>• Query sysplex_state (215)<br>• Query token_cache_size (216)<br>• Query trace_dsn setting (206)<br>• Query trace_table_size setting (207)<br>• Query tran_cache_size setting (208)<br>• Query user_cache_size setting (210)<br>• Query vnode_cache_size setting (212)<br>• Set adm_threads (150)<br>• Set aggrfull (158)<br>• Set aggrgrow (171)<br>• Set change_aggrversion_on_mount (245)<br>• Set client_cache_size (230)<br>• Set client_reply_storage (222)<br>• Set convert_auditfid (236)<br>Set converttov5 (249)<br>Set file_threads (176)<br>Set format_aggrversion (247)<br>Set fsfull (157)<br>Set log_cache_size (153)<br>Set meta_cache_size (152)<br>Set metaback_cache_size (163)<br>Set modify_cmd_threads (173)<br>Set msg_output_dsn (161)<br>Set sync_interval (154) |
|----------------------------------------|----------------------------------------------------------------------------------------------------|
|                                        |                                                                                                    |

*Table 17. Summary of APIs for zFS pfsctl (continued)*

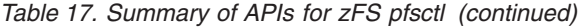

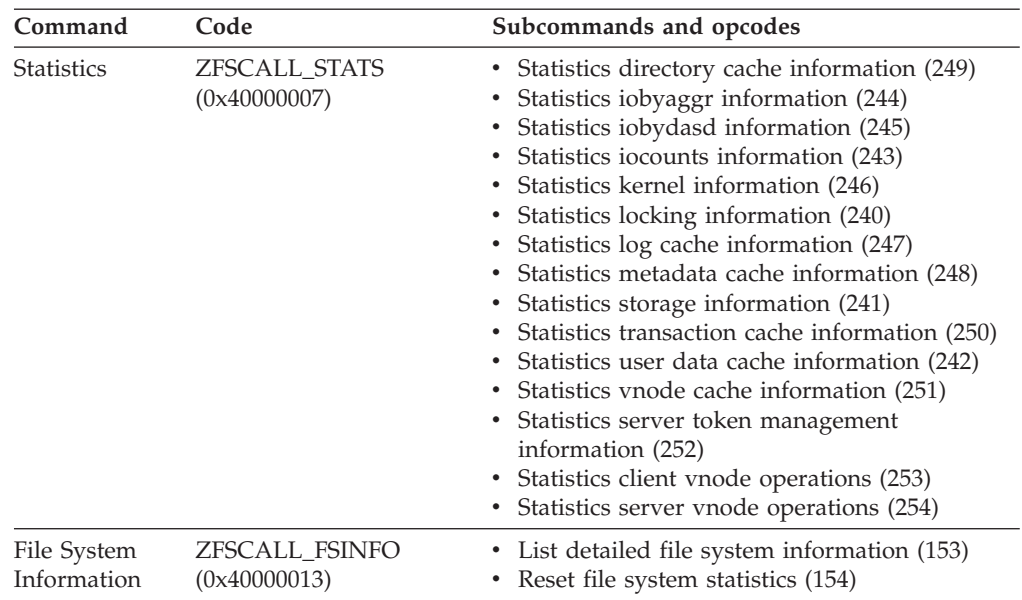

*Table 18. Summary of zFS w\_pioctl calls*

 $\|$  $\|$  $\|$ | | |

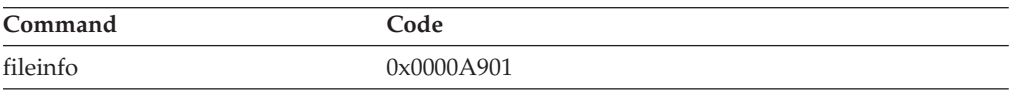

| | | | | | | | | | | | | | | | | | | | | | | | | | | | | | | | | | | | | | | | | | | |

# **Attach Aggregate**

# **Purpose**

This subcommand call is an aggregate operation that attaches an aggregate to a system. This makes the aggregate and all its file systems known to the zFS physical file system running on that system. (Compatibility mode aggregates are attached during mount so that a separate attach is not necessary.)

# **Format**

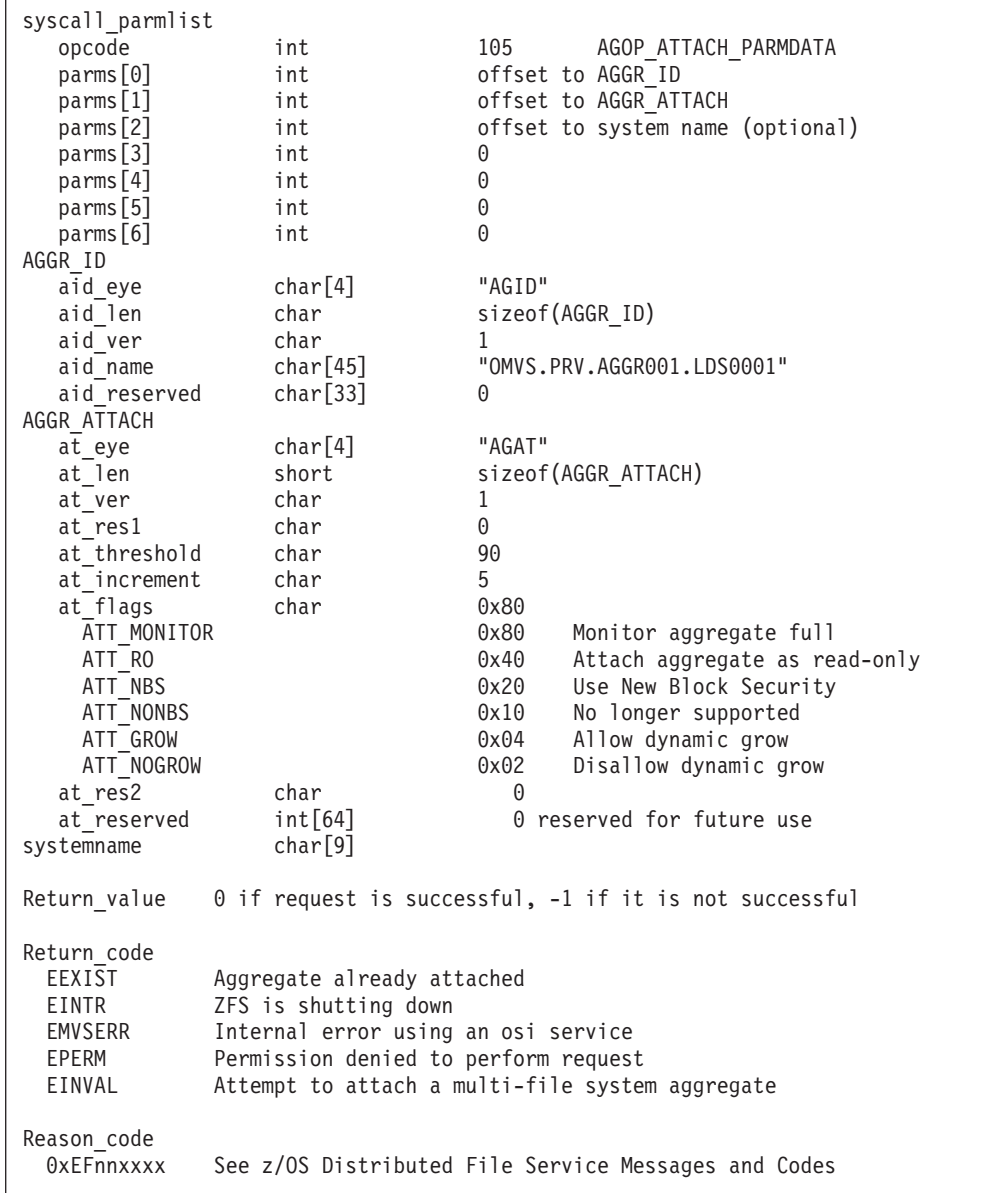

# **Usage notes**

v The ATT\_NBS and ATT\_NONBS flags are no longer supported; zFS always runs with NBS on. If either of these parameters is specified, it is ignored.

- v ATT\_GROW and ATT\_NOGROW are mutually exclusive. If neither is specified, the default is the aggrgrow setting in the IOEFSPRM file. See ["Dynamically](#page-47-0) [growing a compatibility mode aggregate" on page 30](#page-47-0) for a description of dynamic grow.
- The at\_threshold and at\_increment values are ignored unless ATT\_MONITOR is set.
- Reserved fields and undefined flags must be set to binary zeros.

### **Privilege required**

The issuer must be logged in as root or must have READ authority to the SUPERUSER.FILESYS.PFSCTL resource in the z/OS UNIXPRIV class.

### **Related services**

Detach Aggregate

#### **Restrictions**

None.

| | | | | | | | | | | | | | | | | | | | | | | | | | | | | | | | | | | | | | | |

#### **Examples**

```
#pragma linkage(BPX1PCT, OS)
#pragma LANGLVL(EXTENDED)
extern void BPX1PCT(char *, int, int, char *, int *, int *, int *);
#include <stdio.h>
#define ZFSCALL_AGGR 0x40000005
#define AGOP ATTACH PARMDATA 105
typedef struct syscall_parmlist_t {
 int opcode; /* Operation code to perform * /int parms[7]; /* Specific to type of operation, */
                  /* provides access to the parms *//* parms[4]-parms[6] are currently unused*/
} syscall_parmlist;
#define ZFS_MAX_AGGRNAME 44
typedef struct aggr id t {
   char aid eye[4]; /* Eye Catcher */#define AID_EYE "AGID"
 char aid_len; \begin{array}{ccc} \n\text{char} & \text{at} \text{den} \\ \n\text{char} & \text{at} \text{der} \\ \n\end{array}/* Version */#define AID_VER_INITIAL 1 /* Initial version */
 char aid_name[ZFS_MAX_AGGRNAME+1]; /* aggr name, null terminated */
  char aid_reserved[33]; \overline{\hspace{1cm}} /* Reserved for the future */
} AGGR_ID;
typedef struct aggr_attach_t
{
 char at eye[4]; /* Eye catcher */
 #define AT_EYE "AGAT"
  short at len; /* Length of structure */char at ver; /* Structure version */char at_ver; /* Structure ver<br>#define AT_VER_INITIAL 1 /* Version 1 */
  char at res1; /* Reserved for internal use */char at_threshold; /* Threshold for monitoring */
  char at_increment; /* Increment */
  char at flags; /* Processing flags */
```
| | | | | | | | | | | | | | | | | | | | | | | | | | | | | | | | | | | | | | | | | | | | | | | | | | | | | | | | | | | | | | | | | | |

```
#define ATT MONITOR 0x80 /* aggrfull monitoring should */
                       /* be used */#define ATT RO 0x40 /* aggr should be attached ro */
#define ATT_NBS 0x20 /* aggr should be attached */
                       /* with full NBS */#define ATT NONBS 0x10 /* no longer supported */
#define ATT GROW 0x04 \rightarrow /* allow dynamic grow */
#define ATT NOGROW 0x02 /* disallow dynamic grow */
 char at\_res2; /* Reserved for future use */int at_reserved[64]; /* Reserved for future use */
} AGGR_ATTACH;
struct parmstruct {
 syscall_parmlist myparms;
 AGGR_ID aggr_id;
 AGGR ATTACH myaggr;
 char systemname[9]; /* System to attach on */};
int main(int argc, char **argv)
{
 int bpxrv;
 int bpxrc:
 int bpxrs;
 struct parmstruct myparmstruct;
 char aggrname[45] = "PLEX.DCEIMGQX.FS"; /* aggregate name to attach */AGGR ID *idp = &(myparmstruct.aggr id);
 AGGR ATTACH *atp = &(myparmstruct.myaggr);
 char *asp * = myparmstruct.systemname;
 myparmstruct.myparms.opcode = AGOP_ATTACH_PARMDATA;
 myparmstruct.myparms.parms[0] = sizeof(syscall parmlist);
 myparmstruct.myparms.parms[1] = sizeof(syscall_parmlist) + sizeof(AGGR_ID);
 myparmstruct.myparms.parms[2] = 0;
 /* Only specify a non-zero offset for the next field (parms[2]) if */
 /* you are running z/0S 1.7 and above, and you want the owner of the one *//* aggregate to be a different system than this one *//* myparmstruct.myparms.parms[2] = sizeof(syscall_parmlist) + */
  \frac{1}{x} sizeof(AGGR_ID) + sizeof(AGGR_ATTACH); */
 myparmstruct.myparms.parms[3] = 0;
 myparmstruct.myparms.parms[4] = 0;
 myparmstruct.myparms.parms[5] = 0;
 myparmstruct.myparms.parms[6] = 0;
  /* Ensure reserved fields are 0 */
 memset(idp, 0, sizeof(AGGR_ID));
 memset(atp, 0, sizeof(AGGR_ATTACH));
 memset(asp, 0, sizeof(myparmstruct.systemname));
 memcpy(&myparmstruct.aggr_id.aid_eye, AID_EYE, 4);
 myparmstruct.aggr_id.aid_len = sizeof(AGGR_ID);
 myparmstruct.aggr_id.aid_ver = AID_VER_INITIAL;
 strcpy(myparmstruct.aggr_id.aid_name, aggrname);
 memcpy(&myparmstruct.myaggr.at eye[0], AT EYE, 4);
 myparmstruct.myaggr.at_len = sizeof(AGGR_ATTACH);
 myparmstruct.myaggr.at ver = AT VER INITIAL;
 myparmstruct.myaggr.at threshold = 90; /* 90 percent threshold */
 myparmstruct.myaggr.at increment = 5; /* 5 percent increment */myparmstruct.myaggr.at_flags = 0;
 myparmstruct.myaggr.at_flags |= ATT_MONITOR; /* Use threshold and */
                                           /* increment */
 myparmstruct.myaggr.at_flags |= ATT_GROW; /* allow dynamic growing */
```

```
/* This next field should only be set if parms[2] is non-zero *//* strcpy(myparmstruct.systemname,"DCEIMGVQ"); */
 BPX1PCT("ZFS
         ZFSCALL AGGR, \frac{1}{2} /* Aggregate operation */
         sizeof(myparmstruct), /* Length of Argument */
         (char *)&myparmstruct, /* Pointer to Argument */
         &bpxrv, /* Pointer to Return value */&bpxrc, /* Pointer to Return_code */
         &bpxrs); /* Pointer to Reason_code */
 if (bpxrv \leq 0)
 {
   printf("Error attaching aggregate %s on system %s\n",
          aggrname, myparmstruct.systemname);
   printf("BPXRV = %d BPXRC = %d BPXRS = %x\n", bpxrv, bpxrc, bpxrs);
   return bpxrc;
 }
 else
 { /* Return from attach was successful */
   printf("Aggregate %s attached successfully on system %s\n",
          aggrname, myparmstruct.systemname);
 }
 return 0;
}
```
| | | | | | | | | | | | | | | | | | | | | | | | |

|

# **Define Aggregate**

# **Purpose**

An aggregate operation that defines (creates) a VSAM linear data set, which can then be formatted as a zFS aggregate.

### **Format**

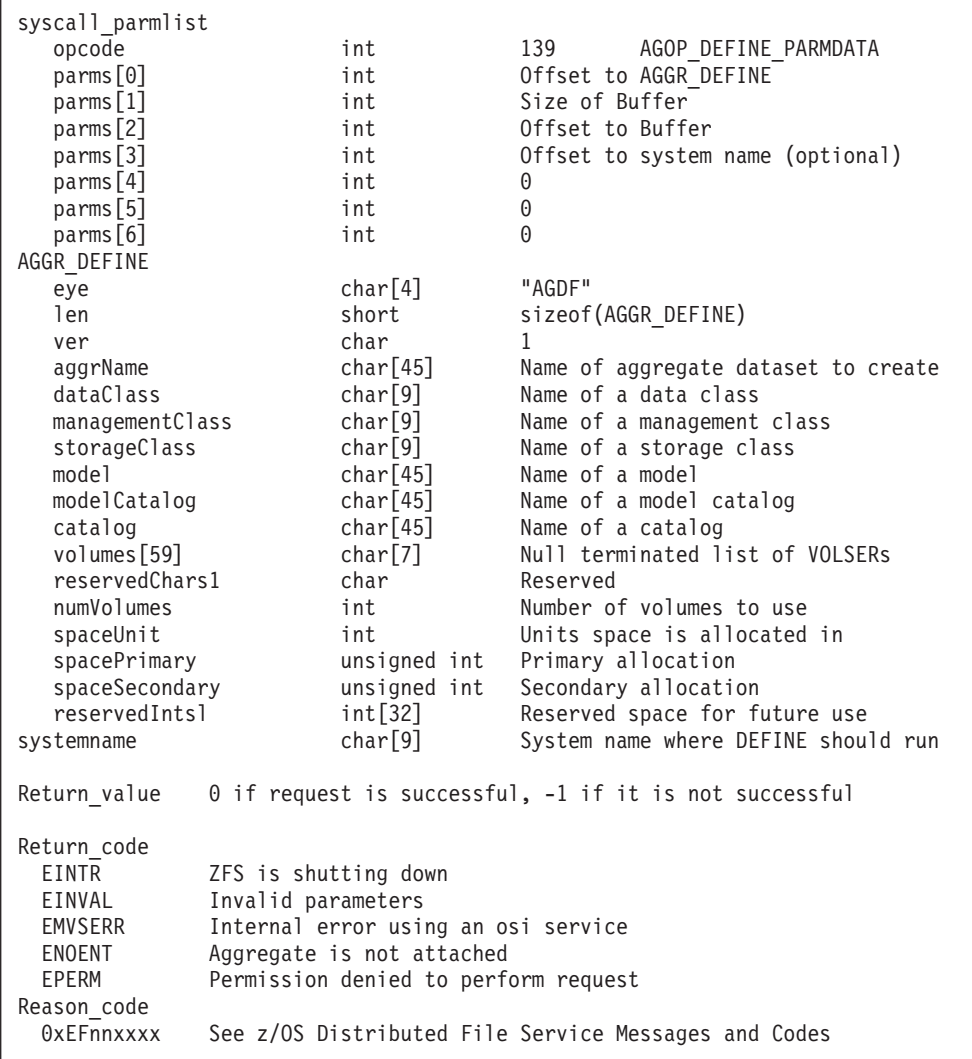

### **Usage notes**

- v Reserved fields and undefined flags must be set to binary zeros.
- Output buffer is space for IDCAMS to return error messages.

### **Privilege required**

The issuer must have sufficient authority to create the VSAM linear data set.

### **Related services**

Format Aggregate

|

# **Restrictions**

|||||||||||||||||||||||||||||||||||||||||||||||||||||||||||||

I J. ı  $\overline{1}$ 

T ı ı

 $\overline{1}$ ı  $\mathbf{I}$  $\mathbf{I}$  $\overline{\phantom{a}}$ T  $\overline{1}$  $\mathbf{I}$ T  $\mathbf{I}$  $\mathbf{I}$ 

J J. ı

 $\overline{\phantom{a}}$  $\mathbf{I}$  $\mathbf{I}$  $\mathbf{I}$  $\overline{1}$ ı  $\mathbf{I}$  $\overline{1}$  $\overline{1}$  $\overline{1}$ J T

> ı T

The VSAM linear data set to be defined cannot already exist.

```
Examples
#pragma linkage(BPX1PCT, OS)
#pragma LANGLVL(EXTENDED)
extern void BPX1PCT(char *, int, int, char *, int *, int *, int *);
#include <stdio.h>
#define ZFSCALL_AGGR 0x40000005
#define AGOP_DEFINE_PARMDATA 139
typedef struct syscall_parmlist_t {
   int opcode; /* Operation code to perform */
   int parms[7]; /* Specific to type of operation, */
                            /* provides access to the parms */
                            /* parms[4]-parms[6] are currently unused*/
} syscall_parmlist;
#define ZFS_MAX_AGGRNAME 44
#define ZFS_MAX_SMSID 8
#define ZFS_MAX_VOLID 6
typedef struct aggr_define_t {
   char eye[4]; \overline{\qquad} /* Eye catcher */
#define ADEF_EYE "AGDF"
   short len; \frac{1}{x} Length of this structure */<br>
char ver; \frac{1}{x} Version */
   char ver; /* Version */
#define ADEF_VER_INITIAL 1 /* Initial version */
   char aggrName<sup>[</sup>ZFS MAX AGGRNAME+1];
   char dataClass[ZF\overline{S} MAX SMSID+1];
   char managementClass[ZFS_MAX_SMSID+1];
   char storageClass[ZFS_MAX_SMSID+1];
   char model [ZFS_MAX_AGGRNAME+1];
   char modelCatalog[ZFS_MAX_AGGRNAME+1];
   char catalog[ZFS_MAX_AGGRNAME+1];
   char volumes[59][ZFS_MAX_VOLID+1];
   char reservedChars1;
   int numVolumes;
   int spaceUnit;
#define ZFS_SPACE_CYLS 1
#define ZFS_SPACE_KILO 2
#define ZFS_SPACE_MEGA 3
#define ZFS_SPACE_RECS 4
#define ZFS_SPACE_TRKS 5
   unsigned int spacePrimary;
   unsigned int spaceSecondary;
   int reservedInts1[32];
} AGGR_DEFINE;
struct parmstruct {
   syscall parmlist myparms;
   AGGR DEFINE aggdef;
   char Buffer[1024];
   char systemname[9];
};
int main(int argc, char **argv) {
   int bpxrv;
   int bpxrc;
   int bpxrs;
   char aggrname[45] = "PLEX.DCEIMGQX.LDS"; /* aggregate name to define */
```
| | | | | | | | | | | | | | | | | | | | | | | | | | | | | | | | | | | | | | | | | | | | | | | | | | | | | | | | | | | | | | | | | | |

```
char dataclass[9]char managementclass[9] = \cdots;<br>char storageclass[9] = \cdots;
char storageclass[9] = "";<br>char model[45] = "";
char model[45] = ""<br>char modelcatalog[45] = "";
char modelcatalog[45] = "";<br>char catalog[45] = "";
char catalog[45] = "";<br>char volumes[7] = "CFC000";
char volumes[7]struct parmstruct myparmstruct;
AGGR DEFINE *agp * = &(myparmstruct.aggdef);
char *bufp = &(myparmstruct.Buffer[0]);
/* This next field should only be set if parms[3] is non-zero *//* strcpy(myparmstruct.systemname,"DCEIMGVN"); */
/* set system to run define on */myparmstruct.myparms.opcode = AGOP_DEFINE_PARMDATA;
myparmstruct.myparms.parms[0] = sizeof(syscall_parmlist);
myparmstruct.myparms.parms[1] = sizeof(myparmstruct.Buffer);
myparmstruct.myparms.parms[2] = myparmstruct.myparms.parms[0] +
                                 sizeof(AGGR_DEFINE); /* offset to Buffer */
myparmstruct.myparms.parms[3] = 0;
/* Only specify a non-zero offset for the next field (parms[3]) if *//* you are running z/0S 1.7 and above, and *//* you want the define to run on a different system than this one *//* myparmstruct.myparms.parms[3] = */
/* myparmstruct.myparms.parms[0] + sizeof(AGGR_DEFINE)+ */
/* sizeof(myparmstruct.Buffer); */
myparmstruct.myparms.parms[4] = 0;
myparmstruct.myparms.parms[5] = 0;
myparmstruct.myparms.parms[6] = 0;
memset(agp, 0, sizeof(*agp));
strcpy(agp->eye, ADEF_EYE);
agp->ver = ADEF_VER_INITIAL;
agp->len = sizeof(AGGR_DEFINE);
memset(bufp, 0, sizeof(myparmstruct.Buffer));
strcpy(agp->aggrName, aggrname);
strcpy(agp->model, model); /* If included next 4 can be null */
strcpy(agp->dataClass, dataclass);
strcpy(agp->managementClass, managementclass);
strcpy(agp->storageClass, storageclass);
strcpy(agp->modelCatalog, modelcatalog);
strcpy(agp->volumes[0], (char *)volumes);
agp->numVolumes = 1;
agp->spaceUnit = ZFS_SPACE_CYLS;
agp->spacePrimary = 10;
agp->spaceSecondary = 1;
BPX1PCT("ZFS
        ZFSCALL_AGGR,
        sizeof(myparmstruct),
        (char *)&myparmstruct,
        &bpxrv,
        &bpxrc,
        &bpxrs);
if (bpxrv \leq 0)
{
    printf("define: Error defining LDS %s\n", aggrname);
    printf("define: BPXRV = %d BPXRC = %d BPXRS = %x\n",
           bpxrv, bpxrc, bpxrs);
    printf("define: job output:\n\n%s\n", myparmstruct.Buffer);
    return bpxrc;
```

```
}
    else
       printf("define: LDS %s defined successfully\n", aggrname);
   return 0;
}
```
| | | | | | | | | | | | | | | | | | | | | | | | | | | | | | | |

| | | |

# **Detach Aggregate**

## **Purpose**

Detach Aggregate is an aggregate operation that detaches an attached, but not mounted, compatibility mode aggregate. Mounted compatability mode aggregates are detached during unmount.

### **Format**

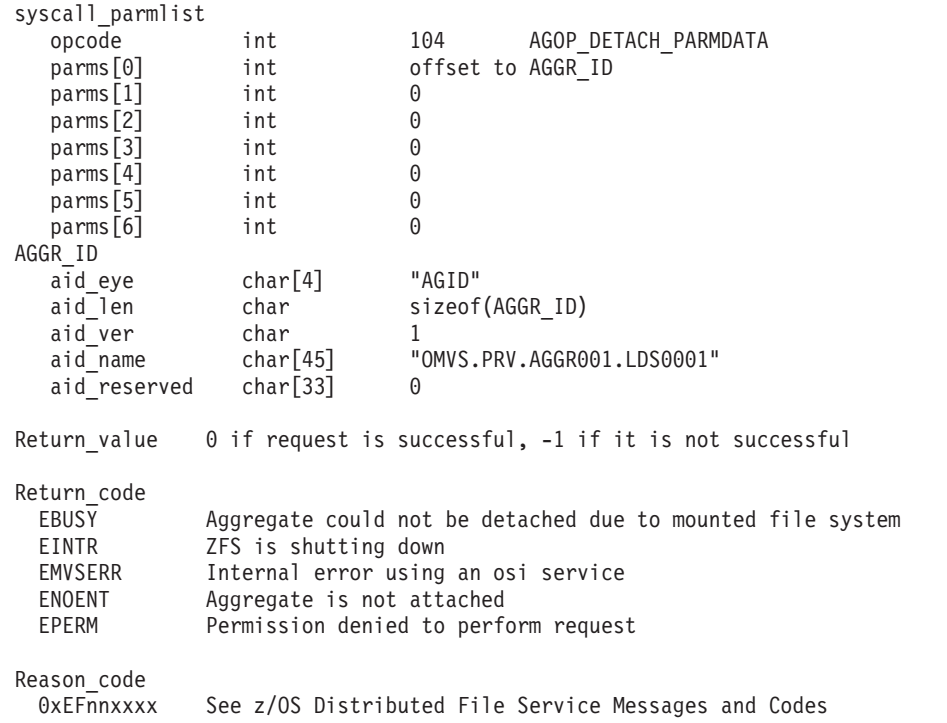

#### **Usage notes**

v Reserved fields and undefined flags must be set to binary zeros.

## **Privilege required**

The issuer must be logged in as root or must have READ authority to the SUPERUSER.FILESYS.PFSCTL resource in the z/OS UNIXPRIV class.

#### **Related services**

Attach Aggregate

### **Restrictions**

All file systems in the aggregate must be unmounted before the aggregate can be detached.

### **Examples**

```
#pragma linkage(BPX1PCT, OS)
#pragma LANGLVL(EXTENDED)
```
extern void BPX1PCT(char \*, int, int, char \*, int \*, int \*, int \*);

```
#include <stdio.h>
#define ZFSCALL_AGGR 0x40000005
#define AGOP_DETACH_PARMDATA 104
typedef struct syscall_parmlist_t {
   int opcode; /* Operation code to perform */
   int parms[7]; /* Specific to type of operation, */
                      /* provides access to the parms */
                      /* parms[4]-parms[6] are currently unused*/
} syscall_parmlist;
#define ZFS_MAX_AGGRNAME 44
typedef struct aggr id t {
   char aid_eye[4]; /* Eye catcher */
#define AID_EYE "AGID"
   char aid len; /* Length of this structure */char aid_ver; \frac{1}{2} /* Version */
#define AID VER INITIAL 1 \frac{1}{2} /* Initial version */
   char aid_name[ZFS_MAX_AGGRNAME+1]; /* Name, null terminated */
   char aid_reserved[33]; \overline{\hspace{1cm}} /* Reserved for the future \overline{\hspace{1cm}}/
} AGGR_ID;
struct parmstruct {
   syscall_parmlist myparms;<br>AGGR ID aggr id;
                   aggr_id;
};
int main(int argc, char **argv) {
   int bpxrv;
   int bpxrc;
   int bpxrs;
   char aggrname[45] = "PLEX.DCEIMGQX.FS";
   struct parmstruct myparmstruct;
   myparmstruct.myparms.opcode = AGOP DETACH PARMDATA;
   myparmstruct.myparms.parms[0] = sizeof(syscall_parmlist);
   myparmstruct.myparms.parms[1] = 0;
   myparmstruct.myparms.parms[2] = 0;
   myparmstruct.myparms.parms[3] = 0;
   myparmstruct.myparms.parms[4] = 0;
   myparmstruct.myparms.parms[5] = 0;
   myparmstruct.myparms.parms[6] = 0;
    /* Ensure reserved fields are 0 */
   memset(&myparmstruct.aggr_id, 0, sizeof(AGGR_ID));
   memcpy(&myparmstruct.aggr id, AID EYE, 4);
   myparmstruct.aggr id.aid len = sizeof(AGGR ID);
   myparmstruct.aggr_id.aid_ver = AID_VER_INITIAL;
   strcpy(myparmstruct.aggr_id.aid_name, aggrname);
   BPX1PCT("ZFS
           ZFSCALL AGGR, /* Aggregate operation */sizeof(myparmstruct), /* Length of Argument */
           (char *)&myparmstruct, /* Pointer to Argument */
           &bpxrv, /* Pointer to Return_value */
           &bpxrc, \frac{1}{2} /* Pointer to Return code */
           &bpxrs); /* Pointer to Reason_code */
   if (bpxrv < 0)
    {
       printf("Error detaching aggregate %s\n", aggrname);
       printf("BPXRV = %d BPXRC = %d BPXRS = %x\n", bpxrv, bpxrc, bpxrs);
```
|||||||||||||||||||||||||||||||||||||||||||||||||||||||||||||||||||

ı T

J.

I J ı

 $\overline{1}$  $\overline{1}$  $\overline{1}$  $\mathbf{I}$  $\mathbf{I}$  $\mathbf{I}$ T  $\mathbf{I}$  $\mathbf{I}$ 

ı

T  $\overline{1}$  $\overline{1}$  $\overline{1}$ 

 $\mathbf{I}$  $\mathbf{I}$  $\mathbf{I}$  $\mathbf{I}$  $\mathbf{I}$  $\overline{1}$  $\overline{1}$ ı T  $\overline{1}$ 

> ı J. ı T  $\overline{1}$ ı

# **Detach Aggregate**

| | | | | |  $\,$   $\,$ |

```
return bpxrc;
    }
   else
    { /* Return from detach was successful */
       printf("Aggregate %s detached successfully\n", aggrname);
    }
   return 0;
}
```
# **Format Aggregate**

| | | | | | | | | | | | | | | | | | | | | | | | | | | | | | | | | | | | | | | | | | | | | | | | |

# **Purpose**

Format Aggregate is an aggregate operation that formats a VSAM linear data set as a zFS aggregate. It supports both version 1.4 aggregates and version 1.5 aggregates.

# **Format**

 $\overline{\Gamma}$ 

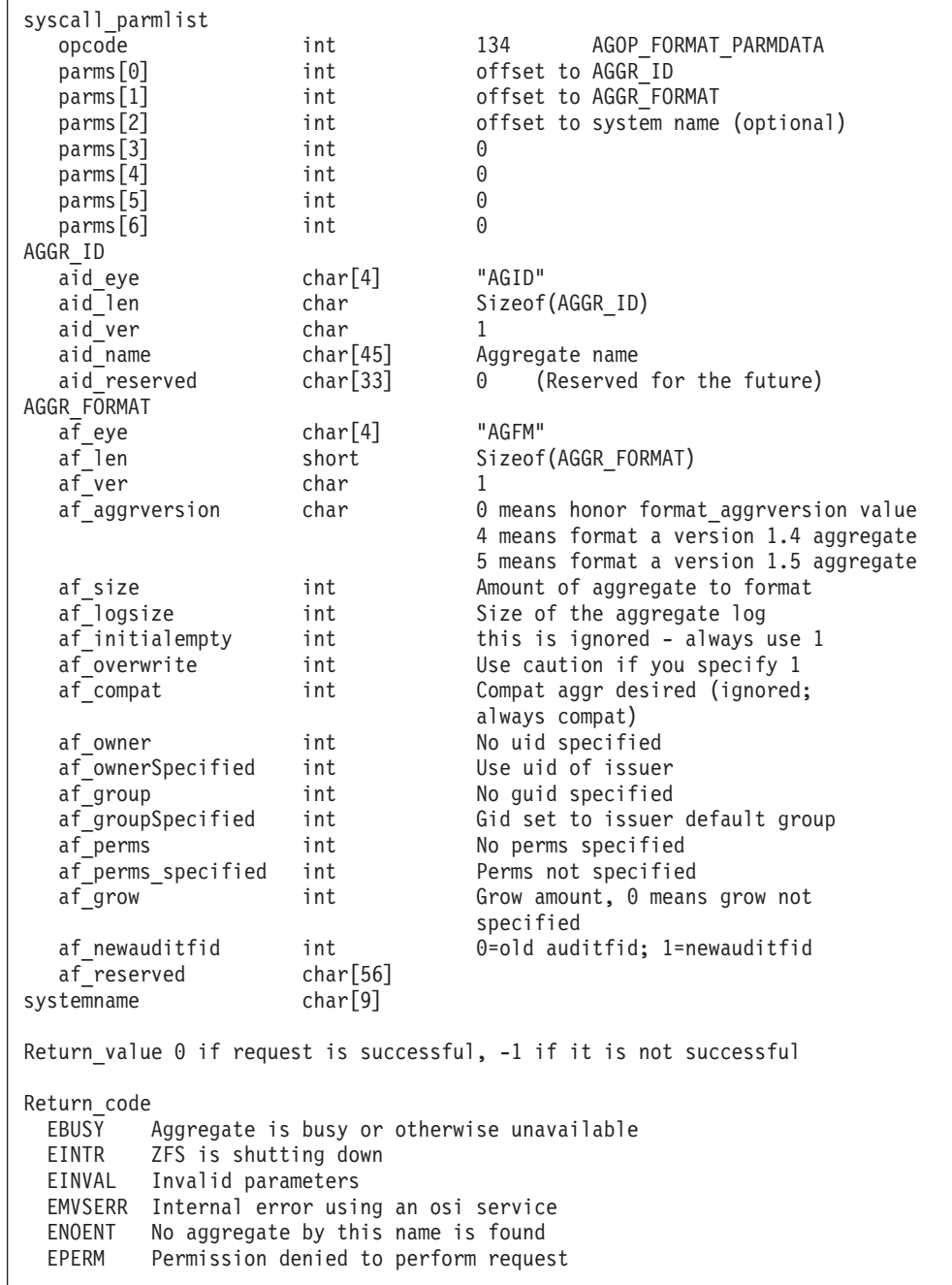

| | | | | |  $\perp$ | |

| | | | | | | | | | | | | | | | | | | | | | | | | | | | | | |

```
Reason_code
 0xEFnnxxxx See z/OS Distributed File Service Messages and Codes
 EINVAL Invalid parameters
 EMVSERR Internal error using an osi service
 ENOENT No aggregate by this name is found
 EPERM Permission denied to perform request
Reason_code
 0xEFnnxxxx See z/OS Distributed File Service Messages and Codes
```
# **Usage notes**

- v Reserved fields and undefined flags must be set to binary zeros.
- The af compat bit is ignored. The VSAM linear data set is always formatted as a compatibility mode aggregate.

# **Privilege required**

The issuer must have ALTER authority on the VSAM linear data set to be formatted or must be logged in as root or have READ authority to the SUPERUSER.FILESYS.PFSCTL resource in the z/OS UNIXPRIV class.

## **Related services**

Define Aggregate

## **Restrictions**

The VSAM linear data set to be formatted cannot be attached.

## **Examples**

```
#pragma linkage(BPX1PCT, OS)
#pragma LANGLVL(EXTENDED)
extern void BPX1PCT(char *, int, int, char *, int *, int *, int *);
#include <stdio.h>
#define ZFSCALL_AGGR 0x40000005
#define AGOP_FORMAT_PARMDATA 134
typedef struct syscall_parmlist_t {
   int opcode; / /* Operation code to perform */<br>int parms[7]; /* Specific to type of operation
                         /* Specific to type of operation, *//* provides access to the parms */
                         /* parms[4]-parms[6] are currently unused*/
} syscall_parmlist;
#define ZFS_MAX_AGGRNAME 44
typedef struct aggr_id_t {
   char aid eye[4]; /* Eye catcher */#define AID_EYE "AGID"
                                         /* Length of this structure */<br>/* Version */
    char aid_ver; /* Version */
#define AID_VER_INITIAL 1 /* Initial version */
    char aid_name[ZFS_MAX_AGGRNAME+1]; /* Name, null terminated */<br>char aid_reserved[33]; /* Reserved for the future
                                        /* Reserved for the future */} AGGR_ID;
typedef struct aggr_format_t
{
```

```
char af eye[4]; /* Eye catcher */
#define AF_EYE "AGFM"
    short af_len; <br>
char af ver; <br>
/* Version of cb */
                                       /* Version of cb */#define AF_VER_INITIAL 1
    char af aggrversion; /* 0 means honor
                                       /* format aggrversion value */#define AF_VERSION4 4
#define AF_VERSION5 5
int af_size; //* Amount to format of aggr */<br>
#define AF_VERSION4 4 /* make a version 1.4 aggregate<br>
#define AF_VERSION5 5 /* make a version 1.5 aggregate
#define \, AF VERSION4 4 \, /* make a version 1.4 aggregate */ \,#define AF_VERSION5 5 /* make a version 1.5 aggregate */
#define AF_DEFAULT_SIZE 0 /* If set, we use default of entire */
                                       /* primary partition of LDS */
    int af_logsize; /* Size of logfile in aggr */
#define AF DEFAULT LOGSIZE 0 /* If set, we use default of *//* 1\% of aggr size */int af_initialempty; /* Initial empty blocks */<br>ine AF DEFAULT INITIALEMPTY 1 /* This is the default & mi
#define AFDEFAULT INITIALEMPTY 1 /* This is the default & minumum too */
    int af overwrite; \hspace{1cm} /* Overwrite aggr if its not empty */
#define AF_OVERWRITE_OFF 0 /* Overwrite off, that means if aggr */
                                       /* not empty it will *//* NOT be formatted, th default */#define AF OVERWRITE ON 1 /* Overwrite in effect */
int af_compat; \# af_compat aggr desired */<br>\#define AF_MULT 0 \# HFS-compat aggr desired */
#define AF_MULT 0 <br>#define AF_HFSCOMP 1 /* HFS-compat aggr desired */
                                     /* HFS-compat aggr desired */int af owner; /* Owner for HFS-compat */int af ownerSpecified; /* Indicates an owner was provided */
#define AF_OWNER_USECALLER 0 /* Owner is set to pfsctl issuer uid */
#define AF OWNER SPECIFIED 1 /* Use owner uid set in af owner */
    int af_group; 4 \times 6roup for HFS-compat */
    int af_groupSpecified; /* Indicates if group specified */
#define AF GROUP USECALLER 0 /* Group gets set to pfsctl */
                                      /* issuer default group */
#define AF_GROUP_SPECIFIED 1 /* Use group gid set in af_group */
    int af_perms; /* Perms for HFS-compat */
#define AF DEFAULT PERMS 0755 /* The default perms to use */
    int af permsSpecified; /* Indicates if perms provided */
#define AF_DEFAULT_PERMS 0755 /* Ine delault perms to the term of the form of the default */<br>
#define AF_PERMS_DEFAULT 0 /* Perms not specified, use default */<br>
#define AF_PERMS SPECIFIED 1 /* Use perms set in af perms *
                                    \frac{1}{x} Use perms set in af perms */
    int af\overline{g}row; /* Amount to extend each time until *//* we reach desired size */\frac{1}{2} 0 means work the old way, just \frac{1}{2}/* extend to desired size once */int af newauditfid; /* 0 = old format auditid, *//* 1 = new format auditifid * /<br>/* For future use */
    char af_reserved[56]; \overline{\phantom{a}} /* For function \overline{\phantom{a}} /* \overline{\phantom{a}} /* */
} AGGR FORMAT;
struct parmstruct {
    syscall_parmlist myparms;
    AGGR<sub>ID</sub> aid;
    AGGR FORMAT aggformat;
    char systemname[9];
} myparmstruct;
int main(int argc, char **argv) {
    int bpxrv;
    int bpxrc;
    int bpxrs;
    char aggrname[45] = "PLEX.DCEIMGQX.LDS"; /* aggregate name to format */AGGR FORMAT *agger = 8(myparmstruct.aggformat);AGGR ID *idp = \& (myparmstruct.aid);/* This next field should only be set if parms[2] is non-zero */
```
|||||||||||||||||||||||||||||||||||||||||||||||||||||||||||||||||||

T  $\overline{1}$  $\overline{1}$  $\overline{\phantom{a}}$  $\overline{1}$ ı

T

 $\mathbf{I}$  $\mathbf{I}$  $\mathbf{I}$ J.

> ı  $\overline{1}$  $\overline{1}$

## **Format Aggregate**

| | | | | | | | | | | | | | | | | | | | | | | | | | | | | | | | | | | | | | | | | | | | | | | | | | | | | | | | | | | | | | |

```
/* strcpy(myparmstruct.systemname,"DCEIMGVN"); */
/* set system to change*/
myparmstruct.myparms.opcode = AGOP_FORMAT_PARMDATA;
myparmstruct.myparms.parms[0] = sizeof(syscall_parmlist);
myparmstruct.myparms.parms[1] = sizeof(syscall_parmlist) + sizeof(AGGR_ID);
myparmstruct.myparms.parms[2] = 0;
/* Only specify a non-zero offset for the next field (parms[2]) if */
/* you are running z/OS 1.7 and above, and */
/* you want the format to be run on a different system than this one *//* myparmstruct.myparms.parms[2] = sizeof(syscall_parmlist) + */
/* sizeof(AGGR_ID)+sizeof(AGGR_FORMAT);*/
myparmstruct.myparms.parms[3] = 0;
myparmstruct.myparms.parms[4] = 0;
myparmstruct.myparms.parms[5] = 0;
myparmstruct.myparms.parms[6] = 0;
memset(idp, 0, sizeof(AGGR_ID));
memcpy(idp->aid eye, AID EYE, 4);
idp->aid ver = 1;
strcpy(idp->aid name, aggrname);
idp->aid len = \overline{(int)}sizeof(AGGR ID);
memset(aggptr, 0, sizeof(myparmstruct.aggformat));
memcpy(aggptr->af_eye, AF_EYE, 4);
aggptr->af_len = sizeof(myparmstruct.aggformat);
aggptr->af_ver = AF_VER_INITIAL;
aggptr->af_size = AF_DEFAULT_SIZE;
aggptr\rightarrow af\_compact = AF_{HFSCOMP; /* HFS compatibility mode aggregate */
/* aggptr->af_owner = owner; */
aggptr->af ownerSpecified = AF OWNER USECALLER;
/* aggptr->af group = group; */
aggptr->af_groupSpecified = AF_GROUP_USECALLER;
/* aggptr->af_perms = perms; */
aggptr->af_permsSpecified = AF_PERMS_DEFAULT;
aggptr->af_grow = 0; \rightarrow no grow size */aggptr->af aggrversion = 0; /* format with default version defined by */
                           /* format_aggrversion value
aggptr->af_newauditfid = 1; /* generate a new auditfid */
BPX1PCT("ZFS
       ZFSCALL AGGR, /* Aggregate operation */sizeof(myparmstruct), x = \frac{1}{2} Length of Argument \ast/
        (char *)&myparmstruct, /* Pointer to Argument */
        &bpxrv, /* Pointer to Return_value */
        &bpxrc, /* Pointer to Return_code */
       \&bpxrs); /* Pointer to Reason code */if (bpxrv \leq 0)
{
    printf("Error formatting, BPXRV = %d BPXRC = %d BPXRS = %x\n",
          bpxrv, bpxrc, bpxrs);
    return bpxrc;
}
else
    printf("Formatted aggregate %s\n", aggrname);
return 0;
```
}

# **Grow Aggregate**

| | | | | | | | | | | | | | | | | | | | | | | | | | | | | | | | | | | | | | | | | | | | | | | |

# **Purpose**

Extends the physical size of an attached aggregate. It supports both version 1.4 aggregates and version 1.5 aggregates.

# **Format**

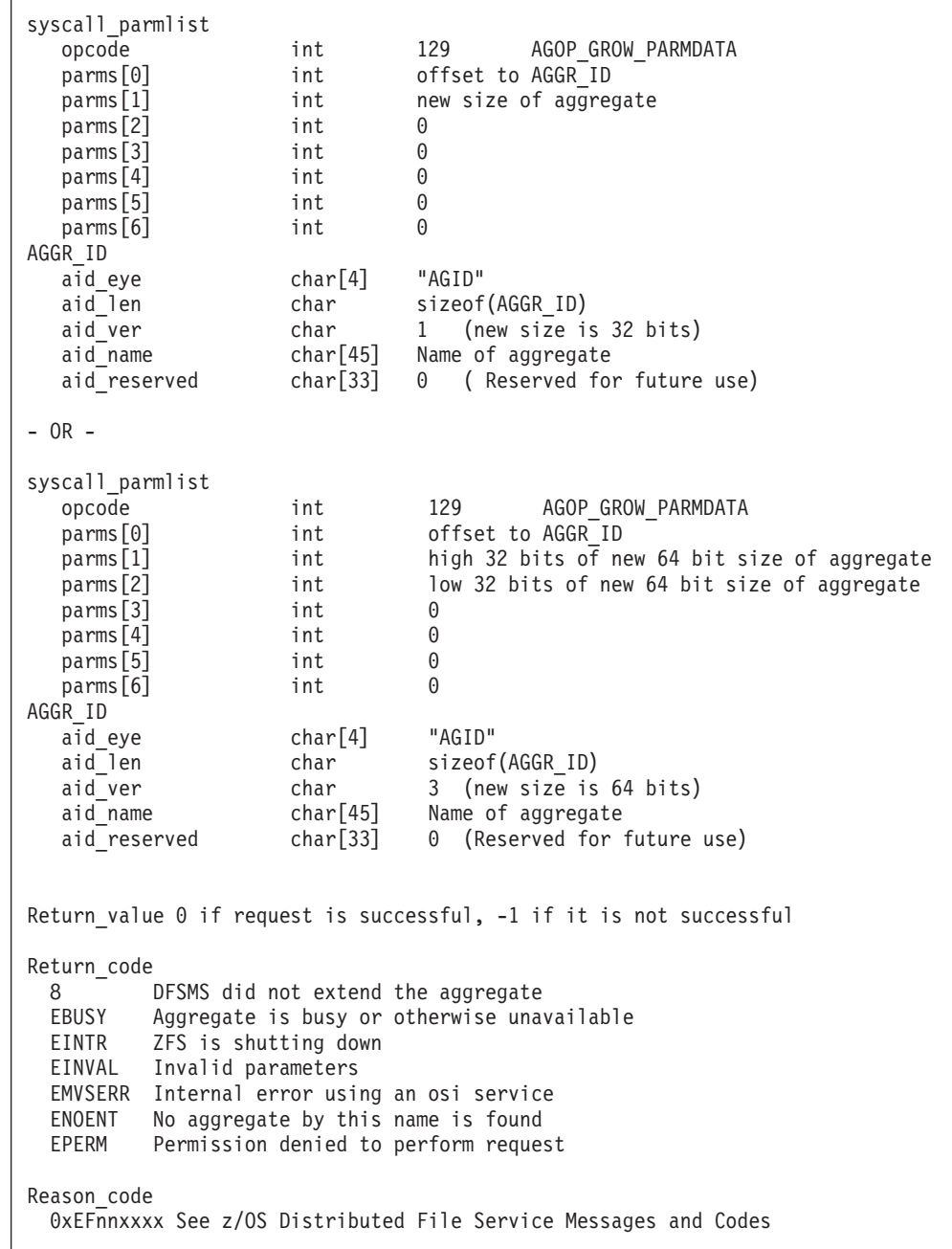

# **Usage notes**

- The aggregate must be mounted or attached.
- The size specified is the new total size (in 1 KB blocks) that is being requested. The size can be rounded up by DFSMS. If a zero is specified for the new size,

| | |

| | | | | | | | | | | | | | | | | | | | | | | | | | | | | | | | | | | |

the aggregate is grown by a secondary allocation. DFSMS determines whether to extend to another volume. Requests that write to files and need aggregate blocks that are not available yet and other requests that access those files will wait. Other requests will not wait during the grow.

- For an AGGR\_ID version 1, the new size cannot be larger than approximately 4 TB. For an AGGR\_ID version 3, the new size is a 64 bit number, and cannot be larger than approximately 16 TB.
- v Reserved fields and undefined flags must be set to binary zeros.

# **Privilege required**

The issuer must have ALTER authority on the VSAM linear data set to be formatted and must be logged in as root or have READ authority to the SUPERUSER.FILESYS.PFSCTL resource in the z/OS UNIXPRIV class.

## **Related services**

List Aggregate Status Version 2

# **Restrictions**

The aggregate to be grown cannot already be quiesced or be attached as read-only. An aggregate cannot be made smaller.

## **Examples**

```
#pragma linkage(BPX1PCT, OS)
#pragma LANGLVL(EXTENDED)
extern void BPX1PCT(char *, int, int, char *, int *, int *, int *);
#include <stdio.h>
#define ZFSCALL_AGGR 0x40000005
#define AGOP_GROW_PARMDATA 129
typedef struct syscall_parmlist_t {
   int opcode; /* Operation code to perform */int parms[7]; /* Specific to type of operation, */
                            /* provides access to the parms *//* parms[4]-parms[6] are currently unused*/
} syscall_parmlist;
#define ZFS_MAX_AGGRNAME 44
typedef struct aggr_id_t {
   char aid eye[4]; \overline{\hspace{1cm}} /* Eye catcher */
#define AID_EYE "AGID"
   char aid_len; /* Length of this structure */
   char aid ver; / /* Version */#define AID_VER_INITIAL 1 /* Initial version */
   char aid_name[ZFS_MAX_AGGRNAME+1]; /* Name, null terminated */
   char aid_reserved[33]; /* Reserved for the future */
} AGGR_ID;
struct parmstruct {
   syscall_parmlist myparms;
   AGGR ID aggr id;
};
int main(int argc, char **argv)
{
```

```
int bpxrv;
int bpxrc;
int bpxrs;
char aggrname[45] = "PLEX.DCEIMGQX.FS";
struct parmstruct myparmstruct;
/* Ensure reserved fields are 0 */
memset(&myparmstruct.aggr_id, 0, sizeof(AGGR_ID));
myparmstruct.myparms.opcode = AGOP GROW PARMDATA;
myparmstruct.myparms.parms[0] = sizeof(syscall_parmlist);
myparmstruct.myparms.parms[1] = 70000; /*New size of aggregate in K-bytes*/
myparmstruct.myparms.parms[2] = 0;
myparmstruct.myparms.parms[3] = 0;
myparmstruct.myparms.parms[4] = 0;
myparmstruct.myparms.parms[5] = 0;
myparmstruct.myparms.parms[6] = 0;
memcpy(&myparmstruct.aggr_id.aid_eye, AID_EYE, 4);
myparmstruct.aggr id.aid len = sizeof(AGGR ID);
myparmstruct.aggr_id.aid_ver = AID_VER_INITIAL;
strcpy(myparmstruct.aggr_id.aid_name, aggrname);
BPX1PCT("ZFS
       ZFSCALL_AGGR, /* Aggregate operation */
       sizeof(myparmstruct), \frac{1}{x} Length of Argument */<br>(char *)&myparmstruct, \frac{1}{x} Pointer to Argument */
                               /* Pointer to Argument */&bpxrv, \frac{1}{2} /* Pointer to Return value */
       &bpxrc, \frac{1}{2} /* Pointer to Return code */
       &bpxrs); /* Pointer to Reason code */if (bpxrv \leq 0)
{
    printf("Error growing aggregate %s\n", aggrname);
    printf("BPXRV = %d BPXRC = %d BPXRS = %x\n", bpxrv, bpxrc, bpxrs);
    return bpxrc;
}
else
{ /* Return from grow was successful */
   printf("Aggregate %s grown succssfully\n", aggrname);
}
return 0;
```
}

| | | | | | | | | | | | | | | | | | | | | | | | | | | | | | | | | | | | | | |  $\blacksquare$ | | | | | | | | | | | | | | | | | | | | | | | | | | | | | | | | | | | | | | | | | | | | | | | | | | | |

 $\vert$  $\begin{array}{c} \hline \end{array}$ 

# **List Aggregate Status (Version 1)**

# **Purpose**

An aggregate operation that returns information about a specified attached aggregate on this system.

IBM recommends using the List Detailed File System Information API instead of List Aggregate Status or List File System Status.

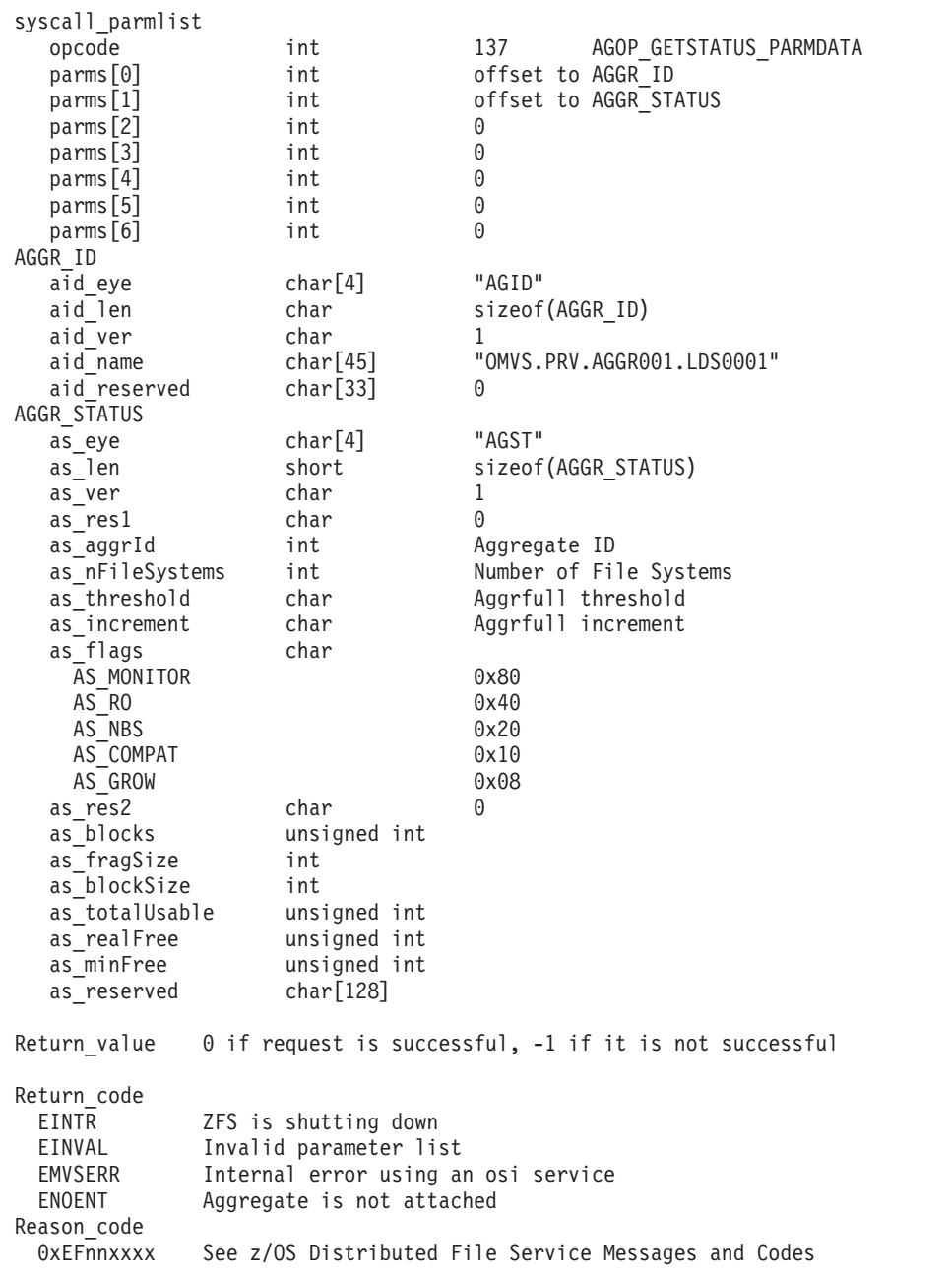

# **Format**

#### **Usage notes**

- To grow an aggregate, you need to specify a number larger than the sum of as\_totalUsable and as\_minFree.
- Reserved fields and undefined flags must be set to binary zeros.

#### **Privilege required**

None.

### **Related services**

List Attached Aggregate Names

List Detailed File System Information

### **Restrictions**

None.

|

| | | | | | | | | | | | | | | | | | | | | | | | | | | | | | | | | | | | | | | | | | | |

#### **Examples**

```
#pragma linkage(BPX1PCT, OS)
extern void BPX1PCT(char *, int, int, char *, int *, int *, int *);
#include <stdio.h>
#define ZFSCALL_AGGR 0x40000005
#define AGOP_GETSTATUS_PARMDATA 137
typedef struct syscall_parmlist_t {
 int opcode; \overline{ } /* Operation code to perform */
  int \qquad \qquad \text{params}[7]; \qquad \qquad \text{/* Specific to type of operation,} \qquad \qquad \text{*/}/* provides access to the parms \star/
                                /* parms [4]-parms [6] are currently unused */} syscall_parmlist;
#define ZFS_MAX_AGGRNAME 44
typedef struct aggr id t {
 char aid_eye[4]; /* Eye Catcher */
#define AID_EYE "AGID"
                                               /* Length of this structure */char aid_len; /* Length of char aid ver; /* Version */
#define AID VER INITIAL 1 /* Initial version */
 char \overline{\phantom{a}} aid name[ZFS MAX AGGRNAME+1]; /* aggr name, null terminated */
  char aid_reserved[33]; \overline{ } /* Reserved for the future */
} AGGR_ID;
typedef struct aggr_status_t {<br>char as eve[4]:
               as_eye[4]; \overline{\hspace{1cm}} /* Eye catcher */
#define AS_EYE "AGST"
 short as len; /* Length of structure */char as_ver;
#define AS VER INITIAL 1 \frac{1}{x} Initial version */
 char as_res1;
  char as_res1; /* Reserved. */<br>int as_aggrId; /* Internal identifier */
 int as_nFileSystems; /* Number of filesystems in aggregate */<br>char as_threshold; /* Threshold for aggrfull monitoring */
                                  /* Threshold for aggrfull monitoring */char as_increment; \frac{1}{2} /* Increment for aggrfull monitoring */<br>char as_flags; /* Aggregate flags */
char as flags; /* Aggregate flags */<br>#define AS MONITOR 0x80 /* Aggr monitored for
                                  /* Aggr monitored for aggr full */#define AS_RO 0x40 /* Aggr attached Read-only */
#define AS_NBS 0x20 /* Aggr should guarantee NBS */
#define AS_COMPAT 0x10 /* Aggr is HFS compatible */
#define AS GROW 0x08 /* Aggr can be dynamically grown */
```
| | | | | | | | | | | | | | | | | | | | | | | | | | | | | | | | | | | | | | | | | | | | | | | | | | | | | | | | | | | | | | | | | | |

```
char as_res2; /* Reserved */<br>unsigned int as_blocks; /* Number of f
                               /* Number of fragments in aggregate */int as_fragSize; /* Size of fragment in
                                  aggregate (normally 1K) */
 int as_blockSize; /* Size of blocks on
                                  aggregate (normally 8K) */
 unsigned int as totalUsable; /* Total available blocks on
                               aggregate (normally 8K) */ /* Total kilobytes free */
 unsigned int as_realFree;
 unsigned int as_minFree; /* Minimum kilobytes free */
 char as reserved[128]; /* Reserved for future */} AGGR_STATUS;
struct parmstruct {
 syscall_parmlist myparms;
  AGGR_ID aggr_id;
 AGGR_STATUS aggr_status;
};
int main(int argc, char **argv)
{
 int bpxrv;
 int bpxrc;
 int bpxrs;
 /* aggregate name to getstatus */
 char aggrname[45] = "PLEX.DCEIMGQX.FS";
 struct parmstruct myparmstruct;
 AGGR ID *idp = \& (myparmstruct. aqgrid);AGGR_STATUS *asp = &(myparmstruct.aggr_status);
 myparmstruct.myparms.opcode = AGOP GETSTATUS PARMDATA;
 myparmstruct.myparms.parms[0] = sizeof(syscall_parmlist);
 myparmstruct.myparms.parms[1] = sizeof(syscall_parmlist) + sizeof(AGGR_ID);
 myparmstruct.myparms.parms[2] = 0;
 myparmstruct.myparms.parms[3] = 0;
 myparmstruct.myparms.parms[4] = 0;
 myparmstruct.myparms.parms[5] = 0;
 myparmstruct.myparms.parms[6] = 0;
 memset(idp, 0, sizeof(AGGR ID)); / Ensure reserved fields are 0 */memset(asp, 0, sizeof(AGGR STATUS)); /* Ensure reserved fields are 0 \times/
 memcpy(&myparmstruct.aggr_status.as_eye[0], AS_EYE, 4);
 myparmstruct.aggr_status.as_len = sizeof(AGGR_STATUS);
 myparmstruct.aggr_status.as_ver = AS_VER_INITIAL;
  memcpy(&myparmstruct.aggr_id, AID_EYE, 4);
  myparmstruct.aggr id.aid len = sizeof(AGGR ID);
 myparmstruct.aggr_id.aid_ver = AID_VER_INITIAL;
 strcpy(myparmstruct.aggr_id.aid_name, aggrname);
 BPX1PCT("ZFS
         ZFSCALL_AGGR, /* Aggregate operation */
         sizeof(myparmstruct), /* Length of Argument */
         (char *)&myparmstruct, /* Pointer to Argument */
                             /* Pointer to Return_value */&bpxrc, /* Pointer to Return code */&bpxrs); /* Pointer to Reason_code */
  if (bpxrv \leq 0)
  {
   printf("Error getstatus aggregate %s\n", aggrname);
   printf("BPXRV = %d BPXRC = %d BPXRS = %x\n", bpxrv, bpxrc, bpxrs);
   return bpxrc;
  }
 else
  {
```

```
/* Return from getstatus was successful */
  printf("Aggregate %s getstatus successful\n", aggrname);
  printf("getstatus: aggr_id=%d, no_of_filesystems=%d, aggr_flags=%x\n",
         myparmstruct.aggr_status.as_aggrId,
         myparmstruct.aggr_status.as_nFileSystems,
         myparmstruct.aggr_status.as_flags);
  printf("getstatus: threshold=%d, increment=%d\n",
         myparmstruct.aggr_status.as_threshold,
         myparmstruct.aggr_status.as_increment);
  printf("getstatus: blocks=%d, frag size=%d, block size=%d\n",
         myparmstruct.aggr_status.as_blocks,
         myparmstruct.aggr_status.as_fragSize,
         myparmstruct.aggr_status.as_blockSize);
  printf("getstatus: total_usable=%d, real_free=%d, min_free=%d\n",
         myparmstruct.aggr_status.as_totalUsable,
         myparmstruct.aggr_status.as_realFree,
         myparmstruct.aggr_status.as_minFree);
}
return 0;
```
}

|  $\overline{\phantom{a}}$  $\vert$ | | | | | | | | | | | | | | | | | | | | | | | | |  $\perp$ | | | | | | | |  $\begin{array}{c} \hline \end{array}$ 

 $\vert$  $\begin{array}{c} \hline \end{array}$ 

# **List Aggregate Status (Version 2)**

# **Purpose**

Returns information about a specified attached aggregate on this system. Version 2 returns additional flags and fields.

IBM recommends that you should use the List Detailed File System Information API instead of List Aggregate Status or List File System Status.

## **Format**

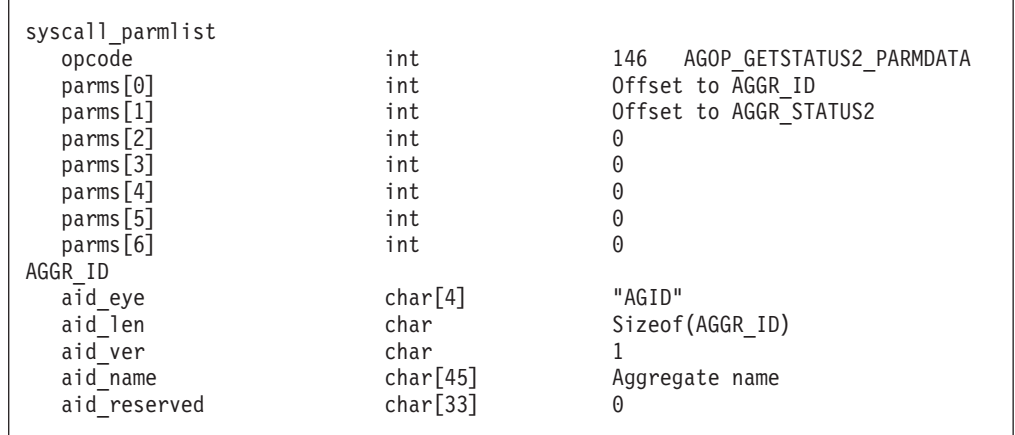

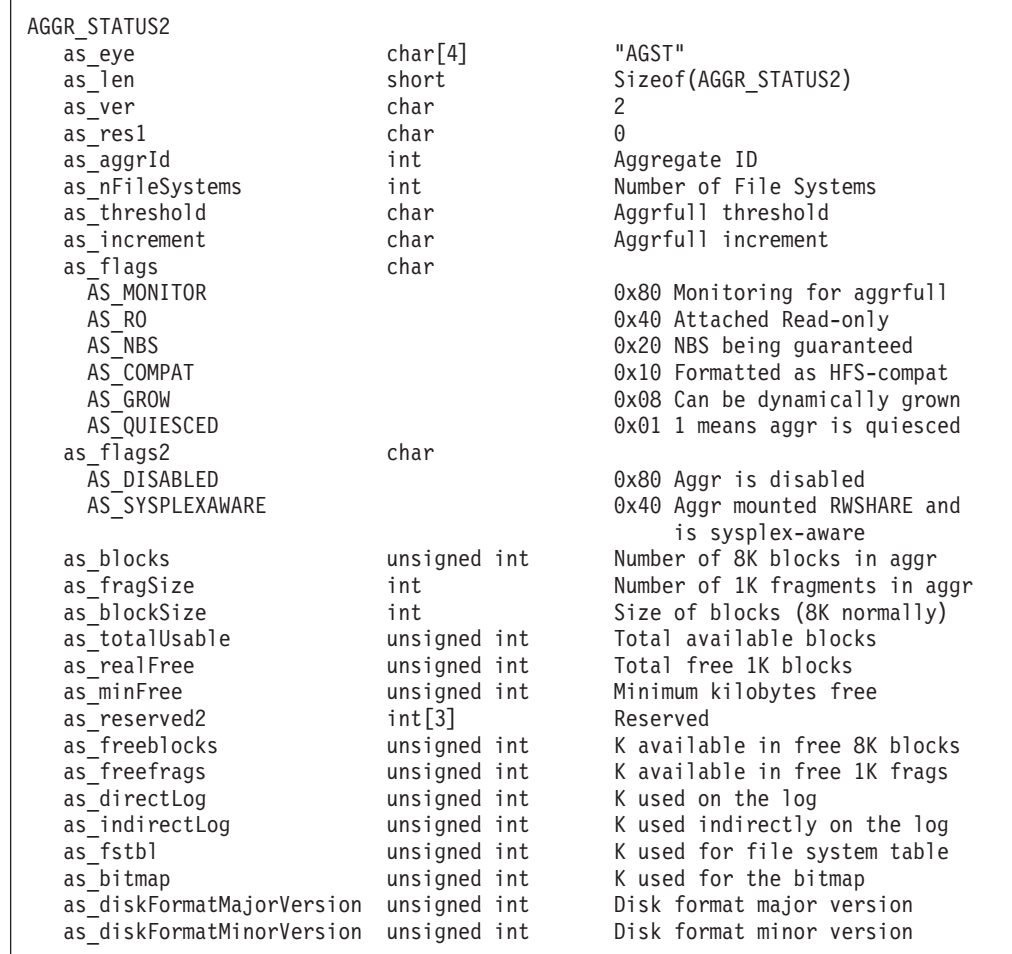

 $\begin{array}{c} \hline \end{array}$  $\|$  $\|$ | | | | | | | |  $\blacksquare$ | | | |  $\blacksquare$ | | | | | | |  $\blacksquare$ | | | | | | | |  $\mid$ |

# **List Aggregate Status (Version 2)**

 $\vert$ | |  $\perp$ | | | | | | | | | | | | | | | | | | | | | | | | | | | | | | | | | | | | | | | | | | | | | | | | | | | | | | | | | | | | |

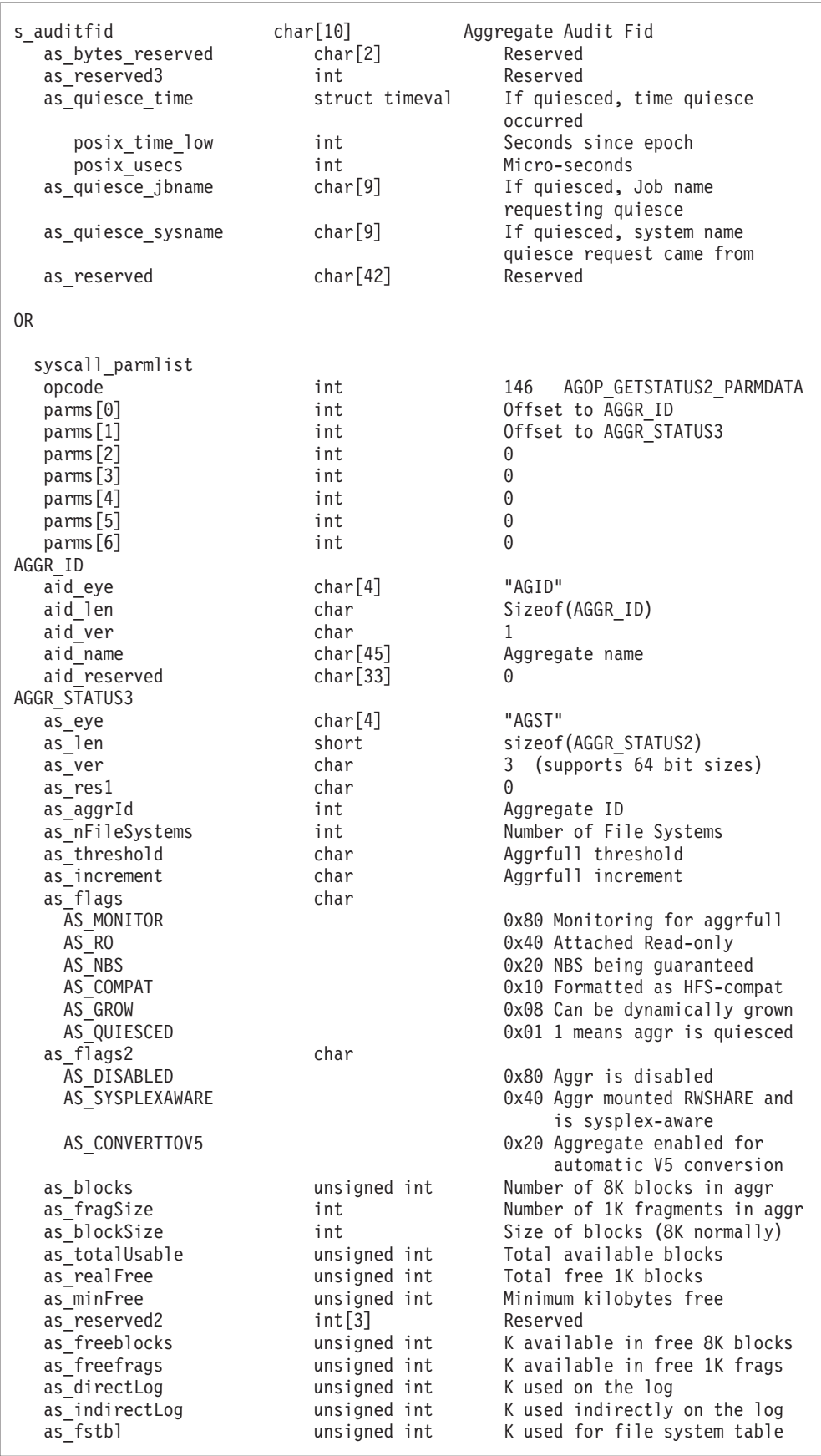

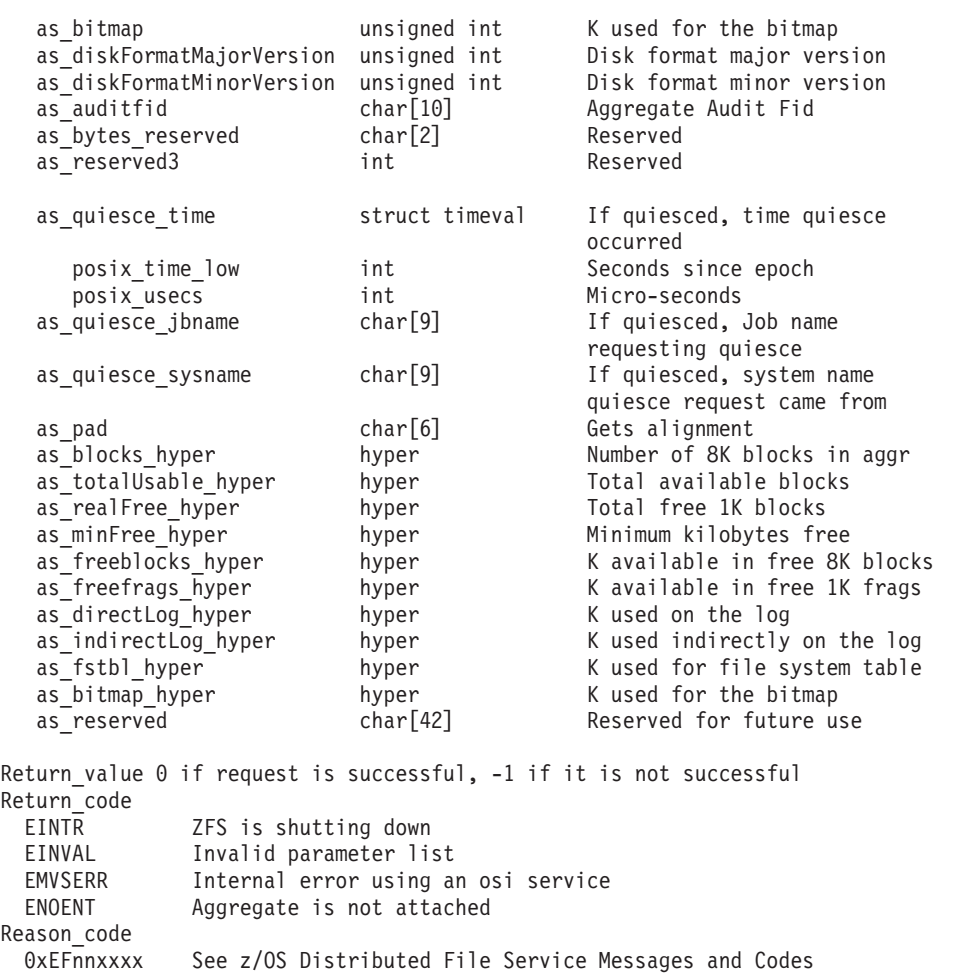

## **Usage notes**

| | | |  $\blacksquare$ | | | | | | | | | | | | | | | | | | | | | | | | | | | | | | |

|

- The aggregate must be mounted or attached.
- To grow an aggregate, you need to specify a number larger than the sum of as\_totalUsable and as\_minFree.
- For an AGGR\_STATUS2, if a size is too large for 32 bits, 0xFFFFFFFFF is returned. For an AGGR\_STATUS3, sizes are returned in both the normal fields and the hyper fields.
- Reserved fields and undefined flags must be set to binary zeros.

# **Privilege required**

None.

# **Related services**

List Attached Aggregate Names List Detailed File System Information

## **Restrictions**

None.

|  $\perp$ | | | | | | | | | | | | | | | | | | | | | | | | | | | | | | | | | | | | | | | | | | | | | | | | | | | | | | | | | | | | | | | |

#### **Examples**

```
#pragma linkage(BPX1PCT, OS)
#pragma LANGLVL(EXTENDED)
extern void BPX1PCT(char *, int, int, char *, int *, int *, int *);
#include <stdio.h>
#include <stdlib.h>
#include <string.h>
#include <time.h>
#define ZFSCALL_AGGR 0x40000005
#define AGOP_GETSTATUS2_PARMDATA 146
typedef struct syscall_parmlist_t {
 int opcode; /* Operation code to perform */int parms[7]; /* Specific to type of operation, */
                           /* provides access to the parms *//* parms[4]-parms[6] are currently unused*/
} syscall_parmlist;
typedef struct timeval {
 int posix time low; /* seconds since epoch */
 int posix usecs; /* microseconds */
} TIMEVAL;
#define ZFS_MAX_AGGRNAME 44
typedef struct aggr id t {
 char aid_eye[4]; /* Eye Catcher */
#define AID_EYE "AGID"
 char aid len; \frac{1}{x} Length of this structure \frac{x}{x}char aid ver; /* Version */#define AID VER INITIAL 1 \frac{1}{x} /* Initial version */
 char aid name[ZFS MAX AGGRNAME+1]; /* aggr name, null terminated */
 char aid_reserved[33]; \overline{ } /* Reserved for the future */
} AGGR_ID;
typedef struct aggr status t {
 char as\_eye[4]; /* Eye catcher */
#define AS_EYE "AGST"<br>short as_len;
                               /* Length of structure */char as ver;
#define AS_VER_2 2 /* version 2 */
 char as_res1;
 int as_aggrId; /* Internal identifier */
 int as nFileSystems; /* Number of filesystems in aggregate */
 char as_threshold; /* Threshold for aggrfull monitoring */<br>
char as_increment; /* Increment for aggrfull monitoring */
              as_increment; \rightarrow Increment for aggrfull monitoring \ast/<br>as flags; \rightarrow /\ast Aggregate flags \ast/
 char as flags; /* Aggregate flags */
#define AS_MONITOR 0x80 /* Aggr monitored for aggr full */
#define AS_RO 0x40 /* Aggr attached Read-only */
                              /* Aggr should guarantee NBS */#define AS_COMPAT 0x10 /* Aggr is HFS compatible */
#define AS GROW 0x08 /* Aggr can be dynamically grown */
/* The following flags are for AS_VER_2 */
#define AS QUIESCED 0x01 /* 1 = Aggr is quiesced,
                                          0 = Aggr is unquiesced */char as_flags2; /* Aggregate flags2 */
#define AS DISABLED 0x80 /* 1 = Aggr is disabled */
#define AS_SYSPLEXAWARE 0x40 /* Aggr is sysplex-aware
                                           for r/w. Attached but not
                                           mounted compats will never
                                           have AS SYSPLEXAWARE on */
 unsigned int as_blocks; /* Number of fragments in aggregate */
```
#### **List Aggregate Status (Version 2)**

```
int as fragSize; /* Size of fragment in aggregate
                                (normally 1K) */int as blockSize; /* Size of blocks on aggregate (normally 8K)*/
 unsigned int as_totalUsable; /* Total available blocks on aggregate
                                (normally 8K) */
 unsigned int as realFree; /* Total kilobytes free */unsigned int as minFree; /* Minimum kilobytes free */
 int \qquad \qquad as reserved2[3];
 unsigned int as_freeblocks; /*Number of k available in free 8k blocks*/
 unsigned int as_freefrags; /*Number of k available in free 1k fragments*/
 unsigned int as directLog; /*Number of k used on the log*/
 unsigned int as indirectLog; /*Number of k used indirectly on the log*/
 unsigned int as fstbl; /*Number of k used for the filesystem table*/
 unsigned int as_bitmap; /*Number of k used for the bitmap file*/
 unsigned int as diskFormatMajorVersion; /* disk format major version */
 unsigned int as diskFormatMinorVersion; /* disk format minor version */
 char as_auditfid[10]; /* 6 byte volser followed by
                                            4 byte CCHH */
 char as bytes reserved[2]; /* reserved */int as_reserved3;
 struct timeval as quiesce time; / time of last quiesce */char as quiesce jbname[9]; /* job name of last quiesce -
                                           null terminated */
 char as quiesce sysname[9]; / system where last quiesce
                                           issued - null terminated */
 char as reserved[42]; /* Reserved for future */} AGGR_STATUS2;
struct parmstruct {
 syscall_parmlist myparms;
 AGGR_ID aggr_id;<br>AGGR_STATUS2 aggr_sta
                aggr_status;
};
int main(int argc, char **argv) {
 int bpxrv;
 int bpxrc;
 int bpxrs;
 int i;
 char buf[33];
 unsigned int ptl;
 /* aggregate name to getstatus */
 char aggrname[45] = "PLEX.DCEIMGQX.FS";
 struct parmstruct myparmstruct;
 AGGR ID *idp = &(myparmstruct.aggr id);
 AGGR STATUS2 *asp = &(myparmstruct.aggr status);
 myparmstruct.myparms.opcode = AGOP GETSTATUS2 PARMDATA;
 myparmstruct.myparms.parms[0] = sizeof(syscall_parmlist);
 myparmstruct.myparms.parms[1] = sizeof(syscall_parmlist) + sizeof(AGGR_ID);
 myparmstruct.myparms.parms[2] = 0;
 myparmstruct.myparms.parms[3] = 0;
 myparmstruct.myparms.parms[4] = 0;
 myparmstruct.myparms.parms[5] = 0;
 myparmstruct.myparms.parms[6] = 0;
 memset(idp, 0, sizeof(AGGR ID)); /* Ensure reserved fields are 0 */
 memset(asp, 0, sizeof(AGGR STATUS2)); /* Ensure reserved fields are 0 */memcpy(&myparmstruct.aggr_status.as_eye[0], AS_EYE, 4);
 myparmstruct.aggr_status.as_len = sizeof(AGGR_STATUS2);
 myparmstruct.aggr_status.as_ver = AS_VER_2;
 memcpy(&myparmstruct.aggr_id, AID_EYE, 4);
 myparmstruct.aggr_id.aid_len = sizeof(AGGR_ID);
 myparmstruct.aggr_id.aid_ver = AID_VER_INITIAL;
```
|||||||||||||||||||||||||||||||||||||||||||||||||||||||||||||||||||

J T

J.

J ı

 $\overline{\phantom{a}}$ T  $\overline{1}$  $\mathbf{I}$ T  $\overline{1}$  $\overline{1}$ 

T ı

 $\mathbf{I}$  $\mathbf{I}$  $\mathbf{I}$ ı  $\mathbf{I}$  $\overline{1}$  $\overline{1}$ ı T  $\overline{1}$ 

> T J J.

| | | | | | | | | | | | | | | | | | | | | | | | | | | | | | | | | | | | | | | | | | | | | | | | | | | | | | | | | | | | | | | | | | |

```
strcpy(myparmstruct.aggr id.aid name, aggrname);
BPX1PCT("ZFS
       ZFSCALL_AGGR, /* Aggregate operation */
        sizeof(myparmstruct), /* Length of Argument */
        (char *)&myparmstruct, /* Pointer to Argument */
        &bpxrv, \frac{1}{2} /* Pointer to Return value */
        &bpxrc, /* Pointer to Return_code */
       &bpxrs); /* Pointer to Reason_code */
if (bpxrv \leq 0)
{
 printf("Error getstatus aggregate %s\n", aggrname);
 printf("BPXRV = %d BPXRC = %d BPXRS = %x\n", bpxrv, bpxrc, bpxrs);
 return bpxrc;
}
else
   /* Return from getstatus was successful */printf("Aggregate %s getstatus successful\n", aggrname);
 printf("getstatus: aggr_id=%d, no_of_filesystems=%d, "
         "aggr_flags=%2.2x, aggr_flags2=%2.2x\n",
        myparmstruct.aggr_status.as_aggrId,
        myparmstruct.aggr_status.as_nFileSystems,
        myparmstruct.aggr_status.as_flags,
        myparmstruct.aggr_status.as_flags2);
  printf("getstatus: threshold=%d, increment=%d\n",
        myparmstruct.aggr_status.as_threshold,
        myparmstruct.aggr_status.as_increment);
  printf("getstatus: blocks=%d, frag size=%d, block size=%d\n",
        myparmstruct.aggr_status.as_blocks,
        myparmstruct.aggr_status.as_fragSize,
        myparmstruct.aggr_status.as_blockSize);
  printf("getstatus: total_usable=%d, real_free=%d, min_free=%d\n",
        myparmstruct.aggr_status.as_totalUsable,
        myparmstruct.aggr_status.as_realFree,
        myparmstruct.aggr_status.as_minFree);
  printf("getstatus: free 8K blocks=%d, free 1K fragments=%d\n",
        myparmstruct.aggr_status.as_freeblocks / 8,
        myparmstruct.aggr_status.as_freefrags);
  printf("getstatus: direct Log=%d, indirect Log=%d\n",
        myparmstruct.aggr_status.as_directLog,
        myparmstruct.aggr_status.as_indirectLog);
  printf("getstatus: filesystem table=%d, bitmap=%d\n",
        myparmstruct.aggr_status.as_fstbl,
        myparmstruct.aggr_status.as_bitmap);
  printf("getstatus: version=%d.%d\n",
        myparmstruct.aggr_status.as_diskFormatMajorVersion,
        myparmstruct.aggr_status.as_diskFormatMinorVersion);
  printf("getstatus: auditfid=");
  for (i = 0; i < 10; i++)printf("%2.2X", myparmstruct.aggr_status.as_auditfid[i]);
  printf("\n");
  if (myparmstruct.aggr_status.as_flags & AS_QUIESCED)
  {
    if (myparmstruct.aggr_status.as_quiesce_jbname[0] != 0x00)
    {
```

```
ptl = myparmstruct.aggr status.as quiesce time.posix time low;
      if (0 == ctime_r((time_t \star ) & ptl, buf))
        printf("Could not get timestamp.\n");
      else
      { /* Insert the microseconds into the displayable time value */
        strncpy(&(buf[27]), &(buf[20]), 6);
        sprintf(&(buf[20]), "%06d",
                myparmstruct.aggr_status.as_quiesce_time.posix_usecs);
        buf[26] = \cdot ';
        buf[19] = '.';
        printf("Quiesced by job %s on system %s on %s",
               myparmstruct.aggr_status.as_quiesce_jbname,
               myparmstruct.aggr_status.as_quiesce_sysname,
               buf);
      }
    }
  }
 printf("\n");
return 0;
```
}

}

| |  $\vert$ | | | | |  $\vert$ | | | | | | | | | | | |

# **List Attached Aggregate Names (Version 1)**

# **Purpose**

List Attached Aggregate Names (Version 1) is an aggregate operation that returns a list of the names of all attached aggregates on a system.

### **Format**

| | | | | | | | | | | | | | | | | | | | | | | | | | | | | | |

| |

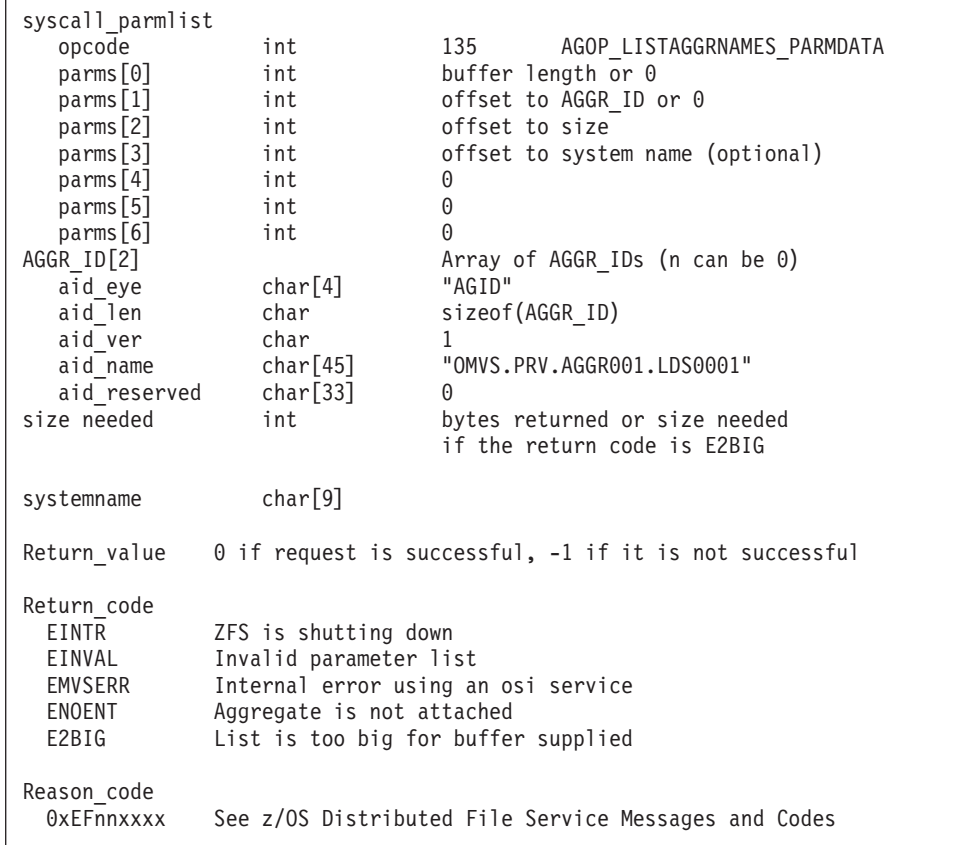

### **Usage notes**

- This call returns an array of AGGR\_IDs, one for each attached aggregate on the system. Each AGGR\_ID structure is 84 bytes. You can specify a buffer that you think might hold all of them or you can specify a buffer length and offset to AGGR\_ID of zero. If you get a return code of E2BIG, the required size for the buffer is contained in the size field.
- v Reserved fields and undefined flags must be set to binary zeros.

# **Privilege required**

None.

#### **Related services**

List Aggregate Status List File System Names

### **Restrictions**

None.

|||||||||||||||||||||||||||||||||||||||||||||||||||||||||||||

T J. ı

T J. ı

 $\overline{1}$  $\mathbf{I}$  $\mathbf{I}$  $\mathbf{I}$  $\overline{\phantom{a}}$ T  $\overline{1}$  $\mathbf{I}$ T  $\mathbf{I}$  $\mathbf{I}$ 

J. ı

 $\overline{\phantom{a}}$  $\mathbf{I}$  $\mathbf{I}$  $\mathbf{I}$ T ı  $\mathbf{I}$  $\mathbf{I}$  $\overline{1}$  $\overline{1}$ ı J. T

> ı T

```
Examples
#pragma linkage(BPX1PCT, OS)
extern void BPX1PCT(char *, int, int, char *, int *, int *, int *);
#include <stdio.h>
#define ZFSCALL_AGGR 0x40000005
#define AGOP_LISTAGGRNAMES_PARMDATA 135
#define E2BIG 145
typedef struct syscall parmlist t {
 int opcode; /* Operation code to perform */
 int parms[7]; /* Specific to type of operation, *//* provides access to the parms */
                     /* parms[4]-parms[6] are currently unused*/
} syscall_parmlist;
#define ZFS_MAX_AGGRNAME 44
typedef struct aggr_id_t {
 char aid eye[4]; \overline{\hspace{1cm}} /* Eye Catcher */
#define AID_EYE "AGID"
                                    /* Length of this structure */<br>/* Version */
 char aid ver;
#define AID VER INITIAL 1 \frac{1}{1} /* Initial version */
 char aid_name[ZFS_MAX_AGGRNAME+1]; /* aggr name, null terminated */<br>char aid reserved[33]; /* Reserved for the future */
 char aid reserved \overline{[}33\overline{]};
} AGGR_ID;
struct parmstruct {
 syscall parmlist myparms;
 /* Real malloc'd structure will have an array of AGGR_IDs here */
 int size;
 char systemname[9];
};
int main(int argc, char **argv) {
 int bpxrv;
 int bpxrc;
 int bpxrs;
 struct parmstruct myparmstruct;
 AGGR_ID *agger;int aggSize = sizeof(AGGR_ID);
 int buflen = sizeof(AGGR_ID);<br>struct parmstruct *myp = &myparmstruct;
 struct parmstruct *myp
 int mypsize;
 char *systemp;
 int count aggrs,
   total_aggrs;
 myparmstruct.myparms.opcode = AGOP LISTAGGRNAMES PARMDATA;
 myparmstruct.myparms.parms[0] = 0;
 myparmstruct.myparms.parms[1] = 0;
 myparmstruct.myparms.parms[2] = sizeof(syscall_parmlist);
 myparmstruct.myparms.parms[3] = 0;
 myparmstruct.myparms.parms[4] = 0;
 myparmstruct.myparms.parms[5] = 0;
 myparmstruct.myparms.parms[6] = 0;
 BPX1PCT("ZFS
         ZFSCALL AGGR, /* Aggregate operation */
```
| | | | | | | | | | | | | | | | | | | | | | | | | | | | | | | | | | | | | | | | | | | | | | | | | | | | | | | | | | | | | | | | | | |

```
sizeof(myparmstruct), /* Length of Argument */
       (char *)&myparmstruct, /* Pointer to Argument */
       &bpxrv, /* Pointer to Return value */&bpxrc, /* Pointer to Return_code */
       &bpxrs); /* Pointer to Reason_code */
if (bpxrv \leq 0)
{
 if (bpxrc == E2BIG)
 {
   buflen = myp->size; /* Get buffer size needed */mypsize = buflen + sizeof(syscall parmlist) + sizeof(int) + 9;
   myp = (struct parmstruct *)malloc\overline{(\text{int})}mypsize);
   memset(myp, 0, mypsize);
   /* This next field should only be set if parms[3] is non-zero *//* systemp = (char *)myp + buflen + sizeof(syscall_parmlist) */
              /* + sizeof(int); */
   /* strcpy(systemp,"DCEIMGVN"); */ /* set system to get lsaggr info from*/
   myp->myparms.opcode = AGOP_LISTAGGRNAMES_PARMDATA;
   myp->myparms.parms[0] = buflen;
   myp->myparms.parms[1] = sizeof(syscall_parmlist);
   myp->myparms.parms[2] = sizeof(syscall_parmlist) + buflen;
   myp->myparms.parms[3] = 0;
   /* Only specify a non-zero offset for the next field (parms[3]) if
   /* you are running z/0S 1.7 and above, and * */* you want lsaggr aggregates owned on a single system
   /* myp->myparms.parms[3] = sizeof(syscall_parmlist) + buflen */
                            + sizeof(int);
   myp->myparms.parms[4] = 0;myp->myparms.parms[5] = 0;myp->myparms.parms[6] = 0;BPX1PCT("ZFS
          ZFSCALL AGGR, /* Aggregate operation */mypsize, /* Length of Argument */
           (char *)myp, /* Pointer to Argument */
          &bpxrv, /* Pointer to Return value */& \& \& \& Pointer to Return code \*/\&bpxrs); /* Pointer to Reason code */if (bpxrv == 0)
   {
     total aggrs = buflen / aggSize;
     count aggrs = 1;
     for (agger = (AGGR_IP * ) & (myp->size);count aggrs \leq total aggrs;
          aggPtr++, count_aggrs++)
     {
       if (strlen(aggPtr->aid_name) != 0)
         printf("%-64.64s\n", aggPtr->aid_name);
     }
     free(myp);
   }
   else
   \frac{1}{2} /* lsaggr names failed with large enough buffer \frac{1}{2}printf("Error on ls aggr with large enough buffer\n");
     printf("BPXRV = %d BPXRC = %d BPXRS = %x\n", bpxrv, bpxrc, bpxrs);
     free(myp);
     return bpxrc;
   }
 }
```
```
else
    { /* error was not E2BIG */
     printf("Error on ls aggr trying to get required size\n");
     printf("BPXRV = %d BPXRC = %d BPXRS = %x\n", bpxrv, bpxrc, bpxrs);
     free(myp);
     return bpxrc;
   }
 }
 else
  \{ /* asking for buffer size gave rv = 0; maybe there are no aggregates */
   if (myparmstruct.size == 0)
     printf("No attached aggregates\n");
   else /* No, there was some other problem with getting the size needed */printf("Error getting size required\n");
 }
 return 0;
}
```
| |  $\vert$  $\|$ | | | | | | | | | | | | |

# **List Attached Aggregate Names (Version 2)**

## **Purpose**

The List Attached Aggregate Names (Version 2) subcommand call returns a list of the names of all attached aggregates on a system with the system name.

#### **Format**

| | | | | | | | | | | | | | | | | | | | | | | | | | | | | |

|

 $\overline{1}$ 

|

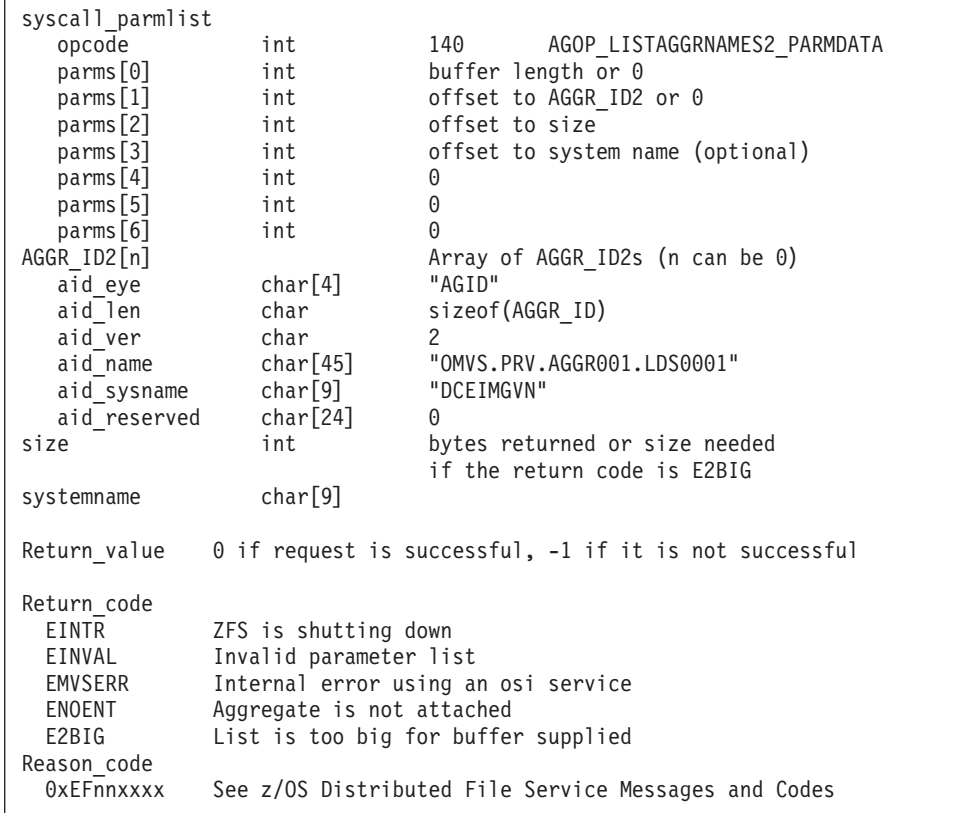

#### **Usage notes**

- v This call returns an array of AGGR\_ID2 structures, one for each attached aggregate on the system. Each AGGR\_ID2 structure is 84 bytes. You can specify a buffer that you think might hold all of them or you can specify a buffer length and offset to AGGR\_ID2 of zero. If you get a return code of E2BIG, the required size for the buffer is contained in the size field.
- v Reserved fields and undefined flags must be set to binary zeros.

## **Privilege required**

None.

#### **Related services**

List Aggregate Status List File System Names

## **Restrictions**

None.

#### **Examples**

||||||||||||||||||||||||||||||||||||||||||||||||||||||||||||||||||

ı J

ı ı

T ı  $\mathbf{I}$  $\overline{\phantom{a}}$  $\overline{\phantom{a}}$  $\mathbf{I}$  $\mathbf{I}$  $\overline{1}$  $\overline{1}$  $\mathbf{I}$  $\mathbf{I}$ 

 $\overline{\phantom{a}}$  $\mathbf{I}$  $\overline{1}$  $\mathbf{I}$  $\overline{1}$  $\mathbf{I}$  $\mathbf{I}$  $\mathbf{I}$ I

J

J J.

```
#pragma linkage(BPX1PCT, OS)
#pragma LANGLVL(EXTENDED)
extern void BPX1PCT(char *, int, int, char *, int *, int *, int *);
#include <stdio.h>
#define ZFSCALL_AGGR 0x40000005
#define AGOP LISTAGGRNAMES2 PARMDATA 140 /* list attached aggregates */
                                   /* with system name */#define E2BIG 145
typedef struct syscall_parmlist_t {
 int opcode; /* Operation code to perform */
 int parms[7]; /* Specific to type of operation, */
                    /* provides access to the parms *//* parms[4]-parms[6] are currently unused*/
} syscall_parmlist;
#define ZFS_MAX_AGGRNAME 44
#define SYS MAX NAMELEN 8 /* Max. z/OS system name length*/
typedef struct aggr_id2_t {
 char aid_eye[4]; /* Eye Catcher */
#define AID_EYE "AGID"
 char aid len; /* Length of this structure */char aid ver; \frac{1}{2} /* Version */
#define AID VER 2 2 /* version 2 */char aid_name[ZFS_MAX_AGGRNAME+1]; /* aggr name, null terminated */
 char aid_sysname[SYS_MAX_NAMELEN+1]; /* system name, NULL terminated */
 char aid reserved[24]; / Reserved for the future */} AGGR_ID2;
struct parmstruct {
 syscall_parmlist myparms;
 /* Real malloc'd structure will have an array of AGGR_ID2s here */
 int size;
 char systemname[9];
};
int main(int argc, char **argv) {
 int buffer success = 0;int bpxrv;
 int bpxrc;
 int bpxrs;
 int t;
 struct parmstruct myparmstruct;
 AGGR ID2 *aggPtr;
 int aggSize = sizeof(AGGR_ID2);
 int buflen = sizeof(AGGR_ID2);
 struct parmstruct *myp = &myparmstruct;
 int mypsize;
 char *systemp;
 int count aggrs;
 int total_aggrs;
 myparmstruct.myparms.opcode = AGOP LISTAGGRNAMES2 PARMDATA;
 myparmstruct.myparms.parms[0] = 0;
 myparmstruct.myparms.parms[1] = 0;
 myparmstruct.myparms.parms[2] = sizeof(syscall_parmlist);
 myparmstruct.myparms.parms[3] = 0;
 myparmstruct.myparms.parms[4] = 0;
 myparmstruct.myparms.parms[5] = 0;
 myparmstruct.myparms.parms[6] = 0;
```

```
BPX1PCT("ZFS
         ZFSCALL AGGR, \frac{1}{2} /* Aggregate operation */
         sizeof(myparmstruct), /* Length of Argument */
         (char *)&myparmstruct, /* Pointer to Argument */
         (\text{char } \star)&myparmstruct, / \star Pointer to Argument \star/<br>&bpxrv, / \star Pointer to Return value \star/
         &bpxrc, \frac{1}{2} /* Pointer to Return code */
         &bpxrs); /* Pointer to Reason code */for(t = 0; t < 1000 && buffer_success == 0; t++)
{
  if (bpxrv \leq 0)
  {
    if (bpxrc == E2BIG)
    {
       buflen = myp->size; /* Get buffer size needed */
       mypsize = buflen + sizeof(syscall_parmlist) + sizeof(int) + 9;
       free(myp);
       myp = (struct parmstruct *)malloc((int)mypsize);
      memset(myp, 0, mypsize);
       /* This next field should only be set if parms [3] is non-zero *//* systemp = (char *)myp + buflen *//* + sizeof(syscall_parmlist) + sizeof(int); *//* strcpy(systemp,"DCEIMGVN"); */
       /* set system to get lsaggr info from */myp->myparms.opcode = AGOP_LISTAGGRNAMES2_PARMDATA;
       myp->myparms.parms[0] = buflen;
       myp->myparms.parms[1] = sizeof(syscall_parmlist);
      myp->myparms.parms[2] = sizeof(syscall_parmlist) + buflen;
       myp->myparms.parms[3] = 0;/* Only specify a non-zero offset for the next field (parms[3]) if *//* you are running z/OS 1.7 and above, and */
       /* you want lsaggr aggregates owned on a single system */
       /* myp->myparms.parms[3] = sizeof(syscall_parmlist) */
       /* + buflen + sizeof(int); */myp->myparms.parms[4] = 0;myp->myparms.parms[5] = 0;myp->myparms.parms[6] = 0;BPX1PCT("ZFS ",
                 ZFSCALL AGGR, \frac{1}{2} /* Aggregate operation */
                 mypsize, /* Length of Argument */
                mypsize,<br>
(char *)myp,<br>
\begin{array}{ccc} \n\text{A} & \text{A} & \text{B} \\
\text{B} & \text{C} & \text{A} & \text{B} \\
\text{B} & \text{A} & \text{B} & \text{B} \\
\text{C} & \text{B} & \text{B} & \text{B} \\
\text{B} & \text{B} & \text{B} & \text{B} \\
\text{B} & \text{B} & \text{B} & \text{B} \\
\text{B} & \text{B} &/* Pointer to Return_value */
                &\text{bpxrc}, &\text{bpxrc}, &\text{bpxrc}, &\text{cpx}, &\text{cpx}, &\text{cpx}, &\text{dpx}, &\text{dpx}, &\text{dpx}, &\text{dpx}, &\text{dpx}, &\text{dpx}, &\text{dpx}, &\text{dpx}, &\text{dpx}, &\text{dpx}, &\text{dpx}, &\text{dpx}, &\text{dpx}, &\text{dpx}&bpxrs); /* Pointer to Reason code */if( bpxrv != 0 && bpxrc == E2BIG )
         printf("E2BIG: %d times total\n", t++);
       else if( bpxrv == 0 )
       {
         buffer success = 1;
         total aggrs = buflen / aggSize;
         count aggrs = 1;
         for (agger = (AGGR ID2 * ) & (myp->size);count aggrs <= total aggrs;
               aggPtr++, count_aggrs++)
         {
           if (strlen(aggPtr->aid_name) != 0)
              printf("%-64.64s %-8.8s\n",
                      aggPtr->aid_name, aggPtr->aid sysname);
```

```
}
        free(myp);
      }
      else
      { /* lsaggr names failed with large enough buffer */
        printf("Error on 1s aggr with large enough buffer\n");
        printf("BPXRV = %d BPXRC = %d BPXRS = %x\n", bpxrv, bpxrc, bpxrs);
        free(myp);
        return bpxrc;
     }
    }
    else
    { /* error was not E2BIG */
     printf("Error on ls aggr trying to get required size\n");
      printf("BPXRV = %d BPXRC = %d BPXRS = %x\n", bpxrv, bpxrc, bpxrs);
      free(myp);
      return bpxrc;
    }
  }
  else
  \{ /* asking for buffer size gave rv = 0; maybe there are no aggregates */
    if (myparmstruct.size == 0)
      printf("No attached aggregates\n");
    else /* No, there was some other problem with getting the size needed */printf("Error getting size required\n");
    free(myp);
    return bpxrc;
  }
}
if( t == 1000 )
  printf("Number of failed buffer resizes exceeded.\n");
free(myp);
return 0;
```
}

|  $\overline{\phantom{a}}$ | | | | | | | | | | | | | | | | | | | | | | | | | | | | | | | | | |

#### **List Detailed File System Information** |

## **Purpose**

Returns detailed information for one or more file systems. It offers the ability to get information for file systems that have common names, common attributes, or that have encountered similar unexpected conditions.

IBM recommends that you use the List Detailed File System Information API instead of List Aggregate Status, List File System Status, List File System Names (Version 1) or List File System Names (Version 2).

## **Format**

| | | | | | | | | | | | | | | | | | | | | | | | | | | | | | | | | | | | |

| |

|

| | |

| | |

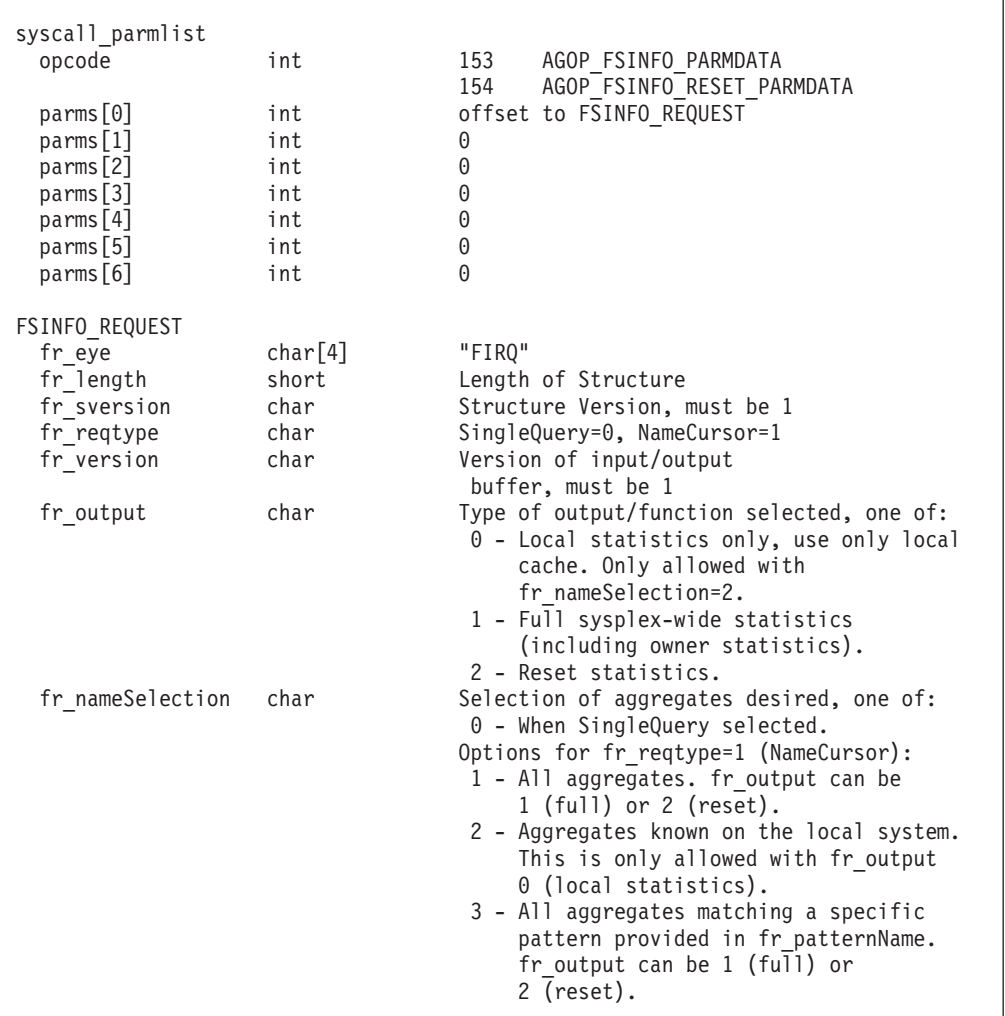

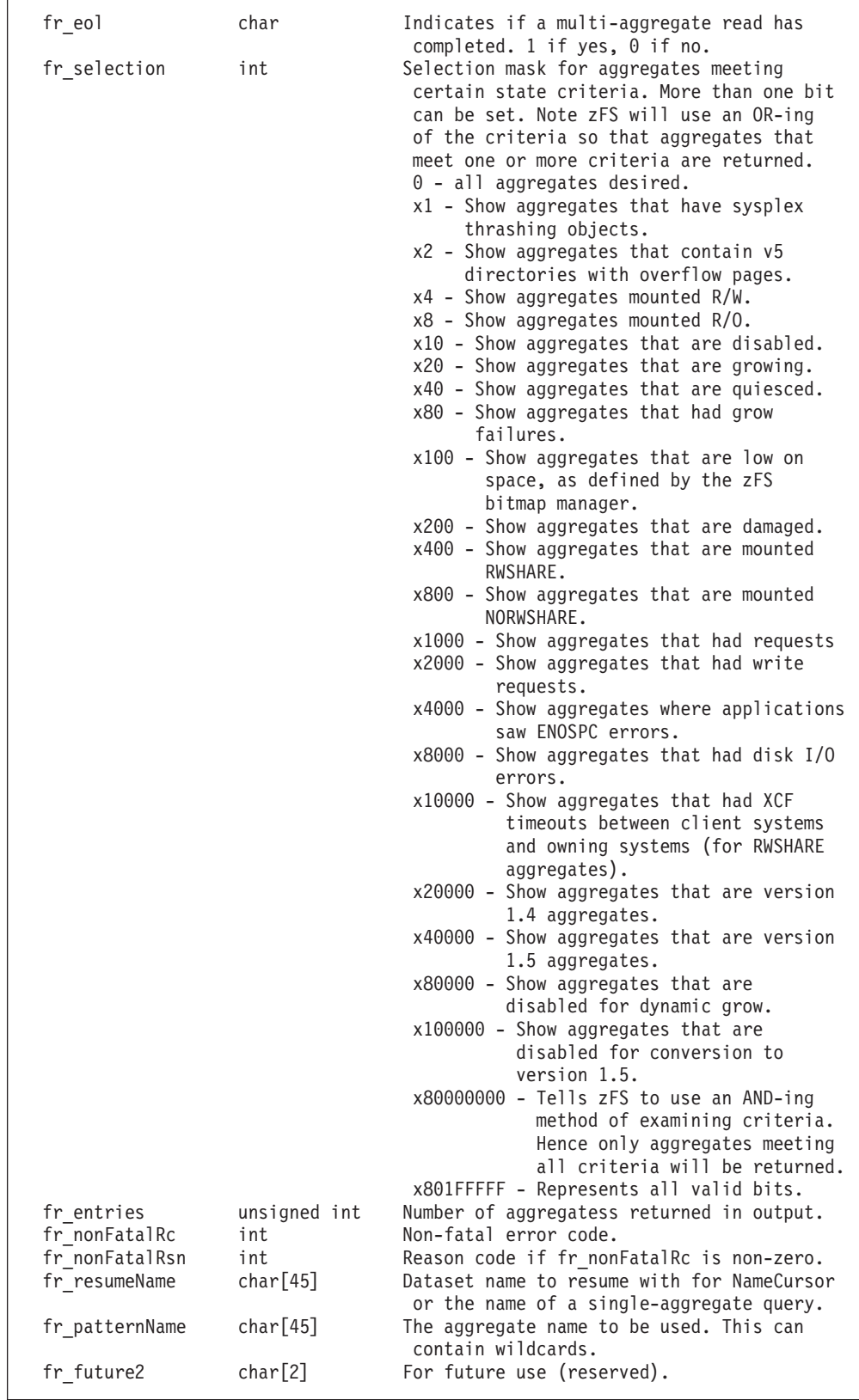

 $\begin{array}{c} \hline \end{array}$  $\vert$ | | | | | | | | |  $\blacksquare$ | | | | | | | | | | | | | | | | | | | | | | | | | | | | | | | | | | | | | | | | | | | | | | | |  $\begin{array}{c} \hline \end{array}$ |  $\perp$ | | | | | | | | | | | | | | | | | | | | | | | | | | | | | | | | | | | | | | | | | | | | | | | | | | | | | | | | |

|

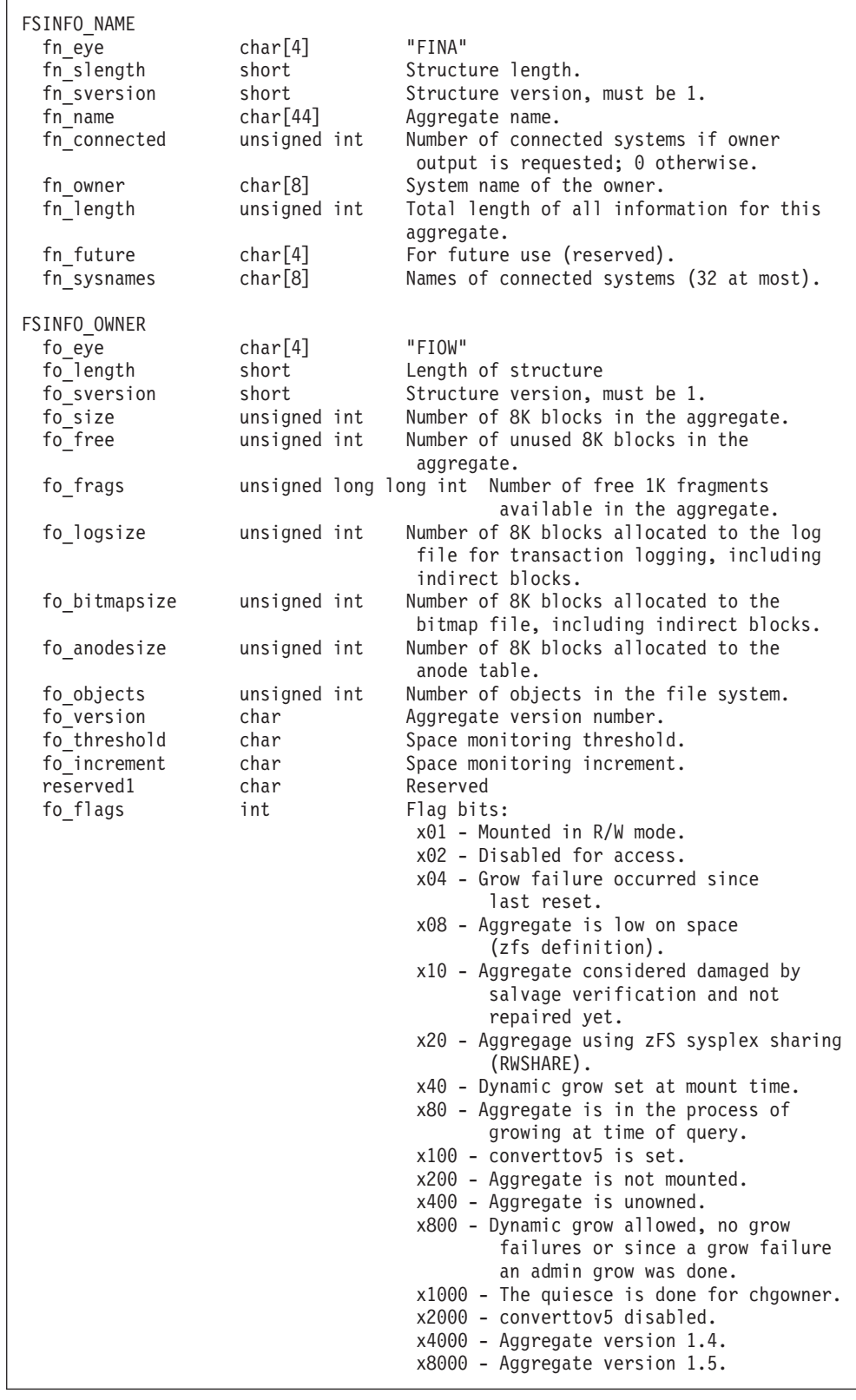

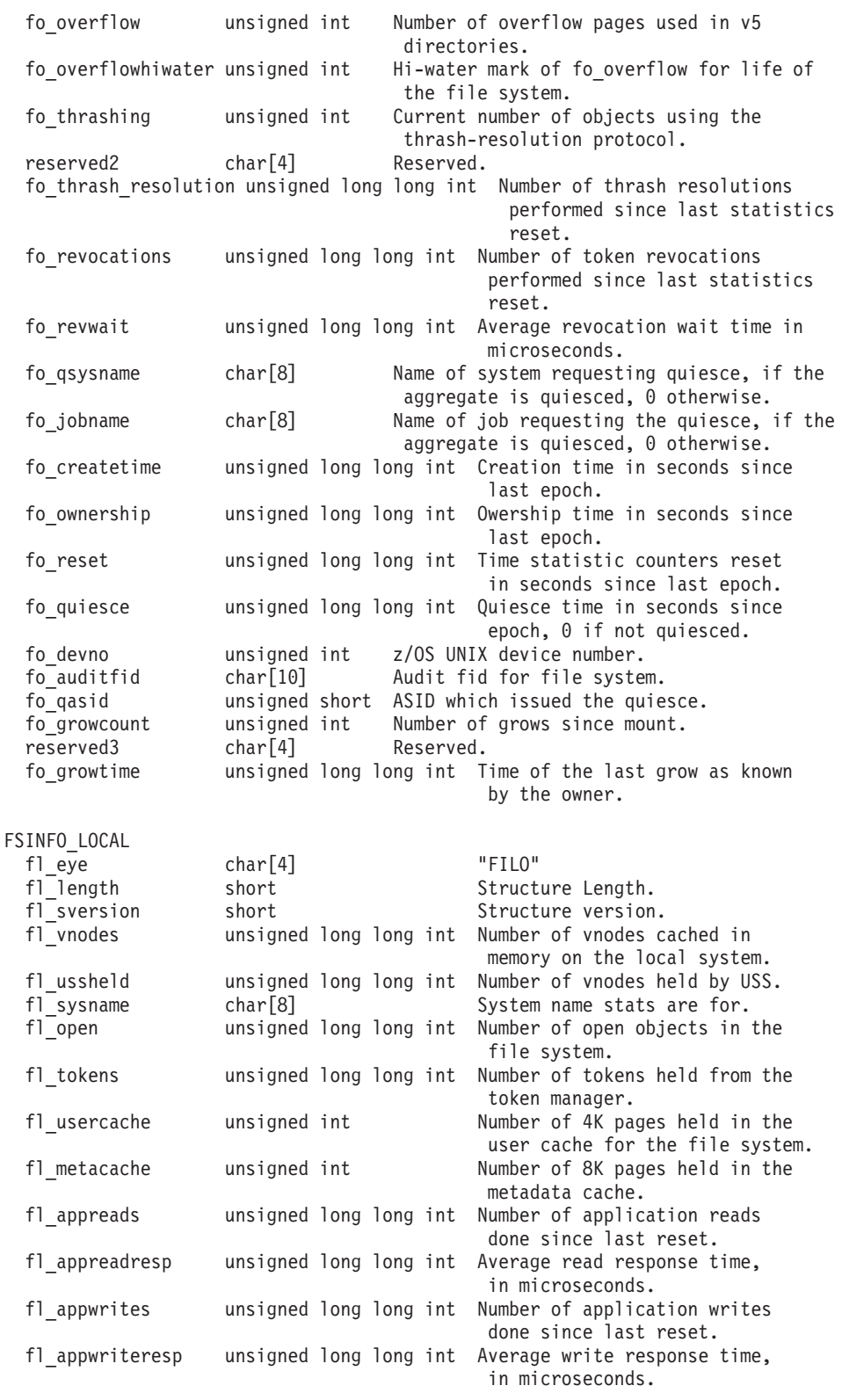

 $\vert$  $\|$ | | | | | | | | |  $\blacksquare$  $\blacksquare$ | | | | | | | | | | | | | | | | | | | | |  $\blacksquare$ | | | | | | | | | | | | | | | | |  $\perp$ | | |  $\blacksquare$ | | |

|

 $\vert$  $\|$ |  $\perp$ | | | | | | | | | | | | | | | | | | | | | | | | | | | | | | | | | | | | | | | | | | | | | | | |  $\perp$ | | | | | | |

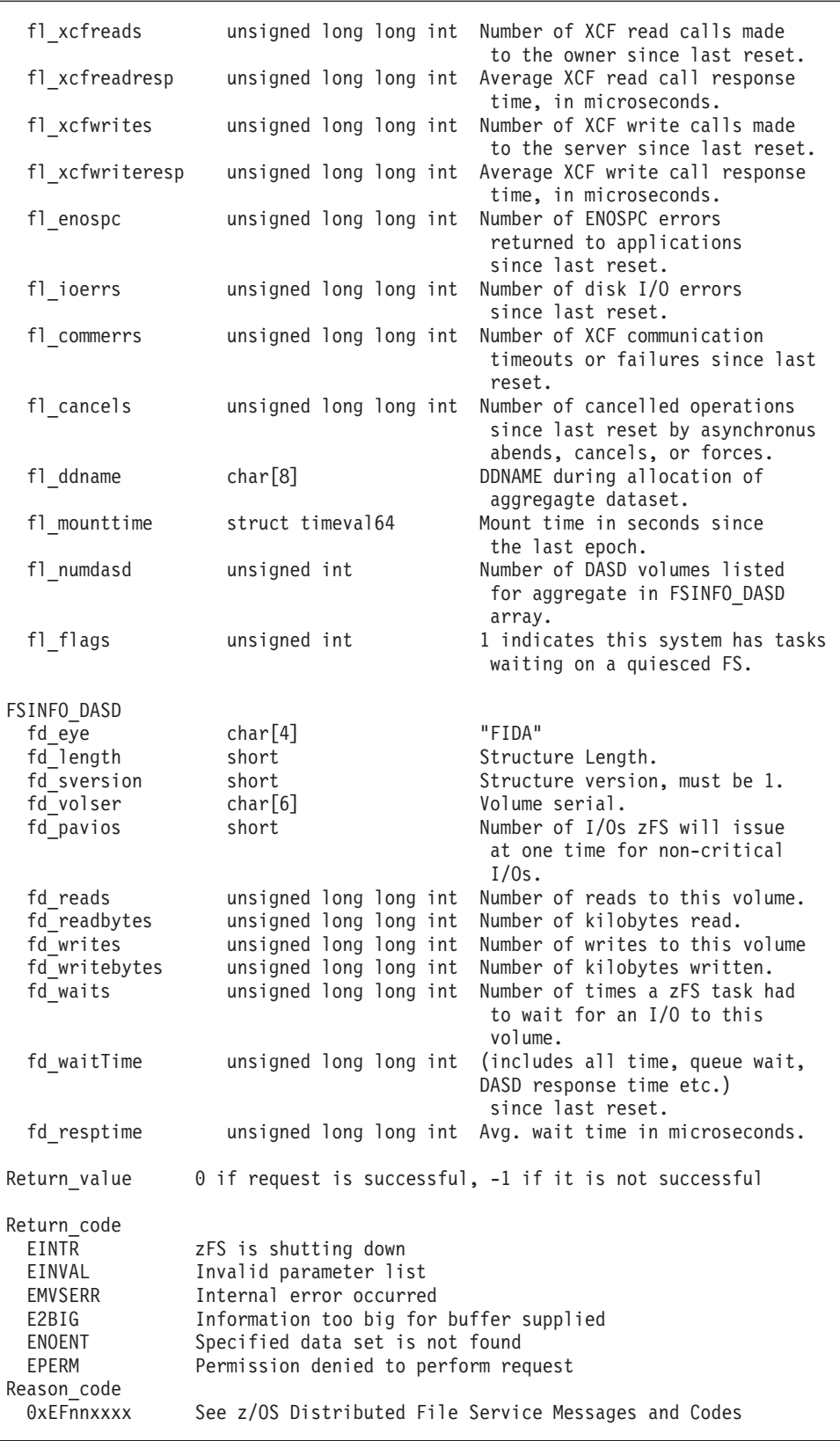

## **Usage notes**

| | | | | | | | | | | | | | | | | | | | | | | | | | | | | | | | | | | | | | | | | | | |

|

 $\overline{1}$ 

| | | |

- Users of the API supply an input buffer that contains a syscall parmlist followed by an FSINFO\_REQUEST structure. Output will be placed in this buffer after the FSINFO\_REQUEST.
- v A minimum length output buffer for a single-aggregate query is 10 K, and a minimum length output buffer for a multi-aggregate query is 64 K.
- v A single specific aggregate can be queried by putting its name in fr\_resumeName. The name must be null-terminated. Also specify fr\_reqtype 0 (SingleQuery). This aggregate does not need to be attached. fr\_selection and fr\_nameSelection must also be 0.
- Multiple aggregate names can be specified by entering a string in fr patternName that can contain a wildcard character  $('*)$ . A wildcard can be specified at the beginning, at the end, or both at the beginning and the end of the string. The string must be null-terminated. The input string is converted to uppercase before it is processed. Use a fr\_nameSelection value of 3 when specifying a wildcard, and a fr reqtype of NameCursor (1).
- All attached aggregates can be specified by using fr\_nameSelection value of 1 and a fr\_reqtype value of NameCursor (1).
- If the output buffer cannot hold all of the returned information, fr\_eol will be 0 and fr resumeName will contain a value to be returned to zFS on the next query. Keep querying zFS until fr\_eol is 1 to indicate that all information has been returned.
- Use fr selection to return only aggregates that match the specified criteria in a multiple aggregate query. The options are defined in the Format section.
- fr output determines the output of the request. Options are defined in the Format section.
- There is no file system information returned when a reset is requested (fr\_output=2). A reset can only be requested when the opcode is  $154$ (AGOP\_FSINFO\_RESET\_PARMDATA) and fr\_selection is 0.
- Reserved fields and undefined flags must be set to binary zeros.
- Any names returned that are less than the full length of the field are null terminated. If the length of the name is equal to the length of the field that contains it, then it is not null terminated.
- Output consists of various structures following the FSINFO\_REQUEST area in the buffer. For each aggregate that has information returned, first will be an FSINFO\_NAME structure. This contains the name of an aggregate and the systems that are connected to it. Then, if present, will be the FSINFO\_OWNER structure. This contains aggregate statistics and attributes as known by the owner. There can be no FSINFO\_OWNER in some cases when the aggregate is unowned (fn\_owner is \*UNOWNED). This is followed by FSINFO\_LOCAL structures. There are fn\_connected FSINFO\_LOCAL structures (if it is unowned), otherwise there are fn\_connected+1 FSINFO\_LOCAL structures. Each FSINFO\_LOCAL structure is followed by fl\_numdasd FSINFO\_DASD structures to describe the DASD volumes that contain the zFS aggregate data set.

#### **Privilege required**

If a reset of the statistics values is requested and the fr\_output field of the FSINFO\_REQUEST structure contains the value 2, the issuer must be UID 0 or have READ authority to the SUPERUSER.FILESYS.PFSCTL resource in the z/OS UNIXPRIV class. Otherwise, no privilege is required.

| | | | | | | |

|

|

| | | | | | | | | | | | | | | | | | | | | | | | | | | | | | | | | | | | | | | | | | | | | | | | | | |

```
Related services
   List Aggregate Status (Version 1)
   List Aggregate Status (Version 2)
   List Attached Aggregate Names (Version 1)
   List Attached Aggregate Names (Version 2)
   List File System Names (Version 1)
   List File System Names (Version 2)
   List File System Status
Restrictions
None.
Examples
#pragma linkage(BPX1PCT, OS)
#pragma LANGLVL(EXTENDED)
extern void BPX1PCT(char *, int, int, char *, int *, int *, int *);
#include <stdio.h>
#include <stddef.h>
#include <stdint.h>
#include <time.h>
#define ZFSCALL_FSINFO 0x40000013
#define ZFS_MAX_AGGRNAME 44
#define AGOP FSINFO PARMDATA 153 /* Get status on aggr & fs */
#define BUFFER_SIZE 1024 * 64
#define FSINFO XCF ERR 0x1
#define FSINFO_IO_ERR 0x2
#define FSINFO_SPC_ERR 0x4
typedef struct syscall_parmlist_t {
 int opcode; \overline{7} \overline{7} Operation code to perform \overline{7}int parms[7]; /* Specific to type of operation, */
                              /* provides access to the parms *//* parms[1]-parms[6] are currently unused*/
} syscall_parmlist;
struct timeval64 {
 uint64 t tv sec;
 int32_t tv_usec_pad;
 uint32 t tv usec;
};
typedef struct FSINFO_REQUEST_t {
 char fr eye[4];
#define FR_EYE "FIRQ"
 short fr<sup>1</sup>ength;
 char fr sversion; /* Structure version. must be 1*/char fr_reqtype; /*request type. BulkList=0, OffsetCursor=1*/
#define FR REQTYPE SINGLEQUERY 0
#define FR_REQTYPE_NAMECURSOR 1<br>char fr_version;<br>char fr_output;
                               /* Version of input/output buffer; must be 1*/char fr_output;        /* Type of output */<br>#define FR OUT LOCAL STAT    0 /* Local stats from
                          0 /* Local stats from local system */
#define FR_OUT_FULL_STAT 1 /* Full stats from all systems*/
#define FR_OUT_RESET 2 /* reset statistics */
 char fr nameSelection; /* Selection of aggregates desired, one of: */
#define FR_NM_ALLAGGR 1 /* All aggregates */
#define FR_NM_LOCAL 2 /* Local aggregates */
#define FR_NM_PATTERN 3 /* All aggregates matching pattern */
 char freol; /* Indicates if a multi-aggregate
```
#### **List Detailed File System Information**

```
read has completed */
 int fr selection; / Selection criteria of aggregates desired */unsigned int fr entries; /* Number of entries returned
                                by zFS (for OffsetCusor) */
 int fr_nonFatalRc; /* Non-fatal error code */
 int fr_nonFatalRsn; /* Reason code if fr_nonFatalRc is non-0 */char fr resumeName[45]; /* Dataset name to resume with for NameCursor or *//* the name for the single-aggregate query.*/char fr_patternName[45]; /* The pattern name to be used. */
 char fr_future2[2];
} FSINFO_REQUEST;
typedef struct FSINFO_NAME_t {
 char fn eye[4];
#define FN_EYE "FINA"
 short fn_slength; /* Structure length */
 short fn_sversion;
 char fn name[44]; /* aggregate name */
 unsigned int fn_connected; /* number of conneceted systems if owner
                             output is included; 0 otherwise*/
 char fn owner[8]; /* system name of the owner */unsigned int fn length; / Total length of all information for this
                             aggregate, so programs can quickly find the
                              beginning of the next record
                             in the output buffer. */
 char fn_future[4];
 char fn sysnames[8]; /* Names of connected systems (32 at most).Actual
                             number is defined fn_connected.*/
} FSINFO_NAME;
typedef struct FSINFO_OWNER_t {
 char fo_eye[4];
#define FSO_EYE "FIOW"
 short folength;
 short fo_sversion;
 unsigned int fo_size; /* Num of 8K blocks in the aggregate */
 unsigned int fo free; / /* Number of unused 8K blocks
                                  in the aggregate.*/
 unsigned long long int fo_frags; /* Num of free 1K fragments
                                  available in the aggregate.*/
 unsigned int fologsize; /* Num of 8K blocks allocated
                                  to the log file for
                                  transaction logging,
                                  including indirect blocks.*/
 unsigned int fo bitmapsize; /* Number of 8K blocks allocated to the
                                  bitmap file including indirect blocks.*/
 unsigned int fo anodesize; /* Number of 8K blocks allocated
                                  to the anode table.*/
 unsigned int fo_objects; /* Number of objects in the file system. */
 char fo version; /* Aggregate version number */char fo threshold; /* Space monitoring threshold */
 char fo_increment; /* Space monitoring increment*/
 char reserved1;
 int fo flags;
#define FO_OWNER_MNTRW 0x1 /* Mounted in RW mode */
#define FO_OWNER_DISABLED 0x2 /* Disabled for access */
                          0x4 /* Grow failure since last reset */
#define FO OWNER LOW ONSPC 0x8 /* Low on space (zfs definition)*/
#define FO_OWNER_DAMAGED 0x10 /* Aggregate is damaged by salvage
                                  verification & not repaired yet */
#define FO_OWNER_RWSHARE 0x20 /* Aggregate using zFS sysplex
                                  sharing (RWSHARE) */
#define FO_OWNER_GROWSET 0x40 /* Dynamic grow set at mount time */
#define FO OWNER GROWING 0x80 /* Aggregate is in the process
                                  of growing at the time of query */
#define FO CONVERTOV5 0x100 /* CONVERTTOV5 parm is set on mount. */
```
|||||||||||||||||||||||||||||||||||||||||||||||||||||||||||||||||||

T ı  $\overline{1}$  $\overline{\phantom{a}}$  $\overline{1}$  $\overline{1}$ 

 $\overline{\phantom{a}}$  $\mathbf{I}$  $\mathbf{I}$ ı ı

> I ı  $\overline{1}$  $\overline{1}$

#define FO\_NOTMOUNT  $0x200$  /\* Aggregate is not mounted \*/ #define FO\_NO\_OWNER 0x400 /\* Aggregate is un-owned \*/ #define FO\_OWNER ALLOWGROW 0x800 /\* Dynamic grow allowed , no grow failures or since a grow failure an admin grow was done. \*/ #define FO OWNER CHGOWNER  $0x1000$  /\* The quiesce is done for a chgowner instead of a backup \*/ #define FO\_CONVERTTOV5\_DISABLED 0x2000 /\* CONVERTTOV5 is disabled due to quiesce or failed convert \*/ #define FO V4 0x4000 /\* Aggregate with version 1.4 \*/ #define FO V5 0x8000 /\* Aggregate with version 1.5 \*/ unsigned int fo overflow; /\* Num of overflow pages used for v5 directories  $*/$ unsigned int fo\_overflowhiwater; /\* Hiwater mark of fo\_overflow for life of file system.\*/ unsigned int fo thrashing;  $/$  /\* Current number of objects using the thrash-resolution protocol\*/ char reserved2[4]; unsigned long long int fo thrash resolution; /\* Number of thrash resolutions performed since last statistics reset.\*/ unsigned long long int fo revocations; /\* Number of token revocations performed since last statistics reset\*/ unsigned long long int fo revwait;  $/$ \* Average revocation wait time in microseconds.\*/ char fo\_qsysname[8]; /\* Name of system requesting quiesce, if the aggregate is quiesced, 0 otherwise.\*/ char fo\_jobname[8]; /\* Name of job requesting quiesce, if the aggregate is quiesced, 0 otherwise.\*/ unsigned long long int fo\_createtime; /\* Creation time in seconds since epoch\*/ unsigned long long int fo\_ownership; /\* Owership time in seconds since epoch\*/ unsigned long long int fo\_reset; /\* Time statistic counters reset in seconds since last epoch\*/ unsigned long long int fo\_quiesce; /\* Quiesce time in seconds since epoch, 0 if file system not quiesced.\*/ unsigned int fo\_devno; /\* Devno for the mount\*/ char fo auditfid[10]; /\* Audit fid for file system\*/ unsigned short fo qasid;  $/*$  ASID which issued the quiesce  $*/$ unsigned int fo\_growcount; /\* Number of grows since mount. \*/ char reserved3[4]; unsigned long long int fo growtime;  $/$ \* Time of the last grow as known by owner \*/ } FSINFO\_OWNER; typedef struct FSINFO\_LOCAL\_t { char fleye[4]; #define FL\_EYE "FILO" short fl length; short fl\_sversion; /\* Structure version \*/ unsigned long long int fl\_vnodes;  $\frac{1}{2}$  /\* Number of vnodes cached in memory on the local system \*/ unsigned long long int fl ussheld; /\* Number of USS held vnodes\*/ char fl sysname[8]; /\* System name these stats are for  $*/$ unsigned long long int fl\_open; /\* Number of open objects in the file system \*/ unsigned long long int fl tokens; /\* Number of tokens held from the token manager \*/ unsigned int fl\_usercache; /\* Number of 4K pages held in the user cache for the file system \*/ unsigned int fl metacache; /\* Number of 8k pages held in the metadata cache \*/

#### **List Detailed File System Information**

```
unsigned long long int fl appreads; / /* Number of application reads made
                                              since last reset */
 unsigned long long int fl appreadresp; /* Average read response
                                           time in microseconds*/<br>/* Number of application writes
 unsigned long long int fl appwrites;
                                              made since last reset */
  unsigned long long int fl_appwriteresp; /* Average write response
                                              time in microseconds*/
 unsigned long long int fl xcfreads; /* Number of xcf read calls made
                                              to the owner since last reset */
  unsigned long long int fl xcfreadresp; /* Average xcf read call response
                                              time in microseconds*/
 unsigned long long int fl_xcfwrites; /* Number of xcf write calls made to
                                              the server since last reset */
 unsigned long long int fl xcfwriteresp; /* Average xcf write call response
                                              time in microseconds*/
 unsigned long long int fl_enospc; /* Number of ENOSPC errors returned
                                              to apps since last reset */
 unsigned long long int fl ioerrs; /* Number of disk IO errors
                                              since last reset*/
 unsigned long long int fl commerrs; /* Number of XCF communication timeouts
                                              or failures since last reset*/
 unsigned long long int fl cancels; / /* Number of cancelled operations
                                              since last reset by asynchronus
                                              abends, cancel, forces and EOMs */
 char fl_ddname[8]; /* DDNAME of allocation of dataset */
 struct timeval64 fl_mounttime; /* Mount time, seconds since epoch */<br>unsigned int fl_numdasd; /* Number of DASD volumes listed for
 unsigned int fl numdasd; /* Number of DASD volumes listed for
                                              aggregate in FSINFO_DASD array */
  unsigned int \int f \cdot 1 \, ds; \int f \cdot 1 \, ds indicates if this system has
                                              tasks waiting on a quiesced FS.*/
} FSINFO_LOCAL;
typedef struct FSINFO_DASD_t {
  char fd_eye[4];
#define FSD_EYE "FIDA"
  short fd_length;
  short fd sversion;
#define FSD_VER_INITIAL 1
 char fd volser[6];
 short fd_pavios;
 unsigned long long int fd reads;
 unsigned long long int fd readbytes;
 unsigned long long int fd_writes;
 unsigned long long int fd_writebytes;
 unsigned long long int fd_waits;
 unsigned long long int fd waitTime;
 unsigned long long int fd_resptime;
} FSINFO_DASD;
void check local error(char *buffp, FSINFO REQUEST *fs req, int *lerr stat);
int main(int argc, char **argv) {
 char* buffp = NULL;
  syscall parmlist* parmp = NULL;
 FSINFO REQUEST* fs req = NULL;
 char owner_sys[9];
  int buff fill len = 0;
 int fs_ownerlen = 0;<br>int fs locallen = 0;
  int f_s or f_s for f_s int f_s and f_s and f_s and f_s and f_s and f_s and f_s and f_s and f_s and f_s and f_s and f_s and f_s and f_s and f_s and f_s and f_s and f_s and f_s and f_s and f_s and fint unowned
  int fr nonFatalRc = 0;
  int fr nonFatalRsn = 0;
  int sperr = 0;
```
|||||||||||||||||||||||||||||||||||||||||||||||||||||||||||||||||||

J

J

T ı  $\mathbf{I}$  $\overline{\phantom{a}}$  $\overline{1}$ J

 $\overline{\phantom{a}}$  $\mathbf{I}$  $\mathbf{I}$ ı ı

> I J  $\overline{1}$  $\overline{1}$

#### **List Detailed File System Information**

| | | | | | | | | | | | | | | | | | | | | | | | | | | | | | | | | | | | | | | | | | | | | | | | | | | | | | | | | | | | | | | | | | |

```
int ioerr = 0;<br>int xcferr = 0;int xcferr = 0;int lerr stat = 0;int bpxrv, bpxrc, bpxrs;
int i, j, k;
unsigned long long int most writes = 0;
char busiest volume[7];
\int int locals = \theta;
/* aggrname for fsinfo */
char aggrname[ZFS_MAX_AGGRNAME+1] = "PLEX.DCEIMGQY.FS";
/* Output structure pointers */
FSINFO_NAME* fs_namep = NULL;
FSINFO_OWNER* fs_ownerp = NULL;
FSINFO LOCAL* fs localp = NULL;
FSINFO_DASD * fs\_dasdp = NULL;<br>
char* 0utputp = NULL;
char* outputp
/* Allocate buffer */
buffp = (char*) malloc(BUFFER_SIZE);
if( buffp == NULL ){
 printf("Malloc Error\n");
  return 0;
}
/* Set the parmdata */parmp = (syscall parmlist*) &buffp[0];
parmp->opcode = AGOP_FSINFO_PARMDATA;
parmp->params[0] = buffer_fill_len = sizeof(syscall_parmlist);paramp->params[1] = 0;parmp->parms[2] = 0;parmp->parms[3] = 0;parmp->parms[4] = 0;paramp->params[5] = 0;paramp->params[6] = 0;fs req = (FSINFO REQUEST*) &buffp[buff fill len];
memset( fs_req, 0x00, sizeof(FSINFO_REQUEST) );
/* First obtain the statistics for all file systems. We will look */
/* through them to find the DASD volume with the most write operations. */
memcpy( fs_req->fr_eye, FR_EYE, sizeof(fs_req->fr_eye) );
fs\_req \rightarrow fr\_length = sizeof(FSINFO_REQUEST);<br>fs_req->fr_sversion = 1;
fs_req->fr_sversion
fs_{\text{req}}->fr_version = 1;
fs req->fr reqtype = FR REQTYPE NAMECURSOR;
fs req->fr output = FR_OUT_FULL_STAT;
fs_req->fr_nameSelection = FR_NM_ALLAGGR;
buff fill len += sizeof(FSINFO REQUEST);
/* Loop getting file system information from zFS until we have it all. */
do
{
   /* Call zFS. */printf("call zfs\n");
   BPX1PCT("ZFS ",
           ZFSCALL_FSINFO, /* Aggregate operation */
           BUFFER SIZE, /* Length of Argument */(char*) buffp, /* Pointer to Argument */
           \lambdabpxrv,<br>
\lambda Pointer to Return_value */<br>
\lambda Pointer to Return_code */
           &bpxrc, \frac{1}{2} /* Pointer to Return code */
           &bpxrs); /* Pointer to Reason_code */
   if( bpxrv )
```

```
{
  printf("Error getting fsinfo for aggregate %s\n", aggrname);
  printf("Return Value: %d Return Code: %d Reason Code: %x\n",
         bpxrv, bpxrc, bpxrs);
  goto done;
}
if( fs_req->fr_nonFatalRc ) {
  fr_nonFatalRc = fs_req->fr_nonFatalRc;
  fr_nonFatalRsn = fs_req->fr_nonFatalRsn;
  goto print non fatals;
}
/* The first structure pointed by output buffer is FSINFO_NAME.*/
fs namep = (FSINFO NAME *) &buffp[buff fill len];
for (i=0; i<fs_req->fr_entries; i++) {
  fs_ownerp = (FSINFO_OWNER *)((char *)fs_namep+fs_namep->fn_slength);
  locals = fs namep->fn connected;
  /* If file system has an owner, there will be one more *//* FSINFO LOCAL structure returned than this count. */if (memcmp(fs namep->fn owner, "*UNOWNED") != 0)
    locals++;
  /* Determine if there is an FSINFO OWNER or not. */
  /* If not, then the structure should be an FSINFO_LOCAL. */if (memcmp(fs_ownerp->fo_eye, FSO_EYE, 4) == 0)
  { /* FSINFO_OWNER returned */
    fs localp = (FSINFO LOCAL \star)((char \star)fs ownerp+fs ownerp->fo length);
  }
  else if (memcmp(fs_ownerp->fo_eye, FL_EYE, 4) == 0) {
    /* No FSINFO_OWNER returned. It's FSINFO_LOCAL */
    fs localp = (FSINFO LOCAL *)fs ownerp;
    fs_ ownerp = NULL;
  }
  else {
    /* Should not get here!! */
    printf("Error exit: Incorrect structure sequence!!\n");
    goto done;
  }
  /* Loop through each FSINFO_LOCAL structure returned. */
  for (j=0; j<locals; j++){
    fs dasdp = (FSINFO_DASD *)((char *)fs localp + fs localp->fl length);
    for (k=0; k<fs localp->fl numdasd; k+\overline{+})
    {
      /* Determine if this DASD volume has more writes than the *//* previously higher one. Yes, remember DASD volume name. */
      if (fs_dasdp->fd_writes > most_writes) \left\{ \right.strncpy(busiest volume, fs dasdp->fd volser, 6);
        busiest volume[6] = 0;
        most writes = fs dasdp->fd writes;
      }
      /* Set up for next iteration. */
      fs_dasdp = (FSINFO_DASD *)((char *)fs_dasdp + fs_dasdp->fd_length);}
    /* After looping through all FSINFO_DASD structures, fs_dasdp */
    /* should be pointing at the next FSINFO_LOCAL structure. */
    fs_localp = (FSINFO_LOCAL *)fs_dasdp;
  }
  /* Get ready for next loop iteration. */
```
J J. ı  $\overline{\phantom{a}}$  $\overline{1}$ J

 $\overline{\phantom{a}}$  $\overline{\phantom{a}}$ T ı ı

> J ı  $\overline{1}$

I

```
fs namep = (FSINFO NAME *)((char *)fs namep+fs namep->fn length);
    }
}
while (!fs_req->fr_eol);
printf("DASD volume %s has the most writes (%llu)\n",
       busiest_volume, most_writes);
/* Now do a single aggregate query for a specific file system. */
memset( fs_req, 0x00, sizeof(FSINFO_REQUEST));
memcpy( fs_req->fr_eye, FR_EYE, sizeof(fs_req->fr_eye) );
fs_req->fr_length = sizeof(FSINFO_REQUEST);<br>fs rea->fr sversion = 1;
fs\_req \rightarrow fr\_sversion = 1;<br>fs req->fr version = 1;
fs_{\text{req}} \rightarrow fr_{\text{version}}fs req->fr output = FR_OUT_FULL_STAT;
fs req->fr reqtype = FR REQTYPE SINGLEQUERY;
memcpy( fs_req->fr_resumeName, aggrname, ZFS_MAX_AGGRNAME+1 );
BPX1PCT("ZFS
        ZFSCALL_FSINFO, /* Aggregate operation */
        BUFFER SIZE, /* Length of Argument */BUFFER SIZE,<br>
(char*) buffp, /* Pointer to Argument */<br>
&bpxrv, /* Pointer to Return_valu
                                    /* Pointer to Return value */&bpxrc, \frac{1}{2} /* Pointer to Return code */
        &bpxrs); /* Pointer to Reason code */if( bpxrv )
{
  printf("Error getting fsinfo for aggregate %s\n", aggrname);
  printf("Return Value: %d Return Code: %d Reason Code: %x\n",
         bpxrv, bpxrc, bpxrs);
  goto done;
}
if( fs_req->fr_nonFatalRc )
{
  fr_nonFatalRc = fs_req->fr_nonFatalRc;
  fr_nonFatalRsn = fs_req->fr_nonFatalRsn;
 goto print non fatals;
}
buff fill len = sizeof(syscall parmlist) + sizeof(FSINFO REQUEST);
outputp = buffer + buffer fill len;
check_local_error(outputp, fs_req, &lerr_stat);
/* The first structure pointed by output buffer would be FSINFO NAME. */fs_namep = (FSINFO_NAME *) &buffp[buff_fill_len];
fs_ownerp = (FSINFO_OWNER *) ((char*) fs_namep + fs_namep->fn_slength);
memcpy(owner sys, fs_namep->fn_owner, 8);
owner sys[8] = ' \0';if (memcmp(<i>8</i>owner_sys[0], "*UNOWNED", 8) == 0){
   unowned = 1;
   if (memcmp(fs ownerp->fo eye, FSO EYE, 4) == 0)
   { /* FSINFO_OWNER returned */
      fs_localp = (FSINFO_LOCAL *)((char *)fs_ownerp + fs_ownerp->fo_length);
   }
   else if (memcmp(fs_ownerp->fo_eye, FL_EYE, 4) == 0)
   {
      /* No FSINFO_OWNER returned. It's FSINFO_LOCAL */
      fs localp = (FSINFO LOCAL \star)fs ownerp;
      fs ownerp = NULL;}
}
else if (fs ownerp->fo flags & FO_NO_OWNER)
{
   unowned = 1;
```

```
fs localp = (FSINFO LOCAL *)((char *)fs ownerp + fs ownerp->fo length);
}
else
   fs_localp = (FSINFO_LOCAL *)((char *)fs_ownerp + fs_ownerp->fo_length);
if ((lerr_stat & FSINFO_SPC_ERR) == FSINFO_SPC_ERR) {
  fs localp->fl enospc = 1;
  sperr = 1;
}
if ((lerr stat & FSINFO IO ERR) == FSINFO IO ERR)
{
  fs localp->fl ioerrs = 1;
  ioerr = 1;
}
if ((lerr_stat & FSINFO_XCF_ERR) == FSINFO_XCF_ERR) {
  fs localp->fl commerrs = 1;
  xcferr = 1;}
if( unowned && !fs_ownerp ) {
  if (!xcferr && !ioerr && !sperr)
    printf("%-44.44s %-8.8s n/a \n\n",
          aggrname, "*UNOWNED");
  else {
    printf("%-44.44s %-8.8s %s%s%s \n\n",
           aggrname, "*UNOWNED",
           (sperr)? "SE" :"",
           (ioerr)?((sperr)?",IE":"IE"):"",
           (xcferr)?((sperr || ioerr)?",CE":"CE"):"");
    /* Define the flags in a legend */printf("Legend: %s%s%s\n\n",
           (sperr)? "SE = Space errors reported":"",
           (ioerr)?
             ((sperr)? ",IE = IO errors reported":
                       "IE = IO errors reported") : "",
           (xcferr)?
             ((sperr || ioerr)?
                       ",CE = Communication errors reported":
                       "CE = Communication errors reported") : "");
  }
}
else {
  /* Print the aggregate info with flags */printf("%-44.44s %-8.8s %s%s%s%s%s%s%s%s%s%s%s%s%s%s%s \n\n",
         aggrname, fs_namep->fn_owner,
         (fs_ownerp->fo_flags & FO_NOTMOUNT) ? "NM" : "",
         /* Multiple Conditions */
         (!(fs_ownerp->fo_flags & FO_NOTMOUNT) &&
          (fs_ownerp->fo_flags & FO_OWNER_MNTRW)) ? "RW" :
         ((fs_ownerp->fo_flags & FO_NOTMOUNT)
         /* Multiple Conditions */
         (!(fs_ownerp->fo_flags & FO_NOTMOUNT) &&
          (fs_ownerp->fo_flags & FO_OWNER_RWSHARE)) ? ",RS" :
         ((fs\text{ ownerp->fo\ flags }\& FO\ NOTMOUNT) ? "" : ",NS"),
         (fs_ownerp->fo_thrashing) ? ",TH" : "",
         (fs_ownerp->fo_qsysname[0] != '\0') ? ",Q" : "",
         (fs_ownerp->fo_flags & FO_OWNER_DISABLED) ? ",DI" : "",
         (fs_ownerp->fo_flags & FO_OWNER_GROWING)
         (fs_ownerp->fo_flags & FO_OWNER_GROWFAIL)
         /* Multiple Conditions */
         (!(fs_ownerp->fo_flags & FO_NOTMOUNT) &&
```
J J.

T ı  $\overline{1}$  $\overline{\phantom{a}}$  $\overline{1}$  $\overline{1}$ 

 $\overline{\phantom{a}}$  $\mathbf{I}$  $\mathbf{I}$ ı ı

> I ı ı  $\overline{1}$

I J

```
!(fs_ownerp->fo_flags & FO_OWNER_ALLOWGROW)) ? ",GD" : "",
             (fs_ownerp->fo_flags & FO_OWNER_DAMAGED) ? ",DA" : "",
             (fs_ownerp->fo_flags & FO_OWNER_LOW_ONSPC)
             (sperr)                     ? ",SE" : "",<br>(fs_ownerp->fo_flags & FO_OWNER_DISABLED)   ? ",DI" : "",
             (fs ownerp->fo flags & FO OWNER DISABLED)
             (io\overline{e}rr) \overline{\phantom{a}a} \overline{\phantom{a}a}(xcferr) ? ",CE" : "");
    /* Define the flags in a legend */printf("Legend: %s%s%s%s%s%s%s%s%s%s%s%s%s%s%s \n\n",
             (fs_ownerp->fo_flags & FO_NOTMOUNT) ? "NM = Not mounted" : "",
             /* Multiple Conditions */(!(fs_ownerp->fo_flags & FO_NOTMOUNT) &&
              (fs_ownerp->fo_flags & FO_OWNER_MNTRW)) ? "RW = Read-write" :
             ((fs_ownerp->fo_flags & FO_NOTMOUNT) ? "" : "RO = Read-only"),
             /* Multiple Conditions */
             (!(fs_ownerp->fo_flags & FO_NOTMOUNT) &&
              (fs_ownerp->fo_flags & FO_OWNER_RWSHARE)) ?
              ",RS = Mounted RWSHARE" : ((fs_ownerp->fo_flags & FO_NOTMOUNT) ?
              \mathbb{I} : ", NS = Mounted NORWSHARE"),
             (fs_ownerp->fo_thrashing) ? ",TH = Thrashing" : "",
             (fs<sup>-</sup>ownerp->fo<sup>-</sup>qsysname[0] != '\0') ? ", Q = Queisced" : "",
             (fs_ownerp->fo_flags & FO_OWNER_DISABLED) ?
              \overline{D}I = Disabled" : "",
             (fs_ownerp->fo_flags & FO_OWNER_GROWING) ?
              ",GR = Growing" : ""
             (fs_ownerp->fo_flags & FO_OWNER_GROWFAIL) ?
              ",GF = Grow Failed": "",
             /* Multiple Conditions */
             (!(fs_ownerp->fo_flags & FO_NOTMOUNT) &&
              !(fs_ownerp->fo_flags & FO_OWNER_ALLOWGROW)) ?
                ",GD = AGGRGROW disabled" : "",
             (fs_ownerp->fo_flags & FO_OWNER_DAMAGED) ?
              \overline{DA} = Damaged"
             (fs_ownerp->fo_flags & FO_OWNER_LOW_ONSPC) ?
              ",L = Low on space": "",
             (sperr) ? ",SE = Space errors reported":"",
             (fs_ownerp->fo_flags & FO_OWNER_DISABLED) ?
             ",\overline{D}I = Disabled" : "",
             (ioerr) ? ",IE = IO errors reported" : "",
             (xcferr) ? ",CE = Communication errors reported":"");
  }
  goto done;
print_non_fatals:
  if( fr nonFatalRc )
  {
    printf("Non-Fatal errors:\n");
    printf("Return Code: %d Reason Code: %x\n\n",
            fr_nonFatalRc, fr_nonFatalRsn);
  }
done:
  free(buffp);
  return 0;
}
void check local error(char *buffptr, FSINFO REQUEST *fs req, int *lerr stat)
{
  FSINFO NAME * fs namep;
  FSINFO OWNER * fs ownerp = NULL;
  FSINFO_LOCAL * fs_local;
  FSINFO_DASD * dasdp;
  int dasd space;
  int i, j;
  int total sys = 0;
```

```
int unowned = 0;
if ((*lerr stat) == (FSINFO XCFERR | FSINFO IOERR | FSINFO SPCERR)){
  printf("FSINFO CheckLocalErr: all 3 bits are set in *lerr stat=%X\n",
         *lerr_stat);
  return ;
}
/* The first structure pointed by output buffer would be FSINFO_NAME. */
fs namep = (FSINFO NAME *)((char *)buffptr);
fs ownerp = (FSINFO OWNER \star)((char \star)fs namep + fs namep->fn slength);
/* if UNOWNED, make sure we are processing the right stats. */
if (memcmp(&fs_namep->fn_owner, "*UNOWNED", 8) == 0) {
  unowned = 1;
  if (memcmp(fs ownerp->fo eye, FSO EYE, 4) == 0)
  { /* FSINFO_OWNER block */
    fs\_local = (FSINFO\_LOCAL *)((char *)fs\_ownerp + fs\_ownerp->fo\_length);}
  else if (memcmp(fs ownerp->fo eye, FL EYE, 4) == 0)
  \frac{1}{x} /* FSINFO LOCAL \overline{b}lock */
    fs local = (FSINFO LOCAL *)((char *)fs ownerp + fs ownerp->fo length);
    fs ownerp = NULL;
  }
  else
  { /* We should not get here!! */
   return;
  }
}
else
  fs\_local = (FSINFO\_LOCAL *)((char *)fs\_ownerp + fs\_ownerp->fo\_length);/* If FSINFO_OWNER is not returned, we have 1 less FSINFO_LOCAL to process */
if (unowned && (fs_ownerp == NULL))
  total_sys = fs_namep->fn_connected;
else
  total sys = fs namep->fn connected+1;
for (i=0; i < total sys; i++)
{
  if (fs_local->fl_commerrs)
    (*<b>lerr</b> <b>stat</b>) = FSINFO XCF ERR;
  if (fs_local->fl_enospc)
    (*\text{lerr}_\text{stat}) = FSINFO_SPC_ERR;
  if (fs_local->fl_ioerrs)
    (*\text{lerr\_stat}) = FSINFO_IO_ERR;
  if ((*lerr stat) == (FSINFO_XCF_ERR | FSINFO_IO_ERR | FSINFO_SPC_ERR))
    return ;
  /* Find the next FSINFO_LOCAL structure, which is after any FSINFO_DASD */
  /* structures that might be present. */if (fs_local->fl_numdasd > 0) {
      dasdp = (FSINFO DASD *)((char *)fs local + fs local - of length);dasd_space = fs_local->fl_numdasd * dasdp->fd_length;
  }
  else
      dasd_space = 0;
  fs\_local = (FSINFO\_LOCAL *)((char *)fs\_local + fs\_local->fl\_length +dasd space);
```
J ı

I  $\overline{\phantom{a}}$ T  $\mathbf{I}$  $\overline{1}$  $\overline{\phantom{a}}$ 

 $\overline{\phantom{a}}$  $\mathbf{I}$  $\mathbf{I}$ ı ı I I J ı  $\overline{1}$ 

> I J

## **List Detailed File System Information**

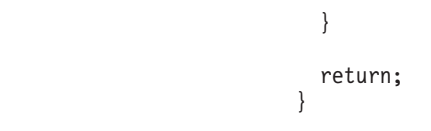

| | | |

# **List File Information**

 $\|$  $\vert$ | | | | | | | | | | | | | | | | | | | | | | | | | | | | | | | | | | | | | | | | | | | | | | | |  $\vert$ 

## **Purpose**

Lists detailed file or directory information. This API is an **w\_pioctl** (BPX1PIO) call specifying a path name rather than a **pfsctl** (BPX1PCT) call specifying a file system name.

## **Format**

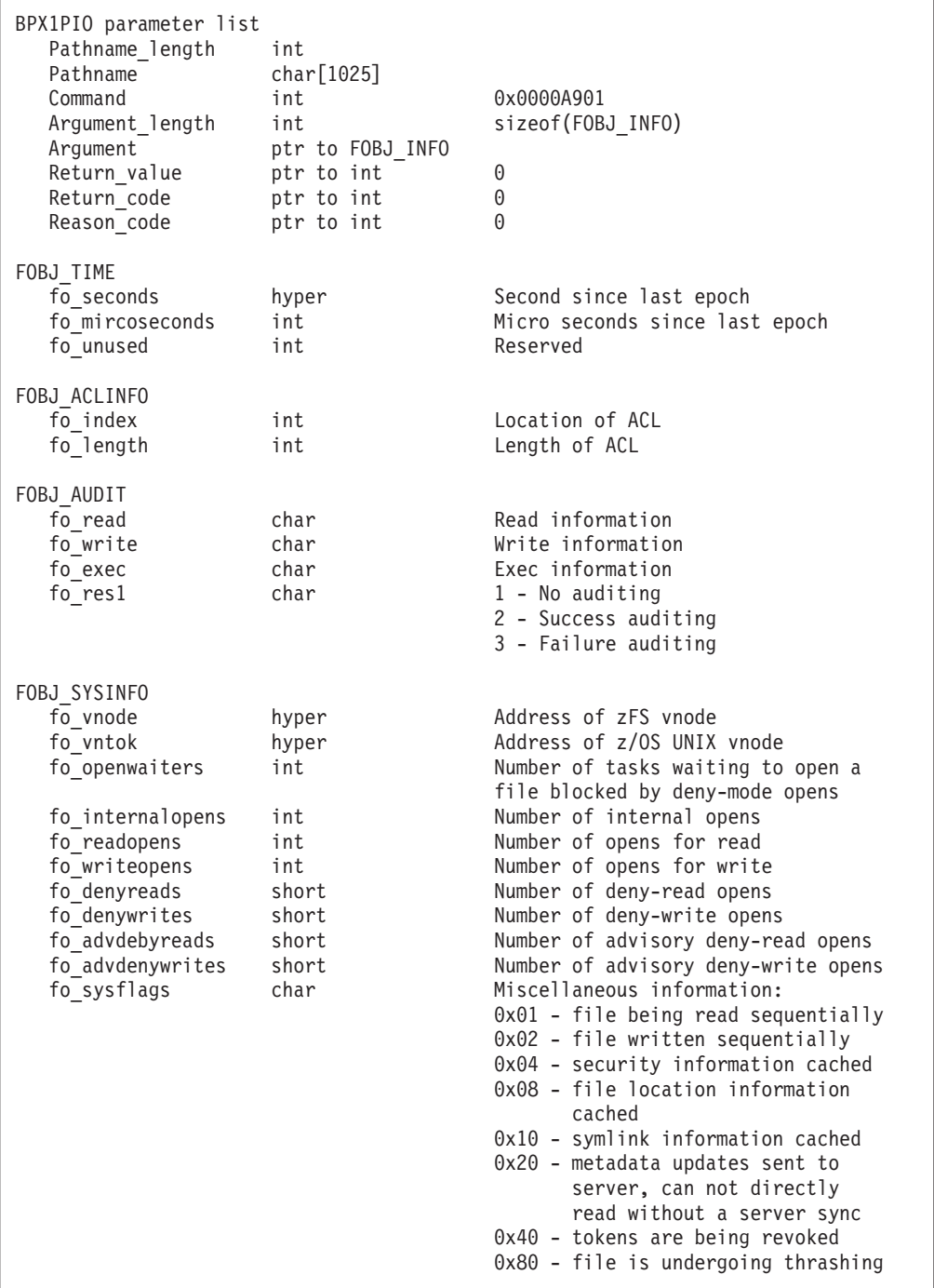

 $\vert$  $\|$ |  $\perp$ | | | | | | | | | | | | | | | | | | | | | | | | | | | | | | | | | | | | | | | | | | | | | | | | | | | | | | |

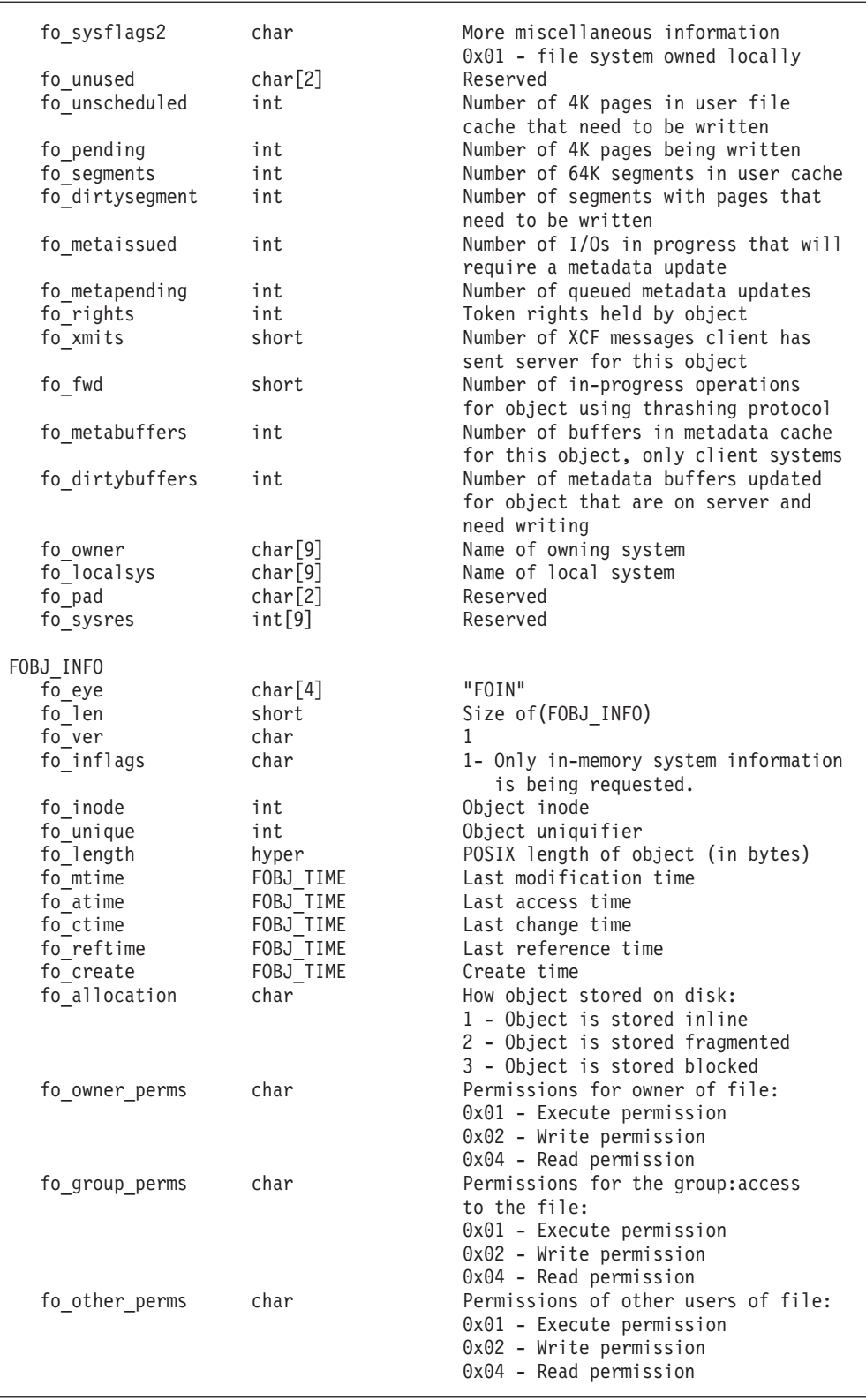

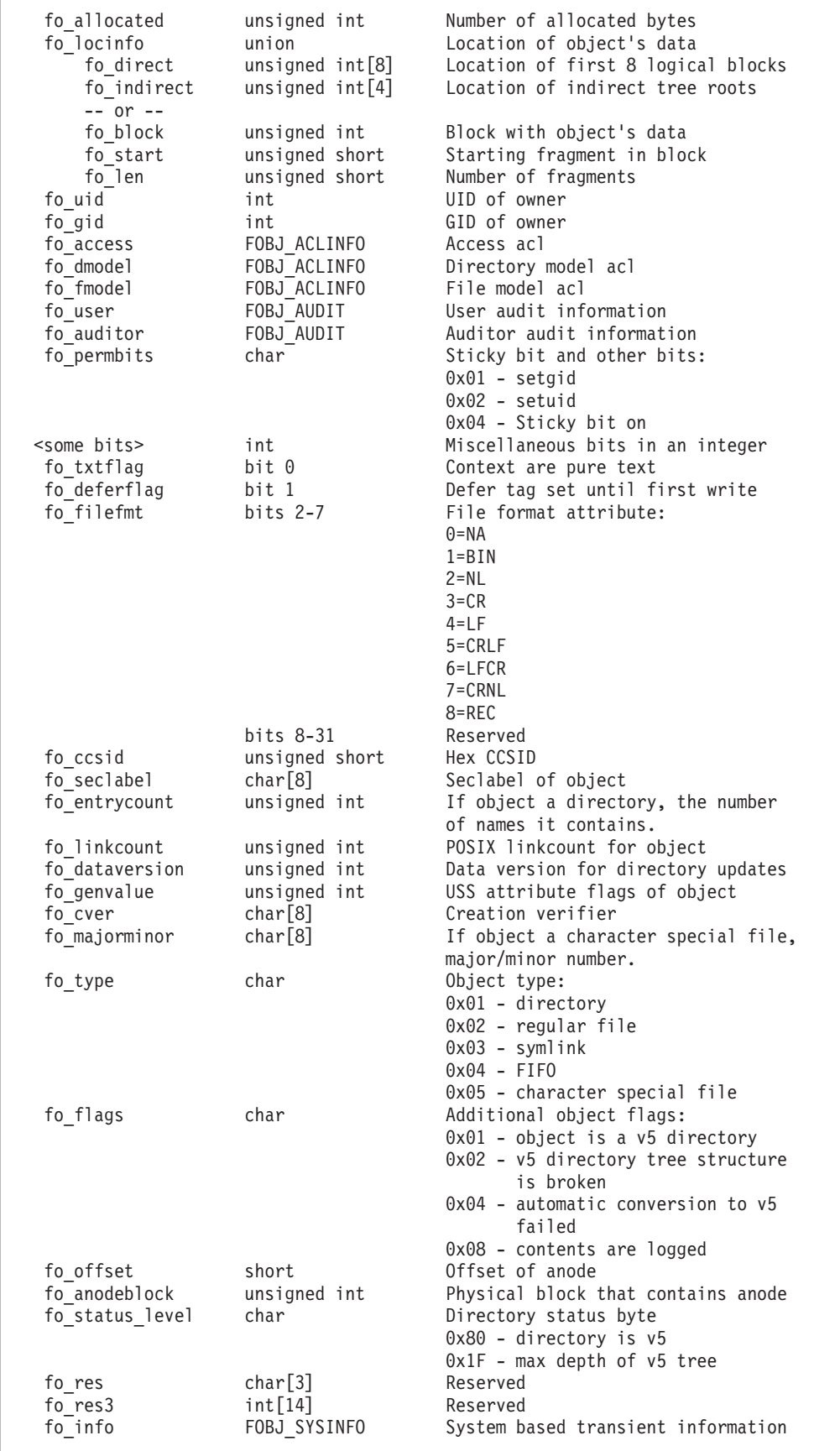

J ı

J. J. T  $\overline{1}$  $\mathbf{I}$  $\mathbf{I}$ J ı  $\mathbf{I}$  $\mathsf{I}$  $\mathbf{I}$  $\begin{array}{c} \hline \end{array}$  $\mathsf I$  $\overline{1}$  $\overline{1}$ 

 $\mathbf{I}$ J. J J.

T J.

 $\overline{\phantom{a}}$  $\bar{\rm I}$  $\mathsf{I}$  $\mathbf{I}$  $\mathbf{I}$  $\mathbf{I}$  $\mathbf{I}$  $\mathbf{I}$  $\mathsf{I}$ ı  $\mathbf{I}$  $\mathbf{I}$ T ı J.

| | | | | | | | | | |

| | | | | | | | | | | | | | | | | | | | | | | | | | | |

```
Return_value 0 if request is successful, -1 if it is not successful
Return_code
EBUSY Aggregate containing file system is quiesced
EINTR ZFS is shutting down
EINVAL Invalid parameter list
EMVSERR Internal error using an osi service
ENOENT No such file or directory exists
Reason_code
0xEFnnxxxx See z/OS Distributed File Service Messages and Codes
```
## **Usage notes**

- The aggregate must be mounted or attached.
- v If you set fo\_inflags to 1, only local data is retrieved. If you set fo\_inflags to 0, both global and local data are retrieved.
- v Reserved fields and undefined flags must be set to binary zeros.

## **Privilege required**

The issuer requires lookup authority  $(x)$  to the directory and READ authority  $(r)$  to the file.

#### **Related services**

List Aggregate Status (Version 2)

#### **Restrictions**

None.

#### **Examples**

```
#pragma linkage(BPX1GCW, OS)
#pragma linkage(BPX1PIO, OS)
#pragma LANGLVL(EXTENDED)
extern void BPX1GCW(int, char *, int *, int *, int *);
extern void BPX1PIO(int, char *, int, int, void *, int *, int *, int *);
#include <stdio.h>
#include <time.h>
#define ZFSIOCTL_FILEINFO 0x0000A901 /* zFS ioctl command to */
                                      /* return detailed fileinfo */
                                      /* for a zFS file or directory */
#define hiszero(a) ((a).low == 0 && (a).high == 0)
#define hcmp(a,b) ((a).high<(b).high? -1 : ((a).high > (b).high? 1 : \
                  ((a).low < (b).low? -1 : ((a).low > (b).low? 1 : 0))))#define u_int unsigned int
#define uint16_t unsigned short
typedef struct hyper { \prime /* This is a 64 bit integer to zFS */
   unsigned int high;
   unsigned int low;
} hyper;
/*****************************************************************************/
/* The FOBJ INFO structure is used to contain the output of the fileinfo */
```

```
/* ioctl query to provide detailed information for a singular object in a *//* zFS file system. *//*****************************************************************************/
typedef struct FOBJ_ACLINFO_t {
   int fo_index; \rightarrow Index into the anode table of \ast/
                                 /* the location of the ACL */int folength; /* Length of the ACL */} FOBJ_ACLINFO;
typedef struct FOBJ_AUDIT_t {
   char foread; /* read auditing information */char fowrite; /* write auditing information */char fo exec; / /* exec auditing information */char fo_res1;<br>#define FO NONE 0
                                 /* no auditing */#define FO SUCC 1 /* success auditing */
#define FO_FAIL 2 /* fail auditing */
} FOBJ_AUDIT;
typedef struct FOBJ_TIME_t {
   hyper fo_seconds; /* number of seconds since epoch */int fo_microseconds; /* number of microseconds since epoch*/
   int fo tres1; /* unused */} FOBJ_TIME;
typedef struct FOBJ SYSINFO t { /* HEX displacement into FOBJ INFO */
   hyper \overline{fo\_vnode}; /* 138 - Address of vnode in zFSkernel memory */
   hyper fountok; / 140 - Address of USS vnode in
                                z/OS Unix address space */
   int foopenwaiters; /* 148 - Number of tasks waiting to open
                                 file because blocked
                                 by current deny-mode opens */
   int fo internalopens; /* 14C - Number of internal
                                opens on the file */
   int foreadopens; /* 150 - Number of opens for
                                read on the file */
   int fouriteopens; /* 154 - Number of write opens */short fo denyreads; /* 158 - Number of deny-read opens */short fo_denywrites; /* 15A - Number of deny-write opens */
   short fo_advdenyreads; /* 15C - Number of adv. deny read opens */
   short fo<sup>-</sup>advdenywrites; /* 15E - Number of adv. deny write opens */
   char fo_sysflags; /* 160 - Misc. information */
#define FO_SEQREAD 1 /* Object is a file that zFS determined
                                 is being read sequentially */
#define FO SEQWRITE 2 /* Object is a file that zFS is
                                being written sequentially */
#define FO_FSPVALID 4 /* System has security information
                                cached for anode */
#define FO_ANODEVALID 8 /* System has posix attribute and
                                disk location information cached */
#define FO_SYMLINKVALID 16 /* System has the symbolic link contents
                                cached for the object */
#define FO METAUPDATES 32 /* Client has sent metadata updates to the
                                server, and cannot directly read without
                                 a server sync */
#define FO_REVOKE 64 /* Revoke in progress */
                              /* Object is considered sysplex-thrashing
                                and thrash resolution is in
                                effect for file */
   char fo sysflags2; /* 161 - Misc. information 2 */#define FO OWNER 1 /* This system is the owner of
                                the file system */
   char founused[2]; /* 162 - reserved */int founscheduled; /* 164 - Number of dirty 4K pages in the
                                 user file cache that have not yet been
```
T ı  $\overline{1}$  $\overline{\phantom{a}}$  $\overline{1}$ J

 $\overline{\phantom{a}}$  $\mathbf{I}$ T ı

> ı  $\overline{1}$

written to disk \*/

| |  $\vert$ | | | |  $\perp$  $\blacksquare$ | | |  $\blacksquare$  $\perp$ | | | | | | | | | | | | | | | | |  $\perp$ | |  $\perp$ | | | |  $\perp$  $\blacksquare$ | | | |  $\perp$ | | |  $\perp$ | | |  $\perp$ | | |  $\perp$ | | | | | | | | |

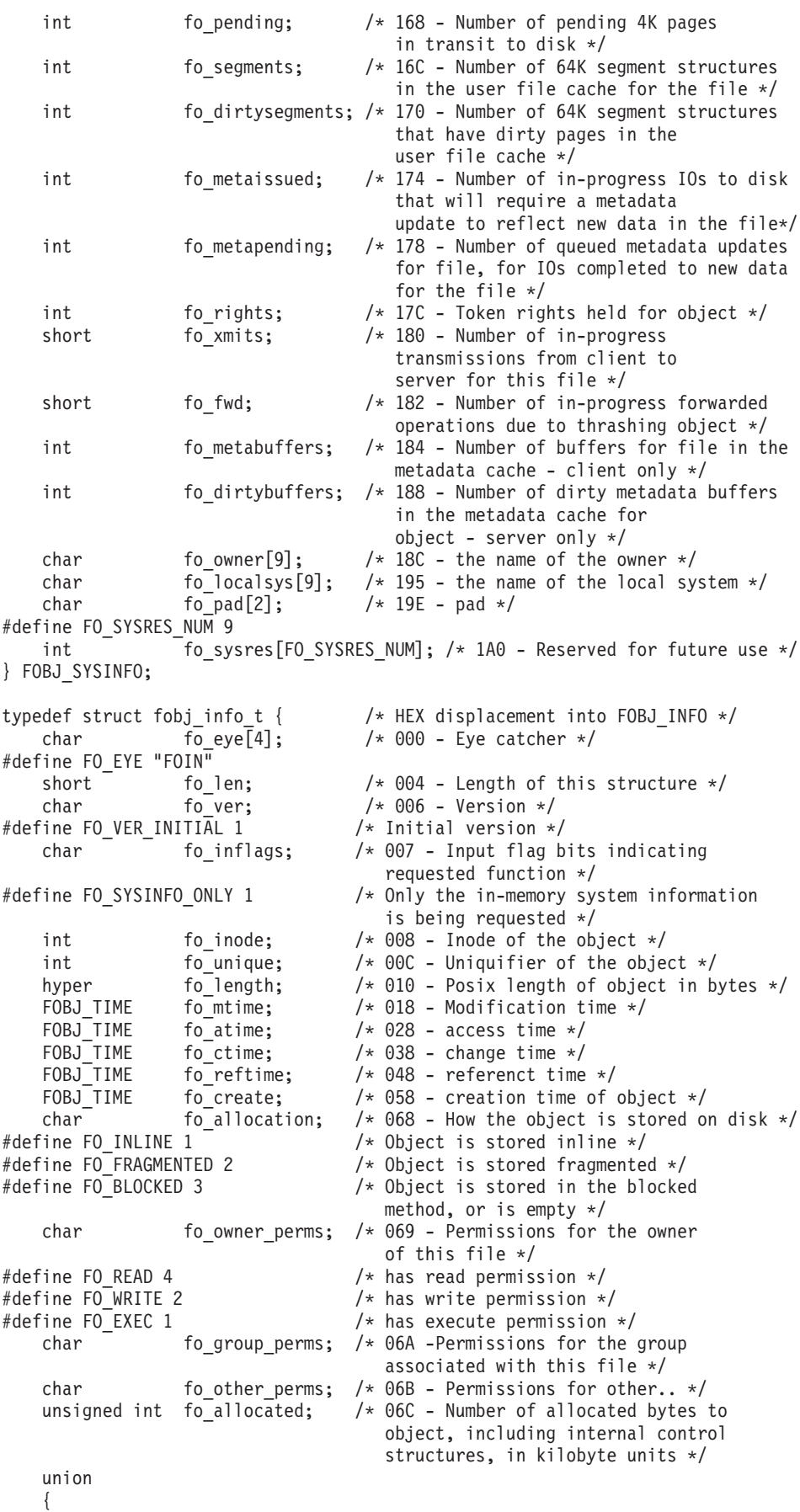

```
struct {
          unsigned int fo direct[8]; /* 070 - Physical location of first 8
                                      logical blocks of object */
          unsigned int fo_indirect[4]; /* 090 - Physical location of indirect
                                      tree roots, trees 0 - 3 \times /#define FO_UNALLOCATED 0xFFFFFFFF /* This value means block is not
                                      allocated in fo_direct or
                                      fo indirect slot */} fo_blockinfo;
       struct {
          unsigned int fo block; / + 070 - Block that contains the
                                     object data */
          unsigned short fo_start; /* 074 - Start fragment in the block */unsigned short fo<sup>-</sup>len; / + 076 - Number of fragments
                                     in the block */
       } fo_fraginfo;
   } fo_locinfo; /* Location of objects data */
   int fo_uid; /* 0A0 - UID of the owner of object */
   int fo_gid; /* 0A4 - group id of owner of object */
   FOBJ_ACLINFO fo_access; /* 0A8 - ACL information for access
                                    acl of object */
   FOBJ ACLINFO fo dmodel; / 0B0 - ACL information for directory
                                    model acl */
   FOBJ ACLINFO fo fmodel; /* 0B8 - ACL information for file
                                    model acl */
   FOBJ_AUDIT fo_user; /* 0C0 - User auditing information */FOBJ AUDIT fo auditor; /* 0C4 - Auditor auditing information*/
char fo_permbits; \frac{1}{2} /* 0C8 - Sticky and other bits */<br>#define FO ISVTX 4 \frac{1}{2} /* sticky bit on */
                                  /* sticky bit on */<br>/* setuid */
#define FO_ISUID 2
#define FO_ISGID 1 /* setgid */
   int fo txtflag : 1; / /* 0C9 - contents are pure
                                    text indicator */
   int fo_defertag : 1; /* 0C9 - Defer tag set until
                                     first write */
   int fo filefmt : 6; / /* 0C9 - File format attribute */
                                  /* 0=NA 1=BIN 2=NL 3=CR 4= LF */
                                  /* 5=CRLF 6=LFCR 7=CRNL 8=REC */
   short fo_ccsid; /* 0CA - hex ccsid */<br>char fo seclabel[8]; /* 0CC - seclabel of i
   char fo_seclabel[8]; / 0CC - seclabel of the object */unsigned int fo_entrycount; /* 0D4 - Number of names in the
                                    directory, if this is a directory */
   unsigned int fo linkcount; / 0D8 - Posix linkcount for object */unsigned int fo dataversion; / + ODC - Data version for
                                     directory updates */
   unsigned int fo genvalue; / \times 0E0 - USS attribute flags
                                     of object */
   char fo_cver[8]; /* 0E4 - Creation verifier */
   char fo_majorminor[8]; /* 0EC - Major/minor number if object
                                     is a char special file */
   char fo_type; /* 0F4 - Object type */#define FO DIR 1 /* object is directory */
#define FO_FILE 2 /* object is a regular file */
                                  /* object is a symlink */#define FO_FIFO 4 \rightarrow /* object is a fifo */
#define FO_CHARSPEC 5 /* object is a char special file */
   char \overline{ } fo flags; / /* 0F5 - Additional flag bits of
                                     object */
#define FO VER5 1 /* Object is a directory stored in
                                     new-fast format */
#define FO_BROKEN 2 /* The tree structure of this new-fast
                                     format dir is broken */
#define FO CONVERT FAIL 4 /* Automatic conversion of the
                                     directory failed */
   short fo_offset; /* 0F6 - Offset into the physical block
```
ı

 $\mathbf{I}$  $\mathbf{I}$  $\mathbf{I}$ T  $\overline{1}$ ı

 $\mathbf{I}$  $\mathbf{I}$  $\mathbf{I}$ ı ı

> ı  $\overline{1}$  $\overline{1}$

```
that contains the anode for object*/
   unsigned int fo anodeblock; / \star 0F8 - Physical block in aggregate
                                       that contains the anode */
   char fo_statuslevel; /* 0FC - directory status byte */<br>char fo_res[3]; /* 0FD - reserved */
   char f_0 res[3]; / 0FD - reserved */int fo res3[14]; / /* 100 - For future use */
   FOBJ SYSINFO fo info; / 138 - System based transient
                                      information */
} FOBJ_INFO; /* 1C4 total length */
int main(int argc, char **argv)
{
 int bpxrv;
 int bpxrc;
 int bpxrs;
 char parm pathname[1024];
 char pathname[1024];
 char \rightarrow pathp = NULL;
 FOBJ INFO fobj;
 FOBJ INFO *fo = &f \circ fvoid *arg = (void *) fo;
 int arglen = sizeof(fobj);
 char buffer1[80];
 char buffer2[80];
 hyper bogusSignedTime;
 char *p;
 char *timep;
 char time1_string[30];
 char time2 string[30];
 char seclabel[9];
 char temp;
 if (\arg c < 2)
 {
   printf("Please specify a file or directory path name as a parameter\n");
   exit(1);}
 strncpy(parm_pathname, argv[1], sizeof(pathname));
 if (parm pathname[0] == '/') /* if absolute pathname */
   pathp = parm pathname; / put ptr to pathname in pathp */else
  { /* if relative pathname */
   pathname[0] = 0;bpxrc = 0;
   bpxrv = 0;
   bpxrs = 0;
   /* get current working directory path */
   BPX1GCW(sizeof(pathname), pathname, &bpxrv, &bpxrc, &bpxrs);
   if (bpxrv == -1){
     printf("BPX1GCW call failed rc %u rsn %8.8X\n", bpxrc, bpxrs);
     return bpxrc;
   }
   if ((\text{strlen}(pathname) + \text{strlen}(parm pathname) + 1) > \text{sizeof}(pathname)){ /* if name longer than maximum pathname */
     printf("directory path name too long - input name len "
            "%d plus cwd len %d for buffer size %d\n",
           strlen(parm_pathname), strlen(pathname), sizeof(pathname));
     return 121; /* EINVAL */}
   /* take the current working directory and append slash */strcat(pathname, "/");
   /* then append the input relative path name */
```

```
strcat(pathname, parm_pathname);
    /* put ptr to result in pathp */pathp = pathname;
  }
  bpxrc = 0;
  bpxrv = 0;
  bpxrs = 0;
  memset((char *)&fobj, 0x00, sizeof(fobj));
  memcpy(&fobj.fo_eye, FO_EYE, 4);
  fobj.fo len = sizeof(fobj);
  fobj.fo_ver = FO_VER_INITIAL;
  BPX1PIO(strlen(pathp), pathp, ZFSIOCTL_FILEINFO,
          arglen, arg, &bpxrv, &bpxrc, &bpxrs);
  if (bpxrv \leq 0)
  {
    printf("Error getting fileinfo for pathname %s\n", pathp);
    printf("BPXRV = %d BPXRC = %d BPXRS = %x\n", bpxrv, bpxrc, bpxrs);
    return bpxrc;
  }
  else
  { /* Return from fileinfo was successful */
    printf(" Object path: %s\n", pathp);
    printf(" Inode is %lu\n", fo->fo_inode);
    printf(" Length is %llu\n", fo->fo_length);
    /* Some common object information */
    printf(" Object type is %s\n",
            fo->fo type == FO DIR ? "DIR" :
           fo \rightarrow fo_type == FO_FILE ? "FILE" :
           fo \rightarrow fo<sup>-</sup>type == Fo<sup>-</sup>LINK ? "LINK" :
           fo->fo type == FO CHARSPEC ? "CHARSPEC" : "??");
    /* Some directory object information */
    if (fo->fo_type == FO_DIR)
      printf(" Directory version %u\n",
             fo->fo flags & FO VER5 ? 5 : 4);
  }
 print(f("\n');
  return 0;
}
```
| | | | | | | | | | | | | | | | | | | | | | | | | | | | | |  $\blacksquare$ | | | | | | | | | | | |

# **List File System Names (Version 1)**

## **Purpose**

Returns the names of the file systems contained in a specified aggregate on this system; the aggregate must be attached.

IBM recommends that you should use the List Detailed File System Information API instead of List Aggregate Status or List File System Status.

#### **Format**

| | | | | | | | | | | | | | | | | | | | | | | | | | | | | | | | | | | | | | | |

 $\mid$  $\begin{array}{c} \hline \end{array}$ 

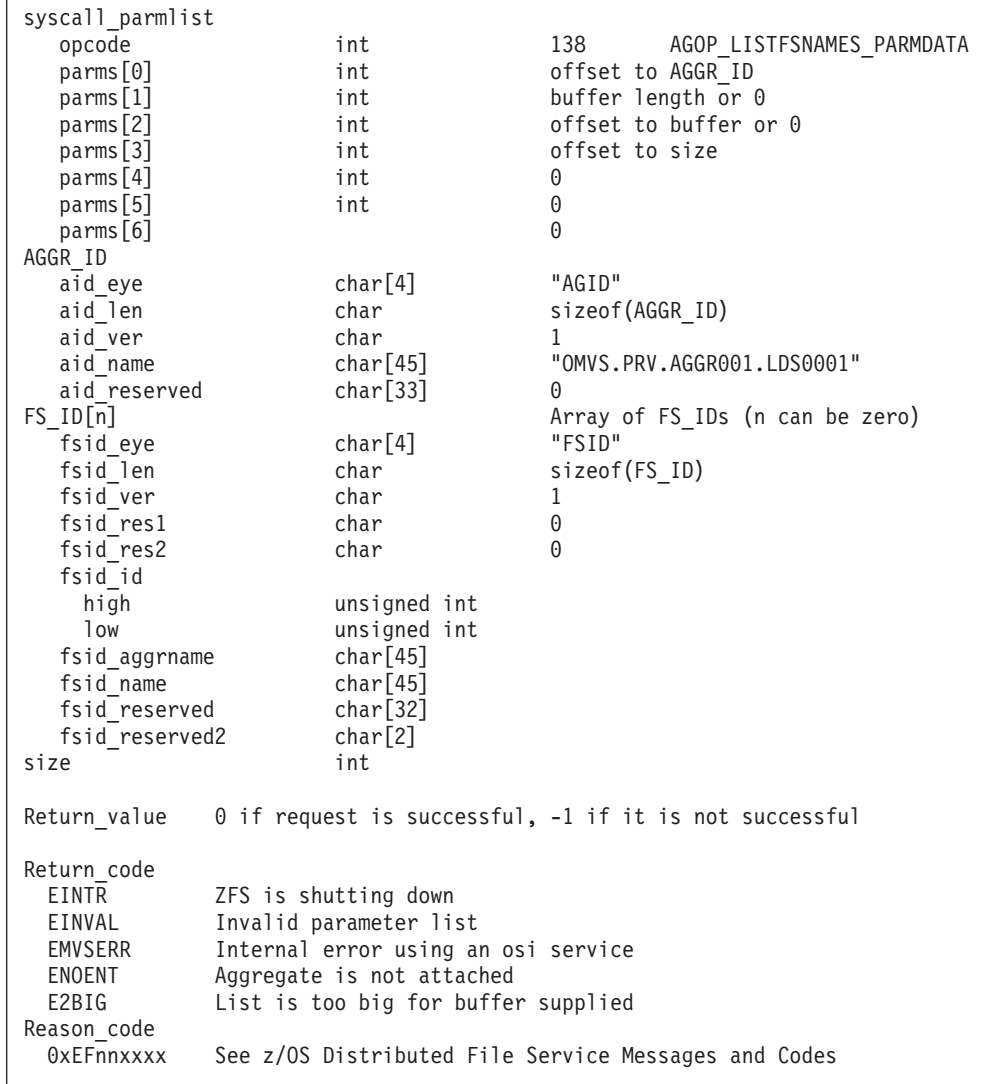

#### **Usage notes**

v Reserved fields and undefined flags must be set to binary zeros.

## **Privilege required**

None.

#### **Related services**

List Attached Aggregate Names List Detailed File System Information List File System Status

#### **Restrictions**

None.

 $\|$ 

| | | | |  $\blacksquare$ | | |  $\blacksquare$ | | | | | | | | | | | | | | | | | | | | | | | | | | | | | | | | | | | | | | | | | | | | |

#### **Examples**

```
#pragma linkage(BPX1PCT, OS)
extern void BPX1PCT(char *, int, int, char *, int *, int *, int *);
#include <stdio.h>
#define ZFSCALL_AGGR 0x40000005
#define AGOP_LISTFSNAMES_PARMDATA 138
#define E2BIG 145
typedef struct syscall_parmlist_t {<br>int opcode; \frac{1}{4} Ope
 int opcode; /* Operation code to perform */int parms[7]; /* Specific to type of operation, */
                            /* provides access to the parms *//* parms[4]-parms[6] are currently unused*/
} syscall_parmlist;
#define ZFS_MAX_AGGRNAME 44
#define ZFS_MAX_FSYSNAME 44
typedef struct aggr id t {
 char aid_eye[4]; /* Eye Catcher */
#define AID_EYE "AGID"<br>char aid_len;<br>char aid_ver;
 char aid<sup>-</sup>len; \frac{1}{2} /* Length of this structure */<br>
char aid ver; \frac{1}{2} /* Version */
  char aid ver; /* Version */
#define AID_VER_INITIAL 1 /* Initial version */
char aid_name[ZFS_MAX_AGGRNAME+1]; /* aggr name, null terminated */
             aid reserved[33]; \overline{\hspace{1cm}} /* Reserved for the future */
} AGGR_ID;
typedef struct hyper { /* This is a 64 bit integer to zFS */
 unsigned int high;
 unsigned int low;
} hyper;
typedef struct fs id t {
 char fsid eye[4]; / Eye catcher */#define FSID_EYE "FSID"
 char fsid_len; /* Length of this structure */<br>
char fsid_ver; /* Version */<br>
char fsid_res1; /* Reserved. */
  char fsid ver; /* Version */
  char fsid res1; /* Reserved. */
  char fsid res2; /* Reserved. */
  hyper fsid id; \overline{\hspace{1cm}} /* Internal identifier */
#define FSID_VER_INITIAL 1 /* Initial version */
 char fsid_aggrname[ZFS_MAX_AGGRNAME+1]; /*Aggregate name,can be NULL string*/
 char fsid name[ZFS MAX FSYSNAME+1]; /* Name, null terminated */
  char fsid_reserved[32]; /* Reserved for the future */
  char fsid reserved2[2]; \overline{\hspace{1cm}} /* Reserved for the future */
} FS_ID;
struct parmstruct {
  syscall_parmlist myparms;
 AGGR_ID aggr_id;
  /* Real malloc'd structure will have an array of FS_IDs here */
  int size;
```

```
};
int main(int argc, char **argv)
{
 int bpxrv;
 int bpxrc;
 int bpxrs;
 struct parmstruct myparmstruct;
 AGGR ID *aggPtr;
 FS_ID *fsPtr;
 int fsSize = sizeof(FS_ID);
 int buflen = sizeof(FS_ID);
 struct parmstruct *myp = &myparmstruct;
 int mypsize;
 int count fs;
 int total_fs;
 char aggrname[45] = "PLEX.DCEIMGQX.FS";
 /* Ensure reserved fields are 0 \times/
  memset(&myparmstruct.aggr_id, 0, sizeof(AGGR_ID));
  memcpy(&myparmstruct.aggr_id.aid_eye, AID_EYE, 4);
  myparmstruct.aggr id.aid len = sizeof(AGGR ID);
 myparmstruct.ager\_id.aid\_ver = AID VER INITIAL;strcpy(myparmstruct.aggr id.aid name, aggrname);
 myparmstruct.myparms.opcode = AGOP_LISTFSNAMES_PARMDATA;
 myparmstruct.myparms.parms[0] = sizeof(syscall_parmlist);
 myparmstruct.myparms.parms[1] = 0;
 myparmstruct.myparms.parms[2] = 0;
 myparmstruct.myparms.parms[3] = sizeof(syscall_parmlist) + sizeof(AGGR_ID);
 myparmstruct.myparms.parms[4] = 0;
 myparmstruct.myparms.parms[5] = 0;
 myparmstruct.myparms.parms[6] = 0;
 BPX1PCT("ZFS
         ZFSCALL_AGGR, /* Aggregate operation */
         sizeof(myparmstruct), /* Length of Argument */
         (char *)&myparmstruct, /* Pointer to Argument */
         &bpxrv,<br>
&bpxrc,<br>
\frac{1}{2} /* Pointer to Return code */<br>
\frac{1}{2} /* Pointer to Return code */
                                  /* Pointer to Return_code */\&bpxrs; /* Pointer to Reason code */if (bpxrv \leq 0)
  {
   if (bpxrc == E2BIG)
   {
     buflen = myp->size; /* Get buffer size needed */
     mypsize = buflen +
              sizeof(syscall_parmlist) +
              sizeof(AGGR ID) +
              sizeof(int);
     myp = (struct parmstruct *)malloc((int)mypsize);
     memset(myp, 0, mypsize);
     memcpy(myp->aggr_id.aid_eye, AID_EYE, 4);
     myp->aggr id.aid len = sizeof(AGGR ID);
     myp->aggr_id.aid_ver = AID_VER_INITIAL;
     strcpy(myp->aggr_id.aid_name, aggrname);
     myp->myparms.opcode = AGOP_LISTFSNAMES_PARMDATA;
     myp->myparms.parms[0] = sizeof(syscall_parmlist);
     myp->myparms.parms[1] = buflen;
     myp->myparms.parms[2] = sizeof(syscall_parmlist) + sizeof(AGGR_ID);
     m\bar{y}p->myparms.parms[3] = sizeof(syscall_parmlist) +
                            sizeof(AGGR_ID) +
                            buflen;
```

```
myp->myparms.parms[4] = 0;myp->myparms.parms[5] = 0;
    myp->myparms.parms[6] = 0;
    BPX1PCT("ZFS
            ZFSCALL AGGR, /* Aggregate operation */mypsize, \frac{1}{x} /* Length of Argument */<br>(char *)myp, \frac{1}{x} Pointer to Argument */
            (char *)myp, \qquad /* Pointer to Argument */<br>
&bpxrv, \qquad /* Pointer to Return_value
                                 /* Pointer to Return_value */
            &bpxrc, /* Pointer to Return_code */
            &bpxrs); /* Pointer to Reason code */if (bpxrv == 0){
      total fs = buffer / fssize;printf("total file systems = \frac{2}{3}d\n", total fs);
      count fs = 1;
      for (\overline{fs}Ptr = (FSID * ) & (myp->size);count_f s \leq total_f s;fsPtr++, count_fs++)
        printf("%-64.64s\overline{\ }n", fsPtr->fsid_name);free(myp);
    }
    else
    { /* lsaggr names failed with large enough buffer */
      printf("Error on ls fs with large enough buffer\n");
      printf("BPXRV = %d BPXRC = %d BPXRS = %x\n", bpxrv, bpxrc, bpxrs);
      free(myp);
      return bpxrc;
    }
  }
 else
  { /* error was not E2BIG */
    printf("Error on ls fs trying to get required size\n");
    printf("BPXRV = %d BPXRC = %d BPXRS = %x\n", bpxrv, bpxrc, bpxrs);
    free(myp);
    return bpxrc;
 }
}
else
{ /* asking for buffer size gave rv = 0; maybe there are no file systems */if (myparmstruct.size == 0)
    printf("No file systems\n");
 else /* No, there was some other problem with getting the size needed */printf("Error getting size required\n");
}
return 0;
```
}

| | | | | | | | | | | | | | | | | | | | | | | | | | | | | | | | | |  $\blacksquare$ | | | | | | | | | | | | | | |

 $\mathbf{I}$ 

# **List File System Names (Version 2)**

## **Purpose**

An aggregate operation that returns the names of the zFS file systems that are contained in a specified aggregate on this system and their corresponding z/OS UNIX file system names (if they are mounted). The specified aggregate must be attached.

IBM recommends using the List Detailed File System Information API instead of List Aggregate Status or List File System Status.

## **Format**

| | | | | | | | | | | | | | | | | | | | | | | | | | | | | | | | | | | | | | | | |

| |

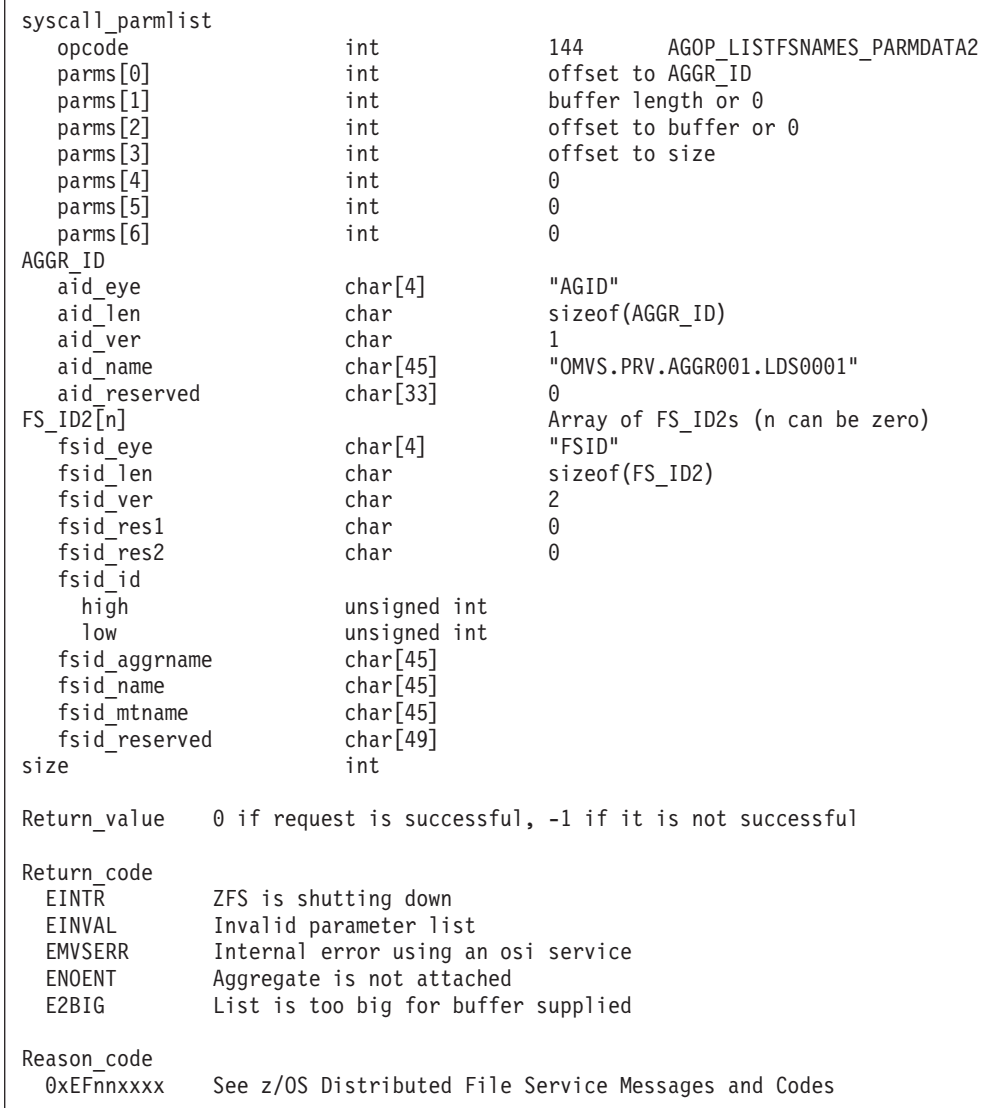

#### **Usage notes**

- The version 2 List File System Names returns an array of FS\_ID2s.
- v Reserved fields and undefined flags must be set to binary zeros.
## **Privilege required**

None.

### **Related services**

List Attached Aggregate Names List Detailed File System Information List File System Status

#### **Restrictions**

When FS\_ID2 is used, if you specify the z/OS UNIX file system name (fsid\_mtname), you cannot specify the zFS file system name (fsid\_name) nor the aggregate name (fsid\_aggrname).

#### **Examples**

```
#pragma linkage(BPX1PCT, OS)
#pragma LANGLVL(EXTENDED)
extern void BPX1PCT(char *, int, int, char *, int *, int *, int *);
#include <stdio.h>
#define ZFSCALL_AGGR 0x40000005
#define AGOP_LISTFSNAMES_PARMDATA2 144
#define E2BIG 145
typedef struct syscall_parmlist_t {
 int opcode; \sqrt{*} Operation code to perform */int parms[7]; /* Specific to type of operation, */
                          /* provides access to the parms *//* parms[4]-parms[6] are currently unused*/
} syscall_parmlist;
#define ZFS_MAX_AGGRNAME 44
#define ZFS_MAX_FSYSNAME 44
typedef struct aggr_id_t {
 char aid_eye[4]; /* Eye Catcher */
#define AID_EYE "AGID"
 char aid len; \frac{1}{2} and \frac{1}{2} and \frac{1}{2} aid len;
 char aid ver; /* Version */#define AID_VER_INITIAL 1
 char aid_name[ZFS_MAX_AGGRNAME+1]; /* aggr name,null terminated */
 char aid_reserved[33]; /* Reserved for the future */
} AGGR_ID;
typedef struct hyper { / 64 bit integer to zFS */unsigned int high;
 unsigned int low;
} hyper;
typedef struct fs id2 t {
char fsid_eye[4]; /* Eye catcher */<br>#define FSID EYE "FSID"
           FSID_EYE "FSID"<br>fsid_len;
 char fsid len; /* Length of this structure */char fsid ver; /* Version */char fsid res1; /* Reserved. */
 char fsid res2; /* Reserved. */
 hyper fsid_id; \sqrt{\frac{1}{\pi}} fsid_id;
#define FSID_VER_2 2
 char fsid aggrname[ZFS MAX AGGRNAME+1]; /* Aggregate name, */
                                       \frac{\pi}{2} can be NULL string */<br>/* Name, null terminated */
 char fsid name[ZFS MAX FSYSNAME+1];
```
|

#### **List File System Names (Version 2)**

```
char fsid_mtname[ZFS_MAX_FSYSNAME+1]; /* Mount name, */
                                           /* null terminated */
 char fsid reserved[49]; /* Reserved for the future */} FS_ID2;
struct parmstruct {
 syscall parmlist myparms;
 AGGR<sub>ID</sub> aggrid;
 /* Real malloc'd structure will have an array of FS_ID2s here */
 int size;
};
int main(int argc, char **argv)
{
 int buffer success = 0;int bpxrv;
 int bpxrc;
 int bpxrs;
 int t;
 struct parmstruct myparmstruct;<br>AGGR ID *aggPtr;
                 *aggPtr;
 FS ID2 *fsPtr:
  int fsSize = sizeof(FS_ID2);
  int buflen = sizeof(FS_ID2);
 struct parmstruct *myp = &myparmstruct;
 int mypsize;
 int count_fs, total_fs;
 char aggrname[45] = "PLEX.DCEIMGQX.FS";
 int *p;
 memset(&myparmstruct.aggr_id, 0, sizeof(AGGR_ID)); /* Ensure reserved */
                                               /* fields are 0 */
 memcpy(&myparmstruct.aggr_id.aid_eye, AID_EYE, 4);
 myparmstruct.aggr_id.aid_len = sizeof(AGGR_ID);
 myparmstruct.aggr_id.aid_ver = AID_VER_INITIAL;
 strcpy(myparmstruct.aggr id.aid name, aggrname);
 myparmstruct.myparms.opcode = AGOP LISTFSNAMES PARMDATA2;
 myparmstruct.myparms.parms[0] = sizeof(syscall_parmlist);
 myparmstruct.myparms.parms[1] = 0;
 myparmstruct.myparms.parms[2] = 0;
 myparmstruct.myparms.parms[3] = sizeof(syscall_parmlist) + sizeof(AGGR_ID);
 myparmstruct.myparms.parms[4] = 0;
 myparmstruct.myparms.parms[5] = 0;
 myparmstruct.myparms.parms[6] = 0;
 BPX1PCT("ZFS ",
        ZFSCALL_AGGR, /* Aggregate operation */
         sizeof(myparmstruct), \frac{1}{2} /* Length of Argument */
         (char *)&myparmstruct, /* Pointer to Argument */
        &bpxrv, \frac{1}{2} /* Pointer to Return_value */<br>
&bpxrc, \frac{1}{2} /* Pointer to Return code */
                                   /* Pointer to Return code */&bpxrs); /* Pointer to Reason code */for(t = 0; t < 1000 && buffer success == 0; t++)
 {
   if (bpxrv \leq 0)
   {
     if (bpxrc == E2BIG){
       buflen = myp->size; /* Get buffer size needed */
      mypsize = buflen +
               sizeof(syscall_parmlist) +
                sizeof(AGGR_ID) +
                sizeof(myparmstruct.size);
```
free(myp);

```
myp = (struct parmstruct *)malloc((int)mypsize);
    memset(myp, 0, mypsize);
    memcpy(myp->aggr id.aid eye, AID EYE, 4);
    myp->aggr id.aid len = sizeof(AGGR ID);
    myp->aggr_id.aid_ver = AID_VER_INITIAL;
    strcpy(myp->aggr_id.aid_name, aggrname);
    myp->myparms.opcode = AGOP_LISTFSNAMES_PARMDATA2;
    myp->myparms.parms[0] = sizeof(syscall_parmlist);
    myp->myparms.parms[1] = buflen;
    myp->myparms.parms[2] = sizeof(syscall_parmlist) + sizeof(AGGR_ID);
    myp->myparms.parms[3] = sizeof(syscall_parmlist) +
                            sizeof(AGGR_ID) + buflen;
    myp->myparms.parms[4] = 0;
    myp->myparms.parms[5] = 0;
    myp->myparms.parms[6] = 0;BPX1PCT("ZFS ",<br>ZFSCALL AGGR,
                             /* Aggregate operation */mypsize, \frac{1}{2} /* Length of Argument */<br>(char *)myp, /* Pointer to Argument *,
                             /* Pointer to Argument */&bpxrv, /* Pointer to Return value */& \& Pointer to Return code */
            &bpxrs); /* Pointer to Reason_code */
    if( bpxrv != 0 && bpxrc == E2BIG)
      printf("E2BIG: %d times total\n", t++);
    else if( bpxrv == 0 )
    {
      buffer success = 1;
      total fs = buffer / fssize;printf("total file systems = %d in aggregate %s\n",
             total_fs, aggrname);
      count_f s = 1;for (fsPtr = (FS ID2*) & (myp->size);
           count fs \leq total fs;
           fsPtr++, count_fs++)
      {
        print(f("n");
        printf("zFS file system name: [%s]\n", fsPtr->fsid_name);
        printf("UNIX file system name: [%s]\n", fsPtr->fsid mtname);
      }
      free(myp);
    }
    else
    { /* lsaggr names failed with large enough buffer */
      printf("Error on ls fs with large enough buffer\n");
      printf("BPXRV = %d BPXRC = %d BPXRS = %x\n", bpxrv, bpxrc, bpxrs);
      free(myp);
      return bpxrc;
    }
  }
  else
  { /* error was not E2BIG */
    printf("Error on ls fs trying to get required size\n");
    printf("BPXRV = %d BPXRC = %d BPXRS = %x\n", bpxrv, bpxrc, bpxrs);
    free(myp);
    return bpxrc;
  }
}
else
\{ /* asking for buffer size gave rv = 0; maybe there are no file systems */
  if (myparmstruct.size == 0)
    printf("No file systems\n");
```
## **List File System Names (Version 2)**

```
else /* No, there was some other problem with getting the size needed */printf("Error getting size required\n");
     free(myp);
     return bpxrc;
   }
 }
 if( t == 1000 )
   printf("Number of failed buffer resizes exceeded.\n");
  free(myp);
 return 0;
}
```
# **List File System Status**

|  $\|$ 

# **Purpose**

Lists status information of a file system. As input, use an FS\_ID or an FS\_ID2, which specifies the z/OS UNIX file system name (the mount name). For an FS\_ID2, the file system must be mounted using that z/OS UNIX file system name. The aggregate that contains the file system must be attached and the aggregate cannot be quiesced.

IBM recommends that you should use the List Detailed File System Information API instead of List Aggregate Status or List File System Status.

| | | | | | | | | | | | | | | | | | | | | | | | | | | | | | | | | | | | | | | | | | | | | |  $\,$   $\,$ 

 $\overline{1}$ 

# **Format**

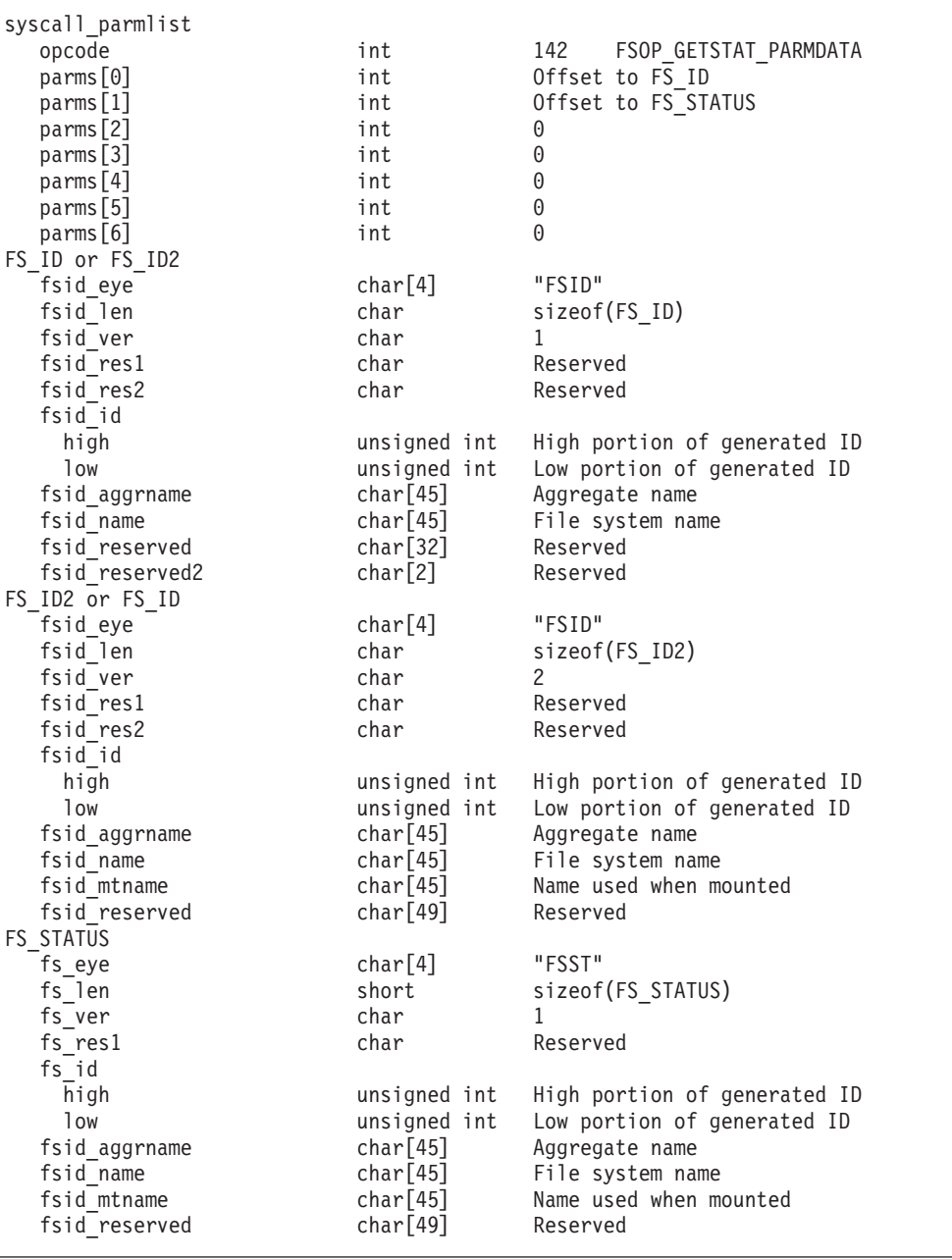

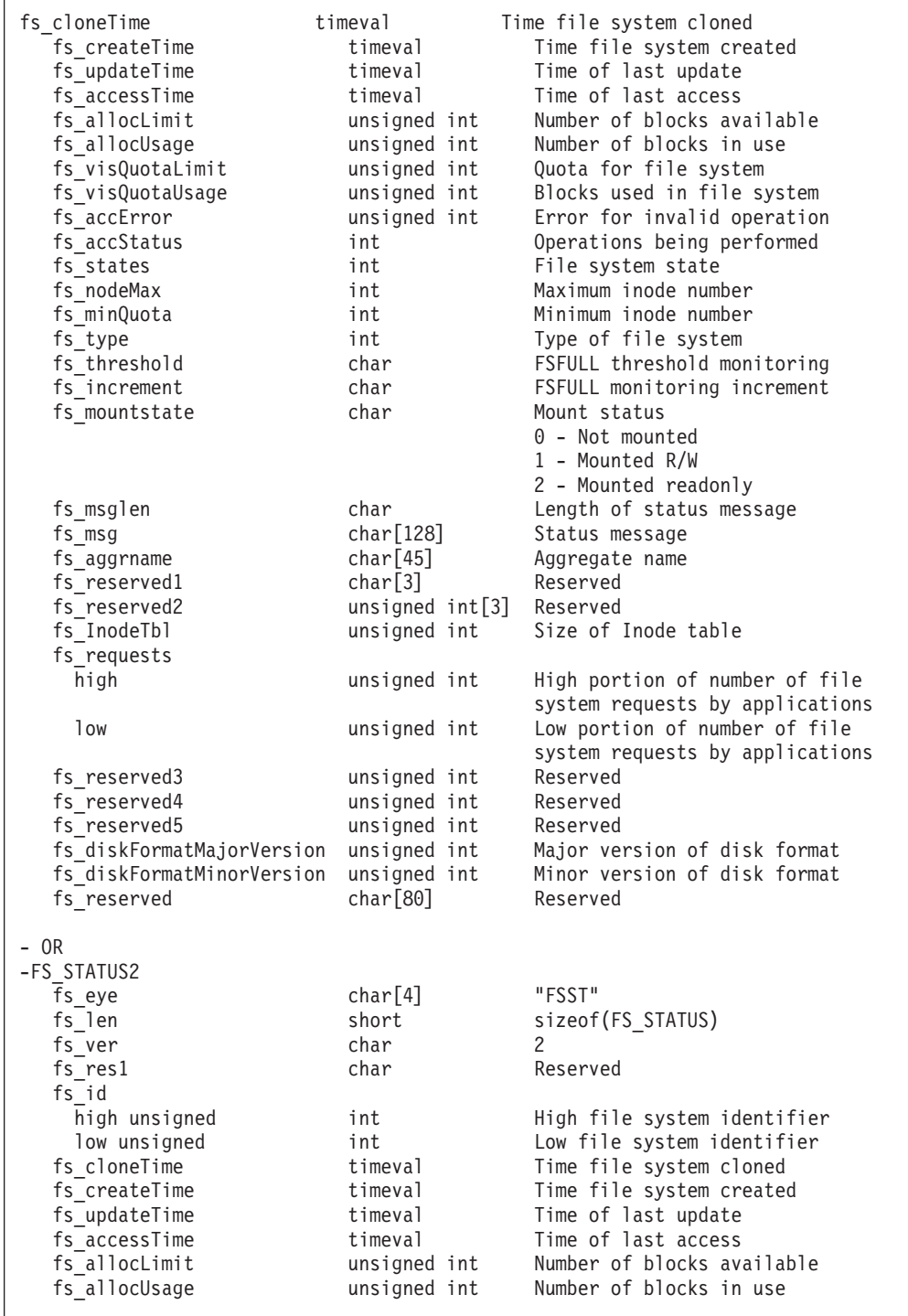

 $\begin{array}{c} \hline \end{array}$  $\vert$ | | | | | | | | |  $\blacksquare$  $\blacksquare$ | | | | | | | | | | | | | | | | | | | | | | | | | | | | | |  $\blacksquare$ | | |  $\blacksquare$ | |  $\|$ |  $\|$ 

 $\mathbf{I}$ 

| | | | | | | | | | | | | | | | | | | | | | | | | | | | | | | | | | | | | | | | | | | | | | | |

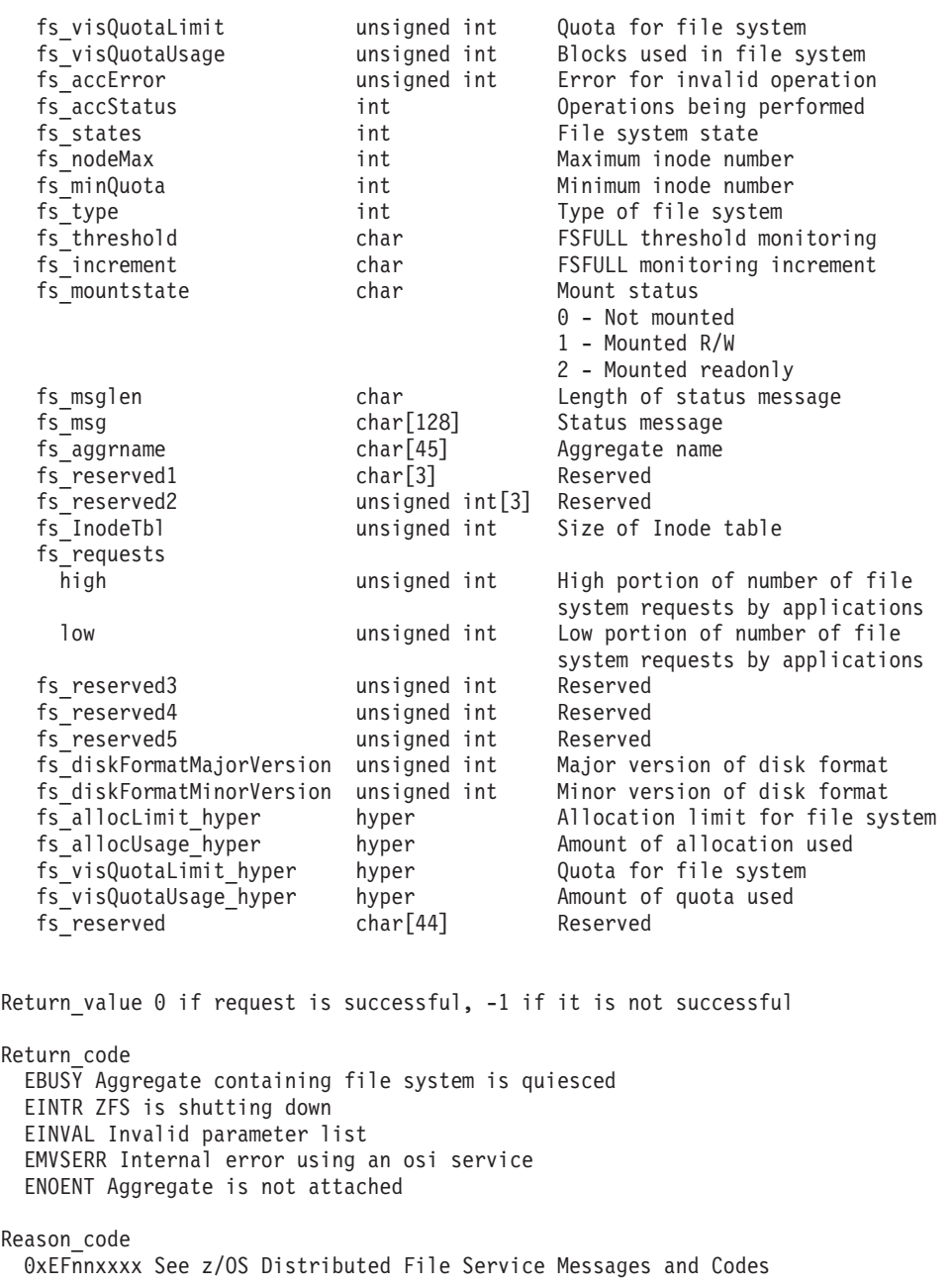

# **Usage notes**

- v The aggregate must be mounted (or attached).
- For an FS STATUS, if a size is too large for 32 bits, 0xFFFFFFFF is returned. For an FS\_STATUS2, sizes are returned in both the normal fields and the hyper fields.
- v Reserved fields and undefined flags must be set to binary zeros.

# **Privilege required**

None.

#### **Related services**

List Attached Aggregate Names List Detailed File System Information

## **Restrictions**

|

| | | | | | | | | | | | | | | | | | | | | | | | | | | | | | | | | | | | | | | |

 $\mathbf{I}$ 

When FS\_ID2 is used, if you specify the z/OS UNIX file system name (fsid\_mtname), you cannot specify the zFS file system name (fsid\_name) nor the aggregate name (fsid\_aggrname).

The following fields are internal use only and not intended for application use:

- fs accError
- fs accStatus
- $•$  fs\_type

The fs\_states field contains flag 0x00010000, indicating a read/write file system, and flag 0x00030000, indicating a backup file system. All other flags in this field are internal use only and are not intended for application usage.

## **Examples**

```
Example 1 uses an FS_ID; see Example 2 for an example that uses FS_ID2.
#pragma linkage(BPX1PCT, OS)
extern void BPX1PCT(char *, int, int, char *, int *, int *, int *);
#include <stdio.h>
#include <time.h> /* ctime */
#define ZFSCALL_FILESYS 0x40000004
#define FSOP_GETSTAT_PARMDATA 142
typedef struct syscall_parmlist_t {<br>int opcode; /* Op
 int opcode; /* Operation code to perform */
 int parms[7]; /* Specific to type of operation, */
                             /* provides access to the parms */
                             /* parms[4]-parms[6] are currently unused*/
} syscall_parmlist;
typedef struct hyper { /* This is a 64 bit integer to zFS */
 unsigned int high;
 unsigned int low;
} hyper;
#define ZFS_MAX_AGGRNAME 44
#define ZFS_MAX_FSYSNAME 44
typedef struct fs id t {
 char fsid eye\overline{[4]}; \overline{ } /* Eye catcher */
#define FSID_EYE "FSID"<br>char fsid_len;
                                             /* Length of this structure */char fsid ver; / /* Version */
  char fsid_res1; \frac{1}{x} Reserved. */<br>
char fsid_res2; \frac{1}{x} Reserved. */
                                             /* Reserved. */hyper fsid_id; \frac{1}{3} /* Internal identifier */
#define FSID_VER_INITIAL 1 /* Initial version */
  char fsid_aggrname[ZFS MAX AGGRNAME+1];
                                                can be NULL string */
  char fsid_name[ZFS_MAX_FSYSNAME+1]; /* Name, null terminated */<br>char fsid reserved[32]; /* Reserved for the future */
  char fsid\_reserved[32];
  char fsid reserved2[2]; \overline{\phantom{a}} /* Reserved for the future */
} FS_ID;
```
| | | | | | | | | | | | | | | | | | | | | | | | | | | | | | | | | | | | | | | | | | | | | | | | | | | | | | | | | | | | | | | | | | |

```
struct timeval {
 int tv sec; /* seconds */int tv_usec; /* microseconds */
};
typedef struct fs status t {
 char fs eye[4]; /* Eye catcher */#define FS_EYE "FSST"
 short fs<sup>1</sup>en; /* Length of structure */
 char fs_ver;
#define FS_VER_INITIAL 1 /* Initial version */
 char fs flags; /* Flags */
#define FS PERFINFO 0x80 /*Performance information in output status*/
 hyper fs_id; /*Internal identifier */
 struct timeval fs_cloneTime; /*Time when this filesys made via
                                clone or when last recloned */
 struct timeval fs_createTime; /*Time when this filesys was created */<br>struct timeval fs updateTime; /*Time when this filesys was last update
                              /*Time when this filesys was last updates*/
 struct timeval fs accessTime; /*Time when this filesys was last accessed*/
 unsigned int fs_allocLimit; /*Allocation limit for filesys in kilobytes*/
 unsigned int fs allocUsage; /*Amount of allocation used in kilobytes*/
 unsigned int fs_visQuotaLimit; /*Visible filesystem quota in kilobytes*/
 unsigned int fs visQuotaUsage; /*How much quota is used in kilobytes*/
 unsigned int fs accError; /*error to return for incompatible vnode ops */int fs accStatus; /*Operations currently being
                                performed on file system */
 int fs_states; /*State bits*/
#define FS_TYPE_RW 0x10000 /* read/write (ordinary) */<br>#define FS_TYPE_BK_0x30000 /* ``.backup */
#define FS TYPE BK 0x30000
 int fs_nodeMax; /* Maximum inode number used */
 int fs minQuota;
 int fs<sup>-type</sup>;
 char fs threshold; /* Threshold for fsfull monitoring */
 char fs increment; / Increment for fsfull monitoring */char fs_mountstate; /* Aggregate flags */
                                 /* Filesys not mounted */#define FS_MOUNTED_RW 1 /* Filesys mounted RW */
#define FS MOUNTED RO 2 /* Filesys mounted RO */
 char fs msglen; /* Length of status message */char fs_msg[128]; /* Status message for filesystem */
 char fs aggrname[ZFS MAX AGGRNAME+1]; /* Name of aggregate I reside on */
 char fs<sup>r</sup>eserved1[3]; \overline{\hspace{1cm}} /* Reserved for future use/alignment */
 unsigned int fs reserved2[3]; /* reserved */
 unsigned int fs_InodeTbl; /*Amount of k used for the Filesystem Inode table*/
                         /* fs InodeTbl is zero for all releases prior *//* to r7 and non zero in r7 and above */hyper fs_requests; /* Number of filesystem requests
                             by users/applications */
 unsigned int fs reserved3;
 unsigned int fs reserved4;
 unsigned int fs reserved5;
 int fs pad1;
 unsigned int fs_diskFormatMajorVersion; /* disk format major version */
 unsigned int fs_diskFormatMinorVersion; /* disk format minor version */
 char fs reserved[80]; /* Reserved for future use */} FS_STATUS;
struct parmstruct {
 syscall parmlist myparms;
 FS ID fs id;
 FS STATUS fs status;
};
int main(int argc, char **argv)
{
 int bpxrv;
 int bpxrc;
```

```
int bpxrs;
/* file system name to getstatus */char filesystemname[45] = "PLEX.DCEIMGQX.FS";
struct parmstruct myparmstruct;
FS ID *idp = &(myparmstruct.fs id);
FS STATUS *fsp = &(myparmstruct.fs status);
myparmstruct.myparms.opcode = FSOP_GETSTAT_PARMDATA;
myparmstruct.myparms.parms[0] = sizeof(syscall parmlist);
myparmstruct.myparms.parms[1] = sizeof(syscall_parmlist) + sizeof(FS_ID);
myparmstruct.myparms.parms[2] = 0;
myparmstruct.myparms.parms[3] = 0;
myparmstruct.myparms.parms[4] = 0;
myparmstruct.myparms.parms[5] = 0;
myparmstruct.myparms.parms[6] = 0;
memset(idp, 0, sizeof(FS ID)); /* Ensure reserved fields are 0 */memset(fsp, 0, sizeof(FS_STATUS)); /* Ensure reserved fields are 0 */
memcpy(&myparmstruct.fs_status.fs_eye[0], FS_EYE, 4);
myparmstruct.fs_status.fs_len = sizeof(FS_STATUS);
myparmstruct.fs_status.fs_ver = FS_VER_INITIAL;
memcpy(&myparmstruct.fs id.fsid eye, FSID EYE, 4);
myparmstruct.fs id.fsid len = sizeof(FS ID);
myparmstruct.fs_id.fsid_ver = FSID_VER_INITIAL;
strcpy(myparmstruct.fs_id.fsid_name, filesystemname);
BPX1PCT("ZFS
        ZFSCALL_FILESYS, \frac{1}{2} /* File system operation */<br>sizeof(myparmstruct), \frac{1}{2} /* Length of Argument */
        sizeof(myparmstruct), /* Length of Argument */
        (char *)&myparmstruct, /* Pointer to Argument */
        &bpxrv, /* Pointer to Return_value */
        &bpxrc, \frac{1}{2} /* Pointer to Return code */
       &bpxrs); /* Pointer to Reason code */if (bpxrv \leq 0)
{
 printf("Error getstatus file system %s\n", filesystemname);
 printf("BPXRV = %d BPXRC = %d BPXRS = \alpha x \cdot n", bpxrv, bpxrc, bpxrs);
 return bpxrc;
}
else
   /* Return from getstatus was successful */printf("File system %s getstatus successful\n", filesystemname);
  printf("getstatus: fs id=%d,,%d, clone time=%s, "
         "create_time=%s, update_time=%s, access_time=%s\n",
        myparmstruct.fs_status.fs_id.high,
        myparmstruct.fs_status.fs_id.low,
        ctime((const long*) &myparmstruct.fs_status.fs_cloneTime.tv_sec),
        ctime((const long*) &myparmstruct.fs_status.fs_createTime.tv_sec),
         ctime((const long*) &myparmstruct.fs status.fs updateTime.tv sec),
         ctime((const long*) &myparmstruct.fs_status.fs_accessTime.tv_sec));
  printf("getstatus: alloc limit=%u, alloc usage=%u, quota limit=%u\n",
        myparmstruct.fs_status.fs_allocLimit,
        myparmstruct.fs_status.fs_allocUsage,
        myparmstruct.fs_status.fs_visQuotaLimit);
  printf("getstatus: quota_usage=%u, accError=%u, accStatus=%x, states=%x\n",
        myparmstruct.fs_status.fs_visQuotaUsage,
        myparmstruct.fs status.fs accError,
        myparmstruct.fs_status.fs_accStatus,
        myparmstruct.fs_status.fs_states);
  printf("getstatus: max_inode=%d, min_quota=%d, "
         "type=%d, fsfull threshold=%d\n",
```
|||||||||||||||||||||||||||||||||||||||||||||||||||||||||||||||||||

T

J.

 $\overline{\phantom{a}}$ T ı  $\mathbf{I}$ T  $\overline{1}$  $\overline{1}$ 

T ı

 $\mathbf{I}$  $\mathbf{I}$  $\mathbf{I}$  $\mathbf{I}$  $\mathbf{I}$  $\overline{1}$  $\overline{1}$ ı T  $\mathbf{I}$ 

> T ı

| | | | | | | | | | | | | | | | | | | | | | | |

<span id="page-335-0"></span>| | | | | | | | | | | | | | | | | | | | | | | | | | | | | | | | | | | | | | |

```
myparmstruct.fs_status.fs_nodeMax,
          myparmstruct.fs_status.fs_minQuota,
          myparmstruct.fs_status.fs_type,
          myparmstruct.fs_status.fs_threshold);
   printf("getstatus: fsfull increment=%d, mount state=%d, "
          "msg_len=%d, msg=%s\n",
          myparmstruct.fs_status.fs_increment,
          myparmstruct.fs_status.fs_mountstate,
          myparmstruct.fs_status.fs_msglen,
          myparmstruct.fs_status.fs_msg);
   printf("getstatus: aggrname=%s\n", myparmstruct.fs status.fs aggrname);
   printf("getstatus: inode_table_k=%d, fs_requests=%d,,%d\n",
          myparmstruct.fs status.fs InodeTbl,
          myparmstruct.fs_status.fs_requests.high,
          myparmstruct.fs_status.fs_requests.low);
   printf("getstatus: version=%d.%d\n",
          myparmstruct.fs_status.fs_diskFormatMajorVersion,
          myparmstruct.fs_status.fs_diskFormatMinorVersion);
  }
 return 0;
}
The following example uses FS_ID2; see Example 1 for an example that uses
FS_ID.
#pragma linkage(BPX1PCT, OS)
#pragma LANGLVL(EXTENDED)
extern void BPX1PCT(char *, int, int, char *, int *, int *, int *);
#include <stdio.h>
#include <time.h> /* ctime */
#define ZFSCALL_FILESYS 0x40000004
#define FSOP_GETSTAT_PARMDATA 142
typedef struct syscall_parmlist_t {
   int opcode; /* Operation code to perform */<br>int parms[7]; /* Specific to type of operation
   int parms[7]; /* Specific to type of operation, */
                                 /* provides access to the parms *//* parms[4]-parms[6] are currently unused*/
} syscall_parmlist;
typedef struct hyper { /* This is a 64 bit integer to zFS */
    unsigned int high;
    unsigned int low;
} hyper;
#define ZFS_MAX_AGGRNAME 44
#define ZFS_MAX_FSYSNAME 44
typedef struct fs id2 t {
   char fsid eye[4]; / Eye catcher */#define FSID_EYE "FSID"<br>char fsid len;
                                           /* Length of this structure */<br>/* Version */
   char fsid\_ver;char fsid<sup>-</sup>res1; \sqrt{\frac{1}{\pi}} /* Reserved. */
   char fsid res2; /* Reserved. */
   hyper fsid id; / /* Internal identifier */
#define FSID_VER_2 2 /* version for FS_ID2 */
   char fsid_aggrname[ZFS_MAX_AGGRNAME+1]; /* Aggregate name, can
                                              be NULL string */
   char fsid name[ZFS MAX FSYSNAME+1]; /* Name, null terminated */
   char fsid mtname[ZFS MAX FSYSNAME+1]; /* Mount name, null terminated */
```

```
char fsid reserved[49]; / /* Reserved for the future*/
} FS_ID2;
struct timeval {
   int tv sec; /* seconds */int tv usec; /* microseconds */};
typedef struct fs_status_t {
   char fs_eye[4]; /* Eye catcher */
#define FS_EYE "FSST"<br>short fs<sup>_</sup>len;
   short fs len; /* Length of structure */char fs_ver;
#define FS_VER_INITIAL 1 /* Initial version */
   char fs_flags; /* Flags */
#define FS PERFINFO 0x80 /* Performance information in
                                    output status */
   hyper fs_id; /* Internal identifier */
   struct timeval fs cloneTime; / /* Time when this filesys made via
                                    clone or when last recloned */
   struct timeval fs createTime; / /* Time when this filesys
                                    was created */
   struct timeval fs updateTime; / /* Time when this filesys
                                    was last updated */
   struct timeval fs accessTime; / /* Time when this filesys
                                    was last accessed */
   unsigned int fs_allocLimit; /* Allocation limit for filesys
                                    in kilobytes*/
   unsigned int fs allocUsage; /* Amount of allocation used
                                    in kilobytes*/
   unsigned int fs visQuotaLimit; /* Visible filesystem quota
                                    in kilobytes*/
   unsigned int fs visQuotaUsage; /* How much quota is used in kilobytes*/
   unsigned int fs accError; /* error to return for
                                    incompatible vnode ops */
   int fs_accStatus; /* Operations currently being
                                    performed on file system */
   int fs states; /* State bits */#define FS TYPE RW 0x10000 /* read/write (ordinary) */
#define FS_TYPE_BK 0x30000 /* ``.backup'' */
   int fs nodeMax; /* Maximum inode number used */
   int fs minQuota;
   int fs type;
   char fs threshold; /* Threshold for fsfull monitoring */
   char fs_increment; /* Increment for fsfull monitoring */<br>
char fs_mountstate; /* Aggregate flags */
   char fs mountstate; /* Aggregate flags */
#define FS_NOT_MOUNTED 0 /* Filesys not mounted */
#define FS MOUNTED RW 1 /* Filesys mounted RW */
#define FS MOUNTED RO 2 /* Filesys mounted RO */
   char fs_msglen; /* Length of status message */
   char fs msg[128]; /* Status message for filesystem */
   char fs_aggrname[ZFS_MAX_AGGRNAME+1]; /* Name of aggregate
                                               I reside on */
   char fs reserved1[3]; /* Reserved for future use/alignment */
   unsigned int fs reserved2[3]; /* reserved */
   unsigned int fs_InodeTbl; /* Amount of k used for the
                                    Filesystem Inode table*/
                                  /* fs_InodeTbl is zero for all
                                    releases prior to */
                                  /* r7 and non zero in r7 and above */hyper fs requests; / /* Number of filesystem requests by
                                    users/applications */
   unsigned int fs_reserved3;<br>unsigned int fs reserved4;
                fs_reserved4;
   unsigned int fs_reserved5;
   int fs pad1;
   unsigned int fs diskFormatMajorVersion; /* disk format major version */
```
|||||||||||||||||||||||||||||||||||||||||||||||||||||||||||||||||||

J J.  $\overline{1}$  $\overline{\phantom{a}}$  $\overline{1}$ J

 $\overline{\phantom{a}}$  $\mathbf{I}$ T J.

ı

#### **List File System Status**

| | | | | | | | | | | | | | | | | | | | | | | | | | | | | | | | | | | | | | | | | | | | | | | | | | | | | | | | | | | | | | | | | | |

```
unsigned int fs_diskFormatMinorVersion; /* disk format minor version */
   char fs reserved[80]; /* Reserved for future use */} FS_STATUS;
struct parmstruct {
   syscall_parmlist myparms;
   FS ID2 fs id2;
   FS STATUS fs status;
};
int main(int argc, char **argv)
{
 int bpxrv;
 int bpxrc;
 int bpxrs;
 /* file system name to getstatus */
 char filesystemname[45] = "PLEX.DCEIMGQX.FS";
 struct parmstruct myparmstruct;
 FS ID2 *idp = &(myparmstruct.fs id2);
 FS STATUS *fsp = &(myparmstruct.fs status);
 myparmstruct.myparms.opcode = FSOP GETSTAT PARMDATA;
 myparmstruct.myparms.parms[0] = sizeof(syscall_parmlist);
 myparmstruct.myparms.parms[1] = sizeof(syscall_parmlist) + sizeof(FS_ID2);
 myparmstruct.myparms.parms[2] = 0;
 myparmstruct.myparms.parms[3] = 0;
 myparmstruct.myparms.parms[4] = 0;
 myparmstruct.myparms.parms[5] = 0;
 myparmstruct.myparms.parms[6] = 0;
 memset(idp, 0, sizeof(FS_ID2)); /* Ensure reserved fields are 0 */
 memset(fsp, 0, sizeof(FS STATUS)); /* Ensure reserved fields are 0 */memcpy(&myparmstruct.fs status.fs eye[0], FS EYE, 4);
 myparmstruct.fs_status.fs_len = sizeof(FS_STATUS);
 myparmstruct.fs_status.fs_ver = FS_VER_INITIAL;
 memcpy(&myparmstruct.fs id2.fsid eye, FSID EYE, 4);
 myparmstruct.fs_id2.fsid_len = sizeof(FS_ID2);
 myparmstruct.fs<sup>-</sup>id2.fsid<sup>-</sup>ver = FSID VER \overline{2};
 strcpy(myparmstruct.fs_id2.fsid_mtname, filesystemname);
 BPX1PCT("ZFS ",<br>ZFSCALL FILESYS,
                                /* File system operation */sizeof(myparmstruct), \frac{1}{2} /* Length of Argument */
         (char *)&myparmstruct, /* Pointer to Argument */
         &bpxrv, /* Pointer to Return_value */
         &bpxrc, /* Pointer to Return code */&bpxrs); /* Pointer to Reason_code */
  if (bpxrv \leq 0)
  {
   printf("Error getstatus file system %s\n", filesystemname);
   printf("BPXRV = %d BPXRC = %d BPXRS = %x\n", bpxrv, bpxrc, bpxrs);
   return bpxrc;
  }
 else
  { /* Return from getstatus was successful */
   printf("File system %s getstatus successful\n", filesystemname);
   printf("getstatus: fs id=%d,,%d, clone_time=%s, create_time=%s,
          "update time=%s, access time=%s\n",
          myparmstruct.fs_status.fs_id.high,
          myparmstruct.fs_status.fs_id.low,
          ctime((const long*) &myparmstruct.fs_status.fs_cloneTime.tv_sec),
          ctime((const long*) &myparmstruct.fs_status.fs_createTime.tv_sec),
          ctime((const long*) &myparmstruct.fs_status.fs_updateTime.tv_sec),
```

```
ctime((const long*) &myparmstruct.fs_status.fs_accessTime.tv_sec));
  printf("getstatus: alloc limit=%u, alloc usage=%u, quota limit=%u\n",
        myparmstruct.fs_status.fs_allocLimit,
        myparmstruct.fs_status.fs_allocUsage,
        myparmstruct.fs status.fs visQuotaLimit);
  printf("getstatus: quota usage=%u, accError=%u, accStatus=%x, states=%x\n",
        myparmstruct.fs_status.fs_visQuotaUsage,
        myparmstruct.fs_status.fs_accError,
        myparmstruct.fs_status.fs_accStatus,
        myparmstruct.fs_status.fs_states);
  printf("getstatus: max_inode=%d, min_quota=%d, type=%d, "
         "fsfull threshold=%d\n",
        myparmstruct.fs_status.fs_nodeMax,
        myparmstruct.fs_status.fs_minQuota,
        myparmstruct.fs_status.fs_type,
        myparmstruct.fs status.fs threshold);
  printf("getstatus: fsfull_increment=%d, mount_state=%d, "
         "msg_len=%d, msg=%s\n",
        myparmstruct.fs_status.fs_increment,
        myparmstruct.fs_status.fs_mountstate,
        myparmstruct.fs_status.fs_msglen,
        myparmstruct.fs_status.fs_msg);
  printf("getstatus: aggrname=%s\n", myparmstruct.fs_status.fs_aggrname);
  printf("getstatus: inode table k=%d, fs requests=%d,,%d\n",
        myparmstruct.fs_status.fs_InodeTbl,
        myparmstruct.fs_status.fs_requests.high,
        myparmstruct.fs_status.fs_requests.low);
 printf("getstatus: version=%d.%d\n",
        myparmstruct.fs_status.fs_diskFormatMajorVersion,
        myparmstruct.fs_status.fs_diskFormatMinorVersion);
}
return 0;
```
}

| | | | | | | | | | | | | | | | | | | | | | | | | | | | | | | | | |  $\blacksquare$ | | | |

| | | | | | | | | | | | | | | | | | | | | |

| | |

| | | | | | | | |

# **List Systems**

## **Purpose**

Retrieves the system names that are part of the zFS XCF group.

#### **Format**

```
syscall_parmlist
              int 174 CFGOP LSSYS
 parms[0] int size of buffer
  parms[1] int offset to buffer
 parms[2] int contract to bytes returned
 parms[3] int 0
 parms[4] int 0
 parms[5] int 0
 parms[6] int 0
buffer char[ ]
bytes_returned int
Return value 0 if request successful, -1 if it is not successful
Return_code<br>E2BIG D
           Data to return is too large for buffer supplied
 EINTR ZFS is shutting down
 EMVSERR Internal error
 ERANGE No systems to return
Reason_code
 0xEFnnxxx See z/OS Distributed File Service Messages and Codes
```
#### **Usage notes**

- Reserved fields and undefined flags must be set to binary zeros.
- An array of char<sup>[9]</sup> fields is returned in buffer. Each element in the array contains a NULL-terminated string with a system name.
- Bytes returned / 9 is the number of elements in the array.

### **Privilege required**

None.

#### **Related services**

Query sysplex\_state

#### **Restrictions**

None.

#### **Examples**

```
#pragma linkage(BPX1PCT, OS)
#pragma LANGLVL(EXTENDED)
```
extern void BPX1PCT(char  $*$ , int, int, char  $*$ , int  $*$ , int  $*$ , int  $*$ );

#include <stdio.h>

#define ZFSCALL\_CONFIG 0x40000006 #define CFGOP LSSYS 174 /\* List names of systems in the sysplex \*/

```
#define E2BIG 145 \frac{1}{2} /* data to return is too big for buffer \frac{*}{2}#define ERANGE 2 /* there were no systems to return */typedef struct system_name_t {
 char sys_name[9]; \sqrt{8} byte name, null terminated */} SYSTEM_NAME;
typedef struct syscall parmlist t {
 int opcode; \overline{7} Operation code to perform */int parms[7]; /* Specific to type of operation, *//* provides access to the parms *//* parms[4]-parms[6] are currently unused*/
} syscall_parmlist;
struct parmstruct {
  syscall parmlist myparms;
  /* SYSTEM_NAME buffer[32]; */
  /* output buffer for sysnames */
 int size;
} myparmstruct;
int main(int argc, char **argv) {
 int buffer success = 0;int bpxrv;
 int bpxrc;
 int bpxrs;
  int i,t;
 struct parmstruct *myp = &myparmstruct;
 int mypsize,
                   buflen;
 myparmstruct.myparms.opcode = CFGOP_LSSYS;
 myparmstruct.myparms.parms[0] = 0; \overline{\phantom{a}} /* size of buffer */<br>myparmstruct.myparms.parms[1] = 0; \overline{\phantom{a}} /* offset to buffer */
 myparmstruct.myparms.parms[1] = 0;myparmstruct.myparms.parms[2] = sizeof(syscall_parmlist); /*offset to size*/
                                                           /*(required size)*/
 myparmstruct.myparms.parms[3] = 0;
 myparmstruct.myparms.parms[4] = 0;
 myparmstruct.myparms.parms[5] = 0;
 myparmstruct.myparms.parms[6] = 0;
 BPX1PCT("ZFS ",<br>ZFSCALL CONFIG,
                                     \frac{1}{2} Config query operation */
          sizeof(myparmstruct), \frac{1}{2} /* Length of Argument */
          (char *)&myparmstruct, /* Pointer to Argument */
          &bpxrv, /* Pointer to Return value */\&bpxrc, \&\text{Pointer to Return }code* /&bpxrs); /* Pointer to Reason_code */
  for(t = 0; t < 1000 && buffer success == 0; t++)
  {
    if (bpxrv \leq 0)
    {
     if (bpxrc == E2BIG){
       buflen = myparmstruct.size; /* Get buffer size needed */
       mypsize = sizeof(syscall parmlist) +
                 buflen +
                 sizeof(myparmstruct.size);
        free(myp);
       myp = (struct parmstruct *)malloc((int)mypsize);
       memset(myp, 0, mypsize);
```
|||||||||||||||||||||||||||||||||||||||||||||||||||||||||||||||||||

ı T

J.

J ı  $\overline{1}$ 

ı  $\overline{1}$  $\mathsf{I}$  $\overline{1}$  $\mathbf{I}$  $\mathbf{I}$  $\mathbf{I}$ T  $\overline{\phantom{a}}$  $\mathbf{I}$ 

ı

J T  $\overline{1}$ 

 $\mathbf{I}$  $\mathbf{I}$  $\mathbf{I}$  $\mathbf{I}$  $\mathbf{I}$  $\overline{1}$  $\overline{\phantom{a}}$  $\mathbf{I}$ T  $\overline{1}$ 

> ı J. ı T  $\overline{1}$ J.

| | | | | | | | | | | | | | | | | | | | | | | | | | | | | | | | | | | | | | | | | | | | | | | | | | | | | | | | | | | | | | | | | | |

```
myp->myparms.opcode = CFGOP_LSSYS;
   myp->myparms.parms[0] = buflen;
   myp->myparms.parms[1] = sizeof(syscall_parmlist);
   myp->myparms.parms[2] = sizeof(syscall_parmlist) + buflen;
   myp->myparms.parms[3] = 0;
   myp->myparms.parms[4] = 0;myp->myparms.parms[5] = 0;myp->myparms.parms[6] = 0;BPX1PCT("ZFS
            ZFSCALL CONFIG, \frac{1}{2} /* Config query operation */
            mypsize, \frac{1}{x} Length of Argument */<br>(char *)myp, \frac{1}{x} Pointer to Argument */
                               /* Pointer to Argument */&bpxrv, /* Pointer to Return_value */
            & Abpxrc, \frac{1}{2} /* Pointer to Return code */
            &bpxrs); /* Pointer to Reason code */if( bpxrv != 0 && bpxrc == E2BIG )
      printf("E2BIG: %d times total\n", t++);
    else if( bpxrv == 0 )
    {
      buffer_success = 1;
      int j, syscount;
      SYSTEM_NAME *syslist;
      int *sizep;
      sizep = (int *)((int)myp + sizeof(syscall_parmlist) + buflen);
      syslist = (SYSTEM NAME * )((int)mp + sizeof(syscall parmlist));syscount = (*sizep) / sizeof(SYSTEM_NAME);
      for (j = 1; j \leq syscount; j++){
       printf("%-8.8s\n", syslist->sys_name);
       syslist++;
      }
      free(myp);
    }
   else
    { /* lssys failed with large enough buffer */
      if (bpxrc == ERANGE)
       printf("No systems to display\n");
      else
      {
        printf("Error on lssys with large enough buffer\n");
       printf("BPXRV = %d BPXRC = %d BPXRS = %x\n", bpxrv, bpxrc, bpxrs);
      }
      free(myp);
      return bpxrc;
   }
 }
 else
  { /* error was not E2BIG on the original BPX1PCT */
    if (bpxrc == ERANGE)
      printf("No systems to display from original BPX1PCT\n");
   else
    {
      printf("Error on lssys trying to get required size\n");
      printf("BPXRV = %d BPXRC = %d BPXRS = %x\n", bpxrv, bpxrc, bpxrs);
    }
   free(myp);
    return bpxrc;
 }
}
else
\{ /* asking for buffer size gave rv = 0; maybe there is no data */
 if (myparmstruct.size == 0)
  {
```

```
printf("No data\n");
        printf("BPXRV = %d BPXRC = %d BPXRS = %x\n", bpxrv, bpxrc, bpxrs);
      }
      else
      { /* No, there was some other problem with getting the size needed */
       printf("Error getting size required\n");
       printf("BPXRV = %d BPXRC = %d BPXRS = %x\n", bpxrv, bpxrc, bpxrs);
      }
      free(myp);
      return bpxrc;
    }
 }
 if( t == 1000 )
   printf("Number of failed buffer resizes exceeded.\n");
 free(myp);
 return 0;
}
```
| |  $\vert$  $\vert$ | | | | | | | | | | | | | | |

| | | | | | | | | | | | | | | | | | | | | | | | | | |

|

# **Query Config Option**

## **Purpose**

A set of subcommand calls (configuration operations) that retrieve the current value for a particular configuration setting. Each one returns the configuration setting as a character string in the co\_string field.

The Format section and Example 1 use the CFGOP\_QUERY\_ADM\_THREADS subcommand. Example 2 shows an example to query the syslevel. The other query subcommands (see [Table 17 on page 235\)](#page-252-0) operate in a similar manner.

## **Format**

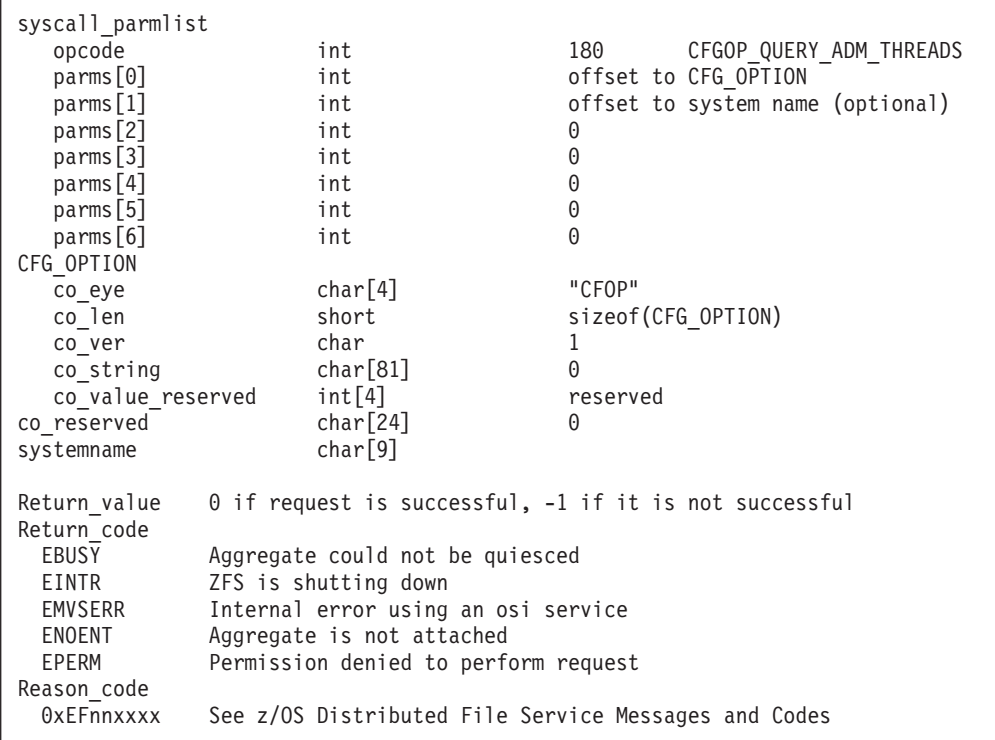

## **Usage notes**

- v Reserved fields and undefined flags must be set to binary zeros.
- The output is the null-terminated string that is returned in co\_string.

## **Privilege required**

None.

## **Related services**

Set Config Option

#### **Restrictions**

None.

## **Examples**

|||||||||||||||||||||||||||||||||||||||||||||||||||||||||||||||

ı  $\mathbf{I}$  $\overline{1}$  $\overline{1}$ ı T ı  $\overline{1}$  $\overline{1}$ ı ı  $\overline{1}$ 

T  $\mathbf{I}$  $\overline{1}$  $\mathbf{I}$  $\mathbf{I}$ T  $\overline{1}$  $\overline{\phantom{a}}$  $\mathbf{I}$  $\mathbf{I}$  $\mathsf{I}$ 

I T  $\overline{1}$  $\overline{1}$  $\overline{\phantom{a}}$  $\overline{1}$ J T  $\mathbf{I}$ ı  $\mathbf{I}$  $\overline{1}$ 

 $\overline{\phantom{a}}$  $\mathbf{I}$  $\overline{1}$  $\mathsf{I}$ T  $\mathbf{I}$  $\mathbf{I}$  $\mathbf{I}$ T  $\overline{1}$  $\mathbf{I}$  $\mathbf{I}$  $\overline{1}$ 

```
Example 1: The following example shows an API to query admin threads.
#pragma linkage(BPX1PCT, OS)
extern void BPX1PCT(char *, int, int, char *, int *, int *, int *);
#include <stdio.h>
#define ZFSCALL_CONFIG 0x40000006
#define CFGOP QUERY ADM THREADS 180 /* query number of admin threads */typedef struct syscall_parmlist_t {
 int opcode; /* Operation code to perform */
 int parms[7]; /* Specific to type of operation, */
                       /* provides access to the parms *//* parms[4]-parms[6] are currently unused*/
} syscall_parmlist;
typedef struct config option t {
 char co_eye[4]; /* Eye catcher */
#define CFGO_EYE "CFOP"
 short co len; /* Length of structure */char co_ver; /* Version of structure */
#define CO_VER_INITIAL 1 /* Initial version */
#define CO_SLEN 80
 char co_string[CO_SLEN+1]; /* String value for option
                                 must be 0 terminated */
 int co_value[4]; /* Place for integer values */<br>char co_reserved[24]; /* Reserved for future use */
                              /* Reserved for future use */} CFG_OPTION;
struct parmstruct {
 syscall parmlist myparms;
 CFG_OPTION co;
 char system[9];
} myparmstruct;
int main(int argc, char **argv) {
 int bpxrv;
 int bpxrc;
 int bpxrs;
 CFG_OPTION *coptr = &(myparmstruct.co);
 /* This next field should only be set if parms[1] is non-zero *//* strcpy(myparmstruct.system,"DCEIMGVN"); */ /* set system to query */
 myparmstruct.myparms.opcode = CFGOP QUERY ADM THREADS;
 myparmstruct.myparms.parms[0] = sizeof(syscall_parmlist);
 myparmstruct.myparms.parms[1] = 0;
  /* Only specify a non-zero offset for the next field (parms[1]) if you are *//* z/0S 1.7 and above, and you want to configquery to a different system *//* myparmstruct.myparms.parms[1] = sizeof(syscall_parmlist) + */<br>/* sizeof(CFG OPTION): */
                                    sizeof(CFG_OPTION); */
 myparmstruct.myparms.parms[2] = 0;
 myparmstruct.myparms.parms[3] = 0;
 myparmstruct.myparms.parms[4] = 0;
 myparmstruct.myparms.parms[5] = 0;
 myparmstruct.myparms.parms[6] = 0;
 memset(coptr, 0, sizeof(CFG_OPTION));
 memcpy(coptr->co eye, CFGO EYE, 4);
 coptr->co_ver = CO_VER_INITIAL;
```
| | | | | | | | | | | | | | | | |  $\perp$ | | | | |

| | | | | | | | | | | | | | | | | | | | | | | | | | | | | | | | | | | | | |  $\perp$ | |

```
coptr->co_len = (int)sizeof(CFG_OPTION);
 BPX1PCT("ZFS
         ZFSCALL_CONFIG, /* Config operation */
         sizeof(myparmstruct), /* Length of Argument */
         (char *)&myparmstruct, /* Pointer to Argument */
         &bpxrv, /* Pointer to Return_value */
         &bpxrc, /* Pointer to Return code */\& bpxrs); /* Pointer to Reason_code */if (bpxrv \leq 0)
  {
   printf("Error querying config -adm threads, "
          "BPXRV = %d BPXRC = %d BPXRS = %x\n",
          bpxrv, bpxrc, bpxrs);
   return bpxrc;
 }
 else
 {
   printf("Config query -adm_threads = %s\n", myparmstruct.co.co_string);
  }
 return 0;
}
```
**Example 2:** The following example shows an API to query the syslevel. #pragma linkage(BPX1PCT, OS) #pragma LANGLVL(EXTENDED)

```
extern void BPX1PCT(char *, int, int, char *, int *, int *, int *);
#include <stdio.h>
#include <string.h>
#define ZFSCALL_CONFIG 0x40000006
#define CFGOP QUERY SYSLEVEL 238 /* Query Config option - syslevel */
/* Not in a sysplex shared file system environment */#define NO_SYSPLEX_SUPPORT 0
/* Admin level sysplex shared file system environment */
#define SYSPLEX_ADMIN_LEVEL 1
/* File level sysplex shared file system environment */
#define SYSPLEX_FILE_LEVEL 2
/* Sysplex-aware on a File system basis */
#define SYSPLEX_FILESYS_LEVEL 3
typedef struct syscall_parmlist_t {
 int opcode; /* Operation code to perform */int parms[7]; /* Specific to type of operation, */
                               /* provides access to the parms */
                               /* parms[4]-parms[6] are currently unused*/
} syscall_parmlist;
typedef struct config option t {
 char co_eye[4]; \overline{\phantom{a}} /* Eye catcher */
#define CFGO_EYE "CFOP"
 short co len; /* Length of structure */char cover; /* Version of structure */#define CO_VER_INITIAL 1 /* Initial version */
#define CO_SLEN 80 /* Sizeof string */
 char co_string[CO_SLEN+1]; /* String value for option must *//* be 0 terminated */int co_value[4]; /* Place for integer vaalues */<br>char co_reserved[24]; /* Reserved for future use */
                              /* Reserved for future use */} CFG_OPTION;
struct parmstruct {
```

```
syscall parmlist myparms;
 CFG_OPTION co;
 char system[9];
} myparmstruct;
int main(int argc, char **argv) {
 int bpxrv;
 int bpxrc;
 int bpxrs;
 CFG OPTION *coptr = & (myparmstruct.co);char *version,
           *service,
            *created,
           *sysplex,
           *interface,
           *rwshare_default,
           *rest;
 int sysplex level;
 /* strcpy(myparmstruct.system,"DCEIMGVN"); */ /* set system to query */
 myparmstruct.myparms.opcode = CFGOP_QUERY_SYSLEVEL;
 myparmstruct.myparms.parms[0] = sizeof(syscall parmlist);
 myparmstruct.myparms.parms[1] = 0;
 /* myparmstruct.myparms.parms[1] =sizeof(syscall_parmlist) + */
 /* sizeof(CFG_OPTION); */myparmstruct.myparms.parms[2] = 0;
 myparmstruct.myparms.parms[3] = 0;
 myparmstruct.myparms.parms[4] = 0;
 myparmstruct.myparms.parms[5] = 0;
 myparmstruct.myparms.parms[6] = 0;
 memset(coptr, 0, sizeof(CFG_OPTION));
 memcpy(coptr->co_eye, CFGO_EYE, 4);
 coptr\text{-}co\_ver = \overline{CO}_VER_INI\overline{I}IAL;coptr->co_len = (int)sizeof(CFG_OPTION);
 BPX1PCT("ZFS ",<br>ZFSCALL CONFIG,
                                      /* Config operation */sizeof(myparmstruct), \frac{1}{2} /* Length of Argument */
         (char *)&myparmstruct, /* Pointer to Argument */
         &bpxrv, /* Pointer to Return_value */
         &bpxrc, \frac{1}{2} /* Pointer to Return code */
         &bpxrs); /* Pointer to Reason code */if (bpxrv \leq 0)
 {
   printf("Error querying config -syslevel, "
          "BPXRV = %d BPXRC = %d BPXRS = %x\n",
          bpxrv, bpxrc, bpxrs);
   return bpxrc;
 }
 else {
   /* Parse our configquery string */
   /* format is *//* "OSlevel\nServicelevel\ncreatetimestamp\" + */
   /* "nsysplex_state\ninterface_level\nrwshare_default\0" */
   version = myparmstruct.co.co_string;
   service = strchr(version, '\n'); /* find the end of the *//* version (for 2nd line) */
   *service = \sqrt{0}; /* ensure end of string for version string */
   service++; /* increment to next field (service) */
```
|||||||||||||||||||||||||||||||||||||||||||||||||||||||||||||||||||

ı ı  $\overline{1}$ 

T ı  $\overline{1}$  $\overline{1}$ ı  $\overline{1}$ 

ı  $\mathbf{I}$  $\mathsf{I}$  $\overline{\phantom{a}}$  $\mathbf{I}$  $\mathbf{I}$  $\mathbf{I}$ T  $\overline{\phantom{a}}$  $\mathbf{I}$ 

J  $\mathbf{I}$  $\mathbf{I}$  $\overline{1}$  $\overline{1}$ ı ı  $\overline{1}$  $\overline{1}$ I ı  $\overline{1}$  $\overline{1}$ 

 $\mathbf{I}$  $\mathbf{I}$  $\mathbf{I}$  $\mathbf{I}$  $\mathbf{I}$  $\overline{1}$  $\overline{\phantom{a}}$  $\mathbf{I}$  $\overline{1}$  $\overline{1}$  $\overline{\phantom{a}}$ ı T ı  $\overline{1}$  $\overline{1}$ ı

| | | | | | | | | | | | | | | | | | | | | | | | | | | | | | | | | | | | | | | | | | | | | | | | | | | | | | | | | | | |

```
created = strchr(service, '\n'); /* find the end of the *//*service (for 2nd line) */
   *created = \sqrt{0}; /* ensure end of string for service string */
   created++; /* increment to next field (creation) */
   sysplex = strchr(created, '\n'); /* find the end of the *//* creation timestamp */
   *sysplex = \sqrt{0}; /* ensure end of string for creation string */
   sysplex++; /* increment to next field (sysplex_state) */
   interface = strchr(sysplex, '\n'); /* find end of the sysplex_state */
   *interface = '\0; /* ensure end of string for sysplex_state */
   interface++; / /* increment to next field (interface level) */sysplex level = atoi(sysplex);
   if (sysplex_level == NO_SYSPLEX_SUPPORT)
   {
     printf("zFS kernel: z/OS File System\nVersion %s "
             "Service Level %s.\n Created on %s.\n",
            version, service, created);
   }
   else
   {
     char buffer[80];
     /* find the end of the interface */rwshare_default = strchr(interface, '\n');
     if (rwshare_default != NULL)
     {
       *rwshare default = '\0;
       rwshare_default++;
     }
     if (sysplex_level == SYSPLEX_ADMIN_LEVEL)
       sprintf(buffer, "sysplex(admin-only) interface(%s)", interface);
     else /* if sysplex level is SYSPLEX FILE LEVEL */{
       if (sysplex_level == SYSPLEX_FILE_LEVEL)
         sprintf(buffer, "sysplex(file) interface(%s)", interface);
       else
        { /* if sysplex_level is SYSPLEX_FILESYS_LEVEL */
         if (sysplex level == SYSPLEX FILESYS LEVEL)
          {
           /* find the end of rwshare default */rest = strchr(rwshare default, '\n);
           if (rest != NULL)
             *rest = '\0'; /*ensure that rwshare_default is null terminated*/
           sprintf(buffer, "sysplex(filesys,%s) interface(%s)",
                   rwshare default, interface);
         }
         else
           sprintf(buffer, "sysplex(%s) interface(%s)", sysplex, interface);
       }
     }
     printf("zFS kernel: z/OS File System\nVersion "
             "%s Service Level %s.\nCreated on %s.\n%s\n",
            version, service, created, buffer);
   }
 }
 return 0;
}
```
# **Quiesce Aggregate**

| | | | | | | | | | | | | | | | | | | | | | | | | | | |

## **Purpose**

An aggregate operation that quiesces a compatibility mode aggregate. It quiesces activity on the aggregate and its file system.

#### **Format**

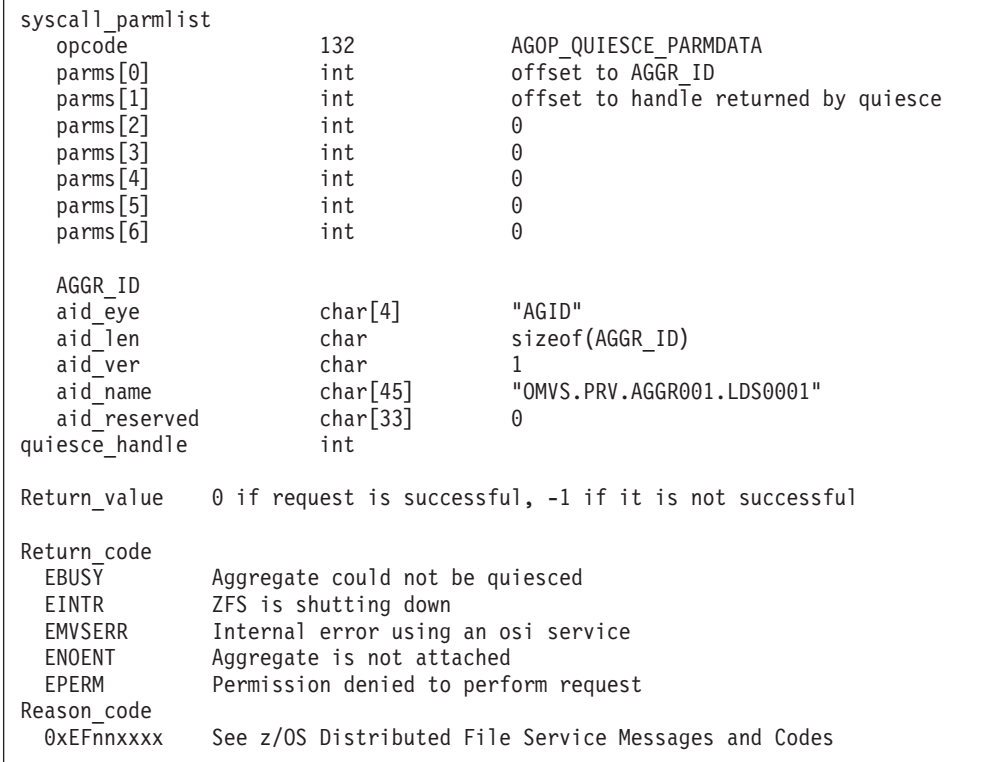

## **Usage notes**

- v Quiesce Aggregate is used to suspend activity on an aggregate. All activity on the file system contained in the aggregate that is mounted is also suspended. This subcommand is typically used before backing up an aggregate. The aggregate must be attached to be quiesced. The quiesce operation returns a quiesce handle that must be supplied on the unquiesce call.
- Reserved fields and undefined flags must be set to binary zeros.

#### **Privilege required**

The issuer must be logged in as root or must have READ authority to the SUPERUSER.FILESYS.PFSCTL resource in the z/OS UNIXPRIV class.

### **Related services**

Unquiesce Aggregate

## **Restrictions**

None.

| | | | | | | | | | | | | | | | | | | | | | | | | | | | | | | | | | | | | | | | | | | | | | | | | | | | | | | | | | | | | | | | | |

#### **Examples**

```
#pragma linkage(BPX1PCT, OS)
#pragma LANGLVL(EXTENDED)
extern void BPX1PCT(char *, int, int, char *, int *, int *, int *);
#include <stdio.h>
#define ZFSCALL_AGGR 0x40000005
#define AGOP_QUIESCE_PARMDATA 132
typedef struct syscall_parmlist_t {<br>int opcode; /* Operatio
   int opcode; / /* Operation code to perform */<br>int parms[7]; / x Specific to type of operation
                       /* Specific to type of operation, *//* provides access to the parms *//* parms[4]-parms[6] are currently unused*/
} syscall_parmlist;
#define ZFS_MAX_AGGRNAME 44
typedef struct aggr_id_t {
   char aid eye[4]; / /* Eye catcher */
#define AID_EYE "AGID"
   char aid len; /* Length of this structure */char aid_ver; \frac{1}{2} /* Version */<br>ine AID VER INITIAL 1 /* Initial version */
#define AID VER INITIAL 1
    char aid_name[ZFS_MAX_AGGRNAME+1]; /* Name, null terminated */
   char aid<sup>-</sup>reserved[33]; \sqrt{\frac{1}{\pi}} Reserved for the future \frac{1}{\pi}} AGGR_ID;
struct parmstruct {
   syscall_parmlist myparms;
    AGGR<sub>ID</sub> aggrid;
    int quiesce handle;
};
int main(int argc, char **argv)
{
    int bpxrv;
    int bpxrc;
    int bpxrs;
    char aggrname[45] = "PLEX.DCEIMGQX.FS";
    int save quiesce handle;
    struct parmstruct myparmstruct;
    AGGR ID *idp = \& (myparmstruct.aggrid);myparmstruct.myparms.opcode = AGOP_QUIESCE_PARMDATA;
   myparmstruct.myparms.parms[0] = sizeof(syscall_parmlist);
   myparmstruct.myparms.parms[1] = sizeof(syscall_parmlist) + sizeof(AGGR_ID);
   myparmstruct.myparms.parms[2] = 0;
   myparmstruct.myparms.parms[3] = 0;
   myparmstruct.myparms.parms[4] = 0;
   myparmstruct.myparms.parms[5] = 0;
   myparmstruct.myparms.parms[6] = 0;
    /* Ensure reserved fields are 0 */
    memset(&myparmstruct.aggr_id, 0, sizeof(AGGR_ID));
    memcpy(&myparmstruct.aggr_id, AID EYE, 4);
   myparmstruct.aggr_id.aid_len = sizeof(AGGR_ID);
    myparmstruct.aggr_id.aid_ver = AID_VER_INITIAL;
    strcpy(myparmstruct.aggr_id.aid_name, aggrname);
    BPX1PCT("ZFS
           ZFSCALL_AGGR, /* Aggregate operation */
           sizeof(myparmstruct), /* Length of Argument */
            (char *)&myparmstruct, /* Pointer to Argument */
           &bpxrv, \frac{1}{2} /* Pointer to Return value */
```
## **Quiesce Aggregate**

```
&bpxrc, \frac{1}{2} /* Pointer to Return_code */<br>
&bpxrs); \frac{1}{2} /* Pointer to Reason code */
                                  /* Pointer to Reason code */if (bpxrv < 0)
{
    printf("Error quiescing aggregate %s\n", aggrname);
    printf("BPXRV = %d BPXRC = %d BPXRS = %x\n", bpxrv, bpxrc, bpxrs);
    return bpxrc;
}
else
{ /* Return from quiesce was successful */
    printf("Aggregate %s quiesced successfully, quiescehandle=%d\n",
            aggrname, myparmstruct.quiesce_handle);
    save_quiesce_handle = myparmstruct.quiesce_handle;
}
return 0;
```
}

| |  $\vert$  $\,$   $\,$ | | | | | |  $\overline{\phantom{a}}$  $\overline{\phantom{a}}$ | | | |  $\vert$ 

| | | | | | | | | | | | | | | | | | | | | | | | | | | | | | |

# **Reset Backup Flag**

## **Purpose**

Used by backup programs to reset the backup bit after completion of a backup. The backup program is expected to quiesce the aggregate and save the quiesce handle before beginning the backup. After completing the backup, the backup bit should be reset before unquiescing the aggregate.

## **Format**

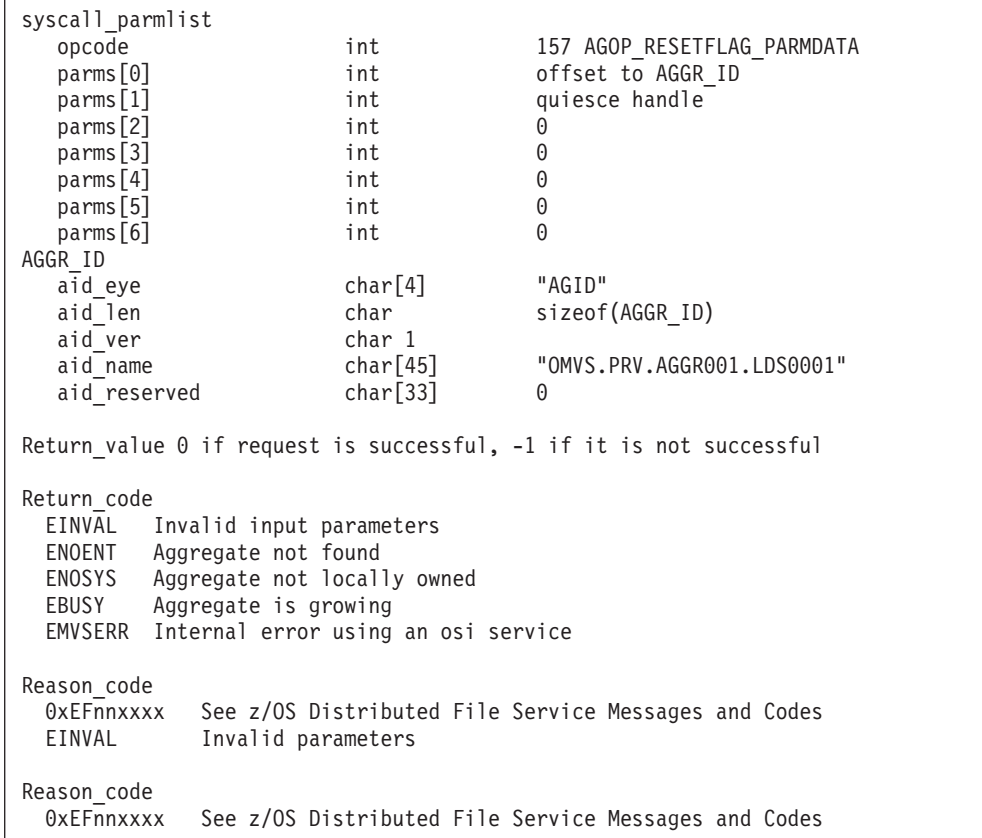

## **Usage notes**

- The backup bit must be reset while the aggregate is still quiesced for backup.
- v Reserved fields and undefined flags must be set to binary zeros.

## **Privilege required**

The issuer must be logged in as root or must have READ authority to the SUPERUSER.FILESYS.PFSCTL resource in the z/OS UNIXPRIV class.

## **Related services**

Quiesce Aggregate Unquiesce Aggregate

## **Restrictions**

None.

#### **Examples**

||||||||||||||||||||||||||||||||||||||||||||||||||||||||||||||||||

J ı

ı J J.

ı ı

T ı  $\overline{1}$  $\overline{\phantom{a}}$  $\overline{\phantom{a}}$  $\mathbf{I}$  $\mathbf{I}$  $\overline{1}$  $\overline{1}$  $\mathbf{I}$  $\overline{\phantom{a}}$ 

 $\overline{\phantom{a}}$  $\mathbf{I}$  $\overline{1}$  $\mathbf{I}$  $\overline{1}$  $\mathbf{I}$  $\mathbf{I}$  $\mathbf{I}$  $\overline{\phantom{a}}$ I

> J. ı

> J ı  $\overline{1}$

```
#pragma linkage(BPX1PCT, OS)
extern void BPX1PCT(char *, int, int, char *, int *, int *, int *);
#include <stdio.h>
#define ZFSCALL_AGGR 0x40000005
#define AGOP_RESETFLAG_PARMDATA 157
typedef struct syscall_parmlist_t {
   int opcode; \overline{\phantom{a}} /* Operation code to perform */<br>int parms[7]; \overline{\phantom{a}} /* Specific to type of operation
                              /* Specific to type of operation, *//* provides access to the parms */
                              /* parms[2]-parms[6] are currently unused*/
} syscall_parmlist;
#define ZFS_MAX_AGGRNAME 44
typedef struct aggr_id_t {
   char aid eye[4]; / Eye Catcher */#define AID_EYE "AGID"
   char aid len; /* Length of this structure */char aid_ver; /* Version */
#define AID_VER_INITIAL 1 /* Initial version */
   char aid_name[ZFS_MAX_AGGRNAME+1]; /* aggr name, null terminated */
   char aid reserved[33]; \overline{\hspace{1cm}} /* Reserved for the future */
} AGGR_ID;
struct parmstruct {
   syscall_parmlist myparms;
   AGGR<sub>ID</sub> aggrid;
};
int main(int argc, char **argv) {
    int bpxrv;
   int bpxrc;
   int bpxrs;
   /*Aggregate name to attach, aggregate must
     be quiesced for this API to run successfully */
   char aggrname[45] = "PLEX.DCEIMGQX.FS";
   struct parmstruct myparmstruct;
   AGGR ID *idp = \&(myparmstruct.aggr id);
   /* This is the handle returned by zFS on a quiesce aggregate *//* Ensure that the quiesce handle is set to the value returned *//* by the quiesce */int quiesce handle = 1;
   myparmstruct.myparms.opcode = AGOP_RESETFLAG_PARMDATA;
   myparmstruct.myparms.parms[0] = sizeof(syscall_parmlist);
   myparmstruct.myparms.parms[1] = quiesce handle;
   myparmstruct.myparms.parms[2] = 0;
   myparmstruct.myparms.parms[3] = 0;
   myparmstruct.myparms.parms[4] = 0;
   myparmstruct.myparms.parms[5] = 0;
   myparmstruct.myparms.parms[6] = 0;
   memset(idp, 0, sizeof(AGGR ID)); \frac{1}{2} /* Ensure reserved fields are 0 \frac{1}{2}memcpy(&myparmstruct.aggr_id.aid_eye, AID_EYE, 4);
    myparmstruct.aggr id.aid len = sizeof(AGGR ID);
    myparmstruct.aggr_id.aid_ver = AID_VER_INITIAL;
   strcpy(myparmstruct.aggr id.aid name, aggrname);
```
| | | | | | | | | | | | | | | | | | |

}

```
BPX1PCT("ZFS ",<br>ZFSCALL AGGR,
        ZFSCALL_AGGR, /* Aggregate operation */
        sizeof(myparmstruct), /* Length of Argument */
        (char *)&myparmstruct, /* Pointer to Argument */
        &bpxrv, \frac{1}{2} /* Pointer to Return value */
        &bpxrc, \frac{1}{2} /* Pointer to Return_code */<br>
&bpxrs); \frac{1}{2} /* Pointer to Reason code */
                                      /* Pointer to Reason code */if (bpxrv < 0)
{
    printf("Error resetting backup flag for aggregate %s\n", aggrname);
    printf("BPXRV = %d BPXRC = %d BPXRS = %x\n", bpxrv, bpxrc, bpxrs);
    return bpxrc;
}
else /* Return from reset was successful */
   printf("Successfully reset backup flag for aggregate %s\n", aggrname);
return 0;
```
# **Set Auditfid**

| | | | | | | | | | | | | | | | | | | | | | | | | | | | | |

## **Purpose**

An aggregate operation that sets the current value of the auditfid. The aggregate whose auditfid is to be changed must be attached.

#### **Format**

```
syscall_parmlist
  opcode int 149 AGOP_SETAUDITFID_PARMDATA<br>parms[0] int offset to AGGR_ID
  parms[0] int offset to AGGR_ID
  parms[1] int 0=set new auditid if current auditfid is 0
                             1=set new auditfid regardless of current value
                               (force)
                             2=set new auditfid to 0 (old)
  parms[2] int 0
  parms[3] int 0
  parms[4] int 0
  parms[5] int 0<br>parms[6] int 0
  parms[6] int 0
AGGR_ID<br>aid_eye
               char[4] "AGID"<br>sizeof
  aid_len char sizeof(AGGR_ID)<br>aid ver char 1
  aid_ver char 1<br>aid_name char [45] <sup>1</sup>
                             "OMVS.PRV.AGGR001.LDS0001"
  aid_reserved char[33] 0
Return_value 0 if request is successful, -1 if it is not successful
Return_code
              auditfid could not be set
  EINTR ZFS is shutting down
  EMVSERR Internal error using an osi service
  ENOENT Aggregate is not attached
 EPERM Permission denied to perform request
Reason_code
 0xEFnnxxxx See z/OS Distributed File Service Messages and Codes
```
#### **Usage notes**

v Reserved fields and undefined flags must be set to binary zeros.

## **Privilege required**

The issuer must be UID=0 or have READ authority to the SUPERUSER.FILESYS.PFSCTL resource in the z/OS UNIXPRIV class.

#### **Related services**

List Aggregate Status (Version 2)

#### **Restrictions**

The aggregate cannot be attached as read-only. The aggregate cannot be quiesced. The aggregate cannot be in the process of being moved by zFS.

| | | | | | | | | | | | | | | | | | | | | | | | | | | | | | | | | | | | | | | | | | | | | | | | | | | | | | | | | | | | | | | | | |

#### **Examples**

```
#pragma linkage(BPX1PCT, OS)
#pragma LANGLVL(EXTENDED)
extern void BPX1PCT(char *, int, int, char *, int *, int *, int *);
#include <stdio.h>
#define ZFSCALL_AGGR 0x40000005
#define AGOP SETAUDITFID PARMDATA 149 /* Set or reset auditfid */
typedef struct syscall_parmlist_t {<br>int opcode;
   int opcode; \frac{1}{2} /* Operation code to perform */<br>int parms[7]; \frac{1}{2} /* Specific to type of operation
                                    /* Specific to type of operation, *//* provides access to the parms *//* parms[4]-parms[6] are currently unused*/
} syscall_parmlist;
#define ZFS_MAX_AGGRNAME 44
typedef struct aggr_id_t {
   char aid eye[4]; / Eye catcher */#define AID_EYE "AGID"
   char aid len; /* Length of this structure */char aid_ver; \frac{1}{2} /* Version */<br>ine AID VER INITIAL 1 /* Initial version */
#define AID VER INITIAL 1
    char aid_name[ZFS_MAX_AGGRNAME+1]; /* Name, null terminated */
   char aid reserved [33]; \overline{\hspace{1cm}} /* Reserved for the future \overline{\hspace{1cm}}} AGGR_ID;
struct parmstruct {
   syscall_parmlist myparms;
    AGGR<sub>ID</sub> aggrid;
};
int main(int argc, char **argv)
{
    int bpxrv;
    int bpxrc;
    int bpxrs;
    struct parmstruct myparmstruct;
    char aggrname[45] = "PLEX.DCEIMGQX.FS"; /* aggregate name to set auditfid*/
    AGGR_ID *idp = &(myparmstruct.aggr_id);
    myparmstruct.myparms.opcode = AGOP SETAUDITFID PARMDATA;
   myparmstruct.myparms.parms[0] = sizeof(syscall_parmlist);
    /* Configure options by setting myparmstruct.myparms.parms[1] to: */
   /* 0 = set new auditfid if current auditfid is 0 */
    /* 1 = set new auditfid regardless of current value (force) */
    /* 2 = set new auditfid to 0 (pre-z/0S V1R9) */
   myparmstruct.myparms.parms[1] = 1;
   myparmstruct.myparms.parms[2] = 0;
    myparmstruct.myparms.parms[3] = 0;
    myparmstruct.myparms.parms[4] = 0;
    myparmstruct.myparms.parms[5] = 0;
   myparmstruct.myparms.parms[6] = 0;
    /* Ensure reserved fields are 0 */
    memset(&myparmstruct.aggr_id, 0, sizeof(AGGR_ID));
   memcpy(&myparmstruct.aggr_id, AID_EYE, 4);
    myparmstruct.aggr_id.aid_len = sizeof(AGGR_ID);
    myparmstruct.aggr_id.aid_ver = AID_VER_INITIAL;
    strcpy(myparmstruct.aggr id.aid name, aggrname);
```

```
BPX1PCT("ZFS ",<br>ZFSCALL AGGR,
       ZFSCALL_AGGR, /* Aggregate operation */
       sizeof(myparmstruct), /* Length of Argument */
       (char *)&myparmstruct, /* Pointer to Argument */
       &bpxrv, /* Pointer to Return_value */
       &bpxrc, /* Pointer to Return_code */
       &bpxrs); /* Pointer to Reason_code */
if (bpxrv < 0)
{
    printf("Error setting auditfid for aggregate %s\n", aggrname);
    printf("BPXRV = %d BPXRC = %d BPXRS = %x\n", bpxrv, bpxrc, bpxrs);
   return bpxrc;
}
else /* Return from set auditfid was successful */
   printf("Aggregate %s set auditfid successfully\n", aggrname);
return 0;
```
}

| |  $\|$ | | | | |  $\begin{array}{c} \hline \end{array}$ | | | | | | | | | | | | | | | | | | | | | | | | | | | | | | | | | | |  $\blacksquare$ |

# **Set Config Option**

## **Purpose**

A set of subcommand calls (that are configuration operations) that set the current value for a particular configuration setting. Each one sets the configuration setting from input specified as a character string.

The following Format and Example use the CFGOP\_ADM\_THREADS subcommand. The other set subcommands (see [Table 17 on page 235\)](#page-252-0) operate similarly. That is, each sets the configuration setting from the character string in the co\_string field.

#### **Format**

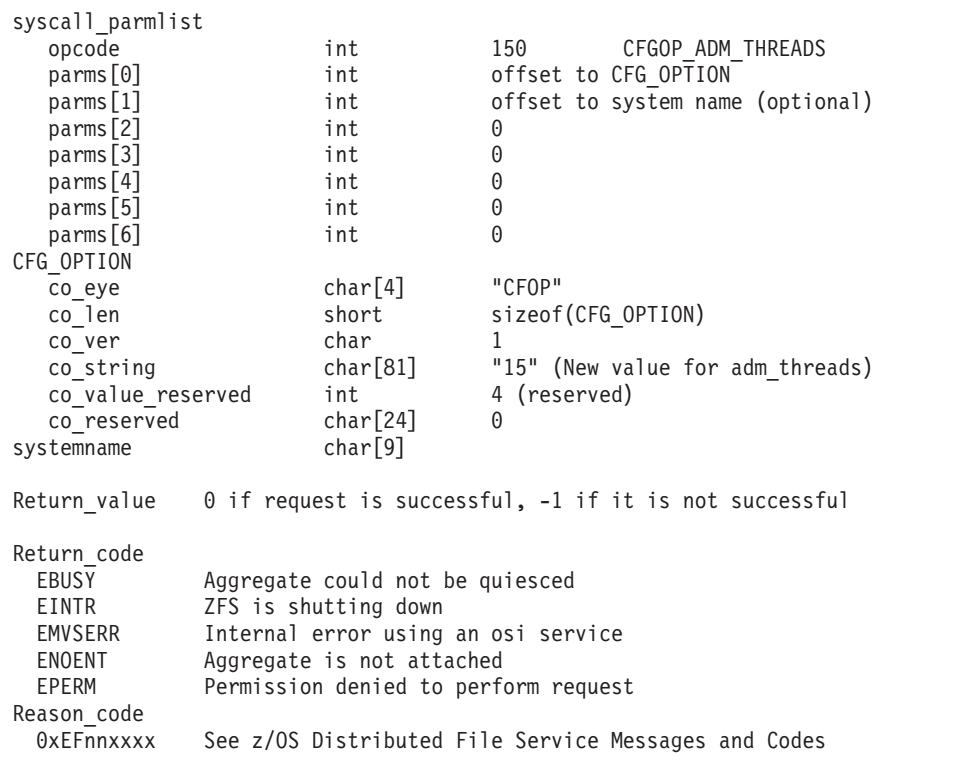

#### **Usage notes**

- v Reserved fields and undefined flags must be set to binary zeros.
- Specify the new value as a null terminated string in co\_string.

## **Privilege required**

The issuer must be logged in as root or must have READ authority to the SUPERUSER.FILESYS.PFSCTL resource in the z/OS UNIXPRIV class.

## **Related services**

Query Config Option

## **Restrictions**

None.

## **Examples**

||||||||||||||||||||||||||||||||||||||||||||||||||||||||||||||||||

ı ı J.

ı  $\overline{1}$  $\overline{1}$ I T  $\mathbf{I}$  $\mathbf{I}$  $\overline{\phantom{a}}$  $\overline{\phantom{a}}$  $\mathbf{I}$  $\overline{1}$  $\overline{1}$  $\overline{1}$  $\mathbf{I}$  $\overline{\phantom{a}}$ 

J J ı

 $\overline{\phantom{a}}$  $\mathbf{I}$  $\overline{1}$  $\mathbf{I}$  $\overline{1}$  $\mathbf{I}$  $\mathbf{I}$  $\mathbf{I}$  $\overline{\phantom{a}}$ I

> J. ı J J

> J J.  $\overline{1}$

```
#pragma linkage(BPX1PCT, OS)
#pragma LANGLVL(EXTENDED)
extern void BPX1PCT(char *, int, int, char *, int *, int *, int *);
#include <stdio.h>
#define ZFSCALL_CONFIG 0x40000006
#define CFGOP ADM THREADS 150 \rightarrow Set number of admin threads */typedef struct syscall_parmlist_t {<br>int opcode; \frac{1}{x}/* Operation code to perform */int parms[7]; /* Specific to type of operation, */
                              /* provides access to the parms *//* parms[4]-parms[6] are currently unused*/
} syscall_parmlist;
typedef struct config option t {
 char co eye[4]; /* Eye catcher */#define CFGO_EYE "CFOP"
 short co len; /* Length of structure */char co\overline{v}ver; / /* Version of structure */#define CO_VER_INITIAL 1 /* Initial version */
#define CO_SLEN 80 /* Sizeof string */
 char co_string[CO_SLEN+1]; /* String value for option must be 0 terminated*/
  int co value[4]; / Place for integer values */char co_reserved[24]; /* Reserved for future use */
} CFG_OPTION;
struct parmstruct {
 syscall parmlist myparms;
 CFG_OPTION co;
 char system[9];
} myparmstruct;
char new adm threads[CO SLEN+1] = "20"; /* New adm threads value */
int main(int argc, char **argv) {
 int bpxrv;
 int bpxrc;
 int bpxrs;
 CFG_OPTION *coptr = &(myparmstruct.co);
 /* This next field should only be set if parms[1] is non-zero */
 /* strcpy(myparmstruct.system,"DCEIMGVN"); */ /* set system to change */
 myparmstruct.myparms.opcode = CFGOP_ADM_THREADS;
 myparmstruct.myparms.parms[0] = sizeof(syscall_parmlist);
 myparmstruct.myparms.parms[1] = 0;
 /* Only specify a non-zero offset for the next field (parms[1]) if *//* you are running z/0S 1.7 and above, and *//* you want to configquery to a different system */
 /* myparmstruct.myparms.parms[1] = sizeof(syscall_parmlist) */
                                    /* + sizeof(CFG_OPTION); */
 myparmstruct.myparms.parms[2] = 0;
 myparmstruct.myparms.parms[3] = 0;
 myparmstruct.myparms.parms[4] = 0;
 myparmstruct.myparms.parms[5] = 0;
 myparmstruct.myparms.parms[6] = 0;
 memset(coptr, 0, sizeof(CFG_OPTION));
 memcpy(coptr->co eye, CFGO EYE, 4);
 coptr\text{-}zcover = CO VER INITIAL;
```
| | | | | | | | | | | | | | | | | | | | | |

```
coptr->co_len = (int)sizeof(CFG_OPTION);
  strcpy(coptr->co string, new adm threads);/*set new adm thread value*/
  BPX1PCT("ZFS ",<br>ZFSCALL CONFIG,
            ZFSCALL CONFIG, \frac{1}{2} /* Config operation */
            sizeof(myparmstruct), /* Length of Argument */
            (char *)&myparmstruct, /* Pointer to Argument */
            &bpxrv,<br>
\begin{array}{ccc} & /* & \text{Pointer to Return value } */ \\ & & /* & \text{Pointer to Return\_code } */ \end{array}&bpxrc,<br>
\begin{array}{ccc} & /* & \text{Pointer to Return\_code */} \\ & & /* & \text{Pointer to Reason\_code */} \end{array}/* Pointer to Reason_code */if (bpxrv \leq 0)
  {
    printf("Error setting config -adm_threads, "
             "BPXRV = %d BPXRC = %d BPXRS = %x\n",
             bpxrv, bpxrc, bpxrs);
    return bpxrc;
  }
  else
    printf("Config -adm_threads = %s\n", myparmstruct.co.co_string);
  return 0;
}
```
## **Statistics Directory Cache Information**

### **Purpose**

Returns directory cache counters, including the number of requests, hits and discards from the directory cache.

**Note:** As of z/OS V1R13, this subcommand is no longer used. All output from a call to statistics directory cache information will be zeros.

### **Format**

| | | | | | | | | | | | | | | | | | | | | | | | | | | | | | | | | | | | | | | | | | | | | |  $\|$ 

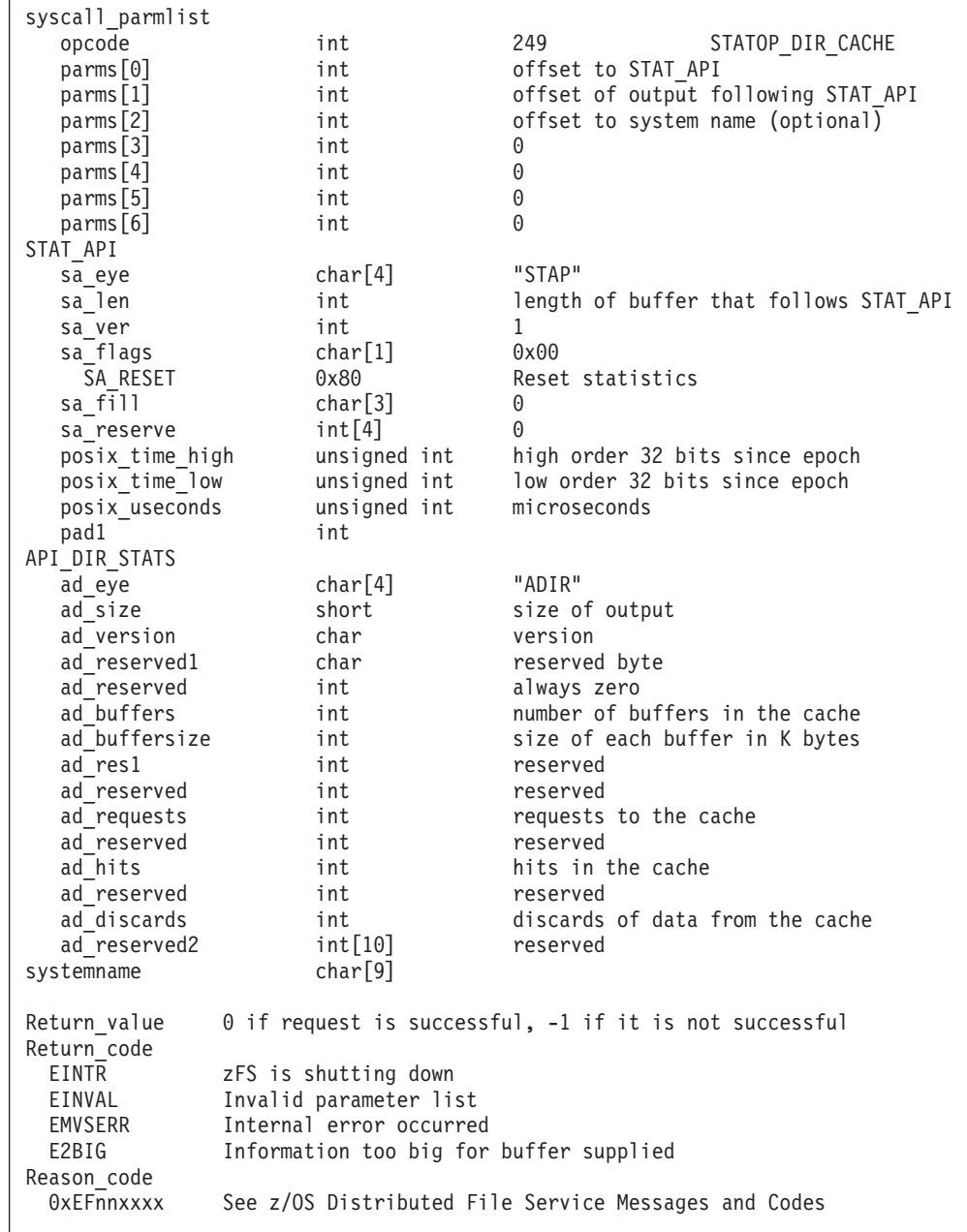

### **Usage notes**

v Reserved fields and undefined flags must be set to binary zeros.

### **Privilege required**

None.

### **Related services**

Statistics Vnode Cache Information Statistics Metadata Cache Information

### **Restrictions**

None.

| | |  $\perp$  $\perp$ | | | | | | | | | | | | | | | | | | | | | | | | | | | | | | | | | | | | | | | | | | | | | |

#### **Examples**

```
#pragma linkage(BPX1PCT, OS)
#pragma LANGLVL(EXTENDED)
extern void BPX1PCT(char *, int, int, char *, int *, int *, int *);
#include <stdio.h>
#include <string.h>
#include <time.h>
#define ZFSCALL_STATS 0x40000007
#define STATOP DIR CACHE 249 /* Directory cache stats */
#define CONVERT_RATIO_TO_INTS(RATIO, INTEGER, DECIMAL) \
 \{INTEGER = (int)RATIO; \
   DECIMAL = (int) ((RATIO - (double) INTEGR) * (double)1000.0); \qquad \qquad \qquad}
typedef struct syscall_parmlist_t
\left\{ \right.int opcode; /* Operation code to perform */
 int parms[7]; /* Specific to type of operation, */
 /* provides access to the parms *//* parms[4]-parms[6] are currently unused*/
} syscall_parmlist;
typedef struct hyper {
 unsigned int high; /* unsigned int reserved */
 unsigned int low;
} hyper;
typedef struct API_DIR_STATS_t {<br>char d_eye[4];
 char ad\_eye[4]; /* Eye catcher = ADIR */
#define DS_EYE "ADIR"
 short ad size; /* Size of output structure */char ad_version; /* Version of stats */
#define DS VER INITIAL 1 /* First version of log stats */
 char ad_reserved1; /* Reserved byte, 0 in version 1 */
 hyper ad_buffers; /* Number of buffers in cache */
 int ad buffsize; /* Size of each buffer in K bytes *//int ad res1; /* Reserved for future use, zero
                                in version 1 */
 hyper ad requests; /* Requests to the cache */
 hyper ad hits; /* Hits in the cache */hyper ad discards; /* Discards of data from cache */int ad_Treserved2[10]; /* Reserved for future use */
} API_DIR_STATS;
/* reset timestamp */
typedef struct reset_time {
 unsigned int posix time high; /* high order 32 bits since epoc */
 unsigned int posix_time_low; /* low order 32 bits since epoch */
```

```
unsigned int posix usecs; /* microseconds */int pad1;
} RESET_TIME;
/*********************************************************************/
/* The following structure is the api query control block *//* It is used for all api query commands *//*********************************************************************/
typedef struct stat_api_t {
#define SA_EYE "STAP"
 char sa\_eye[4]; /* 4 byte identifier must be */
 int sa_len; /* length of the buffer to put data into*/
 % this buffer area \overline{f}ollows this struct*/<br>int sa_ver; /* the v
 int saver; /* the version number currently always 1*/
#define \overline{SA} VER INITIAL 0x01
 char sa_flags; /* flags field must be x00 or x80,
                                  x80 means reset statistics*/
#define SA_RESET 0x80
 char sa_fill[3]; /* spare bytes */
 int sa reserve[4]; /* Reserved */
 struct reset time reset time info;
} STAT_API;
struct parmstruct {
 syscall_parmlist myparms;
 STAT_API myapi;
 API DIR STATS mystats;
 char systemname[9];
} myparmstruct;
int main(int argc, char **argv) {
 int bpxrv;
 int bpxrc;
 int bpxrs;
 int i;
 double temp_ratio;
 int whole;
 int decimal;
                   = &(myparmstruct.myapi);
 char buf[33];
 myparmstruct.myparms.opcode = STATOP DIR CACHE;
 myparmstruct.myparms.parms[0] = sizeof(syscall parmlist);
 myparmstruct.myparms.parms[1] = sizeof(syscall_parmlist) + sizeof(STAT_API);
 myparmstruct.myparms.parms[2] = 0;
 /* Only specify a non-zero offset for the next field (parms[2]) if *//* you are running z/OS 1.7 and above, and you want to query the directory */
 /* cache statistics of a different system than this one *//* myparmstruct.myparms.parms[2] = sizeof(syscall_parmlist) + */
 /* sizeof(STAT_API) + sizeof(API_DIR_STATS); */
 myparmstruct.myparms.parms[3] = 0;myparmstruct.myparms.parms[4] = 0;
 myparmstruct.myparms.parms[5] = 0;
 myparmstruct.myparms.parms[6] = 0;
 memset(stapptr, 0, sizeof(STAT_API));
 memcpy(stapptr->sa_eye, SA_EYE, 4);
 stapptr->sa_ver = SA_VER_INITIAL;
 stapptr->sa_len = (int)sizeof(API_DIR_STATS);
 /* This next field should only be set if parms [2] is non-zero *//* strcpy(myparmstruct.systemname,"DCEIMGVQ"); */
```
J T

J

J ı

 $\overline{\phantom{a}}$ I T  $\overline{1}$  $\mathbf{I}$ T  $\mathbf{I}$ J

J

T ı

 $\mathbf{I}$  $\mathbf{I}$  $\mathbf{I}$  $\mathbf{I}$  $\mathbf{I}$  $\overline{1}$  $\overline{1}$ ı T  $\overline{1}$ 

J

T J J.

### **Statistics Directory Cache Information**

| | | | | | | | | | | | | | | | | | | | | | | | | | | | | | | | | | | | | | | | | | | | | | | | |  $\perp$ | | |

```
BPX1PCT("ZFS
          ZFSCALL_STATS, /* Perf statistics operation */
          sizeof(myparmstruct), /* Length of Argument */
          (char *)&myparmstruct, /* Pointer to Argument */
         &bpxrv, /* Pointer to Return_value */
          &bpxrc, /* Pointer to Return_code */
         &bpxrs); /* Pointer to Reason code */if (bpxrv \leq 0)
  {
   printf("Error querying directory cache, "
           "BPXRV = %d BPXRC = %d BPXRS = %x\n",
           bpxrv, bpxrc, bpxrs);
   return bpxrc;
 }
 else
  {
    printf("\n%50s\n", "Directory Backing Caching Statistics");
   printf(" \n");<br>printf("Buffers
                     (K bytes) Requests Hits Ratio Discards \n\cdot\mathbf{n}");
   printf("---------- --------- ---------- ---------- ------ ---------- \n");
    if( myparmstruct.mystats.ad requests.low == 0 )
     temp ratio = 0;
    else
     temp ratio = ((double)myparmstruct.mystats.ad hits.low) /
                  myparmstruct.mystats.ad_requests.low;
    temp ratio *= 100.0;CONVERT_RATIO_TO_INTS(temp_ratio, whole, decimal);
    decimal = decimal / 100; /* Just want tenths */printf("%10u %9u %10u %10u %3u.%1.1u%% %10u\n",
       myparmstruct.mystats.ad_buffers.low,
       myparmstruct.mystats.ad_buffers.low * myparmstruct.mystats.ad_buffsize,
       myparmstruct.mystats.ad_requests.low, myparmstruct.mystats.ad_hits.low,
       whole, decimal, myparmstruct.mystats.ad_discards.low);
    printf(" \n\in \mathbb{N});
    if (0 == ctime r((time t*) & stapptr->reset time info.posix time low, buf))
     printf("Coul\overline{d} not get timestamp.\n");
    else
    \{ /* Insert the microseconds into the displayable time value \ast/
     strncpy(&(buf[27]), &(buf[20]), 6);
     sprintf(&(buf[20]), "%06d", stapptr->reset time info.posix usecs);
     buf[26] = ' ';
     buf[19] = '.';
     printf("Last Reset Time: %s", buf);
   }
 }
 return 0;
}
```
# **Statistics iobyaggr Information**

### **Purpose**

Displays information about the number of reads and writes (I/Os) and the amount of data in bytes that are transferred for each aggregate.

### **Format**

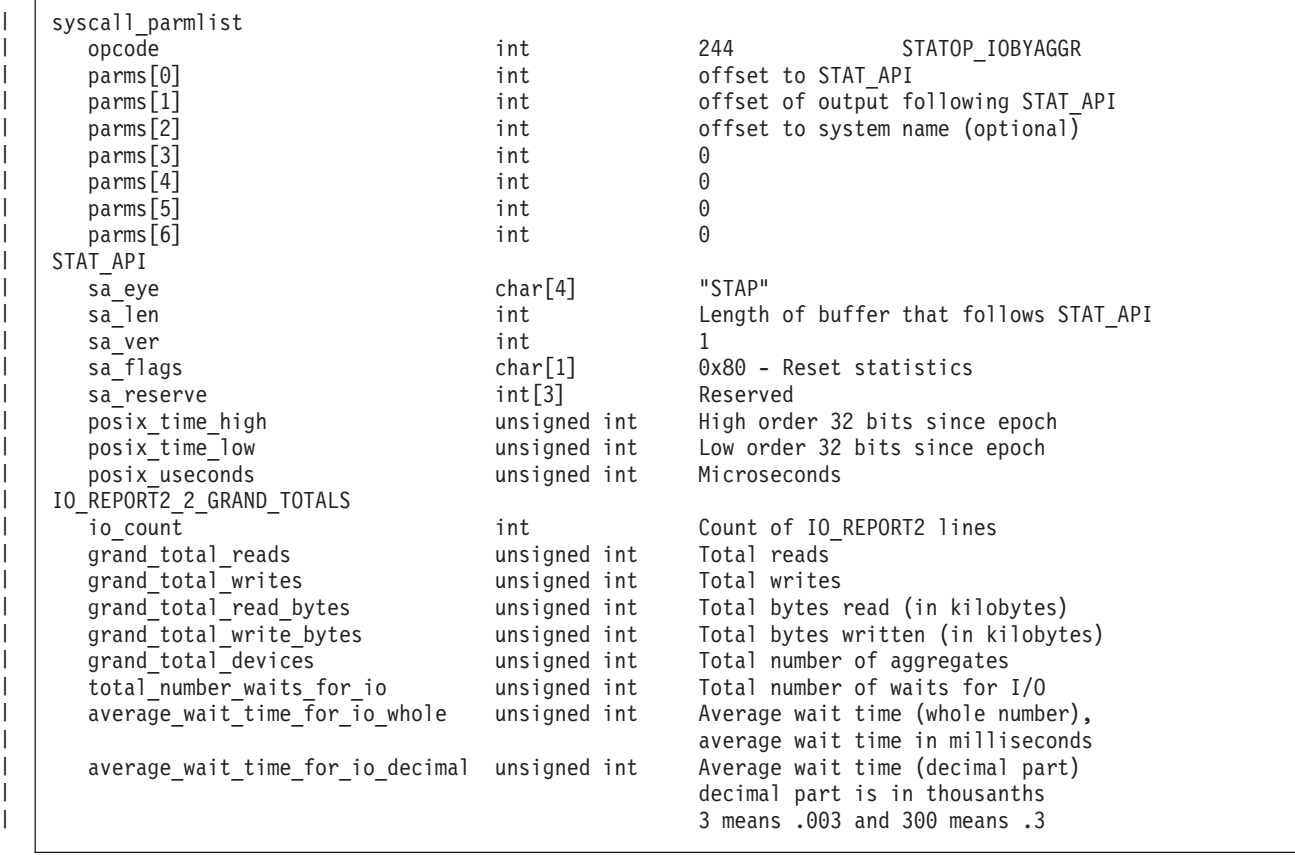

| | | | | | | | | | | | | | | | | | | | | | | | | | | | | | | | | | | | | | | | | | |

| | |

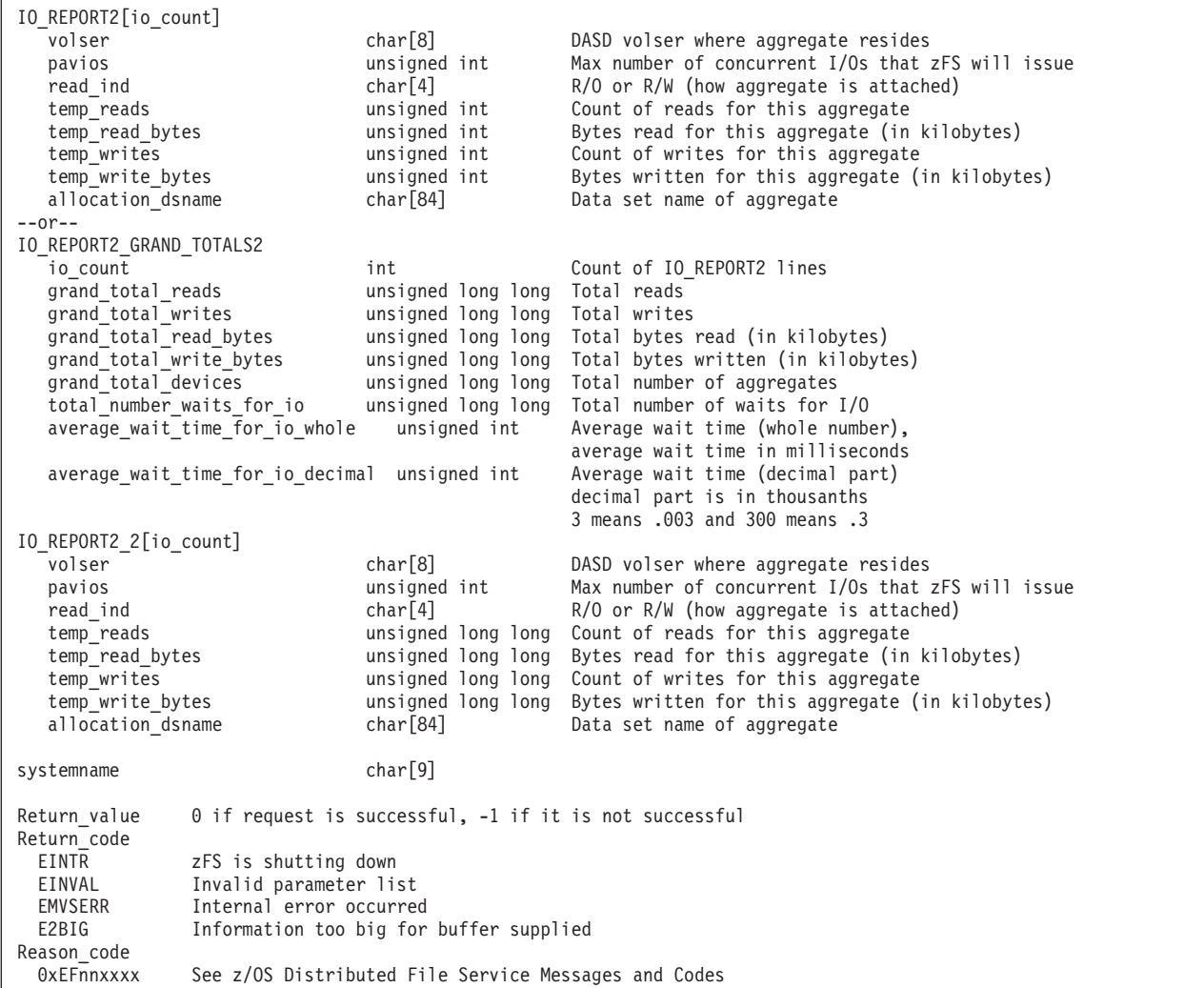

### **Usage notes**

- v Reserved fields and undefined flags must be set to binary zeros.
- When sa\_supported\_ver is 0 or 1, output consists of IO\_REPORT2\_GRAND\_TOTALS and IO\_REPORT2. When sa\_supported\_ver is 2, output consists of IO\_REPORT2\_GRAND\_TOTALS2 and IO\_REPORT2\_2.

### **Privilege required**

None.

### **Related services**

Statistics iobydasd Information Statistics iocounts Information

### **Restrictions**

None.

### **Examples**

||||||||||||||||||||||||||||||||||||||||||||||||||||||||||||||||||||||

J  $\overline{\phantom{a}}$ I

 $\overline{1}$  $\overline{1}$  $\overline{\phantom{a}}$  $\mathbf{I}$ 

```
#pragma linkage(BPX1PCT, OS)
#pragma LANGLVL(EXTENDED)
extern void BPX1PCT(char *, int, int, char *, int *, int *, int *);
#include <stdio.h>
#include <stdlib.h>
#include <string.h>
#include <time.h>
#define ZFSCALL_STATS 0x40000007
#define STATOP_IOBYAGGR 244 /* Performance API queries */
#define E2BIG - 145
typedef struct syscall_parmlist_t {
 int opcode; /* Operation code to perform */<br>int parms[7]; /* Specific to type of operation
                     parms[7]; /* Specific to type of operation, *//* provides access to the parms *//* parms[4]-parms[6] are currently unused*/
} syscall_parmlist;
typedef struct reset_time {
 unsigned int posix_time_high; /* high order 32 bits since epoc */
 unsigned int \begin{array}{lll} \text{positive} & \text{positive} \\ \text{positive} & \text{positive} \end{array} /* low order 32 bits since epoch */<br>unsigned int \begin{array}{lll} \text{positive} & \text{positive} \\ \text{positive} & \text{positive} \end{array}posix usecs; /* microseconds */int pad1;
} RESET_TIME;
/*********************************************************************/
/* The following structure is the api query control block *//* It is used for all api query commands *//*********************************************************************/
typedef struct stat_api_t {
#define SA_EYE "STAP"
 char sa\_eye[4]; /* 4 byte identifier must be */<br>int sa\_len; /* length of the buffer to put
                                      /* length of the buffer to put data into*/
                                      /* this buffer area follows this struct */int sa_ver; /* the version number currently always 1*/
#define SA_VER_2 0x02
#define SA_VER_INIT 0x01
 char sa flags; /* flags field must be x00 or x80, */
                                       /* x80 means reset statistics */
#define SA_RESET 0x80
 char sa_fill[3]; /* spare bytes */<br>int sa supported ver; /* version of data
                      sa supported ver; /* version of data returned */
  int sa reserve[3]; /* Reserved */
  struct reset_time reset_time_info;
} STAT_API;
typedef struct io_report2_2_t {
  char volser[8];
  unsigned int pavios;
  char read_ind[4];
  unsigned long long int temp_reads;
  unsigned long long int temp_read bytes;
  unsigned long long int temp_writes;
  unsigned long long int temp_write_bytes;
  char allocation_dsname[84];
  char reserved[4];
} IO_REPORT2_2;
typedef struct io report2 grand totals 2 t {
  int io_count; \overline{7}* number IO_REPORT2 structs in buffer */
  int pad;
  unsigned long long int grand_total_reads; \overline{\phantom{a}} /* Total # reads \overline{\phantom{a}} */<br>unsigned long long int grand total writes; \overline{\phantom{a}} /* Total # writes \overline{\phantom{a}} */
  unsigned long long int grand_total_writes; \frac{1}{2} /* Total # writes */
  unsigned long long int grand_total_read_bytes; /* Total bytes read */
  unsigned long long int grand_total_write_bytes; /* Total bytes written*/
  unsigned long long int grand_total_devices; /* total # aggregates */
```

```
unsigned long long int total number waits for io;
  unsigned int average_wait_time_for_io_whole;
  unsigned int average_wait_time_for_io_decimal;
} IO_REPORT2_GRAND_TOTALS_2;
/* Version 1 Output structures */
typedef struct io_report2_t {
 char volser[8];
 unsigned int pavios;<br>
char char read in
                    read ind[4];
 unsigned int temp reads;
 unsigned int temp_read_bytes;
  unsigned int temp writes;
 unsigned int temp_write_bytes;
  char allocation dsname[84];
} IO_REPORT2;
typedef struct io_report2_grand_totals_t {
  int io_count; The interval of the count; \frac{1}{2} is the count; \frac{1}{2} is the count of the count of the count of the count of the count of the count of the count of the count of the count of the count of the count of t
                                                        structs in buffer */<br>/* Total # reads */
  unsigned int \qquad grand total_reads; \qquad /* Total # reads */ \qquadunsigned int \qquad grand_total_writes; \qquad /* Total # writes */
  unsigned int grand_total_read_bytes; \frac{1}{2} /* Total bytes read */<br>unsigned int grand_total_write_bytes; \frac{1}{2} /* Total bytes written*/
 unsigned int grand\_total\_write_bytes;unsigned int grand_total_devices; \frac{1}{2} /* total # aggregates */<br>unsigned int total number waits for io;
                    total<sup>number</sup> waits for io;
 unsigned int average_wait_time_for_io_whole; /* in milliseconds */<br>unsigned int average_wait_time_for_io_decimal; /* in_thousandths */
                    average\_wait_time_for\_io\_decimal; /* in thousandths */
                                                         /* of milliseconds */
                                                         /* for example, */
                                                         /*3 means .003 and
                                                             300 means .3 */
} IO_REPORT2_GRAND_TOTALS;
struct parmstruct {
  syscall_parmlist myparms;
 STAT_API myapi;
  /* output buffer IO_REPORT2_GRAND_TOTALS_2 + multiple IO_REPORT2_2s */
  char systemname[9];
} myparmstruct;
int print_iobyaggr_version1(IO_REPORT2_GRAND_TOTALS *stgt,
                             \overline{IO}REPORT2 \overline{'} *str2);
int print_iobyaggr_version2(IO_REPORT2_GRAND_TOTALS_2 *stgt,
                             IO REPORT2 2 *str2);
int main(int argc, char **argv)
{
  int butfer success = 0;int bpxrv;
  int bpxrc;
  int bpxrs:
  int i,t;
  IO_REPORT2_GRAND_TOTALS_2 *stgt;<br>IO_REPORT2_2 *str2;
 IO<sup>-</sup>REPORT2<sup>-2</sup>
  char *stsy;
 char buf[33];
  struct parmstruct *myp = &myparmstruct;
  int mypsize;
 int buflen;<br>STAT_API *stappt
                             *stapptr = &(myparmstruct.myapi);
  myparmstruct.myparms.opcode = STATOP_IOBYAGGR;
  myparmstruct.myparms.parms[0] = sizeof(syscall_parmlist);
  myparmstruct.myparms.parms[1] = sizeof(syscall_parmlist) + sizeof(STAT_API);
  /* Only specify a non-zero offset for the next field (parms[2]) if *//* you are running z/0S 1.7 and above, and you want to query the *//* iobyaggr statistics of a different system than this one */
  /* myparmstruct.myparms.parms[2] = sizeof(syscall_parmlist) */
```

```
/* + sizeof(STAT_API); */myparmstruct.myparms.parms[2] = 0;
myparmstruct.myparms.parms[3] = 0;
myparmstruct.myparms.parms[4] = 0;
myparmstruct.myparms.parms[5] = 0;
myparmstruct.myparms.parms[6] = 0;
memset(stapptr, 0, sizeof(STAT_API));
memcpy(stapptr->sa_eye, SA_EYE, 4);
stapptr->sa_ver = \overline{SA} VER 2;
stapptr->sa_len = 0;
/* This next field should only be set if parms[2] is non-zero */
/* strcpy(myparmstruct.systemname,"DCEIMGVQ"); */
BPX1PCT("ZFS ",
       ZFSCAL\_STATS, \frac{1}{2} Perf statistics operation \frac{1}{2}<br>sizeof(myparmstruct), \frac{1}{2} Length of Argument \frac{1}{2}sizeof(myparmstruct), /* Length of Argument */
        (char *)&myparmstruct, /* Pointer to Argument */
       &bpxrv, /* Pointer to Return_value */
       &bpxrc, /* Pointer to Return_code */
       &bpxrs); /* Pointer to Reason_code */
for(t = 0; t < 1000 && buffer_success == 0; t++)
{
  if (bpxrv \leq 0)
  {
    if (bpxrc == E2BIG)
    {
     buflen = stapptr->sa len; /* Get buffer size needed */
     mypsize = sizeof(syscall_parmlist) + sizeof(STAT_API) + buflen +
               sizeof(myparmstruct.systemname);
     free(myp);
     myp = (struct parmstruct *)malloc((int)mypsize);
     memset(myp, 0, mypsize);
     printf("Need buffer size of %d, for a total of %d\n\n\n",
            buflen, mypsize);
     myp->myparms.opcode = STATOP_IOBYAGGR;
     myp->myparms.parms[0] = sizeof(syscall_parmlist);
     myp->myparms.parms[1] = sizeof(syscall_parmlist) + sizeof(STAT_API);
     myp->myparms.parms[2] = 0;
     /* Only specify a non-zero offset for the next field (parms[2]) if *//* you are running z/0S 1.7 and above, and you want to query the *//* iobyaggr statistics of a different system than this one */
      /* myp->myparms.parms[2] = sizeof(syscall_parmlist) */
                                /* + sizeof(STAT_API) + buflen; */
     myp->myparms.parms[3] = 0;myp->myparms.parms[4] = 0;
     myp->myparms.parms[5] = 0;
     myp->myparms.parms[6] = 0;
     stapptr = (STAT_API * )((char *)myp + sizeof(syscall_parmlist));
     memcpy(stapptr->sa_eye, SA_EYE, 4);
     stapptr->sa_ver = SA_VER_2;
      stapptr->sa_len = buflen;
      stgt = (IO_REPORT2_GRAND_TOTALS_2 * )((char *)myp +
                                           sizeof(syscall_parmlist) +
                                           sizeof(STAT_API));
     str2 = (IO_REPORT2_2*) ((char*) stgt +
                             sizeof(IO_REPORT2_GRAND_TOTALS_2));
     stsy = (char *)((char *)myp +sizeof(syscall_parmlist) +
            sizeof(STAT_API) + buflen);
```
T  $\mathbf{I}$ T

 $\overline{\phantom{a}}$  $\mathbf{I}$  $\mathbf{I}$  $\overline{1}$  $\mathbf{I}$  $\overline{1}$ ı

```
/* This next field should only be set if parms [2] is non-zero *//* strcpy(stsy,"DCEIMGVQ"); */
    BPX1PCT("ZFS ",<br>ZFSCALL STATS,
                                  /* Aggregate operation */mypsize, \frac{1}{x} /* Length of Argument */<br>(char *)myp, \frac{1}{x} Pointer to Argument */
                                  /* Pointer to Argument */& bpxrv, \frac{1}{2} /* Pointer to Return value */
             & & \star Pointer to Return_code */<br>
& & & & & Pointer to Reason_code */
                                  /* Pointer to Reason\overline{code *}/if( bpxrv != 0 && bpxrc == E2BIG )
      printf("E2BIG: %d times total\n", t++);
    else if( bpxrv == 0 )
    {
      buffer_success = 1;
      if (stapptr->sa_supported_ver == SA_VER_INIT)
      {
        IO_REPORT2_GRAND_TOTALS *stgt_v1;
        IO_REPORT2 *str2_v1;
        stgt v1 = (IO REPORT2 GRAND TOTALS * )((char *)myp +
                sizeof(syscall_parmlist) +
                sizeof(STAT_API));
        str2 v1 = (IO REPORT2 * ) ((char*) stgt +
                sizeof(IO_REPORT2_GRAND_TOTALS));
        print_iobyaggr_version1(stgt_v1,str2_v1);
      }
      else
        print_iobyaggr_version2(stgt, str2);
      unsigned int ptl = stapptr->reset_time_info.posix_time_low;
      if (0 == ctime_r((time_t * ) & ptl, buf))
        printf("Could not get timestamp.\n");
      else
      { /* Insert the microseconds into the displayable time value */
         strncpy(&(buf[27]), &(buf[20]), 6);
         sprintf(&(buf[20]), "%06d", stapptr->reset_time_info.posix_usecs);
        buf[26] = ' ';
        buf[19] = '.';
        printf("Last Reset Time: %s", buf);
       }
      free(myp);
    }
    else
    \{ / * i obyaggr failed with large enough buffer */printf("Error on iobyaggr with large enough buffer\n");
      printf("Error querying iobyaggr, BPXRV = %d BPXRC = %d BPXRS = %x\n",
               bpxrv, bpxrc, bpxrs);
      free(myp);
      return bpxrc;
    }
  }
  else
  { /* error was not E2BIG */
    printf("Error on iobyaggr trying to get required size\n");
    printf("BPXRV = %d BPXRC = %d BPXRS = %x\n", bpxrv, bpxrc, bpxrs);
    free(myp);
    return bpxrc;
  }
}
else
\frac{1}{2} /* asking for buffer size gave rv = 0; maybe there is no data */
  if (myparmstruct.myapi.sa_len == 0)
  {
    printf("No data\n");
    printf("BPXRV = %d BPXRC = %d BPXRS = %x\n", bpxrv, bpxrc, bpxrs);
  }
  else
  \frac{1}{2} /* No, there was some other problem with getting the size needed */
```

```
printf("Error getting size required\n");
       printf("BPXRV = %d BPXRC = %d BPXRS = %x\n", bpxrv, bpxrc, bpxrs);
      }
     free(myp);
     return bpxrc;
   }
 }
 if( t == 1000 )
   printf("Number of failed buffer resizes exceeded.\n");
 free(myp);
 return 0;
}
int print_iobyaggr_version2(IO_REPORT2_GRAND_TOTALS_2 *stgt,
                           IO_REPORT2_2
{
   int i;
                            zFS I/O by Currently Attached Aggregate\n");
   printf("\n");
   printf("DASD PAV\n");
   printf("VOLSER IOs Mode Reads K bytes
          "Writes K bytes Dataset Name\n");
   printf("------ --- ---- ---------- ---------- "
          "---------- ---------- -------------\n");
   for (i = 0; i <stgt->io count; i++, str2++)
   {
     printf("%6.6s %3u %s %10llu %10llu %10llu %10llu %-44.44s\n",
            str2->volser,
            str2->pavios,
            str2->read ind,
            str2->temp_reads,
            str2->temp_read_bytes,
            str2->temp_writes,
            str2->temp_write_bytes,
            str2->allocation_dsname);
    }
   printf("%6llu %10llu %10llu %10llu %10llu %-44.44s\n",
          stgt->grand_total_devices,
          stgt->grand_total_reads,
           stgt->grand_total_read_bytes,
           stgt->grand_total_writes,
          stgt->grand_total_write_bytes, "*TOTALS*");
   print(f("n");
   printf("Total number of waits for I/O: %10u\n",
          stgt->total_number_waits_for_io);
   printf("Average I/O wait time: %9u.%3.3u (msecs)\n",
          stgt->average_wait_time_for_io_whole,
          stgt->average_wait_time_for_io_decimal);
   print(f("\n^n);return 1;
}
int print_iobyaggr_version1(IO_REPORT2_GRAND_TOTALS *stgt,
                           IO_REPORT2 *str2)
{
   int i;
   printf("Version 1 output is being displayed\n");
   printf(" zFS I/O by Currently Attached Aggregate\n");
   print(f("n");
   printf("DASD PAV\n");
    printf("VOLSER IOs Mode Reads K bytes "
           "Writes K bytes Dataset Name\n");
   printf("------ --- ---- ---------- ---------- "
          "---------- ---------- -------------\n");
   for (i = 0; i < stgt->io count; i++, str2++) {
```
T  $\mathbf{I}$ T

 $\overline{\phantom{a}}$  $\mathbf{I}$  $\overline{1}$ J J.

| | | | | |  $\blacksquare$ | | | | | |  $\perp$ |  $\perp$ | | | | | | | | |

}

```
printf("%6.6s %3u %s %10u %10u %10u %10u %-44.44s\n",
           str2->volser,
           str2->pavios,
           str2->read_ind,
          str2->temp_reads,
           str2->temp_read_bytes,
           str2->temp_writes,
           str2->temp_write_bytes,
           str2->allocation dsname);
}<br>printf("%6u
                   %10u %10u %10u %10u %-44.44s\n",
      stgt->grand_total_devices,
       stgt->grand_total_reads,
       stgt->grand_total_read_bytes,
       stgt->grand_total_writes,
       stgt->grand_total_write_bytes, "*TOTALS*");
print(f("n");
printf("Total number of waits for I/O: %10u\n",
       stgt->total_number_waits_for_io);
printf("Average I/O wait time: %9u.%3.3u (msecs)\n",
       stgt->average_wait_time_for_io_whole,
       stgt->average_wait_time_for_io_decimal);
printf("\n");
```
## **Statistics iobydasd Information**

### **Purpose**

Displays information about the number of reads and writes and the number of bytes transferred for each DASD volume. The number of I/Os and the amount of data transferred is determined on a DASD basis.

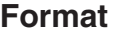

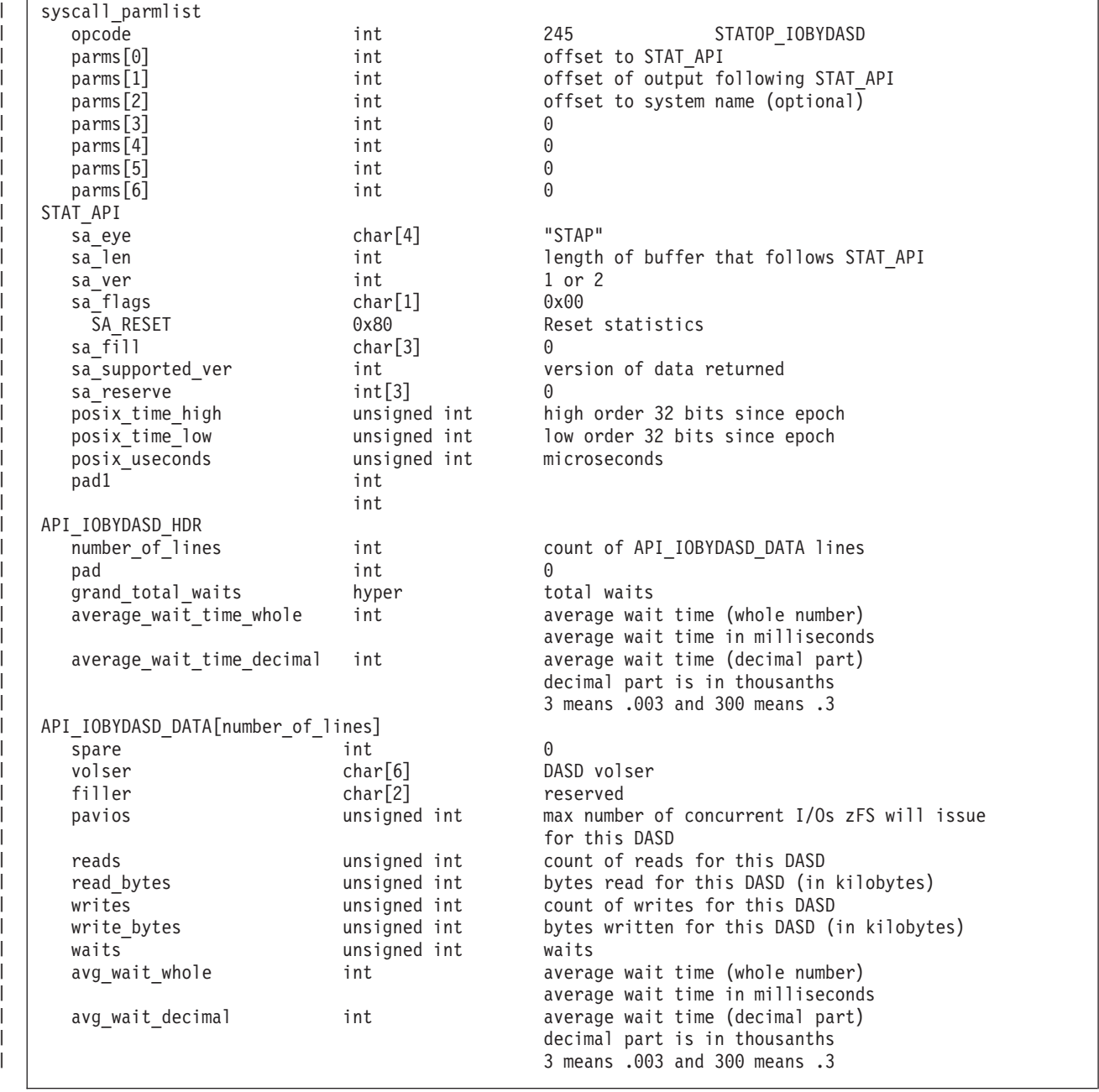

| | | | | | | | | | | | | | | | | | | | | | | | | | | |

| | |

| |  $\perp$ | | | | | | | | |

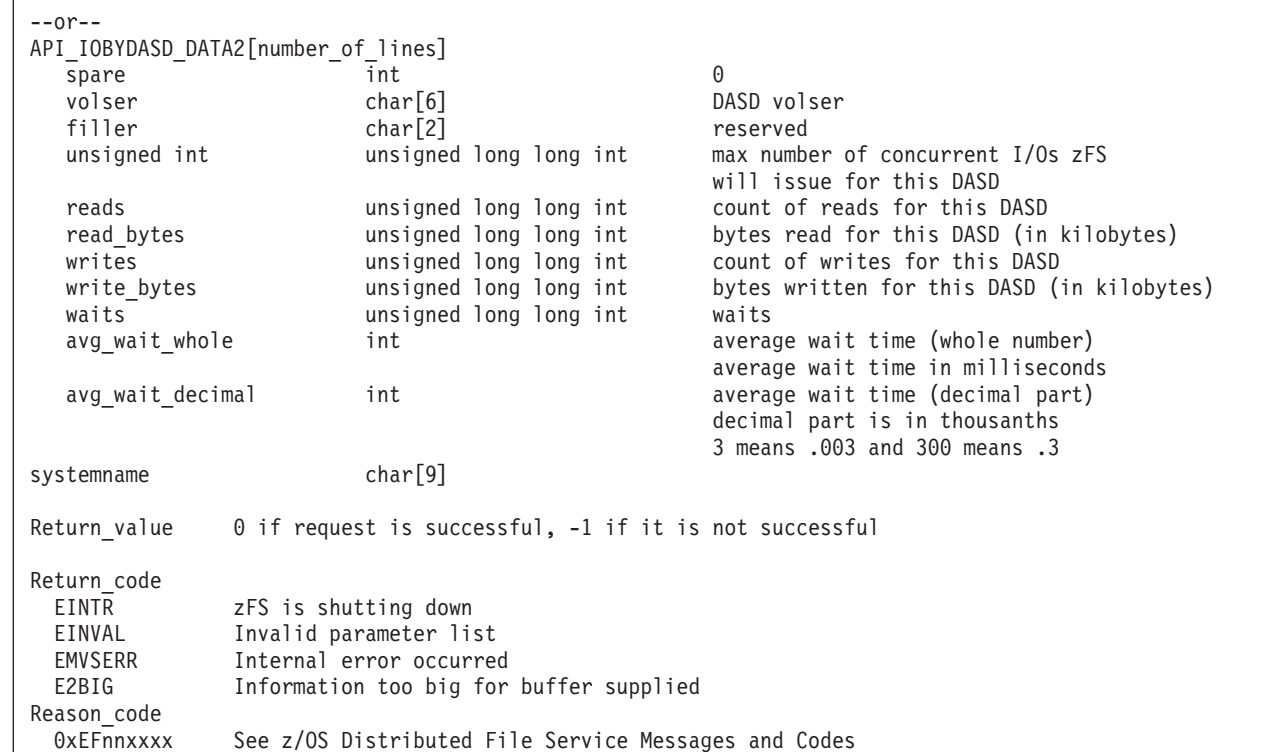

### **Usage notes**

- Reserved fields and undefined flags must be set to binary zeros.
- When sa\_supported\_ver is 0 or 1, the output consists of API\_IOBYDASD\_HDR and API\_IOBYDASD\_DATA. When sa\_supported\_ver is 2, the output consists of API\_IOBYDADD\_HDR and API\_IOBYDASD\_DATA2.

### **Privilege required**

None.

### **Related services**

Statistics iobyaggr Information Statistics iocounts Information

### **Restrictions**

None.

### **Examples**

```
#pragma linkage(BPX1PCT, OS)
#pragma LANGLVL(EXTENDED)
extern void BPX1PCT(char *, int, int, char *, int *, int *, int *);
#include <stdio.h>
#define ZFSCALL_STATS 0x40000007
#define STATOP_IOBYDASD 245 /* Performance API queries */
#define E2BIG 145
#define ENOMEM 132
```

```
typedef struct syscall_parmlist_t {
 int opcode; \overline{\prime*} Operation code to perform */int parms[7]; /* Specific to type of operation, */
                         /* provides access to the parms */
                         /* parms[4]-parms[6] are currently unused*/
} syscall_parmlist;
typedef struct reset_time {
 unsigned int \overline{\qquad} posix_time_high; /* high order 32 bits since epoc */
 unsigned int \qquad \qquad \text{posix_time_low;} \quad \text{/*} \quad \text{low order 32 bits since epoch */}unsigned int posix usecs; /* microseconds */int pad1;
} RESET_TIME;
typedef struct hyper_t {
 unsigned int high; /* unsigned int reserved */unsigned int low;
} hyper;
/*********************************************************************/
/* The following structure is the api query control block *//* It is used for all api query commands */
/*********************************************************************/
typedef struct stat_api_t {
#define TSA EYE "STAP"
 char sa eye[4]; /* 4 byte identifier must be */int sa_len; /* length of the buffer to put data into*/
                              /* this buffer area follows this struct */int saver; /* the version number currently always 1*/#define SA_VER_2 0x02
#define SA_VER_INIT 0x01
 char sa_{1}^{-}flags; /* flags field must be x00 or x80, */
                              /* x80 means reset statistics */
#define SA_RESET 0x80
 char sa fill[3]; /* spare bytes */int sa_supported ver; /* version of data returned */
 int sa\_reserve[3]; /* Reserved */
 struct reset time reset time info;
} STAT_API;
typedef struct api_iobydasd_hdr {
 int number_of_lines;
 int pad;
 hyper grand total waits;
 int avg wait time whole; /* in milliseconds */int avg_wait_time_decimal; /* in thousandths */
                                    /* of milliseconds */
                                    /* for example, 3 means .003 *//* and 300 means .3 */} API_IOBYDASD_HDR;
typedef struct api_iobydasd_data_2 {
 int spare:
 char volser[6];
 char filler[2];
 unsigned int pavios;
 unsigned long long int reads;
 unsigned long long int read_bytes;
 unsigned long long int writes;
 unsigned long long int write_bytes;
 unsigned long long int waits;
 int avg_wait_whole;
 int avg wait decimal;
} API_IOBYDASD_DATA_2;
```
J T

J

I J ı

 $\overline{1}$  $\overline{\phantom{a}}$  $\overline{1}$  $\mathbf{I}$  $\mathbf{I}$  $\mathbf{I}$ T  $\overline{\phantom{a}}$ ı

ı

T ı

 $\mathbf{I}$  $\mathbf{I}$  $\mathbf{I}$ ı  $\overline{1}$  $\overline{1}$  $\overline{1}$ ı T  $\overline{1}$ 

J

I I J.

```
/* Version 1 output structure */
typedef struct api_iobydasd_data
{
 int spare;
 char volser[6];
 char filler[2];
 unsigned int pavios;
 unsigned int reads;
 unsigned int read bytes;
 unsigned int writes;
 unsigned int write bytes;
 unsigned int waits;
 int avg wait whole;
 int avg_wait_decimal;
} API_IOBYDASD_DATA;
struct parmstruct {
 syscall parmlist myparms;
 STAT API myapi;
 /* output buffer API_IOBYDASD_HDR + multiple API_IOBYDASD_DATA_2s */
 char systemname[9];
} myparmstruct;
int print iobydasd version1(API IOBYDASD HDR* stdh,
                        API IOBYDASD DATA *stdd);
int print_iobydasd_version2(API_IOBYDASD_HDR* stdh,
                        API IOBYDASD DATA 2 *stdd);
int main(int argc, char **argv)
\left\{ \right.int buffer success = 0;int bpxrv;
 int bpxrc;
 int bpxrs;
 int i,t;
 API_IOBYDASD_HDR *stdh;
 API IOBYDASD DATA 2 *stdd;
 char *stsy;
 char buf[33];
 struct parmstruct *myp = &myparmstruct;
 int mypsize;
 int buflen;
 STAT API *stapptr = &(myparmstruct.myapi);
 myparmstruct.myparms.opcode = STATOP IOBYDASD;
 myparmstruct.myparms.parms[0] = sizeof(syscall_parmlist);
 myparmstruct.myparms.parms[1] = sizeof(syscall_parmlist) + sizeof(STAT_API);
 myparmstruct.myparms.parms[2] = 0;
 /* Only specify a non-zero offset for the next field (parms[2]) if *//* you are running z/0S 1.7 and above, and you want to query the *//* iobydasd statistics of a different system than this one */
 /* myparmstruct.myparms.parms[2] = sizeof(syscall_parmlist) */
 /* + sizeof(STAT_API); */
 myparmstruct.myparms.parms[3] = 0;
 myparmstruct.myparms.parms[4] = 0;
 myparmstruct.myparms.parms[5] = 0;
 myparmstruct.myparms.parms[6] = 0;
 memset(stapptr, 0, sizeof(STAT_API));
 memcpy(stapptr->sa_eye, SA_EYE, 4);
 stapptr-&gt;sa\_ver = <math>\overline{SA_VER_2}</math>;stapptr->sa_len = 0;
 /* This next field should only be set if parms[2] is non-zero */
```

```
/* strcpy(myparmstruct.systemname,"DCEIMGVQ"); */
BPX1PCT("ZFS
        ZFSCAL\_STATS, \qquad /* Perf statistics operation */<br>sizeof(myparmstruct), \qquad /* Length of Argument */
                                 /* Length of Argument */
        (char *)&myparmstruct, / Pointer to Argument */&bpxrv, \frac{1}{2} /* Pointer to Return value */
        &bpxrc,<br>
\frac{1}{2} /* Pointer to Reason code */<br>
/* Pointer to Reason code */
                                    /* Pointer to Reason code */for(t = 0; t < 1000 && buffer success == 0; t++)
{
  if (bpxrv < 0){
    if (bpxrc == E2BIG){
      buflen = stapptr->sa_len; /* Get buffer size needed */
     mypsize = sizeof(syscall_parmlist) + sizeof(STAT_API) + buflen +
        sizeof(myparmstruct.systemname);
      free(myp);
     myp = (struct parmstruct *)malloc((int)mypsize);
     memset(myp, 0, mypsize);
      printf("Need buffer size of %d, for a total of %d\n\n",
             buflen, mypsize);
     myp->myparms.opcode = STATOP_IOBYDASD;
     myp->myparms.parms[0] = sizeof(syscall_parmlist);
     myp->myparms.parms[1] = sizeof(syscall_parmlist) + sizeof(STAT_API);
     myp->myparms.parms[2] = 0;/* Only specify a non-zero offset for the next field (parms[2]) if */
      /* you are running z/0S 1.7 and above, and you want to query the *//* iobydasd statistics of a different system than this one \star/
      /* myp->myparms.parms[2] = sizeof(syscall_parmlist) */
                                 /* + sizeof(STAT_API) + buflen; */
      myp->myparms.parms[3] = 0;myp->myparms.parms[4] = 0;myp->myparms.parms[5] = 0;myp->myparms.parms[6] = 0;stapptr = (STAT_API * )((char *)myp + sizeof(syscall_parmlist));
     memcpy(stapptr->sa_eye, SA_EYE, 4);
      stapptr-sa\_ver = \overline{SA}VER_2;stapptr->sa_len = buflen;
      stdh = (API<sup>-</sup>IOBYDASD HDR * )((char *)myp +sizeof(syscal\bar{1} parmlist) + sizeof(STAT API));
      stdd = (API_IOBYDASD_DATA_2*)((char*)stdh + sizeof(API_IOBYDASD_HDR));
      stsy = (char *)((char *)myp + sizeof(syscall_parmlist) +sizeof(STAT_API) + buflen);
      /* This next field should only be set if parms[2] is non-zero */
      /* strcpy(stsy,"DCEIMGVQ"); */
      BPX1PCT("ZFS
              ZFSCALL_STATS, /* Perf stats operation */
              mypsize, /* Length of Argument */
              (char *)myp, /* Pointer to Argument */
                                 \frac{1}{x} Pointer to Return_value */
              & Abpxrc, \frac{1}{2} /* Pointer to Return code */
              \&bpxrs); /* Pointer to Reason code */if( bpxrv != 0 && bpxrc == E2BIG )
        printf("E2BIG: %d times total\n", t++);
      else if( bpxrv == 0 )
      {
```
J T

J.

J ı

 $\overline{1}$  $\overline{1}$  $\overline{1}$  $\mathbf{I}$  $\mathbf{I}$  $\mathbf{I}$ T  $\mathbf{I}$  $\overline{1}$ 

ı

T ı

 $\mathbf{I}$  $\mathbf{I}$  $\mathbf{I}$  $\mathbf{I}$  $\mathbf{I}$  $\overline{1}$  $\overline{\phantom{a}}$ ı T  $\mathbf{I}$ ı J.

> T  $\overline{1}$ J.

```
buffer success = 1;
        if( stapptr->sa_supported_ver == SA_VER_INIT )
        {
          API_IOBYDASD_DATA *stdd_v1;
          stdd v1 = (API_IOBYDASD_DATA * )((char *)stdh +
                                            sizeof(API_IOBYDASD_HDR));
          print_iobydasd_version1(stdh,stdd_v1);
        }
        else
          print iobydasd version2(stdh,stdd);
        unsigned int ptl = stapptr->reset_time_info.posix_time_low;
        if (0 == ctime r((time t *) & ptl, buf))
          printf("Could not get timestamp.\n");
        else
        { /* Insert the microseconds into the displayable time value */
          strncpy(&(buf[27]), &(buf[20]), 6);
          sprintf(&(buf[20]), "%06d", stapptr->reset_time_info.posix_usecs);
          buf[26] = ' 'buf[19] = \cdot.':
          printf("Last Reset Time: %s", buf);
        }
        free(myp);
      }
      else
      { /* iobydasd failed with large enough buffer */
        printf("Error on iobydasd with large enough buffer\n");
        printf("Error querying iobydasd, "
               "BPXRV = %d BPXRC = %d BPXRS = %x\n",
               bpxrv, bpxrc, bpxrs);
        free(myp);
        return bpxrc;
      }
    }
    else
    \frac{1}{2} /* error was not E2BIG */
      printf("Error on iobydasd trying to get required size\n");
      printf("BPXRV = %d BPXRC = %d BPXRS = %x\n", bpxrv, bpxrc, bpxrs);
      free(myp);
      return bpxrc;
    }
  }
  else
  \{ /* asking for buffer size gave rv = 0; maybe there is no data */
    if (myparmstruct.myapi.sa_len == 0)
    {
      printf("No data\n");
      printf("BPXRV = %d BPXRC = %d BPXRS = %x\n", bpxrv, bpxrc, bpxrs);
    }
    else
    \{ /* No, there was some other problem with getting the size needed */printf("Error getting size required\n");
      printf("BPXRV = %d BPXRC = %d BPXRS = %x\n", bpxrv, bpxrc, bpxrs);
    }
    free(myp);
    return bpxrc;
  }
}
if( t = 1000 )
  printf("Number of failed buffer resizes exceeded.\n");
free(myp);
return 0;
```
}

```
int print iobydasd version2(API IOBYDASD HDR* stdh,
                            API IOBYDASD DATA 2 *stdd)
{
 int i;
 printf("%40czFS I/O by Currently Attached DASD/VOLs\n", ' ');
 print(f("\n');
 printf("DASD PAV\n");
 printf("VOLSER IOs Reads K bytes "Writes ");
 Writes<br>printf("K bytes
                               Waits Average Wait\n\begin{bmatrix}\nn\end{bmatrix};
 printf("------ --- -------------------- -------------------- "
         "-------------------- ");
 printf("-------------------- -------------------- ------------\n");
  for (i = 0; i < stdh->number_of_lines; i++, stdd++){
   printf("%6.6s %3u %20llu %20llu %20llu %20llu %20llu %6u.%3.3u\n",
           stdd->volser,
           stdd->pavios,
           stdd->reads,
           stdd->read bytes,
           stdd->writes,
          stdd->write_bytes,
           stdd->waits,
           stdd->avg_wait_whole,
           stdd->avg_wait_decimal);
  }
 printf("\n");
 printf("Total number of waits for I/O: %u,,%u\n",
         stdh->grand total waits.high, stdh->grand total waits.low);
 printf("Average I/O wait time: \frac{\partial u}{\partial s}.3.3u (msecs)\n",
        stdh->avg_wait_time_whole,
         stdh->avg_wait_time_decimal);
 print(f("n");
 return 1;
}
int print iobydasd version1(API IOBYDASD HDR* stdh,
                           API_IOBYDASD_DATA *stdd)
{
 int i;
 printf("Version 1 output is being displayed\n\n");
 printf("%15c zFS I/O by Currently Attached DASD/VOLs\n",' ');
 printf("\n");
 printf("DASD PAV\n");
  printf("VOLSER IOs Reads K bytes Writes "
         "K bytes Waits Average Wait\n");
  printf("------ --- ---------- ---------- ---------- "
         "---------- ---------- ------------\n");
  for (i = 0; i < stdh->number of lines; i++, stdd++){
    printf("%6.6s %3u %10u %10u %10u %10u %10u %6u.%3.3u\n",
          stdd->volser,
           stdd->pavios,
           stdd->reads,
           stdd->read bytes,
          stdd->writes,
          stdd->write bytes,
           stdd->waits,
           stdd->avg_wait_whole,
           stdd->avg_wait_decimal);
  }
 print(f("n");
 printf("Total number of waits for I/O: %u,,%u\n",
         stdh->grand total waits.high, stdh->grand total waits.low);
```
J. J.

J.

J ı

T ı ı  $\overline{\phantom{a}}$  $\mathbf{I}$ ı

ı

 $\mathbf{I}$  $\mathbf{I}$  $\mathbf{I}$  $\mathbf{I}$  $\mathbf{I}$  $\overline{1}$  $\overline{\phantom{a}}$  $\mathbf{I}$  $\mathbf{I}$  $\mathbf{I}$ ı J.

> T ı J.

### **Statistics iobydasd Information**

```
printf("Average I/O wait time: \frac{2}{3}.3u (msecs)\n",
         stdh->avg_wait_time_whole,
         stdh->avg wait time decimal);
  printf("\n");
 return 1;
}
```
| | | | | |  $\frac{1}{2}$ 

## **Statistics iocounts Information**

| | | | | | | | | | | | | | | | | | | | | | | | | | | | | | | | | |  $\frac{1}{1}$ |

### **Purpose**

Displays information about how often zFS performs I/O for various circumstances and how often it waits on that I/O.

### **Format**

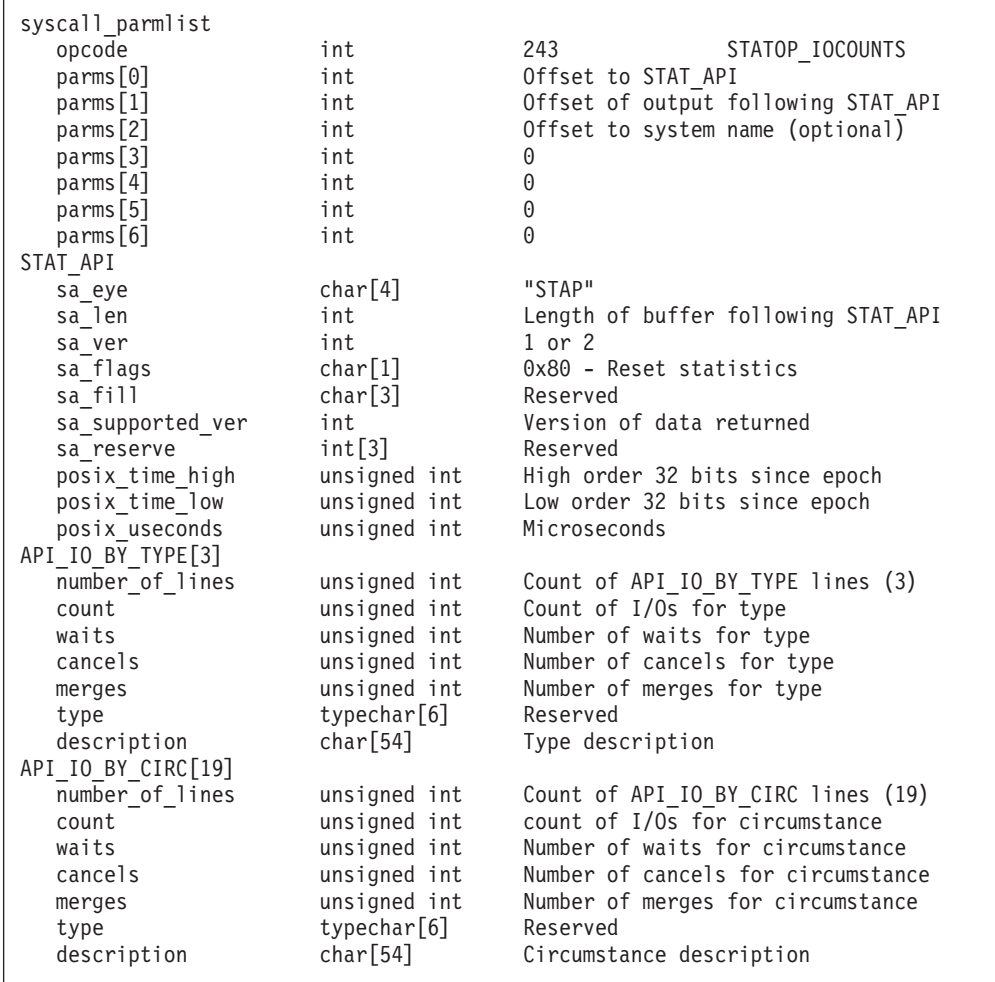

| | | | | | | | | | | | | | | | | | | | | | | | | | | | | | | | |

| | |

| | | | | | |

```
-- or --
API_IO_HDR
  number_of_type_lines unsigned int Number of API_IO_BY_TYPE2 lines (3)<br>number_of_circ_lines unsigned int Number of API_IO_BY_CIRC2 lines (19
                                   Number of API_IO_BY_CIRC2 lines (19)
  reserved[6] int Reserved
API IO BY TYPE2[3]
  count unsigned long long Count of I/Os for type
  waits unsigned long long Number of waits for type
  cancels unsigned long long Number of cancels for type
  merges unsigned long long Number of merges for type
  type char[6] Reserved<br>description char[54] Type desc
  description char<sup>[54]</sup> Type description
  pad1 char[4] Pad bytes
API IO BY CIRC2[19]
  count unsigned long long Count of I/Os for circumstance
  waits unsigned long long Number of waits for circumstance
  cancels unsigned long long Number of cancels for circumstance
  merges unsigned long long Number of merges for circumstance
  type char[6] Reserved
  description char<sup>[54]</sup> Circumstance description
  pad1 char[4] Pad bytes
systemname char<sup>[9]</sup>
Return value 0 if request is successful, -1 if it is not successful
Return_code
 EINTR zFS is shutting down
 EINVAL Invalid parameter list
 EMVSERR Internal error occurred
 E2BIG Information too big for buffer supplied
Reason_code
 0xEFnnxxxx See z/OS Distributed File Service Messages and Codes
```
### **Usage notes**

- Reserved fields and undefined flags must be set to binary zeros.
- When sa\_supported\_ver is 0 or 1, the output consists of API\_IO\_BY\_TYPE and API\_IO\_BY\_CIRC. When sa\_supported\_ver is 2, the output consists of API\_IO\_HDR, API\_IO\_BY\_TPYE2, and API\_IO\_BY\_CIRC2

### **Privilege required**

None.

### **Related services**

Statistics iobyaggr Information Statistics iobydasd Information

### **Restrictions**

None.

### **Examples**

```
#pragma linkage(BPX1PCT, OS)
extern void BPX1PCT(char *, int, int, char *, int *, int *, int *);
```
#include <stdio.h>

```
#define ZFSCALL_STATS 0x40000007
#define STATOP IOCOUNTS 243 /* Performance API queries */
```

```
#define TOTAL_TYPES 3
#define TOTAL CIRC 19
#define SA_VER_INIT 0x01
typedef struct syscall parmlist t
{
 int opcode; /* Operation code to perform */
 int parms[7]; /* Specific to type of operation, */
                          /* provides access to the parms */
                          /* parms[4]-parms[6] are currently unused*/
} syscall_parmlist;
typedef struct reset_time {
 unsigned int posix_time_high; /*high order 32 bits since epoc*/
 unsigned int posix_time_low; /*low order 32 bits since epoch*/
 unsigned int posix usecs; /*microseconds */
 int pad1;
} RESET_TIME;
/*********************************************************************/
/* The following structure is the api query control block */* It is used for all api query commands * */
/*********************************************************************/
typedef struct stat_api_t {
#define TSA EYE "STAP"
 char sa eye[4]; /* 4 byte identifier must be */int sa_len; /* length of the buffer to put data into*/
                              /* this buffer area follows this struct */int saver; /* the version number currently always 1*/#define SA_VER_2 0x02
 char sa_flags; /* flags field must be x00 or x80, */
                              /* x80 means reset statistics */
#define SA_RESET 0x80
 char sa fill[3]; /* spare bytes */int sa_supported_ver; /* version of data returned */<br>int sa reserve[3]: /* Reserved */
 int sa_reserve[3];
 struct reset_time reset_time_info;
} STAT_API;
typedef struct api_iocount_hdr_2 {
 int number of type lines;
 int number of circ<sup>lines;</sup>
 int reserved[6];
} API_IOCOUNT_HDR_2;
typedef struct API IO BY TYPE 2 t {
 unsigned long long int count;
 unsigned long long int waits;
 unsigned long long int cancels; /* Successful cancels of IO */
 unsigned long long int merges; /* Successful cancels of IO */
 char type[6];
 char description[54]; /*add 3 bytes for padding */
 char reserved[4];
} API_IO_BY_TYPE_2;
typedef struct API IO BY CIRC 2 t {
 unsigned long long int count;
 unsigned long long int waits;
 unsigned long long int cancels;
 unsigned long long int merges;
 char type[6];
 char description[54]; /*add 3 bytes for padding */
 char reserved[4];
} API_IO_BY_CIRC_2;
/* Version 1 structures */
typedef struct API_IO_BY_TYPE_t
```
J T

J ı

T  $\overline{\phantom{a}}$ I  $\mathbf{I}$  $\mathbf{I}$  $\mathbf{I}$ T  $\overline{1}$  $\overline{1}$ 

ı

T ı

 $\mathbf{I}$  $\mathbf{I}$  $\mathbf{I}$  $\mathbf{I}$  $\mathbf{I}$  $\overline{1}$  $\overline{1}$ ı  $\mathbf{I}$  $\overline{1}$ J J

> T  $\overline{1}$ J.

#### **Statistics iocounts Information**

| | | | | | | | | | | | | | | | | | | | | | | | | | | | | | | | | | | | | | | | | | | | | | | | | | | | | | | | | | | | | | | | | | |

```
{
 unsigned int and number of lines;
 unsigned int count;
 unsigned int waits;<br>unsigned int cancel
                 cancels; /* Successful cancels of IO */
 unsigned int merges; /* Successful merges of IO */char reserved1[6];
 char description[51];
 char pad1[3];
} API_IO_BY_TYPE;
typedef struct API_IO_BY_CIRC_t
{
 unsigned int number_of_lines;
 unsigned int count;
 unsigned int waits;
 unsigned int cancels;<br>unsigned int merges;
 unsigned int
 char reserved1[6];
 char description[51];
 char pad1[3];
} API_IO_BY_CIRC;
/*********************************************************************/
/* The following structures are used to represent cfgop queries */
/* for iocounts *//*********************************************************************/
struct parmstruct {
 syscall parmlist myparms;
 STAT_API myapi;
 API \overline{IOCOUNT} HDR 2 myiocounthdr;
 API_IO_BY_TYPE_2 mystatsbytype[TOTAL_TYPES];
 API_IO_BY_CIRC_2 mystatsbycirc[TOTAL_CIRC];
 char systemname[9];
} myparmstruct;
int print_iocounts_version1(STAT_API* stapptr);
int print iocounts version2(STAT API *stapptr,
                        API \overline{IOCOUNT} HDR 2 *hdrptr,
                        API_IO_BY_TYPE_2 *stiotptr,
                        API<sup>TO</sup>BY<sup>CIRC</sup>2 *stiocptr);
int main(int argc, char **argv)
{
 int bpxrv;
 int bpxrc;
 int bpxrs;
 int i;
 STAT_API *stapptr = &(myparmstruct.myapi);
 API \overline{IOCOUNT} HDR 2 *hdrptr = &(myparmstruct.myiocounthdr);
 API_IO_BY_TYPE_2 *stiotptr = &(myparmstruct.mystatsbytype[0]);
 API_IO_BY_CIRC_2 *stiocptr = &(myparmstruct.mystatsbycirc[0]);
 char buf[33];
 myparmstruct.myparms.opcode = STATOP IOCOUNTS;
 myparmstruct.myparms.parms[0] = sizeof(syscall_parmlist);
 mp\armstruct.myparms.parms\overline{1}\overline{1} = sizeof(syscall_parmlist) +
                             sizeof(STAT_API);
 myparmstruct.myparms.parms[2] = 0;
 /* Only specify a non-zero offset for the next field (parms[2]) if */
 /* you are running z/0S 1.7 and above, and you want to query the iocounts*/
 /* of a different system than this one */
 /* myparmstruct.myparms.parms[2] = sizeof(syscall_parmlist) */
 /* + sizeof(STAT_API) */
 /* + (sizeof(API_IOCOUNT_HDR_2 */
```

```
/* + (TOTAL TYPES * sizeof(API_IO_BY_TYPE_2)) *//* + (TOTAL CIRC * sizeof(API_IO_BY_CIRC_2)); */
 myparmstruct.myparms.parms[3] = 0;
 myparmstruct.myparms.parms[4] = 0;
 myparmstruct.myparms.parms[5] = 0;
 myparmstruct.myparms.parms[6] = 0;
 memset(stapptr, 0, sizeof(STAT_API));
 memcpy(stapptr->sa_eye, SA_EYE, 4);
  stapptr->sa_ver = SA_VER_2;
  steptr-sa<sup>n</sup>en = (\overline{int})(\overline{s}izeof(API_IOCOUNT_HDR_2)) +
    (TOTAL TYPES * sizeof(API IO BY TYPE 2)) +
    (TOTAL_CIRC * sizeof(API_IO_BY_CIRC_2));
  /* This next field should only be set if parms[2] is non-zero *//* strcpy(myparmstruct.systemname,"DCEIMGVQ"); */
  BPX1PCT("ZFS
          ZFSCALL_STATS, /* Perf statistics operation */
          sizeof(myparmstruct), \frac{1}{2} /* Length of Argument */
          S12e0T(myparmstruct, x^2 + 2 Pointer to Argument \ast/<br>(char \ast)&myparmstruct, x^2 + 2 Pointer to Argument \ast/
          &bpxrv, /* Pointer to Return value */&bpxrc, \frac{1}{2} /* Pointer to Return code */
         &bpxrs); /* Pointer to Reason code */if (bpxrv \leq 0)
  {
   printf("Error querying iocounts, BPXRV = %d BPXRC = %d BPXRS = %x\n",
          bpxrv, bpxrc, bpxrs);
    return bpxrc;
  }
 else {
    /* Check the output that version that was returned */if (stapptr->sa_supported_ver == SA_VER_INIT)
     print_iocounts_version1(stapptr);
   else
     print iocounts version2(stapptr, hdrptr, stiotptr, stiocptr);
   unsigned int ptl = stapptr->reset time info.posix time low;
    if (0 == ctime r((time t * ) > pt), bu\bar{f})printf("Could not get timestamp.\n");
    else
    { /* Insert the microseconds into the displayable time value */
     strncpy(&(buf[27]), &(buf[20]), 6);
     sprintf(&(buf[20]), "%06d", stapptr->reset_time_info.posix_usecs);
     buf[26] = ' ';
     buf[19] = '.':
     printf("Last Reset Time: %s", buf);
    }
  }
  return 0;
}
int print iocounts version1(STAT API* stapptr)
{
 char *p = (char*) stapptr;
 p += sizeof(STAT_API);
 API_IO_BY_TYPE *stiotptr = (API_IO_BY_TYPE*) p;
  p += sizeof(API_IO_BY_TYPE) * TOTAL_TYPES;
 API_IO_BY_CIRC *stiocptr = (API_IO_BY_CIRC*) p;
 int i;
 printf("Displaying Version 1 Output\n");
  if (stiotptr->number_of_lines != TOTAL_TYPES)
```
J.

I  $\overline{1}$ ı  $\overline{1}$ 

T  $\overline{\phantom{a}}$ I  $\mathbf{I}$  $\overline{1}$  $\mathbf{I}$ T  $\mathbf{I}$  $\mathbf{I}$ 

ı  $\overline{1}$ J T

T ı  $\overline{1}$ I

 $\mathbf{I}$  $\mathbf{I}$  $\mathbf{I}$ ı  $\mathbf{I}$  $\overline{1}$  $\overline{1}$ ı T  $\overline{1}$ 

> J J. ı T  $\overline{1}$ J.

```
{
   printf("Unexpected number of IO Types, %d instead of TOTAL TYPES\n",
          stiotptr->number of lines);
   return 1;
  }
 if (stiocptr->number of lines != TOTAL CIRC)
  {
   printf("Unexpected number of IO Circumstances, %d instead of TOTAL CIRC\n",
          stiocptr->number_of_lines);
   return 2;
 }<br>printf("\n
 printf("\n I/O Summary By Type\n");
                             printf(" -------------------\n");
  printf("\n");
  printf("Count Waits Cancels Merges Type \n");
 printf("---------- ---------- ---------- ---------- ----------\n");
 for (i = 0; i < TOTAL TYPES; i++){
   printf("%10u %10u %10u %10u %s\n",
          stiotptr->count, stiotptr->waits,
          stiotptr->cancels, stiotptr->merges,
          stiotptr->description);
   stiotptr = stiotptr + 1;
 }
 printf("\n");<br>printf("
 printf(" I/O Summary By Circumstance\n");<br>printf(" -----------------------------\n");
                        ----------------------------\n");
 printf("\n");<br>printf("Count
                 Waits Cancels Merges Circumstance\n");
 printf("---------- ---------- ---------- ---------- ------------\n");
 for (i = 0; i < TOTAL_CIRC; i++){
   printf("%10u %10u %10u %10u %s\n",
          stiocptr->count, stiocptr->waits,
          stiocptr->cancels, stiocptr->merges,
          stiocptr->description);
   stiocptr = stiocptr + 1;
   printf("\n");
 }
 return 0;
}
int print iocounts version2(STAT API *stapptr,
                          API \overline{IOCOUNT} HDR 2 *hdrptr,
                           API IO BY TYPE 2 *stiotptr,
                           API_IO_BY_CIRC_2 *stiocptr)
{
 int i;
 if (hdrptr->number of type lines != TOTAL TYPES)
 {
   printf("Unexpected number of IO Types, %d instead of TOTAL_TYPES\n",
          hdrptr->number_of_type_lines);
   return 1;
  }
 if (hdrptr->number_of_circ_lines != TOTAL_CIRC)
  {
   printf("Unexpected number of IO Circumstances, %d instead of TOTAL_CIRC\n",
          hdrptr->number_of_circ_lines);
   return 2;
 }
 printf("\n I/O Summary By Type\n");
 printf(" ------------------------\n");
 print(f("n");
 printf("Count Waits Cancels"
```

```
"Merges Type \langle n" \rangle;
 printf("-------------------- -------------------- -------------------- "
        "--------------------- -----------\n");
  for (i = 0; i < TOTAL_TYPES; i++){
   printf("%20llu %20llu %20llu %20llu %s\n",
          stiotptr->count, stiotptr->waits,
          stiotptr->cancels, stiotptr->merges,
          stiotptr->description);
   stiotptr = stiotptr + 1;
 }
 printf("\n");<br>printf("
 printf(" I/O Summary By Circumstance\n");
                                      ----------------------------\n");
 printf("\n");<br>printf("Count
  printf("Count Waits Cancels "
        "Merges Circumstance\n");
  printf("-------------------- -------------------- -------------------- "
        "-------------------- -------------\n");
  for (i = 0; i < TOTAL CIRC; i++){
   printf("%20llu %20llu %20llu %20llu %s\n",
          stiocptr->count, stiocptr->waits,
          stiocptr->cancels, stiocptr->merges,
         stiocptr->description);
   stiocptr = stiocptr + 1;
   printf("\n");
 }
 return 0;
}
```
|  $\overline{\phantom{a}}$ | | | | | | | | |  $\perp$ | | | | | | | | | | | | | | | | | | | | | | | | |  $\perp$ | | | | | | | | | | | | | | | | | | | | | | | | | | | | | | | | | | |  $\perp$ | | | | |

## **Statistics Kernel Information**

### **Purpose**

A performance statistics operation that returns kernel counters, including the number of kernel operations and average time for the operation.

### **Format**

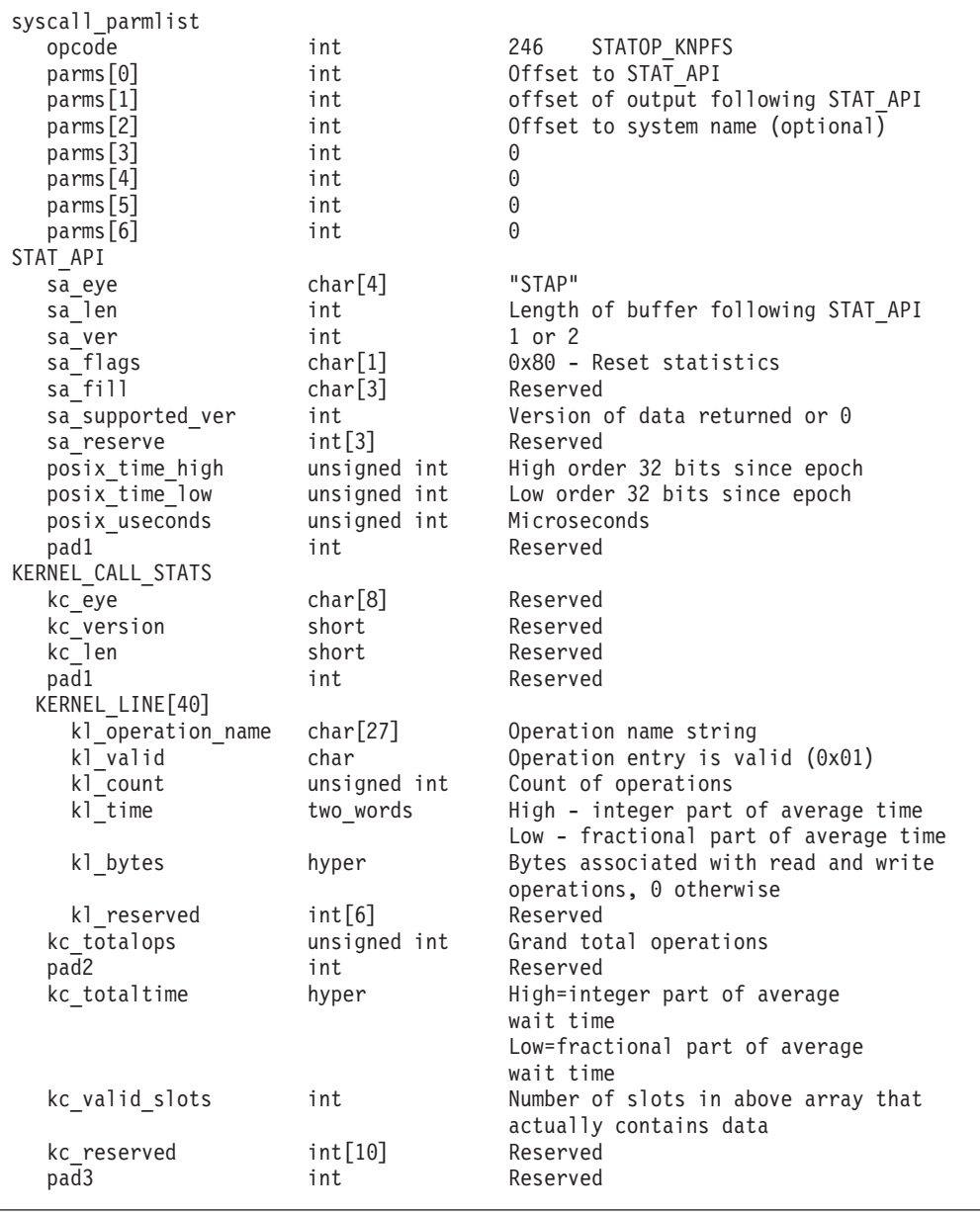

```
-- or --
KERNEL_CALL_STATS2
  kc_eye char [8] "KCSTAT2"
  kc version short 1
  kc len short Size of KERNEL CALL STATS2
  pad1 int Reserved
  kc kernel line count unsigned int Number of KERNEL LINE2s
                                           for kernel
  kc_client_line_count unsigned int Number of KERNEL_LINE2s
                                            for clients
  kc_totalops                       unsigned long long   Total operations<br>kc_totalxcfops                 unsigned long long   Total xcf operat
  kc_totalxcfops unsigned long long Total xcf operations
  kc_client_totalops unsigned long long Total operations for
                                           clients
  kc client totalxcfops unsigned long long Total xcf operations for
                                            clients
  kc_totaltime_whole unsigned int Whole portion of average
                                            total time
  kc_totaltime_decimal unsigned int Decimal portion of average
                                            total time
  kc client totaltime whole unsigned int Whole portion of average
                                           client total time
  kc client totaltime decimal unsigned int Decimal portion of average
                                           client total time
  kc reserved[10] int Reserved
KERNEL_LINE2[n]
  kl operation name char<sup>[27]</sup> operation name string
  kl valid char char 1 - operation entry valid
  pad1 int Reserved
  kl_count distribution unsigned long long Count of operations<br>kl_xcfcount distributions unsigned long long Count of xcf operations
                                           Count of xcf operations
  kl_time hyper hyper High=integer part of
                                           average time
                                           Low=fractional part of
                                           average time
  kl_bytes unsigned long long Bytes in read and write
                                            operations, otherwise 0
  kl reserved int[4] Reserved
systemname char<sup>[9]</sup> System to get stats from
Return value 0 if request is successful, -1 if it is not successful
Return_code<br>EINTR
              zFS is shutting down
 EINVAL Invalid parameter list
 EMVSERR Internal error occurred
 E2BIG Information too big for buffer supplied
Reason_code
 0xEFnnxxxx See z/OS Distributed File Service Messages and Codes
```
### **Usage notes**

| | | | | | | | | | | | | | | | | | | | | | | | | | | | | | | | | | | | | | | | | | | | | | | | |

| | | | | | | |

- Reserved fields and undefined flags must be set to binary zeros.
- When a\_supported\_ver is 0 or 1, output consists of KERNEL\_CALL\_STATS and KERNEL\_LINE. When sa\_supported\_ver is 2, output consists of KERNEL\_CALL\_STATS2 and KERNEL\_LINE2.
- When a supported ver is 2, the KERNEL\_LINE2 follows the KERNEL\_CALL\_STATS2 structure. There are kc\_kernel\_line\_count KERNEL\_LINE2 structures to represent kernel lines of output. These are followed by kc\_client\_line\_count KERNEL\_LINE2 structures of client output lines.

| | | | | | | | | | | | | | | | | | | | | | | | | | | | | | | | | | | | | | | | | | | | | | | | | | |

### **Privilege required**

None.

### **Related services**

Statistics Vnode Cache Information Statistics Metadata Cache Information

### **Restrictions**

None.

### **Examples**

```
#pragma linkage(BPX1PCT, OS)
#pragma LANGLVL(EXTENDED)
extern void BPX1PCT(char *, int, int, char *, int *, int *, int *);
#include <stdio.h>
#include <stdlib.h>
#include <stdint.h>
#include <time.h>
#define ZFSCALL_STATS 0x40000007
#define STATOP_KNPFS 246
#define BUFFER_SIZE 1024 * 64
#define SA_VER_INIT 0x01
typedef struct syscall parmlist t
{
 int opcode; /* Operation code to perform */
 int parms[7]; /* Specific to type of operation, */
              /* provides access to the parms *//* parms[4]-parms[6] are currently unused*/
} syscall_parmlist;
typedef union {
 struct double_word_t {
   unsigned int first word;
   unsigned int second_word;
 } double_word;
 double alignment dummy;
} two_words;
#define MAX_KERNEL_LINES 40
typedef struct KERNEL_line_t2 {
 char \overline{k}] operation_name[27];
 char kl<sup>-</sup>valid;
 int pad1;
  unsigned long long kl count;
  unsigned long long kl_xcfcount;
 two_words kl_time;<br>uint64 t kl_bytes
                   kl\bar{b}ytes;
 int kl reserved[4];
} KERNEL_LINE2;
typedef struct kernel_call_stats_t2 {
 char \bar{k}c_eye[8]; \bar{ } /*eye catcher */
  short kc_version;
  short kc len;
 int pad1;
 int kc_kernel_line_count;
```

```
int kc client line count;
  unsigned long long kc_totalops; /*Owner grand Total operations*/
  unsigned long long kc totalxcfops; /*Owner grand Total xcf operations*/
 unsigned long long kc_client_totalops; /*Client grand Total operations*/
 unsigned long long kc_client_totalxcfops; /*Client grand Total operations*/
 two words kc totaltime; /*Owner Grand Total wait time*/
 two words kc client totaltime; /*Client Grand Total wait time*/
 int kc reserved[10];
} KERNEL_CALL_STATS2;
/* Version 1 Output Structures */
typedef struct KERNEL line t {
 char kl operation name[27];
 char kl_valid;
 unsigned int kl count;
 two words kl time;
 int kl_reserved[6];
} KERNEL_LINE;
typedef struct kernel_call_stats_t {
 char kc eye[8]; /*eye catcher */
 short kc version;
 short kc<sup>n</sup>len;
 int pad1;
 KERNEL LINE OUTPUT[MAX KERNEL LINES];
 unsigned int kc totalops; /*Grand Total operations */int pad2;
 two_words kc_totaltime; /*Grand Total wait time*/
 int kc valid slots; /* Number of slots in the above array*/
                           /* that actually contain data*/
 int kc_reserved[10];
 int pad3:
} KERNEL_CALL_STATS;
/* reset timestamp */
typedef struct reset_time {
 unsigned int posix_time_high; /*high order 32 bits since epoc*/
 unsigned int posix_time_low; /*low order 32 bits since epoch*/
 unsigned int posix usecs; /*microseconds*/
 int pad1;
} RESET_TIME;
/*********************************************************************/
/* The following structure is the api query control block */* It is used for all api query commands */
/*********************************************************************/
typedef struct stat_api_t {
#define SA_EYE "STAP"
 char sa\_eye[4]; /* 4 byte identifier must be */
 int salen; /* length of the buffer to put data into*//* this buffer area follows this struct*/
 int sa_ver; \frac{1}{2} /* the version number currently always 1*/
#define SA_VER_2 0x02<br>char sa_flags;
 char sa flags; /* flags field must be x00 or x80,
                               x80 means reset statistics*/
#define SA_RESET 0x80
 char sa fill[3]; /* spare bytes */int sa_supported ver; /* version of data returned */
 int sa_reserve[3]; /* Reserved */
 struct reset time reset time info;
} STAT_API;
struct parmstruct {
 syscall parmlist myparms;
 STAT API myapi;
 KERNEL CALL STATS2 mystats;
```
H T

J

J ı

I  $\overline{\phantom{a}}$ T  $\overline{1}$  $\mathbf{I}$  $\overline{\phantom{a}}$  $\overline{1}$  $\overline{1}$ 

J

T J

 $\mathbf{I}$  $\mathbf{I}$  $\mathbf{I}$ ı  $\overline{1}$ 

> I ı  $\overline{1}$  $\overline{1}$

> I I J.

### **Statistics Kernel Information**

| | | | | | | | | | | | | | | | | | | | | | | | | | | | | | | | | | | | | | | | | | | | | | | | | | | | | | | | | | | | | | | | | | |

```
KERNEL LINE2 mykernline;
 char systemname[9];
} myparmstruct;
int print_stat_kern_version1(STAT_API* stapptr);
int main(int argc, char **argv)
\left\{ \right.int bpxrv;
 int bpxrc;
 int bpxrs;
 int i,j;
 int processing server data = 1;
 int lines;
 int buff fill len;
 char itoaBuff[11];
 two_words totaltime;
 unsigned long long totalops;
 unsigned long long totalxcfops;
 STAT API local req;
 char* buffp = NULL;
 syscall parmlist* parmp = NULL;
 STAT API* stapptr = NULL;
 KERNEL CALL STATS2* kcp = NULL;KERNEL LINE2* klp = NULL;
 char buf[33];
 stapptr = &local req;
 memset(stapptr, 0x00, sizeof(STAT_API));
 memcpy(stapptr->sa_eye, SA_EYE, 4);
 stapptr->sa_ver = SA_VER_2;
 stapptr->sa len = ((2 * MAX KERNEL LINES) * sizeof(KERNEL LINE2)) +sizeof(KERNEL CALL STATS2);
 buffp = (char*) malloc(BUFFER_SIZE);
 if( buffp == NULL ){
   printf("Malloc Error\n");
   return 0;
 }
 memset( buffp, 0x00, sizeof(syscall_parmlist) + sizeof(STAT_API));
 parmp = (syscall_parmlist*) &buffp[0];
 parmp->opcode = STATOP KNPFS;
 paramp->params[0] = sizeof(syscall parmlist);parmp->parms[1] = sizeof(syscall_parmlist) + sizeof(STAT_API);
 parmp->parms[2] = 0;/* Only specify a non-zero offset for the next field (parms[2]) if */
 /* you are running z/OS 1.7 and above, and you want to query the kernel */
 /* statistics of a different system than this one \star/
 /* parmp->parms[2] = sizeof(syscall_parmlist) + sizeof(STAT_API) + */
 /* sizeof(KERNEL_CALL_STATS2); */
 parmp->parms[3] = 0;parmp->parms[4] = 0;
 parmp->parms[5] = 0;parmp->parms[6] = 0;buff_fill_len = sizeof(syscall_parmlist);
 stapptr = (STAT_API*) &buffp[buff_fill_len];
 memcpy( stapptr, &local_req, sizeof(STAT_API) );
 buff_fill_len += sizeof(STAT_API);
```

```
/* This next field should only be set if parms [2] is non-zero *//* strcpy(myparmstruct.systemname,"DCEIMGVQ"); */
BPX1PCT("ZFS
        ZFSCALL_STATS, /* Perf statistics operation */
        BUFFER SIZE, /* Length of Argument */(char *) buffp, /* Pointer to Argument */
        &bpxrv, \frac{1}{2} /* Pointer to Return value */
       \&bpxrc, /* Pointer to Return_code */
       &bpxrs); /* Pointer to Reason_code */
if (bpxrv < 0){
 printf("Error querying kernel calls, "
        "BPXRV = %d BPXRC = %d BPXRS = \frac{6}{x}\sqrt{n}",
        bpxrv, bpxrc, bpxrs);
 return bpxrc;
}
else {
  if (stapptr->sa_supported_ver == SA_VER_INIT) {
   print stat kern version1(stapptr);
  }
 else {
   /* Get the pointers to the output structures */
   kcp = (KERNEL_CALL_STATS2*) &buffp[buff_fill_len];
   buff fill len += sizeof(KERNEL_CALL_STATS2);
   klp = (KERNEL_LINE2*) &buffp[buff_fill_len];
   lines = kcp->kc kernel line count;
   totaltime = kcp->kc_totaltime;
   totalops = kcp->kc_totalops;
   totalxcfops = kcp->kc_totalxcfops;
   printf(" zFS Kernel PFS Calls\n");<br>printf(" ----------------------\n\n
                   ---------------------\n\n");
   /* Do once if no client information,
   /* otherwise loop again printing out client stats */
   int do client = 1;
   while( do_client ) {
     if( processing server data )
       printf("%15c On Owner \n", ' ');
     else
       printf("%15c On Client \n", ' ');
     printf(" ---------------------\n\n");
     printf("Operation Count XCF req
            "Avg Time Bytes \n");
      printf("--------- ---------- ---------- "
            "---------      ----------\n");
      for (j = 0; j < 1ines; j++){
       if ( !(klp->kl_valid) )
         break;
       sprintf( itoaBuff, "%d", klp->kl bytes );
       printf("%13s %10llu %10llu %9u.%3.3u %10s\n",
              klp->kl operation name,
              klp->kl_count,
              klp->kl_xcfcount,
```
J.  $\overline{1}$ ı  $\mathbf{I}$  $\overline{1}$ 

ı  $\overline{1}$ ı  $\overline{1}$  $\overline{1}$  $\overline{1}$  $\mathbf{I}$  $\mathbf{I}$ 

 $\overline{1}$ ı  $\mathbf{I}$  $\overline{1}$  $\overline{\phantom{a}}$  $\mathbf{I}$  $\mathbf{I}$  $\mathbf{I}$  $\mathbf{I}$  $\mathbf{I}$  $\mathbf{I}$ 

 $\overline{1}$  $\mathbf{I}$  $\mathbf{I}$  $\mathbf{I}$  $\overline{\phantom{a}}$  $\overline{1}$ ı  $\mathbf{I}$  $\mathbf{I}$  $\overline{1}$ ı  $\mathbf{I}$  $\overline{1}$ 

 $\mathbf{I}$  $\mathbf{I}$  $\mathbf{I}$  $\mathbf{I}$  $\mathbf{I}$  $\mathbf{I}$  $\mathbf{I}$  $\mathbf{I}$  $\overline{1}$  $\mathsf{I}$  $\overline{\phantom{a}}$  $\mathbf{I}$  $\mathbf{I}$  $\mathbf{I}$  $\overline{\phantom{a}}$  $\mathbf{I}$  $\mathbf{I}$  $\mathbf{I}$  $\overline{1}$ 

```
klp->kl_time.double_word.first_word,
                klp->kl_time.double_word.second_word,
                klp->kl_bytes ? itoaBuff : "");
         k]p++;
       }
       /* Print out the Totals */
       printf("------------ ---------- ---------- ----------\n");
       printf("%13s %10llu %10llu %9u.%3.3u\n\n\n",
              "TOTALS*",
              totalops,
              totalxcfops,
              totaltime.double word.first word,
              totaltime.double_word.second_word);
       /* If client data exists, and we have not already processed it */if ( (processing_server_data) && (kcp->kc_client_line_count) )
       {
         /* setup the client data */lines = kcp->kc_client_line_count;
         totaltime = kcp->kc client totaltime;
         totalops = kcp->kc_client_totalops;
         totalxcfops = kcp->kc client totalxcfops;
         processing server data = 0;
         do client = 1;
       }
       else
         do_client = 0;
     }
   }
   if (0 == ctime_r((time_t*) & stapptr->reset_time_info.posix_time_low, buf))
     printf("Could not get timestamp.\n");
   else
   { /* Insert the microseconds into the displayable time value */
     strncpy(&(buf[27]), &(buf[20]), 6);
     sprintf(&(buf[20]), "%06d", stapptr->reset_time_info.posix_usecs);
     buf[26] = ' ';
     buf[19] = '.';
     printf("Last Reset Time: %s", buf);
   }
 }
 return 0;
}
int print stat kern version1(STAT API* stapptr)
{
 int i;
 char *p = (char*) stapptr;
 p += sizeof(STAT_API);
 KERNEL CALL STATS *stkcptr = (KERNEL CALL STATS*) p;
 printf("Displaying the Version 1 Stats\n");
  printf("\n%34s\n", "zFS Kernel PFS Calls");
  printf("%34s\n", "--------------------");
  printf("\n");
  printf("Operation Count Avg Time \n");
 printf("--------- ---------- ----------\n");
 i = 0;
 while (stkcptr->OUTPUT[i].kl valid == 1)
  {
   printf("%13s %10u %9u.%3.3u\n",
          stkcptr->OUTPUT[i].kl_operation_name,
          stkcptr->OUTPUT[i].kl_count,
           stkcptr->OUTPUT[i].kl time.double word.first word,
           stkcptr->OUTPUT[i].kl time.double word.second word);
```

```
i += 1;
 }<br>printf("---------
 printf("--------- ---------- ----------\n");
                    ---------<br>%10u %9u.%3.3u\n",
        stkcptr->kc_totalops,
         stkcptr->kc totaltime.double word.first word,
         stkcptr->kc_totaltime.double_word.second_word);
}
```
|  $\frac{1}{2}$  $\mathbf{I}$  $\,$   $\,$ | |  $\|$  $\|$  | | | | | | | | | | | | | | | | | | | | | | | | | | | | | | | | | | | | | | | | |

| |

|

| | |

#### **Statistics Locking Information** |

### **Purpose**

A performance statistics operation that returns locking information. Requesting version 1 output returns counters with 4-byte values. Requesting version 2 output returns counters with 8-byte values.

### **Format**

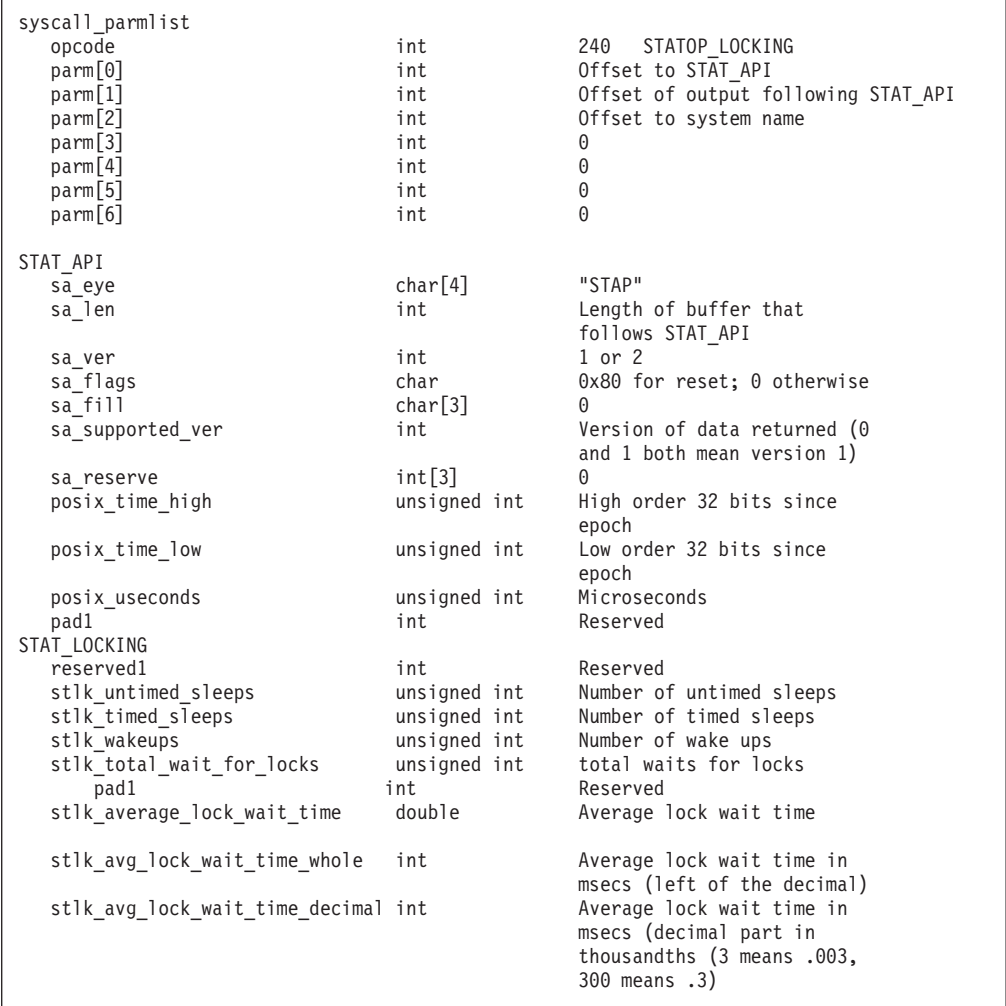
# **Statistics Locking Information**

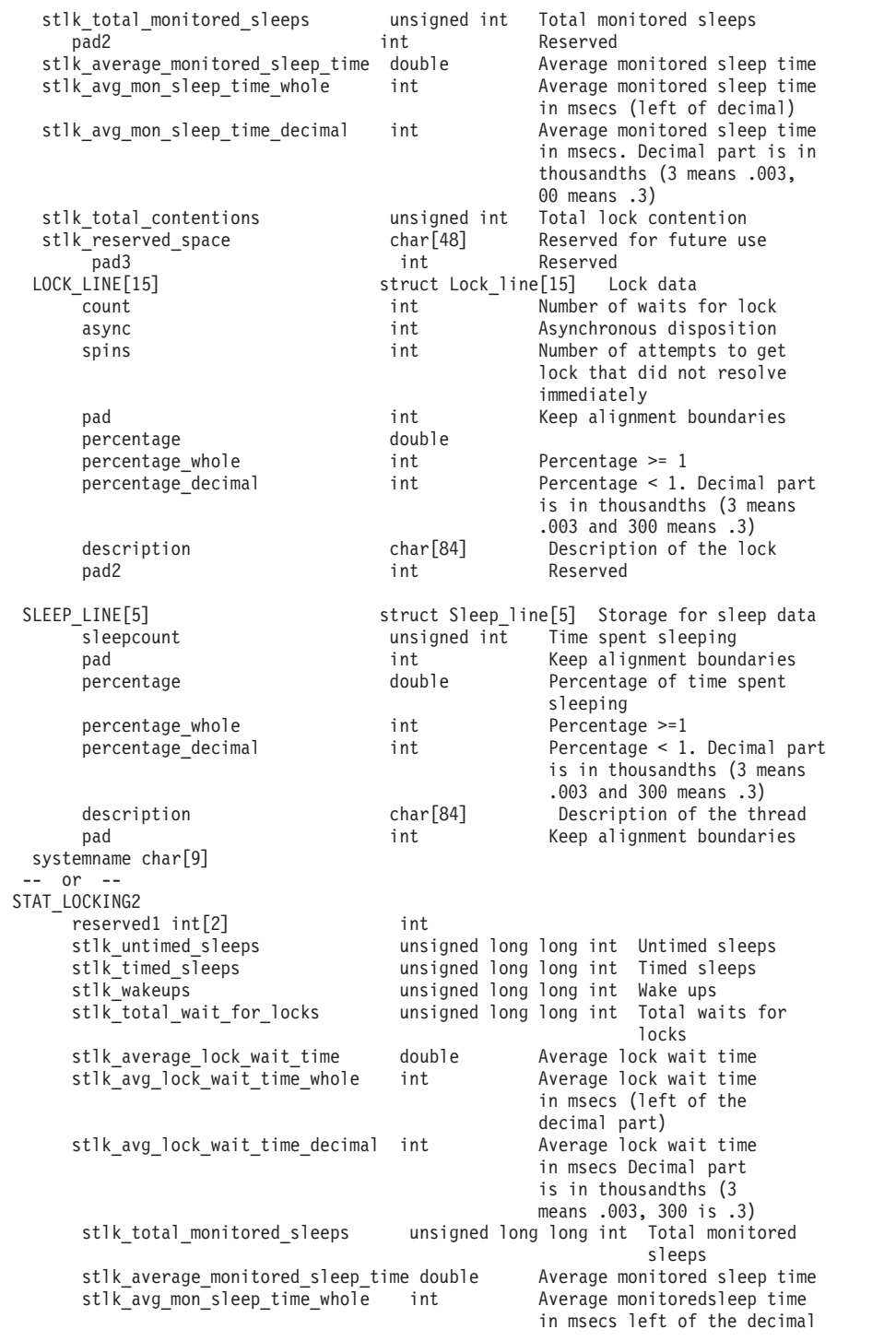

 $\,$   $\,$ 

| | | | | | | | | | | | | | | | | | | | | | | | | | | | | | | | | | | | | | | | | | | | | | | | | | | | | | | | | | | | | | | | | | | | | | | | | | | | | | | | | | | | | | | | | | | | | | | |

| | | | | |

 $\perp$ 

|

 $\mathbf{I}$ 

| | |

|

|

| | | | | | | |

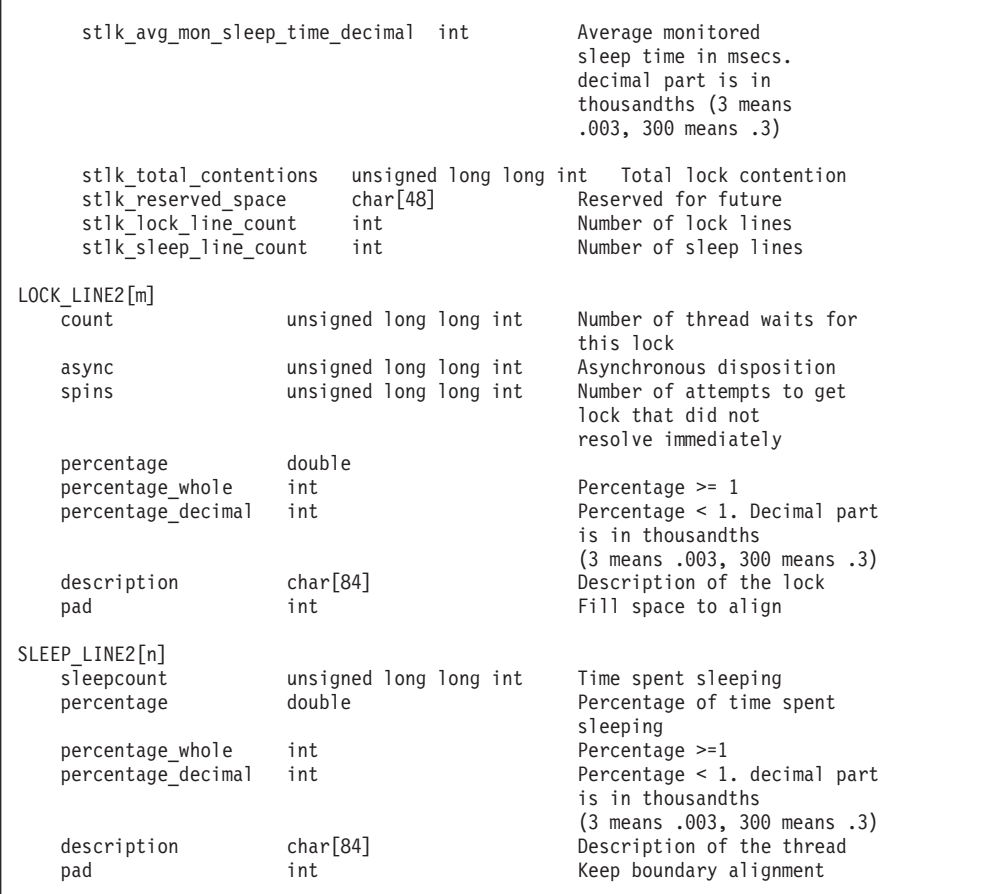

### **Usage notes**

- When sa\_supported\_ver is 0 or 1, the output consists of STAT\_LOCKING, followed by one or more LOCK\_LINE, followed by one for more SLEEP\_LINE. When sa\_supported\_ver is 2, the output consists of STAT\_LOCKING2, followed by one or more LOCK\_LINE2, followed by one for more SLEEP\_LINE2.
- v Reserved fields and undefined flags must be set to binary zeros.

#### **Privilege required**

None.

#### **Related services**

Statistics Storage Information Statistics User Cache Information

#### **Restrictions**

None.

#### **Examples**

```
#pragma linkage(BPX1PCT, OS)
#pragma LANGLVL(EXTENDED)
```
extern void BPX1PCT(char  $*$ , int, int, char  $*$ , int  $*$ , int  $*$ , int  $*$ );

```
#include <stdio.h>
```

```
#define ZFSCALL_STATS 0x40000007
#define STATOP_LOCKING 240 /* Performance API queries */
#define BUFFER SIZE 1024 * 64
#define TOP15 15
typedef struct syscall parmlist t {
 int opcode; /* Operation code to perform */
 int \qquad \qquad parms [7]; /* Specific to type of operation, \qquad \qquad \star//* provides access to the parms *//* parms[4]-parms[6] are currently unused*/
} syscall_parmlist;
typedef struct Lock_line_2 {
 unsigned long long int count; /* Number of thread waits for this lock */unsigned long long int async; /* Asynchronous disposition */
 unsigned long long int spins; /* Number of attempts to get lock */
                             /* that didnt resolve immediately*/
 double reserved;
 int percentage_whole; /* percentage >= 1*/
 int percentage decimal;/* percentage < 1*/char description[84]; /* Description of the lock */
 int pad2:
} LOCK_LINE_2;
typedef struct Sleep_line_2 {
 unsigned long long int sleepcount; /* Time spent sleeping */
 double reserved;
 int percentage_whole; /* Percentage >=1 */
 int percentage_decimal; /* Percentage < 1 */<br>char description[84]; /*Description of the
 char description[84]; /*Description of the thread*/
 int pad2;
} SLEEP_LINE_2;
/*Version 1 Output Structures */
typedef struct Lock_line_t {
 int count; /* Number of thread waits for this lock */
 int async; /* Asynchronous disposition*/
 int spins; /* Number of attempts to get lock that
                  did not resolve immediately*/
 int pad1;
 double percentage;
 int percentage whole; /* percentage >= 1*/int percentage decimal; /* percentage < 1*//* in thousandths.*/
                           /* For example, 3 means .003 and 300 means .3 */char description[84]; /* Description of the lock */int pad2;
} LOCK_LINE;
typedef struct Sleep line t {
 unsigned int sleepcount; /* Time spent sleeping */
 int pad1;<br>double percentage;
                          /* Percentage of time spent sleeping*/
 int percentage whole; /* Percentage >=1 */
 int percentage decimal; /* Percentage < 1 */
                          /* in thousandths.*/
                          /* For example, 3 means .003 and 300 means .3 */char description[84]; /* Description of the thread*/
 int pad2;
} SLEEP_LINE;
typedef struct stat_locking_t {
 int reserved1;
 unsigned int stlk untimed sleeps; \frac{1}{x} Number of untimed sleeps \frac{x}{x}unsigned int stlk timed sleeps; / /* Number of timed sleeps */
```
J. T

J J.  $\overline{1}$ 

T

I ı ı  $\overline{1}$ 

 $\overline{1}$  $\mathsf{I}$  $\overline{1}$  $\mathbf{I}$  $\mathbf{I}$  $\mathbf{I}$ T  $\overline{\phantom{a}}$  $\mathbf{I}$ 

T  $\overline{1}$  $\overline{1}$  $\overline{1}$ J ı

 $\mathbf{I}$  $\mathbf{I}$  $\mathbf{I}$  $\mathbf{I}$  $\mathbf{I}$  $\overline{1}$  $\overline{1}$ ı T  $\overline{1}$ 

> ı J.

> T  $\overline{1}$ J.

```
unsigned int stlk wakeups; / Mumber of wake ups */unsigned int stlk total wait for locks; /* Total waits for locks */int pad1;
 double stlk_average_lock_wait_time; /*Average lock wait time */
 int stlk_avg_lock_wait_time_whole; /*Average lock wait time in msecs*/
                                        /*left of the decimal part */
 int stlk avg lock wait time decimal; /*Average lock wait time in msecs*/
                                        /* decimal portion *//* in thousandths *//* for example, 3 means*/
                                        /* .003 and 300 means .3 */
 unsigned int stlk_total_monitored_sleeps; /* Total monitored sleeps */
 int pad2;
 double stlk_average_monitored_sleep_time; /* Average monitored sleep time */<br>int stlk_avg_mon_sleep_time_whole; /* Average_monitored_sleep_time */
 int stlk_avg_mon_sleep_time_whole;
                                        /* in msecs left of the *//* decimal part \frac{*}{} /* Average monitored sleep */
 int stlk avg mon sleep time decimal;
                                        /* time in msecs *//* decimal portion */
                                        /* in thousandths *//* for example, 3 means .003 *//* and 300 means .3 */unsigned int stlk total contentions; /*Total lock contention of all kinds*/
 char stlk reserved space[48]; / reserved for future use */int pad3;
#define MAX_LOCKS 15 /* Maximum number of locks in this release*/
#define MAX SLEEPS 5 /* Maximum number of sleeps in this release*/
 LOCK_LINE \text{ still} \text{ locks} [MAX_LOCKS]; /* Storage for the lock data */
 SLEEP_LINE stlk_sleeps[MAX_SLEEPS]; /* Storage for the top 5 most */
                                       /* common sleep threads*/
} STAT_LOCKING;
/* reset timestamp */
typedef struct reset_time {
                       posix_time_high; /* high order 32 bits since epoc */
 unsigned int \frac{1}{2} posix_time_low; /* low order 32 bits since epoch */
 unsigned int posix usecs; /* microseconds */int pad1;
} RESET_TIME;
/*********************************************************************/
/* The following structure is the api query control block *//* It is used for all api query commands *//*********************************************************************/
typedef struct stat_api_t {
#define SA_EYE "STAP"
 char sa eye[4]; /* 4 byte identifier must be */int salen; /* length of the buffer to put data into*//* this buffer area follows this struct */
 int saver; /* the version number currently always 1*/
#define SA_VER_2 0x02
#define SA_VER_INIT 0x01
 char sa flags; /* flags field must be x00 or x80, *//* x80 means reset statistics */#define SA_RESET 0x80
 char sa fill[3]; /* spare bytes */int sa supported ver; /* version of data returned */int sa_reserve[3]; /* Reserved */
 struct reset_time reset_time_info;
} STAT_API;
typedef struct api_lock_stats_2
{
 int pad1;
 int 1s total bytes of data; /* Total bytes of data*/
 unsigned long long int ls_untimed_sleeps; /* Number of untimed sleeps*/
```
#### **Statistics Locking Information**

```
unsigned long long int ls timed sleeps; /* Number of timed sleeps */
 unsigned long long int ls wakeups; \frac{1}{2} /* Number of wake ups \frac{1}{2}unsigned long long int ls total wait for locks; /* Total waits for locks */
 double ls_average_lock_wait_time; <br>int ls_avg_lock_wait_time_whole; /*Average lock wait time in
 int ls_avg_lock_wait_time_whole; /*Average lock_wait_time_in_msecs left
                                        of the decimal part*/
 int ls_avg_lock_wait_time_decimal; /*Average lock wait time in
                                        msecs decimal portion */
 unsigned long long int ls_total_monitored_sleeps; /*Total monitored sleeps */
 double ls_average_monitored_sleep_time;/* Average monitored sleep time */
 int ls avg mon sleep time whole; /*Average monitored sleep time in msecs
                                       left of the decimal part*/
 int ls avg mon sleep time decimal; /*Average monitored sleep time in msecs
                                        decimal portion */
 unsigned long long int ls_total_contentions; /*Total lock contention
                                                of all kinds*/
 char ls_reserved_space[48]; /* reserved for future use */
#define MAX_LOCKS 15 /* Maximum number of locks in this release*/
#define MAX SLEEPS 5 /* Maximum number of sleeps in this release*/
 int ls_lock_line_count; /* count of lock lines, currently 15 */
 int ls sleep line count; /* count of sleep lines, currently 5 */} API_LOCK_STATS_2;
int print locking version1(char *buffp,
                          int buff fill len);
int print locking version2(char *buffp,
                          int buff_fill_len);
int main(int argc, char **argv) \left\{ \right.int bpxrv;
 int bpxrc;
 int bpxrs;
 int i;
 int buff fill len;
 STAT_API local_req;
  char *buffp = NULL;
  syscall parmlist *parmp = NULL;
 STAT_API *stapptr = NULL;
 stapptr = &local req;
 memset( stapptr, 0x00, sizeof(STAT API) );
 memcpy( stapptr->sa eye, SA EYE, 4 );
 stapptr->sa_ver = SA_VER_2;
 stapptr->sa len = 2 * sizeof(API LOCK STATS 2) +
    (MAX LOCKS * sizeof(LOCK LINE \overline{2}))
    (MAX_SLEEPS * sizeof(SLEEP_LINE_2));
 buffp = (char*) malloc(BUFFER_SIZE);
 if( buffp == NULL ){
   printf("Malloc Error\n");
   return 0;
  }
 memset( buffp, 0x00, sizeof(syscall parmlist) + sizeof(STAT API));
 parmp = (syscall parmlist*) &buffp[0];
 parmp->opcode = STATOP LOCKING;
 paramp->params[0] = sizeof(syscall_paramlist);parmp->parms[1] = sizeof(syscall_parmlist) + sizeof(STAT_API);
 parmp->parms[2] = 0;parmp->parms[3] = 0;parmp->parms[4] = 0;parmp->parms[5] = 0;
```
|||||||||||||||||||||||||||||||||||||||||||||||||||||||||||||||||||

ı T

I ı ı  $\overline{1}$ 

 $\overline{\phantom{a}}$ I  $\mathbf{I}$  $\overline{1}$  $\mathbf{I}$ T  $\overline{1}$  $\overline{1}$ 

ı

T ı

 $\mathbf{I}$  $\mathbf{I}$  $\mathbf{I}$ ı  $\overline{1}$  $\overline{1}$ I ı T  $\overline{1}$ 

> J ı T  $\overline{1}$ J.

```
parmp->parms[6] = 0;buff fill len = sizeof(syscall_parmlist);
 stapptr = (STAT_API*) &buffp[buff_fill_len];
 memcpy( stapptr, &local_req, sizeof(STAT_API) );
 buff fill len += sizeof(STAT API);
 BPX1PCT("ZFS ",<br>ZFSCALL_STATS,
          ZFSCALL_STATS, \frac{1}{*} Perf statistics operation \frac{*}{*}<br>BUFFER SIZE, \frac{1}{*} Length of Argument \frac{*}{*}BUFFER_SIZE,<br>BUFFER_SIZE,<br>buffp, /* length of Argument */<br>\frac{1}{2} /* Pointer to Argument
          buffp, /* Pointer to Argument */
          &bpxrv, /* Pointer to Return_value */
          &bpxrc, \frac{1}{2} /* Pointer to Return code */
          &bpxrs); /* Pointer to Reason_code */
  if (bpxrv \leq 0)
  {
    printf("Error querying locking stats, BPXRV = %d BPXRC = %d BPXRS = %x\n",
           bpxrv, bpxrc, bpxrs);
   return bpxrc;
 }
 else
  {
    if( stapptr->sa_supported_ver == SA_VER_INIT )
      print locking version1(buffp, buff fill len);
    else
      print_locking_version2(buffp, buff_fill_len);
  }
 return 0;
}
int print_locking_version2(char *buffp,
                           int buff_fill_len)
{
 int i;
 API_LOCK_STATS_2 *stlkptr = NULL;
 \frac{LOC\overline{K}}{2LDC} = \star 11\overline{p} = NULL;
 SLEEP_LINE_2 *slp = NULL;
 /* Point at output structures located in the buffer */
 stlkptr = (API LOCK STATS 2*) &buffp[buff fill len];
 buff_fill_len \overline{+} sizeof(\overline{API}_LOCK_STATS_2);
 llp = (LOCK_LINE_2*) &buffp[buff_fill_len];
 buff fill len += sizeof(LOCK LINE 2);
 /* Print out the locking statistics */printf("%55s\n","Locking Statistics\n\n");
 printf("Untimed sleeps: %20llu Timed Sleeps: "
         "%20llu Wakeups: %20llu\n\n",
         stlkptr->ls_untimed_sleeps,
         stlkptr->ls_timed_sleeps,
         stlkptr->ls_wakeups);
 printf("%-42s %20llu\n",
         "Total waits for locks:",
         stlkptr->ls_total_wait_for_locks);
  printf("%-42s %10u.%3.3u (msecs)\n\n",
         "Average lock wait time:",
         stlkptr->ls_avg_lock_wait_time_whole,
         stlkptr->ls_avg_lock_wait_time_decimal);
 printf("%-42s %10llu\n",
         "Total monitored sleeps:",
         stlkptr->ls_total_monitored_sleeps);
 printf("%-42s %10u.%3.3u (msecs)\n\n",
```

```
"Average monitored sleep time:",
        stlkptr->ls_avg_mon_sleep_time_whole,
        stlkptr->ls_avg_mon_sleep_time_decimal);
 printf("%20c Top %u Most Highly Contended Locks\n", ' ', TOP15);
 printf<sup>("</sup> Thread "Async
        "Spin \ln");
 printf(" Wait Disp.<br>"Resol. Pct.
                              Pct. Description \n");
 printf("-------------------- -------------------- "
        "-------------------- ------ --------------\n");
 /* Iterate through all the LOCK LINE 2 structures */for (i = 0; i < stlkptr->ls_lock_line_count; i++ )
  {
   printf("%20llu %20llu %20llu %3u.%1.1u%% %.80s\n",
          llp->count, llp->async, llp->spins,
          llp->percentage_whole, llp->percentage_decimal,
          llp->description);
   llp++;
 }
 printf("\n");
 printf("Total lock contention of all kinds: %10llu\n\n",
 stlkptr->ls_total_contentions);<br>printf(" Top
                                  Top 5 Most Common Thread Sleeps\n");
 printf("Thread Wait Pct. Description\n");
 printf("--------------------- ------- -----------\n");
 /* Point where the SLEEP LINE 2 output structures begin in the buffer */slp = (SLEEP_LINE_2*) 1lp;for (i = 0; \bar{i} < s\bar{t}lkptr->ls_sleep_line_count; i++ )
 {
   printf(" %20llu %3u.%-3.1u%% %.80s\n\n",
          slp->sleepcount,
          slp->percentage_whole, slp->percentage_decimal,
          slp->description);
   slp++; /* point at next entry */}
 return 1;
}
int print locking version1(char *buffp,
                          int buff fill len)
{
 int i;
 printf("Version 1 Output is being displayed\n\n");
 STAT_LOCKING *stlkptr;
 stlkptr = (STAT LOCKING*) &buffp[buff fill len];
 printf("\n%50s\n\n", "Locking Statistics");
 printf("Untimed sleeps: %10u \nvert x, stlkptr->stlk_untimed_sleeps);<br>printf("Timed Sleeps: %10u \nvert x, stlkptr->stlk_timed_sleeps);
                                       %10u \n",stlkptr->stlk_timed_sleeps);
 printf("Wakeups: \frac{2}{10u} \nh,stlkptr->stlk wakeups);
 printf("Total waits for locks: %10u\n",
        stlkptr->stlk_total_wait_for_locks);
 printf("Average lock wait time: %6u.%3.3u (msecs)\n\n",
        stlkptr->stlk avg lock wait time whole,
        stlkptr->stlk_avg_lock_wait_time_decimal);
 printf("Total monitored sleeps: %10u\n",
        stlkptr->stlk_total_monitored_sleeps);
```
ı ı  $\overline{1}$ J T ı T  $\overline{1}$  $\mathbf{I}$  $\overline{1}$ 

 $\overline{1}$  $\overline{1}$  $\overline{1}$  $\mathbf{I}$  $\mathbf{I}$  $\mathbf{I}$ T  $\mathbf{I}$  $\mathbf{I}$ 

J  $\mathbf{I}$  $\mathbf{I}$  $\overline{1}$  $\overline{1}$ ı J. ı  $\overline{1}$ I ı T  $\overline{1}$ 

 $\mathbf{I}$  $\mathbf{I}$  $\mathbf{I}$  $\mathbf{I}$  $\mathbf{I}$  $\overline{1}$  $\overline{\phantom{a}}$  $\mathbf{I}$  $\mathbf{I}$  $\overline{1}$  $\overline{\phantom{a}}$ ı J. ı  $\overline{1}$  $\overline{1}$  $\mathbf{I}$  | | | | | | | | | | | | | | | | | | | | | | | | | | | | | | | | | |  $\perp$ | | | |  $\perp$ | |

```
printf("Average monitored sleep time: %6u.%3.3u (msecs)\n",
         stlkptr->stlk avg mon sleep time whole,
         stlkptr->stlk_avg_mon_sleep_time_decimal / 1000);
 printf("\n");<br>printf("
                        Top %u Most Highly Contended Locks\n\n", MAX LOCKS);
 printf(" Thread Async Spin \text{printf}" Thread Async Spin \text{printf}");
                                   Resol. Pct. Description \n \n \begin{bmatrix}\n n' \\
 n''\n \end{bmatrix};
 printf("---------- ---------- ---------- ----- --------------\n");
  for (i = 0; i < MAX LOCKS; i++){
   printf("%10u %10u %10u %3u.%1.1u%% %.80s\n",
           stlkptr->stlk_locks[i].count,
           stlkptr->stlk_locks[i].async,
           stlkptr->stlk locks[i].spins,
           stlkptr->stlk_locks[i].percentage_whole,
           stlkptr->stlk_locks[i].percentage_decimal / 100,
           stlkptr->stlk<sup>-</sup>locks[i].description);
  }
 printf("\n");
 printf("Total lock contention of all kinds: u\n",
         stlkptr->stlk total contentions);
 printf("\n");
 printf(" Top %u Most Common Thread Sleeps\n\n",
        MAX SLEEPS);
 printf("Thread Wait Pct. Description\n");
 printf("------------ ------ -------------\n");
  for (i = 0; i < MAX\_SLEEPS; i++){
   printf(" %10u %3u.%1.1u%% %.80s\n",
           stlkptr->stlk_sleeps[i].sleepcount,
           stlkptr->stlk_sleeps[i].percentage_whole,
           stlkptr->stlk_sleeps[i].percentage_decimal / 100,
           stlkptr->stlk sleeps[i].description);
 }
}
```
# **Statistics Log Cache Information**

# **Purpose**

A performance statistics operation that returns log cache counters, such as the number of requests, hits, and waits on the log buffer cache.

Beginning in z/OS V2R2, a new log caching facility is used. If version 1 output is requested, only the fields al\_buffers and al\_writtenPages are filled in with actual data. All other fields are filled in with zeroes. Statistics for the new log caching facility is returned when version 2 output is requested.

#### **Format**

| | | | | | | | | | | | | | | | | | | | | | | | | | | | | | | | | | | | | |

| | | |

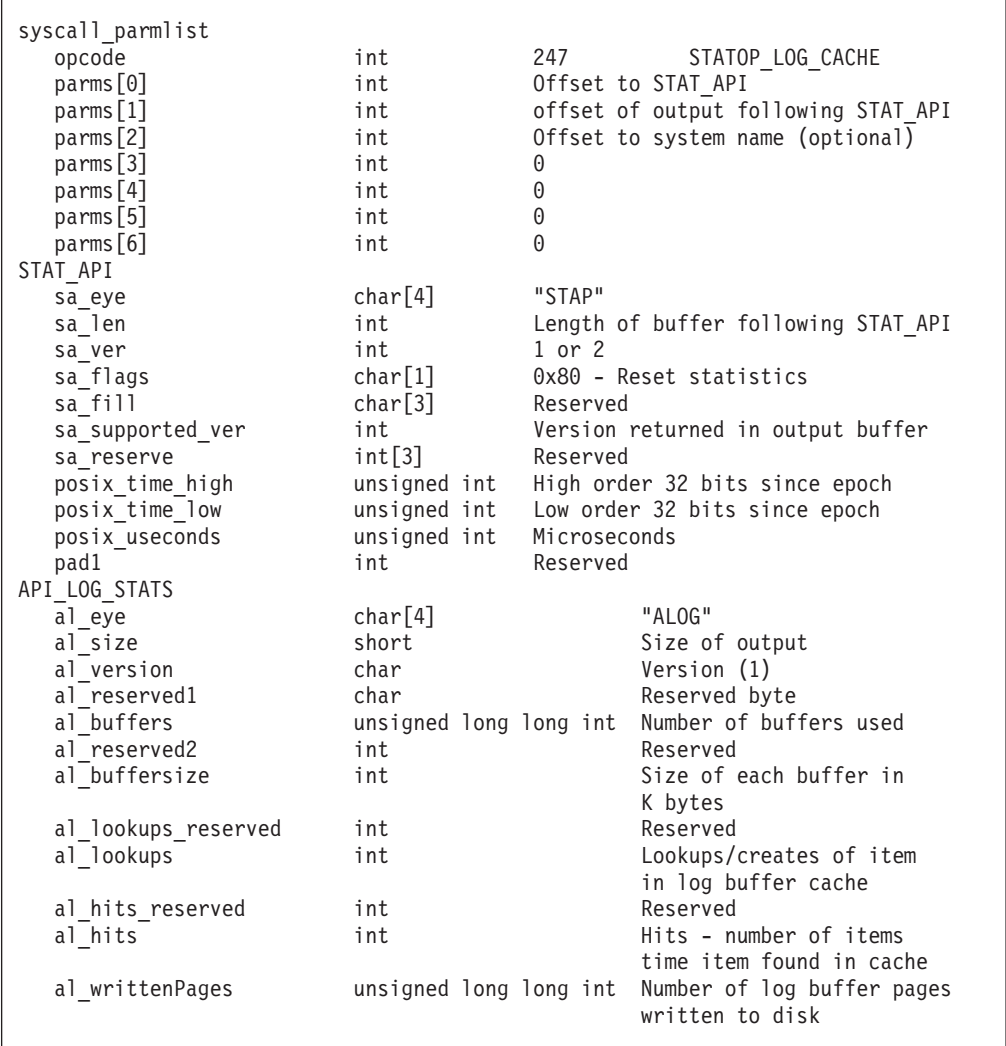

| |  $\perp$ | | | | | | | | | | | | | | | | | | | | | | | | | | | | | | | | | | | | | | | | | | | | | | | | |  $\perp$ | |

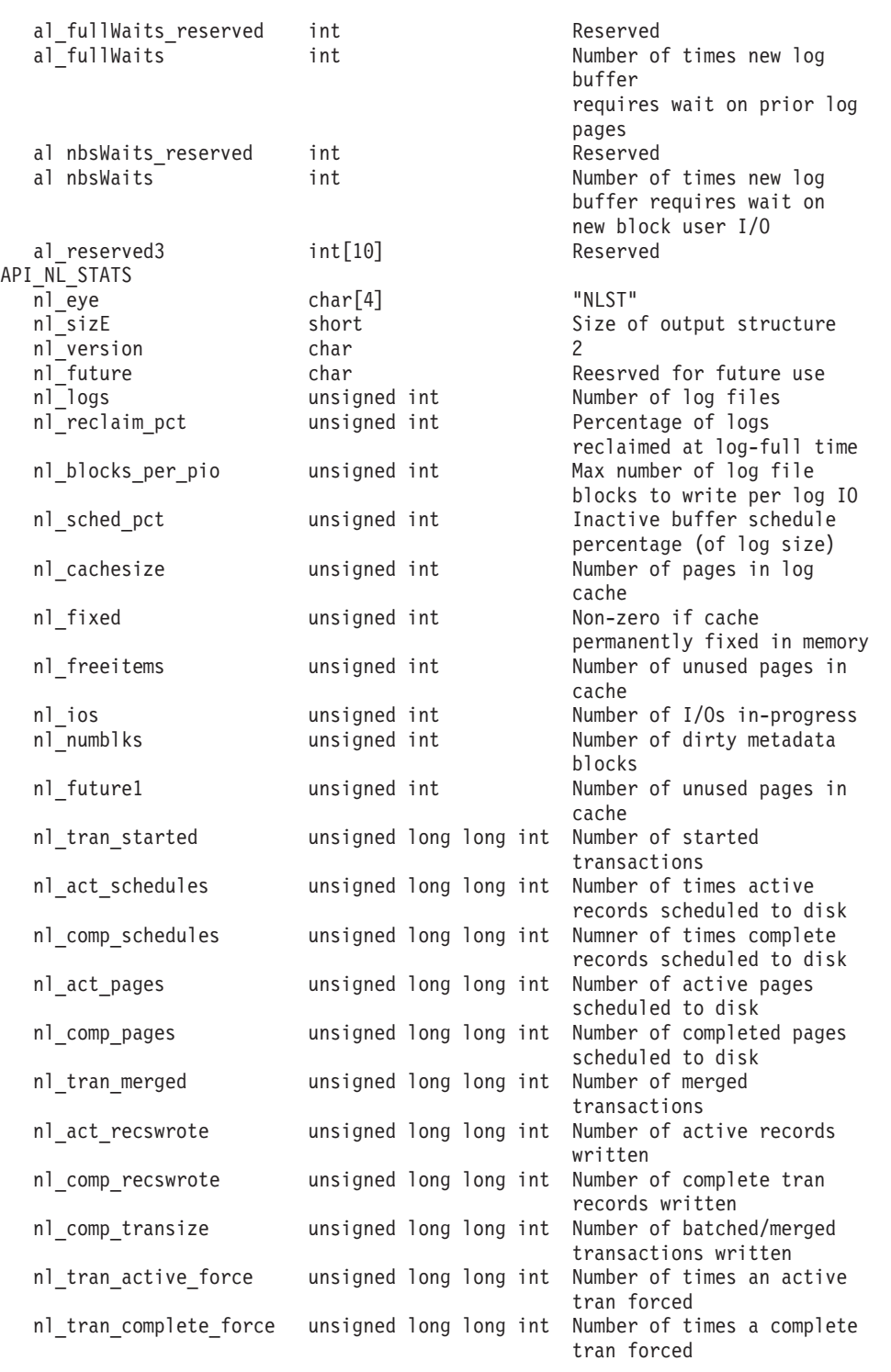

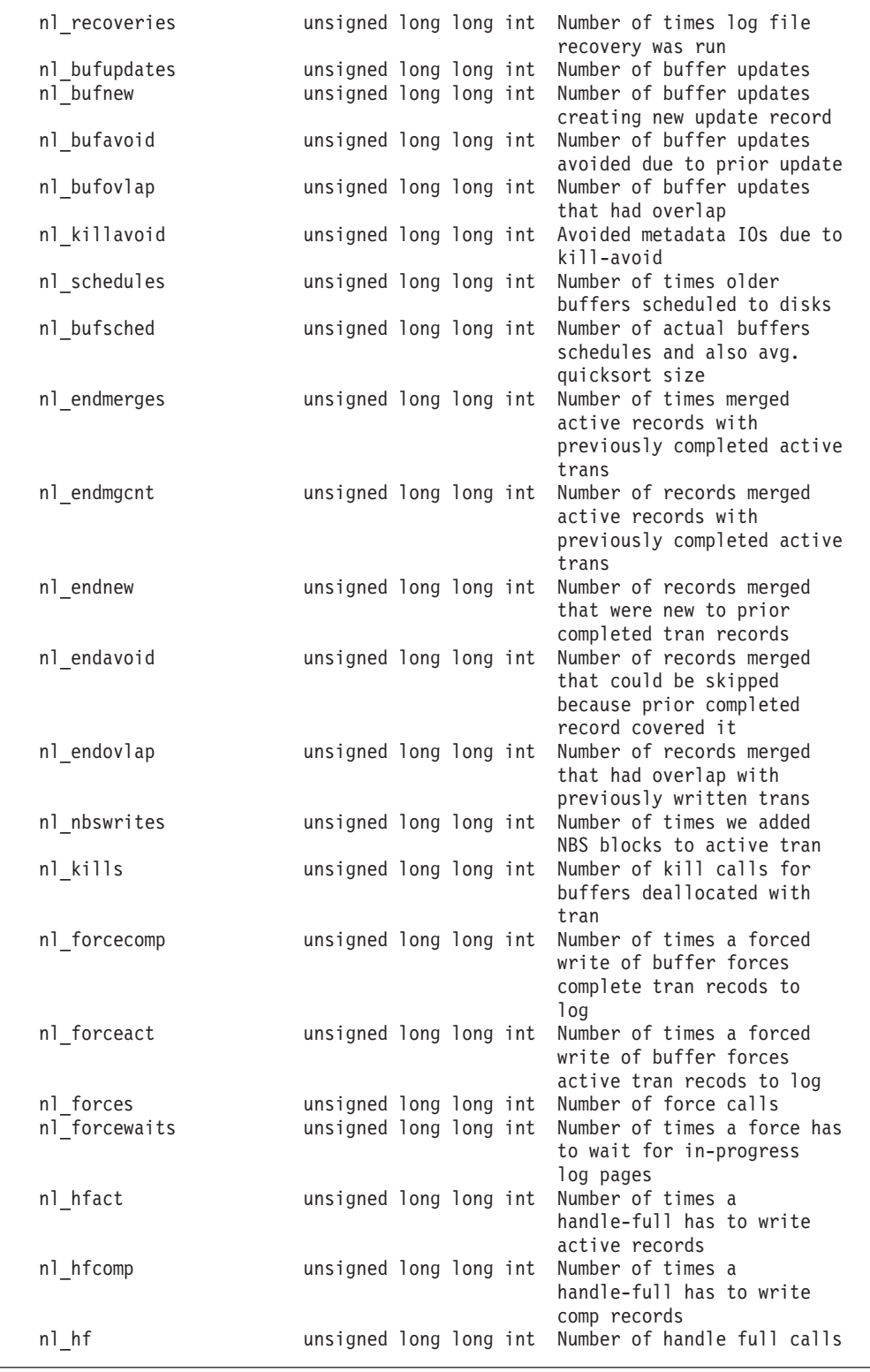

 $\begin{array}{c} \hline \end{array}$  $\vert$ | | | | | | | | | | | | | | | | | | | | | | |  $\blacksquare$ | | | | | | | | | | | | | | | | | | | | |  $\blacksquare$  $\perp$ | | |  $\vert$ | | |  $\vert$ 

T

| |  $\perp$ | | | | | | | | | | | | | | |

| |

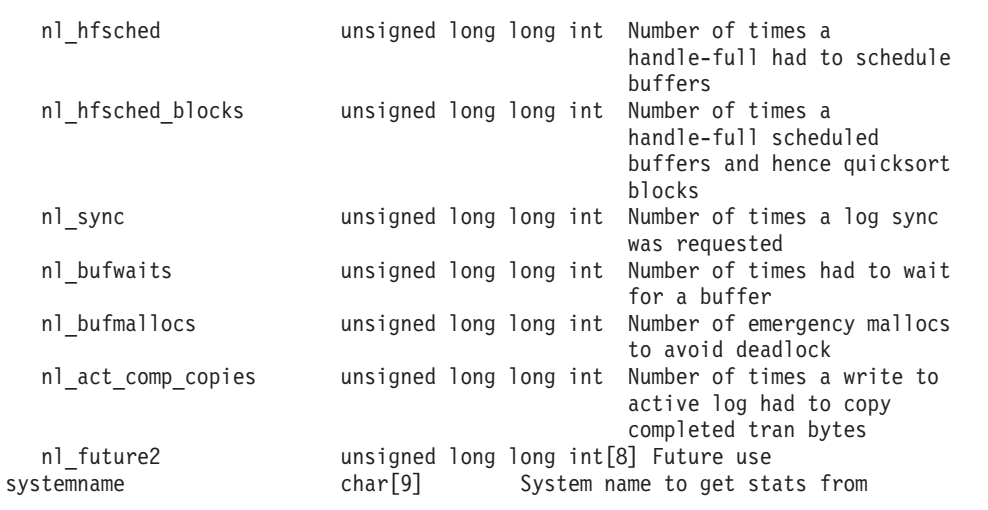

#### **Usage notes**

- v Reserved fields and undefined flags must be set to binary zeros.
- The output buffer contains an API\_LOG\_STATS structure when version 1 information is returned; for example, when sa\_supported\_ver is 0 or 1. Otherwise, it contains an API\_NL\_STATS structure when sa\_supported\_ver is 2.
- v As previously noted, when V2R2 returns version 1 data in API\_LOG\_STATS, only the al\_buffers and al\_writtenPages fields are set.

#### **Privilege required**

None.

#### **Related services**

Statistics Vnode Cache Information Statistics Metadata Cache Information

#### **Restrictions**

None.

#### **Examples**

```
#pragma linkage(BPX1PCT, OS)
#pragma LANGLVL(EXTENDED)
extern void BPX1PCT(char *, int, int, char *, int *, int *, int *);
#include <stdio.h>
#define ZFSCALL_STATS 0x40000007
#define STATOP LOG CACHE 247 /* Performance API queries */
#define BUFFER SIZE 1024 \times 64#define CONVERT_RATIO_TO_INTS(RATIO, INTEGER, DECIMAL) \
 \{INTEGER = (int)RATIO; \
   DECIMAL = (int) ((RATIO - (double) INTEGR) * (double)1000.0); \qquad \qquad \qquad}
typedef struct syscall_parmlist_t
{
```

```
int opcode; /* Operation code to perform */
 int parrow{array[7]}; /* Specific to type of operation, \star//* provides access to the parms *//* parms[4]-parms[6] are currently unused*/
} syscall_parmlist;
typedef struct hyper {
 unsigned int high; /* unsigned int reserved */
 unsigned int low;
} hyper;
typedef struct API_NL_STATS_t {
 char nl eye[4]; / Eye catcher = AMET */#define NL_EYE "NLST"
 short nl size; /* Size of output structure */char and version; /* Version of statistics returned */
#define NL_VER_2 2
 char ml_future; /* Future use */
 unsigned int nl \log; / Mumber of log files */unsigned int m_l-reclaim_pct; /* Pct. of log reclaimed at log-full time */unsigned int nl blocks per pio; /* Max number of log file blocks to write
                                   per log IO */
 unsigned int nl sched pct; /*Inactive buffer schedule pct. (of log size)*/
 unsigned int nl cachesize; /*Number of pages in cache*/
 unsigned int nl fixed; /*Non-zero if cache permanently fixed in memory*/
 unsigned int nl_freeitems; /*Number of unused pages in cache*/<br>unsigned int nl ios; /*Number of IOs in-progress*/
                            /*Number of IOs in-progress*/
 unsigned int nl_numblks; /*Number of dirty meta blocks*/
 unsigned int nl future1; /*Number of unused pages in cache*/
 unsigned long long int nl_tran_started; /* Number of started
                                             transactions */<br>/* Number of times active
 unsigned long long int nl act schedules;
                                                records scheduled to disk */
 unsigned long long int nl comp schedules; /* Numner of times complete
                                                records scheduled to disk */
 unsigned long long int nl act pages; / /* Number of active pages
                                                scheduled to disk */
 unsigned long long int nl comp pages; /* Number of completed pages
                                                scheduled to disk */
 unsigned long long int nl tran merged; /* Number of merged
                                             transactions */<br>/* Number of active records
 unsigned long long int nl_act_recswrote;
                                                written */
 unsigned long long int nl comp recswrote; /* Number of complete tran
                                                records written */
 unsigned long long int nl comp transize; /* Number of batched/merged
                                                transactions written */
 unsigned long long int nl tran active force; /* Number of times an active
                                                tran forced */
 unsigned long long int nl_tran_complete_force;/* Number of times a complete
                                                tran forced */
 unsigned long long int nl recoveries; /* Number of times log file
                                             recovery was run */<br>/* Number of buffer updates */unsigned long long int nl bufupdates;
 unsigned long long int nl bufnew; /* Number of buffer updates
                                                creating new update record*/
 unsigned long long int nl bufavoid; /* Number of buffer updates
                                                avoided due to prior
                                                update */
 unsigned long long int nl bufovlap; /* Number of buffer updates
                                                that had overlap */
 unsigned long long int nl killavoid; /* Avoided metadata IOs due to
                                             kill-avoid */<br>/* Number of times older
 unsigned long long int nl schedules;
                                                buffers scheduled to disks*/
 unsigned long long int nl bufsched; /* Number of actual buffers
```
schedules and also avg.

```
quicksort size */<br>/* Number of times merged
  unsigned long long int nl endmerges;
                                                      active records with
                                                      previously completed active
                                                 trans */<br>/* Number of records merged
  unsigned long long int nl endmgcnt;
                                                     active records with
                                                      previously completed active
                                                      trans */
 unsigned long long int nl_endnew; /* Number of records merged
                                                      that were new to prior
                                                 completed tran records */<br>/* Number of records merged
 unsigned long long int nl endavoid;
                                                      that could be skipped
                                                      because prior completed
                                                      record covered it */
 unsigned long long int nl_endovlap; /* Number of records merged
                                                     that had overlap with
                                               previously written trans */<br>/* Number of times we added
  unsigned long long int nl_nbswrites;
                                                   NBS blocks to active tran */ /* Number of kill calls for
 unsigned long long int nl kills;
                                                      buffers deallocated with
                                                   tran */<br>/* Number of times a forced
 unsigned long long int nl forcecomp;
                                                      write of buffer forces
                                                      complete tran recods to
                                                      log */unsigned long long int nl_forceact; /* Number of times a forced
                                                      write of buffer forces
                                                active tran recods to log */<br>/* Number of force calls */unsigned long long int nl_forces; \frac{1}{x} Number of force calls \frac{x}{x} unsigned long long int nl_forcewaits; \frac{1}{x} Number of times a force has
 unsigned long long int nl_forcewaits;
                                                     to wait for in-progress
                                                 log pages*/<br>/* Number of times a
 unsigned long long int nl hfact;
                                                     handle-full has to write
                                                 active records*/<br>/* Number of times a
 unsigned long long int nl hfcomp;
                                                      handle-full has to write
                                                      comp records*/
 unsigned long long int nl hf; /* Number of handle full
                                                 calls */<br>/* Number of times a
 unsigned long long int nl hfsched;
                                                      handle-full had to schedule
                                                      buffers */
 unsigned long long int nl hfsched blocks; /* Number of times a
                                                      handle-full scheduled
                                                      buffers and hence quicksort
                                                 blocks */<br>* Number of times a log sync/
 unsigned long long int nl sync;
                                                      was requested */
 unsigned long long int nl_bufwaits; /* Number of times had to wait
                                                     for a buffer */
 unsigned long long int nl bufmallocs; /* Number of emergency mallocs
                                                      to avoid deadlock */
 unsigned long long int nl act comp copies; /* Number of times a write to
                                                      active log had to copy
                                                      completed tran bytes */
 unsigned long long int nl future2[8]; \frac{1}{2} /* Stats for the future */
} API_NL_STATS;
/* Version 1 Output structure */
typedef struct API LOG STATS t {
```
#define LS\_EYE "ALOG"

char al eye[4];  $/*$  Eye catcher = ALOG  $*/$ 

```
short al size; /* Size of output structure */char al_version; /* Version of stats */
#define LS_VER_INITIAL 1 /* First version of log stats */
  char al_reserved1; /* Reserved byte, 0 in version 1 */
  hyper al buffers; /* Number of buffers used */
 int al_reserved2; /* Reserved for future use, 0 in version 1*/int al_buffsize; /* Size in kilobytes of one buffer */
  hyper al lookups; \frac{1}{2} /* Lookups/creates of item in log buffer cache */
 hyper al_hits; /* Hits, number of times item found in cache */
 hyper al_writtenPages; /* Number of log buffer pages written to disk */
 hyper al_fullWaits; /* Number of time new log buffer requires wait
                        on prior log pages */
 hyper al nbsWaits; /* Number of time new log buffer requires wait
                         on new block user IO */
 int al reserved3[10]; /* Reserved for future use */
} API_LOG_STATS;
/* reset timestamp */
typedef struct reset_time {
 unsigned int posix_time_high; /* high order 32 bits since epoc */
 unsigned int \qquad \qquad \text{posix\_time\_low}; /* low order 32 bits since epoch */
 unsigned int posix_uses; /* microseconds */
 int pad1;
} RESET_TIME;
/*********************************************************************/
/* The following structure is the api query control block. *//* It is used for all api query commands. *//*********************************************************************/
typedef struct stat_api_t {
#define SA_EYE "STAP"
 char sa\overline{e} sa\overline{e} (4]; /* 4 byte identifier must be */
 int sa_len; /* length of the buffer to put data into*/
                              /* this buffer area follows this struct */int saver; /* the version number currently 1 or 2 */#define SA_VER_2 0x02
#define SA_VER_INIT 0x01
 char sa flags; /* flags field must be x00 or x80, */
                              /* x80 means reset statistics */#define SA_RESET 0x80
 char sa fill[3]; /* spare bytes */int sassupported ver; /* version of data returned */int sa reserve[3]; /* Reserved */
 struct reset time reset time info;
} STAT_API;
int print logcache version1(char *buffp, int buff fill len);
int print logcache version2(char *buffp, int buff fill len);
int main(int argc, char **argv)
{
 int bpxrv;
 int bpxrc;
 int bpxrs;
 int i;
 double temp_ratio;
 int buff fill len;
 int whole, decimal;
 char buf[33];
 unsigned long long int temp hits, temp total;
 STAT_API local_req;
  char* buffp = NULL;
  syscall_parmlist* parmp = NULL;
 STAT API* stapptr = NULL;
 API NL STATS* nlp = NULL;
```

```
stapptr = &local req;
 memset( stapptr, 0x00, sizeof(STAT API) );
 memcpy( stapptr->sa_eye, SA_EYE, 4 );
 stapptr->sa_ver = NL_VER 2;
 stapptr->sa len = sizeof(API_NL_STATS);
 buffp = (char*) malloc(BUFFER_SIZE);
 if( buffp == NULL )
  {
   printf("Malloc Error\n");
   return 0;
 }
 memset( buffp, 0x00, sizeof(syscall parmlist) + sizeof(STAT API));
 parmp = (syscall_parmlist*) &buffp[0];
 parrow->opcode = STATEP LOGCACHE;paramp->params[0] = sizeof(syscall_paramlist);parmp->parms[1] = sizeof(syscall_parmlist) + sizeof(STAT_API);
 parmp->parms[2] = 0;
 paramp->params[3] = 0;parmp->parms[4] = 0;
 parmp->parms[5] = 0;parmp->parms[6] = 0;buff_fill_len = sizeof(syscall_parmlist);
 stapptr = (STAT_API*) &buffp[buff_fill_len];
 memcpy( stapptr, &local_req, sizeof(STAT_API) );
 buff fill len += sizeof(STAT API);
 BPX1PCT("ZFS
          ZFSCALL_STATS, /* Perf statistics operation */
          BUFFER_SIZE, /* Length of Argument */
          buffp, /* Pointer to Argument */
          &bpxrv, /* Pointer to Return_value */<br>&bpxrc, /* Pointer to Return_code */
                        /* Pointer to Return_code */\&bpxrs); /* Pointer to Reason code */if (bpxrv \leq 0)
  {
    printf("Error querying log cache, BPXRV = %d BPXRC = %d BPXRS = %x\n",
           bpxrv, bpxrc, bpxrs);
    return bpxrc;
  }
 else
  {
    if( stapptr->sa_supported_ver == SA_VER_INIT )
     print logcache version1(buffp, buff fill len);
    else
      print logcache version2(buffp, buff fill len);
    if (0 == ctime_r((time_t*) & stapptr->reset_time_info.posix_time_low, buf))
      printf("Could not get timestamp.\n");
    else
    { /* Insert the microseconds into the displayable time value */
      strncpy(&(buf[27]), &(buf[20]), 6);
      sprintf(&(buf[20]), "%06d", stapptr->reset_time_info.posix_usecs);
      \frac{1}{26} = ' ';
      \frac{1}{9} = \frac{1}{1};
     printf("Last Reset Time: %s", buf);
    }
  }
 return 0;
}
```

```
int print logcache version2(char *buffp, int buff fill len)
{
 int i;
 int whole, decimal;
 double temp_ratio;
 unsigned long long int temp hits, temp total;
 API NL STATS *nlp = NULL;/* Set nlp pointer to the output structure in the buffer */
 nlp = (API_NL_STATS*) &buffp[buff_fill_len];
  printf( "%52s\n","Log File Caching Statistics\n" );
  printf( "Logs\n" );
 print(f("-----\n\gamma^n );
 printf( "%20u : Log files cached \n", nlp->nl_logs );
 printf( "%20llu : Log files recoveries performed \n", nlp->nl recoveries );
 printf( "%20llu : Log file syncs (filesys quiesce)\n\n", nlp->nl sync );
 printf( "Policies\n" );
 printf( "--------\n" );
 printf( "%20u : Reclaim pct. (amount reclaimed at log-full time)\n",
          nlp->nl reclaim pct);
 printf( "%20u : Maximuem log pages per IO\n",
          nlp->nl blocks per pio );
  printf( "%20u : Inactive buffer schedule pct. (of log size)\n\n",
          nlp->nl sched pct );
  printf( "Storage\n" );
  printf( "--------\n" );
 printf( "%20u : Log Cache Size (in 4K pages, fixed=%s)\n",
          nlp->nl_cachesize, nlp->nl_fixed ? "YES" : "NO" );
 temp hits = nlp->n] freeitems;
  temp total = nlp->nl cachesize;
  if( temp hits > temp total )
   temp hits = temp total;
  temp_ratio = ((double)temp_hits) / temp_total;
  temp\_ratio \approx = 100.0;/* Convert the ratio to ints representing the whole and decimal parts */
 CONVERT_RATIO_TO_INTS(temp_ratio,whole, decimal);
 whole = 100 - whole;
 printf( "%20u : Pct. of cache in-use\n", whole );
  printf( "%20llu : Free page obtain waits\n", nlp->nl_bufwaits );
 printf( "%20llu : Allocations to avoid deadlock\n\n",nlp->nl_bufmallocs );
  printf( "Transactions\n" );
  printf( "------------\n" );
 printf( "%20llu : Transactions started\n", nlp->nl_tran_started );
 printf( "%20llu : Transactions merged\n", nlp->nl_tran_merged );
 temp total = nlp->n] comp schedules;
  temp_hits = nlp->nl_comp_transize;
 temp_ratio = (temp\_total == 0) ? 0.0 : ((double)temp\_hits) / temp_total;
 CONVERT_RATIO_TO_INTS(temp_ratio,whole, decimal);
 \text{decimal}^-= decimal / 100;
 printf( "%18u.%1.1u : Average number of transactions batched together\n",
          whole, decimal );
 printf( "%20llu : Sync calls to an active transaction\n",
          nlp->nl tran active force );printf( "%20llu : Sync calls to a completed transaction\n\n",
          nlp->nl_tran_complete_force );
  printf( "IOs and Blocks\n");
  printf( "--------------\n");
  printf( "%20u : Log IOs in progress \n", nlp->nl_ios );
```

```
printf( "%20u : Dirty metadata blocks\n", nlp->nl_numblks );
printf( "%20llu : Metadata block kill calls\n", nlp->nl_kills );
print( "%20llu : Log File writes initiated\n", nlp->nl_comp_schedules );
temp total = nlp->nl comp schedules;
temp hits = nlp->n] comp pages;
temp ratio = (temp total == 0) ? 0.0 : ((double)temp hits) / temp total;
CONVERT RATIO TO INTS(temp ratio,whole, decimal);
decimal = decimal / 100; \sqrt{x} Just want tenths */
printf( " %13u.%1.1u : Average number of pages per log write\n",
        whole, decimal );
printf( "%20llu : Avoided IOs for metadata block due to deallocation\n",
        nlp->nl_killavoid );
printf( "%2011u: Scheduled not-recently-updated (NRU) metadata blocks\n",
        nlp->nl schedules );
temp total = nlp->n] schedules;
temp hits = nlp->nl bufsched;
temp\_ratio = (temp\_total == 0) ? 0.0 : ((double)temp\_hits) / temp\_total;CONVERT RATIO TO INTS(temp ratio,whole, decimal);
decimal = decimal / 100; \sqrt{\ast} Just want tenths \ast/
printf( " %13u.%1.1u : Avergage number of blocks per NRU IO\n",
        whole, decimal );
printf( "%20llu : Metadata buffers forced to disk\n",
        nlp->nl_forces );
temp total = nlp->nl forces;
temp_hits = nlp->nl_forcecomp;
temp_ratio = (temp_total == 0) ? 0.0 : ((double)temp_hits)/temp_total;
CONVERT_RATIO_TO_INTS(temp_ratio,whole, decimal);
decimal = decimal / 100; /* Just want tenths */printf( " %13u.%1.1u : Avg where metadata write forced write of log\n",
        whole, decimal );
temp hits = nlp->n] forcewaits;
temp total = nlp->nl forces;
if( temp hits > temp total )
  temp hits = temp total;
temp ratio = (temp total == 0) ? 0.0 : ((double)temp hits)/temp total;
temp ratio * = 100.0;
CONVERT RATIO TO INTS(temp ratio,whole, decimal);
printf( "%18u.%1.1u : Pct. of metadata buffer forces waited on log IO\n",
        whole, decimal );
printf( "%20llu : Log-full processing calls\n", nlp->nl_hf );
temp total = nlp->n] hf;
temp hits = nlp->n] hfsched blocks;
temp_ratio = (temp_total == 0) ? 0.0 : ((double)temp_hits)/temp_total;
CONVERT_RATIO_TO_INTS(temp_ratio,whole, decimal);
decimal = decimal / 100; /* Just want tenths */printf( "%18u.%1.1u : Avg number of metadata blocks "
        "written per log-full\n\n",
        whole, decimal );
printf("Update Records\n");
printf("--------------\n");
temp_total = nlp->nl_comp_schedules;
temp_hits = nlp->nl_comp_recswrote;
temp ratio = (temp total == 0) ? 0.0 : ((double)temp hits)/temp total;
CONVERT_RATIO_TO_INTS(temp_ratio,whole, decimal);
decimal = decimal / 100; /* Just want tenths */
```

```
printf( " %13u.%1.1u : Avg number of update records per log IO.\n",
          whole, decimal );
 printf( "%20llu : Number of NBS records written \n", nlp->nl_nbswrites );
 printf( "%2011u : Number of metadata buffer updates \n",
          nlp->nl bufupdates );
 printf( "%20llu : Number of updates requiring old-byte copying\n",
          nlp->nl act comp copies );
 printf( "%2011u : Avoided buffer update records due to overlap\n",
          nlp->nl_bufavoid );
 printf( "%20llu : Avoided merge update records due to overlap\n\n",
          nlp->nl endavoid );
}
int print logcache version1(char *buffp, int buff fill len)
{
 double temp_ratio;<br>int whole:
          whole;
 int decimal;
 API_LOG_STATS *lgstptr = (API_LOG_STATS*) &buffp[buff_fill_len];
 printf("%52s\n", "Log File Caching Statistics");
 print(f'' \n\leq n");
 printf("Buffers (K bytes) Requests Hits Ratio Written \n");
 printf("---------- --------- ---------- ---------- ------ ----------\n");
 temp_ratio = (lgstptr->al_lookups.low == 0) ? 0.0 :
               (((double)lgstptr->al_hits.low) /
                lgstptr->al_lookups.low);
 temp_ratio *= 100.0;CONVERT RATIO_TO_INTS(temp_ratio, whole, decimal);
 decimal = decimal / 100; \sqrt{\ast} Just want tenths \ast/
 printf("%10u %9u %10u %10u %3u.%1.1u%% %10u\n",
         lgstptr->al_buffers.low,
         lgstptr->al_buffers.low * lgstptr->al_buffsize,
         lgstptr->al_lookups.low, lgstptr->al_hits.low,
         whole, decimal, lgstptr->al writtenPages.low);
  printf(" \langle n" \rangle;
 printf("New buffer: log full waits %10u NBS IO waits %10u\n",
         lgstptr->al_fullWaits.low, lgstptr->al_nbsWaits.low);
  printf(" \n");
}
```
# **Statistics Metadata Cache Information**

## **Purpose**

A performance statistics operation that returns metadata cache counters. It is used to determine the number of requests, hits, and discards from the directory cache.

#### **Format**

| | | | | | | | | | | | | | | | | | | | | | | | | | | | | | | | | | | | | | |

 $\mathbf{I}$ 

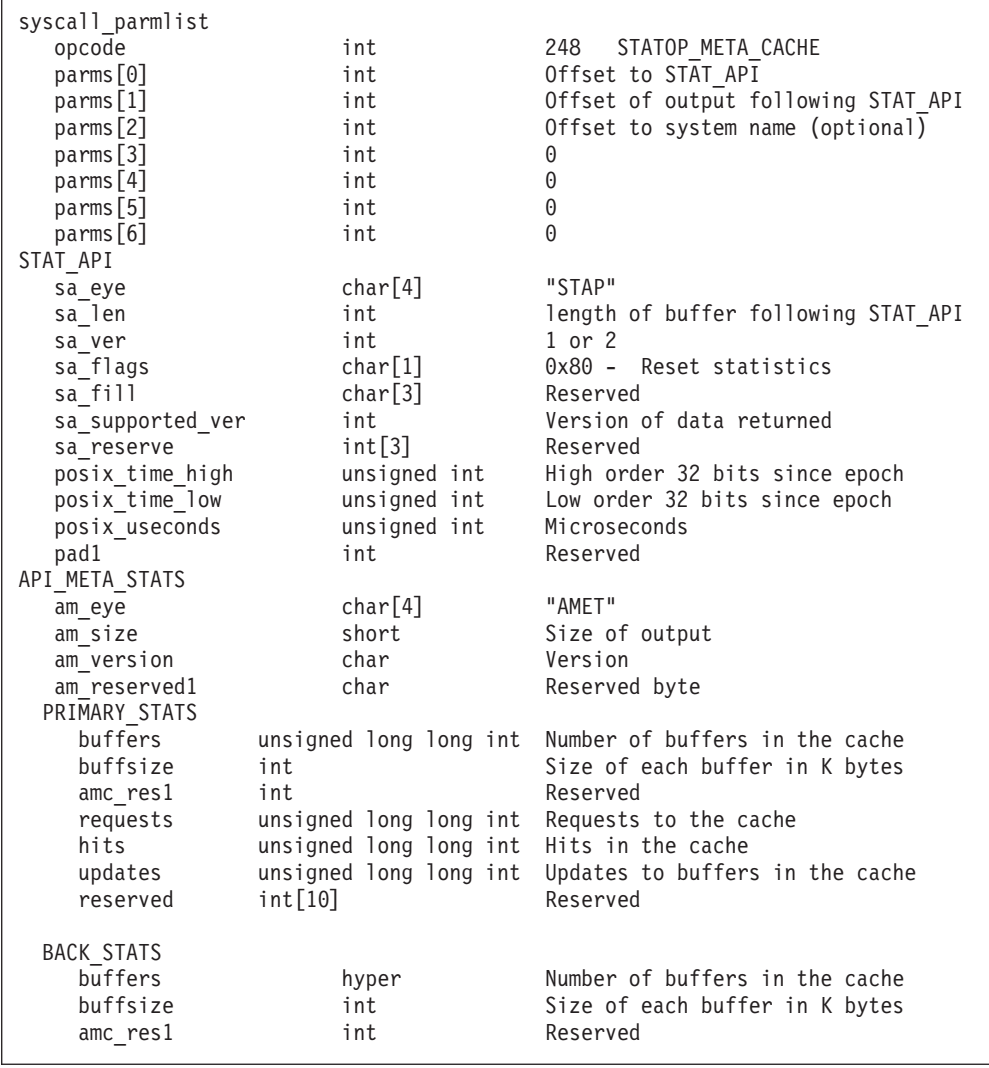

```
requests reserved int Reserved
    requests int Requests to the cache
    hits_reserved int Reserved
   hits int Hits in the cache
   discards reserved int Reserved
   discards int Discards of data from the cache<br>reserved int[10] Reserved
   reserved int[10] Reserved<br>1 reserved3 int Reserved
  am reserved3
--- or ---
API_META_STATS2
  am_eye char[4] "AMET"
  am size short Size of output
  am version char version
  am_reserved1 char Reserved byte
 PRIMARY STATS2
   buffers unsigned long long int Number of buffers in the cache
   buffsize int Size of each buffer in K bytes amc res1 int Reserved
    amc res1 int Reserved
    requests unsigned long long int Requests to the cache
    hits unsigned long long int Hits in the cache
   updates unsigned long long int Updates to buffers in the cache
   partialwrites unsigned long long int Times only part of 8K block written
   reserved int[8] Reserved
  am_reserved3 int Reserved
 systemname char<sup>[9]</sup> Name of system to get stats from
```
#### **Usage notes**

- v Reserved fields and undefined flags must be set to binary zeros.
- When sa supported ver is  $0$  or  $1$ , the output buffer contains an API\_META\_STATS structure. The BACK\_STATS structure contains zeros because there is no longer a metaback cache in V2R2. When sa supported ver is 2, the output buffer contains an API\_META\_STATS2 structure.

#### **Privilege required**

None.

| | | | | | | | | | | | | | | | | | | | | | | | | | | |

| | | |

| | | | | | | | | |  $\blacksquare$ 

#### **Related services**

Statistics Vnode Cache Information Statistics Metadata Cache Information

#### **Restrictions**

None.

#### **Examples**

```
#pragma linkage(BPX1PCT, OS)
#pragma LANGLVL(EXTENDED)
extern void BPX1PCT(char *, int, int, char *, int *, int *, int *);
#include <stdio.h>
#define ZFSCALL_STATS 0x40000007
#define STATOP META CACHE 248 /* Metadata cache (and back cache) stats */
#define CONVERT RATIO TO INTS(RATIO, INTEGER, DECIMAL) \setminus\{
```

```
INTEGER = (int)RATIO; \
   DECIMAL = (int) ((RATIO - (double) INTEGR) * (double)1000.0);}
typedef struct syscall_parmlist_t
{
 int opcode; /* Operation code to perform */
 int \qquad \qquad parms[7]; /* Specific to type of operation, \qquad \qquad \ast//* provides access to the parms *//* parms[4]-parms[6] are currently unused*/
} syscall_parmlist;
typedef struct hyper {
 unsigned int high; /* unsigned int reserved */
 unsigned int low;
} hyper;
/*********************************************************************/
/* META cache stats, including backing cache. */
/*********************************************************************/
typedef struct PRIMARY_STATS2_t
{
 unsigned long long int buffers; /* Number of buffers in cache */int buffsize; /* Size of each buffer in K bytes */ int amc resl; /* Reserved for future use, zero in v
 int amc res1; /* Reserved for future use, zero in version 1 */
 unsigned long long int requests; /* Requests to the cache */
  unsigned long long int hits; \frac{1}{10} /* Hits in the cache */
  unsigned long long int updates; /* Updates to buffers in the cache */
 unsigned long long int partialwrites; /* Only part of 8K block written to
                                          reduce byte transfer. For version 1
                                          always set partialwrites to 0 \times /int reserved[8]; /* For future use */ /*@F18508S2*/} PRIMARY_STATS2;
typedef struct API_META_STATS2_t
{
 char am_eye[4]; /* Eye catcher = AMET */#define MS_EYE "AMET"
 short am size; /* Size of output structure */char am_version; /* Version of stats */
#define MS_VER_INITIAL 1 /* First version of log stats */
  char am_reserved1; /* Reserved byte, 0 in version 1 */
  PRIMARY STATS2 am primary; / /* Primary space cache statistics */
 int am reserved3[10]; /* Reserved for future use */} API_META_STATS2;
/* reset timestamp */
typedef struct reset_time {
 unsigned int posix_time_high; /* high order 32 bits since epoc */
 unsigned int \qquad \qquad \text{posix}\_ \text{time}\_ \text{low}; /* low order 32 bits since epoch */
 unsigned int posix_usecs; /* microseconds */
 int pad1;
} RESET_TIME;
/* Version 1 Output Structures */
typedef struct PRIMARY_STATS_t {
 hyper buffers; \overline{\hspace{1cm}} /* Number of buffers in cache */<br>int buffsize; /* Size of each buffer in K byte
 int buffsize; \frac{1}{2} /* Size of each buffer in K bytes */<br>int amc resl: /* Reserved for future use, zero in
                   /* Reserved for future use, zero in version 1 */int requests_reserved; /* Reserved */
 int requests; /* Requests to the cache */
 int hits_reserved; /* Reserved */
 int hits; /* Hits in the cache */int updates_reserved; /* Reserved */
  int updates; /* Updates to buffers in the cache */
  int reserved[10]; /* For future use */} PRIMARY_STATS;
```

```
typedef struct BACK STATS t {
 hyper buffers; \overline{\phantom{a}} /* Number of buffers in cache */<br>int buffsize; /* Size of each buffer in K byte
                       /* Size of each buffer in K bytes */int amc res1; <br>int amc res1; /* Reserved for future use, zero in version 1 */
 int requests reserved; /* Reserved */int requests; /* Requests to the cache */
  int hits reserved; /* Reserved */
  int hits; /* Hits in the cache */
 int hits; /* Hits in the<br>int discards_reserved; /* Reserved */
  int discards; /* Discards of data from backing cache */
  int reserved[10]; /* For future use */} BACK_STATS;
typedef struct API_META_STATS_t {
 char am\_eye[4]; /* Eye catcher = AMET */
#define MS_EYE "AMET"
  short am size; /* Size of output structure */char am version; /* Version of stats */#define MS_VER_INITIAL 1 /* First version of log stats */
 char am reserved1; /* Reserved byte, 0 in version 1 */
  PRIMARY_STATS am_primary; /* Primary space cache statistics */
  BACK STATS am back; / Backing cache statistics */int \overline{a} am reserved3[10]; /* Reserved for future use */
} API_META_STATS;
/*********************************************************************/
/* The following structure is the api query control block. \star//* It is used for all api query commands. *//*********************************************************************/
typedef struct stat_api_t {
#define SA_EYE "STAP"
 char sa_eye[4]; /* 4 byte identifier must be */int s salen; /* length of the buffer to put data into*//* this buffer area follows this struct */
 int sa_ver; /* the version number (1 or 2) */#define SA_VER_2 0x02
#define SA_VER_INIT 0x01
 char sa flags; /* flags field must be x00 or x80, */
                               /* x80 means reset statistics */#define SA_RESET 0x80
 char sa fill[3]; /* spare bytes */int sa_supported_ver; /* version of data returned */
 int sa_reserve[3]; /* Reserved */
 struct reset time reset time info;
} STAT_API;
typedef struct parmstruct {
 syscall parmlist myparms;
 STAT API myapi;
 API META STATS mystats;
 char systemname[9];
} myparmstruct;
int print metadata version1(API META STATS *metastptr);
int print_metadata_version2(API_META_STATS2 *metastptr);
int main(int argc, char **argv) {
 int bpxrv;
 int bpxrc;
 int bpxrs;
 int i;
 double temp_ratio;
 int whole;
 int decimal;
 myparmstruct parmstruct;
```
J.

J.

J ı

 $\overline{\phantom{a}}$ I  $\mathbf{I}$  $\mathbf{I}$  $\mathbf{I}$ T  $\overline{1}$ ı

T J

 $\mathbf{I}$  $\mathbf{I}$  $\mathbf{I}$  $\mathbf{I}$  $\mathbf{I}$  $\overline{1}$  $\overline{1}$ ı  $\mathbf{I}$  $\overline{1}$ 

> T I J.

```
STAT API *stapptr = &(parmstruct.myapi);
char buf[33];
parmstruct.myparms.opcode = STATOP_META_CACHE;
parmstruct.myparms.parms[0] = sizeof\overline{(s}yscall parmlist);
parmstruct.myparms.parms[1] = sizeof(syscall_parmlist) + sizeof(STAT_API);
parmstruct.myparms.parms[2] = 0;
/* Only specify a non-zero offset for the next field (parms[2]) if */
/* you are running z/0S 1.7 and above, and you want to query the *//* metadata cache statistics of a different system than this one *//* parmstruct.myparms.parms[2] = sizeof(syscall_parmlist) + */
/* sizeof(STAT_API) + *//* sizeof(API_META_STATS); */
parmstruct.myparms.parms[3] = 0;
parmstruct.myparms.parms[4] = 0;
parmstruct.myparms.parms[5] = 0;
parmstruct.myparms.parms[6] = 0;
memset(stapptr, 0, sizeof(STAT API));
memcpy(stapptr->sa_eye, SA_EYE, 4);
stapptr->sa_ver = \overline{SA} VER 2;
stapptr->sa len = (int)sizeof(API_META_STATS);
/* This next field should only be set if parms [2] is non-zero *//* strcpy(myparmstruct.systemname,"DCEIMGVQ"); */
BPX1PCT("ZFS "
       ZFSCALL_STATS, /* Perf statistics operation */
       sizeof(myparmstruct), /* Length of Argument */
       (char *)&parmstruct, /* Pointer to Argument */
       &bpxrv, /* Pointer to Return_value */
       &bpxrc, \frac{1}{2} /* Pointer to Return code */
       &bpxrs); /* Pointer to Reason_code */
if (bpxrv \leq 0)
{
 printf("Error querying meta cache, BPXRV = %d BPXRC = %d BPXRS = %x\n",
        bpxrv, bpxrc, bpxrs);
 return bpxrc;
}
else
{
 if( stapptr->sa_supported_ver == SA_VER_INIT )
  {
   API META STATS *metastptr1 = &(paramstruct.mystats);print metadata version1(metastptr1);
  }
  else
  {
   API_META_STATS2 *metastptr = (API_META_STATS2*)&(parmstruct.mystats);
   print_metadata_version2(metastptr);
  }
 if (0 == ctime_r((time_t*)&stapptr->reset_time_info.posix_time_low, buf))
   printf("Could not get timestamp.\n");
  else
  { /* Insert the microseconds into the displayable time value */
   strncpy(&(buf[27]), &(buf[20]), 6);
   sprintf(&(buf[20]), "%06d", stapptr->reset time info.posix usecs);
   buf[26] = ' ';
   buf[19] = '.';
   printf("Last Reset Time: %s", buf);
  }
}
return 0;
```

```
int print metadata version2(API_META_STATS2 *metastptr)
{
 double temp_ratio;
 int whole;
 int decimal;
 /* Primary cache */
  printf("\n%60s\n", "Metadata Caching Statistics");
  printf(" \n");
  printf("Buffers (K bytes) Requests ");
 printf("Buffers (K bytes) Requests ");<br>printf("Hits Ratio Updates \n");
 printf("-------------------- ------------------- -------------------- ");
 printf("-------------------- ------ -------------------- \n");
 temp_ratio = (metastptr->am_primary.requests == 0) ? 0.0 :
   ((double)metastptr->am_primary.hits) /
   metastptr->am_primary.requests;
 temp ratio *= 100.0;CONVERT RATIO TO INTS(temp_ratio, whole, decimal);
 decimal = decimal / 100; \sqrt{\ast} Just want tenths \ast/
 printf("%20llu %19llu %20llu %20llu %3u.%1.1u%% %20llu\n",
        metastptr->am_primary.buffers,
        metastptr->am_primary.buffers *
        metastptr->am_primary.buffsize,
        metastptr->am_primary.requests,
        metastptr->am_primary.hits,
        whole, decimal, metastptr->am_primary.updates);
 printf(" \n");
 return 1;
}
int print metadata version1(API META STATS *metastptr)
{
 double temp_ratio;
  int whole;
  int decimal;
 printf("Version 1 output is being displayed\n\n");
 /* Primary cache */
 printf("\n%44s\n", "Metadata Caching Statistics");
 printf(" \n");
 printf("Buffers (K bytes) Requests Hits Ratio Updates \n");
 printf("---------- --------- ---------- ---------- ------ ----------\n");
 temp ratio = (metastptr->am primary.requests == 0) ? 0.0 :
   ((double)metastptr->am_primary.hits) / metastptr->am_primary.requests;
 temp ratio *= 100.0;CONVERT RATIO TO INTS(temp_ratio, whole, decimal);
 decimal = decimal / 100; /* Just want tenths */printf("%10u %9u %10u %10u %3u.%1.1u%% %10u\n",
        metastptr->am_primary.buffers.low,
        metastptr->am_primary.buffers.low * metastptr->am_primary.buffsize,
        metastptr->am_primary.requests, metastptr->am_primary.hits,
        whole, decimal, metastptr->am primary.updates);
 printf(" \n");
 /* Backing cache */
 printf("%48s\n", "Metadata Backing Caching Statistics");
 print(f" \n\in \mathbb{R}^n);printf("Buffers (K bytes) Requests Hits Ratio Discards \n");
 printf("---------- --------- ---------- ---------- ------ ----------\n");
 if( metastptr->am_back.requests == 0 )
```
}

|||||||||||||||||||||||||||||||||||||||||||||||||||||||||||||||||||

J. T

ı J.  $\overline{1}$ 

T ı T J. ı  $\overline{1}$ 

T  $\mathsf{I}$  $\overline{1}$  $\mathbf{I}$  $\mathbf{I}$  $\mathbf{I}$ T  $\mathbf{I}$  $\mathbf{I}$ 

ı

T ı

 $\mathbf{I}$  $\mathbf{I}$  $\mathbf{I}$  $\mathbf{I}$  $\mathbf{I}$  $\mathbf{I}$  $\mathsf{I}$  $\mathbf{I}$  $\mathbf{I}$  $\overline{1}$  $\overline{\phantom{a}}$ ı J. ı T  $\overline{1}$ J.

## **Statistics Metadata Cache Information**

| | |  $\vert$ | | | | | | | | | | |

```
temp\_ratio = 0.0;else
    temp ratio = 100 * (((double)metastptr->am back.hits) /metastptr->am_back.requests);
  CONVERT RATIO TO INTS(temp ratio, whole, decimal);
  decimal = decimal / 100; \sqrt{\ast} Just want tenths \ast/
  printf("%10u %9u %10u %10u %3u.%1.1u%% %10u\n",
         metastptr->am_back.buffers.low,
         metastptr->am_back.buffers.low * metastptr->am_back.buffsize,
         metastptr->am_back.requests, metastptr->am_back.hits,
         whole, decima\bar{1}, metastptr->am_back.discards);
 printf(" \n");
}
```
#### **Statistics Server Token Management Information** |

### **Purpose**

Returns the server token manager statistics. These statistics can be used to monitor token-related activity for all file systems that are owned on the local server system. It can also be used to monitor token related activity between this local server system and each individual client system that is accessing the file systems that are owned on the local server system.

### **Format**

| | | | | | | | | | | | | | | | | | | | | | | | | | | | | | | | | | | | | | | | | | | | | |  $\|$ 

| |

 $\vert$ 

| | | | |

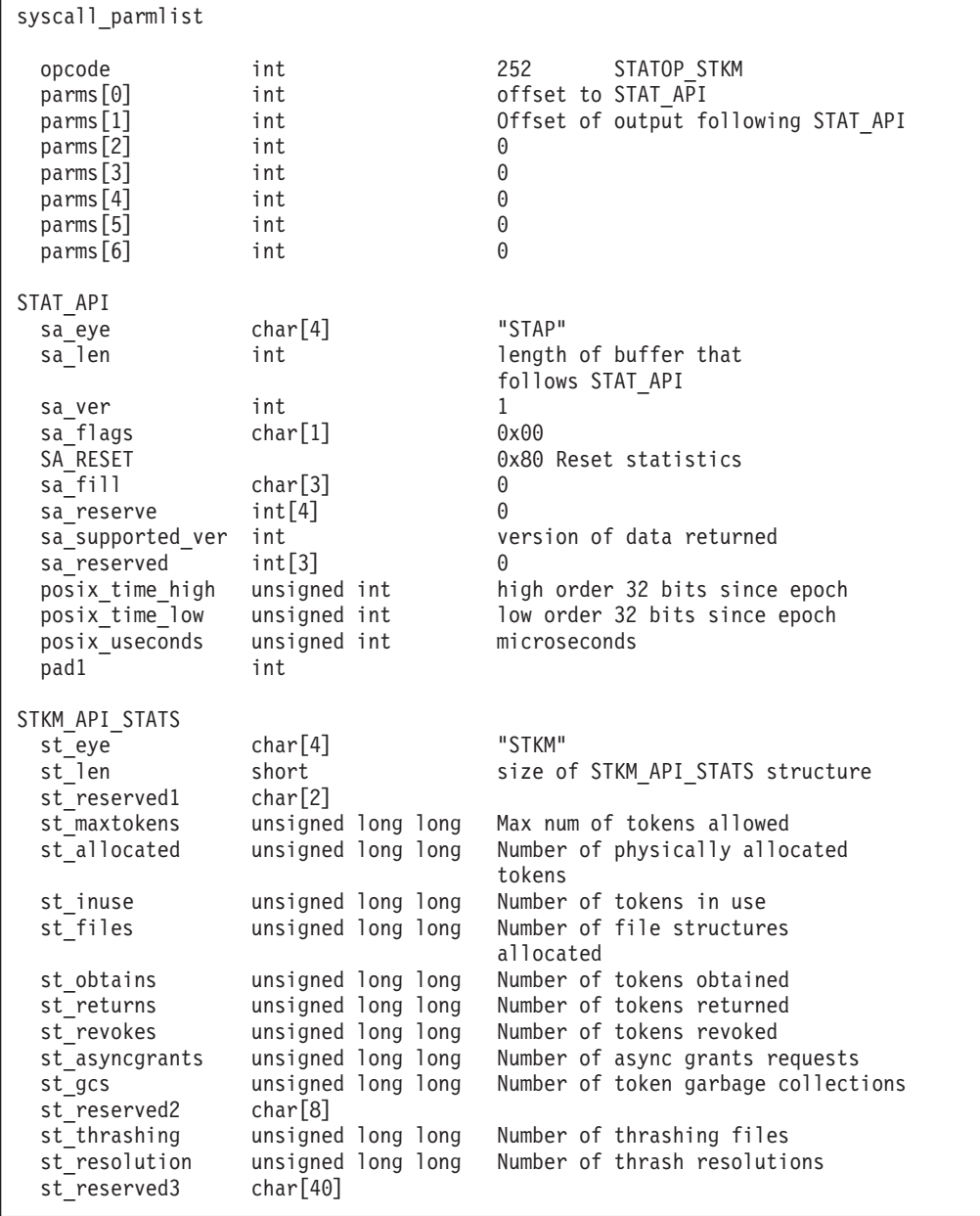

| | | | | | | | | | | | | | | | | | | | | | | | | | | | |

| | | | | | | | | |

|

 $\overline{\phantom{a}}$ 

|

| | | | |

|

|

```
ss sysinfo STKM SYS STATS[33]
  \overline{s} ss eye char\overline{[4]} \overline{ } "STSS"
  ss<sup>n</sup>elen short size of STKM_SYS_STATS structure
  ss_reserved1 char[2]
  ss_name char[8] Sysname
  ss token unsigned long long Number of tokens the
                                        system currently holds
  ss_obtains unsigned long long Number of token obtained
   ss returns unsigned long long Number of token returned
   ss revokes unsigned long long Number of token revokes
   ss_asyncgrant unsigned long long Number of asynchronously
                                        granted tokens
  ss_reserved2 char[16]
ss thrashing objs STKM THRASHING FILES[64]
  inode misigned int thrashing file inode<br>unique unsigned int thrashing file unique
  unique ansigned int thrashing file uniqueifer<br>name char[45] channe of thrashing file
  name char<sup>[45]</sup> name of thrashing file
  reserved char[3]
Return value 0 if request is successful, -1 if it is not successful
Return_code
 EINTR zFS is shutting down<br>EINVAL Invalid parameter list
 EINVAL        Invalid parameter list<br>EMVSERR      Internal error using a
               Internal error using an osi service
Reason_code
 0xEFnnxxxx See z/OS Distributed File Service Messages and Codes
```
#### **Usage notes**

- Users of the API supply as input a buffer that contains a syscall parmlist followed by a STAT\_API structure. Output is placed in the buffer after the STAT\_API structure.
- The output consists of up to 33 STKM\_SYS\_STATS and up to 64 STKM\_THRASHING\_FILES structures.
- Unused elements of the ss\_sysinfo array have an ss\_name field that consists of hex zeros.
- Unused elements of the ss\_thrashing\_objs array have an inode field with the value 0.

#### **Privilege required**

None.

#### **Related services**

- Query token\_cache\_size Set token cache size Statistics Sysplex Client Operations Information Statistics Sysplex Owner Operations Information
- **Restrictions**

None.

#### **Example**

|||||||||||||||||||||||||||||||||||||||||||||||||||||||||||||||||||

J J

J J

ı J

J. ı  $\overline{1}$  $\overline{\phantom{a}}$  $\overline{\phantom{a}}$  $\mathbf{I}$  $\overline{1}$  $\overline{1}$  $\overline{1}$  $\mathbf{I}$  $\mathbf{I}$ 

J.

 $\mathbf{I}$  $\mathsf{I}$ ı  $\mathbf{I}$  $\overline{1}$  $\overline{1}$ T ı  $\overline{1}$ 

J

```
#pragma linkage(BPX1PCT, OS)
extern void BPX1PCT(char *, int, int, char *, int *, int *, int *);
#include "stdio.h"
#define ZFSCALL_STATS 0x40000007
#define STATOP_STKM 252
#define BUFFER SIZE
typedef struct syscall parmlist t {
    int opcode; \frac{1}{2} /* Operation code to perform */<br>int parms [7]; \frac{1}{2} /* Specific to type of operation
                                 /* Specific to type of operation, */} syscall_parmlist;
typedef struct reset_time {
   unsigned int posix_time_high;
    unsigned int posix_time_low;
    unsigned int posix usecs;
    int pad1;
} RESET_TIME;
typedef struct stat_api_t {
#define SA_EYE "STAP"
                                 /* 4 byte identifier must be */int sa_len; /* length of the buffer to put data into*/
                                 /* this buffer area follows this struct*/
int sa_ver; /* the version number currently always 1*/<br>#define SA_VER_INIT_0x01
            SA VER INIT 0x01
   char sa_flags; /* command field must be x00 or x80, */
                                 /* x80 means reset statistics */#define SA_RESET 0x80
   char sa fill[3]; /* spare bytes */int sa reserve[4]; /* Reserved */struct reset_time reset_time_info;
} STAT_API;
typedef struct stkm sys stats t {
   char \overline{\phantom{a}} ss eye\overline{[4]}; / eye catcher-"STSS" */
#define SS_EYE "STSS"
   short ss<sup>len</sup>;
    char ss<sup>_</sup>reserved1[2];
   char ss_name[8]; /* Sysname */
   unsigned long long ss token; /* Number of tokens the system */
                                         /* currently holds
    unsigned long long ss obtains; / /* Number of token obtained */
   unsigned long long ss_returns; \frac{1}{x} /* Number of token returned */<br>unsigned long long ss revokes; \frac{1}{x} /* Number of token revokes */
   unsigned long long ss_revokes; \frac{1}{x} /* Number of token revokes \frac{x}{x} unsigned long long ss asyncgrant; /* Number of asynchronously \frac{x}{x}unsigned long long ss_asyncgrant;
                                          /* granted tokens */char ss reserved2[16];
} STKM_SYS_STATS;
typedef struct stkm thrashing files t
{
    unsigned int inode;
    unsigned int unique;
    char name[45];
    char reserved[3];
} STKM_THRASHING_FILES;
#define MAX THRASHING FILES 64
#define SYS_MAX_SYSPLEX_SYSTEMS 32 /* Current max # sysplex images*/
typedef struct stkm_api_stats_t {
    char st eye[4]; /* eye catcher-"STKM" */
```
#### **Statistics Server Token Management Information**

| | | | | | | | | | | | | | | | | | | | | | | | | | | | | | | | | | | | | | | | | | | | | | | | | | | | | | | | | | | | | | | | | | |

```
#define ST_EYE "STKM"
   short st len;
   char st reserved1[2];
   unsigned long long st_maxtokens; /* Max num of tokens allowed */
   unsigned long long st_allocated; /* Num. of physically allocated */
                                  /* tokens */unsigned long long st inuse; /* Number of tokens in use */unsigned long long st files; / /* Number of file structures *//* allocated */unsigned long long st_obtains;
   unsigned long long st_returns;
   unsigned long long st revokes;
   unsigned long long st asyncgrants;
   unsigned long long st_gcs;
   char st reserved2[8];
   unsigned long long st thrashing;
   unsigned long long st_resolution;
   char st reserved3[40];
   /* 32 sysplex-members + 1 zlc */
   STKM SYS STATS ss sysinfo[SYS MAX SYSPLEX SYSTEMS+1];
   STKM_THRASHING_FILES ss_thrashing_objs[MAX_THRASHING_FILES];
} STKM_API_STATS;
int main(int argc, char** argv)
{
   int buff_fill_len = 0;
   int bpxrv, bpxrc, bpxrs;
   char sysname[9];
   int title_done;
   STAT API local_req;
   STAT API *st req = NULL;
   syscall parmlist *parmp = NULL;
   STKM_API_STATS *st_stats = NULL;
   STKM SYS STATS *ss stats = NULL;
   STKM_THRASHING_FILES *thrashingp = NULL;
   char *buffp = NULL;
   /* Initialize the local_req to 0s */
   st_req = &local_req;
   memset( st_req, 0x00, sizeof(STAT_API) );
   strcpy( local req.sa eye, SA EYE, sizeof(local req.sa eye) );
   local req.sa len = sizeof(STKM API STATS);
   local_req.sa_ver = SA_VER_INIT;
   /* Allocate Buffer */
   buffp = (char*) malloc(BUFFER_SIZE);
   if( buffp == NULL ){
       printf("Malloc Error\n");
       return 0;
   }
   memset( buffp, 0x00, sizeof(syscall parmlist) + sizeof(STAT API));
   /* Set the run parms */parmp = (syscall_parmlist*) &buffp[0];
   parrow->opcode = STATOP_STKM;parmp->parms[0] = buff_fill_len = sizeof(syscall_parmlist);
   parmp->parms[1] = buff fill len + sizeof(STAT API);
   parmp->parms[2] = 0;parmp->parms[3] = 0;paramp->params[4] = 0;parmp->parms[5] = 0;parmp->parms[6] = 0;
```

```
st req = (STAT API*) &buffp[buff fill len];
memcpy( st req, &local req, sizeof(STAT API) );
buff_fill_len += sizeof(STAT_API);
BPX1PCT("ZFS
       ZFSCALL_STATS, /* Aggregate operation */
       BUFFER SIZE, /* Length of Argument */(char*) buffp, /* Pointer to Argument */
       &bpxrv, \frac{1}{2} /* Pointer to Return value */
       &bpxrc, \frac{1}{2} /* Pointer to Return code */
       &bpxrs); /* Pointer to Reason_code */
if( bpxrv ) {
   /* Bad Return code */
   printf("Error requesting info for stkm stats\n");
   printf("Return Value: %d Return Code: %d Reason Code: %x\n",
          bpxrv, bpxrc, bpxrs);
}
else {
   /* Success. Print the information in a table */st stats = (STKM API STATS*) &buffp[buff fill len];
   ss stats = st stats->ss sysinfo;
   thrashingp = st stats->ss thrashing objs;
   printf("%20c Server Token Manager (STKM) Statistics\n", ' ');
   printf("%20c --------------------------------------\n", ' ');
   printf("Maximum tokens: %20llu Allocated tokens: %20llu\n",
          st_stats->st_maxtokens, st_stats->st_allocated);
   printf("Tokens In Use: %2011u File structures: %2011u\n",
          st_stats->st_inuse, st_stats->st_files);
   printf("Token obtains: %2011u Token returns: %2011u\n",
          st stats->st obtains, st stats->st returns);
   printf("Token revokes: %2011u Async Grants: %2011u\n",
          st_stats->st_revokes, st_stats->st_asyncgrants);
   printf("Garbage Collects: %2011u Thrash Resolutions: %2011u\n",
          st stats->st gcs, st stats->st resolution);
   printf("Thrashing Files: %20llu\n\n", st_stats->st_thrashing);
   printf("%30c Usage Per System: \n", ' ');
   printf("System Tokens (btains ");<br>printf("Returns Revokes Async Grt\n
                              Revokes Async Grt\n");
   printf("-------- ------------------- --------------------");
   printf("-------------------- -------------------- ");
   printf("---------------------\n");
   for (int i = 0; i < (SYS MAX SYSPLEX SYSTEMS+1); i++){
       if (ss stats[i].ss name[0] == '\0')break;
       memcpy(&sysname, &ss stats[i].ss name, 8);
       sysname[8] = '0';printf("%8.8s %20llu %20llu %20llu %20llu %20llu\n",
              sysname,
             ss_stats[i].ss_token,
             ss stats[i].ss obtains,
             ss stats[i].ss returns,
             ss stats[i].ss revokes,
             ss_stats[i].ss_asyncgrant);
   }
   print(f("\n');
   title done = 0;
```
ı

 $\overline{\phantom{a}}$  $\mathbf{I}$  $\mathbf{I}$  $\mathbf{I}$ T  $\mathbf{I}$  $\mathbf{I}$ 

T

 $\mathbf{I}$  $\mathbf{I}$  $\mathbf{I}$  $\mathbf{I}$  $\mathbf{I}$  $\overline{1}$  $\overline{1}$ ı  $\mathbf{I}$  $\mathbf{I}$ 

> T ı J.

| | | | | | | | | | | | | | | | | | | | |

}

```
for (int j = 0; j < MAX\_THRASHING\_FILES; j++){
       if (thrashingp[j].inode == 0)break;
       if (title_done == 0)
        {
            printf(" Thrashing Objects:\n");
            printf("Inode Uniquifier File system \n");
            printf("---------- ---------- --------------------\n");
           title_done = 1;
       }
       printf("%20u %20u %s\n", thrashingp[j].inode,
                                thrashingp[j].unique,
                                thrashingp[j].name);
    }
    if (title_done)
       print\overline{f}("n");
}
return 0;
```
#### **Statistics Storage Information**  $\overline{\phantom{a}}$

| | | | | | | | | | | | | | | | | | | | | | | | | | | | | | | | | | | | | | | | | | | |  $\perp$ |

| |

 $\vert$ 

|

| |

# **Purpose**

A performance statistics operation that returns storage information.

STATOP\_STORAGE (241) returns below the 2 G bar information. STATOP\_STORAGE (255) returns above the 2 G bar information.

# **Format**

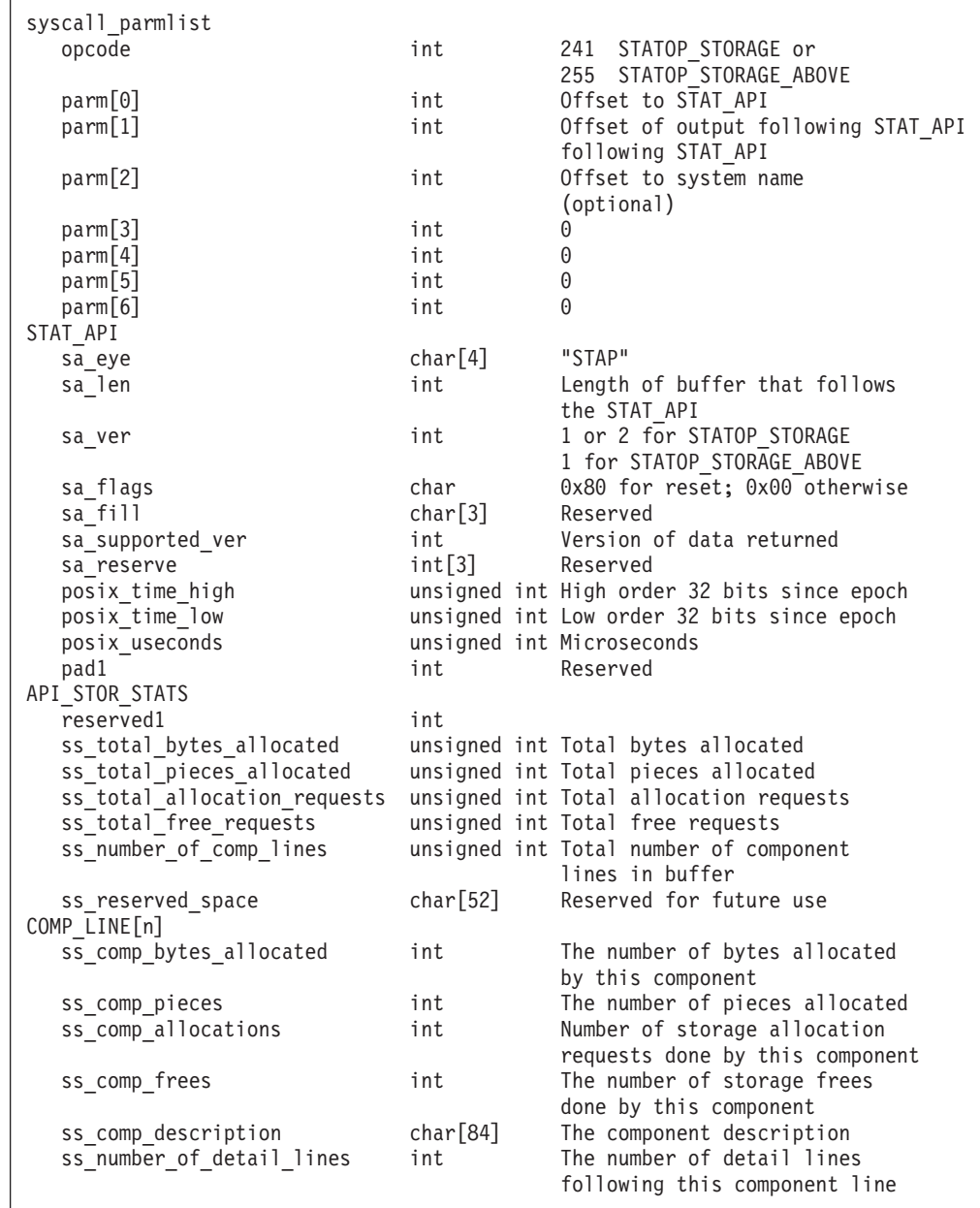

 $\begin{array}{c} \hline \end{array}$ | | | | | | | | | | | | | | | | | | | | | | | | | | | | | | | | | | | | | | | | | | | | | | | | | | | | | | | | | | | |  $\perp$ | |

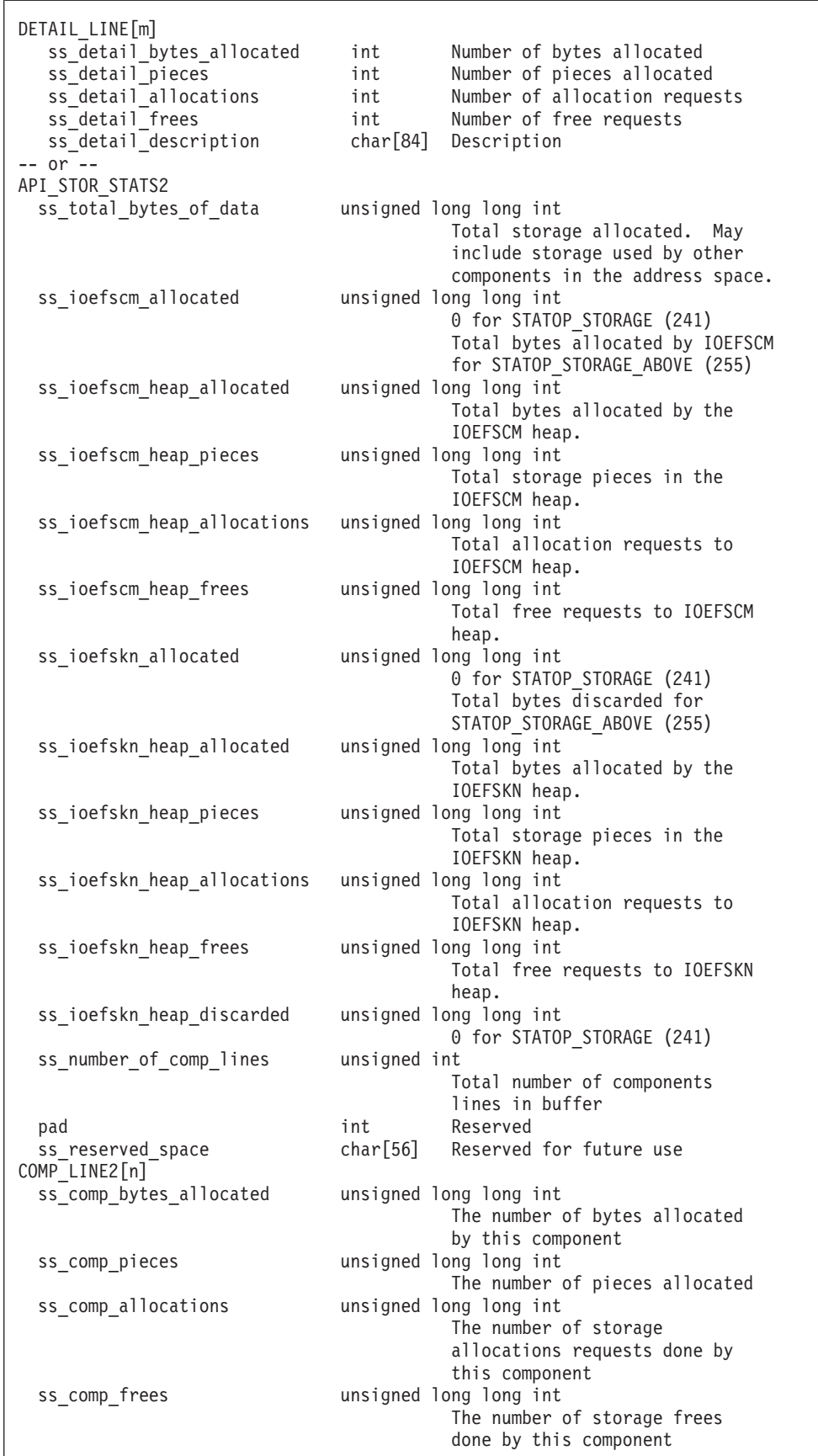

**412** z/OS V2R2 Distributed File Service zFS Administration

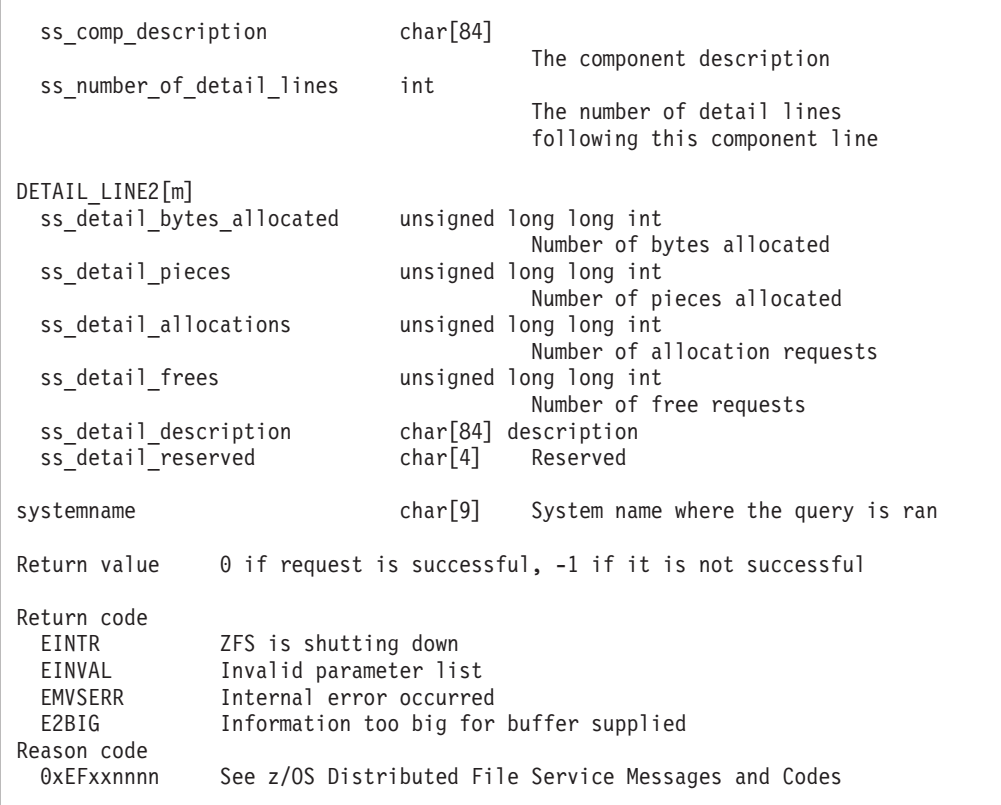

#### **Usage notes**

| | | | | | | | | | | | | | | | | | | | | | | | | | | | |

| | | | | | | | | |

|

|

| | |

|

|

| | | |

|

- You can specify a buffer that you think might be large enough or you can specify a buffer length of zero. If you get a return code E2BIG, the required size for the buffer is contained in the sa\_len field.
- v Reserved fields and undefined flags must be set to binary zeros.
- When sa supported ver is 0 or 1, output consists of API\_STOR\_STATS, COMP\_LINE and DETAIL\_LINE. When sa\_supported\_ver is 2, output consists of API\_STOR\_STATS2, COMP\_LINE2 and DETAIL\_LINE2.
- For STATOP\_STORAGE\_ABOVE, sa\_supported\_ver is 1 and output consists of API\_STOR\_STATS2, COMP\_LINE2 and DETAIL\_LINE2.

#### **Privilege required**

None.

#### **Related services**

Statistics Locking Information Statistics User Cache Information

#### **Restrictions**

None.

#### **Examples**

#pragma linkage(BPX1PCT, OS) #pragma LANGLVL(EXTENDED)

```
extern void BPX1PCT(char *, int, int, char *, int *, int *, int *);
#include <stdio.h>
#define ZFSCALL_STATS 0x40000007
#define STATOP STORAGE 241 /* below-bar storage stats */
#define STATOP_STORAGE_ABOVE 255
#define STATOP LAST
#define E2BIG 145typedef struct syscall parmlist t
{
 int opcode; /* Operation code to perform */
 int \qquad \qquad parms[7]; /* Specific to type of operation, \qquad \qquad \ast//* provides access to the parms *//* parms[4]-parms[6] are currently unused*/
} syscall_parmlist;
typedef struct reset_time {
 unsigned int \overline{p}osix_time_high; /* high order 32 bits since epoc */
 unsigned int \qquad \qquad \text{posix\_time\_low}; /* low order 32 bits since epoch */
 unsigned int posix usecs; /* microseconds */int pad1;
} RESET_TIME;
/*********************************************************************/
/* The following structure is the api query control block */* It is used for all api query commands * */*********************************************************************/
typedef struct stat_api_t {
#define SA_EYE "STAP"
 char sa\overline{e}ye[4]; /* 4 byte identifier must be */
 int sa_len; /* length of the buffer to put data into*/
                              /* this buffer area follows this struct */int saver; /* the version number currently always 1*/
#define S A<sup>VER</sup> 2 0x02
#define SA_VER_INIT 0x01
 char sa flags; /* flags field must be x00 or x80, */
                              /* x80 means reset statistics */#define SA_RESET 0x80
 char sa fill[3]; /* spare bytes */int sassupported ver; /* version of data returned */int sa reserve[3]; /* Reserved */
 struct reset time reset time info;
} STAT_API;
typedef struct comp_line_2
{
 unsigned long long int ss comp bytes allocated; /* Number of bytes *//* allocated *//* by this component */unsigned long long int ss comp pieces; /* The number of pieces allocated */
 unsigned long long int ss_comp_allocations; /* the number of storage */
                                        /* allocations requests done */
                                        /* by this component *unsigned long long int ss_comp_frees; /* number of storage frees */
                                   /* done by this component */char ss_comp_description[84]; /* the component description */
 int ss number of detail lines; /* the number of detail lines *//* following this component line *//* before the next component line *//* or end of buffer */
} COMP_LINE_2;
typedef struct detail line 2
{
```
unsigned long long int ss detail bytes allocated; /\* number of bytes \*/
```
/* allocated */unsigned long long int ss detail pieces; /*number of pieces allocated*/
 unsigned long long int ss detail allocations; /*number of allocation */
                                         /*requests */<br>/*number of free requests*/
 unsigned long long int ss detail frees;
 char ss detail description [84]; /*description */
 char ss reserved pad[4];
} DETAIL_LINE_2;
typedef struct api_stor_stats_2 {
 /* Total storage allocated, this comes from OS data structures */
 /* and is via a query from OS and may include storage \star/
 /* used by other OS components in the address space */
 /* QUERY,STORAGE equivalent: */
 /* Total Storage Above/Below 2G Bar Allocated */
 unsigned long long int ss_total_bytes_of_data;
 /* Total number of bytes allocated by IOEFSCM */
 /* The number of bytes allocated via IARV64 by/for program IOEFSCM */
 /* This field valid only for an above-bar storage query */
 /* QUERY,STORAGE equivalent: */
 /* Total Bytes Allocated by IOEFSCM (Stack + Heap) */
 unsigned long long int ss ioefscm allocated;
 /* Total number of bytes allocated by IOEFSCM heap */
 /* The number of bytes allocated via calls to obtain storage for IOEFSCM */
 /* QUERY,STORAGE equivalent: */
 /* IOEFSCM Heap Bytes Allocated */
 unsigned long long int ss ioefscm heap allocated;
 /* Total number of storage pieces in IOEFSCM heap */
 /* The number of pieces of allocated storage from calls to obtain storage */
 /* for IOEFSCM *//* QUERY,STORAGE equivalent: */
 /* IOEFSCM Heap Pieces Allocated */
 unsigned long long int ss_ioefscm_heap_pieces;
 /* Total number of allocation requests to IOEFSCM heap since
 /* last stats reset */
 /* QUERY,STORAGE equivalent: */
 /* IOEFSCM Heap Allocation Requests */
 unsigned long long int ss_ioefscm_heap_allocations;
 /* Total number of free requests for IOEFSCM heap since last stats reset */
 /* QUERY,STORAGE equivalent: */
 /* IOEFSCM Heap Free Requests */
 unsigned long long int ss ioefscm heap frees;
 /* Total number of bytes allocated by IOEFSKN */
 /* The number of bytes allocated via IARV64 by/for program IOEFSKN */
 /* This field valid only for an above-bar storage query */
 /* QUERY,STORAGE equivalent: */
 /* Total Bytes Allocated by IOEFSKN (Stack + Heap) */
 unsigned long long int ss ioefskn allocated;
 /* Total number of bytes allocated by IOEFSKN heap */
 /* The number of bytes allocated via calls to obtain storage for IOEFSKN */
 /* QUERY,STORAGE equivalent: */
 /* IOEFSKN Heap Bytes Allocated */
 unsigned long long int ss ioefskn heap allocated;
 /* Total number of storage pieces in IOEFSKN heap */
 /* The number of pieces of allocated storage from calls to obtain */
 /* storage for IOEFSKN */
 /* QUERY,STORAGE equivalent: */
 /* IOEFSKN Heap Pieces Allocated */
```
 $\mathbf{I}$  $\mathbf{I}$  $\mathbf{I}$  $\overline{\phantom{a}}$  $\overline{1}$  $\overline{1}$ 

T

 $\overline{\phantom{a}}$  $\mathbf{I}$  $\mathbf{I}$ ı ı

> $\overline{1}$ ı  $\mathbf{I}$  $\mathbf{I}$

```
unsigned long long int ss ioefskn heap pieces;
 /* Total number of allocation requests to IOEFSKN heap since */
 /* last stats reset */
 /* QUERY,STORAGE equivalent: */
 /* IOEFSKN Heap Allocation Requests */
 unsigned long long int ss_ioefskn_heap_allocations;
  /* Total number of free requests for IOEFSKN heap since last stats reset */
  /* QUERY,STORAGE equivalent: */
  /* IOEFSKN Heap Free Requests */
 unsigned long long int ss ioefskn heap frees;
 /* Total number of bytes discarded via IARV64 DISCARD function */
 /* \ldots valid only for above-bar storage query.
 /* QUERY,STORAGE equivalent: */
 /* Total Bytes Discarded (unbacked) by IOEFSKN */
 unsigned long long int ss_ioefskn_heap_discarded;
 /* Total number of components lines in buffer*/
 unsigned int ss number of comp lines;
 int pad;
 char ss reserved space[48]; /* reserved for future use */
 char ss_returned_data[1]; /* start of buffer to put data into */
 char ss reserved pad[7]; \frac{1}{2} /* sizeof() will return size including */
                                  /* these 7 bytes */
} API_STOR_STATS_2;
/* Version 1 Output Structures */
typedef struct comp_line
{
    int ss_comp_bytes_allocated; /* The number of bytes
                                     allocated by this component */
   int ss_comp_pieces; \begin{array}{ccc} & \text{a} \text{ induced} & \text{by} & \text{in} \text{ is component } \star/\\ \text{int} & \text{is} & \text{c} & \text{com} & \text{is} \\ \end{array}int ss_comp_allocations; /* the number of storage allocations
                                      requests done by this component */
   int ss comp frees; / the number of storage frees
                                      done by this component */
    char ss_comp_description[84]; /* the component description */
   int ss<sup>number</sup> of detail lines; /* the number of detail lines
                                      following this component line before the
                                       next component line or end of buffer */
} COMP_LINE;
typedef struct detail_line
{
    int ss detail bytes allocated; /*number of bytes allocated*/
    int ss detail pieces; /*number of pieces allocated*/
   int ss<sup>-detail<sup>-allocations;</sup> /*number of allocation requests*/<br>int ss<sup>-detail-frees; /*number of free requests*/</sup></sup>
   int ss<sup>detail</sup> frees; /*number of free requests*/
   char ss<sup>-</sup>detail<sup>-</sup>description[84]; /*description */
} DETAIL_LINE;
typedef struct api_stor_stats
{
    int reserved1;
   unsigned int ss_total_bytes_allocated; /* Total bytes allocated*/
   unsigned int ss total pieces allocated; /* Total pieces allocated*/
    unsigned int ss_total_allocation_requests; /*Total allocation requests*/
    unsigned int ss total free requests; /*Total free requests*/unsigned int ss_number_of_comp_lines; /* Total number of
                                              components lines in buffer*/
    char ss reserved space[48]; /* reserved for future use */
    /*********************************************************************/
    /* The returned data can contain comp lines and detail lines ******/
```

```
/* The first line is a component line *****/* The number of component lines returned is in this structure ******/
   /* Each component line is followed by zero or more detail lines ******/
   /* The comp_line struct indicates how many detail lines follow ******/
   /*********************************************************************/
} API_STOR_STATS;
struct parmstruct {
 syscall_parmlist myparms;
 STAT_API myapi;
 /* output buffer API STOR STATS 2 + COMP LINE 2s and DETAIL LINE 2s */
 char systemname[9];
} myparmstruct;
int print storage version1(struct parmstruct *buffp, int buflen);
int print_storage_version2(struct parmstruct *buffp,int buflen,int above_bar);
int main(int argc, char **argv) {
 int buffer success = 0;int above\ bar = 0;int bpxrv;
 int bpxrc;
 int bpxrs;
 int i,j,t;
 char buf[33];
 struct parmstruct *myp = &myparmstruct;
 int mypsize;
 int buflen;
 STAT_API *stapptr = &(myparmstruct.myapi);
 myparmstruct.myparms.opcode = STATOP_STORAGE;
 myparmstruct.myparms.parms[0] = sizeof(syscall_parmlist);
 myparmstruct.myparms.parms[1] = sizeof(syscall_parmlist) + sizeof(STAT_API);
 myparmstruct.myparms.parms[2] = 0;
 /* Only specify a non-zero offset for the next field (parms[2]) if */
 /* you are running z/OS 1.7 and above, and you want to query the storage */
 /* statistics of a different system than this one: \star//* myparmstruct.myparms.parms[2] = sizeof(syscall_parmlist) */
 \frac{1}{x} + sizeof(STAT_API); \frac{1}{x}myparmstruct.myparms.parms[3] = 0;
 myparmstruct.myparms.parms[4] = 0;
 myparmstruct.myparms.parms[5] = 0;
 myparmstruct.myparms.parms[6] = 0;
 memset(stapptr, 0, sizeof(STAT API));
 memcpy(stapptr->sa_eye, SA_EYE, 4);
 stapptr->sa_ver = SA_VER_2;
 stapptr->sa_len = 0;
 /* This next field should only be set if parms[2] is non-zero *//* strcpy(myparmstruct.systemname,"DCEIMGVQ"); */
 BPX1PCT("ZFS
        ZFSCALL STATS, /* Perf statistics operation */sizeof(myparmstruct), \frac{1}{2} /* Length of Argument */
         (char *)&myparmstruct, /* Pointer to Argument */
         &bpxrv, \overline{\phantom{a}} /* Pointer to Return_value */<br>
\overline{\phantom{a}} /* Pointer to Return code */
                                  /* Pointer to Return code */&bpxrs); /* Pointer to Reason code */for(t = 0; t < 1000 && buffer success == 0 && above bar < 2; t++)
```
J J.  $\overline{1}$ 

T

T  $\overline{1}$ ı  $\overline{1}$ 

 $\overline{1}$  $\overline{1}$  $\overline{1}$  $\mathbf{I}$  $\mathbf{I}$  $\mathbf{I}$ T  $\mathbf{I}$  $\mathbf{I}$ 

J  $\mathbf{I}$  $\overline{1}$  $\overline{1}$  $\overline{1}$ ı J. ı  $\overline{1}$ ı T

 $\mathbf{I}$  $\mathbf{I}$  $\mathbf{I}$  $\mathbf{I}$  $\mathbf{I}$  $\overline{1}$  $\overline{\phantom{a}}$ ı  $\mathbf{I}$  $\overline{1}$  $\overline{\phantom{a}}$ ı J. ı T  $\overline{1}$ ı

{

```
if (bpxrv \leq 0)
{
 if (bpxrc == E2BIG)
  {
   buflen = stapptr->sa len; /* Get buffer size needed */
   mypsize = sizeof(syscall_parmlist) + sizeof(STAT_API) + buflen +
             sizeof(myparmstruct.systemname);
   free(myp);
   myp = (struct parmstruct *)malloc((int)mypsize);
   memset(myp, 0, mypsize);
   printf("Need buffer size of %d, for a total of %d\n\n",
          buflen, mypsize);
   /* Base the opcode on the type of storage needed*/
   if( above bar == 0 )
     myp->myparms.opcode = STATOP_STORAGE;
   else
     myp->myparms.opcode = STATOP_STORAGE_ABOVE;
   myp->myparms.parms[0] = sizeof(syscall_parmlist);
   myp->myparms.parms\overline{11} = sizeof(syscall_parmlist) + sizeof(STAT_API);
   myp->myparms.parms[2] = 0;/* Only specify a non-zero offset for the next field (parms[2]) if */
   /* you are running z/0S 1.7 and above, and you want to query the *//* storage statistics of a different system than this one: */
   /* myp->myparms.parms[2] = sizeof(syscall_parmlist) */
   /* + sizeof(STAT_API) + buflen; */
   myp->myparms.parms[3] = 0;
   myp->myparms.parms[4] = 0;myp->myparms.parms[5] = 0;
   myp->myparms.parms[6] = 0;stapptr = (STAT_API*) ((char *) myp + sizeof(syscall_parmlist));
   memcpy(stapptr->sa_eye, SA_EYE, 4);
   stapptr->sa_len = buflen;
   /* Above bar storage needs SA_VER_INIT*/
   stapptr->sa_ver = above bar == 0 ? SA_VER 2 : SA_VER_INIT;
   BPX1PCT("ZFS
            ZFSCALL_STATS, /* Aggregate operation */
            mypsize, /* Length of Argument */
           (char *)myp, \frac{1}{2} /* Pointer to Argument */<br>
&bpxrv, \frac{1}{2} /* Pointer to Return_value
            &bpxrv, /* Pointer to Return_value */
            &bpxrc, /* Pointer to Return code */&bpxrs); /* Pointer to Reason_code */
    if( bpxrv != 0 && bpxrc == E2BIG )
     printf("E2BIG: %d times total\n", t++);
   else if( bpxrv == 0 )
    {
     buffer_success = 1;
     bpx - 1;
     /*If version 1, either above bar stats or downlevel system*/
     if( stapptr->sa_supported_ver == SA_VER_INIT)
       above bar ? print storage version2(myp, buflen, above bar) :
                   print storage version1(myp, buflen);
     else if (stapptr->sa_supported_ver == SA_VER_2 )
      {
       /* First pass get below the bar */print_storage_version2(myp, buflen, above_bar);
       buffer success = 0;
```

```
above bar += 1;
          }
          unsigned int ptl = stapptr->reset_time_info.posix_time_low;
          if (0 == ctime r((time t *) & ptl, buf))
           printf("Could not get timestamp.\n");
         else
          { /* Insert the microseconds into the displayable time value */
           strncpy(&(buf[27]), &(buf[20]), 6);
           sprintf(&(buf[20]), "%06d", stapptr->reset_time_info.posix_usecs);
           buf[26] = ' ';buf[19] = '.';
           printf("Last Reset Time: %s", buf);
          }
          free(myp);
        }
       else
        { /* storage stats failed with large enough buffer */
         printf("Error on storage stats with large enough buffer\n");
         printf("Error querying storage stats, "
                 "BPXRV = %d BPXRC = %d BPXRS = %x\n",
                bpxrv, bpxrc, bpxrs);
          free(myp);
         return bpxrc;
       }
     }
     else
     \frac{1}{2} /* error was not E2BIG */
       printf("Error on storage stats trying to get required size\n");
       printf("BPXRV = %d BPXRC = %d BPXRS = %x\n", bpxrv, bpxrc, bpxrs);
       free(myp);
       return bpxrc;
     }
    }
    else
    \{ /* asking for buffer size gave rv = 0; maybe there is no data */
     if (myparmstruct.myapi.sa_len == 0) {
       printf("No data\n");
       printf("BPXRV = %d BPXRC = %d BPXRS = %x\n", bpxrv, bpxrc, bpxrs);
     }
     else
     { /* No, there was some other problem with getting the size needed */
       printf("Error getting size required\n");
       printf("BPXRV = %d BPXRC = %d BPXRS = %x\n", bpxrv, bpxrc, bpxrs);
     }
     free(myp);
     return bpxrc;
    }
  }
 if( t = 1000 )
   printf("Number of failed buffer resizes exceeded.\n");
 free(myp);
 return 0;
}
int print storage version2(struct parmstruct *buffp, int buflen, int above bar)
{
 int i,j;
 API STOR_STATS_2 *stst;
 COMP_LINE_2 *stcl;
 DETAIL_LINE_2 *stdl;
 char *stsy;
 stst = (API STOR STATS 2*) ((char *) buffp +
```
J J  $\overline{1}$ 

I J I  $\overline{1}$ ı  $\overline{1}$ 

T  $\mathsf{I}$  $\overline{1}$  $\mathbf{I}$  $\mathbf{I}$  $\mathbf{I}$ T  $\overline{\phantom{a}}$  $\mathbf{I}$ 

ı  $\overline{1}$ J T I

T ı  $\overline{1}$ I

 $\mathbf{I}$  $\mathbf{I}$  $\mathbf{I}$ ı  $\mathbf{I}$  $\overline{1}$  $\overline{1}$ ı  $\mathbf{I}$  $\overline{1}$  $\overline{\phantom{a}}$ ı J. J. T  $\overline{1}$ J.

```
sizeof(syscall_parmlist) + sizeof(STAT_API));
stsy = (char \star) ((char \star) buffp +
       sizeof(syscall_parmlist) + sizeof(STAT_API) + buflen);
if (above_bar)
 printf(" ZFS Primary Address Space >2G Stge Usage\n");
else<br>printf("
printf(" zFS Primary Address Space <2G Stge Usage\n");
                       printf(" ----------------------------------------\n");
printf(" \n");
if (above_bar)
 printf("Total Storage Above 2G Bar Allocated: %12llu\n",
        stst->ss_total_bytes_of_data);
else
 printf("Total Storage Below 2G Bar Allocated: %12llu\n\n",
        stst->ss_total_bytes_of_data);
if (above_bar)
  printf("Total Bytes Allocated by IOEFSCM (Stack+Heap): %12llu\n",
        stst->ss ioefscm allocated);
printf("IOEFSCM Heap Bytes Allocated: %12llu\n",
      stst->ss ioefscm heap allocated);
printf("IOEFSCM Heap Pieces Allocated: %12llu\n",
      stst->ss_ioefscm_heap_pieces);
printf("IOEFSCM Heap Allocation Requests %12llu\n",
      stst->ss_ioefscm_heap_allocations);
printf("IOEFSCM Heap Free Requests %12llu\n",
      stst->ss_ioefscm_heap_frees);
printf("\n");
if (above_bar)
{
 printf("Total Bytes Allocated by IOEFSKN (Stack+Heap): %12llu\n",
        stst->ss_ioefskn_allocated);
 printf("Total Bytes Discarded (unbacked) by IOEFSKN: %12llu\n",
        stst->ss ioefskn heap discarded);
}
printf("IOEFSKN Heap Bytes Allocated: %12llu\n",
      stst->ss_ioefskn_heap_allocated);
printf("IOEFSKN Heap Pieces Allocated: %12llu\n",
      stst->ss_ioefskn_heap_pieces);
printf("IOEFSKN Heap Allocation Requests %12llu\n",
      stst->ss ioefskn heap allocations);
printf("IOEFSKN Heap Free Requests %12llu\n",
      stst->ss_ioefskn_heap_frees);
/* Point the comp line to the ss returned data value *//* instead of adding sizeof(API_\overline{S}TOR_STAT\overline{S}_2) */
stcl = (COMP LINE 2*) stst->ss returned data;
for (i = 0; i <stst->ss_number_of_comp_lines; i++){
 printf("\n");
 printf(" Storage Usage By Component\n");<br>printf(" ---------------------------\n");
  printf(" --------------------------\n");
  printf("Bytes No. of No. of \ln");
 printf("Allocated Pieces Allocs Frees Component\n");
 printf("---------- ------ ------ ------ ---------\n");
 print(f("n");
  printf("%10llu %6llu %6llu %6llu %s\n",
        stcl->ss_comp_bytes_allocated,
        stcl->ss_comp_pieces,
        stcl->ss comp allocations,
        stcl->ss comp frees,
```

```
stcl->ss comp description);
    stdl = (DEFAL LINE 2 * )((char *)stcl + sizeof(COMP LINE 2));for (j = 0; j < stc1-&gt;ss_number_of_data1_lines; j++, stdT++){
     if (j == 0){
       printf("\n");<br>printf("
                          Storage Details by Component\n");
       printf(" ----------------------------\n");
       print(f("n");
      }
     printf("%10llu %6llu %6llu %6llu %s\n",
            stdl->ss_detail_bytes_allocated,
            stdl->ss_detail_pieces,
            stdl->ss detail allocations,
            stdl->ss_detail_frees,
            stdl->ss detail description);
    }
   stcl = (COMP_LINE_2 * ) std;}
 printf("\n");
}
int print storage version1(struct parmstruct *buffp, int buflen)
{
 int i,j;
 COMP LINE *stcl;
 DETAIL_LINE *stdl;
 char *stsy;
 API_STOR_STATS *stst;
 printf("Version 1 Output is being displayed\n\n");
 stst = (API_STOR_STATS * )((char *)buffp + sizeof(syscall_parmlist) +
                            sizeof(STAT_API));
 stsy = (char *)((char *)buffp + sizeof(syscall parmlist) +
                 sizeof(STAT API) + buflen);
 printf("%18czFS Primary Address Space Storage Usage\n", ' ');
 printf("%18c---------------------------------------\n", ' ');
 print(f("n");
 printf("Total Bytes Allocated: %u (%uK) (%uM)\n",
        stst->ss total bytes allocated,
        stst->ss_total_bytes_allocated / 1024,
        stst->ss_total_bytes_allocated / (1024 * 1024));
 printf("Total Pieces Allocated: %u\n",
        stst->ss_total_pieces_allocated);
 printf("Total Allocation Requests: %u\n"
         stst->ss total allocation requests);
  printf("Total Free Requests: %u, %u\n",
        stst->ss_total_free_requests,
        stst->ss_number_of_comp_lines);
 stcl = (COMP LINE * )((char *)stst + sizeof(API STOR STATS));for (i = 0; i < stst->ss number of comp lines; i++)
  {
   printf("\n");
   printf(" Storage Usage By Component\n");<br>printf(" ---------------------------\n");
    printf(" --------------------------\n");
    printf("Bytes No. of No. of \ln");
   printf("Allocated Pieces Allocs Frees Component\n");
   printf("---------- ------ ------ ------ ---------\n");
   print(f("n");
   printf("%10u %6u %6u %6u %s\n",
          stcl->ss comp bytes allocated,
```
J.

J ı

T  $\overline{1}$ I  $\mathbf{I}$  $\mathbf{I}$  $\mathbf{I}$  $\overline{\phantom{a}}$  $\mathbf{I}$  $\mathbf{I}$ 

T ı

 $\mathbf{I}$  $\mathbf{I}$  $\mathbf{I}$ ı ı

> $\overline{1}$ ı  $\mathbf{I}$  $\overline{1}$

T J

| | | | | | |  $\perp$ | | | | | | | | | | | | | | | | | | |

|

```
stcl->ss_comp_pieces,
            stcl->ss_comp_allocations,
            stcl->ss comp frees,
           stcl->ss_comp_description);
    stdl = (DEFAL LINE * )((char *)stcl + sizeof(COMP LINE));for (j = 0; j < stc1-&gt;ss_number_of_data1_lines; j++){
      if (j == 0)
      {
       printf("\n");<br>printf("<br>printf("
                          Storage Details by Component\n");
                            printf(" ----------------------------\n");
        print(f("n");
      }
      printf("%10u %6u %6u %6u %s\n",
             stdl->ss_detail_bytes_allocated,
              stdl->ss detail pieces,
              stdl->ss detail allocations,
              stdl->ss detail frees,
              stdl->ss detail description);
    }
   stcl = (COMP_LINE * )std;}
 print(f("n");
}
```
#### **Statistics Sysplex Client Operations Information** |

# **Purpose**

Returns information about the number of local operations that required the sending of a message to another system.

#### **Format**

 $\overline{1}$ 

| | | | | | | | | | | |  $\blacksquare$ | | | | | | | | | | | | | | | | | | | | | | | | | | | | | |

 $\mathbf{I}$ 

|

 $\vert$ 

| |

| |

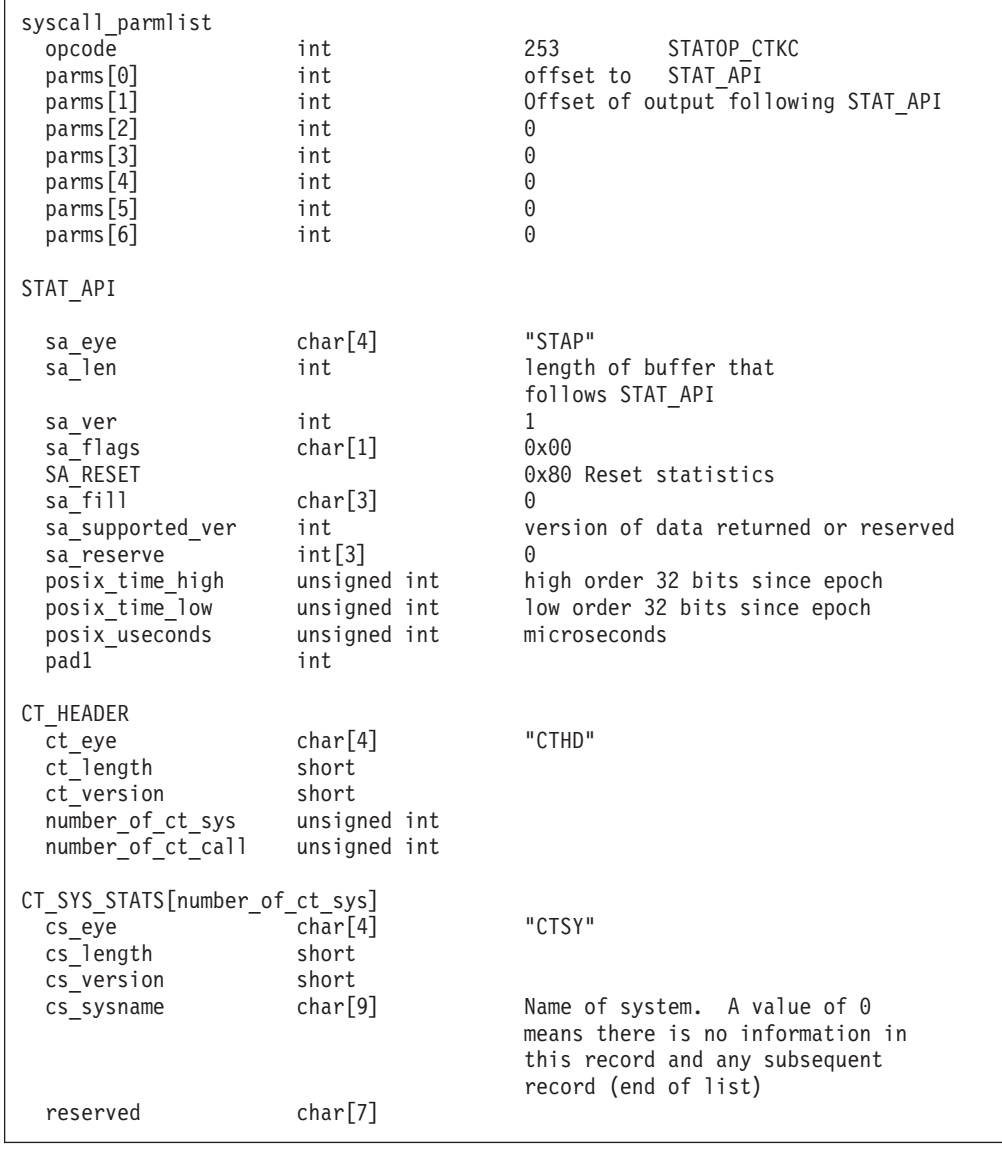

| | | | | | | | | | | | | | | | | | | | | | | | | | | | | | | | | | |

| | | | | | | | | | | |

|

|

| | |

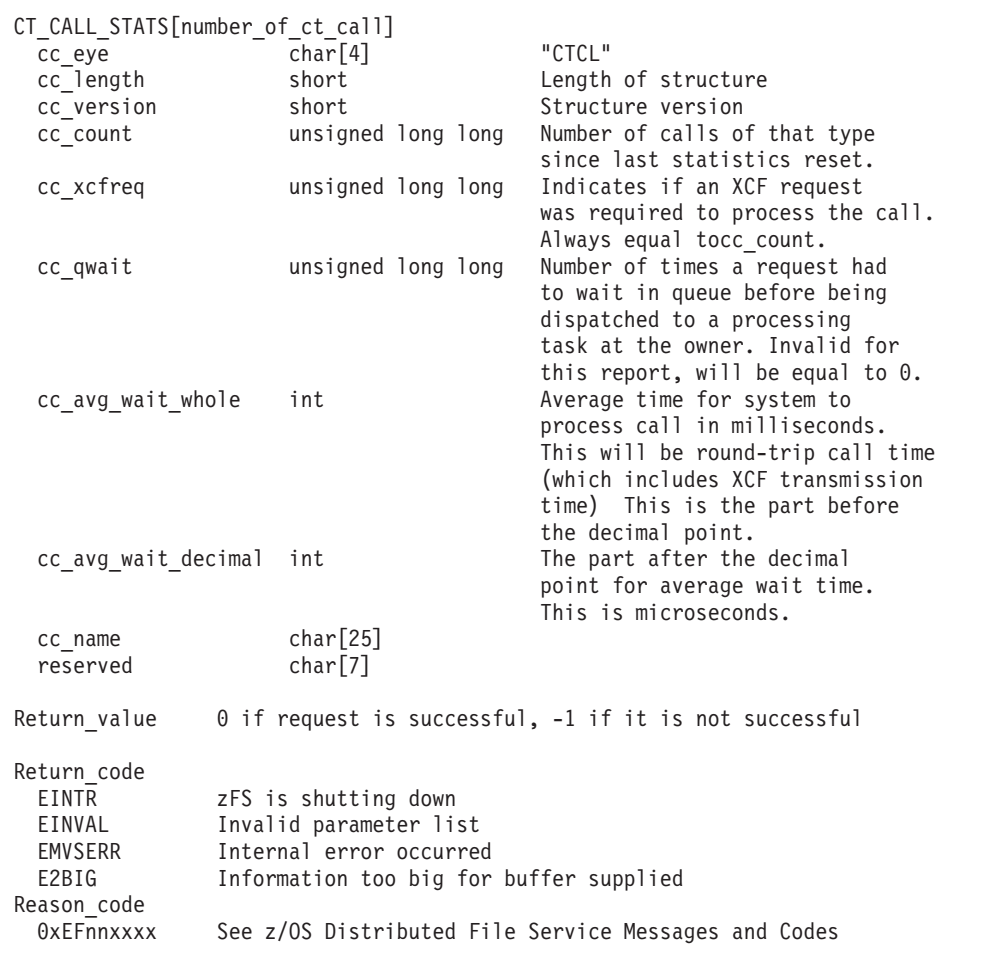

## **Usage notes**

- v Users of the API supply as input a buffer that contains a syscall\_parmlist, followed by a STAT\_API structure, followed by an output buffer.
- The output consists of a CT\_HEADER followed by an array of CT\_SYS\_STATS structures and an array of CT\_CALL\_STATS structures. The number of elements in each array is returned in number of ct sys and number of ct call respectively.
- If the output buffer is not large enough to contain all of the output, E2BIG is returned and the required size is placed in sa\_len. The caller can then try the request again with a larger buffer.
- A CT\_SYS\_STATS structure is returned only for systems that the local client system sent messages to since the last statistics reset.

### **Privilege required**

None.

#### **Related services**

Statistics Sysplex Owner Operations Information Statistics Server Token Management Information

#### **Restrictions**

None.

||||||||||||||||||||||||||||||||||||||||||||||||||||||||||||||||

I  $\overline{1}$ I  $\mathbf{I}$  $\mathbf{I}$  $\mathbf{I}$  $\overline{1}$  $\overline{1}$ J. ı  $\overline{1}$  $\overline{\phantom{a}}$  $\mathbf{I}$  $\mathbf{I}$  $\mathsf{I}$ T  $\overline{1}$  $\overline{1}$  $\mathbf{I}$  $\mathbf{I}$  $\mathbf{I}$  $\mathbf{I}$ 

ı  $\mathbf{I}$  $\mathbf{I}$ ı  $\overline{1}$ ı  $\overline{1}$  $\overline{1}$  $\overline{1}$  $\mathbf{I}$  $\overline{1}$ 

 $\mathbf{I}$ 

 $\mathsf{I}$ 

 $\mathbf{I}$  $\overline{\phantom{a}}$  $\overline{1}$  $\mathbf{I}$  $\overline{1}$  $\overline{\phantom{a}}$  $\overline{1}$  $\mathbf{I}$  $\mathbf{I}$ T  $\overline{\phantom{a}}$  $\overline{\phantom{a}}$ ı  $\mathbf{I}$  $\overline{1}$  $\overline{1}$ ı  $\mathbf{I}$  $\overline{1}$ 

```
Example
#pragma linkage(BPX1PCT, OS)
#pragma LANGLVL(EXTENDED)
extern void BPX1PCT(char *, int, int, char *, int *, int *, int *);
#include <stdio.h>
#define ZFSCALL_STATS 0x40000007
#define STATOP CTKC 253 /* outbound calls to remote owners */
#define E2BIG 145
typedef struct syscall_parmlist_t {
 int opcode; /* Operation code to perform */int parms[7]; /* Specific to type of operation, */
} syscall_parmlist;
typedef struct reset_time {
 unsigned int posix_time_high;
 unsigned int posix_time_low;
 unsigned int posix_usecs;
 int pad1;
} RESET_TIME;
typedef struct stat_api_t {
#define SA_EYE "STAP"
 char sa_eye[4]; \frac{1}{2} /* 4 byte identifier must be */
 int sa_len; /* length of the buffer to put data into*/
                            /* this buffer area follows this struct*/
 int saver; /* the version number currently always 1*/#define SA_VER_INIT 0x01
 char sa flags; /* command field must be x00 or x80, */
                            /* x80 means reset statistics */#define SA_RESET 0x80
 char sa_fill[3]; /* spare bytes */
 int sa reserve[4]; /* Reserved */struct reset_time reset_time_info;
} STAT_API;
typedef struct CT CALL STATS t {
 char cc eye[4];
#define CC_EYE "CTCL"
 short cc_length;
 short cc_version;
#define CC_VER_INITIAL 1
 unsigned long long cc count;
 unsigned long long cc_xcfreq;
 unsigned long long cc<sup>-</sup>qwait; /* number of waits */
 int cc_avg_wait_whole; /* average wait time for calls */
                            /* of this type */int cc avg wait decimal;
 char cc name[25];
 char reserved[7];
} CT_CALL_STATS;
typedef struct CT SYS STATS t {
 char cs_eye[4];
#define CS_EYE "CTSY"
 short cs_length;
 short cs_version;
#define CS_VER_INITIAL 1
```
#### **Statistics Sysplex Client Operations Information**

| | | | | | | | | | | | | | | | | | | | | | | | | | | | | | | | | | | | | | | | | | | | | | | | | | | | | | | | | | | | | | | | | | |

```
char cs sysname[9];
  char reserved[7];
} CT_SYS_STATS;
typedef struct CT_HEADER_t {
  char ct eye[4];
#define CT_EYE "CTHD"
  short ct length;
  short ct_version;
#define CT_VER_INITIAL 1
 unsigned int number_of_ct_sys;
 unsigned int number of ct call;
} CT_HEADER;
int main(int argc, char** argv)
{
 int buff_fill_len = 0;
 int buffer_success = 0;
 int bpxrv, bpxrc, bpxrs;
 char sysname[9];
  int num systems;
  int num_calls;
 int entry_size;
 int mypsize;
 int buflen;
 int i,j,t;
 STAT API local req;
 STAT\_API* st\_req = NULL;
 syscall_parmlist* parmp = NULL;<br>CT HEADER* ct p = NULL;
 CT_HEADER* ct_p = NULL;
                  ct_{sysp} = NULL;
 CT_CALL_STATS* ct_callp = NULL;
 char* p = NULL;<br>
char* buffp = NULL;
 char* buffp = NULL;
 /* Initialize the local_req to 0s */
 st_req = &local_req;
 memset( st req, 0x00, sizeof(STAT API) );
 strcpy( local req.sa eye, SA EYE, sizeof(local req.sa eye) );
 local req.sa \overline{len} = 0;local_req.sa_ver = SA_VER_INIT;
  /* Allocate Buffer */
 buffp = (char*) malloc(sizeof(syscall parmlist) + sizeof(STAT_API));
 if( buffp == NULL )
  {
   printf("Malloc Error\n");
   return 0;
 }
 memset( buffp, 0x00, sizeof(syscall parmlist) + sizeof(STAT API));
 /* Set the run parms */
 parmp = (syscall_parmlist*) &buffp[0];
 parmp->opcode = STATOP_CTKC;
 p_1armp->parms[0] = buff_fill_len = sizeof(syscall_parmlist);
 parrow->parms[1] = buffer_fill=len + sizeof(STAT_API);parmp->parms[2] = 0;
 parmp->parms[3] = 0;parmp->parms[4] = 0;parmp->parms[5] = 0;parmp->parms[6] = 0;st req = (STAT API*) &buffp[buff fill len];
 memcpy( st req, &local req, sizeof(STAT API) );
 buff fill len += sizeof(STAT API);
```

```
BPX1PCT("ZFS ",<br>ZFSCALL STATS,
          ZFSCALL STATS, \frac{1}{2} /* Aggregate operation */
          buff_fill_len, /* Length of Argument */
          (char*) buffp, \frac{1}{2} /* Pointer to Argument */
          &bpxrv, /* Pointer to Return value */&bpxrc, /* Pointer to Return code */\&bpxrs); /* Pointer to Reason code */for(t = 0; t < 1000 && buffer_success == 0; t++)
{
  if( bpxrv < 0 )
  {
     /* Look for E2BIG to get the required file size back in the st_req */
    if( bpxrc == E2BIG ){
       buflen = st_req->sa_len;
       mypsize = sizeof(syscall_parmlist) + sizeof(STAT_API) + buflen;
       free(buffp);
       buffp = (char*) malloc(mypsize);
       if(buffp == NULL){
         printf("Malloc Error\n");
         return 0;
       }
       memset( buffp, 0x00, mypsize );
       printf("Need buffer size of %d, for a total of %d\n",
               buflen, mypsize);
       /* Set the run parms */
       parmp = (syscall_parmlist*) &buffp[0];
       parmp->opcode = STATOP CTKC;
       parmp->parms[0] = buff fill len = sizeof(syscall parmlist);
       paramp->params[1] = buffer_filllen + sizeof(STAT_API);paramp->params[2] = 0;parmp->parms[3] = 0;parmp->parms[4] = 0;parmp->parms[5] = 0;parmp->parms[6] = 0;st req = (STAT API*) &buffp[buff fill len];
       memcpy( st_req->sa_eye, SA_EYE, 4 );
       buff fill len += sizeof(STAT API);
       st_req->sa_ver = SA_VER_INIT;
       st req->sa len = buflen;
       BPX1PCT("ZFS ",
                ZFSCALL_STATS, \begin{array}{ccc} \n\chi & \chi \rightarrow \chi^* \quad \text{Aggregate operation } \star / \n\eta \text{mysis,} \n\end{array}mypsize,<br>
\begin{array}{ll}\n\text{mypsize,} \\
\text{(char*) buffer,} \\
\begin{array}{ll}\n\end{array} \\
\begin{array}{ll}\n\text{w} \\
\end{array} \\
\begin{array}{ll}\n\text{mypsize} \\
\end{array} \\
\begin{array}{ll}\n\text{myment *} \\
\end{array} \\
\begin{array}{ll}\n\text{myment *} \\
\end{array} \\
\end{array}/* Pointer to Argument */&bpxrv, \frac{1}{2} /* Pointer to Return_value */<br>
&bpxrc, \frac{1}{2} /* Pointer to Return code */
                                                 /* Pointer to Return code */&bpxrs); \rightarrow /* Pointer to Reason code */
       if( bpxrv != 0 && bpxrc == E2BIG )
         printf("E2BIG: %d times total\n", t++);
       else if( bpxrv == 0 )
       {
         buffer success = 1;
         ct p = (CT HEADER*) &buffp[buff fill len];
         buff_fill_len += ct_p->ct_length;
         ct_sysp = (CT_SYS_STATS*) &buffp[buff_fill_len];
         buff fill len += ct sysp->>cs length;
         ct_callp = (CT_CALL_STATS*) &buffp[buff_fill_len];
```
J. T

J.

J. ı

T  $\overline{\phantom{a}}$ I  $\mathbf{I}$  $\mathbf{I}$  $\mathbf{I}$ T  $\mathbf{I}$  $\mathbf{I}$ 

ı

T ı

 $\mathbf{I}$  $\mathbf{I}$  $\mathbf{I}$  $\mathbf{I}$  $\mathbf{I}$  $\overline{1}$  $\overline{1}$ ı T  $\overline{1}$ 

> ı J. ı T  $\overline{1}$ J.

```
/* Make sure there are systems */num systems = ct p->number of ct sys;
    if( num systems == 0 )
    {
     printf("Ctkc completed successfully. "
            "There is no information to display\n");
     free(buffp);
     return 0;
    }
   num_calls = ct_p->number_of_ct_call;
    entry size = ct sysp->cs length +
      (ct_callp->cc_length * num_calls);
    for (j = 0; j < num_systems; j++){
     printf("CS");
     printf("%5c SVI Calls to System %s\n", '',
             ct sysp->cs sysname );
      printf(" ");
     printf("%15c------------------------------\n", ' ');
      printf("SVI Call Count"
             " Avg. Time\n");
     printf("-------------------- --------------------"
            " ----------\n");
     for (i = 0; i < num calls-1; i++){
       printf("%-25s %20llu %8u.%3.3u\n",
              ct_callp[i].cc_name,
              ct_callp[i].cc_count,
              ct_callp[i].cc_avg_wait_whole,
              ct_callp[i].cc_avg_wait_decimal);
     }
      /* Put out the Totals entry */
      printf("-------------------- --------------------"
             " ----------\n");
     printf("%-25s %20llu %8u.%3.3u\n",
            ct_callp[i].cc_name,
            ct_callp[i].cc_count,
            ct_callp[i].cc_avg_wait_whole,
            ct_callp[i].cc_avg_wait_decimal);
     print(f("n");
     /* Get the pointers to the next system entry */p = (char*) ct sysp;p += entry_size;
     ct_sysp = \overline{(CI_SYS_STATS*)} p;
     p += ct sysp->cs length;
     ct callp = (CT CALL STATS*) p;
    }
  }
 else
  {
    /* Second API call failed */
    printf("Error on next request for ctkc stats\n");
   printf("Return Value: %d Return Code: %d Reason Code: %x\n",
          bpxrv, bpxrc, bpxrs);
   buffer success = -1;
 }
}
else
\left\{ \right./* Expecting E2BIG and it was a different error */
 printf("Error on storage stats trying to get required size\n");
```

```
printf("BPXRV = %d BPXRC = %d BPXRS = %x\n",
               bpxrv, bpxrc, bpxrs);
       buffer success = -1;
      }
    }
   else
    {
      /* If rv is 0, most likely there was no data to get */if (st_req->sa_len == 0)
      {
        printf("No data\n");
        printf("BPXRV = %d BPXRC = %d BPXRS = %x\n",
              bpxrv, bpxrc, bpxrs);
       buffer_success = -1;
      }
      else
      \{ /* No, there was other problem with getting the size needed */
       printf("Error getting size required\n");
       printf("BPXRV = %d BPXRC = %d BPXRS = %x\n",
               bpxrv, bpxrc, bpxrs);
       buffer_success = -1;
      }
   }
 }
 if( t = 1000 )
   printf("Number of failed buffer resizes exceeded.\n");
  free(buffp);
  return 0;
}
```
| | | | | | | | | | | | | | | | | | | | | | | | | | | | | | |

# **Statistics Sysplex Owner Operations Information**

## **Purpose**

Returns information about the number of calls processed on the local system as a result of a message sent from another system. Vnode operation statistics are returned for each client system that accessed a file system owned on the local server.

## **Format**

| | | | | | | | | | | | | | | | | | | | | | | | | | | | | | | | | | | | | | | | | | | | | | | | |

 $\perp$ |

| |

| | | |

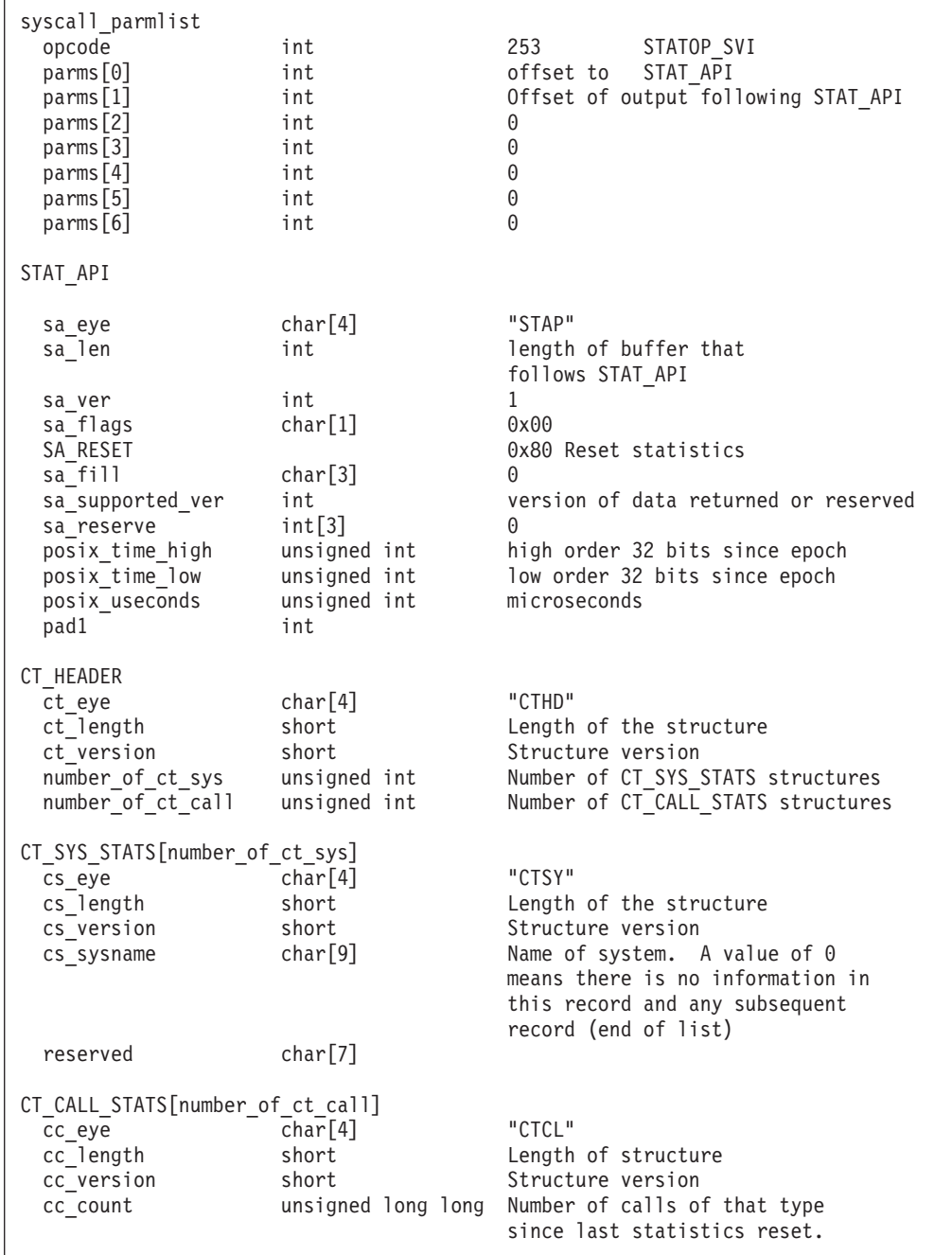

# **Statistics Sysplex Owner Operations Information**

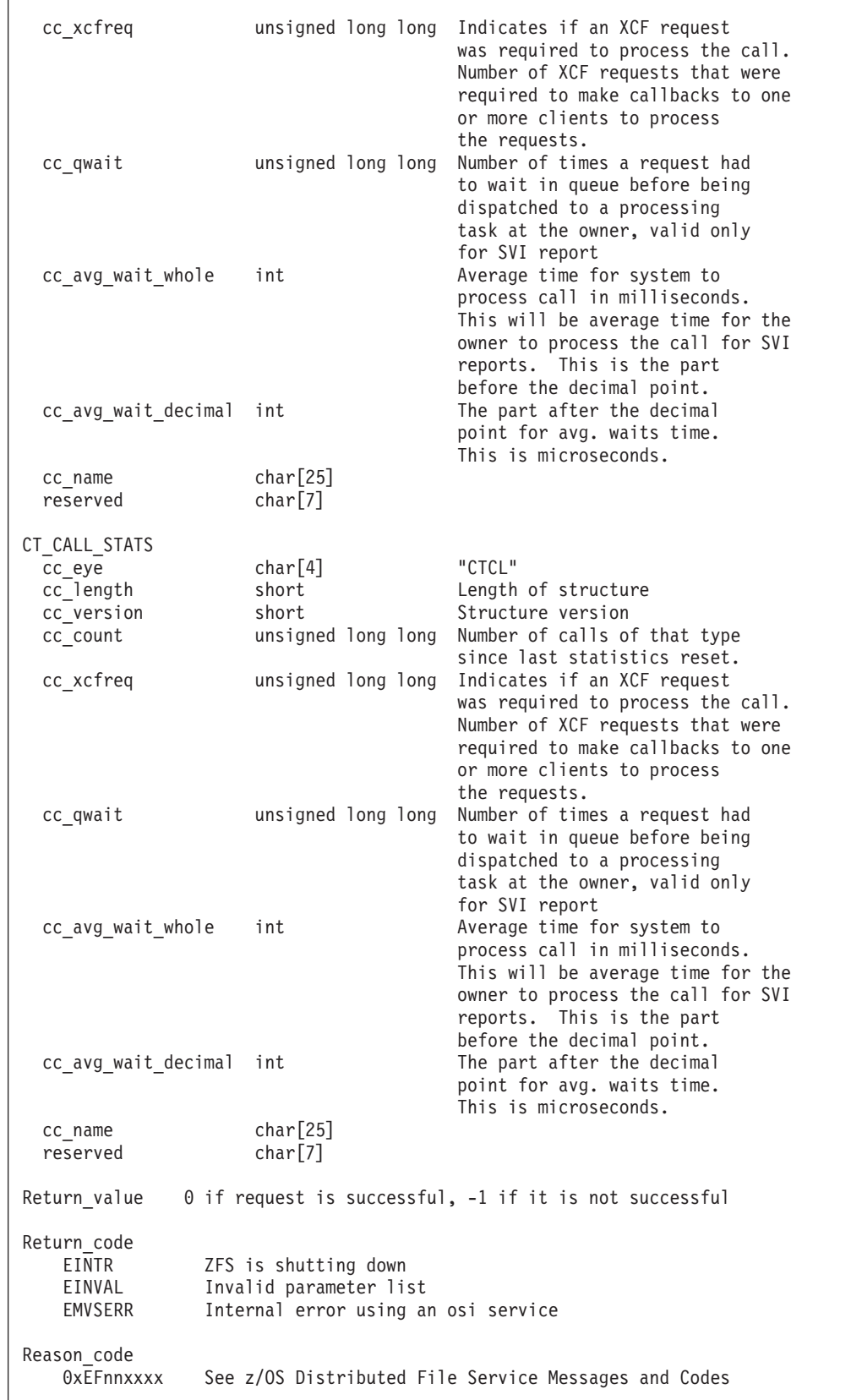

 $\begin{array}{c} \hline \end{array}$  $\|$ | | | | | | | | | | | | | | | | | | | | | | | | | | | |  $\blacksquare$ | | |  $\blacksquare$ | | | | | | | | | | | | | | | | |  $\blacksquare$ | | | | | | |  $\|$  | | | | | | | | | | | |

|

|

| | |

|

|

| | | | | | | | | | | | | | | | | | | | | | | | | | | | | | | | | | | |

# **Usage notes** • Users of the API supply as input a buffer that contains a syscall parmlist followed by a STAT\_API structure, followed by an output buffer. • Output consists of a CT\_HEADER followed by an array of CT\_SYS\_STATS structures and an array of CT\_CALL\_STATS structures. The number of elements in each array is returned in number\_of\_ct\_sys and number\_of\_ct\_call respectively. • If the output buffer is not large enough to contain all of the output, E2BIG is returned and the required size is placed in sa\_len. The caller can then try the request again with a larger buffer. v A CT\_SYS\_STATS structure is returned only for client systems that sent the local server system messages since the last statistics reset. **Privilege required** None. **Related services** Statistics Server Token Management Information Statistics Sysplex Client Operations Information **Restrictions** None. **Examples** #pragma linkage(BPX1PCT, OS) #pragma LANGLVL(EXTENDED) extern void BPX1PCT(char  $\star$ , int, int, char  $\star$ , int  $\star$ , int  $\star$ , int  $\star$ ); #include <stdio.h> #define ZFSCALL\_STATS 0x40000007 #define STATOP\_SVI 254 /\* inbound calls from remote clients \*/ #define E2BIG 145 typedef struct syscall\_parmlist\_t { int opcode; /\* Operation code to perform \*/ int parms[7]; /\* Specific to type of operation, \*/ } syscall\_parmlist; typedef struct reset\_time { unsigned int posix\_time\_high; unsigned int posix\_time\_low; unsigned int posix usecs; int pad1; } RESET\_TIME; typedef struct stat\_api\_t { #define SA\_EYE "STAP"<br>char sa\_eye[4];<br>int sa\_len; /\* 4 byte identifier must be  $*/$  $\frac{1}{x}$  length of the buffer to put data into\*/  $/*$  this buffer area follows this struct\*/ int saver;  $/*$  the version number currently always  $1*/$ #define SA\_VER\_INIT 0x01 char sa\_flags;  $\frac{1}{2}$  /\* command field must be x00 or x80, \*/ /\* x80 means reset statistics \*/ #define SA\_RESET 0x80

```
int sa reserve[4]; /* Reserved */struct reset_time reset_time_info;
} STAT_API;
typedef struct CT_CALL_STATS_t {
 char cc eye[4];
#define CC_EYE "CTCL"
 short cc_length;
 short cc_version;
#define CC_VER_INITIAL 1
 unsigned long long cc_count;
 unsigned long long cc_xcfreq;
 unsigned long long cc_qwait; /* number of waits */int cc_avg_wait_whole; /* average wait time for */
                             /* calls of this type */int cc avg wait decimal;
 char cc_name[25];
 char reserved[7];
} CT_CALL_STATS;
typedef struct CT SYS STATS t {
 char cs eye[4];
#define CS_EYE "CTSY"
 short cs<sup>l</sup>ength;
 short cs_version;
#define CS_VER_INITIAL 1
 char cs_sysname[9];
 char reserved[7];
} CT_SYS_STATS;
typedef struct CT_HEADER_t {
 char ct_eye[4];
#define CT_EYE "CTHD"
 short ct length;
 short ct_version;
#define CT_VER_INITIAL 1
 unsigned int number_of_ct_sys;
 unsigned int number_of_ct_call;
} CT_HEADER;
int main(int argc, char** argv)
{
 int buff fill len = 0;
 int bpxrv, bpxrc, bpxrs;
 char sysname[9];
 int num_systems;
 int num_calls;
 int entry size;
 int mypsize;
 int buflen;
 int i,j,t;
 int buffer success = 0;
 STAT API local req;
 STAT\_API* st\_req = NULL;
 syscall_parmlist* parmp = NULL;
 CT_HEADER* ct_p = NULL;<br>CT_SYS_STATS* ct_sysp = NULL;
 CT_SYS_STATS* ct_sysp<br>CT_CALL_STATS* ct_callp
                  ct\_cal1p = NULL;
 char* p = NULL;char* buffp = NULL;
 /* Initialize the local_req to 0s */
 st_req = &local_req;
 memset( st req, 0x00, sizeof(STAT API) );
  strcpy( local req.sa eye, SA EYE, sizeof(local req.sa eye) );
```
J

J  $\overline{\phantom{a}}$  $\overline{1}$  $\mathbf{I}$  $\overline{1}$  $\overline{\phantom{a}}$ ı  $\mathbf{I}$  $\mathbf{I}$  $\overline{1}$  $\overline{1}$  $\overline{1}$  $\mathbf{I}$ T  $\overline{\phantom{a}}$  $\overline{1}$ ı  $\mathbf{I}$  $\overline{1}$  $\overline{\phantom{a}}$  $\mathbf{I}$  $\mathbf{I}$  $\overline{1}$  $\mathbf{I}$  $\mathbf{I}$  $\mathbf{I}$ 

ı  $\mathbf{I}$  $\mathbf{I}$  $\mathbf{I}$  $\overline{\phantom{a}}$  $\overline{1}$ ı  $\mathbf{I}$  $\mathbf{I}$  $\overline{1}$ ı  $\overline{1}$  $\overline{1}$ 

 $\mathbf{I}$  $\mathbf{I}$  $\mathsf{I}$  $\mathbf{I}$  $\mathbf{I}$  $\mathbf{I}$  $\mathbf{I}$  $\mathbf{I}$  $\overline{1}$  $\mathsf{I}$  $\overline{\phantom{a}}$  $\mathbf{I}$  $\mathbf{I}$  $\mathbf{I}$  $\overline{\phantom{a}}$  $\mathbf{I}$  $\mathbf{I}$  $\mathbf{I}$  $\overline{1}$ 

#### **Statistics Sysplex Owner Operations Information**

| | | | | | | | | | | | | | | | | | | | | | | | | | | | | | | | | | | | | | | | | | | | | | | | | | | | | | | | | | | | | | | | | | |

```
local req.sa len = 0;
local req.sa ver = SA VER INIT;
/* Allocate Buffer */
buffp = (char*) malloc(sizeof(syscall parmlist) + sizeof(STAT API));
if( buffp == NULL )
{
 printf("Malloc Error\n");
 return 0;
}
memset( buffp, 0x00, sizeof(syscall parmlist) + sizeof(STAT API));
/* Set the run parms */parmp = (syscall_parmlist*) &buffp[0];
parrow->opcode = STATEOP SVI;
parmp->parms[0] = buff fill len = sizeof(syscall parmlist);
parmp->parms[1] = buff_fill_len + sizeof(STAT_API);
parmp->parms[2] = 0;parmp->parms[3] = 0;parmp->parms[4] = 0;parmp->parms[5] = 0;parmp->parms[6] = 0;st req = (STAT API*) &buffp[buff fill len];
memcpy( st req, &local req, sizeof(STAT API) );
buff fill len += sizeof(STAT API);
BPX1PCT("ZFS
        ZFSCALL_STATS, /* Aggregate operation */
        buff_fill_len, /* Length of Argument */
        (char*) buffp, /* Pointer to Argument */
       &bpxrv, /* Pointer to Return_value */
       &bpxrc, \frac{1}{2} /* Pointer to Return code */
       &bpxrs); /* Pointer to Reason code */printf("bpxrv %d\n", bpxrv);
for(t = 0; t < 1000 && buffer success == 0; t++)
{
  if( bpxrv \leq 0 )
  {
   /* Look for E2BIG to get required file size back in the st req */if( bpxrc == E2BIG ){
     buflen = st req->sa len;
     mypsize = sizeof(syscall_parmlist) +
               sizeof(STAT API) + buflen;
     free(buffp);
     buffp = (char*) malloc(mypsize);
     if( buffp == NULL ){
       printf("Malloc Error\n");
       return 0;
      }
     memset( buffp, 0x00, mypsize );
     printf("Need buffer size of %d, for a total of %d\n",
            buflen, mypsize);
     /* Set the run parms */parmp = (syscall parmlist*) &buffp[0];
     parmp->opcode = STATOP_SVI;
     parmp->parms[0] = buff_fill_len = sizeof(syscall_parmlist);
     parmp->parms[1] = buff_fill_len + sizeof(STAT_API);
     parmp->parms[2] = 0;parmp->parms[3] = 0;
```

```
parmp->parms[4] = 0;parmp->parms[5] = 0;parmp->parms[6] = 0;st req = (STAT API*) &buffp[buff fill len];
memcpy( st req->sa eye, SA EYE, 4 );
buff fill len += sizeof(STAT API);
st_req->sa_ver = SA_VER_INIT;
st_{req}->sa\overline{\phantom{a}}len = buflen;
BPX1PCT("ZFS
        ZFSCALL_STATS, /* Aggregate operation */
        mypsize, /* Length of Argument */
        (char*) buffp, /* Pointer to Argument */
        &bpxrv, \frac{1}{2} /* Pointer to Return value */
        &bpxrc, /* Pointer to Return code */&bpxrs); /* Pointer to Reason_code */
if( bpxrv != 0 && bpxrc == E2BIG )
  printf("E2BIG: %d times total\n", t);
else if( bpxrv == 0 )
{
  buffer success = 1;
  ct p = (CT HEADER*) &buffp[buff fill len];
  buff fill len += ct p->ct length;
  ct_sysp = (CT_SYS_STATS*) &buffp[buff_fill_len];
  buff_fill_len += ct_sysp->cs_length;
  ct_callp = (CT_CALL_STATS*) &buffp[buff_fill_len];
  /* Make sure there are systems */
  num_systems = ct_p->number_of_ct_sys;
  if(\text{num}\_\text{systems} == 0){
    printf("Svi stats completed successfully. "
           "There is no information to display\n");
    free(buffp);
   return 0;
  }
  num calls = ct p->number of ct call;
  entry_size = ct_sysp->cs_length +
    (ct callp->cc_length * num calls);
  for (j = 0; j < num_systems; j++){
    printf("SV");
    printf("%30cSVI Calls from System %s\n", ' ',
          ct_sysp->cs_sysname);
    printf(""); "printf("%30c--------------------------------\n", ' ');
    printf("SVI Call "
           "Count "
           "Qwait "
           "XCF Req. "
           "Avg. Time\n");
    printf("-------------------- "
           "---------------------- ""---------------- ---------------- "
           "-----\n\langle n" \rangle;
    for (i = 0; i < num_{calls-1; i++){
      printf("%-25s%20llu %16llu %16llu%8u.%3.3u\n",
            ct_callp[i].cc_name,
            ct_callp[i].cc_count,
            ct_callp[i].cc_qwait,
            ct_callp[i].cc_xcfreq,
            ct callp[i].cc avg wait whole,
```
J. T

J.

T J. ı  $\overline{1}$ 

T  $\overline{1}$ I  $\mathbf{I}$  $\mathbf{I}$  $\mathbf{I}$ T  $\mathbf{I}$  $\mathbf{I}$ 

ı

T ı

 $\mathbf{I}$  $\mathbf{I}$  $\mathbf{I}$  $\mathbf{I}$  $\mathbf{I}$  $\overline{1}$  $\overline{1}$  $\mathbf{I}$ T  $\mathbf{I}$ ı J.

> T  $\overline{1}$ J.

```
ct callp[i].cc avg wait decimal);
          }
          /* Put out the Totals entry */
          printf("-------------------- "
                 "-------------------- "
                 "---------------- ---------------- "
                 "----------\n");
          printf("%-25s%20llu %16llu %16llu%8u.%3.3u\n",
                 ct_callp[i].cc_name,
                 ct_callp[i].cc_count,
                 ct_callp[i].cc_qwait,
                 ct_callp[i].cc_xcfreq,
                 ct_callp[i].cc_avg_wait_whole,
                 ct_callp[i].cc_avg_wait_decimal);
          print(f("n");
          /* Get the pointers to the next system entry */p = (char*) ct_sysp;p += entry_size;
          ct\_sysp = (CT\_SYS\_STATS*) p;p += ct_sysp->cs_length;
          ct callp = (CT CALL STATS*) p;
        }
      }
      else
      {
        /* Second API call failed */
        printf("Error on next request for svi stats\n");
        printf("Return Value: %d "
               "Return Code: %d "
               "Reason Code: %x\n",
               bpxrv, bpxrc, bpxrs);
        buffer_success = -1;
      }
    }
    else
    {
      /* Expecting E2BIG and it was a different error */
      printf("Error on storage stats trying to get required size\n");
     printf("BPXRV = %d BPXRC = %d BPXRS = %x\n",
            bpxrv, bpxrc, bpxrs);
      buffer_success = -1;
    }
  }
  else
  {
    /* If rv is 0, most likely there was no data to get */if (st_req->sa_len == 0)
    {
      printf("No data\n");
      printf("BPXRV = %d BPXRC = %d BPXRS = %x\n",
             bpxrv, bpxrc, bpxrs);
    }
    else
    { /* There was some other problem with getting required size */
     printf("Error getting size required\n");
     printf("BPXRV = %d BPXRC = %d BPXRS = \frac{2}{3}x\ln",
             bpxrv, bpxrc, bpxrs);
    }
    buffer\_success = -1;}
if( t == 1000 )
```
}

```
printf("Number of failed buffer resizes exceeded.\n");
  free(buffp);
  return 0;
}
```
| | | | |

# **Statistics Transaction Cache Information**

## **Purpose**

A performance statistics operation that returns transaction cache counters. It determines the number of transactions in the transaction cache.

As of z/OS V2R2, this subcommand is no longer used. All output fields from a call to statistics transaction cache information will be filled in with zeros.

## **Format**

 $\vert$ |

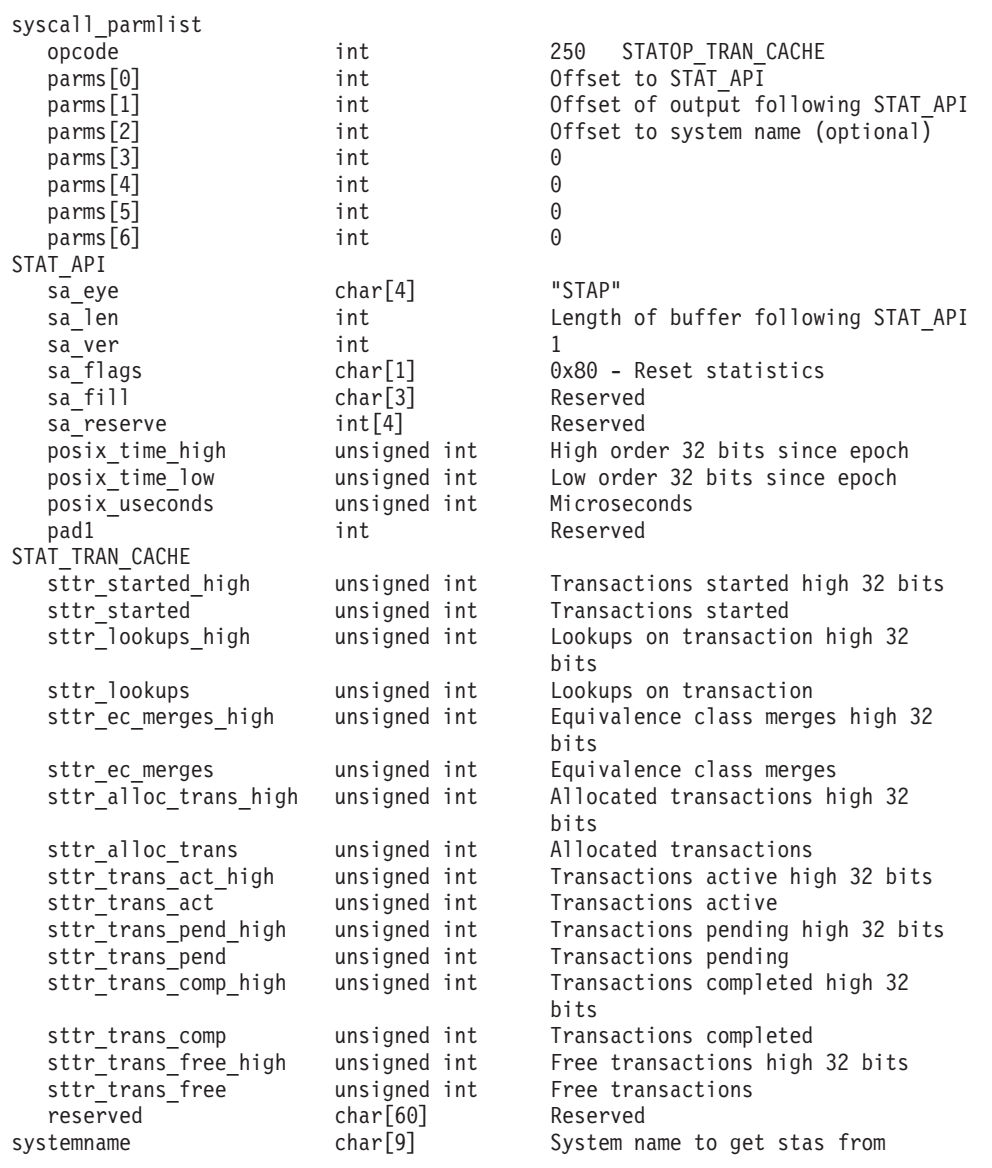

```
Return value 0 if request is successful, -1 if it is not successful
Return_code
               zFS is shutting down
 EINVAL Invalid parameter list
 EMVSERR Internal error occurred
 E2BIG Information too big for buffer supplied
Reason_code
 0xEFnnxxxx See z/OS Distributed File Service Messages and Codes
```
#### **Usage notes**

• Reserved fields and undefined flags must be set to binary zeros.

#### **Privilege required**

None.

#### **Related services**

Statistics Vnode Cache Information Statistics Metadata Cache Information

#### **Restrictions**

None.

| | | | | | | | | | | | | | | | | | | | | |  $\perp$ | | |  $\blacksquare$ | | | | |

 $\mathbf{I}$ 

#### **Examples**

```
#pragma linkage(BPX1PCT, OS)
extern void BPX1PCT(char *, int, int, char *, int *, int *, int *);
/* #include <stdlib.h> */#include <stdio.h>
#define ZFSCALL_STATS 0x40000007
#define STATOP TRAN CACHE 250 /* Performance API queries */
typedef struct syscall parmlist t
{
   int opcode; /* Operation code to perform */int parms [7]; /* Specific to type of operation, */
                /* provides access to the parms *//* parms[4]-parms[6] are currently unused*/
} syscall_parmlist;
typedef struct stat_tran_cache_t
{
   unsigned int sttr started high;
   unsigned int sttr started;
   unsigned int sttr_lookups_high;
   unsigned int sttr_lookups;
   unsigned int sttr_ec_merges_high;
   unsigned int sttr_ec_merges;
   unsigned int sttr_alloc_trans_high;
   unsigned int sttr_alloc_trans;
   unsigned int sttr_trans_act_high;
   unsigned int sttr_trans_act;
   unsigned int sttr trans pend high;
   unsigned int sttr trans pend;
   unsigned int sttr trans comp high;
```
#### **Statistics Transaction Cache Information**

| | | | | | | | | | | | | | | | | | | | | | | | | | | | | | | | | | | | | | | | | | | | | | | | | | | | | | | | | | | | | | | |

```
unsigned int sttr_trans_comp;
   unsigned int sttr_trans_free_high;
   unsigned int sttr_trans_free;
   char reserved[60];
} STAT_TRAN_CACHE;
/* reset timestamp */
typedef struct reset_time {
   unsigned int posix_time_high; /* high order 32 bits since epoc */
   unsigned int \qquad \qquad \text{posix\_time\_low}; /* low order 32 bits since epoch */
   unsigned int posix_usecs; /* microseconds */
   int pad1;
} RESET_TIME;
/*********************************************************************/
/* The following structure is the api query control block. *//* It is used for all api query commands. \star//*********************************************************************/
typedef struct stat_api_t
{
#define SA_EYE "STAP"
   char sa eye[4]; /* 4 byte identifier must be */int sa^{-1}en; /* length of the buffer to put data into*//* this buffer area follows this struct*/
   int sa ver; /* the version number currently always 1*/#define SA VER INITIAL 0x01
   char sa_flags; /* flags field must be x00 or x80,
                                 x80 means reset statistics*/
#define SA_RESET 0x80
   char sa fill[3]; /* spare bytes */
   int sa_reserve[4]; /* Reserved */
   struct reset_time reset_time_info;
} STAT_API;
struct parmstruct {
   syscall parmlist myparms;
   STAT API myapi;
   STAT TRAN CACHE mystats;
   char systemname[9];
} myparmstruct;
int main(int argc, char **argv)
{
   int bpxrv;
   int bpxrc;
   int bpxrs;
   int i;
   STAT API *stapptr = &(myparmstruct.myapi);
   STAT_TRAN_CACHE *sttcptr = &(myparmstruct.mystats);
   char buf[33];
   myparmstruct.myparms.opcode = STATOP TRAN CACHE;
   myparmstruct.myparms.parms[0] = sizeof(syscall_parmlist);
   myparmstruct.myparms.parms[1] = sizeof(syscall parmlist)+sizeof(STAT API);
   myparmstruct.myparms.parms[2] = 0;
   /* Only specify a non-zero offset for the next field (parms[2]) if */
   /* you want to query the tran cache statistics of another system. */
   /* myparmstruct.myparms.parms[2] = sizeof(syscall_parmlist) + */
   /* sizeof(STAT_API) + */
   /* sizeof(STAT_TRAN_CACHE); */
   myparmstruct.myparms.parms[3] = 0;
```

```
myparmstruct.myparms.parms[4] = 0;
myparmstruct.myparms.parms[5] = 0;
myparmstruct.myparms.parms[6] = 0;
memset(stapptr, 0, sizeof(STAT_API));
memcpy(stapptr->sa_eye, SA_EYE, 4);
stapptr->sa_ver = SA_VER_INITIAL;
stapptr->sa len = (int) sizeof(STAT_TRAN_CACHE);
/* This next field should only be set if parms [2] is non-zero *//* strcpy(myparmstruct.systemname,"DCEIMGVQ"); */
BPX1PCT("ZFS ",<br>ZFSCALL STATS,
                                   /* Perf statistics operation */sizeof(myparmstruct), /* Length of Argument */
        (char *)&myparmstruct, /* Pointer to Argument */
        &bpxrv, /* Pointer to Return_value */
        &bpxrc, /* Pointer to Return_code */
       \& bpxrs); \frac{1}{2} /* Pointer to Reason code */
if (bpxrv < 0){
   printf("Error querying tran cache, BPXRV = %d BPXRC = %d BPXRS = %x\n",
          bpxrv, bpxrc, bpxrs);
   return bpxrc;
}
else
{
   printf("\n%52s\n", "Transaction Cache Statistics");
   printf("%52s\n", "------------------------------");
   printf("Trans started: %8u Lookups on Tran: %8u EC Merges: %8u\n",
          myparmstruct.mystats.sttr_started,
          myparmstruct.mystats.sttr_lookups,
          myparmstruct.mystats.sttr ec merges);
   printf("Allocated Trans: %8u \n(Act= %7u, Pend= %7u, ",
          myparmstruct.mystats.sttr_alloc_trans,
          myparmstruct.mystats.sttr trans act,
          myparmstruct.mystats.sttr trans pend);
    printf("Comp=%7u, Free= %7u)\n",
          myparmstruct.mystats.sttr trans comp,
          myparmstruct.mystats.sttr_trans_free);
    if (0 == ctime r((time t * )&stapptr\text{-}reset time info.posix time low,buf))
       printf("Could not get timestamp.\n");
    else
    { /* Insert the microseconds into the displayable time value */
       strncpy(&(buf[27]), &(buf[20]), 6);
        sprintf(&(buf[20]), "%06d", stapptr->reset time info.posix usecs);
       buf[26] = ' ';buf[19] = '.';
       printf("Last Reset Time: %s\n", buf);
    }
}
return 0;
```
}

| | | | | | | | | | | | | | | | | | | | | | | | | | | | | | | | | | | | | | | | | | | | | | | | | | | | | | | | | |

 $\mathbf{I}$ 

 $\vert$ | | | | | | | | | | | | | | | | | | | | | | | | | | | | | | | | | | | | | | | | | | | | | | | | | |

# **Statistics User Cache Information**

# **Purpose**

A performance statistics operation that returns user cache information.

### **Format**

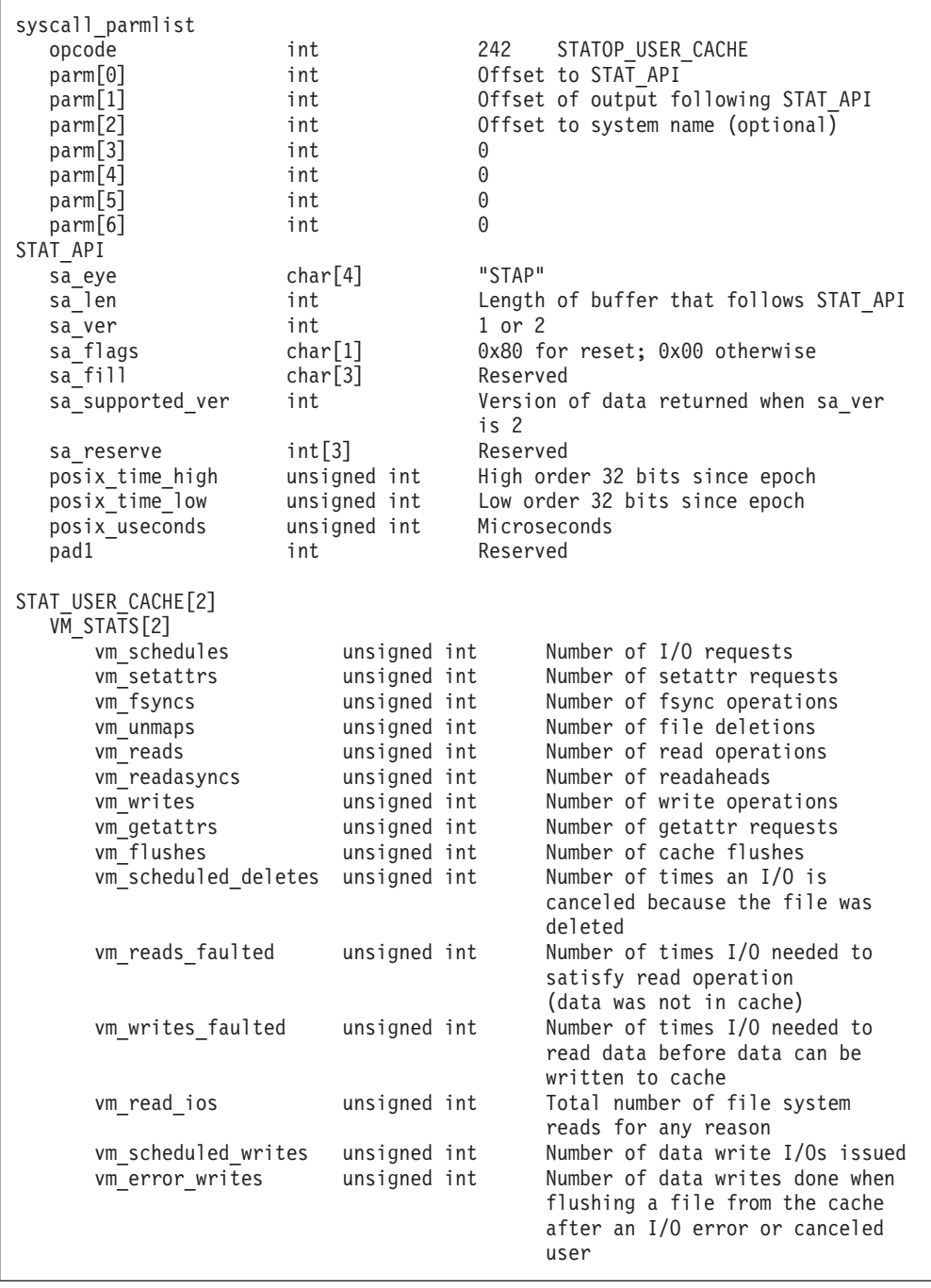

## **Statistics User Cache Information**

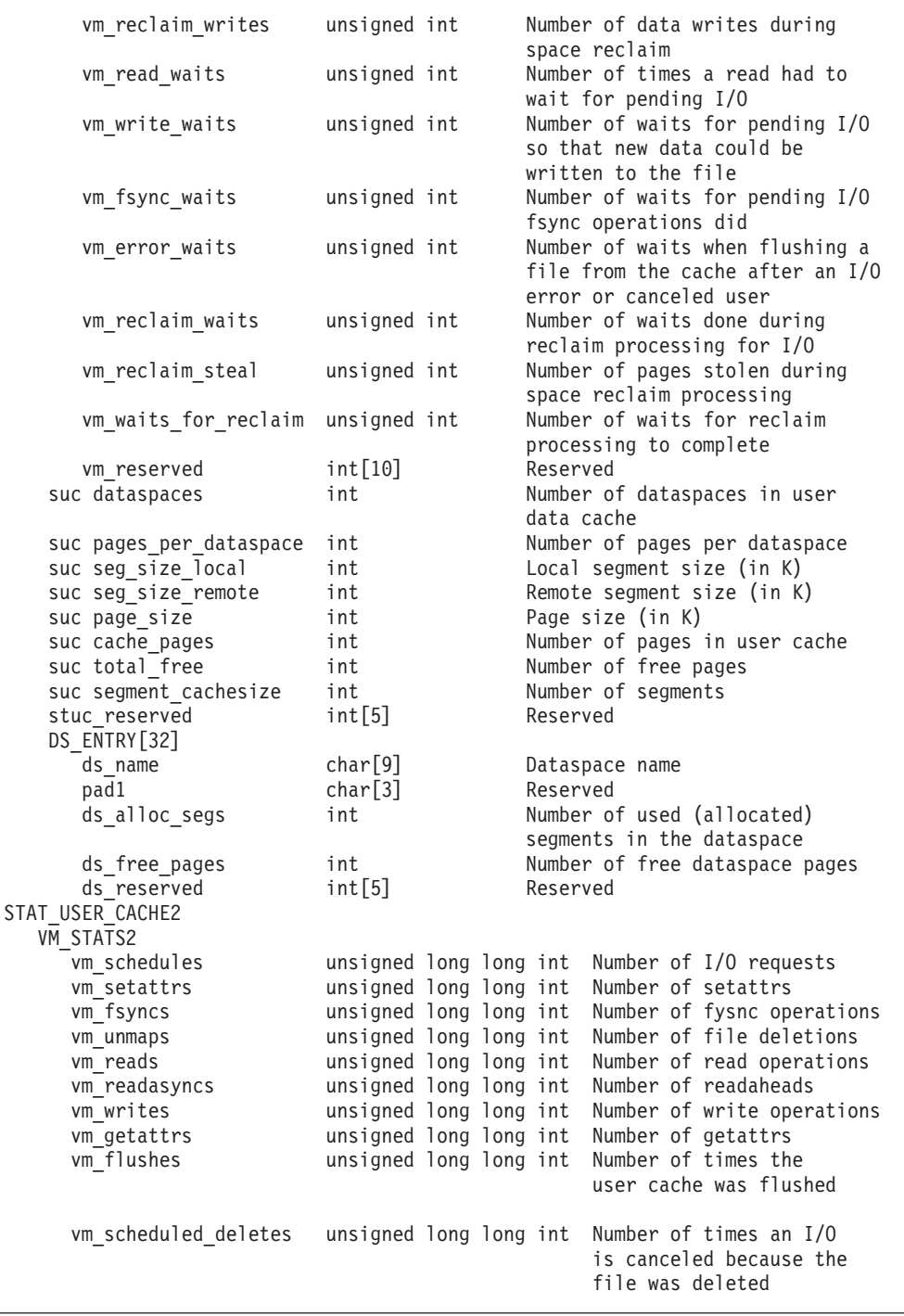

 $\begin{array}{c} \hline \end{array}$  $\vert$ | | | | | | | | |  $\blacksquare$ | | | | | | | | | | | |  $\blacksquare$  $\blacksquare$ | | | | | | |  $\blacksquare$ | | | | | | | | | | |  $\frac{1}{1}$ |  $\vert$ | |  $\vert$  $\|$   $\begin{array}{c} \hline \end{array}$ |  $\perp$ | | | | | | | | | | | | | | | | | | | | | | | | | | | | | | | | | | | | | | | | | | | | | | | | | | | | | | | | | | |

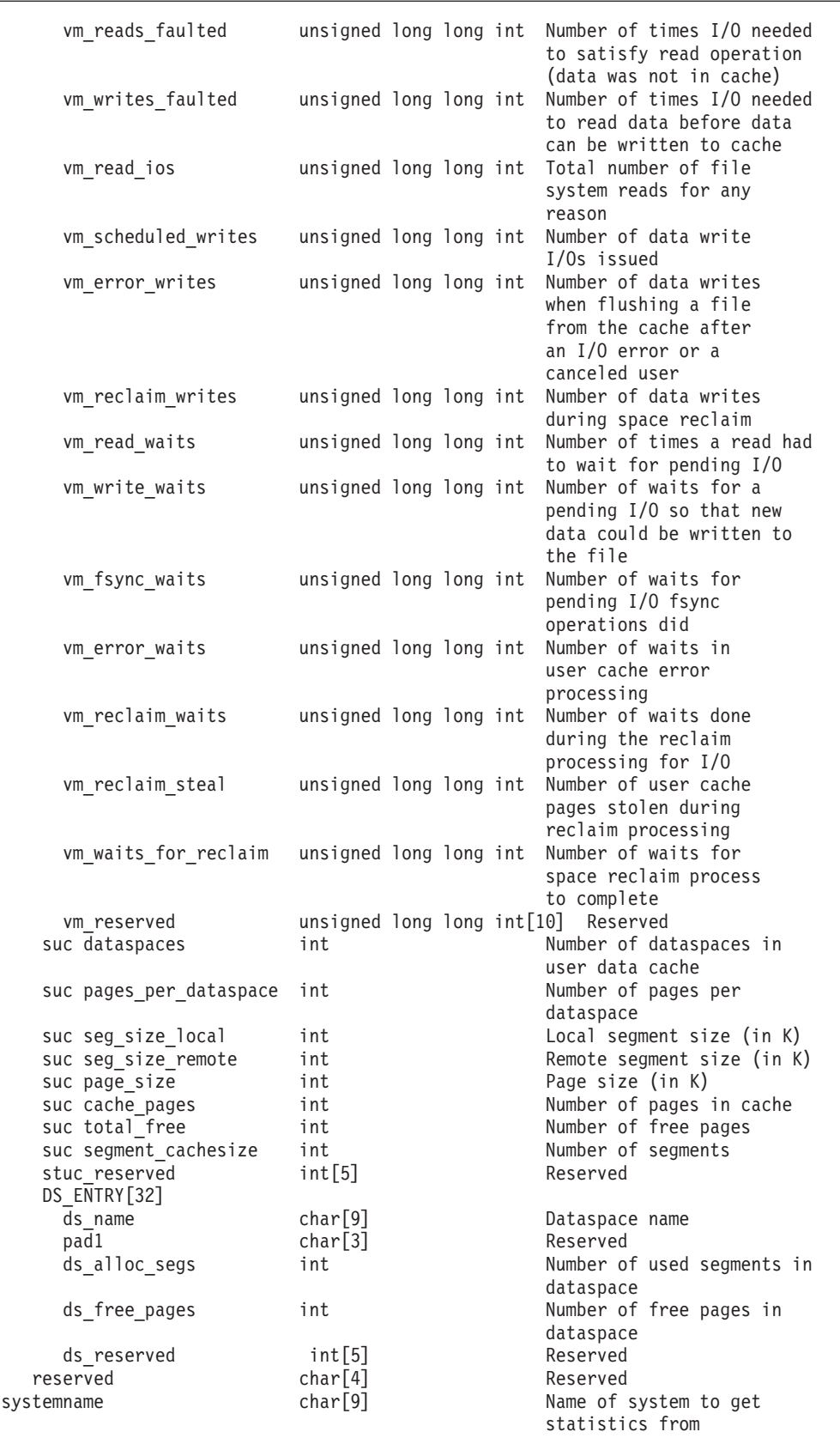

```
Return value \qquad 0 if request is successful, -1 if it is not successful
Return code<br>EINTR
                ZFS is shutting down
 EINVAL Invalid parameter list
 EMVSERR Internal error occurred
Reason code
 0xEFxxnnnn See z/OS Distributed File Service Messages and Codes
```
## **Usage notes**

| | | | | | | | |

> | | | |

- v Reserved fields and undefined flags must be set to binary zeros.
- When sa supported ver is 0 or 1, the output consists of STAT\_USER\_CACHE[2] and DS\_ENTRY.
- When sa supported ver is 2 the output consists of STAT\_USER\_CACHE2 and DS\_ENTRY.

#### **Privilege required**

None.

#### **Related services**

Statistics Locking Information Statistics Storage Information

#### **Restrictions**

None.

#### **Examples**

```
#pragma linkage(BPX1PCT, OS)
#pragma LANGLVL(EXTENDED)
extern void BPX1PCT(char *, int, int, char *, int *, int *, int *);
#include <stdio.h>
#define ZFSCALL_STATS 0x40000007
#define STATOP USER CACHE 242 /* Performance API queries */
#define NUM_DATASPACES 32
#define REMOTE 1
#define LOCAL 0
typedef struct syscall_parmlist_t
{
 int opcode; /* Operation code to perform */
 int parms[7]; /* Specific to type of operation, */
              /* provides access to the parms *//* parms[4]-parms[6] are currently unused*/
} syscall_parmlist;
typedef struct ds_entry
{
 char ds name[9];
 char pad1[3];<br>int ds alloc
                  ds alloc_segs;
 int ds_free_pages;
 int ds reserved[5]; /*reserved for future use*/
} DS_ENTRY;
```
#### **Statistics User Cache Information**

```
typedef struct reset_time {
  unsigned int posix_time_high; /* high order 32 bits since epoc */
  unsigned int posix time low; /* low order 32 bits since epoch */unsigned int posix_usecs; /* microseconds */
  int pad1;
} RESET_TIME;
/*********************************************************************/
/* The following structure is the user data cache statistics *//*********************************************************************/
typedef struct vm_stats_2_t
{
 /**********************************************************************/
 /* First set of counters are for external requests to the VM system. */
 /**********************************************************************/
 unsigned long long int vm_schedules;
 unsigned long long int vm_setattrs;
 unsigned long long int vm_fsyncs;
 unsigned long long int vm_unmaps;
 unsigned long long int vm reads;
 unsigned long long int vm readasyncs;
 unsigned long long int vm_writes;
 unsigned long long int vm getattrs;
 unsigned long long int vm_flushes;
 unsigned long long int vm scheduled deletes;
 /**********************************************************************/
 /* Next two are fault counters, they measure number of read or write *//* requests requiring a fault to read in data, this synchronizes \star/
 /* an operation to a DASD read, we want these counters as small as *//* possible. (These are read I/O counters). \star//**********************************************************************/
 unsigned long long int vm reads faulted;
 unsigned long long int vm writes faulted;
 unsigned long long int vm read ios;
 /**********************************************************************/
 /* Next counters are write counters. They measure number of times *//* we scheduled and waited for write I/Os. *//**********************************************************************/
 unsigned long long int vm scheduled writes;
 unsigned long long int vm error writes;
 unsigned long long int vm reclaim writes; /* Wrote dirty data for reclaim */
 /**********************************************************************/
 /* Next counters are I/O wait counters. They count the number of *//* times we had to wait for a write I/O and under what conditions. *//**********************************************************************/
 unsigned long long int vm read waits;
 unsigned long long int vm write waits;
 unsigned long long int vm fsync waits;
 unsigned long long int vm error waits;
 unsigned long long int vm_reclaim_waits; /* Waited for pending
                                           I/O for reclaim *//**********************************************************************/
 /* Final set are memory management counters. */
 /**********************************************************************/
 unsigned long long int vm_reclaim_steal; /* Number of times steal from
                                               others function invoked */
 unsigned long long int vm_waits_for_reclaim; /* Waits for reclaim thread */
 unsigned long long int vm_reserved[10]; /*reserved for future use*/
} VM_STATS_2;
typedef struct stat_user_cache_2_t
{
  /*Various statistics for both LOCAL and REMOTE systems */
```
VM STATS\_2 stuc; int stuc dataspaces;  $\rightarrow$  /\* Number of dataspaces in user data cache \*/ int stuc\_pages\_per\_ds; /\* Pages per dataspace \*/ int stuc seg size loc;  $/*$  Local Segment Size (in K)  $*/$ int stuc seg size rmt;  $/*$  Remote Segment Size (in K)  $*/$ int stuc\_page\_size; /\* Page Size (in K) \*/ int stuc cache pages; /\* Total number of pages \*/ int stuc\_total\_free; /\* Total number of free pages \*/ int stuc vmSegTable cachesize; /\* Number of segments \*/ int stuc reserved[5]; /\*reserved for future use\*/ DS\_ENTRY stuc\_ds\_entry[NUM\_DATASPACES]; /\* Array of dataspace entries \*/ char reserved[4]; } STAT\_USER\_CACHE\_2; /\* Version 1 Output Structures \*/ /\*\*\*\*\*\*\*\*\*\*\*\*\*\*\*\*\*\*\*\*\*\*\*\*\*\*\*\*\*\*\*\*\*\*\*\*\*\*\*\*\*\*\*\*\*\*\*\*\*\*\*\*\*\*\*\*\*\*\*\*\*\*\*\*\*\*\*\*\*/ /\* The following structure is the user data cache statistics  $*/$ /\*\*\*\*\*\*\*\*\*\*\*\*\*\*\*\*\*\*\*\*\*\*\*\*\*\*\*\*\*\*\*\*\*\*\*\*\*\*\*\*\*\*\*\*\*\*\*\*\*\*\*\*\*\*\*\*\*\*\*\*\*\*\*\*\*\*\*\*\*/ typedef struct vm stats t { /\*\*\*\*\*\*\*\*\*\*\*\*\*\*\*\*\*\*\*\*\*\*\*\*\*\*\*\*\*\*\*\*\*\*\*\*\*\*\*\*\*\*\*\*\*\*\*\*\*\*\*\*\*\*\*\*\*\*\*\*\*\*\*\*\*\*\*\*\*\*/ /\* First set of counters are for external requests to the VM system.  $*/$ /\*\*\*\*\*\*\*\*\*\*\*\*\*\*\*\*\*\*\*\*\*\*\*\*\*\*\*\*\*\*\*\*\*\*\*\*\*\*\*\*\*\*\*\*\*\*\*\*\*\*\*\*\*\*\*\*\*\*\*\*\*\*\*\*\*\*\*\*\*\*/ unsigned int vm schedules; unsigned int vm\_setattrs; unsigned int vm fsyncs; unsigned int vm unmaps; unsigned int vm\_reads; unsigned int vm readasyncs; unsigned int vm\_writes; unsigned int vm getattrs; unsigned int vm flushes; unsigned int vm\_scheduled\_deletes; /\*\*\*\*\*\*\*\*\*\*\*\*\*\*\*\*\*\*\*\*\*\*\*\*\*\*\*\*\*\*\*\*\*\*\*\*\*\*\*\*\*\*\*\*\*\*\*\*\*\*\*\*\*\*\*\*\*\*\*\*\*\*\*\*\*\*\*\*\*\*/ /\* Next two are fault counters, they measure number of read or write  $*/$ /\* requests requiring a fault to read in data, this synchronizes  $*/$ <br>/\* an oneration to a DASD read. we want these counters as small as  $*/$  $/*$  an operation to a DASD read, we want these counters as small as /\* possible. (These are read I/O counters).  $\star/$ /\*\*\*\*\*\*\*\*\*\*\*\*\*\*\*\*\*\*\*\*\*\*\*\*\*\*\*\*\*\*\*\*\*\*\*\*\*\*\*\*\*\*\*\*\*\*\*\*\*\*\*\*\*\*\*\*\*\*\*\*\*\*\*\*\*\*\*\*\*\*/ unsigned int vm\_reads\_faulted; unsigned int vm writes faulted; unsigned int vm read ios; /\*\*\*\*\*\*\*\*\*\*\*\*\*\*\*\*\*\*\*\*\*\*\*\*\*\*\*\*\*\*\*\*\*\*\*\*\*\*\*\*\*\*\*\*\*\*\*\*\*\*\*\*\*\*\*\*\*\*\*\*\*\*\*\*\*\*\*\*\*\*/ /\* Next counters are write counters. They measure number of times  $*/$  $/*$  we scheduled and waited for write I/Os.  $*/$ /\*\*\*\*\*\*\*\*\*\*\*\*\*\*\*\*\*\*\*\*\*\*\*\*\*\*\*\*\*\*\*\*\*\*\*\*\*\*\*\*\*\*\*\*\*\*\*\*\*\*\*\*\*\*\*\*\*\*\*\*\*\*\*\*\*\*\*\*\*\*/ unsigned int vm scheduled writes; unsigned int vm\_error\_writes; unsigned int  $\hspace{1cm}$  vm reclaim writes; /\* Wrote dirty data for reclaim \*/ /\*\*\*\*\*\*\*\*\*\*\*\*\*\*\*\*\*\*\*\*\*\*\*\*\*\*\*\*\*\*\*\*\*\*\*\*\*\*\*\*\*\*\*\*\*\*\*\*\*\*\*\*\*\*\*\*\*\*\*\*\*\*\*\*\*\*\*\*\*\*/ /\* Next counters are  $I/O$  wait counters. They count the number of  $*/$ /\* times we had to wait for a write I/O and under what conditions.  $*/$ /\*\*\*\*\*\*\*\*\*\*\*\*\*\*\*\*\*\*\*\*\*\*\*\*\*\*\*\*\*\*\*\*\*\*\*\*\*\*\*\*\*\*\*\*\*\*\*\*\*\*\*\*\*\*\*\*\*\*\*\*\*\*\*\*\*\*\*\*\*\*/ unsigned int vm read waits; unsigned int vm write waits; unsigned int vm\_fsync\_waits; unsigned int vm error waits; unsigned int vm\_reclaim\_waits; /\* Waited for pending I/O for reclaim \*/ /\*\*\*\*\*\*\*\*\*\*\*\*\*\*\*\*\*\*\*\*\*\*\*\*\*\*\*\*\*\*\*\*\*\*\*\*\*\*\*\*\*\*\*\*\*\*\*\*\*\*\*\*\*\*\*\*\*\*\*\*\*\*\*\*\*\*\*\*\*\*/  $/*$  Final set are memory management counters.  $*/$ /\*\*\*\*\*\*\*\*\*\*\*\*\*\*\*\*\*\*\*\*\*\*\*\*\*\*\*\*\*\*\*\*\*\*\*\*\*\*\*\*\*\*\*\*\*\*\*\*\*\*\*\*\*\*\*\*\*\*\*\*\*\*\*\*\*\*\*\*\*\*/ unsigned int vm\_reclaim\_steal; /\* Number of times steal from others function invoked \*/

```
unsigned int vm_waits_for_reclaim; /* Waits for reclaim thread */
 unsigned int vm reserved[10]; /*reserved for future use*/
} VM_STATS;
typedef struct stat user cache t {
 VM_STATS stuc[2]; \overline{z} /* Various statistics for both
                                           LOCAL and REMOTE systems*/
 int stuc dataspaces; /* Number of dataspaces
                                           in user data cache */
 int stuc_pages_per_ds; /* Pages per dataspace */
 int stuc_seg_size_loc; /* Local Segment Size (in K) */
 int stuc_seg_size_rmt; /* Remote Segment Size (in K) */
 int stuc_page_size; /* Page Size (in K) */
 int stuc_cache_pages; /* Total number of pages */
 int \qquad \qquad stuc total free; \qquad \qquad /* Total number of free pages */
 int stuc_vmSegTable_cachesize; /* Number of segments */
 int stuc_reserved[5]; /* reserved */<br>DS ENTRY stuc ds entry[32]; /* Array of dat
                                       \sqrt{\frac{1}{2}} Array of dataspace entries */
} STAT_USER_CACHE;
/*********************************************************************/
/* The following structure is the api query control block *//* It is used for all api query commands *//*********************************************************************/
typedef struct stat_api_t {
#define SA_EYE "STAP"
 char sa_eye[4]; /* 4 byte identifier must be */int sa_len; /* length of the buffer to put data into*/
                              /* this buffer area follows this struct */int sa_ver; \frac{1}{2} /* the version number currently always 1*/
#define SA_VER_2 0x02
                SA_VER_INIT 0x01
 char sa_flags; /* flags field must be x00 or x80, */
                              /* x80 means reset statistics */#define SA_RESET 0x80<br>char sa_fill[3];
 char sa fill[3]; /* spare bytes */int sa_supported_ver; /* version of data returned */
 int sa reserve[3]; /* Reserved */
 struct reset time reset time info;
} STAT_API;
struct parmstruct {
 syscall parmlist myparms;
 STAT API myapi;
 STAT_USER_CACHE_2 mystats;
 char \t - 5 systemname [9];
} myparmstruct;
int print user cache version1(STAT USER CACHE *stcacheptr);
int print_user_cache_version2(STAT_USER_CACHE_2 *stcacheptr);
int main(int argc, char **argv)
{
 int bpxrv;
 int bpxrc;
 int bpxrs;
 int i,j;
 char buf[33];
 STAT_API *stapptr = &(myparmstruct.myapi);
 myparmstruct.myparms.opcode = STATOP USER CACHE;
 myparmstruct.myparms.parms[0] = sizeof(syscall_parmlist);
 myparmstruct.myparms.parms[1] = sizeof(syscall_parmlist) + sizeof(STAT_API);
 myparmstruct.myparms.parms[2] = 0;
 /* Only specify a non-zero offset for the next field (parms[2]) if */
```

```
/* you are running z/OS 1.7 and above, and you want to query the user cache
    statistics of a different system than this one */
 /* myparmstruct.myparms.parms[2] = sizeof(syscall parmlist) +
                                    sizeof(STAT_API) + */
 /* sizeof(STAT_USER_CACHE_2); */
 myparmstruct.myparms.parms[3] = 0;
 myparmstruct.myparms.parms[4] = 0;
 myparmstruct.myparms.parms[5] = 0;
 myparmstruct.myparms.parms[6] = 0;
 memset(stapptr, 0, sizeof(STAT API));
 memcpy(stapptr->sa_eye, SA_EYE, 4);
 stapptr->sa_ver = SA_VER_2;
 stapptr->sa_len = (int) sizeof(STAT_USER_CACHE_2);
 /* This next field should only be set if parms[2] is non-zero */
 /* strcpy(myparmstruct.systemname,"DCEIMGVQ"); */
 BPX1PCT("ZFS
         ZFSCALL STATS, /* Perf statistics operation */sizeof(myparmstruct), \frac{1}{2} /* Length of Argument */
         (char *)&myparmstruct, /* Pointer to Argument */
         &bpxrv, /* Pointer to Return value */&bpxrc, \frac{1}{2} /* Pointer to Return code */
         &bpxrs); /* Pointer to Reason_code */
 if (bpxrv \leq 0)
 {
   printf("Error querying user cache stats, "
           "BPXRV = %d BPXRC = %d BPXRS = %x\n",
          bpxrv, bpxrc, bpxrs);
   return bpxrc;
 }
 else
  {
   if( stapptr->sa_supported_ver == SA_VER_INIT )
   {
     STAT_USER_CACHE *stcacheptr_v1;
     stcacheptr_v1 = (STAT_USER_CACHE*) &(myparmstruct.mystats);
     print user cache version1(stcacheptr v1);
    }
   else
    {
     STAT_USER_CACHE_2 *stcacheptr = &(myparmstruct.mystats);
     print user cache version2(stcacheptr);
    }
   if (0 == ctime r((time_t*) & stapptr->reset_time_info.posix_time_low, buf))
     printf("Could not get timestamp.\n");
   else
    \{ /* Insert the microseconds into the displayable time value */strncpy(&(buf[27]), &(buf[20]), 6);
     sprintf(&(buf[20]), "%06d", stapptr->reset_time_info.posix_usecs);
     buf[26] = ' ';
     buf[19] = '.';
     printf("Last Reset Time: %s", buf);
   }
 }
 return 0;
}
int print_user_cache_version2(STAT_USER_CACHE_2* stcacheptr)
{
 int i;
 double ratio1, ratio2, ratio3, ratio4;<br>printf(" User File (VM
                            User File (VM) Caching System Statistics\n");
```

```
printf(" ----------------------------------------\n");
print(f("n");
printf(" Direct Statistics\n");<br>printf(" -------------------\n\n"
                            printf(" -----------------\n\n");
printf("External Requests:\n");
printf("------------------\n");
printf("%-9s %20llu %-9s %20llu %-9s %20llu\n",
       "Reads", stcacheptr->stuc.vm_reads,<br>"Fsyncs", stcacheptr->stuc.vm_fsyncs
       "Fsyncs" , stcacheptr->stuc.vm_fsyncs,
       "Schedules", stcacheptr->stuc.vm_schedules);
printf("%-9s %20llu %-9s %20llu %-9s %20llu\n",
       "Writes" , stcacheptr->stuc.vm_writes,
       "Setattrs", stcacheptr->stuc.vm setattrs,
       "Unmaps" , stcacheptr->stuc.vm_unmaps);
printf("%-9s %20llu %-9s %20llu %-9s %20llu\n",
       "Asy Reads", stcacheptr->stuc.vm_readasyncs,
       "Getattrs" , stcacheptr->stuc.vm_getattrs,
       "Flushes" , stcacheptr->stuc.vm_flushes);
printf("\n");
printf("File System Reads:\n");
printf("------------------\n");
ratio1 = ratio2 = ratio3 = ratio4 = 0.0;
if (stcacheptr-\gtstuc.vm reads > 0)
{
  ratio1 = 100 * (((double)stcacheptr->stuc.vm_reads_faulted)
                   / ((double)stcacheptr->stuc.vm_reads));
}
if (stcacheptr->stuc.vm_writes > 0)
{
  ratio2 = 100 \star ((double)stcacheptr->stuc.vm writes faulted)
                   / ((double)stcacheptr->stuc.vm writes));
}
if (stcacheptr-\gtstuc.vm reads > 0)
{
  ratio3 = 100 \star (((double)stcacheptr->stuc.vm read waits)
                   / ((double)stcacheptr->stuc.vm_reads));
}
printf("%-14s %20llu (%s Ratio %.2f%%)\n",
       "Reads Faulted", stcacheptr->stuc.vm_reads_faulted,
       "Fault", ratio1);
printf("%-14s %20llu (%s Ratio %.2f%%)\n",
       "Writes Faulted", stcacheptr->stuc.vm writes faulted,
       "Fault", ratio2);
printf("%-14s %20llu (%s Ratio %.2f%%)\n",
       "Read Waits", stcacheptr->stuc.vm_read_ios,
       "Wait", ratio3);
print(f("n");
printf("File System Writes:\n");
printf("-------------------\n");
printf("%-19s %20llu %-13s %20llu\n",
       "Scheduled Writes" ,stcacheptr->stuc.vm_scheduled_writes,<br>"Sync Waits" ,stcacheptr->stuc.vm_fsync_waits);
                            , stcacheptr->stuc.vm fsync waits);
printf("%-19s %20llu %-13s %20llu\n",
       "Error Writes" ,stcacheptr->stuc.vm_error_writes,
       "Error Waits" ,stcacheptr->stuc.vm_error_waits);
printf("%-19s %20llu %-13s %20llu\n",
```
```
"Page Reclaim Writes", stcacheptr->stuc.vm reclaim writes,
        "Reclaim Waits", stcacheptr->stuc.vm reclaim waits);
 if (stcacheptr->stuc.vm_writes > 0)
 {
   ratio4 = 100 \times (((double)stcacheptr->stuc.vm write waits)
                  / ((double)stcacheptr->stuc.vm_writes));
  }
  printf("%-19s %20llu (Wait Ratio %.2f%%)\n",
        "Write Waits", stcacheptr->stuc.vm_write_waits,
        ratio4);
 print(f("n");
 printf("Page Management (Segment Size = (%dK Local %dK Remote) ) "
        "(Page Size = %dK)\n",
        stcacheptr->stuc_seg_size_loc,
        stcacheptr->stuc_seg_size_rmt,
        stcacheptr->stuc_page_size);
 printf("----------------------------------------"
        "-----------------------------------\n");
 printf("Total Pages %10u Free %10u\n",
        stcacheptr->stuc_cache_pages,
        stcacheptr->stuc_total_free);
 printf("Segments \sqrt{\frac{2}{10}} \n",
        stcacheptr->stuc_vmSegTable_cachesize);
 printf("Steal Invocations %2011u Waits for Reclaim %2111u\n\n",
        stcacheptr->stuc.vm reclaim steal,
        stcacheptr->stuc.vm_waits_for_reclaim);
 printf("Number of dataspaces used: %5d ",
        stcacheptr->stuc dataspaces);
 printf("Pages per dataspace: %11d\n"
        stcacheptr->stuc pages per ds);
 printf("\n");
  printf("Dataspace Allocated Free\n");
  printf("Name Segments Pages\n");
  printf("--------- ----------- ----------\n");
 for (i = 0; i < statement>stack=1; i++){
   printf("%8s %10u %10u\n\n",
          stcacheptr->stuc ds entry[i].ds name,
          stcacheptr->stuc_ds_entry[i].ds_alloc_segs,
          stcacheptr->stuc ds_entry[i].ds free_pages);
  }
 return 1;
}
int print user cache version1(STAT USER CACHE *stcacheptr)
{
 int i;
 double ratio1, ratio2, ratio3, ratio4;
 printf("Version 1 Output is being displayed\n\n");
 printf(" User File (VM) Caching System Statistics\n");
                           printf(" ----------------------------------------\n");
 print(f("n");
 for (i = 0; i \le REMOTE; i++){
   if (i == 0)
   {
     printf(" Direct Statistics\n");
     printf(" -------------------\n\n");
   }
```

```
else
{
  printf("\n Client Statistics\n");
  printf(" -----------------\n\n");
}
printf("External Requests:\n");
printf("------------------\n");
printf("%-9s %10u %-9s %10u %-9s %10u\n",
       "Reads", stcacheptr->stuc[i].vm_reads,<br>"Fsyncs", stcacheptr->stuc[i].vm_fsyncs
       "Fsyncs" , stcacheptr->stuc[i].vm_fsyncs,
       "Schedules", stcacheptr->stuc[i].vm_schedules);
printf("%-9s %10u %-9s %10u %-9s %\frac{1}{2}0u\n",
       "Writes" , stcacheptr->stuc[i].vm_writes,
       "Setattrs" , stcacheptr->stuc[i].vm_setattrs,
       "Unmaps" , stcacheptr->stuc[i].vm_unmaps);
printf("%-9s %10u %-9s %10u %-9s %10u\n",
       "Asy Reads", stcacheptr->stuc[i].vm_readasyncs,
       "Getattrs" , stcacheptr->stuc[i].vm_getattrs,
       "Flushes" , stcacheptr->stuc[i].vm_flushes);
printf("\n");
printf("File System Reads:\n");
printf("------------------\n");
ratio1 = ratio2 = ratio3 = ratio4 = 0.0;
if (stcacheptr-\gtstuc[i].vm reads > 0)
{
  ratio1 = 100 * (((double)stcacheptr->stuc[i].vm_reads_faulted)
                   / ((double)stcacheptr->stuc[i].vm_reads));
}
if (stcacheptr->stuc[i].vm_writes > 0)
{
  ratio2 = 100 \times ((double)stcacheptr->stuc[i].vm writes faulted)
                  / ((double)stcacheptr->stuc[i].vm_writes));
}
if (stcacheptr-\gtstuc[i].vm reads > 0)
{
  ratio3 = 100 \times ((double)stcacheptr->stuc[i].vm read waits)
                  / ((double)stcacheptr->stuc[i].vm_reads));
}
printf("%-14s %10u (%s Ratio %.2f%%)\n",
       "Reads Faulted", stcacheptr->stuc[i].vm reads faulted,
       "Fault", ratio1);
printf("%-14s %10u (%s Ratio %.2f%%)\n",
       "Writes Faulted", stcacheptr->stuc[i].vm_writes_faulted,
       "Fault", ratio2);
printf("%-14s %10u (%s Ratio %.2f%%)\n",
       "Read Waits", stcacheptr->stuc[i].vm_read_ios,
       "Wait", ratio3);
print(f("n");
printf("File System Writes:\n");
printf("-------------------\n");
printf("%-19s %10u %-13s %10u\n",
       "Scheduled Writes", stcacheptr->stuc[i].vm_scheduled_writes,<br>"Sync Waits", stcacheptr->stuc[i].vm fsync waits);
                            , stcacheptr->stuc[i].vm fsync waits);
printf("%-19s %10u %-13s %10u\n",
       "Error Writes" , stcacheptr->stuc[i].vm_error_writes,
       "Error Waits", stcacheptr->stuc[i].vm<sup>-</sup>error<sup>-</sup>waits);
printf("%-19s %10u %-13s %10u\n",
```

```
"Page Reclaim Writes", stcacheptr->stuc[i].vm reclaim writes,
         "Reclaim Waits", stcacheptr->stuc[i].vm reclaim waits);
  if (stcacheptr->stuc[i].vm_writes > 0)
  {
   ratio4 = 100 \star (((double)stcacheptr->stuc[i].vm write waits)
                   / ((double)stcacheptr->stuc[i].vm_writes));
  }
 printf("%-19s %10u (Wait Ratio %.2f%%)\n",
        "Write Waits", stcacheptr->stuc[i].vm_write_waits,
        ratio4);
}
printf("\n");
printf("Page Management (Segment Size = (%dK Local %dK Remote) ) "
      "(Page Size = %dK)\n",
      stcacheptr->stuc_seg_size_loc,
      stcacheptr->stuc_seg_size_rmt,
      stcacheptr->stuc_page_size);
printf("--------------------------------------"
       "-----------------------------------\n");
printf("Total Pages %10u Free %10u\n",
      stcacheptr->stuc_cache_pages,stcacheptr->stuc_total_free);
printf("Segments %10u\n",
      stcacheptr->stuc_vmSegTable_cachesize);
printf("Steal Invocations %10u Waits for Reclaim %11u\n\n",
      stcacheptr->stuc[0].vm reclaim steal,
      stcacheptr->stuc[0].vm waits for reclaim);
printf("Number of dataspaces used: %5d ", stcacheptr->stuc dataspaces);
printf("Pages per dataspace: %11d\n", stcacheptr->stuc_pages_per_ds);
print(f("n");
printf("Dataspace Allocated Free\n");
printf("Name Segments Pages\n");
printf("--------- ----------- ----------\n");
for (i = 0; i < stcacheptr->stuc dataspaces; i++)
{
 printf("%8s %10u %10u\n\n",
        stcacheptr->stuc ds entry[i].ds name,
        stcacheptr->stuc_ds_entry[i].ds_alloc_segs,
        stcacheptr->stuc_ds_entry[i].ds_free_pages);
}
return 1;
```
}

### <span id="page-471-0"></span>**Statistics Vnode Cache Information**

### **Purpose**

A performance statistics operation that returns vnode cache counters. It determines the number of requests, hits, and discards from the vnode cache.

#### **Format**

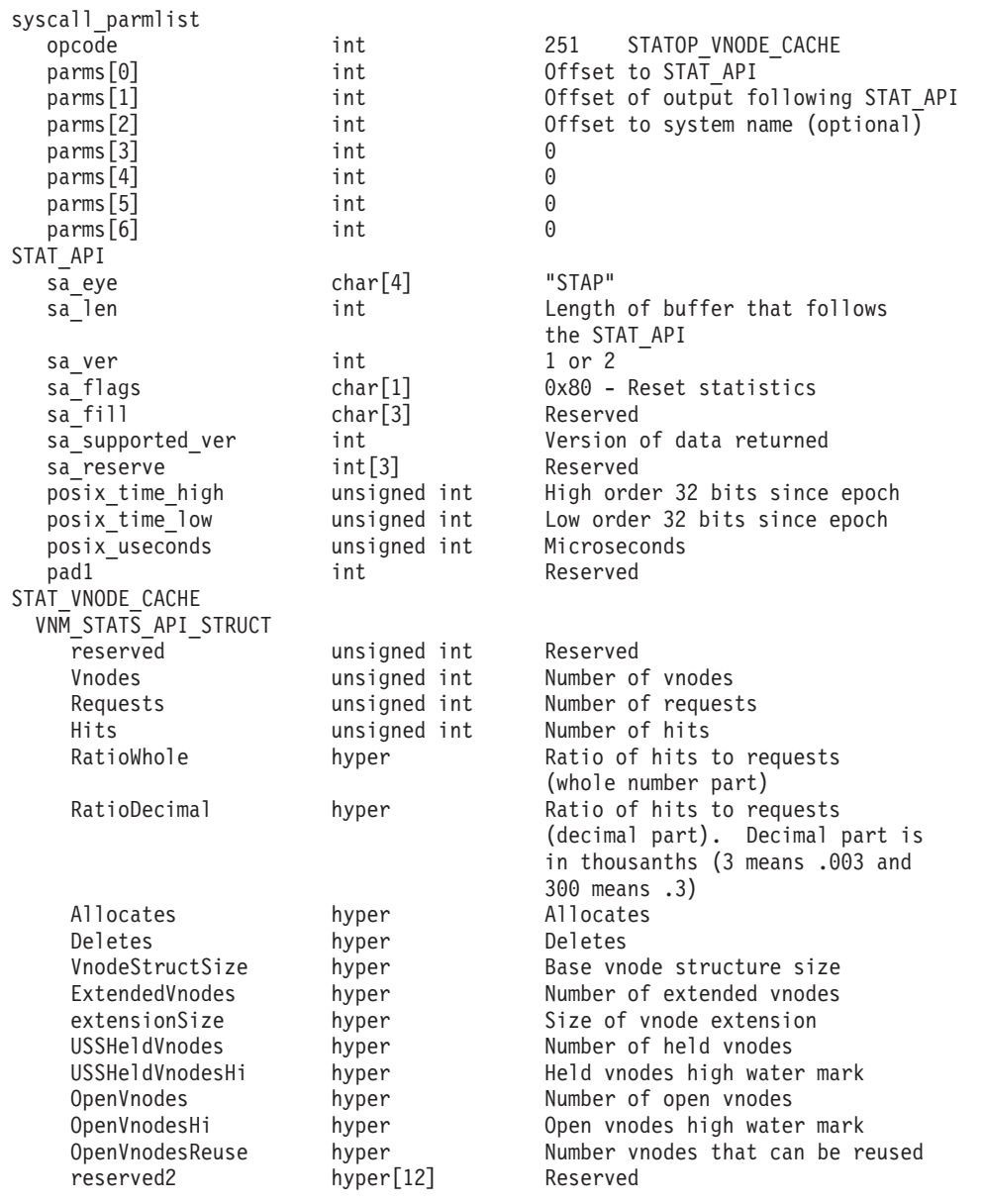

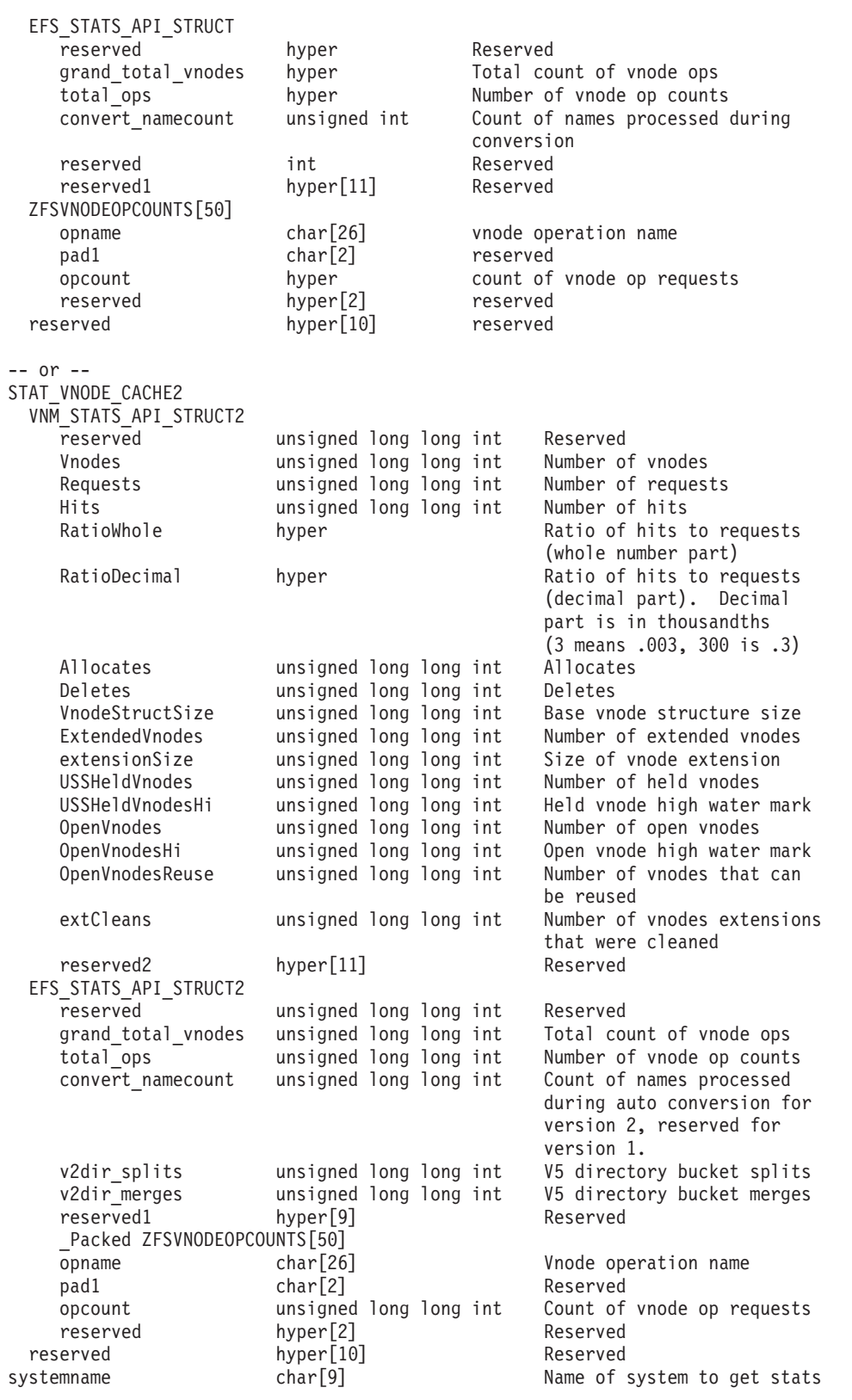

| | | |

| | | | | | | | | | | | | | | | | | |  $\perp$  $\perp$  $\perp$ | | | | | |

 $\mathbf{I}$ 

```
Return value 0 if request is successful, -1 if it is not successful
Return_code<br>EINTR
               zFS is shutting down
 EINVAL Invalid parameter list
 EMVSERR Internal error occurred
 E2BIG Information too big for buffer supplied
Reason_code
 0xEFnnxxxx See z/OS Distributed File Service Messages and Codes
```
#### **Usage notes**

- Reserved fields and undefined flags must be set to binary zeros.
- Version 1 provided 8-byte counters but only used the low order 4-bytes. Version 2 uses full 8-byte counters.
- v Same named fields in version 1 and 2 that are not reserved start at the same offset.

#### **Privilege required**

None.

#### **Related services**

Statistics Metadata Cache Information

#### **Restrictions**

None.

#### **Examples**

```
#pragma linkage(BPX1PCT, OS)
extern void BPX1PCT(char *, int, int, char *, int *, int *, int *);
/* #include <stdlib.h> */#include <stdio.h>
#define ZFSCALL_STATS 0x40000007
#define STATOP VNODE CACHE 251 /* vnode cache stats */
#define CONVERT RATIO TO INTS(RATIO, INTEGER, DECIMAL) \
\{INTEGER = (int)RATIO;
   DECIMAL = (int) ((RATIO - (double) INTEGR) * (double)1000.0); \qquad \}
typedef struct syscall parmlist t {
   int opcode; /* Operation code to perform */
   int parms[7]; /* Specific to type of operation, */
                            /* provides access to the parms *//* parms[4]-parms[6] are currently unused*/
} syscall_parmlist;
typedef struct hyper {
   unsigned int high; /* unsigned int reserved */
   unsigned int low;
} hyper;
/* reset timestamp */typedef struct reset_time {
```

```
unsigned int posix time high; /* high order 32 bits since epoc */
   unsigned int \qquad \qquad \text{posix_time_low;} \quad \text{/* low order 32 bits since epoch */}<br>unsigned int \qquad \qquad \text{posix_user;} \qquad \text{/* microseconds */}unsigned int bosix usecs: /* microseconds */
   int pad1;
} RESET_TIME;
/* API STATOP_VNODE_CACHE storage structures */
typedef struct VNM_STATS_API_STRUCT_T {
   hyper reserved;
   hyper Vnodes;
   hyper Requests;
   hyper Hits;
   hyper RatioWhole;
   hyper RatioDecimal; /* decimal part is in thousandths */
   /* 3 means .003 and 300 means .3 */
   hyper Allocates;
   hyper Deletes;
   hyper VnodeStructSize;
   hyper ExtendedVnodes;
   hyper extensionSize; /* (minimum) in bytes */
   hyper USSHeldVnodes;
   hyper USSHeldVnodesHi;
   hyper OpenVnodes;
   hyper OpenVnodesHi;
   hyper OpenVnodesReuse;
   int reserved1[3];
   int pad1;
   hyper reserved2[10];
} VNM_STATS_API_STRUCT;
typedef struct ZFSVNODEOPCOUNTS_T {
   char opname[26]; /* Operation being counted */
   char pad1[2];
   hyper opcount; /* Number of operations performed */hyper reserved[2]; /* reserved for future use */} ZFSVNODEOPCOUNTS;
typedef struct EFS_STATS_API_STRUCT_T {
   hyper reserved;
   hyper grand total vnodes;
   hyper total ops;
   int convert namecount;
   int reserved1[3];
   hyper reserved2[10];
   ZFSVNODEOPCOUNTS zFSOpCounts[50];
} EFS_STATS_API_STRUCT;
typedef struct stat_vnode_cache_t {
   VNM STATS API STRUCT vnm stats info;
   EFS_STATS_API_STRUCT efs_stats_info;
   hyper \overline{\text{reseved}[10]};
} STAT_VNODE_CACHE;
typedef struct VNM_STATS_API_STRUCT2_T {
   unsigned long long int reserved;
   unsigned long long int Vnodes;
   unsigned long long int Requests;
   unsigned long long int Hits;
   hyper RatioWhole;
   hyper RatioDecimal; /* decimal part is in thousandths */
```
I T T J. T T T  $\overline{1}$  $\overline{1}$  $\overline{1}$  $\overline{1}$  $\overline{1}$  $\overline{\phantom{a}}$  $\overline{\phantom{a}}$  $\overline{\phantom{a}}$  $\overline{\phantom{a}}$  $\overline{\phantom{a}}$  $\overline{\phantom{a}}$  $\overline{\phantom{a}}$  $\overline{\phantom{a}}$ T  $\overline{1}$  $\overline{\phantom{a}}$  $\overline{\phantom{a}}$  $\overline{\phantom{a}}$  $\overline{\phantom{a}}$  $\overline{\phantom{a}}$  $\overline{\phantom{a}}$  $\mathbf{I}$  $\mathbf{I}$  $\mathbf{I}$  $\mathbf{I}$  $\mathbf{I}$  $\overline{1}$  $\overline{1}$  $\mathbf{I}$  $\mathbf{I}$  $\overline{1}$  $\overline{1}$  $\overline{1}$  $\overline{1}$  $\overline{1}$  $\overline{1}$  $\mathbf{I}$  $\mathbf{I}$ 

 $\mathbf{I}$  $\overline{1}$  $\mathbf{I}$ T  $\overline{\phantom{a}}$  $\overline{\phantom{a}}$ 

```
/* 3 means .003 and 300 means .3 */unsigned long long int Allocates;
   unsigned long long int Deletes;
   unsigned long long int VnodeStructSize;
   unsigned long long int ExtendedVnodes;
   unsigned long long int extensionSize; /* (minimum) in bytes */
   unsigned long long int USSHeldVnodes;
   unsigned long long int USSHeldVnodesHi;
   unsigned long long int OpenVnodes;
   unsigned long long int OpenVnodesHi;
   unsigned long long int OpenVnodesReuse;
   unsigned long long int extCleans;
   int reserved1[2];
   hyper reserved2[10];
} VNM_STATS_API_STRUCT2;
typedef _Packed struct zFSVnodeOpCounts_t {
   char opname[26]; /* Operation being counted */
   char pad1[2];
   unsigned long long int opcount; \frac{1}{x} Number of operations performed \frac{x}{x}hyper reserved[2]; /* reserved for future use */
} _Packed zFSVnodeOpCounts;
typedef struct EFS_STATS_API_STRUCT2_T
{
   unsigned long long int reserved;
   unsigned long long int grand total vnodes;
   unsigned long long int total_ops;
   unsigned long long int convert namecount;
   unsigned long long int v5dir splits;
   unsigned long long int v5dir_merges;
   hyper reserved2[9];
    Packed zFSVnodeOpCounts zFSOpCounts [50];
} EFS_STATS_API_STRUCT2;
typedef struct stat vnode cache2 t
\{VNM STATS API STRUCT2 vnm stats info;
   EFS_STATS_API_STRUCT2 efs_stats_info;
   hyper reserved[10];
} STAT_VNODE_CACHE2;
/*********************************************************************/
/* The following structure is the api query control block */* It is used for all api query commands */
/*********************************************************************/
typedef struct stat_api_t {<br>#define SA
   Fine \overline{S} \overline{S} 
                         sa_eye[4]; /* 4 byte identifier must be */int sa^{-} len; /* length of the buffer to put data into */
                                    /* this buffer area follows this struct. */
int sa_ver; /* the version number currently always 1 */<br>#define SA_VER_INITIAL_0x01
                        SA_VER_INITIAL 0x01
#define SA_VER_2 0x02
   char sa_{a}^{-}flags; /* flags field, x80 means reset stats */#define SA_RESET 0x80
   char sa_f sa<sup>-fill</sup>[3]; /* spare bytes */
   int sa supported ver; /* version of data returned */int sa_reserve[3]; /* Reserved */
   struct reset_time reset_time_info;
} STAT_API;
struct parmstruct {
   syscall parmlist myparms;
```

```
STAT API myapi;
   STAT_VNODE_CACHE2 mystats;
   char systemname[9]:
} myparmstruct;
int main(int argc, char **argv) {
   int bpxrv;
   int bpxrc;
   int bpxrs;
   int i;
   double temp_ratio;
   int whole;
   int decimal;
   STAT API *stapptr = \&(myparmstruct.myapi);
   char buf[33];
   myparmstruct.myparms.opcode = STATOP_VNODE_CACHE;
   myparmstruct.myparms.parms[0] = sizeof(syscall parmlist);
   myparmstruct.myparms.parms[1] = sizeof(syscall parmlist)+sizeof(STAT API);
   myparmstruct.myparms.parms[2] = 0;
   myparmstruct.myparms.parms[3] = 0;
   myparmstruct.myparms.parms[4] = 0;
   myparmstruct.myparms.parms[5] = 0;
   myparmstruct.myparms.parms[6] = 0;
   memset(stapptr, 0, sizeof(STAT_API));
   memcpy(stapptr->sa_eye, SA_EYE, 4);
   stapptr->sa_ver = \overline{SA} VER 2;
   stapptr->sa len = (int)sizeof(STAT_VNODE_CACHE2);
   BPX1PCT("ZFS ",
           ZFSCALL_STATS, /* Perf statistics operation */
           sizeof(\overline{m}yparmstruct), /* Length of Argument */
           (char *)&myparmstruct, /* Pointer to Argument */
           &bpxrv, \frac{1}{2} /* Pointer to Return value */
           \&bpxrc, /* Pointer to Return code */&bpxrs); /* Pointer to Reason code */if (bpxrv \leq 0)
   {
     printf("Error querying vnode cache, BPXRV = %d BPXRC = %d BPXRS = %x\n",
     bpxrv, bpxrc, bpxrs);
     return bpxrc;
   }
   else {
     if (stapptr->sa_supported_ver == SA_VER_INITIAL) {
       /* Print the version 1 ouput */
       STAT_VNODE_CACHE *mystatsp = (STAT_VNODE_CACHE *)&myparmstruct.mystats;
       i = 0;printf("%50s\n", "zFS Vnode Op Counts");
       print(f" \n\in \mathbb{R}^n);printf("Vnode Op Count "<br>"Vnode Op Count \n");
                                       Count \n\cdot\;
       printf("------------------------ ---------- "
              "------------------------ ---------- \n");
       while (i < mystatsp->efs_stats_info.total_ops.low) {
           printf("%-25s %10u ",
                  mystatsp->efs_stats_info.zFSOpCounts[i].opname,
                  mystatsp->efs stats info.zFSOpCounts[i++].opcount.low);
```
J. J. T T  $\overline{1}$  $\overline{1}$  $\mathbf{I}$  $\mathbf{I}$  $\mathbf{I}$ T T T T T T T T T  $\overline{1}$  $\overline{1}$  $\mathbf{I}$  $\mathbf{I}$  $\mathbf{I}$  $\mathbf{I}$  $\mathbf{I}$  $\mathbf{I}$  $\mathbf{I}$  $\mathbf{I}$  $\mathbf{I}$  $\mathbf{I}$  $\mathbf{I}$  $\mathbf{I}$  $\mathbf{I}$  $\mathbf{I}$  $\mathbf{I}$  $\overline{1}$  $\overline{1}$  $\mathbf{I}$  $\mathbf{I}$  $\overline{1}$  $\mathbf{I}$  $\mathbf{I}$ 

 $\mathbf{I}$  $\overline{1}$  $\mathbf{I}$  $\mathbf{I}$ T  $\overline{\phantom{a}}$  $\overline{\phantom{a}}$  $\overline{1}$ 

```
if (i < mystatsp->efs_stats_info.total_ops.low)
      {
          printf("%-25s %10u\n",
                 mystatsp->efs_stats_info.zFSOpCounts[i].opname,
                 mystatsp->efs_stats_info.zFSOpCounts[i++].opcount.low);
      }
  }
 printf("\nTotal zFS Vnode Ops %10u\n\n",
         mystatsp->efs_stats_info.grand_total_vnodes.low);
  printf("%52s\n", "zFS Vnode Cache Statistics");
 print(f'' \n\leq \n\frac{1}{2});
 printf(" Vnodes Requests Hits Ratio
         "Allocates Deletes\n");
 printf(" ---------- ---------- ---------- ------- "
         "---------- ----------\n");
  printf("%10u %10u %10u %3u.%1.1u%% %10u %10u\n",
         mystatsp->vnm_stats_info.Vnodes.low,
         mystatsp->vnm_stats_info.Requests.low,
        mystatsp->vnm_stats_info.Hits.low,
        mystatsp->vnm_stats_info.RatioWhole.low,
         mystatsp->vnm_stats_info.RatioDecimal.low,
        mystatsp->vnm_stats_info.Allocates.low,
        mystatsp->vnm_stats_info.Deletes.low);
 printf(" \n");
 printf("zFS Vnode structure size: %u bytes\n",
         mystatsp->vnm_stats_info.VnodeStructSize.low);
 printf("zFS extended vnodes: %u, extension size %u bytes (minimum)\n",
         mystatsp->vnm_stats_info.ExtendedVnodes.low,
         mystatsp->vnm_stats_info.extensionSize.low);
  printf("Held zFS vnodes: %10u (high %10u) \nOpen zFS vnodes: %10u "
         "(high %10u) Reusable: %u\n",
         mystatsp->vnm_stats_info.USSHeldVnodes.low,
         mystatsp->vnm_stats_info.USSHeldVnodesHi.low,
         mystatsp->vnm_stats_info.OpenVnodes.low,
         mystatsp->vnm_stats_info.OpenVnodesHi.low,
         mystatsp->vnm_stats_info.OpenVnodesReuse.low);
 printf(" \n\in \mathbb{N}";
  if (0 == ctime_r((time_t * )&stapptr->reset_time_info.posix_time_low,
                   buf))
      printf("Could not get timestamp.\n");
 else
  \{ \rightarrow \ast \} Insert the microseconds into the displayable time value \ast /strncpy(&(buf[27]), &(buf[20]), 6);
      sprintf(&(buf[20]), "%06d", stapptr->reset_time_info.posix_usecs);
      \frac{1}{26} = ' ';
      buf[19] = '.';
      printf("Last Reset Time: %s", buf);
 }
}
else
{
  /* Print the version 2 ouput */STAT_VNODE_CACHE2 *mystatsp = &myparmstruct.mystats;
 i = 0;printf("%50s\n", "zFS Vnode Op Counts");
 print(f'' \n\leq \n\frac{1}{1},printf("Vnode Op Count "
         "Vnode Op Count \n");
  printf("------------------------ ---------- "
         "------------------------ ---------- \n");
```

```
while (i < mystatsp->efs stats info.total ops)
    {
       printf("%-25s %10llu ",
              mystatsp->efs_stats_info.zFSOpCounts[i].opname,
              mystatsp->efs_stats_info.zFSOpCounts[i++].opcount);
        if (i < mystatsp->efs_stats_info.total_ops) {
            printf("%-25s %10llu\n",
                   mystatsp->efs_stats_info.zFSOpCounts[i].opname,
                   mystatsp->efs stats info.zFSOpCounts[i++].opcount);
        }
    }
    printf("\nTotal zFS Vnode Ops %10llu\n\n",
          mystatsp->efs stats info.grand total vnodes);
    printf("%52s\n", "zFS Vnode Cache Statistics");
    printf(" \n");
    printf(" Vnodes Requests Hits Ratio "
           "Allocates Deletes\n");
    printf(" ---------- ---------- ---------- ------- "
           "---------- ----------\n");
    printf("%10llu %10llu %10llu %3llu.%1.1llu%% %10llu %10llu\n",
          mystatsp->vnm_stats_info.Vnodes,
          mystatsp->vnm_stats_info.Requests,
          mystatsp->vnm_stats_info.Hits,
          mystatsp->vnm_stats_info.RatioWhole,
          mystatsp->vnm_stats_info.RatioDecimal,
          mystatsp->vnm_stats_info.Allocates,
          mystatsp->vnm_stats_info.Deletes);
   printf(" \n");
   printf("zFS Vnode structure size: %llu bytes\n",
          mystatsp->vnm_stats_info.VnodeStructSize);
    printf("zFS extended vnodes: %llu, extension size %llu "
           "bytes (minimum)\n",
          mystatsp->vnm_stats_info.ExtendedVnodes,
          mystatsp->vnm_stats_info.extensionSize);
    printf("Held zFS vnodes: %10llu (high %10llu) \nOpen zFS vnodes: "
           "%10llu (high %10llu) Reusable: %llu\n",
          mystatsp->vnm_stats_info.USSHeldVnodes,
          mystatsp->vnm_stats_info.USSHeldVnodesHi,
          mystatsp->vnm_stats_info.OpenVnodes,
          mystatsp->vnm_stats_info.OpenVnodesHi,
          mystatsp->vnm stats info.OpenVnodesReuse);
    printf("\langle n" \rangle;
    if (0 = ctime r((time t * )&stapptr->reset time info.posix time low,
                      buf))
       printf("Could not get timestamp.\n");
    else
    \{ /* Insert the microseconds into the displayable time value */strncpy(&(buf[27]), &(buf[20]), 6);
        sprintf(&(buf[20]), "%06d", stapptr->reset time info.posix usecs);
       buf[26] = ' ';
       buf[19] = '.';
       printf("Last Reset Time: %s", buf);
    }
 }
}
return 0;
```
}

|||||||||||||||||||||||||||||||||||||||||||||||||||||||||||||||

I T T T T T T  $\mathbf{I}$  $\mathbf{I}$  $\mathbf{I}$  $\mathbf{I}$  $\mathbf{I}$  $\mathbf{I}$ T T T T T T T T T  $\mathsf{I}$  $\mathbf{I}$  $\mathbf{I}$  $\mathbf{I}$  $\mathbf{I}$  $\mathbf{I}$  $\mathbf{I}$  $\mathbf{I}$  $\mathbf{I}$  $\mathbf{I}$  $\mathbf{I}$  $\mathbf{I}$  $\mathbf{I}$  $\mathbf{I}$  $\mathbf{I}$  $\mathbf{I}$  $\overline{1}$  $\overline{1}$  $\overline{1}$  $\overline{1}$  $\overline{1}$  $\overline{1}$  $\mathbf{I}$ 

 $\mathbf{I}$  $\mathbf{I}$  $\mathbf{I}$  $\mathbf{I}$ T T  $\overline{\phantom{a}}$  $\overline{\phantom{a}}$  $\overline{\phantom{a}}$ 

| | | | | | | | | | | | | | | | | | | | | | | | | |

## <span id="page-479-0"></span>**Unquiesce Aggregate**

#### **Purpose**

An aggregate operation that unquiesces a zFS compatibility mode aggregate on a system. This subcommand call allows activity on the aggregate and its file system to resume.

#### **Format**

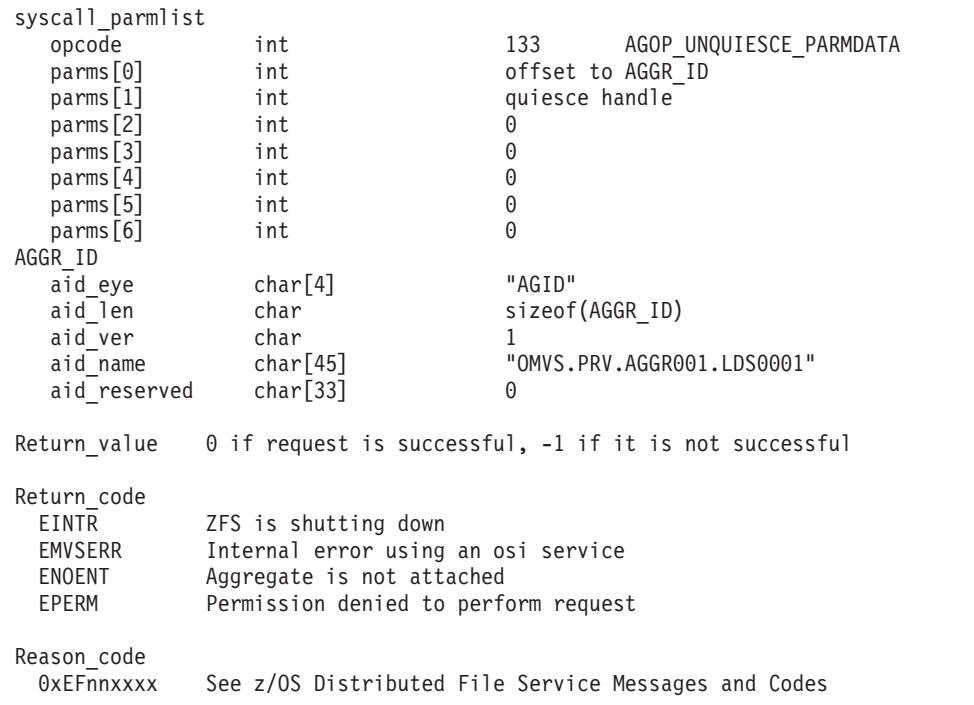

#### **Usage notes**

- The unquiesce call must supply the quiesce handle that was returned by the quiesce call. The aggregate is typically quiesced before backing up the aggregate. After the backup is complete, the aggregate can be unquiesced.
- v Reserved fields and undefined flags must be set to binary zeros.

#### **Privilege required**

The issuer must be logged in as root or must have READ authority to the SUPERUSER.FILESYS.PFSCTL resource in the z/OS UNIXPRIV class.

#### **Related services**

Quiesce Aggregate

#### **Restrictions**

None.

#### **Examples**

||||||||||||||||||||||||||||||||||||||||||||||||||||||||||||||||||

J  $\mathbf{I}$  $\overline{1}$  $\overline{1}$  $\overline{1}$  $\mathbf{I}$  $\mathbf{I}$  $\mathbf{I}$  $\overline{\phantom{a}}$  $\overline{\phantom{a}}$  $\mathbf{I}$  $\overline{1}$  $\overline{1}$  $\overline{1}$  $\mathbf{I}$  $\mathbf{I}$ 

T ı  $\mathbf{I}$  $\overline{1}$  $\overline{\phantom{a}}$ J J. ı  $\overline{\phantom{a}}$ ı ı

<span id="page-480-0"></span> $\overline{\phantom{a}}$  $\mathbf{I}$  $\overline{1}$  $\mathsf{I}$  $\mathbf{I}$  $\mathbf{I}$  $\mathbf{I}$  $\overline{1}$  $\overline{\phantom{a}}$  $\overline{1}$ J J I ı  $\mathbf{I}$  $\overline{1}$  $\overline{1}$  $\overline{1}$  $\overline{1}$ ı  $\overline{1}$  $\overline{1}$  $\overline{1}$ ı  $\overline{1}$ 

```
#pragma linkage(BPX1PCT, OS)
#pragma LANGLVL(EXTENDED)
extern void BPX1PCT(char *, int, int, char *, int *, int *, int *);
#include <stdio.h>
#include <stdlib.h>
#define ZFSCALL_AGGR 0x40000005
#define AGOP_UNQUIESCE_PARMDATA 133
typedef struct syscall_parmlist_t {
 int opcode; \overline{\phantom{a}} /* Operation code to perform \phantom{a} */
 int parms[7]; \frac{1}{2} /* Specific to type of operation, \frac{1}{2}/* provides access to the parms *//* parms[4]-parms[6] are currently unused*/
} syscall_parmlist;
#define ZFS_MAX_AGGRNAME 44
typedef struct aggr id t {
 char aid eye[4]; \overline{\hspace{1cm}} /* Eye catcher */
#define AID_EYE "AGID"
 char aid_len; \overline{\phantom{a}} /* Length of this structure */<br>
char aid ver; \overline{\phantom{a}} /* Version */
 char aid_ver; /* Version */<br>define AID_VER_INITIAL_1 /* Initial_version */
#define AID_VER_INITIAL 1
  char aid_name[ZFS_MAX_AGGRNAME+1]; /* Name, null terminated */
  char aid reserved[33]; \sqrt{\frac{1}{2}} Reserved for the future \frac{*}{\sqrt{\frac{1}{2}}}} AGGR_ID;
struct parmstruct {
  syscall parmlist myparms;
  AGGR ID aggr id;
};
int main(int argc, char **argv) \left\{ \right.int bpxrv;
  int bpxrc;
  int bpxrs;
  char aggrname[45] = "PLEX.DCEIMGQX.FS";
  int save quiesce handle;
  struct parmstruct myparmstruct;
  if (argc != 2) {
   printf("This unquiesce program requires a quiesce handle"
           "from the quiesce program as a parameter\n");
    return 1;
  }
  save_quiesce_handle = atoi(argv[1]);
  myparmstruct.myparms.opcode = AGOP_UNQUIESCE_PARMDATA;
  myparmstruct.myparms.parms[0] = sizeof(syscall parmlist);
  myparmstruct.myparms.parms[1] = save_quiesce_handle;
  myparmstruct.myparms.parms[2] = 0;
  myparmstruct.myparms.parms[3] = 0;
  myparmstruct.myparms.parms[4] = 0;
  myparmstruct.myparms.parms[5] = 0;
  myparmstruct.myparms.parms[6] = 0;
  /* Ensure reserved fields are 0 */
  memset(&myparmstruct.aggr_id, 0, sizeof(AGGR_ID));
  memcpy(&myparmstruct.aggr_id.aid_eye, AID_EYE, 4);
  myparmstruct.aggr_id.aid_len = sizeof(AGGR_ID);
```
| | | | | | |  $\perp$ | | | | | | | | | | | | | | |

```
myparmstruct.aggr_id.aid_ver = AID_VER_INITIAL;
  strcpy(myparmstruct.aggr_id.aid_name, aggrname);
  BPX1PCT("ZFS ",<br>ZFSCALL AGGR,
            ZFSCALL AGGR, \frac{1}{2} /* Aggregate operation */
            sizeof(myparmstruct), /* Length of Argument */
            (char *)&myparmstruct, /* Pointer to Argument */
            &bpxrv,<br>
\begin{array}{ccc} & /* & \text{Pointer to Return value } */ \\ & & /* & \text{Pointer to Return\_code } */ \end{array}&bpxrc,<br>
\begin{array}{ccc} & /* & \text{Pointer to Return\_code */} \\ & & /* & \text{Pointer to Reason\_code */} \end{array}/* Pointer to Reason_code */if (bpxrv \leq 0)
  {
    printf("Error unquiescing aggregate %s\n", aggrname);
    printf("BPXRV = %d BPXRC = %d BPXRS = %x\n", bpxrv, bpxrc, bpxrs);
    return bpxrc;
  }
  else
  { /* Return from unquiesce was successful */
    printf("Aggregate %s unquiesced successfully\n", aggrname);
  }
  return 0;
}
```
**Part 3. Appendixes**

## <span id="page-484-0"></span>**Appendix A. Running the zFS pfsctl APIs in 64-bit mode**

The pfsctl (BPX1PCT) application programming interface can be invoked in a 64-bit environment. To do this, you must take the following steps:

- 1. Replace the BPX1PCT with BPX4PCT
- 2. Replace the #pragma linkage(BPX1PCT, OS) statement with #pragma linkage(BPX4PCT, OS64\_NOSTACK)
- 3. Ensure that there are appropriate includes for function calls
- 4. Ensure all functions that require 64-bit parameters are passing 64-bit numbers (for example, ctime\_r).

The remaining code is, or can remain, unchanged. "Statistics iocounts information (64-bit mode)" shows example code that were updated to be invoked in a 64-bit environment.

### **Statistics iocounts information (64-bit mode)**

#### **Examples**

```
#pragma linkage(BPX4PCT, OS64_NOSTACK)
extern void BPX4PCT(char *, \overline{in}t, int, char *, int *, int *, int *);
#include <stdio.h>
#include <time.h>
#define ZFSCALL_STATS 0x40000007
                                      243 /* Performance API queries */
#define TOTAL_TYPES 3
#define TOTAL CIRC
#define u_int unsigned int
typedef struct syscall_parmlist_t
{
   int opcode; /* Operation code to perform */
   int parms [7]; /* Specific to type of operation, *//* provides access to the parms */
                            /* parms[4]-parms[6] are currently unused*/
} syscall_parmlist;
typedef struct reset_time {
 u_int posix_time_high; /* high order 32 bits since epoc */
         \text{posix\_time\_low}; /* low order 32 bits since epoch */
  u_int posix_usecs; /* microseconds */
  int pad1;
} RESET_TIME;
/*********************************************************************/
/* The following structure is the api query control block */* It is used for all api query commands */
/*********************************************************************/
typedef struct stat_api_t
{
#define SA_EYE "STAP"
   char \bar{sa}_eeye[4]; /* 4 byte identifier must be */
   int sa_len; /* length of the buffer to put data into*/
                       /* this buffer area follows this struct*/
   int sa_ver; /* the version number currently always 1*/
#define SA_VER_INITIAL 0x01<br>char sa flags; /*
                      /* flags field must be x00 or x80, x80 means reset statistics*/
#define SA_RESET 0x80
    char sa fill[3]; /* spare bytes */
    int sa reserve[4]; /* Reserved */struct reset_time reset_time_info;
} STAT_API;
```
|

```
typedef struct API_IO_BY_TYPE_t
{
    unsigned int number_of_lines;
    unsigned int count;
    unsigned int waits;
    unsigned int cancels; /* Successful cancels of IO */
    unsigned int merges; /* Successful merges of IO */
    char reserved1[6];
    char description[51];<br>char pad1[3]:
             pad1[3];
} API_IO_BY_TYPE;
typedef struct API_IO_BY_CIRC_t
{
    unsigned int number_of_lines;
    unsigned int count;
    unsigned int waits;
    unsigned int cancels;
    unsigned int merges;
    char reserved1[6];
    char description[51];<br>char pad1[3];
             pad1[3];
} API_IO_BY_CIRC;
/*********************************************************************/
/* The following structures are used to represent cfgop queries */* for iocounts *//*********************************************************************/
struct parmstruct
{
    syscall_parmlist myparms;
    STAT_API myapi;
    API IO BY TYPE mystatsbytype[TOTAL TYPES];
    API<sup>TOTBYTCIRC</sup> mystatsbycirc<sup>[TOTALTCIRC];</sup>
} myparmstruct;
int main(int argc, char **argv)
{
    int bpxrv;
    int bpxrc;
    int bpxrs;
    int i;
    STAT_API *stapptr = &(myparmstruct.myapi);
    API \overline{10} BY TYPE *stiotptr = &(myparmstruct.mystatsbytype[0]);
    API\_IO\_BY\_CIRC *stiocptr = \& (myparmstruct.mystatsbycirc[0]);char buf[33];
    myparmstruct.myparms.opcode = STATOP_IOCOUNTS;
    myparmstruct.myparms.parms[0] = sizeof(syscall parmlist);
    myparmstruct.myparms.parms[1] = sizeof(syscall_parmlist) + sizeof(STAT_API);
    myparmstruct.myparms.parms[2] = 0;
    myparmstruct.myparms.parms[3] = 0;
    myparmstruct.myparms.parms[4] = 0;
    myparmstruct.myparms.parms[5] = 0;
    myparmstruct.myparms.parms\overline{6}] = 0;
    memset(stapptr,0,sizeof(STAT_API));
    memcpy(stapptr->sa_eye,SA_EYE,4);
    stapptr->sa_ver=SA_VER_INITIAL;
    stapptr->sa<sup>len=(int)</sub> (TOTAL TYPES * sizeof(API_IO_BY_TYPE))</sup>
                         + (TOTALCIRC * sizeof(APIIOBYCIRC));
    BPX4PCT("ZFS ",<br>ZFSCALL STATS,
            ZFSCALL_STATS, \frac{1}{2} /* Perf statistics operation \frac{1}{2}<br>sizeof(myparmstruct), \frac{1}{2} Length of Argument \frac{1}{2}sizeof(myparmstruct), \frac{1}{x} Length of Argument \frac{x}{x} (char \frac{x}{x}) & Supparmstruct, \frac{1}{x} Pointer to Argument \frac{x}{x}(char *) &myparmstruct, /* Pointer to Argument */
                                        /* Pointer to Return value */&bpxrc, /* Pointer to Return code */
            &bpxrs); /* Pointer to Reason_code */
    if( bpxrv < 0 )
    {
       printf("Error querying iocounts, BPXRV = %d BPXRC = %d BPXRS = %x\n",bpxrv,bpxrc,bpxrs);
       return bpxrc;
    }
    else
    {
```

```
if( stiotptr->number_of_lines != TOTAL_TYPES )
    {
       printf("Unexpected number of IO Types, %d instead of TOTAL_TYPES\n",
       stiotptr->number_of_lines);
        return 1;
    }
    if( stiocptr->number of lines != TOTAL CIRC )
    {
        printf("Unexpected number of IO Circumstances, %d instead of TOTAL_CIRC\n",
        stiocptr->number_of_lines);
       return 2;
   }<br>printf("
    printf(" I/O Summary By Type\n");
    printf("        -------------------\n");
    printf("\n");
 printf("Count Waits Cancels Merges Type\n");
 printf("---------- ---------- ---------- ---------- ----------\n");
 for(i=0; i<TOTAL TYPES; i++ )
 {
    printf("%10u %10u %10u %10u %s\n",
           stiotptr->count, stiotptr->waits,
           stiotptr->cancels, stiotptr->merges,
           stiotptr->description);
    stiotptr = stiotptr + 1;
 }
printf("\n");<br>printf("
printf(" I/O Summary By Circumstance\n");<br>printf(" ----------------------------\n"):
 printf("        ----------------------------\n");
 printf("\n");
 printf("Count Waits Cancels Merges Circumstance\n");
printf("---------- ---------- ---------- ---------- ------------\n");
 for( i=0; i<TOTAL_CIRC; i++ )
 {
    printf("%10u %10u %10u %10u %s\n",
              stiocptr->count, stiocptr->waits,
              stiocptr->cancels, stiocptr->merges,
              stiocptr->description);
       stiocptr = stiocptr +1;
       printf("\n");
    }
    if (0==ctime r((time t *) &stapptr->reset time info, buf))
    {
       printf("Could not get timestamp.\n");
    }
   else
    { /* Insert the microseconds into the displayable time value */
        strncpy(&(buf[27]),&(buf[20]),6);
       sprintf(&(buf[20]),"%06d",stapptr->reset_time_info.posix_usecs);<br>buf[26]='';
        buf[26]=' ';
        buf[19]='.';
       printf("Last Reset Time: %s",buf);
   }
}
return 0;
```
}

**Statistics iocounts information (64-bit) mode**

## <span id="page-488-0"></span>**Appendix B. Accessibility**

Accessible publications for this product are offered through [IBM Knowledge](http://www.ibm.com/support/knowledgecenter/SSLTBW/welcome) [Center \(http://www.ibm.com/support/knowledgecenter/SSLTBW/welcome\).](http://www.ibm.com/support/knowledgecenter/SSLTBW/welcome)

If you experience difficulty with the accessibility of any z/OS information, send a detailed message to the ["Contact us" web page for z/OS \(http://www.ibm.com/](http://www.ibm.com/systems/z/os/zos/webqs.html) [systems/z/os/zos/webqs.html\)](http://www.ibm.com/systems/z/os/zos/webqs.html) or use the following mailing address.

IBM Corporation Attention: MHVRCFS Reader Comments Department H6MA, Building 707 2455 South Road Poughkeepsie, NY 12601-5400 United States

### **Accessibility features**

Accessibility features help users who have physical disabilities such as restricted mobility or limited vision use software products successfully. The accessibility features in z/OS can help users do the following tasks:

- v Run assistive technology such as screen readers and screen magnifier software.
- Operate specific or equivalent features by using the keyboard.
- v Customize display attributes such as color, contrast, and font size.

### **Consult assistive technologies**

Assistive technology products such as screen readers function with the user interfaces found in z/OS. Consult the product information for the specific assistive technology product that is used to access z/OS interfaces.

### **Keyboard navigation of the user interface**

You can access z/OS user interfaces with TSO/E or ISPF. The following information describes how to use TSO/E and ISPF, including the use of keyboard shortcuts and function keys (PF keys). Each guide includes the default settings for the PF keys.

- v *z/OS TSO/E Primer*
- v *z/OS TSO/E User's Guide*
- v *z/OS V2R2 ISPF User's Guide Vol I*

### **Dotted decimal syntax diagrams**

Syntax diagrams are provided in dotted decimal format for users who access IBM Knowledge Center with a screen reader. In dotted decimal format, each syntax element is written on a separate line. If two or more syntax elements are always present together (or always absent together), they can appear on the same line because they are considered a single compound syntax element.

Each line starts with a dotted decimal number; for example, 3 or 3.1 or 3.1.1. To hear these numbers correctly, make sure that the screen reader is set to read out

punctuation. All the syntax elements that have the same dotted decimal number (for example, all the syntax elements that have the number 3.1) are mutually exclusive alternatives. If you hear the lines 3.1 USERID and 3.1 SYSTEMID, your syntax can include either USERID or SYSTEMID, but not both.

The dotted decimal numbering level denotes the level of nesting. For example, if a syntax element with dotted decimal number 3 is followed by a series of syntax elements with dotted decimal number 3.1, all the syntax elements numbered 3.1 are subordinate to the syntax element numbered 3.

Certain words and symbols are used next to the dotted decimal numbers to add information about the syntax elements. Occasionally, these words and symbols might occur at the beginning of the element itself. For ease of identification, if the word or symbol is a part of the syntax element, it is preceded by the backslash  $(\lambda)$ character. The  $*$  symbol is placed next to a dotted decimal number to indicate that the syntax element repeats. For example, syntax element \*FILE with dotted decimal number 3 is given the format  $3 \times$  FILE. Format  $3 \times$  FILE indicates that syntax element FILE repeats. Format  $3* \$  FILE indicates that syntax element  $*$  FILE repeats.

Characters such as commas, which are used to separate a string of syntax elements, are shown in the syntax just before the items they separate. These characters can appear on the same line as each item, or on a separate line with the same dotted decimal number as the relevant items. The line can also show another symbol to provide information about the syntax elements. For example, the lines 5.1\*, 5.1 LASTRUN, and 5.1 DELETE mean that if you use more than one of the LASTRUN and DELETE syntax elements, the elements must be separated by a comma. If no separator is given, assume that you use a blank to separate each syntax element.

If a syntax element is preceded by the % symbol, it indicates a reference that is defined elsewhere. The string that follows the % symbol is the name of a syntax fragment rather than a literal. For example, the line 2.1 %OP1 means that you must refer to separate syntax fragment OP1.

The following symbols are used next to the dotted decimal numbers.

#### **? indicates an optional syntax element**

The question mark (?) symbol indicates an optional syntax element. A dotted decimal number followed by the question mark symbol (?) indicates that all the syntax elements with a corresponding dotted decimal number, and any subordinate syntax elements, are optional. If there is only one syntax element with a dotted decimal number, the ? symbol is displayed on the same line as the syntax element, (for example 5? NOTIFY). If there is more than one syntax element with a dotted decimal number, the ? symbol is displayed on a line by itself, followed by the syntax elements that are optional. For example, if you hear the lines 5 ?, 5 NOTIFY, and 5 UPDATE, you know that the syntax elements NOTIFY and UPDATE are optional. That is, you can choose one or none of them. The ? symbol is equivalent to a bypass line in a railroad diagram.

#### **! indicates a default syntax element**

The exclamation mark (!) symbol indicates a default syntax element. A dotted decimal number followed by the ! symbol and a syntax element indicate that the syntax element is the default option for all syntax elements that share the same dotted decimal number. Only one of the syntax elements that share the dotted decimal number can specify the ! symbol. For example, if you hear the lines 2? FILE, 2.1! (KEEP), and 2.1 (DELETE), you know that (KEEP) is the

default option for the FILE keyword. In the example, if you include the FILE keyword, but do not specify an option, the default option KEEP is applied. A default option also applies to the next higher dotted decimal number. In this example, if the FILE keyword is omitted, the default FILE(KEEP) is used. However, if you hear the lines 2? FILE, 2.1, 2.1.1! (KEEP), and 2.1.1 (DELETE), the default option KEEP applies only to the next higher dotted decimal number, 2.1 (which does not have an associated keyword), and does not apply to 2? FILE. Nothing is used if the keyword FILE is omitted.

#### **\* indicates an optional syntax element that is repeatable**

The asterisk or glyph (\*) symbol indicates a syntax element that can be repeated zero or more times. A dotted decimal number followed by the \* symbol indicates that this syntax element can be used zero or more times; that is, it is optional and can be repeated. For example, if you hear the line  $5.1*$ data area, you know that you can include one data area, more than one data area, or no data area. If you hear the lines 3\* , 3 HOST, 3 STATE, you know that you can include HOST, STATE, both together, or nothing.

#### **Notes:**

- 1. If a dotted decimal number has an asterisk (\*) next to it and there is only one item with that dotted decimal number, you can repeat that same item more than once.
- 2. If a dotted decimal number has an asterisk next to it and several items have that dotted decimal number, you can use more than one item from the list, but you cannot use the items more than once each. In the previous example, you can write HOST STATE, but you cannot write HOST HOST.
- 3. The  $*$  symbol is equivalent to a loopback line in a railroad syntax diagram.

#### **+ indicates a syntax element that must be included**

The plus (+) symbol indicates a syntax element that must be included at least once. A dotted decimal number followed by the + symbol indicates that the syntax element must be included one or more times. That is, it must be included at least once and can be repeated. For example, if you hear the line 6.1+ data area, you must include at least one data area. If you hear the lines 2+, 2 HOST, and 2 STATE, you know that you must include HOST, STATE, or both. Similar to the  $*$  symbol, the  $*$  symbol can repeat a particular item if it is the only item with that dotted decimal number. The  $+$  symbol, like the  $*$ symbol, is equivalent to a loopback line in a railroad syntax diagram.

## <span id="page-492-0"></span>**Notices**

This information was developed for products and services offered in the U.S.A. or elsewhere.

IBM may not offer the products, services, or features discussed in this document in other countries. Consult your local IBM representative for information on the products and services currently available in your area. Any reference to an IBM product, program, or service is not intended to state or imply that only that IBM product, program, or service may be used. Any functionally equivalent product, program, or service that does not infringe any IBM intellectual property right may be used instead. However, it is the user's responsibility to evaluate and verify the operation of any non-IBM product, program, or service.

IBM may have patents or pending patent applications covering subject matter described in this document. The furnishing of this document does not give you any license to these patents. You can send license inquiries, in writing, to:

IBM Director of Licensing IBM Corporation North Castle Drive Armonk, NY 10504-1785 U.S.A

For license inquiries regarding double-byte character set (DBCS) information, contact the IBM Intellectual Property Department in your country or send inquiries, in writing, to:

Intellectual Property Licensing Legal and Intellectual Property Law IBM Japan, Ltd. 19-21, Nihonbashi-Hakozakicho, Chuo-ku Tokyo 103-8510, Japan

The following paragraph does not apply to the United Kingdom or any other country where such provisions are inconsistent with local law: INTERNATIONAL BUSINESS MACHINES CORPORATION PROVIDES THIS PUBLICATION "AS IS" WITHOUT WARRANTY OF ANY KIND, EITHER EXPRESS OR IMPLIED, INCLUDING, BUT NOT LIMITED TO, THE IMPLIED WARRANTIES OF NON-INFRINGEMENT, MERCHANTABILITY OR FITNESS FOR A PARTICULAR PURPOSE. Some states do not allow disclaimer of express or implied warranties in certain transactions, therefore, this statement may not apply to you.

This information could include technical inaccuracies or typographical errors. Changes are periodically made to the information herein; these changes will be incorporated in new editions of the publication. IBM may make improvements and/or changes in the product(s) and/or the program(s) described in this publication at any time without notice.

Any references in this information to non-IBM Web sites are provided for convenience only and do not in any manner serve as an endorsement of those Web sites. The materials at those Web sites are not part of the materials for this IBM product and use of those Web sites is at your own risk.

IBM may use or distribute any of the information you supply in any way it believes appropriate without incurring any obligation to you.

Licensees of this program who wish to have information about it for the purpose of enabling: (i) the exchange of information between independently created programs and other programs (including this one) and (ii) the mutual use of the information which has been exchanged, should contact:

Site Counsel IBM Corporation 2455 South Road Poughkeepsie, NY 12601-5400 USA

Such information may be available, subject to appropriate terms and conditions, including in some cases, payment of a fee.

The licensed program described in this information and all licensed material available for it are provided by IBM under terms of the IBM Customer Agreement, IBM International Program License Agreement, or any equivalent agreement between us.

Information concerning non-IBM products was obtained from the suppliers of those products, their published announcements or other publicly available sources. IBM has not tested those products and cannot confirm the accuracy of performance, compatibility or any other claims related to non-IBM products. Questions on the capabilities of non-IBM products should be addressed to the suppliers of those products.

All statements regarding IBM's future direction or intent are subject to change or withdrawal without notice, and represent goals and objectives only.

If you are viewing this information softcopy, the photographs and color illustrations may not appear.

#### COPYRIGHT LICENSE:

This information might contain sample application programs in source language, which illustrate programming techniques on various operating platforms. You may copy, modify, and distribute these sample programs in any form without payment to IBM, for the purposes of developing, using, marketing or distributing application programs conforming to the application programming interface for the operating platform for which the sample programs are written. These examples have not been thoroughly tested under all conditions. IBM, therefore, cannot guarantee or imply reliability, serviceability, or function of these programs. The sample programs are provided "AS IS", without warranty of any kind. IBM shall not be liable for any damages arising out of your use of the sample programs.

### **Policy for unsupported hardware**

Various z/OS elements, such as DFSMS, HCD, JES2, JES3, and MVS, contain code that supports specific hardware servers or devices. In some cases, this device-related element support remains in the product even after the hardware devices pass their announced End of Service date. z/OS may continue to service element code; however, it will not provide service related to unsupported hardware devices. Software problems related to these devices will not be accepted for service, and current service activity will cease if a problem is determined to be associated with out-of-support devices. In such cases, fixes will not be issued.

#### <span id="page-494-0"></span>**Minimum supported hardware**

The minimum supported hardware for z/OS releases identified in z/OS announcements can subsequently change when service for particular servers or devices is withdrawn. Likewise, the levels of other software products supported on a particular release of z/OS are subject to the service support lifecycle of those products. Therefore, z/OS and its product publications (for example, panels, samples, messages, and product documentation) can include references to hardware and software that is no longer supported.

- v For information about software support lifecycle, see: [IBM Lifecycle Support for](http://www.ibm.com/software/support/systemsz/lifecycle/) [z/OS \(http://www.ibm.com/software/support/systemsz/lifecycle/\)](http://www.ibm.com/software/support/systemsz/lifecycle/)
- For information about currently-supported IBM hardware, contact your IBM representative.

### **Programming Interface Information**

This publication, *z/OS Distributed File Service zFS Administration*, primarily documents information that is NOT intended to be used as Programming Interfaces of the Distributed File Service.

*z/OS Distributed File Service zFS Administration* also documents intended Programming Interfaces that allow the customer to write programs to obtain the services of the Distributed File Service. This information is identified where it occurs by an introductory statement to a chapter or section or by the following marking.

[--- NOT Programming Interface information ---] [--- End of NOT Programming Interface information ---]

### **Trademarks**

IBM, the IBM logo, and ibm.com are trademarks or registered trademarks of International Business Machines Corp., registered in many jurisdictions worldwide. Other product and service names might be trademarks of IBM or other companies. A current list of IBM trademarks is available on the Web at "Copyright and trademark information" at [www.ibm.com/legal/copytrade.shtml](http://www.ibm.com/legal/copytrade.shtml) [\(http://www.ibm.com/legal/copytrade.shtml\).](http://www.ibm.com/legal/copytrade.shtml)

UNIX is a registered trademark of The Open Group in the United States and other countries.

## **Glossary**

This glossary includes terms and definitions for Distributed File Service z/OS File System. The following cross-references are used in this glossary:

- 1. See refers the reader from a term to a preferred synonym, or from an acronym or abbreviation to the defined full form.
- 2. See also refers the reader to a related or contrasting term.

To view glossaries for other IBM products, go to [www.ibm.com/software/globalization/](http://www.ibm.com/software/globalization/terminology) [terminology.](http://www.ibm.com/software/globalization/terminology)

#### **aggregate**

A structured collection of data objects that form a data type.

#### **audit identifier**

In zFS, a 16-byte value associated with each z/OS UNIX file or directory that provides identity in an SMF audit record or in certain authorization failure messages.

#### **bitmap**

In zFS, a file listing the blocks that are free on disk. The file size is dependent on the size of the aggregate.

#### **catch-up mount**

A local mount that z/OS UNIX automatically issues to every other system's physical file system that is running sysplex-aware for that mode (read-write or read-only) when a sysplex-aware file system mount is successful on a system in a shared file system environment.

#### **compatibility mode aggregate**

A Virtual Storage Access Method linear data set (VSAM LDS) that contains a single read-write zFS file system.

#### **DFS** See [Distributed File Service.](#page-496-0)

#### <span id="page-496-0"></span>**Distributed File Service (DFS)**

A base element of z/OS that allows users to access and share data in a distributed environment across a wide range of IBM and non-IBM platforms.

**EAV** See [extended address volume.](#page-496-1)

#### <span id="page-496-1"></span>**extended address volume (EAV)**

DASD storage that can contain more than 65,521 cylinders per volume.

#### **file handle**

A number that is used by the client and server sides of the Network File System (NFS) or the Server Message Block (SMB) to specify a particular file or prefix.

#### **file system owner**

In z/OS, the system that coordinates sysplex activity for a particular file system.

#### **function shipping**

The process of requesting function from to the owning file system and returning the response to the requester through XCF communications.

#### **global resource serialization**

A component of z/OS that serializes the use of system resources and converts hardware reserves on direct access storage device (DASD) volumes to data set enqueues.

#### **global resource serialization complex**

A group of systems that use global resource serialization to serialize access to shared resources such as data sets on shared direct access storage device (DASD) volumes.

**hang** To become unresponsive to user commands and to stop or appear to stop processing.

**i-node** The internal structure that describes the individual files in the UNIX file system. An i-node contains the node, type, owner, and location of a file.

#### **local mount**

A mount that is known to the physical file system.

#### **metadata**

Data that describes the characteristics of data; descriptive data.

#### **non-sysplex aware**

A mounted file system that has file

**attach** In z/OS, to create a task that can execute concurrently with the attaching code.

requests handled by remotely function shipping requests through z/OS UNIX

#### <span id="page-497-1"></span>**root file system**

The basic file system onto which all other file systems can be mounted. The root file system contains the operating system files that run the rest of the system.

#### **salvager**

In zFS, a program that examines a zFS aggregate to determine if there are any inconsistencies in the structure of the aggregate.

#### <span id="page-497-0"></span>**Server Message Block (SMB)**

A protocol that manages requests and responses in a client/server environment so that clients on a network can share files, directories, and devices.

**SMB** See [Server Message Block.](#page-497-0)

#### **sysplex**

A set of z/OS systems that communicate with each other through certain multisystem hardware components and software services.

#### **sysplex-aware**

A mounted file system that has file requests handled locally instead of function shipping requests through z/OS UNIX.

#### **version file system**

See [root file system.](#page-497-1)

**zFS** See [z/OS file system.](#page-497-2)

#### **zFS aggregate**

A Virtual Storage Access Method Linear Data Set (VSAM LDS) that contains a zFS file system.

#### <span id="page-497-2"></span>**z/OS File System (zFS)**

A type of file system that resides in a Virtual Storage Access Method (VSAM) linear data set (LDS) and has a hierarchical organization of files and directories with a root directory.

## **Index**

## **Special characters**

[\ \(backslash\) xi](#page-10-0) [# \(pound sign\) xi](#page-10-0)

# **A**

[abort command 94](#page-111-0)[, 104](#page-121-0) [accessibility 471](#page-488-0) [contact IBM 471](#page-488-0) [features 471](#page-488-0) [ACL \(access control lists\) 3](#page-20-0) [active file system 22](#page-39-0) [address space 21](#page-38-0) [determining usage 85](#page-102-0) [OMVS 6](#page-23-0) [zFS 7](#page-24-0) [aggregate 105](#page-122-0)[, 106](#page-123-0) [adding volumes 33](#page-50-0) [back up 61](#page-78-0) converting from  $v4$  to  $v5$  28 [to version 1.5 27](#page-44-0) [copying files and directories to a](#page-50-0) [larger data set 33](#page-50-0) [corruption 94](#page-111-0) creating [version 1.5 26](#page-43-0) [decreasing size of 38](#page-55-0) [determining state 102](#page-119-0) [disabled 105](#page-122-0) [increasing size of 33](#page-50-0) [movement 4](#page-21-0) [operations 235](#page-252-0) [restore 62](#page-79-0) [version 1.5 26](#page-43-0) allocation [blocked 44](#page-61-0)[, 68](#page-85-0) [fragmented 44](#page-61-0)[, 68](#page-85-0) [inline 43](#page-60-0)[, 68](#page-85-0) [anode 133](#page-150-0) [APARS 16](#page-33-0) [application programming interface](#page-20-0) [\(API\) 3](#page-20-0) [Attach Aggregate 238](#page-255-0) [BPX1PCT \(pfsctl\) 233](#page-250-0)[, 234](#page-251-0) [Define Aggregate 242](#page-259-0)[, 246](#page-263-0) [Format Aggregate 249](#page-266-0) [Grow Aggregate 253](#page-270-0) [List Aggregate Status \(Version 1\) 256](#page-273-0) [List Aggregate Status \(Version 2\) 260](#page-277-0) [List Attached Aggregate Names](#page-285-0) [\(Version 1\) 268](#page-285-0) [List Attached Aggregate Names](#page-289-0) [\(Version 2\) 272](#page-289-0) [List Detailed File System](#page-293-0) [Information 276](#page-293-0) [List File Information 293](#page-310-0) [List File System Names \(Version](#page-319-0) [1\) 302](#page-319-0)

[application programming interface \(API\)](#page-20-0) *[\(continued\)](#page-20-0)* [List File System Names \(Version](#page-323-0) [2\) 306](#page-323-0) [List File System Status 311](#page-328-0) [List Systems 322](#page-339-0) [Query Config Option 326](#page-343-0) [Quiesce Aggregate 331](#page-348-0) [Reset Backup Flag 334](#page-351-0) [Set Auditfid 337](#page-354-0) [Set Config Option 340](#page-357-0) [Statistics Directory Cache](#page-360-0) [Information 343](#page-360-0) [Statistics iobyaggr Information 347](#page-364-0) [Statistics iobydasd Information 355](#page-372-0) [Statistics iocounts Information 363](#page-380-0) [Statistics Kernel Information 370](#page-387-0) [Statistics Locking Information 378](#page-395-0) [Statistics Log Cache Information 387](#page-404-0) [Statistics Metadata Cache](#page-415-0) [Information 398](#page-415-0) [Statistics Server Token Management](#page-422-0) [Information 405](#page-422-0) [Statistics Storage Information 411](#page-428-0) [Statistics Sysplex Client Operations](#page-440-0) [Information 423](#page-440-0) [Statistics Sysplex Owner Operations](#page-447-0) [Information 430](#page-447-0) [Statistics Transaction Cache](#page-455-0) [Information 438](#page-455-0) [Statistics User Cache Information 442](#page-459-0) [Statistics Vnode Cache](#page-471-0) [Information 454](#page-471-0) [Unquiesce Aggregate 462](#page-479-0) [applying required 16](#page-33-0) [ASID, determining 101](#page-118-0) [assistive technologies 471](#page-488-0) attach [definition of 4](#page-21-0) [Attach Aggregate 238](#page-255-0) [examples 239](#page-256-0) [attributes, changing 40](#page-57-0) auditfid [converting 111](#page-128-0) [function 109](#page-126-0) [set subcommand 337](#page-354-0) auditid [contents 111](#page-128-0) [enabling 110](#page-127-0) [overview 109](#page-126-0) [tool 109](#page-126-0)

### **B**

back up [how to 61](#page-78-0) [restore 62](#page-79-0) [using DFSMSdss logical dump 61](#page-78-0) [zFS aggregate 62](#page-79-0) [backup change activity flag 64](#page-81-0) [balancing I/O 70](#page-87-0)

[batch job 154](#page-171-0) [blocked file allocation 44](#page-61-0)[, 68](#page-85-0) [BPX1PCT \(pfsctl\) 233](#page-250-0)[, 234](#page-251-0) [aggregate operations 235](#page-252-0) [configuration operations 235](#page-252-0) [file system operations 235](#page-252-0) [query operations 235](#page-252-0) [bpxmtext 125](#page-142-0)

## **C**

cache [debugging 85](#page-102-0) [log file 70](#page-87-0) [metadata 68](#page-85-0) [user file 69](#page-86-0) [vnode 69](#page-86-0) cache report [VM 89](#page-106-0) cache size [IOEFSPRM 67](#page-84-0) [storage shortage 104](#page-121-0) [total 67](#page-84-0) [catch-up mount 51](#page-68-0) [definition of 4](#page-21-0) [checking zFS storage 85](#page-102-0) [command suite, zfsadm 153](#page-170-0) [commands 178](#page-195-0) [bpxmtext 125](#page-142-0) [ioeagfmt 126](#page-143-0) [ioeagslv 130](#page-147-0) [ioefsutl converttov5 139](#page-156-0) [ioefsutl format 141](#page-158-0) [ioefsutl salvage 145](#page-162-0) [man 125](#page-142-0) [MODIFY ZFS PROCESS 116](#page-133-0) [mount 25](#page-42-0) [MOUNT 150](#page-167-0) [SETOMVS RESET 123](#page-140-0) [z/OS system 115](#page-132-0) [zfsadm 162](#page-179-0) [zfsadm aggrinfo 30](#page-47-0)[, 158](#page-175-0) [zfsadm apropos 161](#page-178-0) [zfsadm attach 220](#page-237-0) [zfsadm config 165](#page-182-0) [zfsadm configquery 169](#page-186-0) [zfsadm convert 173](#page-190-0) [zfsadm define 176](#page-193-0) [zfsadm detach 180](#page-197-0) [zfsadm fileinfo 182](#page-199-0) [zfsadm format 188](#page-205-0) [zfsadm fsinfo 191](#page-208-0) [zfsadm grow 30](#page-47-0)[, 200](#page-217-0) [zfsadm help 202](#page-219-0) [zfsadm lsaggr 204](#page-221-0) [zfsadm lsfs 206](#page-223-0) [zfsadm lsquota 208](#page-225-0) [zfsadm query 209](#page-226-0) [zfsadm setauditfid 212](#page-229-0)[, 214](#page-231-0) [zfsadm unquiesce 216](#page-233-0)

compatibility mode aggregate [adding volumes 33](#page-50-0) [changing attributes 40](#page-57-0) [creating 31](#page-48-0) [decreasing size of 38](#page-55-0) [deleting 39](#page-56-0) [disabled 105](#page-122-0) [dynamically growing 30](#page-47-0) [growing 30](#page-47-0) [increasing size of 33](#page-50-0) [renaming 39](#page-56-0) [size 47](#page-64-0) [compatibility mode file system 23](#page-40-0) [maximum size 47](#page-64-0) [minimum size 46](#page-63-0) [mounting 25](#page-42-0) [concepts 4](#page-21-0) [configuration operations 235](#page-252-0) configuring [zFS \(z/OS File System\) 13](#page-30-0) contact [z/OS 471](#page-488-0) [contention, lock 81](#page-98-0) [conversion 29](#page-46-0) [converting auditfids 111](#page-128-0) copying [using an intermediate archive file 66](#page-83-0) [without using an intermediate archive](#page-83-0) [file 66](#page-83-0) [correction, namespace 98](#page-115-0) creating [compatibility mode aggregate 23](#page-40-0) [compatibility mode file system 23](#page-40-0) [zFS file system 23](#page-40-0) [CTKC report 72](#page-89-0)

# **D**

data sets [IOEFSPRM 220](#page-237-0) [DATASET report 73](#page-90-0) [debugging 93](#page-110-0) [storage 85](#page-102-0) [storage shortage 104](#page-121-0) [Define Aggregate 242](#page-259-0) [examples 243](#page-260-0)[, 246](#page-263-0) definitions [anode 133](#page-150-0) [attach 4](#page-21-0) [catch-up mount 4](#page-21-0) [definition of 6](#page-23-0) [file system ownership 5](#page-22-0) [function shipping 6](#page-23-0) [local mount 6](#page-23-0) [non-sysplex aware 6](#page-23-0) OMVS address space [definition of 6](#page-23-0) [read-only file system 7](#page-24-0) [read-write file system 7](#page-24-0) [shared file system environment 7](#page-24-0) [sysplex 7](#page-24-0) [sysplex-aware 7](#page-24-0) [sysplex-aware file system 7](#page-24-0) [sysplex-aware PFS 7](#page-24-0) [z/OS UNIX file system owner 5](#page-22-0) [zFS address space 7](#page-24-0) [zFS aggregate 8](#page-25-0)

definitions *(continued)* [zFS file system owner 5](#page-22-0) [zFS physical file system 8](#page-25-0) [ZFS PROC 8](#page-25-0) delays [in a shared file system](#page-116-0) [environment 99](#page-116-0) [troubleshooting 99](#page-116-0) [Detach Aggregate 246](#page-263-0) DFS information [references xii](#page-11-0) [dfs\\_cpfiles program 15](#page-32-0) DFSMSdss logical dump [using for backup 61](#page-78-0) [diagnosing disabled 105](#page-122-0) [z/OS V1R13 or later 106](#page-123-0) directory [creating 16](#page-33-0) [determining size 48](#page-65-0) [extended \(v5\) 26](#page-43-0) [size 47](#page-64-0) directory space [how to reclaim 48](#page-65-0) [disabled aggregates 106](#page-123-0) [compatibility mode aggregate 105](#page-122-0) disk space allocation [understanding 42](#page-59-0) dumps [obtaining 96](#page-113-0) [understanding 96](#page-113-0) [dynamically growing compatibility mode](#page-47-0) [aggregates 30](#page-47-0)

### **E**

[ENQs, displaying 98](#page-115-0) examples [Attach Aggregate 239](#page-256-0) [backing up zFS aggregates 62](#page-79-0) [creating compatibility mode file](#page-41-0) [system 24](#page-41-0) [Define Aggregate 243](#page-260-0) [detach aggregate 246](#page-263-0) [Format Aggregate 250](#page-267-0) [Grow Aggregate 254](#page-271-0) [ioeagfmt 128](#page-145-0) [ioeagslv command 134](#page-151-0) [IOEFSPRM sample file 231](#page-248-0) [ioefsutl converttov4 138](#page-155-0) [ioefsutl converttov5 140](#page-157-0) [ioefsutl format 143](#page-160-0) [ioefsutl salvage 148](#page-165-0) [List Aggregate Status \(Version 1\) 257](#page-274-0) [List Aggregate Status \(Version 2\) 264](#page-281-0) [List Attached Aggregate Names](#page-286-0) [\(Version 1\) 269](#page-286-0) [list attached aggregate names \(version](#page-290-0) [2\) 273](#page-290-0) [List File Information 296](#page-313-0) [List File System Names \(Version](#page-320-0) [1\) 303](#page-320-0) [List File System Names \(Version](#page-324-0) [2\) 307](#page-324-0) [List File System Status 315](#page-332-0) [List Systems 322](#page-339-0) [logical restore 63](#page-80-0) [MODIFY ZFS FSINFO 122](#page-139-0)

examples *(continued)* [MODIFY ZFS PROCESS 122](#page-139-0) [Query Config Option 327](#page-344-0) [Quiesce Aggregate 332](#page-349-0) [replace 63](#page-80-0) [Reset Backup Flag 335](#page-352-0) [restore 63](#page-80-0) [salvager utility 148](#page-165-0) [Set Auditfid 338](#page-355-0) [Set Config Option 341](#page-358-0) [SETOMVS RESET 123](#page-140-0) [Statistics Directory Cache](#page-361-0) [Information 344](#page-361-0) [Statistics iobyaggr Information 349](#page-366-0) [Statistics iobydasd Information 356](#page-373-0) [Statistics iocounts Information 364](#page-381-0) [Statistics Kernel Information 372](#page-389-0) [Statistics Locking Information 380](#page-397-0) [Statistics Log Cache Information 390](#page-407-0) [Statistics Metadata Cache](#page-416-0) [Information 399](#page-416-0) [Statistics Server Token Management](#page-424-0) [Information 407](#page-424-0) [Statistics Storage Information 413](#page-430-0) [Statistics Sysplex Owner Operations](#page-449-0) [Information 432](#page-449-0) [examples 432](#page-449-0) [Statistics Transaction Cache](#page-456-0) [Information 439](#page-456-0) [Statistics User Cache Information 445](#page-462-0) [Statistics Vnode Cache](#page-473-0) [Information 456](#page-473-0) [Unquiesce Aggregate 463](#page-480-0) [zFS aggregate restore 63](#page-80-0) [zfsadm aggrinfo command 159](#page-176-0) [zfsadm apropos command 161](#page-178-0) [zfsadm attach command 164](#page-181-0) [zfsadm config command 168](#page-185-0) [zfsadm configquery command 172](#page-189-0) [zfsadm convert command 174](#page-191-0) [zfsadm define command 177](#page-194-0) [zfsadm delete command 179](#page-196-0) [zfsadm detach command 180](#page-197-0) [zfsadm fileinfo command 186](#page-203-0) [zfsadm format command 190](#page-207-0) [zfsadm fsinfo command 197](#page-214-0) [zfsadm grow command 201](#page-218-0) [zfsadm help command 202](#page-219-0) [zfsadm lsaggr command 204](#page-221-0) [zfsadm lsfs command 207](#page-224-0) [zfsadm lsquota command 208](#page-225-0) [zfsadm query command 210](#page-227-0) [zfsadm quiesce command 213](#page-230-0) [zfsadm setauditfid command 215](#page-232-0) [zfsadm unquiesce command 216](#page-233-0) [explanation of 41](#page-58-0) extended (v5) aggregate [converting to version 1.5 27](#page-44-0) [extended \(v5\) directories 26](#page-43-0) [extended director XCF communications](#page-114-0) [protocol 97](#page-114-0)

### **F**

[Fast Response Cache Accelerator](#page-34-0) [restriction 17](#page-34-0) [features 4](#page-21-0)

features *[\(continued\)](#page-21-0)* [zFS 3](#page-20-0) file allocation [blocked 44](#page-61-0)[, 68](#page-85-0) [fragmented 44](#page-61-0)[, 68](#page-85-0) [inline 43](#page-60-0)[, 68](#page-85-0) [FILE report 74](#page-91-0) file system [active 22](#page-39-0) [corruption 94](#page-111-0) [definition of zFS file system 8](#page-25-0) [determining owner 54](#page-71-0) [dynamic movement 57](#page-74-0) [maximum size 46](#page-63-0) [minimum size 46](#page-63-0) [ownership 54](#page-71-0)[, 56](#page-73-0) [read-/write with different levels of](#page-69-0) [sysplex-awareness 52](#page-69-0) [read-only sysplex-aware 51](#page-68-0) [status 22](#page-39-0) [sysplex-aware 7](#page-24-0) [z/OS UNIX owner 56](#page-73-0) file system information [displaying 122](#page-139-0) [usage notes for displaying 121](#page-138-0) [file system operations 235](#page-252-0) file system owner [z/OS UNIX 54](#page-71-0) [zFS 54](#page-71-0) file system ownership [definition of 5](#page-22-0) files [IOEFSPRM 220](#page-237-0) [fixed storage 70](#page-87-0) [Format Aggregate 249](#page-266-0) [example 250](#page-267-0) [fragmented file allocation 44](#page-61-0)[, 68](#page-85-0) function shipping [definition of 6](#page-23-0)

# **G**

[Grow Aggregate 253](#page-270-0) [examples 254](#page-271-0) [guidelines for v4 to v5 conversion 29](#page-46-0)

## **H**

[hang detector 99](#page-116-0) hangs [in a shared file system](#page-116-0) [environment 99](#page-116-0) [steps for resolving 100](#page-117-0) [troubleshooting 99](#page-116-0) HFS to zFS migration tool [using the 65](#page-82-0)

## **I**

 $I/O$ [balancing 70](#page-87-0) [statistics 75](#page-92-0) [initialization messages, saving in a data](#page-114-0) [set 97](#page-114-0) [inline file allocation 43](#page-60-0)[, 68](#page-85-0)

installing [zFS \(z/OS File System\) 13](#page-30-0) [intermediate archive file 66](#page-83-0) [internal restart 94](#page-111-0)[, 104](#page-121-0) IOBYDASD [related subcommand 355](#page-372-0) [report 75](#page-92-0) [ioeagfmt 126](#page-143-0) [creating a compatability mode](#page-40-0) [aggregate 23](#page-40-0) [ioeagslv 130](#page-147-0) [example 134](#page-151-0) [understanding the utility 94](#page-111-0) [IOEFSPRM 220](#page-237-0)[, 222](#page-239-0) [example 231](#page-248-0) [sharing 58](#page-75-0) [total cache size 67](#page-84-0) [ioefsutl converttov4 137](#page-154-0) [example 138](#page-155-0) [ioefsutl converttov5 139](#page-156-0) [example 140](#page-157-0) [ioefsutl format 141](#page-158-0) [example 143](#page-160-0) ioefsutl salvage [command 145](#page-162-0) [example 148](#page-165-0) [understanding the utility 94](#page-111-0) [ioefsutl utility 136](#page-153-0) [IOEPRMxx 222](#page-239-0) [IOEZADM module 156](#page-173-0)

# **K**

keyboard [navigation 471](#page-488-0) [PF keys 471](#page-488-0) [shortcut keys 471](#page-488-0) [KN report 76](#page-93-0)

## **L**

[large directory 49](#page-66-0) [largedir.pl command 48](#page-65-0) [LFS report 78](#page-95-0) [List Aggregate Status \(Version 1\) 256](#page-273-0) [examples 257](#page-274-0) [List Aggregate Status \(Version 2\) 260](#page-277-0) [examples 264](#page-281-0) [List Attached Aggregate Names \(Version](#page-285-0) [1\) 268](#page-285-0) [examples 269](#page-286-0) [List Attached Aggregate Names \(Version](#page-289-0) [2\) 272](#page-289-0) [examples 273](#page-290-0) [List Detailed File System](#page-293-0) [Information 276](#page-293-0) [examples 282](#page-299-0) [List File Information 293](#page-310-0) [examples 296](#page-313-0) [List File System Names \(Version 1\) 302](#page-319-0) [examples 303](#page-320-0) [List File System Names \(Version 2\) 306](#page-323-0) [examples 307](#page-324-0) [List File System Status 311](#page-328-0) [examples 315](#page-332-0) [List Systems 322](#page-339-0)

[List Systems](#page-339-0) *(continued)* [examples 322](#page-339-0) [local mount 51](#page-68-0) [definition of 6](#page-23-0) [LOCK report 81](#page-98-0) [log file cache 70](#page-87-0) [log files 70](#page-87-0) [LOG report 82](#page-99-0)

## **M**

man pages [enabling 125](#page-142-0) [example of command 125](#page-142-0) managing [processes 21](#page-38-0) [zFS file system 23](#page-40-0) maximum size [for file system 46](#page-63-0) [messages 223](#page-240-0)[, 229](#page-246-0) [messages, initialization, saving in a data](#page-114-0) [set 97](#page-114-0) [metadata cache 68](#page-85-0) migrating [from HFS to zFS 65](#page-82-0) [using the z/OS HFS to zFS migration](#page-82-0) [tool 65](#page-82-0) minimum size [for file system 46](#page-63-0) MODIFY ZFS FSINFO command [examples 122](#page-139-0) [MODIFY ZFS PROCESS command 116](#page-133-0) [examples 122](#page-139-0) [monitoring performance periods 72](#page-89-0) [mount command 25](#page-42-0) [MOUNT command 150](#page-167-0) [mount delay 41](#page-58-0) [mount, local 6](#page-23-0) mounting [compatibility mode file system 25](#page-42-0) [msg\\_output\\_dsn option of](#page-114-0) [IOEFSPRM 97](#page-114-0) [multilevel security 3](#page-20-0)

## **N**

[namespace validation 98](#page-115-0) navigation [keyboard 471](#page-488-0) [NBS \(New Block Security\) 162](#page-179-0) [New Block Security \(NBS\) 162](#page-179-0) [NLS 223](#page-240-0)[, 229](#page-246-0) non-sysplex aware [definition of 6](#page-23-0) NORWSHARE [MOUNT 151](#page-168-0) [zfsadm config 167](#page-184-0) [Notices 475](#page-492-0)

## **O**

objects [maximum number 47](#page-64-0) [OMVS address space 6](#page-23-0)[, 19](#page-36-0) options [zFS PFS 220](#page-237-0)

[owner of file system 54](#page-71-0)

### **P**

[path entry 152](#page-169-0) [pax command 65](#page-82-0) [performance considerations 4](#page-21-0)[, 67](#page-84-0) [monitoring 71](#page-88-0) [number of file names 47](#page-64-0) [PFS \(physical file system\) 220](#page-237-0) [definition of 8](#page-25-0) [state 22](#page-39-0) [sysplex-aware 7](#page-24-0) [pfsctl \(BPX1PCT\) 233](#page-250-0)[, 234](#page-251-0) [aggregate operations 235](#page-252-0) [configuration operations 235](#page-252-0) [file system operations 235](#page-252-0) [query operations 235](#page-252-0) [Policy Agent Server \(Pagent\)](#page-34-0) [restriction 17](#page-34-0) [post installation processing 13](#page-30-0)

# **Q**

[Query Config Option 326](#page-343-0) [examples 327](#page-344-0) [query operations 235](#page-252-0) [QUERY,KN report 76](#page-93-0) [QUERY,STOR report 85](#page-102-0) [Quiesce Aggregate 331](#page-348-0) [examples 332](#page-349-0) [quota 24](#page-41-0)

# **R**

[read-only file system 51](#page-68-0) [definition of 7](#page-24-0) [read/write file system 52](#page-69-0) [definition of 7](#page-24-0) [reason codes, using bpxmtext 125](#page-142-0) [Reset Backup Flag 334](#page-351-0) [examples 335](#page-352-0) [resetting performance data 72](#page-89-0) [restart 4](#page-21-0) [restart, internal 104](#page-121-0) restore [from back up 63](#page-80-0) [root, large directory 49](#page-66-0) [running in 19](#page-36-0) RWSHARE [MOUNT 151](#page-168-0) [zfsadm config 167](#page-184-0)

## **S**

[salvager utility 94](#page-111-0)[, 145](#page-162-0) [security label 3](#page-20-0) [sending comments to IBM xiii](#page-12-0) [service level, determining 97](#page-114-0) [Set Auditfid 337](#page-354-0) [examples 338](#page-355-0) [Set Config Option 340](#page-357-0) [examples 341](#page-358-0) [SETOMVS RESET command 123](#page-140-0) [examples 123](#page-140-0)

[shared file system 51](#page-68-0) [overview 51](#page-68-0) shared file system environment [definition of 7](#page-24-0) [hangs and delays 99](#page-116-0) [z/OS UNIX consideration 58](#page-75-0) [sharing zfs data between systems 46](#page-63-0) [shortcut keys 471](#page-488-0) [small files, scanning 42](#page-59-0) SMB [effect on user file cache hit ratio 70](#page-87-0) [restriction 17](#page-34-0) [running dfs\\_cpfiles program 15](#page-32-0) SMF record [auditid 109](#page-126-0) [source file 66](#page-83-0) [Statistics Directory Cache](#page-360-0) [Information 343](#page-360-0) [examples 344](#page-361-0) [Statistics iobyaggr Information 347](#page-364-0) [examples 349](#page-366-0) [Statistics iobydasd Information 355](#page-372-0) [examples 356](#page-373-0) [Statistics iocounts Information 363](#page-380-0) [examples 364](#page-381-0) Statistics iocounts information (64-bit mode) [examples 467](#page-484-0) [Statistics Kernel Information 370](#page-387-0) [examples 372](#page-389-0) [Statistics Locking Information 378](#page-395-0) [examples 380](#page-397-0) [Statistics Log Cache Information 387](#page-404-0) [examples 390](#page-407-0) [Statistics Metadata Cache](#page-415-0) [Information 398](#page-415-0) [examples 399](#page-416-0) [Statistics Server Token Management](#page-422-0)

[information 405](#page-422-0) Statistics Server Token Management Information [examples 407](#page-424-0) [Statistics Storage Information 411](#page-428-0) [examples 413](#page-430-0) [Statistics Sysplex Client Operations](#page-440-0) [Information 423](#page-440-0) [examples 425](#page-442-0) [Statistics Sysplex Owner Operations](#page-447-0) [Information 430](#page-447-0) [Statistics Transaction Cache](#page-455-0) [Information 438](#page-455-0) [examples 439](#page-456-0) [Statistics User Cache Information 442](#page-459-0) [examples 445](#page-462-0) [Statistics Vnode Cache Information 454](#page-471-0) [examples 456](#page-473-0) [STKM report 83](#page-100-0) [STOR report 85](#page-102-0) storage [shortage 104](#page-121-0) storing files [blocked 68](#page-85-0) [fragmented 68](#page-85-0) [inline 68](#page-85-0) [striped VSAM linear data set 25](#page-42-0) [Summary of changes xviii](#page-17-0)

[summary of changes for V2R2 xv](#page-14-0)

[SVI report 88](#page-105-0) sysplex [considerations 51](#page-68-0) [definition of 7](#page-24-0) [z/OS UNIX consideration 58](#page-75-0) sysplex-aware [changing, of a mounted zFS](#page-35-0) [read/write file system 18](#page-35-0) [definition of 7](#page-24-0) [file system 7](#page-24-0)[, 51](#page-68-0) [file system, with different levels of](#page-69-0) [sysplex-awareness 52](#page-69-0) [overview 51](#page-68-0) [PFS 7](#page-24-0) [specifying 16](#page-33-0) [using read/write 17](#page-34-0) [zFS-enhanced 53](#page-70-0) system commands [MODIFY ZFS PROCESS 116](#page-133-0) [SETOMVS RESET 123](#page-140-0) [SYSZIOEZ 98](#page-115-0)

## **T**

[terminology 4](#page-21-0) [token manager statistics 83](#page-100-0) [total cache size 67](#page-84-0) [trace options 93](#page-110-0) tracing zFS [steps for 93](#page-110-0) [trademarks 477](#page-494-0) type 30 SMF record [support for 45](#page-62-0) [typographic conventions xi](#page-10-0)

# **U**

unquiesce [operator command 120](#page-137-0) [Unquiesce Aggregate 462](#page-479-0) [examples 463](#page-480-0) [user file cache 69](#page-86-0) user interface [ISPF 471](#page-488-0) [TSO/E 471](#page-488-0)

# **V**

v4 directory [considerations 47](#page-64-0) [converting to extended \(v5\) 28](#page-45-0) v5 directory [converting from v4 28](#page-45-0) [valid characters in aggregate name 126](#page-143-0) version 1.4 aggregates [maximum size 47](#page-64-0) [version 1.5 aggregates 26](#page-43-0) [creating 26](#page-43-0) [maximum size 47](#page-64-0) [VM cache report 89](#page-106-0) [vnode cache 69](#page-86-0) volume [adding to an aggregate 33](#page-50-0) [VSAM linear data set 23](#page-40-0) [formatting 126](#page-143-0) [restriction 8](#page-25-0)

[VSAM linear data set](#page-40-0) *(continued)* [striped 25](#page-42-0)

### **W**

[what's new in V2R1 9](#page-26-0) [what's new in V2R2 8](#page-25-0)

## **X**

[XCF protocol interface level,](#page-114-0) [determining 97](#page-114-0)

## **Z**

z/OS [system commands 115](#page-132-0) UNIX commands [pax 65](#page-82-0) [z/OS UNIX address space 19](#page-36-0) [z/OS UNIX file system owner 54](#page-71-0) [definition of 5](#page-22-0) [z/OS UNIX owner 56](#page-73-0) z/OS UNIX Tools web page [auditid tool 109](#page-126-0) [largedir.pl command 48](#page-65-0) [zfsspace utility 42](#page-59-0) [z/OS V1R13 or later 106](#page-123-0) zFS (z/OS file system) [determining status 22](#page-39-0) zFS (z/OS File System) [back up 61](#page-78-0) [disk space allocation 43](#page-60-0) [installing 13](#page-30-0) [managing processes 21](#page-38-0) [overview 3](#page-20-0) [starting 21](#page-38-0) [stopping 21](#page-38-0) [zFS address space 21](#page-38-0) [definition of 7](#page-24-0) [zFS aggregate 62](#page-79-0) [definition of 8](#page-25-0) zFS file system [definition of 8](#page-25-0) [zFS file system owner 54](#page-71-0) [definition of 5](#page-22-0) zFS file systems [creating 23](#page-40-0) [managing 23](#page-40-0) [specifying as sysplex-aware 16](#page-33-0) [unmounting 41](#page-58-0) zFS physical file system (PFS) [options 220](#page-237-0) ZFS PROC [definition of 8](#page-25-0) zFS QUERY reports [list of sample reports 72](#page-89-0) [zFS reason codes 125](#page-142-0) [zfsadm aggrinfo command 30](#page-47-0)[, 158](#page-175-0) [example 159](#page-176-0) [zfsadm apropos command 161](#page-178-0) [example 161](#page-178-0) [zfsadm attach command 162](#page-179-0)[, 220](#page-237-0) [example 164](#page-181-0) [zfsadm commands 153](#page-170-0) [zfsadm config command 165](#page-182-0)

[zfsadm config command](#page-182-0) *(continued)* [example 168](#page-185-0) [zfsadm configquery command 169](#page-186-0) [example 172](#page-189-0) [zfsadm convert command 173](#page-190-0) [example 174](#page-191-0) [zfsadm define command 176](#page-193-0) [example 177](#page-194-0) [zfsadm delete command 178](#page-195-0) [example 179](#page-196-0) [zfsadm detach command 180](#page-197-0) [example 180](#page-197-0) [zfsadm fileinfo command 182](#page-199-0) [example 186](#page-203-0) [zfsadm format command 188](#page-205-0) [example 190](#page-207-0) [zfsadm fsinfo command 191](#page-208-0) [example 197](#page-214-0) [zfsadm grow command 30](#page-47-0)[, 200](#page-217-0) [example 201](#page-218-0) [zfsadm help command 202](#page-219-0) [example 202](#page-219-0) [zfsadm lsaggr command 204](#page-221-0) [example 204](#page-221-0) [zfsadm lsfs command 206](#page-223-0) [example 207](#page-224-0) [zfsadm lsquota command 208](#page-225-0) [example 208](#page-225-0) [zfsadm query command 209](#page-226-0) [example 210](#page-227-0) zfsadm quiesce command [example 213](#page-230-0) [zfsadm setauditfid command 212](#page-229-0)[, 214](#page-231-0) [example 215](#page-232-0) [zfsadm unquiesce command 216](#page-233-0) [example 216](#page-233-0) [zfsspace utility 42](#page-59-0)
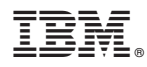

Product Number: 5650-ZOS

Printed in USA

SC23-6887-01

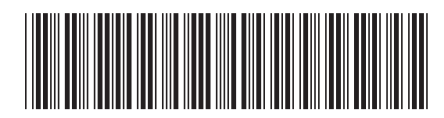